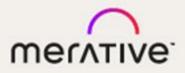

# Merge DICOM Toolkit™

5.16.0 C/C++ REFERENCE MANUAL

#### © Copyright Merge Healthcare Solutions Inc. 2023.

Licensed materials – Property of Merge Healthcare Solutions Inc.

The content of this document is confidential information of Merge Healthcare Solutions Inc. and its use and disclosure is subject to the terms of the agreement pursuant to which you obtained the software that accompanies the documentation.

Merge Healthcare and the Merge Healthcare logo are trademarks of Merge Healthcare Inc.

Microsoft, Windows, and the Windows logo are trademarks of Microsoft Corporation in the United States, other countries, or both. All other names are trademarks or registered trademarks of their respective companies.

#### **U.S. GOVERNMENT RESTRICTED RIGHTS:**

This product is a "Commercial Item" offered with "Restricted Rights." The Government's rights to use, modify, reproduce, release, perform, display or disclose this documentation are subject to the restrictions set forth in Federal Acquisition Regulation ("FAR") 12.211 and 12.212 for civilian agencies and in DFARS 227.7202-3 for military agencies. Contractor is Merge Healthcare Solutions Inc.

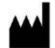

Merge Healthcare Incorporated 900 Walnut Ridge Drive Hartland, WI 53029

#### Symbols Glossary:

| Symbol | Title                  |
|--------|------------------------|
| REF    | Part or Catalog number |
|        | Manufacturer           |

The full symbols glossary can be viewed at https://www.merative.com/content/dam/merative/documents/brief/ Merge\_Healthcare\_Symbols\_Glossary.pdf.

#### **INSTRUCTIONS FOR USE:**

Instructions for use are available electronically in PDF format. Paper format can be requested for supported languages by contacting Customer Support and will be provided free of charge within seven calendar days of receiving the request. The paper format can also be provided at the time of delivery if so requested at the time of order.

For application support or to report issues with user documentation, contact Customer Support:

Substantiation States States Stat

+31.20.514.5073 (Europe, the Middle East and Africa) 1800 316 746 (Australia)

#### MC3Support@merative.com

| Part     | Date         | Revision | Description         |
|----------|--------------|----------|---------------------|
| COM-5278 | January 2023 | 1.0      | Updated bi-annually |

The latest version of this document can be found at https://mergecustomer.force.com/mergeusercommunity/login.

## Contents

| OVERVIEW                                                  | 13 |
|-----------------------------------------------------------|----|
| Structure of Documentation                                | 13 |
| Conventions                                               | 14 |
| CONFIGURATION                                             | 15 |
| Initialization File Integration                           | 16 |
| APPLICATION PROGRAMMING INTERFACE                         | 18 |
| Overview of API                                           | 18 |
| API Function Reference                                    |    |
| MC_Abort_Association                                      | 29 |
| MC_Accept_Association MC_Accept_Association_With_Identity |    |
| MC_Add_Nonstandard_Attribute                              |    |
| MC_Add_Private_Attribute                                  |    |
| MC_Add_Private_Block                                      |    |
| MC_Add_Standard_Attribute                                 |    |
| MC_Byte_To_Unicode                                        |    |
| MC_Byte_Swap_OBOW                                         |    |
| MC_Cleanup_Memory                                         |    |
| MC_Clear_Negotiation_Info                                 | 40 |
| MC_Close_Association                                      | 41 |
| MC_Close_Encapsulated_Value                               | 42 |
| MC_Close_Listen_Port MC_Close_Listen_Port_On_Address      | 43 |
| MC_Continue_Read_Message                                  | 44 |
| MC_Continue_Read_Message_To_Stream                        | 45 |
| MC_Continue_Read_Message_To_Tag                           | 47 |
| MC_Create_Empty_File                                      | 49 |
| MC_Create_File                                            | 50 |
| MC_Delete_Attribute                                       | 51 |
| MC_Delete_Current_Value                                   | 52 |
| MC_Delete_Private_Attribute                               | 54 |
| MC_Delete_Private_Block                                   | 55 |
| MC_Delete_Range                                           | 56 |
| MC_Dir_Add_Entity                                         | 57 |
| MC_Dir_Add_Record                                         | 58 |
| MC_Dir_Delete_Record                                      | 59 |

| MC_Dir_Entity_Count.       61         MC_Dir_First_Record.       62         MC_Dir_Item_Count.       64         MC_Dir_Next_Entity.       65         MC_Dir_Open_MRDR.       66         MC_Dir_Reference_MRDR.       67         MC_Dir_Root_Count.       70         MC_Dir_Root_Count.       70         MC_Dir_Root_Entity.       71         MC_Dir_Sort.       72         MC_Dir_Stream_Directory_Record       75         MC_Duplicate_Message       76         MC_Empty_File       80         MC_Empty_Item       81         MC_Empty_Message       81 |
|----------------------------------------------------------------------------------------------------|
| MC_Dir_Item_Count.       64         MC_Dir_Next_Entity.       65         MC_Dir_Next_Record       66         MC_Dir_Open_MRDR.       67         MC_Dir_Reference_MRDR       68         MC_Dir_Remove_Ref_MRDR       69         MC_Dir_Root_Count.       70         MC_Dir_Root_Entity.       71         MC_Dir_Sort.       72         MC_Dir_Stream_Directory_Record       75         MC_Duplicate_Message       76         MC_Empty_File       80         MC_Empty_Item.       81         MC_Empty_Message       81                                     |
| MC_Dir_Next_Entity       65         MC_Dir_Next_Record       66         MC_Dir_Open_MRDR       67         MC_Dir_Reference_MRDR       68         MC_Dir_Remove_Ref_MRDR       69         MC_Dir_Root_Count       70         MC_Dir_Root_Entity       71         MC_Dir_Sort       72         MC_Dir_Stream_Directory_Record       75         MC_Empty_File       80         MC_Empty_Item       81                                                                                                    |
| MC_Dir_Next_Record       66         MC_Dir_Open_MRDR.       67         MC_Dir_Reference_MRDR.       68         MC_Dir_Remove_Ref_MRDR       69         MC_Dir_Root_Count.       70         MC_Dir_Root_Entity.       71         MC_Dir_Sort.       72         MC_Dir_Stream_Directory_Record       75         MC_Empty_File.       80         MC_Empty_Item.       81         MC_Empty_Message       81                                                                                                    |
| MC_Dir_Open_MRDR67MC_Dir_Reference_MRDR.68MC_Dir_Remove_Ref_MRDR.69MC_Dir_Root_Count.70MC_Dir_Root_Entity71MC_Dir_Sort72MC_Dir_Stream_Directory_Record.75MC_Duplicate_Message.76MC_Empty_File.80MC_Empty_Item.81MC_Empty_Message.81                                                                                                    |
| MC_Dir_Reference_MRDR68MC_Dir_Remove_Ref_MRDR69MC_Dir_Root_Count70MC_Dir_Root_Entity71MC_Dir_Sort72MC_Dir_Stream_Directory_Record75MC_Louplicate_Message76MC_Empty_File80MC_Empty_Item81MC_Empty_Message81                                                                                                    |
| MC_Dir_Remove_Ref_MRDR       69         MC_Dir_Root_Count.       70         MC_Dir_Root_Entity.       71         MC_Dir_Sort.       72         MC_Dir_Stream_Directory_Record       75         MC_Duplicate_Message       76         MC_Empty_File       80         MC_Empty_Item.       81         MC_Empty_Message       81                                                                                                    |
| MC_Dir_Root_Count       .70         MC_Dir_Root_Entity.       .71         MC_Dir_Sort.       .72         MC_Dir_Stream_Directory_Record       .75         MC_Duplicate_Message       .76         MC_Empty_File       .80         MC_Empty_Item       .81         MC_Empty_Message       .81                                                                                                    |
| MC_Dir_Root_Entity.       71         MC_Dir_Sort.       72         MC_Dir_Stream_Directory_Record       75         MC_Duplicate_Message       76         MC_Empty_File       80         MC_Empty_Item.       81         MC_Empty_Message       81                                                                                                    |
| MC_Dir_Sort.       72         MC_Dir_Stream_Directory_Record       75         MC_Duplicate_Message       76         MC_Empty_File       80         MC_Empty_Item       81         MC_Empty_Message       81                                                                                                    |
| MC_Dir_Stream_Directory_Record                                                                                                    |
| MC_Duplicate_Message                                                                                                    |
| MC_Empty_File                                                                                                    |
| MC_Empty_Item                                                                                                    |
| MC_Empty_Message81                                                                                                    |
|                                                                                                    |
| No Frankla Unicada Conversion                                                                                                    |
| MC_Enable_Unicode_Conversion82                                                                                                    |
| MC_Error_Message                                                                                                    |
| MC_File_To_Message                                                                                                    |
| MC_Free_Item                                                                                                    |
| MC_Free_File                                                                                                    |
| MC_Free_Message                                                                                                    |
| MC_FreeService                                                                                                    |
| MC_FreeServiceList                                                                                                    |
| MC_FreeSyntaxList                                                                                                    |
| MC_Get_Association_Info                                                                                                    |
| MC_Get_Attribute_Info91                                                                                                    |
| MC_Get_Bool_Config_Value                                                                                                    |
| MC_Get_Encapsulated_Value_To_Function94                                                                                                    |
| MC_Get_Enum_From_Transfer_Syntax97                                                                                                    |
| MC_Get_File_Length                                                                                                    |
| MC_Get_File_Preamble                                                                                                    |
| MC_Get_Filename                                                                                                    |
| MC_Get_First_Acceptable_Service                                                                                                    |
| MC_Get_First_Attribute                                                                                                    |
| MC_Get_Frame_To_Function104                                                                                                    |
| MC_Get_Int_Config_Value                                                                                                    |

| MC_Get_Listen_Socket                       | 108 |
|--------------------------------------------|-----|
| MC_Get_Listen_Socket_For_Port              | 109 |
| MC_Get_Log_Destination                     | 110 |
| MC_Get_Long_Config_Value                   | 111 |
| MC_Get_MergeCOM_Service                    | 112 |
| MC_Get_MergeCOM_Service_From_UID           | 113 |
| MC_Get_Message_Service                     | 113 |
| MC_Get_Message_Transfer_Syntax             | 115 |
| MC_Get_Meta_ServiceName                    | 116 |
| MC_Get_Negotiation_Info                    | 117 |
| MC_Get_Next_Acceptable_Service             | 119 |
| MC_Get_Next_Attribute                      | 120 |
| MC_Get_Next_Encapsulated_Value_To_Function | 121 |
| MC_Get_Next_pValue Functions               | 124 |
| MC_Get_Next_Validate_Error                 | 128 |
| MC_Get_Next_Value Functions                | 130 |
| MC_Get_Offset_Table_To_Function            | 134 |
| MC_Get_pAttribute_Info                     | 137 |
| MC_Get_pTag_Info                           | 138 |
| MC_Get_pTags_Dict_Info                     | 139 |
| MC_Get_pValue Functions                    | 140 |
| MC_Get_pValue_Count                        | 145 |
| MC_Get_pValue_Length                       | 147 |
| MC_Get_pValue_To_Function                  | 148 |
| MC_Get_Stream_Length                       | 151 |
| MC_Get_String_Config_Value                 | 153 |
| MC_Get_Tag_Info                            | 156 |
| MC_Get_Tags_Dict_Info                      | 157 |
| MC_Get_Tag_Keyword                         | 158 |
| MC_Get_Transfer_Syntax_From_Enum           | 158 |
| MC_Get_UID_From_MergeCOM_Service           | 160 |
| MC_Get_User_Identity_Info                  | 161 |
| MC_Get_User_Identity_Length                | 163 |
| MC_Get_Value Functions                     | 164 |
| MC_Get_Value_Count                         | 168 |
| MC_Get_Value_Length                        | 169 |
| MC_Get_Value_To_Function                   | 171 |
| MC_Get_Version_String                      | 173 |
|                                            |     |

| MC_Json_To_Message                                                                                | 173 |
|---------------------------------------------------------------------------------------------------|-----|
| MC_bibrary Initialization                                                                         |     |
| MC_Library_Release                                                                                |     |
| MC_Library_Reset                                                                                  |     |
| MC_List_File (All toolkits except Windows versions)                                               |     |
| MC List File (Windows toolkit versions)                                                           |     |
| MC_List_Item (All toolkits except Windows versions)                                               |     |
| MC_List_Item (Windows toolkit versions)                                                           |     |
| MC_List_Message (All toolkits except Windows versions)                                            |     |
| MC_List_Message (Windows toolkit versions)                                                        |     |
| MC_MemoryLog_To_Function                                                                          |     |
| MC_Message_To_File                                                                                |     |
| MC_Message_To_Ison                                                                                |     |
| MC_Message_To_SR                                                                                  |     |
| MC_Message_To_Stream                                                                              |     |
| MC_Message_To_XML                                                                                 |     |
| MC_Message_To_XML_Native                                                                          |     |
| MC_NewProposedServiceList MC_NewProposedServiceListAsync                                          |     |
| MC_NewSyntaxList                                                                                  |     |
| MC NewService Functions                                                                           |     |
| MC_Open_Association                                                                               |     |
| MC_Open_Association_With_Connect_Timeout                                                          |     |
| MC_Open_Association_With_Identity                                                                 |     |
| MC_Open_Association_With_Identity_With_Reject_Info                                                |     |
| MC Open Association With Identity With Reject Info With Connect Timeout                           |     |
| MC_Open_Association_With_Reject_Info                                                              |     |
| MC_Open_Association_With_Callback                                                                 |     |
| MC Open Association With All Optional Parameters                                                  |     |
| MC_Open_Empty_Item                                                                                |     |
| MC_Open_Empty_Message                                                                             |     |
| MC_Open_File MC_Open_File_Bypass_OBOW MC_Open_File_Upto_Tag<br>MC_Open_File_Upto_Tag_Bypass_Value |     |
| MC_Open_Item                                                                                      |     |
| MC_Open_Message                                                                                   |     |
| MC_Open_Secure_Association MC_Open_Secure_Association_With_Reject_Info                            |     |
| MC_Process_Association_Request MC_Process_Secure_Association_Request                              |     |
| MC_Read_Message                                                                                   |     |
| MC_Read_Message_To_Tag                                                                            |     |
| ·······                                                                                           |     |

| MC_Read_To_Stream                                             | 231 |
|---------------------------------------------------------------|-----|
| MC_Register_Application                                       | 234 |
| MC_Register_Callback_Function MC_Register_pCallback_Function  | 235 |
| MC_Register_Compression_Callbacks                             | 243 |
| MC_Register_Enhanced_MemoryLog_Function                       | 246 |
| MC_Register_MemoryLog_Function                                | 248 |
| MC_Register_Network_Capture_Callbacks (deprecated)            | 250 |
| MC_Reject_Association MC_Reject_Association_With_Reason_Codes | 253 |
| MC_Release_Application                                        | 255 |
| MC_Release_Callback_Function MC_Release_pCallback_Function    | 255 |
| MC_Release_Library_Exception_Handler                          | 256 |
| MC_Release_Parent_Association (UNIX Only)                     | 257 |
| MC_Release_Parent_Connection (UNIX Only)                      | 258 |
| MC_Report_Memory                                              | 258 |
| MC_Reset_Filename                                             | 259 |
| MC_Reset_Message_Transfer_Syntax                              | 260 |
| MC_Send_Request_Message                                       | 261 |
| MC_Send_Request_Message_For_Service                           | 263 |
| MC_Send_Request                                               | 265 |
| MC_Send_Request_For_Service                                   | 267 |
| MC_Send_Response_Message                                      | 269 |
| MC_Send_Response                                              | 271 |
| MC_Set_Bool_Config_Value                                      | 273 |
| MC_Set_Encapsulated_Value_From_Function                       | 275 |
| MC_Set_File_Preamble                                          | 278 |
| MC_Set_Int_Config_Value                                       | 278 |
| MC_Set_Library_Exception_Handler                              | 280 |
| MC_Set_Log_Destination                                        | 281 |
| MC_Set_Log_Prefix                                             | 282 |
| MC_Set_Long_Config_Value                                      | 282 |
| MC_Set_MergeINI MC_Set_MergeINI_Unicode                       | 283 |
| MC_Set_Message_Callbacks                                      | 284 |
| MC_Set_Message_Transfer_Syntax                                | 285 |
| MC_Set_Negotiation_Info                                       | 286 |
| MC_Set_Negotiation_Info_For_Association                       | 287 |
| MC_Set_Next_Encapsulated_Value_From_Function                  | 289 |
| MC_Set_Next_pValue Functions                                  | 291 |
| MC_Set_Next_pValue_To_NULL                                    | 296 |

| MC_Set_Next_Value Functions                                                                                        |                  |
|----------------------------------------------------------------------------------------------------|------------------|
| MC_Set_Next_Value_To_NULL                                                                                          |                  |
| MC_Set_pValue Functions                                                                                            |                  |
| MC_Set_pValue_From_Function                                                                                        |                  |
| MC_Set_pValue_Representation                                                                                       | 311              |
| MC_Set_pValue_To_Empty                                                                                             | 312              |
| MC_Set_pValue_To_NULL                                                                                              | 314              |
| MC_Set_Service_Command                                                                                             | 315              |
| MC_Set_String_Config_Value                                                                                         | 317              |
| MC_Set_Value Functions                                                                                             |                  |
| MC_Set_Value_From_Function                                                                                         | 325              |
| MC_Set_Value_Representation                                                                                        | 327              |
| MC_Set_Value_To_Empty                                                                                              |                  |
| MC_Set_Value_To_NULL                                                                                               |                  |
| MC_SR_Add_Child                                                                                                    |                  |
| MC_SR_Add_Root                                                                                                    | 331              |
| MC_SR_Delete_Child                                                                                                 |                  |
| MC_SR_Get_Child_Count                                                                                              |                  |
| MC_SR_Get_First_Child                                                                                              |                  |
| MC_SR_Get_Location                                                                                                 |                  |
| MC_SR_Get_Next_Child                                                                                               |                  |
| MC_SR_Get_Root                                                                                                    |                  |
| MC_SR_To_Message                                                                                                   |                  |
| MC_Stream_To_Message MC_Stream_To_Message_With_Offset                                                              |                  |
| MC_Thread_Release                                                                                                  | 343              |
| MC_Unicode_Get_Substitution_Characters                                                                             |                  |
| MC_Unicode_To_Byte                                                                                                 | 345              |
| MC_Validate_Attribute                                                                                              |                  |
| MC_Validate_File                                                                                                   |                  |
| MC_Validate_Message                                                                                                | 352              |
| MC_Wait_For_Association MC_Wait_For_Association_On_Port MC_Wait_For_Association                                    | _On_Address 355  |
| MC_Wait_For_Connection MC_Wait_For_Connection_On_Port MC_Wait_For_Connection                                       | n_On_Address 358 |
| MC_Wait_For_Secure_Association MC_Wait_For_Secure_Association_On_Port<br>MC_Wait_For_Secure_Association_On_Address |                  |
| MC Write File MC Write File By Callback                                                                            |                  |
| MC_XML_To_Message                                                                                                  |                  |
| MC_XML_Native_To_Message                                                                                           |                  |
| High Level API Reference                                                                                           |                  |

| MC_DDH_Create                 | 371 |
|-------------------------------|-----|
| MC_DDH_Open                   | 373 |
| MC_DDH_Update                 | 374 |
| MC_DDH_Traverse_Records       | 376 |
| MC_DDH_Get_Record_Type        | 377 |
| MC_DDH_Get_Parent_Record      | 378 |
| MC_DDH_Get_Next_Record        | 379 |
| MC_DDH_Get_First_Lower_Record | 381 |
| MC_DDH_Copy_Values            |     |
| MC_DDH_Add_Record             |     |
| MC_DDH_Delete_Record          |     |
| MC_DDH_Release_Record         |     |
| MC_SRH_Create_SR              |     |
| MC_SRH_Free_SR                |     |
| MC_SRH_Add_Child              |     |
| MC_SRH_Add_TEXT_Child         |     |
| MC_SRH_Create_TEXT_Node       |     |
| MC_SRH_Set_Concept_Name       | 391 |
| MC_SRH_Add_CODE_Child         |     |
| MC_SRH_Create_CODE_Node       |     |
| MC_SRH_Add_NUM_Child          |     |
| MC_SRH_Create_NUM_Node        | 395 |
| MC_SRH_Set_NUM_Qualifier      |     |
| MC_SRH_Set_NUM_Next_Data      |     |
| MC_SRH_Add_DATETIME_Child     |     |
| MC_SRH_Create_DATETIME_Node   |     |
| MC_SRH_Add_DATE_Child         |     |
| MC_SRH_Create_DATE_Node       | 400 |
| MC_SRH_Add_TIME_Child         | 401 |
| MC_SRH_Create_TIME_Node       | 402 |
| MC_SRH_Add_UIDREF_Child       | 403 |
| MC_SRH_Create_UIDREF_Node     | 404 |
| MC_SRH_Add_PNAME_Child        | 405 |
| MC_SRH_Create_PNAME_Node      | 406 |
| MC_SRH_Add_SCOORD_Child       | 407 |
| MC_SRH_Set_SCOORD_Next_Data   | 408 |
| MC_SRH_Create_SCOORD_Node     | 409 |
| MC_SRH_Add_TCOORD_R_Child     | 411 |

| MC_SRH_Create_TCOORD_R_Node             | 412 |
|-----------------------------------------|-----|
| MC_SRH_Set_TCOORD_R_Next_Data           | 413 |
| MC_SRH_Add_TCOORD_O_Child               | 414 |
| MC_SRH_Create_TCOORD_O_Node             | 415 |
| MC_SRH_Set_TCOORD_O_Next_Data           | 416 |
| MC_SRH_Add_TCOORD_D_Child               | 417 |
| MC_SRH_Create_TCOORD_D_Node             | 418 |
| MC_SRH_Set_TCOORD_D_Next_Data           | 419 |
| MC_SRH_Add_COMPOSITE_Child              | 420 |
| MC_SRH_Create_COMPOSITE_Node            | 421 |
| MC_SRH_Add_IMAGE_Child                  | 422 |
| MC_SRH_Create_IMAGE_Node                | 422 |
| MC_SRH_Set_IMAGE_Frames                 | 423 |
| MC_SRH_Add_WAVEFORM_Child               | 424 |
| MC_SRH_Create_WAVEFORM_Node             | 425 |
| MC_SRH_Set_WAVEFORM_Channels            | 425 |
| MC_SRH_Add_CONTAINER_Child              | 426 |
| MC_SRH_Create_CONTAINER_Node            | 427 |
| MC_SRH_Add_TABLE_Child                  | 428 |
| MC_SRH_Create_TABLE_Node                | 429 |
| MC_SRH_Set_TABLE_Next_Row_Definition    | 430 |
| MC_SRH_Set_TABLE_Next_Column_Definition | 431 |
| MC_SRH_Set_TABLE_Next_Cell_Values       | 432 |
| MC_SRH_Add_Reference                    | 432 |
| MC_SRH_Get_Reference                    | 433 |
| MC_SRH_Get_NodeType                     | 433 |
| MC_SRH_Get_First_Child                  | 435 |
| MC_SRH_Get_Next_Child                   | 436 |
| MC_SRH_Get_Concept_Name                 | 437 |
| MC_SRH_Get_TEXT_Data                    | 438 |
| MC_SRH_Get_CODE_Data                    | 439 |
| MC_SRH_Get_NUM_Data                     | 440 |
| MC_SRH_Get_NUM_Next_Data                | 441 |
| MC_SRH_Get_NUM_Qualifier                | 442 |
| MC_SRH_Get_DATETIME_Data                | 443 |
| MC_SRH_Get_DATE_Data                    | 444 |
| MC_SRH_Get_TIME_Data                    | 444 |
| MC_SRH_Get_UIDREF_Data                  | 445 |

| MC_SRH_Get_PNAME_Data                              | 446 |
|----------------------------------------------------|-----|
| MC_SRH_Get_SCOORD_First_Data                       | 446 |
| MC_SRH_Get_SCOORD_Next_Data                        | 447 |
| MC_SRH_Get_TCOORD_D_First_Data                     | 448 |
| MC_SRH_Get_TCOORD_D_Next_Data                      | 450 |
| MC_SRH_Get_TCOORD_O_First_Data                     | 451 |
| MC_SRH_Get_TCOORD_O_Next_Data                      | 452 |
| MC_SRH_Get_TCOORD_R_First_Data                     | 453 |
| MC_SRH_Get_TCOORD_R_Next_Data                      | 454 |
| MC_SRH_Get_COMPOSITE_Data                          | 455 |
| MC_SRH_Get_IMAGE_Data                              | 455 |
| MC_SRH_Get_IMAGE_Frames                            | 456 |
| MC_SRH_Get_WAVEFORM_Data                           | 457 |
| MC_SRH_Get_WAVEFORM_Channels                       | 458 |
| MC_SRH_Get_TABLE_First_Cell_Values_Counts          | 459 |
| MC_SRH_Get_TABLE_First_Column_Definition           |     |
| MC_SRH_Get_TABLE_First_Row_Definition              | 461 |
| MC_SRH_Get_TABLE_Next_Cell_Values_Counts           | 462 |
| MC_SRH_Get_TABLE_Next_Column_Definition            | 463 |
| MC_SRH_Get_TABLE_Next_Row_Definition               | 464 |
| MC_SRH_Get_TABLE_Cell_Values_Item                  | 464 |
| MC_SRH_Get_CONTAINER_Data                          | 465 |
| APPENDIX A: WRITING A DICOM CONFORMANCE STATEMENT  | 467 |
| Conformance Statement Sections                     | 467 |
| Implementation Model                               | 467 |
| Application Data Flow                              | 467 |
| Functional Definition of Application Entities (AE) | 468 |
| AE Specifications                                  | 468 |
| APPENDIX B: CONFIGURATION PARAMETERS               | 473 |
| Initialization File                                | 473 |
| Application Profile                                | 477 |
| Service List                                       | 479 |
| Transfer Syntax Lists                              | 492 |
| Role Negotiation                                   | 496 |
| DICOM Asynchronous Communication                   | 497 |
| Extended Negotiation                               |     |
| Related General SOP Classes and Service Classes    | 498 |
| System Profile                                     |     |

| Service Profile | <br> |
|-----------------|------|

## **Overview**

This reference manual contains a detailed description of the functionality of the Merge DICOM Toolkit Library. This includes library configuration, application programmer's interface (API) specification, and a DICOM conformance statement for the toolkit.

## **Structure of Documentation**

The Merge DICOM Toolkit documentation is structured as shown in Figure 1.

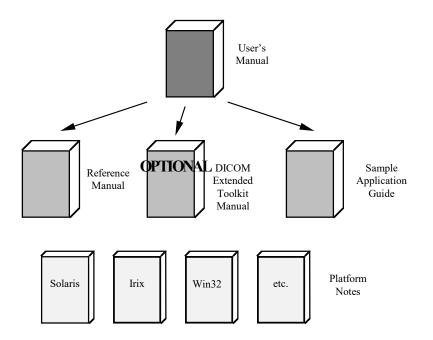

Figure 1: Merge DICOM Toolkit Documentation Roadmap

Read Me FIRST! The User's Manual is the foundation for all other documentation because it explains the concepts of DICOM and the toolkit. Before plunging into the Reference Manual or Sample Application Guide you should be comfortable with the material in the User's Manual.

The Reference Manual is where you go for detailed information on the DICOM Toolkit. This includes the Application Programming Interface (API), toolkit configuration, the runtime object database, and status logging. The Reference Manual also includes a DICOM conformance statement for the toolkit.

The DICOM Extended Toolkit Manual is an optional extension that describes the organization of the Merge DICOM Toolkit DICOM Database and how to use it to extend standard services and

define your own private services. Tools are supplied for converting the contents of the database into the binary runtime object database.

Sample applications

The Sample Application Guide describes approaches to developing specific classes of DICOM applications. It presents the pertinent information from Parts 3 or 4 of the DICOM Standard in a more readable way and in the context of the DICOM Toolkit. The Application Guide also details the DICOM messages that can be passed between applications on the network. Also, a sample application is described, and the application supplied in source form for your platform.

Platform specific information required to use the DICOM Toolkit on your target platform are specified in Platform Notes. This includes supported compilers, compiler options, link options, configuration, and run-time related issues.

## Conventions

This manual follows a few formatting conventions.

Terms that are being defined are presented in **boldface**.

Sample Margin<br/>NoteMargin notes (in the left margin) are used to highlight important points or sections of the<br/>document.

Performance Portions of the document that can relate directly to the performance of your application are marked with the special margin note Performance Tuning.

Sample commands appear in **bold courier** font, while sample output, source code, and function calls appear in standard Courier font.

Hexadecimal numbers are written with a trailing H. For example, 16 decimal is equivalent to 10H hexadecimal.

## Configuration

Toolkit configuration is accomplished through the use of initialization or configuration files. Initialization files, also called "ini" files, contain configuration information the toolkit will use to initialize its internal settings.

Each of the four toolkit initialization files use the same format. The format of the initialization files is the same format that is used by others in the industry, namely Microsoft. Configuration files are broken down into sections for easier organization and grouping of parameters. Each section has a section heading enclosed in square brackets. Next, parameters are defined by putting the parameter name to the left of an equal sign and its initial value to the right. Figure 2 illustrates the format of an "ini" file.

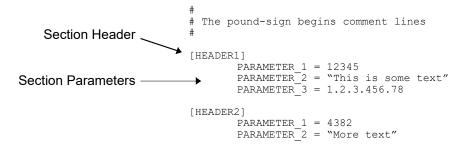

## Figure 2: Format of a configuration file.

Notice that parameter names are relative to their header sections. For example, PARAMETER\_1 and PARAMETER\_2 are defined twice in the above example "ini" file. But, since each is defined in a different section, they are considered different entities.

Since the Merge DICOM Toolkit is very versatile and configurable, it uses initialization files extensively. The toolkit makes use of four configuration files: the Merge Initialization File, the Library Profile, the Application Profile and the Service Profile. The *Appendix B: Configuration Parameters* discusses each of these files in detail.

Any application using the Merge DICOM Toolkit library is required to initialize the library using the MC\_Library\_Initialization() call. In most cases the first parameter passed to this function will be NULL and initialization of the library will occur from the configuration files described in this section.

The genconf utility (described later in this section) can be used to convert these configuration files into a function that can be compiled into an object file and linked directly into your application. This generated function can also be specified as the first parameter to MC\_Library\_Initialization(). This approach should only be used in environments where the configuration is not likely to be updated in the field, where performance at initialization time is of great concern, or you running in an embedded environment (without a file system) with the embedded version of the library.

## **Initialization File Integration**

The Merge DICOM Toolkit allows initialization files to be integrated into an application at "link" time. The toolkit provides utilities to "compile" your initialization files into ANSI-C source code files that can then be compiled and linked into an object file. This object file is linked into the application thus allowing your application to access the initial values at run-time. This is a great advantage to systems that require limited disk access and the only option for embedded systems.

As with all "compiled programs", the disadvantage is that when initial values change, the files must be "recompiled" and re-linked into your application.

#### Performance Generating a Static Configuration Function (genconf)

The genconf utility supplied with Merge DICOM Toolkit allows you to convert the four configuration files (the Initialization file, the Application profile, the System Profile and the Service Profile) into an ANSI-C function that can be compiled into an object file and statically linked to your application along with the toolkit library.

In most cases this approach should not be used, since it forces you to re-run genconf and relink your application whenever you wish to change the initial configuration values. It can be used in environments where high performance at initialization time is critical, or in embedded environments. It may also be of use in end user applications to reduce installation confusion.

To use genconf, follow these steps:

- 1. Make your current directory (i.e., cd to) the directory that contains the Initialization File (i.e. merge.ini).
- 2. Make certain that the MERGE INI environment variable is pointing to the Initialization File.
- 3. Make certain that the parameters dealing with locations of other configuration files within the Initialization File are correct. For example, make sure MERGECOM 3 PROFILE contains the path list of the System Profile.
- 4. Make sure that the initial values in ALL configuration files are set to the initial values you desire. Remember, if the initial values need to be changed, you must rerun genconf, recompile and re-link your application.
- 5. Run genconf.

Tuning

When genconf starts, it will display a banner similar to the following:

```
% genconf
```

```
MergeCOM (tm)
               Configuration Source Generator Version 3.9.0
(c) 2008 Merge OEM. All rights reserved.
```

An ANSI-C source file named mc3cfg.c is generated that defines several structures and a configuration function called MC Config Values (). Compile and link this source file into your application. You can then use this configuration function by specifying the MC Config Values () function as the first parameter of the MC Library Initialization () call.

Never modify the mc3cfg.cto change configuration parameters. Always modify the configuration files and rerun genconf. Note that the genconf application MUST ONLY be used with the version of the toolkit that was shipped to you. Using mixed version of the library and genconf will cause your applications to fail.

## Generating a Static Dictionary Function (gendict)

Performance Tuning The gendict utility supplied with Merge DICOM Toolkit allows you to convert the data dictionary into an ANSI-C function that can be compiled into an object file and statically linked to your application along with the toolkit library.

In most cases this approach should not be used, since it forces you to re-run gendict and re-link your application whenever you wish to change the initial configuration values. It can be used in environments where high performance at initialization time is critical, or in embedded environments. It may also be of use in end user applications to reduce installation confusion.

To use gendict, follow these steps:

- 1. Make your current directory (i.e., cd to) the directory that contains the data dictionary (i.e. mrgcom3.dct).
- 2. Make certain that the MERGE INI environment variable is pointing to the Initialization File.
- 3. Make certain that the DICTIONARY\_FILE parameter in the System Profile (i.e., mergecom.pro) is set correctly.
- 4. Run gendict.

When gendict starts, it will display a banner similar to the following:

% gendict

MergeCOM (tm) DICOM Dictionary Source Generator Version 3.9.0 (c) 2008 Merge OEM. All rights reserved.

An ANSI-C source file named mc3dict.c is generated that defines several structures and a configuration function called MC\_Dictionary\_Values. Compile and link this source file into your application. You can then use this configuration function by specifying the MC\_Dictionary\_Values function as the second parameter of the MC\_Library\_Initialization() call.

Never modify the mc3dict.c to change configuration parameters. Always modify the configuration files and rerun genconf.

## **Application Programming Interface**

## **Overview of API**

Merge DICOM Toolkit provides functions which are used to construct and manipulate "message objects" and "file objects" as well as functions to establish a communication session with other DICOM systems to exchange DICOM messages.

"Message objects" and "file objects" are defined in the DICOM standard and in the conformance statements of DICOM applications.

The functions of the base API may be divided into eleven major groups:

- 1. **Library initialization and reset functions** Must be called initially and when wishing to reset the library to its initially configured state.
- 2. Run time configuration

Allow your application to change configurable parameters at runtime.

## 3. Application Registration

Register your DICOM application entity with the library.

## 4. Association functions

Deal with opening DICOM associations and querying the characteristics of a proposed or open association.

## 5. Message object functions

Deal with the creation and manipulation of message objects.

## 6. Item object functions

Deal with the creation and freeing of the item objects that are contained in attributes of message objects that are of value representation SQ.

## 7. File object functions

Deal with the creation, manipulation, and freeing of file objects.

## 8. Message, file and item object functions

Used in the encoding, decoding, and manipulation of the attributes of messages, files and items. This includes the handling of private attributes.

## 9. Message Transfer

These are used in sending and receiving DICOM messages over an open association.

## 10. DICOMDIR Object Functions

These deal with the upkeep and manipulation of DICOMDIR objects.

## 11. Structured Reporting Object Functions

These deal with the upkeep and manipulation of Structured Reporting (SR) objects.

## 12. Miscellaneous Functions.

 $<sup>\</sup>textcircled{\mbox{\scriptsize C}}$  Copyright Merge Healthcare Solutions Inc. 2023

Additional to the base API the toolkit provides higher level functionality that can facilitate the manipulation of specific DICOM objects. The current version of the toolkit contains the following categories of high level functions:

- 1. **DICOMDIR Manipulation Functions (MC\_DDH\_ functions)** These functions provide enhanced access to DICOMDIR files.
- Structured Report Manipulation Functions (MC\_SRH\_ functions) These functions provide enhanced access to Structured Reporting (SR) objects.

## Library Initialization and Reset

The Merge DICOM Toolkit library initialization functions follow:

MC\_Library\_Initialization MC\_Library\_Release MC\_Library\_Reset MC\_Set\_MergeINI MC\_Get\_Version\_String

## **Run Time Configuration Functions**

The Merge DICOM Toolkit run-time configuration functions follow:

MC\_Release\_Library\_Exception\_Handler MC\_Set\_Bool\_Config\_Value MC\_Set\_Int\_Config\_Value MC\_Set\_Library\_Exception\_Handler MC\_Set\_Log\_Destination MC\_Set\_Long\_Config\_Value MC\_Set\_String\_Config\_Value MC\_Get\_Bool\_Config\_Value MC\_Get\_Int\_Config\_Value MC\_Get\_Log\_Destination MC\_Get\_Long\_Config\_Value MC\_Get\_Long\_Config\_Value

## **Application Registration**

The Merge DICOM Toolkit application registration functions may be grouped as follows:

MC\_Register\_Application MC\_Release\_Application MC\_Register\_Callback\_Function MC\_Register\_pCallback\_Function MC\_Release\_Callback\_Function MC\_Set\_Message\_Callbacks

## **Association Functions**

The Merge DICOM Toolkit association functions may be grouped as follows:

<sup>©</sup> Copyright Merge Healthcare Solutions Inc. 2023

1. Association object creation and release.

MC\_Open\_Association MC\_Open\_Association\_With\_Connect\_Timeout MC\_Open\_Association\_With\_Identity MC\_Open\_Association\_With\_Identity\_With\_Reject\_Info MC\_Open\_Association\_With\_Identity\_With\_Reject\_Info\_With\_Connect\_Timeout MC\_Open\_Association\_With\_Reject\_Info MC\_Open\_Association\_With\_Callback MC\_Open\_Association\_With\_All\_Optional\_Parameters MC\_Open\_Secure\_Association MC\_Open\_Secure\_Association\_With\_Reject\_Info MC\_Close\_Association MC\_Abort\_Association MC\_Release\_Parent\_Association MC\_Wait\_For\_Association MC\_Wait\_For\_Association\_On\_Port MC\_Wait\_For\_Connection MC\_Wait\_For\_Connection \_On\_Port MC\_Wait\_For\_Secure\_Association MC\_Wait\_For\_Secure\_Association\_On\_Port MC\_Close\_Listen\_Port

MC\_Process\_Association\_Request

MC\_Process\_Secure\_Association\_Request

MC\_Accept\_Association

MC\_Accept\_Association\_With\_Identity

MC\_Reject\_Association

MC\_Reject\_Association\_With\_Reason\_Codes

MC\_Set\_Negotiation\_Info (depracated) MC\_Set\_Negotiation\_Info\_For\_Association

MC\_Get\_Negotiation\_Info

MC\_Clear\_Negotiation\_Info (depracated)

MC\_NewProposedServiceList MC\_NewProposedServiceListAsync MC\_NewServiceFrom... Functions MC\_NewSyntaxList MC\_FreeServiceList MC\_FreeService MC\_FreeSyntaxList 2. Query of association characteristics.

MC\_Get\_Association\_Info MC\_Get\_Listen\_Socket MC\_Get\_Listen\_Socket\_For\_Port MC\_Get\_First\_Acceptable\_Service MC\_Get\_Next\_Acceptable\_Service MC\_Get\_User\_Identity\_Info MC\_Get\_User\_Identity\_Length

## **Message Object Functions**

The Merge DICOM Toolkit message object functions may be grouped as follows:

1. Message object creation and release.

MC\_Open\_Message MC\_Free\_Message MC\_Open\_Empty\_Message MC\_Set\_Service\_Command

2. Message duplication

MC\_Duplicate\_Message

3. Clearing all message attribute values.

MC\_Empty\_Message

4. Message validation functions: those dealing with ensuring that a message does not violate DICOM or conformance rules.

MC\_Validate\_Message MC\_Validate\_Attribute MC\_Get\_Next\_Validate\_Error

5. Message streaming functions: those dealing with retrieving message values from a DICOM stream or creating a DICOM stream from message values.

MC\_Message\_To\_Stream MC\_Stream\_To\_Message MC\_Stream\_To\_Message\_With\_Offset MC\_Get\_Stream\_Length

6. Message attribute information functions: those functions which report which attributes are in a message and information about message attributes.

MC\_List\_Message

 Message XML conversion functions: those dealing with converting a message to an XML string or reading attributes from an XML string into a message using either Merge DICOM Model or Native DICOM Model.

<sup>©</sup> Copyright Merge Healthcare Solutions Inc. 2023

MC\_Message\_To\_XML MC\_XML\_To\_Message

MC\_Message\_To\_XML\_Native MC\_XML\_Native\_To\_Message

8. Message JSON conversion functions: those dealing with converting a message to an JSON string or reading attributes from a JSON string into a message using DICOM JSON Model.

MC\_Message\_To\_Json MC\_Json\_To\_Message

## **Item Object Functions**

The Merge DICOM Toolkit message object functions may be grouped as follows:

1. Functions supporting attributes with a value representation of SQ (Sequence of Items):

MC\_Open\_Item MC\_Free\_Item MC\_Empty\_Item MC\_List\_Item

## **File Object Functions**

The Merge DICOM Toolkit file object functions may be grouped as follows:

1. File object creation and release.

MC\_Create\_File MC\_Create\_Empty\_File MC\_Free\_File

2. Clearing all file attribute values.

MC\_Empty\_File

3. Message validation functions: those dealing with ensuring that a message does not violate DICOM or conformance rules.

MC\_Validate\_File MC\_Get\_Next\_Validate\_Error

4. File opening, closing and information functions: those dealing with retrieving and writing DICOM file objects from or to media as well as getting information about the file object.

MC\_Open\_File MC\_Open\_File\_Bypass\_OBOW MC\_Open\_File\_Upto\_Tag MC\_Open\_File\_Upto\_Tag\_Bypass\_Value MC\_Write\_File MC\_Write\_File\_By\_Callback MC\_Get\_File\_Length

<sup>©</sup> Copyright Merge Healthcare Solutions Inc. 2023

5. File manipulation functions: those functions that manipulate the elements that are specific to a file.

MC\_Reset\_Filename MC\_Get\_Filename MC\_Set\_File\_Preamble MC\_Get\_File\_Preamble

6. File transformation functions: those dealing with changing "file objects" to "message objects".

MC\_File\_To\_Message MC\_Message\_To\_File

7. Message attribute information functions: those functions which report which attributes are in a message and information about message attributes.

MC\_List\_File

## Message, File and Item Object Functions

The Merge DICOM Toolkit message and item object functions can be grouped as follows:

1. Message attribute information functions: those functions which report which attributes are in a message and information about message attributes.

MC\_Get\_First\_Attribute MC\_Get\_Next\_Attribute MC\_Get\_Attribute\_Info MC\_Get\_pAttribute\_Info

2. Message attribute manipulation.

MC\_Add\_Standard\_Attribute MC\_Add\_Nonstandard\_Attribute MC\_Add\_Private\_Attribute MC\_Add\_Private\_Block MC\_Byte\_Swap\_OBOW MC\_Delete\_Attribute MC\_Delete\_Current\_Value MC\_Delete\_Private\_Attribute MC\_Delete\_Private\_Block MC\_Delete\_Range

3. Functions to change the value representation of a message attribute from Unknown\_VR to a valid value representation code:

MC\_Set\_Value\_Representation MC\_Set\_pValue\_Representation

4. Setting values for standard attributes.

<sup>©</sup> Copyright Merge Healthcare Solutions Inc. 2023

MC\_Set\_Value... Functions MC\_Set\_Value\_From\_Function MC\_Set\_Next\_Value... Functions MC\_Set\_Value\_To\_NULL MC\_Set\_Next\_Value\_To\_NULL MC\_Set\_Value\_To\_Empty MC\_Set\_Encapsulated\_Value\_From\_Function MC\_Set\_Next\_Encapsulated\_Value\_From\_Function MC\_Close\_Encapsulated\_Value

## 5. Setting values for <u>private</u> attributes.

MC\_Set\_pValue... Functions MC\_Set\_pValue\_From\_Function MC\_Set\_Next\_pValue... Functions MC\_Set\_pValue\_To\_NULL MC\_Set\_Next\_pValue\_To\_NULL MC\_Set\_pValue\_To\_Empty

## 6. Getting values of <u>standard</u> attributes.

MC\_Get\_Value... Functions MC\_Get\_Value\_To\_Function MC\_Get\_Value\_Count MC\_Get\_Value\_Length MC\_Get\_Next\_Value...Functions MC\_Get\_Encapsulated\_Value\_To\_Function MC\_Get\_Next\_Encapsulated\_Value\_To\_Function MC\_Get\_Frame\_To\_Function MC\_Get\_Offset\_Table\_To\_Function

7. Getting values of private attributes.

MC\_Get\_pValue... Functions MC\_Get\_pValue\_To\_Function MC\_Get\_pValue\_Count MC\_Get\_pValue\_Length MC\_Get\_Next\_pValue... Functions

## **Message Transfer**

The Merge DICOM Toolkit message transfer functions follow:

MC\_Send\_Request\_Message MC\_Send\_Request\_Message\_For\_Service MC\_Send\_Request MC\_Send\_Request\_For\_Service MC\_Send\_Response\_Message MC\_Send\_Response MC\_Read\_Message

 $<sup>\</sup>textcircled{O}$  Copyright Merge Healthcare Solutions Inc. 2023

MC\_Read\_Message\_To\_Tag MC\_Continue\_Read\_Message MC\_Continue\_Read\_Message\_To\_Tag MC\_Read\_To\_Stream MC\_Reset\_Message\_Transfer\_Syntax MC\_Set\_Message\_Transfer\_Syntax MC\_Get\_Message\_Transfer\_Syntax

## **DICOMDIR Object Functions**

The DICOMDIR object functions may be grouped as follows:

1. DICOMDIR entity functions: those functions that deal with the manipulation of DICOMDIR entities.

MC\_Dir\_Root\_Entity MC\_Dir\_Next\_Entity MC\_Dir\_Add\_Entity MC\_Dir\_Delete\_Referenced\_Entity

2. DICOMDIR directory record functions: those functions that deal with the manipulation of DICOMDIR directory records.

MC\_Dir\_First\_Record MC\_Dir\_Next\_Record MC\_Dir\_Add\_Record MC\_Dir\_Delete\_Record

3. DICOMDIR MRDR directory record functions: those functions which allow users to create MRDR (Multi-referenced file directory record) records and set up references to them.

MC\_Dir\_Open\_MRDR MC\_Dir\_Reference\_MRDR MC\_Dir\_Remove\_Ref\_MRDR

4. DICOMDIR statistical functions: those functions which allow users to obtain counts of the over all items and entities contained within a DICOMDIR object.

MC\_Dir\_Root\_Count MC\_Dir\_Entity\_Count MC\_Dir\_Item\_Count

5. DICOMDIR sorting functions: this function which allow users to sort the record types in each DICOMDIR entity, and the record entries within each record type in order within a DICOMDIR object.

MC\_Dir\_Sort

6. DICOMDIR storage functions: this function which allows users to set the storage for specific directory records in a DICOMDIR. This routine reduces memory usage for DICOMDIRs.

MC\_Dir\_Stream\_Directory\_Record

<sup>©</sup> Copyright Merge Healthcare Solutions Inc. 2023

## **Structured Reporting Object Functions**

The Structured Reporting object functions are grouped as follows:

1. Getting values of SR objects:

MC\_SR\_Get\_First\_Child MC\_SR\_Get\_Next\_Child MC\_SR\_Get\_Child\_Count MC\_SR\_Get\_Root

2. Adding values to SR objects:

MC\_SR\_Add\_Child MC\_SR\_Add\_Root MC\_SR\_Get\_Location

3. Converting messages to or from SR objects:

MC\_Message\_To\_SR MC\_SR\_To\_Message

4. Deleting child SR objects:

MC\_SR\_Delete\_Child

## **Miscellaneous Functions**

The following miscellaneous functions are available:

MC\_Error\_Message MC\_Get\_Message\_Service MC\_Get\_MergeCOM\_Service MC\_Get\_UID\_From\_MergeCOM\_Service MC\_Get\_Tag\_Info MC\_Get\_Tag\_Info MC\_Get\_Tag\_Keyword MC\_Get\_Enum\_From\_Transfer\_Syntax MC\_Get\_Transfer\_Syntax\_From\_Enum MC\_Set\_Log\_Prefix MC\_Enable\_Unicode\_Conversion MC\_Byte\_To\_Unicode MC\_Unicode\_To\_Byte MC\_Register\_Network\_Capture\_Callbacks

## **Enhanced DICOMDIR Manipulation Functions**

The enhanced DICOMDIR manipulation functions may be grouped as follows:

1. DICOMDIR file functions: functions that deal with reading and creating DICOMDIR files.

MC\_DDH\_Create MC\_DDH\_Open

<sup>©</sup> Copyright Merge Healthcare Solutions Inc. 2023

2. Directory record navigation functions: functions that deal with the traversal of the directory record hierarchy.

MC\_DDH\_Get\_First\_Lower\_Record MC\_DDH\_Get\_Next\_Record MC\_DDH\_Get\_Parent\_Record MC\_DDH\_Traverse\_Records MC\_DDH\_Release\_Record MC\_DDH\_Get\_Record\_Type

3. DICODIR modification function: functions that deal with modifying the directory record hierarchy:

MC\_DDH\_Add\_Record MC\_DDH\_Delete\_Record MC\_DDH\_Update MC\_DDH\_Copy\_Values

## **High Level Structured Reporting Manipulation Functions**

The High Level Structured Reporting (SR) manipulation functions are grouped as follows:

1. SR creation and setup function:

MC\_SRH\_Create\_SR MC\_SRH\_Free\_SR MC\_SRH\_Add\_TEXT\_Child MC\_SRH\_Add\_CODE\_Child MC\_SRH\_Set\_NUM\_Qualifier MC\_SRH\_Set\_NUM\_Next\_Data MC\_SRH\_Add\_NUM\_Child MC\_SRH\_Add\_DATETIME\_Child MC\_SRH\_Add\_DATE\_Child MC\_SRH\_Add\_TIME\_Child MC\_SRH\_Add\_UIDREF\_Child MC\_SRH\_Add\_PNAME\_Child MC\_SRH\_Add\_SCOORD\_Child MC\_SRH\_Set\_SCOORD\_Next\_Data MC\_SRH\_Add\_TCOORD\_R\_Child MC\_SRH\_Set\_TCOORD\_R\_Next\_Data MC\_SRH\_Add\_TCOORD\_O\_Child MC\_SRH\_Set\_TCOORD\_O\_Next\_Data MC\_SRH\_Add\_TCOORD\_D\_Child MC\_SRH\_Set\_TCOORD\_D\_Next\_Data MC\_SRH\_Add\_COMPOSITE\_Child MC\_SRH\_Add\_IMAGE\_Child MC\_SRH\_Set\_IMAGE\_Frames MC\_SRH\_Add\_WAVEFORM\_Child MC\_SRH\_Set\_WAVEFORM\_Channels MC\_SRH\_Add\_CONTAINER\_Child

MC\_SRH\_Add\_TABLE\_Child MC\_SRH\_Set\_TABLE\_Next\_Row\_Definition MC\_SRH\_Set\_TABLE\_Next\_Column\_Definition MC\_SRH\_Set\_TABLE\_Next\_Cell\_Values MC\_SRH\_Set\_Concept\_Name

2. SR parsing and reading functions:

MC\_SRH\_Get\_NodeType MC\_SRH\_Get\_First\_Child MC\_SRH\_Get\_Next\_Child MC\_SRH\_Get\_Concept\_Name MC\_SRH\_Get\_TEXT\_Data MC\_SRH\_Get\_CODE\_Data MC\_SRH\_Get\_NUM\_Data MC\_SRH\_Get\_NUM\_Next\_Data MC\_SRH\_Get\_NUM\_Qualifier MC\_SRH\_Get\_DATETIME\_Data MC\_SRH\_Get\_DATE\_Data MC\_SRH\_Get\_TIME\_Data MC\_SRH\_Get\_UIDREF\_Data MC\_SRH\_Get\_PNAME\_Data MC\_SRH\_Get\_SCOORD\_First\_Data MC\_SRH\_Get\_SCOORD\_Next\_Data MC\_SRH\_Get\_TCOORD\_D\_First\_Data MC\_SRH\_Get\_TCOORD\_D\_Next\_Data MC\_SRH\_Get\_TCOORD\_O\_First\_Data MC\_SRH\_Get\_TCOORD\_O\_Next\_Data MC\_SRH\_Get\_TCOORD\_R\_First\_Data MC\_SRH\_Get\_TCOORD\_R\_Next\_Data MC\_SRH\_Get\_COMPOSITE\_Data MC\_SRH\_Get\_IMAGE\_Data MC\_SRH\_Get\_IMAGE\_Frames MC\_SRH\_Get\_WAVEFORM\_Data MC\_SRH\_Get\_WAVEFORM\_Channels MC\_SRH\_Get\_TABLE\_First\_Cell\_Values\_Counts MC\_SRH\_Get\_TABLE\_First\_Column\_Definition MC\_SRH\_Get\_TABLE\_First\_Row\_Definition MC\_SRH\_Get\_TABLE\_Next\_Cell\_Values\_Counts MC\_SRH\_Get\_TABLE\_Next\_Column\_Definition MC\_SRH\_Get\_TABLE\_Next\_Row\_Definition MC\_SRH\_Get\_TABLE\_Cell\_Values\_Item MC\_SRH\_Get\_CONTAINER\_Data MC\_SRH\_Get\_Reference

#### 3. SR utility functions:

MC\_SRH\_Add\_Child MC\_SRH\_Add\_Reference MC\_SRH\_Create\_TEXT\_Node MC\_SRH\_Create\_CODE\_Node MC\_SRH\_Create\_NUM\_Node MC\_SRH\_Create\_DATETIME\_Node MC\_SRH\_Create\_DATE\_Node MC\_SRH\_Create\_TIME\_Node MC\_SRH\_Create\_UIDREF\_Node MC\_SRH\_Create\_PNAME\_Node MC\_SRH\_Create\_SCOORD\_Node MC\_SRH\_Create\_TCOORD\_R\_Node MC\_SRH\_Create\_TCOORD\_O\_Node MC\_SRH\_Create\_TCOORD\_D\_Node MC\_SRH\_Create\_COMPOSITE\_Node MC\_SRH\_Create\_IMAGE\_Node MC\_SRH\_Create\_WAVEFORM\_Node MC\_SRH\_Create\_TABLE\_Node MC\_SRH\_Create\_CONTAINER\_Node

## **API Function Reference**

The next section of this manual contains an alphabetically arranged function reference section. Each function reference provides:

- A brief description of the API function
- A synopsis of the API function which contains a list of include files required to use the function, the function prototype and a description of each function parameter
- Remarks outlining the use of the function
- A list of status codes returned by the function
  - A "See also" cross reference to other functions.

## **MC\_Abort\_Association**

Terminates an open association immediately.

#### Synopsis

```
#include ``mergecom.h"
```

```
MC_STATUS MC_Abort_Association (
    int *AssociationID
```

)

AssociationID Address of the association object's identification number

<sup>©</sup> Copyright Merge Healthcare Solutions Inc. 2023

## Remarks

**MC\_Abort\_Association** abruptly terminates the DICOM association. In effect, this function is used to tell the remote system that the association is no longer valid.

It is the responsibility of the requester of an association (client) to close a DICOM association. If a service provider (server) cannot proceed with the association it should use **MC\_Abort\_Association** to terminate the association. The service user (client) uses **MC\_Close\_Association** for normal association completion, or **MC\_Abort\_Association** if an error situation occurs.

## **Return Value**

One of the enumerated **MC\_STATUS** codes defined in "mcstatus.h":

| Value                      | Meaning                                              |
|----------------------------|------------------------------------------------------|
| MC_NORMAL_COMPLETION       | The function completed normally.                     |
| MC_NULL_POINTER_PARM       | The AssociationID parameter was NULL.                |
| MC_INVALID_ASSOC_ID        | *AssociationID is not a valid association object ID. |
| MC_LIBRARY_NOT_INITIALIZED | The library has not been properly initialized.       |
| See Also                   |                                                      |
| MC Close Association       |                                                      |

MC\_Close\_Association MC\_Open\_Association MC\_Open\_Secure\_Association MC\_Wait\_For\_Association MC\_Wait\_For\_Secure\_Association

## MC\_Accept\_Association MC\_Accept\_Association\_With\_Identity

Accept a remote application's request for a DICOM association.

## Synopsis

| AssociationID        | The association object's identification number                                                                                                    |
|----------------------|----------------------------------------------------------------------------------------------------|
| ServerResponse       | A server response to a User Identity request from<br>the association request as defined in DICOM<br>Supplement 99                                               |
| ServerResponseLength | The length of the buffer passed in the<br><i>ServerResponse</i> parameter. If <i>ServerResponse</i> is<br>NULL, <i>ServerResponseLength</i> should be set to 0. |

## Remarks

If a **MC\_Wait\_For\_Association** or **MC\_Wait\_For\_Secure\_Association** function completes normally, one of two functions must be called. **MC\_Accept\_Association** informs the remote application that the association can proceed. Use **MC\_Reject\_Association** to reject the association request.

MC\_Accept\_Association\_With\_Identity can be used to send a user identity response to the association request when requested for the association as defined in DICOM Supplement 99. User Identity information within the association request can be retrieved through the use of the MC\_Get\_Association\_Info, MC\_Get\_User\_Identity\_Info, and MC\_Get\_User\_Identity\_Length functions.

If the association request does not request a positive response or if no user identity information was contained in the association request, the **MC\_Accept\_Association** function should be used. When a positive response is requested, the **MC\_Accept\_Association\_With\_Identity** function can be used. If no server response information is required, the *ServerResponse* field can be set to NULL and the *ServerResponseLength* field can be set to 0.

If **MC\_Accept\_Association** returns **MC\_ASSOCIATION\_ABORTED** or **MC\_SYSTEM\_ERROR** no further calls may be made for the association.

## Return Value

One of the enumerated MC\_STATUS codes defined in "mcstatus.h":

| Value                                                                                    | Meaning                                                                                                    |
|------------------------------------------------------------------------------------------|----------------------------------------------------------------------------------------------------|
| MC_NORMAL_COMPLETION                                                                     | The function completed normally.                                                                                                    |
| MC_INVALID_ASSOC_ID                                                                      | AssociationID is not a valid association object ID.                                                                                                    |
| MC_NO_REQUEST_PENDING                                                                    | There are no pending association request for this AssociationID.                                                                                                    |
| MC_SYSTEM_ERROR                                                                          | An unexpected, potentially serious, problem was detected in<br>the operating environment. A message describing the error<br>has been written to the Merge DICOM Toolkit log file. |
| MC_ASSOCIATION_ABORTED                                                                   | The association has been aborted.                                                                                                    |
| See Also                                                                                 |                                                                                                    |
| MC_Wait_For_Association<br>MC_Get_User_Identity_Length<br>MC_Wait_For_Secure_Association | MC_Get_Association_Info MC_Get_User_Identity_Info<br>MC_Open_Association_With_Identity<br>MC_Reject_Association                                                                   |

## MC\_Add\_Nonstandard\_Attribute

Adds a new non-DICOM standard attribute to a message object.

## Synopsis

| <pre>#include ``mc3msg.h"</pre>                                                                                        |                                                                                                    |  |
|----------------------------------------------------------------------------------------------------|----------------------------------------------------------------------------------------------------|--|
| <pre>MC_STATUS MC_Add_Nonstandard_Attribute (     int MsgFileItemID,     unsigned long Tag,     MC_VR ValueRep )</pre> |                                                                                                    |  |
| MsgFilelteml<br>D                                                                                                    | The identifier assigned to this object by the<br>MC_Open_Message, MC_Open_Empty_Message,<br>MC_Create_File, MC_Create_Empty_File, or<br>MC_Open_Item functions. |  |
| Tag                                                                                                    | DICOM tag which identifies this attribute.                                                                                                    |  |
| ValueRep                                                                                                    | A code identifying the value representation of the attribute.<br>The <b>MC_VR</b> enumerated type is defined in "mc3msg.h".<br>The valid codes are:             |  |
|                                                                                                    | AE, AS, CS, DA, DS, DT, IS, LO, LT, PN, SH, ST, TM, UC, UR,<br>UT, UI, SS, US, AT, SL, UL, SV, UV, FL, FD, OB, OW, OV, OL,<br>OD, OF, SQ                        |  |

## Remarks

**MC\_Add\_Nonstandard\_Attribute** adds a nonstandard (and non-private) attribute that does not exist in the DICOM Data Dictionary to an existing message. A message can not have nonstandard attributes and still conform to DICOM. This implies **MC\_Validate\_Message** will return an error when validating a message with nonstandard attributes. This function should only be used in extreme cases: when communicating with non-conformant implementations of DICOM 3.0. Private attributes should be used to extend the standard, not nonstandard attributes.

Because nonstandard attributes are not defined in the Data Dictionary, you must supply the Value Representation code: *ValueRep*. If, however, an attempt is made to add an attribute which is in the Data Dictionary, an error status will be returned.

## **Return Value**

One of these enumerated **MC\_STATUS** codes defined in "mcstatus.h":

| Value                                       | Meaning                                                                                                    |
|---------------------------------------------|----------------------------------------------------------------------------------------------------|
| MC_NORMAL_COMPLETION                        | The function completed normally.                                                                                                    |
| MC_INVALID_TAG                              | The attribute with an ID of <i>Tag</i> is a standard attribute found in the Data Dictionary. Instead, use <b>MC_Add_Standard_Attribute</b> . |
| MC_TAG_ALREADY_EXISTS<br>MC_INVALID_VR_CODE | The message already contains an attribute with an ID of <i>Tag</i> .<br><i>ValueRep</i> is invalid.                                          |

| MC_INVALID_MESSAGE_ID                                                         | <i>MsgFileItemID</i> is not a valid message object ID, file object ID, or item object ID.                                                                                         |
|-------------------------------------------------------------------------------|----------------------------------------------------------------------------------------------------|
| MC_SYSTEM_ERROR                                                               | An unexpected, potentially serious, problem was detected in<br>the operating environment. A message describing the error<br>has been written to the Merge DICOM Toolkit log file. |
| See Also                                                                      |                                                                                                    |
| MC_Add_Standard_Attribute<br>MC_Add_Private_Attribute<br>MC_Add_Private_Block | MC_Delete_Attribute<br>MC_Delete_Private_Attribute<br>MC_Delete_Private_Block                                                                                                    |

MC\_Delete\_Range

## MC\_Add\_Private\_Attribute

Adds a private DICOM attribute to a message object.

## Synopsis

#include ``mc3msg.h"

```
MC_STATUS MC_Add_Private_Attribute (
    int MsgFileItemID,
    char *PrivateCode,
    unsigned short Group,
```

unsigned char ElementByte, MC\_VR ValueRep

)

| MsgFilelteml<br>D | The identifier assigned to this object by the<br>MC_Open_Message, MC_Open_Empty_Message,<br>MC_Create_File, MC_Create_Empty_File, or<br>MC_Open_Item functions.  |
|-------------------|----------------------------------------------------------------------------------------------------|
| PrivateCode       | The code string which identifies which block in the private<br>Group is to "own" the new attribute.                                                              |
| Group             | The number identifying the private group. It must be an odd number.                                                                                              |
| ElementByte       | The number identifying this attribute within the private block                                                                                                   |
| ValueRep          | A code identifying the value representation of the attribute.<br>The <b>MC_VR</b> enumerated type is defined in "mc3msg.h".                                      |
|                   | The valid codes are:<br>AE, AS, CS, DA, DS, DT, IS, LO, LT, PN, SH, ST, TM, UC, UR,<br>UT, UI, SS, US, SV, UV, AT, SL, UL, FL, FD, OB, OW, OV, OL,<br>OD. OF. SO |

## Remarks

**MC\_Add\_Private\_Attribute** adds an attribute that does not exist in the Data Dictionary (a private attribute) to an existing message. A message can have private attributes and still conform to DICOM, as long as the attributes are not equivalent to and do not replace standard attributes. Private attributes are stored in an odd-number *Group* (the high-order portion of a DICOM tag). An identifying *PrivateCode* must be supplied to differentiate one owner's block of private attributes from another in any given *Group*. Since the attribute is not in the Data Dictionary, it is necessary to supply the value representation of the attribute's values: *ValueRep*.

## **Return Value**

One of these enumerated MC\_STATUS codes defined in "mcstatus.h":

| Value                                                 | Meaning                                                                                                    |
|-------------------------------------------------------|----------------------------------------------------------------------------------------------------|
| MC_NORMAL_COMPLETION                                  | The function completed normally.                                                                                                    |
| MC_NULL_POINTER_PARM                                  | <i>PrivateCode</i> was NULL.                                                                                                    |
| MC_INVALID_MESSAGE_ID                                 | <i>MsgFileItemID</i> is not a valid message object ID, file object ID, or item object ID.                                                                                   |
| MC_NOT_FOUND                                          | There is no private block identified by <i>PrivateCode</i> .                                                                                                    |
| MC_INVALID_GROUP                                      | <i>Group</i> is not an odd number.                                                                                                    |
| MC_INVALID_VR_CODE                                    | <i>ValueRep</i> is invalid.                                                                                                    |
| MC_TAG_ALREADY_EXISTS                                 | The private attribute already exists in the message object.                                                                                                    |
| MC_SYSTEM_ERROR                                       | An unexpected, potentially serious, problem was detected in the operating environment. A message describing the error has been written to the Merge DICOM Toolkit log file. |
| See Also                                              |                                                                                                    |
| MC_Add_Standard_Attribute<br>MC_Add_Private_Attribute | MC_Delete_Attribute<br>MC_Delete_Private_Attribute                                                                                                    |

MC\_Delete\_Private\_Block

MC\_Delete\_Range

MC\_Add\_Nonstandard\_Attribute

## MC\_Add\_Private\_Block

Creates a new DICOM private attribute block descriptor in a message object.

#### Synopsis

| <pre>#include ``mc3msg.h"</pre>                                                                                      |                                                                                                    |  |
|----------------------------------------------------------------------------------------------------|----------------------------------------------------------------------------------------------------|--|
| <pre>MC_STATUS MC_Add_Private_Block (     int MsgFileItemID,     char *PrivateCode,     unsigned short Group )</pre> |                                                                                                    |  |
| MsgFilelteml<br>D                                                                                                    | The identifier assigned to this object by the<br>MC_Open_Message, MC_Open_Empty_Message,<br>MC_Create_File, MC_Create_Empty_File, or<br>MC_Open_Item functions. |  |
| PrivateCode                                                                                                    | The code string which identifies the block which is being added to Group.                                                                                       |  |
| Group                                                                                                    | The number identifying the private group. It must be an odd number.                                                                                             |  |

## Remarks

**MC\_Add\_Private\_Block** adds an attribute to a given *Group* to identify a block of private attributes in the group. This must be done before **MC\_Add\_Private\_Attribute** can be used to add attributes for the private block. The first unused tag in the range gggg0010 through gggg00FF will be assigned to this block and given *PrivateCode* as its value (gggg is *Group*).

## **Return Value**

One of these enumerated **MC\_STATUS** codes defined in "mcstatus.h":

| Value                 | Meaning                                                                                                    |
|-----------------------|----------------------------------------------------------------------------------------------------|
| MC_NORMAL_COMPLETION  | The function completed normally.                                                                                                    |
| MC_NULL_POINTER_PARM  | PrivateCode was NULL.                                                                                                    |
| MC_INVALID_MESSAGE_ID | <i>MsgFileItemID</i> is not a valid message object ID, file object ID or item object ID.                                                                                    |
| MC_INVALID_GROUP      | <i>Group</i> is not an odd number.                                                                                                    |
| MC_INVALID_VR_CODE    | <i>ValueRep</i> is invalid.                                                                                                    |
| MC_TOO_MANY_BLOCKS    | There already exists the maximum 240 private blocks in the group.                                                                                                    |
| MC_SYSTEM_ERROR       | An unexpected, potentially serious, problem was detected in the operating environment. A message describing the error has been written to the Merge DICOM Toolkit log file. |

## See Also

MC\_Add\_Standard\_Attribute MC\_Add\_Private\_Attribute MC\_Add\_Nonstandard\_Attribute MC\_Delete\_Range MC\_Delete\_Attribute MC\_Delete\_Private\_Attribute MC\_Delete\_Private\_Block

## MC\_Add\_Standard\_Attribute

Adds a new DICOM standard attribute to a message object.

#### Synopsis

```
#include ``mc3msg.h"
MC_STATUS MC_Add_Standard_Attribute (
    int MsgFileItemID,
    unsigned long Tag
)
MsgFileItem/ The identifier assigned to this object by the
D MC_Open_Message, MC_Open_Empty_Message,
    MC_Create_File, MC_Create_Empty_File, or
    MC_Open_Item functions.
Tag DICOM tag which identifies the attribute.
```

## Remarks

**MC\_Add\_Standard\_Attribute** adds an attribute that exists in the DICOM Data Dictionary (a standard attribute) to an existing message. Adding this attribute may make the message non-conformant to DICOM since all necessary attributes should be determined by the service and command specified in the **MC\_Open\_Message** function. This implies **MC\_Validate\_Message** would report an error when used to validate such a message. This function might be used to construct a message to communicate with another non-conformant application.

## **Return Value**

One of these enumerated **MC\_STATUS** codes defined in "mcstatus.h":

| Value                 | Meaning                                                                                                    |
|-----------------------|----------------------------------------------------------------------------------------------------|
| MC_NORMAL_COMPLETION  | The function completed normally.                                                                                                    |
| MC_INVALID_MESSAGE_ID | <i>MsgFileItemID</i> is not a valid message object ID, file object ID or item object ID.                                                                                          |
| MC_TAG_ALREADY_EXISTS | The message already contains an attribute with an ID of <i>Tag</i> .                                                                                                    |
| MC_INVALID_TAG        | The Data Dictionary does not contain an attribute with an ID of <i>Tag</i> .                                                                                                    |
| MC_SYSTEM_ERROR       | An unexpected, potentially serious, problem was detected in<br>the operating environment. A message describing the error<br>has been written to the Merge DICOM Toolkit log file. |

MC\_Add\_Nonstandard\_Attribute MC\_Add\_Private\_Attribute MC\_Add\_Private\_Block MC\_Delete\_Range MC\_Delete\_Attribute MC\_Delete\_Private\_Attribute MC\_Delete\_Private\_Block

## MC\_Byte\_To\_Unicode

A utility function to convert DICOM character set to Unicode.

#### Synopsis

```
#include ``mc3msg.h"
MC STATUS MC Byte To Unicode (
       char *DefaultCharset,
       const char *Val,
       int InLen,
       int BufferSize,
       int *OutLen,
       MC Uhar *OutVal
)
 DefaultCharset
                  The DICOM specific character set name for the default
                  character set.
 Val
                  Input bytes array
 InLen
                  Input bytes count (excluding NULL terminator)
 BufferSize
                  Output buffer size
 OutLen
                  Output length (returned by this call)
 OutVal
                  Output buffer to hold the Unicode
```

#### Remarks

MC\_Byte\_To\_Unicode requires MC\_Enable\_Unicode\_Conversion being called first.

*DefaultCharset* should be set to the first character set of (0008,0005). If set to NULL or empty string, the default ISO-IR 6 (ASCII) will be used.

InLen can be set to -1 and the toolkit will calculate length if the input buffer is NULL terminated.

When the return status is MC\_NORMAL\_COMPLETION, *OutVal* contains the output Unicode string with U+0000 terminator. *OutLen* contains the number of Unicode characters present in the *OutVal* buffer (excluding the U+0000 terminator).

#### **Return Value**

One of these enumerated **MC\_STATUS** codes defined in "mcstatus.h":

| Value                | Meaning                          |
|----------------------|----------------------------------|
| MC_NORMAL_COMPLETION | The function completed normally. |

| MC_CANNOT_COMPLY    | Fail to process the input. Check the Merge DICOM Toolkit log file for detail of failure.                                                                                          |
|---------------------|----------------------------------------------------------------------------------------------------|
| MC_BUFFER_TOO_SMALL | The output buffer doesn't have enough space to hold the output.                                                                                                    |
| MC_SYSTEM_ERROR     | An unexpected, potentially serious, problem was detected in<br>the operating environment. A message describing the error<br>has been written to the Merge DICOM Toolkit log file. |

MC\_Unicode\_To\_Byte MC\_Enable\_Unicode\_Conversion MC\_Get\_Value\_To\_UnicodeString MC\_Get\_Next\_Value\_To\_UnicodeString MC\_Set\_Value\_From\_UnicodeString MC\_Set\_Next\_Value\_From\_UnicodeString

## MC\_Byte\_Swap\_OBOW

Byte swaps an attribute of value representation OB, OW, or OF.

## Synopsis

#include ``mc3msg.h"

```
MC_STATUS MC_Byte_Swap_OBOW (
    int MsgFileItemID,
    unsigned long Tag
```

)

| MsgFileIteml<br>D | The identifier assigned to this object by the<br>MC_Open_Message, MC_Open_Empty_Message,<br>MC_Create_File, MC_Create_Empty_File, or<br>MC_Open_Item functions |
|-------------------|----------------------------------------------------------------------------------------------------|
| _                 | MC_Open_Item functions.                                                                                                    |
| Tag               | DICOM tag which identifies the attribute to byte swap.                                                                                                    |

## Remarks

MC\_Byte\_Swap\_OBOW byte swaps attributes of value representation OB, OW, or OF.

**MC\_Byte\_Swap\_OBOW** can be of use when encoding or decoding 8-bit pixel data. A discussion of 8bit pixel data is contained in the *Merge DICOM Toolkit User's Manual*.

When data is OB, no operation is performed, and **MC\_NORMAL\_COMPLETION** is returned.

## **Return Value**

One of these enumerated MC\_STATUS codes defined in "mcstatus.h":

| Value                 | Meaning                                                                                   |
|-----------------------|-------------------------------------------------------------------------------------------|
| MC_NORMAL_COMPLETION  | The function completed normally.                                                          |
| MC_INVALID_MESSAGE_ID | <i>MsgFileItemID</i> is not a valid message object ID, file object ID, or item object ID. |

| MC_Set_Value_From_Function | MC_Get_Value_To_Function                                                                                                    |
|----------------------------|----------------------------------------------------------------------------------------------------|
| See Also                   |                                                                                                    |
| MC_SYSTEM_ERROR            | An unexpected, potentially serious, problem was detected in<br>the operating environment. A message describing the error<br>has been written to the Merge DICOM Toolkit log file. |
| MC_CALLBACK_REGISTERED     | This function is not allowed when the <b>MC_Register_Callback_Function</b> function was issued for the same attribute.                                                            |
| MC_INCOMPATIBLE_VR         | The VR of <i>Tag</i> was not OB, OW, OD or OF.                                                                                                    |
| MC_EMPTY_VALUE             | The attribute has no value assigned to it.                                                                                                    |
| MC_INVALID_TAG             | <i>Tag</i> is not a valid tag in <i>MsgFileItemID</i> .                                                                                                    |

# MC\_Cleanup\_Memory

Releases memory allocated but not in use by the Merge DICOM Toolkit library.

| Synopsis                                     |                                                             |  |
|----------------------------------------------|-------------------------------------------------------------|--|
| #include "mergecom.h"                        |                                                             |  |
| MC_STATUS MC_Cleanup_Memory (<br>int Timeout |                                                             |  |
| ,<br>Timeout                                 | Maximum time, in seconds, that this function should attempt |  |
| inneedt                                      | to cleanup memory.                                          |  |

# Remarks

MC\_Cleanup\_Memory allows an application to reduce the amount of memory consumed by the toolkit. The Merge toolkit uses an internal memory management system to increase performance. This increase in performance is at the expense of keeping allocated memory block available by not freeing them to the operating system. This call allows memory blocks not in use to be returned to the operating system.

This call can take a significant amount of time if a large amount of memory is to be freed. The timeout can be used to make incremental improvements in the memory usage. Calls to this function pick up where the previous call left off. If the timeout expires before the function is complete, MC\_TIMEOUT is returned

# **Return Value**

One of the enumerated MC\_STATUS codes defined in "mcstatus.h":

| Value                      | Meaning                                                     |
|----------------------------|-------------------------------------------------------------|
| MC_NORMAL_COMPLETION       | The function completed normally.                            |
| MC_LIBRARY_NOT_INITIALIZED | Call made prior to library initialization                   |
| MC_TIMEOUT                 | The timeout expired before the entire cleanup was finished. |
| MC_VALUE_OUT_OF_RANGE      | The timeout was less then 0.                                |

© Copyright Merge Healthcare Solutions Inc. 2023

## **MC\_Clear\_Negotiation\_Info**

De-registers extended negotiation information.

**NOTE:** Use of this call is deprecated.

**MC\_Set\_Negotiation\_Info\_For\_Association** and setting of extended negotiation information through service lists should be used in place of this call and **MC\_Set\_Negotiation\_Info**.

#### Synopsis

```
#include "mergecom.h"
MC_STATUS MC_Clear_Negotiation_Info (
    int ApplicationID,
    char *ServiceName
)
ApplicationID The identification number for the registered application.
ServiceName The name given to a valid DICOM service.
```

## Remarks

The DICOM standard allows application entities to exchange "extended negotiation information" when establishing an association. The contents of the negotiation information must be known to both the association requestor application and the association acceptor application. Such extended negotiation is not often used for DICOM services, but some services may require it.

**MC\_Set\_Negotiation\_Info** allows the caller to supply Merge DICOM Toolkit with extended negotiation information which it will use when establishing associations.

## When a MC\_Open\_Association, MC\_Open\_Association\_With\_Identity or

**MC\_Open\_Secure\_Association** call is made, Merge DICOM Toolkit sends any registered extended negotiation information to the association acceptor. The acceptor normally returns an updated version of the negotiation information which can be accessed using the **MC\_Get\_Negotiation\_Info** call.

When a **MC\_Wait\_For\_Association** or **MC\_Wait\_For\_Secure\_Association** call is made, Merge DICOM Toolkit stores any received extended negotiation information. This information may be accessed using the **MC\_Get\_Negotiation\_Info** call. **MC\_Set\_Negotiation\_Info** may be used to "update" the extended negotiation information before calling **MC\_Accept\_Association** to accept the association. Merge DICOM Toolkit will return any registered negotiation information to the remote application.

**MC\_Clear\_Negotiation\_Info** is used to remove extended information previously registered for a service using the **MC\_Set\_Negotiation\_Info** call.

<sup>©</sup> Copyright Merge Healthcare Solutions Inc. 2023

# **Return Value**

One of the enumerated **MC\_STATUS** codes defined in "mcstatus.h":

| Value                     | Meaning                                                                                               |
|---------------------------|----------------------------------------------------------------------------------------------------|
| MC_NORMAL_COMPLETION      | The function completed normally.                                                                      |
| MC_INVALID_APPLICATION_ID | ApplicationID is not a valid application identifier.                                                  |
| MC_NULL_POINTER_PARM      | ServiceName was NULL.                                                                                 |
| MC_UNKNOWN_SERVICE        | <i>ServiceName</i> was not registered in the Merge DICOM Toolkit configuration files.                 |
| MC_NO_INFO_REGISTERED     | There was no extended negotiation information registered for <i>ServiceName</i> for this application. |
| San Alan                  |                                                                                                    |

#### See Also

MC\_Get\_Negotiation\_Info MC\_Set\_Negotiation\_Info\_For\_Association MC\_Set\_Negotiation\_Info

## **MC\_Close\_Association**

Gracefully shuts down an open association with a remote DICOM application.

## Synopsis

```
AssociationID The identifier assigned to this object by the
MC_Open_Association, MC_Open_Secure_Association,
MC_Process_Association_Request,
MC_Process_Secure_Association_Request,
MC_Wait_For_Association or
MC_Wait_For_Secure_Association function.
```

# Remarks

**MC\_Close\_Association** gracefully shuts down the association connection and releases system resources used by the association. This function is used to end an association which has proceeded with no errors.

It is the responsibility of the requester of an association (client) to close a DICOM association. If a service provider (server) cannot proceed with the association it should use **MC\_Abort\_Association** to terminate the association. The service user (client) uses **MC\_Close\_Association** for normal association completion, or **MC\_Abort\_Association** if an error situation occurs.

# **Return Value**

One of the enumerated **MC\_STATUS** codes defined in "mcstatus.h":

| Value                  | Meaning                                                                 |
|------------------------|-------------------------------------------------------------------------|
| MC_NORMAL_COMPLETION   | The function completed normally.                                        |
| MC_NULL_POINTER_PARM   | The AssociationID parameter was NULL.                                   |
| MC_INVALID_ASSOC_ID    | *AssociationID is not a valid association object ID.                    |
| MC_ASSOCIATION_ABORTED | There was an error while closing the association. Error message logged. |

## See Also

MC\_Abort\_Association MC\_Open\_Association MC\_Open\_Secure\_Association MC\_Wait\_For\_Association MC\_Wait\_For\_Secure\_Association

# MC\_Close\_Encapsulated\_Value

Terminates an encapsulated value by placing the end delimiter in the stream.

## Synopsis

#include ``mc3msg.h"

```
      MC_STATUS MC_Close_Encapsulated_Value (

      int MsgFileItemID

      unsigned long Tag

      )

      MsgFileItemID

      The identifier assigned to this object by the

      MC_Open_Message, MC_Open_Empty_Message,

      MC_Create_File, MC_Create_Empty_File, or

      MC_Open_Item functions.

      Tag

      The attribute which contains encapsulated data, but no end delimiter.
```

## Remarks

MC\_Close\_Encapsulated\_Value places an end delimiter for encapsulated data. This should only be done when at least MC\_Set\_Encapsulated\_Value\_From\_Function has been used to store encapsulated data in the message for the attribute, and can also be used after MC\_Set\_Next\_Encapsulated\_Value\_From\_Function.

## Return Value

One of the enumerated MC\_STATUS codes defined in "mcstatus.h":

| Value                | Meaning                          |
|----------------------|----------------------------------|
| MC_NORMAL_COMPLETION | The function completed normally. |

<sup>©</sup> Copyright Merge Healthcare Solutions Inc. 2023

| MC_INVALID_TRANSFER_SYNTAX | The message's transfer syntax is non-encapsulated.                   |
|----------------------------|----------------------------------------------------------------------|
| MC_INVALID_MESSAGE_ID      | <i>MessageID</i> is not a valid message object ID.                   |
| MC_INVALID_TAG             | The message does not contain an attribute with an ID of <i>Tag</i> . |
|                            |                                                                      |

MC\_Set\_Encapsulated\_Value\_From\_Function MC\_Set\_Next\_Encapsulated\_Value\_From\_Function

# MC\_Close\_Listen\_Port MC\_Close\_Listen\_Port\_On\_Address

Stops listening for incoming DICOM connections on a port

## Synopsis

```
#include ``mergecom.h"
MC STATUS MC Close Listen Port (
       int Port
)
MC STATUS MC Close Listen Port On Address (
       int Port
       const char *Address
)
 Port
                   Listen port opened by a call to
                   MC_Wait_For_Association,
                   MC_Wait_For_Association_On_Port,
                   MC_Wait_For_Association_On_Address,
                   MC_Wait_For_Connection,
                   MC_Wait_For_Connection_On_Port,
                   MC_Wait_For_Connection_On_Address
                   MC_Wait_For_Secure_Association,
                   MC_Wait_For_Secure_Association_On_Port or
                   MC_Wait_For_Secure_Association_On_Address
                   function.
                   The network name or IP address of the network interface
 Address
                   on which the listener was started by a call to
                   MC_Wait_For_Association_On_Address,
                   MC_Wait_For_Connection_On_Address or
                   MC_Wait_For_Secure_Association_On_Address
                   function, exactly as passed to those functions.
```

## Remarks

**MC\_Close\_Listen\_Port** causes Merge DICOM Toolkit to stop listening for incoming DICOM associations on a TCP/IP listen port. The port may be the default listen port as configured by the TCPIP\_LISTEN\_PORT option from **MC\_Wait\_For\_Association**, **MC\_Wait\_For\_Connection** or **MC\_Wait\_For\_Secure\_Association**. It may also be a listen port specified in a call to the

MC\_Wait\_For\_Association\_On\_Port, MC\_Wait\_For\_Connection\_On\_Port, or MC\_Wait\_For\_Secure\_Association\_On\_Port functions. If a specific network interface was specified for the listener via a call to MC\_Wait\_For\_Association\_On\_Address, MC\_Wait\_For\_Connection\_On\_Address or MC\_Wait\_For\_Secure\_Association\_On\_Address, MC\_Close\_Listen\_Port\_On\_Address should be used to stop the listener.

## **Return Value**

One of the enumerated **MC\_STATUS** codes defined in "mcstatus.h":

| Value                                                                                                    | Meaning                                        |
|----------------------------------------------------------------------------------------------------|------------------------------------------------|
| MC_NORMAL_COMPLETION                                                                                                    | The function completed normally.               |
| MC_LIBRARY_NOT_INITIALIZED                                                                                                    | The library has not been properly initialized. |
| MC_INVALID_PORT_NUMBER                                                                                                    | <i>Port</i> is not a valid listen port.        |
| See Also                                                                                                    |                                                |
| MC_Wait_For_Association<br>MC_Wait_For_Connection<br>MC_Wait_For_Secure_Association<br>MC_Wait_For_Connection_On_Addr<br>MC_Wait_For_Secure_Association_(<br>MC_Wait_For_Secure_Association_( | Dn_Port                                        |

# MC\_Continue\_Read\_Message

Continues the reading of the current message that arrived from the remote application up until the end of the message. Continuing requires that a previous **MC\_Read\_Message\_To\_Tag** or **MC\_Continue\_Read\_Message\_To\_Tag** function was called.

## Synopsis

```
#include ``mergecom.h"
MC_STATUS MC_Continue_Read_Message (
    int AssociationID,
    int *MessageID,
)
AssociationID The association object's identification number.
MessageID The ID of the message to be continued up until StopTag.
```

## Remarks

MC\_Continue\_Read\_Message reads from after previous stop tag, up to the end of the message.

The message passed in must have been previously read with **MC\_Read\_Message\_To\_Tag**, or **MC\_Continue\_Read\_Message\_To\_Tag** with a stop tag less then (FFFF,FFFF).

**MC\_Read\_Message\_To\_Tag**, or **MC\_Read\_Message** may be used immediately following this function to receive a new message from the remote application.

<sup>©</sup> Copyright Merge Healthcare Solutions Inc. 2023

# **Return Value**

One of the enumerated **MC\_STATUS** codes defined in "mcstatus.h":

| Value                                    | Meaning                                                                                                    |
|------------------------------------------|----------------------------------------------------------------------------------------------------|
| MC_NORMAL_COMPLETION                     | The function completed normally.                                                                                                    |
| MC_INVALID_MESSAGE_ID                    | <i>MessageID</i> is not a valid message object ID.                                                                                                    |
| MC_NULL_POINTER_PARM                     | The MessageID parameter was NULL.                                                                                                    |
| MC_INVALID_ASSOC_ID                      | AssociationID is not a valid association object ID.                                                                                                    |
| MC_SYSTEM_ERROR                          | An unexpected, potentially serious, problem was detected in<br>the operating environment. A message describing the error<br>has been written to the Merge DICOM Toolkit log file. |
| The association is dropped if any of the | e following are returned:                                                                                                    |
| MC_NETWORK_SHUT_DOWN                     | The network connect unexpectedly dropped.                                                                                                    |
| MC_ASSOCIATION_ABORTED                   | The association has been aborted. A message describing the error has been written to the Merge DICOM Toolkit log file.                                                            |
| MC_ASSOCIATION_CLOSED                    | The association has been closed.                                                                                                    |
| MC_INACTIVITY_TIMEOUT                    | A timeout occurred in the middle of receiving a message.                                                                                                    |
| MC_CONFIG_INFO_ERROR                     | The message information file describing the message's service/command pair could not be accessed.                                                                                 |
| MC_INVALID_MESSAGE_RECEIVEI              | An improperly formatted DICOM message was received. A message describing the error has been written to the Merge DICOM Toolkit log file.                                          |
| See Also                                 |                                                                                                    |
| -                                        | _Continue_Read_Message_To_Tag<br>_Continue_Read_Message_To_Stream                                                                                                    |

# MC\_Continue\_Read\_Message\_To\_Stream

Continues the reading of the current message that arrived from the remote application to a callback function. Continuing requires that a previous **MC\_Read\_Message\_To\_Tag** or **MC\_Continue\_Read\_Message\_To\_Tag** function was called.

## Synopsis

<sup>©</sup> Copyright Merge Healthcare Solutions Inc. 2023

| MessagelD                     | The ID of the message to be continued.                                                                                |
|-------------------------------|----------------------------------------------------------------------------------------------------|
| UserInfo                      | Address of data which will be passed on to <i>YourReceiveStreamFunction</i> each time it is called. This may be NULL. |
| YourReceiveStreamFunctio<br>n | Name of a function which will be called<br>repeatedly to provide blocks of streamed<br>DICOM message data.            |

The function must be prototyped as follows:

```
MC_STATUS YourReceiveStreamFunction (
    int CBmessageID,
    void* CBuserInfo,
    int CBdataSize,
    void* CBdataBuffer,
    int CBisFirst,
    int CBisLast
)
```

```
CBmessageID
                The identifier assigned to the message object by the
                MC_Open_Message function.
CBuserInfo
                Address of data which is being passed from the
                MC_Continue_Read_Message_To_Stream function. This
                may be NULL.
CBdataSize
                The number of bytes of stream data being provided to you in
                 CbdataBuffer.
CBdataBuffer
                The buffer containing stream data from the message object.
CBisFirst
                Is TRUE (not zero) when Merge DICOM Toolkit is providing
                the first block of stream data.
CBisLast
                Is TRUE (not zero) when Merge DICOM Toolkit is providing
                the last block of stream data.
```

# Remarks

MC\_Continue\_Read\_Message\_To\_Stream reads from after previous stop tag until the end of the message. The message passed in must have been read with MC\_Read\_Message\_To\_Tag, or MC\_Continue\_Read\_Message\_To\_Tag.

**MC\_Continue\_Read\_Message\_To\_Stream** can be used to increase performance by not having Merge DICOM Toolkit process a message and pass it directly to disk as it is being read off of the network. The **MC\_Read\_Message\_To\_Tag** can be used to get basic information about the message such as the SOP Instance UID of the message from the Affected SOP Instance UID tag or the SOP Class UID of the message from the Affected SOP Class UID tag. The transfer syntax that the message is encoded in can be determined from the **MC\_Get\_Message\_Transfer\_Syntax** function after the message has been initially read with **MC\_Read\_Message\_To\_Tag**.

# **Return Value**

One of the enumerated **MC\_STATUS** codes defined in "mcstatus.h":

| Value                                       | Meaning                                                                                                    |
|---------------------------------------------|----------------------------------------------------------------------------------------------------|
| MC_NORMAL_COMPLETION                        | The function completed normally.                                                                                                    |
| MC_INVALID_MESSAGE_ID                       | <i>MessageID</i> is not a valid message object ID or<br>MC_Read_Message_To_Tag was not called for <i>MessageID</i> .                                                              |
| MC_NULL_POINTER_PARM                        | The MessageID parameter was NULL.                                                                                                    |
| MC_INVALID_ASSOC_ID                         | AssociationID is not a valid association object ID.                                                                                                    |
| MC_STATE_VIOLATION                          | <i>AssociationID</i> is not a valid association that has been accepted.                                                                                                    |
| MC_SYSTEM_ERROR                             | An unexpected, potentially serious, problem was detected in<br>the operating environment. A message describing the error<br>has been written to the Merge DICOM Toolkit log file. |
| The association is dropped if any of the    | e following are returned:                                                                                                    |
| MC_NETWORK_SHUT_DOWN                        | The network connect unexpectedly dropped.                                                                                                    |
| MC_ASSOCIATION_ABORTED                      | The association has been aborted. A message describing the error has been written to the Merge DICOM Toolkit log file.                                                            |
| MC_ASSOCIATION_CLOSED                       | The association has been closed.                                                                                                    |
| MC_INACTIVITY_TIMEOUT                       | A timeout occurred in the middle of receiving a message.                                                                                                    |
| MC_CONFIG_INFO_ERROR                        | The message information file describing the message's service/command pair could not be accessed.                                                                                 |
| MC_INVALID_MESSAGE_RECEIVED                 | An improperly formatted DICOM message was received. A message describing the error has been written to the Merge DICOM Toolkit log file.                                          |
| MC_CALLBACK_CANNOT_COMPLY                   | YourReceiveStreamFunction returned an error.                                                                                                    |
| See Also                                    |                                                                                                    |
| MC_Read_Message<br>MC_Continue_Read_Message | MC_Read_Message_To_Tag<br>MC_Get_Message_Transfer_Syntax                                                                                                    |

# MC\_Continue\_Read\_Message\_To\_Tag

Continues the reading of the current message that arrived from the remote application up to and including the specified tag. Continuing requires that a previous **MC\_Read\_Message\_To\_Tag** or **MC\_Continue\_Read\_Message\_To\_Tag** function was called.

## Synopsis

```
#include "mergecom.h"
MC_STATUS MC_Continue_Read_Message_To_Tag (
    int AssociationID,
    unsigned long StopTag,
    int *MessageID,
)
```

AssociationID The association object's identification number.

<sup>©</sup> Copyright Merge Healthcare Solutions Inc. 2023

| StopTag   | The tag to stop a read from the remote application.            |
|-----------|----------------------------------------------------------------|
| MessageID | The ID of the message to be continued up until <i>StopTag.</i> |

**MC\_Continue\_Read\_Message\_To\_Tag** reads from after previous stop tag, up to and including *StopTag*.

The message passed in must have been read with **MC\_Read\_Message\_To\_Tag**, or **MC\_Continue\_Read\_Message\_To\_Tag** with a stop tag less then *StopTag*.

The message returned must be read until the last tag (FFFF,FFFF) either explicitly with **MC\_Continue\_Read\_Message\_To\_Tag**, or by calling **MC\_Continue\_Read\_Message** before using **MC\_Read\_Message\_To\_Tag**, or **MC\_Read\_Message** again.

MC\_Continue\_Read\_Message\_To\_Tag may be called multiple times with increasing stop tags.

## Return Value

One of the enumerated **MC\_STATUS** codes defined in "mcstatus.h":

| Value                                    | Meaning                                                                                                    |
|------------------------------------------|----------------------------------------------------------------------------------------------------|
| MC_NORMAL_COMPLETION                     | The function completed normally.                                                                                                    |
| MC_INVALID_MESSAGE_ID                    | MessageID is not a valid message object ID.                                                                                                    |
| MC_INVALID_TAG                           | <i>StopTag</i> was within the command set (less then (0001,0000)), or the tag requested has already been read in.                                                                 |
| MC_MUST_CONTINUE_BEFORE_RE               | ADING A previous message was not finished before this call                                                                                                    |
| MC_NULL_POINTER_PARM                     | The MessageID parameter was NULL.                                                                                                    |
| MC_INVALID_ASSOC_ID                      | AssociationID is not a valid association object ID.                                                                                                    |
| MC_SYSTEM_ERROR                          | An unexpected, potentially serious, problem was detected in<br>the operating environment. A message describing the error<br>has been written to the Merge DICOM Toolkit log file. |
| The association is dropped if any of the | e following are returned:                                                                                                    |
| MC_NETWORK_SHUT_DOWN                     | The network connect unexpectedly dropped.                                                                                                    |
| MC_ASSOCIATION_ABORTED                   | The association has been aborted. A message describing the error has been written to the Merge DICOM Toolkit log file.                                                            |
| MC_ASSOCIATION_CLOSED                    | The association has been closed.                                                                                                    |
| MC_INACTIVITY_TIMEOUT                    | A timeout occurred in the middle of receiving a message.                                                                                                    |
| MC_CONFIG_INFO_ERROR                     | The message information file describing the message's service/command pair could not be accessed.                                                                                 |
| MC_INVALID_MESSAGE_RECEIVED              | An improperly formatted DICOM message was received. A message describing the error has been written to the Merge DICOM Toolkit log file.                                          |

MC\_Read\_Message MC\_Read\_Message\_To\_Tag MC\_Continue\_Read\_Message MC\_Continue\_Read\_Message\_To\_Stream

## MC\_Create\_Empty\_File

Creates a new empty file object

| Synopsis                                                                           |                                                                          |  |
|------------------------------------------------------------------------------------|--------------------------------------------------------------------------|--|
| <pre>#include ``mc3media.h"</pre>                                                  |                                                                          |  |
| <pre>MC_STATUS MC_Create_Empty_File (     int *FileIDPtr,     char *Filename</pre> |                                                                          |  |
| FileIDPtr                                                                          | Upon successful completion, the file object identifier is returned here. |  |
| Filename                                                                           | String filename to be associated with this file object.                  |  |

## Remarks

The **MC\_Create\_Empty\_File** function creates a "file object" which contains no attributes. The resulting file object is given an identification number which is returned in *\*FileIDPtr*. All functions dealing with this file must provide this file ID number.

The opened file object is not associated with any particular DICOM service or command. If the file object is going to be converted to a message and sent to a network partner, or if **MC\_Validate\_File** is to be called for the file object, **MC\_Set\_Service\_Command** must be called first to associate the file object with a given DICOM service and command.

If a file is opened using **MC\_Create\_Empty\_File**, it is not necessary to add attributes to the file object before setting attribute values. If one of the set value functions (e.g. **MC\_Set\_Value\_From\_String**) is used for an attribute, the attribute will automatically be added to the file object before the value is set.

**NOTE:** This is <u>not the case</u> if a file object is opened with **MC\_Create\_File** or if **MC\_Set\_Service\_Command** is called for the file. In these cases, the file <u>is</u> associated with a given service/command pair and attributes other than those associated with that service and command must be explicitly added to the file before setting values for the added attributes

If a file object generated by this function is to be used as a DICOMDIR, the **MC\_Set\_Service\_Command** function must be called for the object in order for the **MC\_Dir\_...** functions to work.

NOTE:

MC\_Set\_Service\_Command will not parse attributes contained in a file object. If directory records are contained in a file created with
 MC\_Create\_Empty\_File and MC\_Set\_Service\_Command is called on the object, the MC\_Dir\_... functions will not recognize the directory records.

The DICOM file prefix for the new file object is set to "DICM". All bytes in the file preamble are set to 00H.

Reference the "DICOM V3.0 Standard, Final Text - October 29, 1993" for more information about commands associated with messages and files.

## **Return Value**

One of the enumerated MC\_STATUS codes defined in "mcstatus.h":

| Value                          | Meaning                                                                                |
|--------------------------------|----------------------------------------------------------------------------------------|
| MC_NORMAL_COMPLETION           | The function completed normally.                                                       |
| MC_NULL_POINTER_PARM           | The <i>FileIDPtr</i> or <i>Filename</i> parameter was NULL.                            |
| MC_SYSTEM_ERROR                | An unexpected, potentially serious, problem was detected in the operating environment. |
| See Also                       |                                                                                        |
| MC_Create_File<br>MC_Open_Item | MC_Open_Message<br>MC_Reset_Filename                                                   |

## MC\_Create\_File

Creates a new file object

#### Synopsis

```
#include ``mc3media.h"
MC_STATUS MC_Create_File (
    int *FileIDPtr,
    char *Filename,
    char *ServiceName,
    MC_COMMAND Command
)
```

```
)FileIDPtrUpon successful completion, the file object identifier is<br/>returned here.FilenameFilename associated with file object.
```

- ServiceName String name of a DICOM service to be associated with this message object. Name are found in the file mergecom.srv.
- *Command* The **MC\_COMMAND** enumerated values are defined in "mc3msg.h".

The **MC\_Create\_File** function creates a "file object" which contains all the attributes of a DICOM file which will be used for the given *ServiceName* and *Command*. The resulting file object is given an identification number which is returned in *\*FileIDPtr*. All functions dealing with this file must provide this file ID number. The *ServiceName* and *Command* are used to access configuration information which describes the attributes of the file. If such configuration information is not available, an empty file object is created and a warning message is logged.

This function can also be used to create a DICOMDIR object. When the service is set for a DICOMDIR, Merge DICOM Toolkit creates the internal data structures needed to manipulate a DICOMDIR. An empty root directory entity is created in the new DICOMDIR object and the root directory record offset attributes are initialized.

**MC\_Create\_File** generates in each file object created the DICOM File Meta Information attributes used by DICOM media services. The user is responsible for filling in these attributes. The DICOM prefix for the file is set to "DICM". All bytes in the file preamble are set to 00H.

**MC\_Create\_Empty\_File** should be used if the service and command are not yet known, or if there is no need to validate that values will be set only for attributes assigned to a given service/command pair.

## **Return Value**

One of the enumerated **MC\_STATUS** codes defined in "mcstatus.h":

| Value                                | Meaning                                                                                                    |
|--------------------------------------|----------------------------------------------------------------------------------------------------|
| MC_NORMAL_COMPLETION                 | The function completed normally.                                                                                                    |
| MC_NULL_POINTER_PARM                 | The <i>FileIDPtr</i> , <i>Filename</i> , or <i>ServiceName</i> parameter was<br>NULL.                                                                                             |
| MC_INVALID_COMMAND                   | Command is not a supported command.                                                                                                    |
| MC_MSGFILE_ERROR                     | An error occurred attempting to access the configuration data file.                                                                                                    |
| MC_SYSTEM_ERROR                      | An unexpected, potentially serious, problem was detected in<br>the operating environment. A message describing the error<br>has been written to the Merge DICOM Toolkit log file. |
| See Also                             |                                                                                                    |
| MC_Create_Empty_File<br>MC_Open_Item | MC_Open_Message                                                                                                    |

# **MC\_Delete\_Attribute**

Removes an attribute from a message object.

#### Synopsis

#include ``mc3msg.h"

<sup>©</sup> Copyright Merge Healthcare Solutions Inc. 2023

NOTE:

| MC_STATUS MC_Delete_Attribute (<br>int MsgFileItemID,<br>unsigned long Tag |                                                                             |  |
|----------------------------------------------------------------------------|-----------------------------------------------------------------------------|--|
| )<br>MsgFileItemI                                                          | The identifier assigned to this object by the                               |  |
| D                                                                          | MC_Open_Message, MC_Open_Empty_Message,                                     |  |
|                                                                            | MC_Create_File, MC_Create_Empty_File, or                                    |  |
| Tag                                                                        | <b>MC_Open_Item</b> functions.<br>DICOM tag which identifies the attribute. |  |
|                                                                            | Dicolaritag which identifies the attribute.                                 |  |

#### Remarks

**MC\_Delete\_Attribute** removes an attribute (standard or nonstandard) from an existing message. Removing this attribute may make the message non-conformant to DICOM since all necessary attributes are determined by the service and command provided by **MC\_Open\_Message**. This implies **MC\_Validate\_Message** might report an error when used to validate such a message. This function could be used to clean up a message from a non-conformant application.

If the attribute has a value representation of SQ, the item objects identified by the attribute's values are automatically freed (by calling **MC\_Free\_Item**). If the freed item object is in use as a value in any other sequence of items, the value in those sequences is cleared.

# **Return Value**

One of these enumerated **MC\_STATUS** codes defined in "mcstatus.h":

| Value                                                                                                    | Meaning                                                                                  |
|----------------------------------------------------------------------------------------------------|------------------------------------------------------------------------------------------|
| MC_NORMAL_COMPLETION                                                                                          | The function completed normally.                                                         |
| MC_INVALID_TAG                                                                                                | The message does not contain an attribute with an ID of <i>Tag</i> .                     |
| MC_INVALID_MESSAGE_ID                                                                                         | <i>MsgFileItemID</i> is not a valid message object ID, file object ID or item object ID. |
| See Also                                                                                                    |                                                                                          |
| MC_Add_Standard_Attribute<br>MC_Add_Private_Attribute<br>MC_Add_Private_Block<br>MC_Add_Nonstandard_Attribute | MC_Delete_Range<br>MC_Delete_Private_Attribute<br>MC_Delete_Private_Block                |

## MC\_Delete\_Current\_Value

Deletes the current value within an attribute's value list.

#### Synopsis

#include ``mc3msg.h"

MC\_STATUS MC\_Delete\_Current\_Value (
 int MsgFileItemID,

<sup>©</sup> Copyright Merge Healthcare Solutions Inc. 2023

| unsigned long Tag |                                               |
|-------------------|-----------------------------------------------|
| )                 |                                               |
| MsgFileIteml      | The identifier assigned to this object by the |
| D                 | MC_Open_Message, MC_Open_Empty_Message,       |
|                   | MC_Create_File, MC_Create_Empty_File, or      |
|                   | MC_Open_Item functions.                       |
| Tag               | DICOM tag which identifies the attribute.     |

The **MC\_Delete\_Current\_Value** function deletes the current value within an attribute's value list. The current value is defined as the last value retrieved with a call to the **MC\_Get\_Next\_Value...** or **MC\_Get\_Value...** functions.

MC\_Delete\_Current\_Value will not work with attributes whose value representation is OB, OW, or OF.

# Performance<br/>TuningCalling this function for an attribute that has a large enough value to be stored in a temporary file is not<br/>recommended for performance reasons. For this condition, all of the attribute's values are read into<br/>memory, the specific value within the attribute is deleted, and the remaining values are re-written to<br/>the temporary file.

Reference the "DICOM V3.0 Standard, Final Text - October 29, 1993" for more information about these commands.

| One of the enumerated <b>MC_STATUS</b> codes defined in <b>"mcstatus.h</b> ": |                                                                                                    |
|-------------------------------------------------------------------------------|----------------------------------------------------------------------------------------------------|
| Value                                                                         | Meaning                                                                                                    |
| MC_NORMAL_COMPLETION                                                          | The function completed normally.                                                                                                    |
| MC_INVALID_MESSAGE_ID                                                         | <i>MsgFileItemID</i> is not a valid message object ID, file object ID or item object ID.                                                                                          |
| MC_NO_MORE_VALUES                                                             | There are no more values for this attribute.                                                                                                    |
| MC_INVALID_TAG                                                                | The message does not contain an attribute with an ID of <i>Tag</i> .                                                                                                    |
| MC_INCOMPATIBLE_VR                                                            | The function was called to delete an attribute value whose value representation (VR) was OB, OW, or OF.                                                                           |
| MC_NULL_VALUE                                                                 | The attribute's value was set to NULL.                                                                                                    |
| MC_EMPTY_VALUE                                                                | The attribute is empty.                                                                                                    |
| MC_SYSTEM_ERROR                                                               | An unexpected, potentially serious, problem was detected in<br>the operating environment. A message describing the error<br>has been written to the Merge DICOM Toolkit log file. |

## Return Value

One of the enumerated MC\_STATUS codes defined in "mcstatus.h":

**NOTE:** If the attribute has a value representation of SQ, the item objects identified by the attribute's value are automatically freed (by calling **MC\_Free\_Item**). If the freed item object is in use as a value in other sequence of items, the value in those sequences is cleared.

MC\_Get\_Value... Functions

MC\_Get\_Next\_Value... Functions

## MC\_Delete\_Private\_Attribute

Removes a private attribute from a message object.

## Synopsis

```
#include ``mc3msg.h"
```

```
MC_STATUS MC_Delete_Private_Attribute (
    int MsgFileItemID,
    char *PrivateCode,
    unsigned short Group,
    unsigned short ElementByte
```

)

| MsgFileItemI<br>D | The identifier assigned to this object by the<br>MC_Open_Message, MC_Open_Empty_Message,<br>MC_Create_File, MC_Create_Empty_File, or<br>MC_Open_Item functions. |
|-------------------|----------------------------------------------------------------------------------------------------|
| PrivateCode       | The code string which identifies which block in the private <i>Group</i> "owns" the attribute.                                                                  |
| Group             | The number identifying the private group. It must be an odd number.                                                                                             |
| ElementByte       | The number identifying this attribute within the private block.                                                                                                 |

## Remarks

**MC\_Delete\_Private\_Attribute** deletes an attribute that does not exist in the Data Dictionary (a private attribute) to an existing message. A message can have private attributes and still conform to DICOM, as long as the attributes are not equivalent to and do not replace standard attributes. Private attributes are stored in an odd-number *Group* (the high-order portion of a DICOM tag). An identifying *PrivateCode* must be supplied to differentiate one owner's block of private attributes from another in any given *Group*. The block number assigned to *PrivateCode* along with the *ElementByte* form the effective tag of the private attribute

## **Return Value**

One of these enumerated MC\_STATUS codes defined in "mcstatus.h":

| Value                 | Meaning                                                                                  |
|-----------------------|------------------------------------------------------------------------------------------|
| MC_NORMAL_COMPLETION  | The function completed normally.                                                         |
| MC_NULL_POINTER_PARM  | <i>PrivateCode</i> was NULL.                                                             |
| MC_INVALID_TAG        | The private attribute does not exist in the message object.                              |
| MC_INVALID_MESSAGE_ID | <i>MsgFileItemID</i> is not a valid message object ID, file object ID or item object ID. |
| MC_INVALID_GROUP      | <i>Group</i> was not an odd number.                                                      |

© Copyright Merge Healthcare Solutions Inc. 2023

#### MC\_NOT\_FOUND

#### See Also

The private block identified by *PrivateCode* was not in *Group*.

MC\_Add\_Standard\_Attribute MC\_Add\_Private\_Attribute MC\_Add\_Private\_Block MC\_Add\_Nonstandard\_Attribute

MC\_Delete\_Attribute MC\_Delete\_Range MC\_Delete\_Private\_Block

## MC\_Delete\_Private\_Block

Removes a private block descriptor and its attributes from a message object.

#### Synopsis

```
#include ``mc3msg.h"
MC STATUS MC Delete Private Block (
       int MsqFileItemID,
       char *PrivateCode,
       unsigned short Group
)
 MsgFileItemI
                The identifier assigned to this object by the
                MC_Open_Message, MC_Open_Empty_Message,
 D
                MC_Create_File, MC_Create_Empty_File, or
                MC_Open_Item functions.
 PrivateCode
                The code string which identifies which block in the private
                Group is to be deleted.
                The number identifying the private group. It must be an odd
 Group
                number.
```

## Remarks

**MC\_Delete\_Private\_Block** removes a block of private attributes from an existing message. A block of private attributes are all attributes in the private group having the same specified *PrivateCode*. The private block's identification attribute is also removed from the message.

## **Return Value**

One of these enumerated **MC\_STATUS** codes defined in "mcstatus.h":

| Value                 | Meaning                                                                                  |
|-----------------------|------------------------------------------------------------------------------------------|
| MC_NORMAL_COMPLETION  | The function completed normally.                                                         |
| MC_NULL_POINTER_PARM  | <i>PrivateCode</i> was NULL.                                                             |
| MC_INVALID_MESSAGE_ID | <i>MsgFileItemID</i> is not a valid message object ID, file object ID or item object ID. |
| MC_INVALID_GROUP      | <i>Group</i> was not an odd number.                                                      |
| MC_NOT_FOUND          | The private block identified by <i>PrivateCode</i> was not in <i>Group</i>               |

MC\_Add\_Standard\_Attribute MC\_Add\_Private\_Attribute MC\_Add\_Private\_Block MC\_Add\_Nonstandard\_Attribute MC\_Delete\_Attribute MC\_Delete\_Private\_Attribute MC\_Delete\_Range

# MC\_Delete\_Range

Removes a range of attributes from a message object.

#### Synopsis

```
#include ``mc3msg.h"
MC STATUS MC Delete Range (
       int MsgFileItemID,
       unsigned long FirstTag,
       unsigned long LastTag
)
 MsgFileIteml
                The identifier assigned to this object by the
 D
                MC_Open_Message, MC_Open_Empty_Message,
                MC_Create_File, MC_Create_Empty_File, or
                MC_Open_Item functions.
                Identifier of the first attribute which is to be removed from the
 FirstTag
                message object.
                Identifier of the last attribute which is to be removed from the
 LastTag
                message object.
```

# Remarks

**MC\_Delete\_Range** removes a range of attributes (standard or nonstandard) from an existing message. Removing these attributes may make the message non-conformant to DICOM since all necessary attributes are determined by the service and command specified by **MC\_Open\_Message**. All attributes with tags equal to or greater than *FirstTag* and equal to or less than *LastTag* will be removed. *FirstTag* and *LastTag* need not exist in the message.

## **Return Value**

One of these enumerated **MC\_STATUS** codes defined in "mcstatus.h":

| Value                                                 | Meaning                                                                                  |
|-------------------------------------------------------|------------------------------------------------------------------------------------------|
| MC_NORMAL_COMPLETION                                  | The function completed normally.                                                         |
| MC_INVALID_MESSAGE_ID                                 | <i>MsgFileItemID</i> is not a valid message object ID, file object ID or item object ID. |
| See Also                                              |                                                                                          |
| MC_Add_Standard_Attribute<br>MC_Add_Private_Attribute | MC_Delete_Attribute<br>MC_Delete_Private_Attribute                                       |

<sup>©</sup> Copyright Merge Healthcare Solutions Inc. 2023

## MC\_Add\_Private\_Block MC\_Add\_Nonstandard\_Attribute

MC\_Delete\_Private\_Block

# MC\_Dir\_Add\_Entity

Adds a lower level directory entity to a specified DICOMDIR directory record and creates the first directory record in the new directory entity

## Synopsis

#include "mc3media.h"
MC\_STATUS MC\_Dir\_Add\_Entity (
 int DirID,
 int ItemID,
 char \*NewItemName,
 int \*NewEntityID,
 int \*NewItemID

)

| DirlD           | The identifier assigned to this DICOMDIR object by the <b>MC_Create_File</b> or <b>MC_Create_Empty_File</b> functions.          |
|-----------------|----------------------------------------------------------------------------------------------------|
| ItemID          | The identifier assigned to the record to which the lower level entity is to be added.                                           |
| NewltemNam<br>e | String name of the item to be associated with this item object.                                                                 |
| NewEntityID     | Upon successful completion, the entity object identifier is returned here.                                                      |
| NewItemID       | Upon successful completion, the item object identifier of the first directory record in the new entity object is returned here. |

# Remarks

**MC\_Dir\_Add\_Entity** creates a new lower level directory entity referenced by the item object *Item/D*, and places it in the DICOMDIR object identified by *Dir/D*. **MC\_Dir\_Add\_Entity** creates the first directory record, of type *NewItemName*, within the new directory entity.

The new directory record is placed in *DirlD*'s directory record sequence and all internal links to the new entity are adjusted by Merge DICOM Toolkit.

*NewItemName* is used to access configuration information which describes the attributes of the new directory record. If such configuration information is not available, an empty item object is created, and a warning message is logged.

## **Return Value**

One of the enumerated **MC\_STATUS** codes defined in "mcstatus.h":

| Value                  | Meaning                                                   |
|------------------------|-----------------------------------------------------------|
| MC_NORMAL_COMPLETION   | The function completed normally.                          |
| MC_INVALID_DICOMDIR_ID | The <i>DirID</i> value is not a valid DICOMDIR object ID. |

O Copyright Merge Healthcare Solutions Inc. 2023

| MC_INVALID_ITEM_ID          | The <i>ItemID</i> value is not a valid directory record object ID.                                                                                                    |
|-----------------------------|----------------------------------------------------------------------------------------------------|
| MC_NULL_POINTER_PARM        | The <i>NewEntityID</i> , <i>NewItemID</i> , or <i>NewItemName</i> parameter was NULL.                                                                                             |
| MC_MSGFILE_ERROR            | An error occurred attempting to access the configuration data file for the directory record.                                                                                      |
| MC_SYSTEM_ERROR             | An unexpected, potentially serious, problem was detected in<br>the operating environment. A message describing the error<br>has been written to the Merge DICOM Toolkit log file. |
| MC_INVALID_LOWER_DIR_RECORD | The directory record type specified by <i>NewItemName</i> is an invalid lower level type for the directory record <i>ItemID</i> .                                                 |
| MC_BAD_DIR_RECORD_TYPE      | The directory record type specified in the directory record <i>ItemID</i> is invalid.                                                                                             |
| See Also                    |                                                                                                    |
| MC_Dir_Add_Record           | MC_Dir_Delete_Referenced_Entity MC_Dir_First_Record<br>MC_Dir_Next_Entity MC_Dir_Next_Record<br>MC_Dir_Root_Entity                                                                |

## MC\_Dir\_Add\_Record

Adds a DICOMDIR directory record to a specified directory entity

#### Synopsis

```
#include ``mc3media.h"
MC_STATUS MC_Dir_Add_Record (
       int DirID,
       int EntityID,
       char *NewItemName,
       int *NewItemID
)
 DirlD
                 The identifier assigned to this DICOMDIR object by the
                 MC_Create_File or MC_Create_Empty_File functions.
                 The identifier of the directory entity object in which the
 EntityID
                 directory record is being added.
                 String name of the item to be associated with this item object.
 NewItemNam
                 See mergecom.srv item table for list of names.
 е
 NewItemID
                 Upon successful completion, the item object identifier of the
                 new directory record is returned here.
```

# Remarks

**MC\_Dir\_Add\_Record** creates a new directory record of type *NewItemName* and appends it to the end of the entity object specified by *EntityID*. A pointer to the new directory record is returned in *NewItemID*.

The *NewItemName* parameter is used to access configuration information which describes the attributes of the new directory record. If such configuration information is not available, an empty item object is created, and a warning message is logged.

The new directory record is placed in *DirID*'s directory record sequence attribute and all internal links are adjusted by Merge DICOM Toolkit to reflect the new record.

## **Return Value**

One of the enumerated **MC\_STATUS** codes defined in "mcstatus.h":

| Value                       | Meaning                                                                                                    |
|-----------------------------|----------------------------------------------------------------------------------------------------|
| MC_NORMAL_COMPLETION        | The function completed normally.                                                                                                    |
| MC_INVALID_DICOMDIR_ID      | The <i>DirID</i> value is not a valid DICOMDIR object ID.                                                                                                    |
| MC_INVALID_ENTITY_ID        | The <i>EntityID</i> value is not a valid entity object ID.                                                                                                    |
| MC_NULL_POINTER_PARM        | The <i>NewItemID</i> or <i>NewItemName</i> parameter was NULL.                                                                                                    |
| MC_UNABLE_TO_GET_ITEM_ID    | Merge DICOM Toolkit found a corrupted record ID in a directory record offset attribute while trying to traverse the DICOMDIR object pointed to by <i>DirID</i> .                  |
| MC_MSGFILE_ERROR            | An error occurred attempting to access the configuration data file for the directory record.                                                                                      |
| MC_SYSTEM_ERROR             | An unexpected, potentially serious, problem was detected in<br>the operating environment. A message describing the error<br>has been written to the Merge DICOM Toolkit log file. |
| MC_INVALID_LOWER_DIR_RECORD | The directory record type specified by <i>NewItemName</i> is an invalid lower level type for the parent directory record of <i>EntityID</i> .                                     |
| MC_BAD_DIR_RECORD_TYPE      | The directory record type specified in the parent directory record of <i>EntityID</i> is invalid.                                                                                 |
| See Also                    |                                                                                                    |
| MC_Dir_Add_Entity           | MC_Dir_Delete_Record MC_Dir_Delete_Referenced_Entity<br>MC_Dir_First_Record MC_Dir_Next_Entity<br>MC_Dir_Next_Record MC_Dir_Root_Entity                                           |

# MC\_Dir\_Delete\_Record

Deletes a DICOMDIR directory record and any directory entities it references

## Synopsis

#include ``mc3media.h"

```
MC_STATUS MC_Dir_Delete_Record (
    int DirID,
    int ItemID
)
```

| DirlD  | The identifier assigned to this DICOMDIR object by the |
|--------|--------------------------------------------------------|
|        | MC_Create_File or MC_Create_Empty_File functions.      |
| ItemID | The identifier assigned to the record to be deleted.   |

**MC\_Dir\_Delete\_Record** deletes the directory record pointed to by *Item/D*. The resources allocated to the item are automatically freed. All lower level directory entities referenced by that item are also freed.

If the record is the only entry in a directory entity, the directory entity object will also be deleted. If the deleted record is the last one to point to an MRDR the MRDR will be deleted. The resources allocated to the directory entities and records are automatically freed.

All internal links will be adjusted within the affected directory records by Merge DICOM Toolkit.

| Value                    | Meaning                                                                                                    |
|--------------------------|----------------------------------------------------------------------------------------------------|
| MC_NORMAL_COMPLETION     | The function completed normally.                                                                                                    |
| MC_INVALID_DICOMDIR_ID   | The <i>DirID</i> value is not a valid DICOMDIR object ID.                                                                                                    |
| MC_INVALID_ITEM_ID       | The <i>ItemID</i> value is not a valid record object ID.                                                                                                    |
| MC_NULL_POINTER_PARM     | The <i>DirlD</i> parameter was NULL.                                                                                                    |
| MC_UNABLE_TO_GET_ITEM_ID | Merge DICOM Toolkit found a corrupted record ID in a directory record offset attribute while trying to traverse the DICOMDIR object pointed to by <i>DirID</i> .                  |
| MC_SYSTEM_ERROR          | An unexpected, potentially serious, problem was detected in<br>the operating environment. A message describing the error<br>has been written to the Merge DICOM Toolkit log file. |
| See Also                 |                                                                                                    |
| MC_Dir_Add_Entity        | MC_Dir_Add_Record MC_Dir_Delete_Referenced_Entity<br>MC_Dir_First_Record MC_Dir_Next_Entity<br>MC_Dir_Next_Record                                                                 |

## Return Value

One of the enumerated MC\_STATUS codes defined in "mcstatus.h":

# MC\_Dir\_Delete\_Referenced\_Entity

Deletes the lower level directory entity of a specified DICOMDIR directory record

# Synopsis

| DirlD  | The identifier assigned to this DICOMDIR object by the<br>MC_Create_File or MC_Create_Empty_File functions. |
|--------|----------------------------------------------------------------------------------------------------|
| ltemID | The identifier assigned to the directory record whose next lower level directory entity is being deleted.   |

**MC\_Dir\_Delete\_Referenced\_Entity** deletes the directory record which is referenced by ItemID. If the deleted record is the last one to point to a multiple reference directory record (MRDR) the MRDR will be deleted.

If there was no referenced entity for *ItemID*, **MC\_Dir\_Delete\_Referenced\_Entity** will return **MC\_NORMAL\_COMPLETION**.

#### **Return Value**

One of the enumerated **MC\_STATUS** codes defined in "mcstatus.h":

| Value                    | Meaning                                                                                                    |
|--------------------------|----------------------------------------------------------------------------------------------------|
| MC_NORMAL_COMPLETION     | The function completed normally.                                                                                                    |
| MC_INVALID_DICOMDIR_ID   | The <i>DirID</i> value is not a valid DICOMDIR object ID.                                                                                                    |
| MC_INVALID_ITEM_ID       | The <i>ItemID</i> value is not a valid record object ID.                                                                                                    |
| MC_INVALID_ENTITY_ID     | The <i>EntityID</i> value is not a valid entity object ID.                                                                                                    |
| MC_NULL_POINTER_PARM     | The <i>DirID</i> parameter was NULL.                                                                                                    |
| MC_UNABLE_TO_GET_ITEM_ID | Merge DICOM Toolkit found a corrupted record ID in a directory record offset attribute while trying to traverse the DICOMDIR object pointed to by <i>DirID</i> .                  |
| MC_SYSTEM_ERROR          | An unexpected, potentially serious, problem was detected in<br>the operating environment. A message describing the error<br>has been written to the Merge DICOM Toolkit log file. |
| See Also                 |                                                                                                    |
| MC_Dir_Add_Entity        | MC_Dir_Add_Record MC_Dir_Delete_Record<br>MC_Dir_First_Record MC_Dir_Next_Entity<br>MC_Dir_Next_Record MC_Dir_Root_Entity                                                         |

# MC\_Dir\_Entity\_Count

Returns a count of the number of items contained within a particular DICOMDIR entity.

#### Synopsis

#include ``mc3media.h"

```
MC_STATUS MC_Dir_Entity_Count (
    int DirID,
    int EntityID,
    int *Count
)
```

```
© Copyright Merge Healthcare Solutions Inc. 2023
```

| DirlD    | The identifier assigned to this DICOMDIR object by the                                                 |
|----------|----------------------------------------------------------------------------------------------------|
|          | MC_Create_File or MC_Create_Empty_File functions.                                                      |
| EntityID | The identifier assigned to the DICOMDIR entity which is going to be counted.                           |
| Count    | Upon successful completion, the number of items contained within a particular entity is returned here. |

The count returned by **MC\_Dir\_Entity\_Count** is maintained internally whenever items and entities are added or deleted from a DICOMDIR. Because this count is maintained internally, there is no performance penalty associated with this function call. The entity referenced by *EntityID* can be obtained by a call to **MC\_Dir\_Add\_Entity**, **MC\_Dir\_Next\_Entity**, **MC\_Dir\_First\_Record**, **MC\_Dir\_Next\_Record**, or **MC\_Dir\_Root\_Entity**.

## **Return Value**

One of the enumerated MC\_STATUS codes defined in "mcstatus.h":

| Value                    | Meaning                                                                                                    |
|--------------------------|----------------------------------------------------------------------------------------------------|
| MC_NORMAL_COMPLETION     | The function completed normally.                                                                                                    |
| MC_INVALID_DICOMDIR_ID   | The <i>DirlD</i> value is not a valid DICOMDIR object ID.                                                                                                    |
| MC_INVALID_ITEM_ID       | The <i>ItemID</i> value is not a valid directory record object ID.                                                                                                    |
| MC_INVALID_ENTITY_ID     | The <i>EntityID</i> value is not a valid DICOMDIR entity object ID.                                                                                                    |
| MC_UNABLE_TO_GET_ITEM_ID | The <i>DirlD</i> value does not contain a reference to a valid root item.                                                                                                    |
| MC_NULL_POINTER_PARM     | The <i>Count</i> parameter was NULL.                                                                                                    |
| MC_MSGFILE_ERROR         | An error occurred attempting to access the configuration data file for the directory record.                                                                                      |
| MC_SYSTEM_ERROR          | An unexpected, potentially serious, problem was detected in<br>the operating environment. A message describing the error<br>has been written to the Merge DICOM Toolkit log file. |
| See Also                 |                                                                                                    |
| MC_Dir_Root_Count        | MC_Dir_Item_Count                                                                                                    |

# MC\_Dir\_First\_Record

Retrieve a pointer to the first directory record in a DICOMDIR directory entity

## Synopsis

#include ``mc3media.h"

MC\_STATUS MC\_Dir\_First\_Record (
 int DirID,
 int EntityID,
 int \*ItemID,

<sup>©</sup> Copyright Merge Healthcare Solutions Inc. 2023

| <b>char</b> **ItemName, |                                                                                                    |
|-------------------------|----------------------------------------------------------------------------------------------------|
| int *Is                 | Last                                                                                                    |
| )                       |                                                                                                    |
| DirlD                   | The identifier assigned to this DICOMDIR object by the                                                                                                    |
|                         | MC_Create_File or MC_Create_Empty_File functions.                                                                                                    |
| EntityID                | The identifier assigned to this directory entity object.                                                                                                    |
| ltemID                  | Upon successful completion, the item object identifier of the first directory record in the directory entity <i>EntityID</i> is returned here.                                |
| ltemName                | Upon successful completion, a pointer to the string name of the item associated with this item object is returned here.                                                       |
| lsLast                  | Upon successful completion, this parameter is set to true<br>(non-zero) if the first record is also the last record in the<br>directory entity (i.e., it is the only element) |

**MC\_Dir\_First\_Record** retrieves the identifier of the first directory record in the directory entity *EntityID*.

The item type for *Item/D* is also returned in the parameter *Item/Name*. This item type can be used to create another record with **MC\_Dir\_Add\_Record** or a new record in a new entity with **MC\_Dir\_Add\_Entity**.

If *EntityID* is an empty root directory entity, *\*IsLast* is set to non-zero, *ItemID* is set to 0 and *ItemName* is set to NULL.

## Return Value

One of the enumerated **MC\_STATUS** codes defined in "mcstatus.h":

| Value                    | Meaning                                                                                                    |
|--------------------------|----------------------------------------------------------------------------------------------------|
| MC_NORMAL_COMPLETION     | The function completed normally.                                                                                                    |
| MC_INVALID_DICOMDIR_ID   | The <i>DirID</i> value is not a valid DICOMDIR object ID.                                                                                                    |
| MC_INVALID_ENTITY_ID     | The <i>EntityID</i> value is not a valid entity object ID.                                                                                                    |
| MC_NULL_POINTER_PARM     | The <i>ItemID</i> , <i>ItemName</i> , or <i>IsLast</i> parameter was NULL.                                                                                       |
| MC_UNABLE_TO_GET_ITEM_ID | Merge DICOM Toolkit found a corrupted record ID in a directory record offset attribute while trying to traverse the DICOMDIR object pointed to by <i>DirID</i> . |
| MC_EMPTY_ROOT_ENTITY     | The entity requested is empty.                                                                                                    |
| See Also                 |                                                                                                    |
| MC_Dir_Next_Entity       | MC_Dir_Next_Record MC_Dir_Root_Entity                                                                                                    |

# MC\_Dir\_Item\_Count

Returns a count of the number of items contained "below" a particular DICOMDIR item, including the starting item.

## Synopsis

```
#include ``mc3media.h"
MC_STATUS MC_Dir_Item_Count (
    int DirID,
    int ItemID,
    int *Count
)
DirID The identifier assigned to this DICOMDIR object by the
    MC_Create_File or MC_Create_Empty_File functions.
ItemID The identifier assigned to the DICOMDIR item the counting
    process is starting from.
Count Upon successful completion, the number of items contained
    "below" a particular item is returned here.
```

## Remarks

The count returned by **MC\_Dir\_Item\_Count** is computed during this function call. Because this count is generated on the fly, there is a performance penalty associated with this function call. During this function call, each entity referenced by the given item is traversed, and the total number of items is generated.

The item referenced by *Item/D* can be obtained by a call to **MC\_Dir\_Add\_Record**, **MC\_Dir\_First\_Record** or **MC\_Dir\_Next\_Record**.

## **Return Value**

One of the enumerated MC\_STATUS codes defined in "mcstatus.h":

| Value                    | Meaning                                                                                                    |
|--------------------------|----------------------------------------------------------------------------------------------------|
| MC_NORMAL_COMPLETION     | The function completed normally.                                                                                                    |
| MC_INVALID_DICOMDIR_ID   | The <i>DirlD</i> value is not a valid DICOMDIR object ID.                                                                                                    |
| MC_INVALID_ITEM_ID       | The <i>ItemID</i> value is not a valid directory record object ID.                                                                                                    |
| MC_INVALID_ENTITY_ID     | The <i>EntityID</i> value is not a valid DICOMDIR entity object ID.                                                                                                    |
| MC_UNABLE_TO_GET_ITEM_ID | The <i>DirlD</i> value does not contain a reference to a valid root item.                                                                                                    |
| MC_NULL_POINTER_PARM     | The <i>Count</i> parameter was NULL.                                                                                                    |
| MC_MSGFILE_ERROR         | An error occurred attempting to access the configuration data file for the directory record.                                                                                      |
| MC_SYSTEM_ERROR          | An unexpected, potentially serious, problem was detected in<br>the operating environment. A message describing the error<br>has been written to the Merge DICOM Toolkit log file. |

```
MC_Dir_Root_Count
```

MC\_Dir\_Entity\_Count

## **MC\_Dir\_Next\_Entity**

Retrieves a pointer to the next lower directory entity linked to a specified DICOMDIR directory record

#### Synopsis

```
#include ``mc3media.h"
MC STATUS MC Dir Next Entity (
        int DirID,
       int ItemID,
       int *NextEntityID,
       int *NextItemID,
       char **NextItemName,
       int *IsLast
)
                  The identifier assigned to this DICOMDIR object by the
 DirlD
                  MC_Create_File or MC_Create_Empty_File functions.
 ItemID
                  The item object identifier of the directory record to retrieve
                  the next lower directory entity from.
 NextEntityID
                  Upon successful completion, the entity object identifier of
                  the next lower directory entity referenced by ItemID is
                  returned here.
 NextItemID
                  Upon successful completion, the item object identifier of the
                  first directory record in the directory entity NextEntityID is
                  returned here.
                  Upon successful completion, a pointer to the string name of
 NextItemName
                  the item associated with the item object NextItemID is
                  returned here.
 lsLast
                  Upon successful completion, this parameter is set to true
                  (non-zero) if the first record in the directory entity
                   NextEntityID is also the last record (i.e., it is the only element)
```

## Remarks

**MC\_Dir\_Next\_Entity** returns *NextEntity/D*, the entity object identifier of the next lower directory entity linked to *Item/D*, and the identifier *NextItem/D* and type *NextItemName* of the first directory record of *NextEntity/D*.

The item type for *NextItemID* is also returned in *NextItemName*. This item type can be used to create another record with **MC\_Dir\_Add\_Record** or a new record in a new entity with **MC\_Dir\_Add\_Entity** 

If *ItemID* does not contain a referenced entity, *NextEntityID* and *NextItemID* are set to zero, and ItemName is set to NULL.

# **Return Value**

One of the enumerated **MC\_STATUS** codes defined in "mcstatus.h":

| Value                    | Meaning                                                                                                    |
|--------------------------|----------------------------------------------------------------------------------------------------|
| MC_NORMAL_COMPLETION     | The function completed normally.                                                                                                    |
| MC_INVALID_DICOMDIR_ID   | The <i>DirID</i> value is not a valid DICOMDIR object ID.                                                                                                    |
| MC_INVALID_ITEM_ID       | The <i>ItemID</i> value is not a valid item object ID.                                                                                                    |
| MC_NULL_POINTER_PARM     | The <i>NextEntityID</i> , <i>NextItemID</i> , or <i>NextItemName</i> parameter was NULL.                                                                         |
| MC_UNABLE_TO_GET_ITEM_ID | Merge DICOM Toolkit found a corrupted record ID in a directory record offset attribute while trying to traverse the DICOMDIR object pointed to by <i>DirID</i> . |
| See Also                 |                                                                                                    |
| MC_Dir_First_Record      | MC_Dir_Next_Record MC_Dir_Root_Entity                                                                                                    |

# MC\_Dir\_Next\_Record

Retrieves the next directory record in a directory entity

## Synopsis

```
#include ``mc3media.h"
MC STATUS MC Dir Next Record (
       int DirID,
       int EntityID,
       int *ItemID,
       char **ItemName,
       int *IsLast
)
 DirlD
                 The identifier assigned to this DICOMDIR object by the
                 MC_Create_File or MC_Create_Empty_File functions.
 EntityID
                 The identifier assigned to this directory entity object.
                 Upon successful completion, the item object identifier of the
 ItemID
                 directory record is returned here.
 ItemName
                 Upon successful completion, a pointer to the string name of
                 the item associated with the item object Item/D is returned
                 here.
 lsLast
                 Upon successful completion, this parameter is set to true
                 (non-zero) if the retrieved directory record is the last record
                 in EntityID.
```

**MC\_Dir\_Next\_Record** retrieves the next directory record in the directory entity specified by *EntityID*. If no records have been fetched from this entity, **MC\_Dir\_Next\_Record** behaves the same as **MC\_Dir\_First\_Record**. If one or more records have been fetched from this entity, the next record will be returned.

*IsLast* is nonzero if the retrieved directory record is the last record in *Entity/D*. If **MC\_Dir\_First\_Record** is called after the last record was retrieved, *\*IsLast* will be non-zero, *\*ItemID* will be set to 0, and *\*ItemName* will be NULL. If *Entity/D* is an empty root directory entity, *\*IsLast* will be non-zero, *\*ItemID* will be set to 0, and *\*ItemName* will be NULL.

The first call to **MC\_Dir\_Next\_Record** after **MC\_Dir\_Root\_Entity** or **MC\_Dir\_Next\_Entity** was called for *Entity/D* will return the second record in *Entity/D*.

## **Return Value**

One of the enumerated MC\_STATUS codes defined in "mcstatus.h":

| Value                    | Meaning                                                                                                    |
|--------------------------|----------------------------------------------------------------------------------------------------|
| MC_NORMAL_COMPLETION     | The function completed normally.                                                                                                    |
| MC_INVALID_DICOMDIR_ID   | The <i>DirID</i> value is not a valid DICOMDIR object ID.                                                                                                    |
| MC_INVALID_ITEM_ID       | The <i>ItemID</i> value is not a valid item or record object ID.                                                                                                 |
| MC_NULL_POINTER_PARM     | The ItemID, ItemName, or isLast parameter was NULL.                                                                                                    |
| MC_UNABLE_TO_GET_ITEM_ID | Merge DICOM Toolkit found a corrupted record ID in a directory record offset attribute while trying to traverse the DICOMDIR object pointed to by <i>DirID</i> . |
| See Also                 |                                                                                                    |
| MC_Dir_First_Record      | MC_Dir_Next_Entity MC_Dir_Root_Entity                                                                                                    |

# MC\_Dir\_Open\_MRDR

Creates a DICOMDIR multiple reference directory record (MRDR) and references it with a directory record

## Synopsis

```
#include ``mc3media.h"
```

```
MC_STATUS MC_Dir_Open_MRDR (
    int DirID,
    int ItemID,
    char *MrdrName,
    int *MrdrID
)
```

```
DirIDThe identifier assigned to this DICOMDIR object by theMC_Create_File or MC_Create_Empty_File functions.
```

| ltemID   | The identifier of the directory record that will reference the MRDR. |
|----------|----------------------------------------------------------------------|
| MrdrName | The string name of the item to be associated with the MRDR.          |
| MrdrID   | Upon successful completion, the item object identifier of the        |
|          | MRDR created will be returned here.                                  |

**MC\_Dir\_Open\_MRDR** creates a new MRDR and associates it with the directory record specified by *ItemID*. The use count attribute of the MRDR is initialized and the internal links are adjusted by Merge DICOM Toolkit. To remain DICOM conformant, the parameter *MrdrName* should always be the default data dictionary name for an MRDR item.

# **Return Value**

One of the enumerated MC\_STATUS codes defined in "mcstatus.h":

| Value                    | Meaning                                                                                                    |
|--------------------------|----------------------------------------------------------------------------------------------------|
| MC_NORMAL_COMPLETION     | The function completed normally.                                                                                                    |
| MC_INVALID_DICOMDIR_ID   | The <i>DirlD</i> value is not a valid DICOMDIR object ID.                                                                                                    |
| MC_INVALID_ITEM_ID       | The <i>ItemID</i> value is not a valid item or record object ID.                                                                                                    |
| MC_NULL_POINTER_PARM     | The MrdrID or MrdrName parameter was NULL.                                                                                                    |
| MC_UNABLE_TO_GET_ITEM_ID | Merge DICOM Toolkit found a corrupted record ID in a directory record offset attribute while trying to traverse the DICOMDIR object pointed to by <i>DirID</i> .                  |
| MC_SYSTEM_ERROR          | An unexpected, potentially serious, problem was detected in<br>the operating environment. A message describing the error<br>has been written to the Merge DICOM Toolkit log file. |
| See Also                 |                                                                                                    |
| MC_Dir_Reference_MRDR    | MC_Dir_Remove_Ref_MRDR                                                                                                    |

# MC\_Dir\_Reference\_MRDR

Causes a DICOMDIR directory record to reference a multiple reference directory record (MRDR)

## Synopsis

```
#include ``mc3media.h"
```

```
MC_STATUS MC_Dir_Reference_MRDR (
    int DirID,
    int ItemID,
    int MrdrID
)
```

DirIDThe identifier assigned to this DICOMDIR object by theMC\_Create\_File or MC\_Create\_Empty\_File functions.

| ItemID | The item object identifier of the directory record that will  |
|--------|---------------------------------------------------------------|
|        | reference the MRDR.                                           |
| MrdrID | The identifier of the MRDR that <i>ItemID</i> will reference. |

**MC\_Dir\_Reference\_MRDR** references an MRDR with a standard directory record. Merge DICOM Toolkit adjusts the use count attribute of the MRDR and the internal links within the affected directory records. The user is responsible for filling the other attributes within the MRDR and the directory record *ItemID*.

If *ItemID* already references another MRDR, **MC\_Dir\_Reference\_MRDR** deletes that reference.

# **Return Value**

One of the enumerated **MC\_STATUS** codes defined in "mcstatus.h":

| Value                    | Meaning                                                                                                    |
|--------------------------|----------------------------------------------------------------------------------------------------|
| MC_NORMAL_COMPLETION     | The function completed normally.                                                                                                    |
| MC_INVALID_DICOMDIR_ID   | The <i>DirID</i> value is not a valid DICOMDIR object ID.                                                                                                    |
| MC_INVALID_ITEM_ID       | The <i>ItemID</i> value is not a valid item object ID.                                                                                                    |
| MC_INVALID_MRDR_ID       | The <i>MrdrID</i> value is not a valid MRDR object ID.                                                                                                    |
| MC_UNABLE_TO_GET_ITEM_ID | While trying to traverse the DICOMDIR object pointed to by<br><i>DirID</i> , Merge DICOM Toolkit found an invalid item ID<br>contained in a directory record offset attribute.    |
| MC_SYSTEM_ERROR          | An unexpected, potentially serious, problem was detected in<br>the operating environment. A message describing the error<br>has been written to the Merge DICOM Toolkit log file. |
| See Also                 |                                                                                                    |
| MC_Dir_Open_MRDR         | MC_Dir_Remove_Ref_MRDR                                                                                                    |

# MC\_Dir\_Remove\_Ref\_MRDR

Removes a reference from a DICOMDIR directory record to a multiple reference directory record (MRDR)

## Synopsis

```
#include ``mc3media.h"
MC_STATUS MC_Dir_Remove_Ref_MRDR (
    int DirID,
    int ItemID
)
DirID The identifier assigned to this DICOMDIR object by the
    MC_Create_File or MC_Create_Empty_File functions.
ItemID The item object identifier of the directory record that the
    reference to an MRDR will be removed from.
```

**MC\_Dir\_Remove\_Ref\_MRDR** removes the reference from a directory record to an MRDR. Merge DICOM Toolkit decrements the use count attribute of the MRDR. If the use count equals zero, the MRDR will be automatically freed.

## Return Value

One of the enumerated **MC\_STATUS** codes defined in "mcstatus.h":

| Value                    | Meaning                                                                                                    |
|--------------------------|----------------------------------------------------------------------------------------------------|
| MC_NORMAL_COMPLETION     | The function completed normally.                                                                                                    |
| MC_INVALID_DICOMDIR_ID   | The <i>DirlD</i> value is not a valid DICOMDIR object ID.                                                                                                    |
| MC_INVALID_ITEM_ID       | The <i>ItemID</i> value is not a valid item or record object ID.                                                                                                    |
| MC_UNABLE_TO_GET_ITEM_ID | While trying to traverse the DICOMDIR object pointed to by<br><i>DirID</i> , Merge DICOM Toolkit found an invalid item ID<br>contained in a directory record offset attribute.    |
| MC_SYSTEM_ERROR          | An unexpected, potentially serious, problem was detected in<br>the operating environment. A message describing the error<br>has been written to the Merge DICOM Toolkit log file. |
| See Also                 |                                                                                                    |
| MC_Dir_Open_MRDR         | MC_Dir_Reference_MRDR                                                                                                    |

# MC\_Dir\_Root\_Count

Returns the total number of items contained within a DICOMDIR.

## Synopsis

```
#include "mc3media.h"
MC_STATUS MC_Dir_Root_Count (
    int DirID,
    int *Count
)
DirID The identifier assigned to this DICOMDIR object by the
    MC_Create_File or MC_Create_Empty_File functions.
Count Upon successful completion, the total number of items
    contained with a DICOMDIR is returned here.
```

## Remarks

The count returned by **MC\_Dir\_Root\_Count** is maintained internally whenever items and entities are added or deleted from a DICOMDIR. Because this count is maintained internally, there is no performance penalty associated with this function call.

## **Return Value**

One of the enumerated **MC\_STATUS** codes defined in "mcstatus.h":

<sup>©</sup> Copyright Merge Healthcare Solutions Inc. 2023

| Value                    | Meaning                                                                                                    |
|--------------------------|----------------------------------------------------------------------------------------------------|
| MC_NORMAL_COMPLETION     | The function completed normally.                                                                                                    |
| MC_INVALID_DICOMDIR_ID   | The <i>DirlD</i> value is not a valid DICOMDIR object ID.                                                                                                    |
| MC_UNABLE_TO_GET_ITEM_ID | The <i>DirlD</i> value does not contain a reference to a valid root item.                                                                                                    |
| MC_NULL_POINTER_PARM     | The <i>Count</i> parameter was NULL.                                                                                                    |
| MC_MSGFILE_ERROR         | An error occurred attempting to access the configuration data file for the directory record.                                                                                      |
| MC_SYSTEM_ERROR          | An unexpected, potentially serious, problem was detected in<br>the operating environment. A message describing the error<br>has been written to the Merge DICOM Toolkit log file. |
| See Also                 |                                                                                                    |
| MC_Dir_Entity_Count      | MC_Dir_Item_Count                                                                                                    |

# MC\_Dir\_Root\_Entity

Retrieves a pointer to the root entity of a specified DICOMDIR

## Synopsis

```
#include ``mc3media.h"
MC_STATUS MC_Dir_Root_Entity (
       int DirID,
       int *RootEntityID,
       int *ItemID,
       char **ItemType,
       int *IsLast
)
 DirlD
                 The identifier assigned to this DICOMDIR object by the
                 MC_Create_File or MC_Create_Empty_File functions.
                 Upon successful completion, the root entity object identifier
 RootEntityID
                 is returned here.
 ItemID
                 Upon successful completion, the item object identifier of the
                 first directory record in the root entity is returned here.
 ItemName
                 Upon successful completion, a pointer to the string name of
                 the item associated with the item object Item/D is returned
                 here.
 lsLast
                 Upon successful completion, this parameter is set to true
                 (non-zero) if the first record in the directory entity
                  RootEntityID is also the last record (i.e., it is the only element)
```

# Remarks

**MC\_Dir\_Root\_Entity** returns the identifier of the root entity of the DICOMDIR. It also returns the identifier, *Item/D*, and type, *ItemName*, of the first directory record in *RootEntity/D*.

The item type returned in *ItemName* can be used to create another record with **MC\_Dir\_Add\_Record** or a new record in a new entity with **MC\_Dir\_Add\_Entity** If the root entity is empty, *Item/D* is set to zero, and *ItemName* is set to NULL.

## **Return Value**

One of the enumerated **MC\_STATUS** codes defined in "mcstatus.h":

| Value                    | Meaning                                                                                                    |
|--------------------------|----------------------------------------------------------------------------------------------------|
| MC_NORMAL_COMPLETION     | The function completed normally.                                                                                                    |
| MC_INVALID_DICOMDIR_ID   | The <i>DirID</i> value is not a valid DICOMDIR object ID.                                                                                                    |
| MC_NULL_POINTER_PARM     | The <i>RootEntityID</i> , ItemID, or ItemName parameter was NULL.                                                                                                    |
| MC_UNABLE_TO_GET_ITEM_ID | While trying to traverse the DICOMDIR object pointed to by<br><i>DirlD</i> , Merge DICOM Toolkit found an invalid item ID<br>contained in a directory record offset attribute. |
| See Also                 |                                                                                                    |
| MC_Dir_First_Record      | MC_Dir_Next_Entity MC_Dir_Next_Record                                                                                                    |

# MC\_Dir\_Sort

Sorts a DICOMDIR. See remarks section for specific ordering.

Synopsis

#### DirlD

The ID number of a DICOMDIR to sort

## Remarks

Each DICOMDIR Entity will first sort by record type in the following order:

PATIENT STUDY SERIES IMAGE OVERLAY MODALITY LUT VOI LUT CURVE TOPIC VISIT RESULTS INTERPRETATION STUDY COMPONENT STORED PRINT RT DOSE RT STRUCTURE SET RT PLAN RT TREAT RECORD PRESENTATION WAVEFORM SR DOCUMENT PRIVATE MRDR

Within each record type the record entries shall be sorted in the in the following order:

## PATIENT

Sorted first by Patient Name (0010,0010) ascending alphabetically if present

If Patient Name not present these records shall be placed at the end of the list.

Second the records within each unique patient name shall be sorted by the Patient ID.

## STUDY

Sorted first by Study Date ascending

Sorted second by Study Time ascending within each Study Date

## SERIES

Sorted first by Modality ascending alphabetically.

Sorted within each unique Modality by series number.

## IMAGE

Sorted by instance number.

# OVERLAY

Sorted by overlay number.

# MODALITY LUT

Sorted by Lookup table number.

## **VOI LUT**

Sorted by lookup table number.

# CURVE

Sorted by curve number.

# TOPIC

© Copyright Merge Healthcare Solutions Inc. 2023

#### Sorted by Topic Title

#### VISIT

Sorted by Admitting Date if present. Those records without an admitting date shall be grouped as entered by the application as the end of the list.

#### RESULTS

Instance Creation Date if present. Those records without an instance creation date will be placed at the end of the list in the order as supplied by the application.

#### INTERPRETATION

Sorted by the Interpretation transcription date.

STUDY COMPONENT Shall be sorted by Modality

STORED PRINT Sorted by Instance Number if present.

#### RT DOSE

Sorted by Instance Number

RT STRUCTURE SET Sorted by Instance Number

## **RT PLAN**

Sorted by Instance Number

## RT TREAT RECORD Sorted by Instance Number

#### PRESENTATION

First sorted by Presentation Creation Date ascending

Second sorted by Presentation Creation Time ascending within each unique date

#### WAVEFORM

Sorted first sorted by Content Date ascending.

Second sorted by Content Time ascending within each unique Content Date.

#### SR DOCUMENT

Sorted first sorted by Content Date ascending.

Second sorted by Content Time ascending within each unique Content Date.

Sorted third by Instance number.

PRIVATE Not Sorted

MRDR

Not Sorted.

Calls to the library to retrieve records will receive them in sorted order after calling this function. Also, when the DICOMDIR is written to a file, the records will be streamed sorted, depth first. The sort is not maintained if new items are added.

## Return Value

One of the enumerated **MC\_STATUS** codes defined in "mcstatus.h":

| Value                       | Meaning                                                                                                    |
|-----------------------------|----------------------------------------------------------------------------------------------------|
| MC_NORMAL_COMPLETION        | The function completed normally.                                                                                                    |
| MC_LIBRARY_NOT_INITIALIZED  | The library has not been properly initialized.                                                                                                    |
| MC_INVALID_DICOMDIR_ID      | DirID value is not a valid DICOMDIR object ID.                                                                                                    |
| MC_INVALID_LOWER_DIR_RECORD | While trying to traverse the DICOMDIR object pointed to by<br><i>DirID</i> , Merge DICOM Toolkit found an invalid item ID<br>contained in a lower-level directory entity attribute. |
| MC_UNABLE_TO_GET_ITEM_ID    | While trying to traverse the DICOMDIR object pointed to by <i>DirID</i> , Merge DICOM Toolkit found an invalid item ID contained in a directory record offset attribute.            |
| MC_VALUE_OUT_OF_RANGE       | While trying to traverse the DICOMDIR object pointed to by <i>DirID</i> , Merge DICOM Toolkit found an item ID that contained an attribute with an invalid value.                   |
| MC_SYSTEM_ERROR             | An unrecoverable error occurred (i.e. no memory available, no<br>disk space, etc). A log has been written to the log file<br>describing the problem.                                |

# MC\_Dir\_Stream\_Directory\_Record

Stores a DICOMDIR directory record internally in stream format to reduce memory usage.

| Synopsis                                                                                                    |
|----------------------------------------------------------------------------------------------------|
| <pre>#include ``mc3media.h"</pre>                                                                                                   |
| MC_STATUS MC_Dir_Stream_Directory_Record (                                                                                          |
| int DirID,                                                                                                    |
| <pre>int ItemID</pre>                                                                                                    |
| )                                                                                                    |
| <i>DirlD</i> The identifier assigned to this DICOMDIR object by the <b>MC_Create_File</b> or <b>MC_Create_Empty_File</b> functions. |

*ItemID* The item object identifier of the directory record whose storage method will be changed.

## Remarks

**MC\_Dir\_Stream\_Directory\_Record** changes the internal method for storing a directory record. When called, Merge DICOM Toolkit changes the storage method for the specified directory record to a DICOM byte stream instead of Merge DICOM Toolkit's internal structure. Storing as a DICOM byte stream reduces the memory required by Merge DICOM Toolkit. This can be especially useful when creating and working with large DICOMDIRs.

When a directory record is stored as a DICOM byte stream, Merge DICOM Toolkit will automatically change it back to its internal format if a tag is accessed within the directory record.

When reading a DICOMDIR from disk, the **DICOMDIR\_STREAM\_STORAGE** configuration option can also be used to change how directory records are stored. When enabled, this option will force all directory records in a DICOMDIR to be stored as a DICOM byte stream.

## **Return Value**

One of the enumerated MC\_STATUS codes defined in "mcstatus.h":

| Value                  | Meaning                                                                                                    |
|------------------------|----------------------------------------------------------------------------------------------------|
| MC_NORMAL_COMPLETION   | The function completed normally.                                                                                                    |
| MC_INVALID_DICOMDIR_ID | The <i>DirlD</i> value is not a valid DICOMDIR object ID.                                                                                                    |
| MC_INVALID_ITEM_ID     | The <i>ItemID</i> value is not a valid item or record object ID.                                                                                                    |
| MC_SYSTEM_ERROR        | An unexpected, potentially serious, problem was detected in<br>the operating environment. A message describing the error<br>has been written to the Merge DICOM Toolkit log file. |

## MC\_Duplicate\_Message

Creates a message identical to the source message. If the transfer syntax on the destination differs from the source, the new message will be changed to the new transfer syntax. This includes changing from one compression transfer syntax to another. This function will also register the compressor/decompressor with the new message.

## Synopsis

```
#include ``mc3msg.h"
MC_STATUS MC_Duplicate_Message (
    int SourceMsgID,
    int *DestMsgID,
    TRANSFER_SYNTAX DestMsgTransferSyntax,
    MC_STATUS (*YourDestMsgCompressionCallback),
    MC_STATUS (*YourDestMsgDecompressionCallback)
)
```

| The identifier assigned to the source<br>message by the MC_Open_Message or<br>MC_Open_Empty_Message function.                                                                                                    |
|----------------------------------------------------------------------------------------------------|
| Upon successful completion, the message object identifier is returned here.                                                                                                    |
| The DICOM transfer syntax to be used<br>for the destination message. One of the<br>enumerated TRANSFER_SYNTAX types<br>defined in "mc3msg.h".                                                                                                    |
| Name of a function to be registered as<br>the Compression callback function for<br>the destination message. To use the built<br>in compressor, set this to<br><b>MC_Standard_Compressor</b> . To use the<br>build in RLE compressor, set this to<br><b>MC_RLE_Compressor</b> .           |
| Name of a function to be registered as<br>the Decompression callback function for<br>the destination message. To use the built<br>in decompressor, set this to<br><b>MC_Standard_Decompressor</b> . To use<br>the built in RLE decompressor, set this<br>to <b>MC_RLE_Decompressor</b> . |
|                                                                                                    |

The functions must be prototyped as follows:

int CBisFirst,
int CBisLast
int CBrelease

```
MC_STATUS YourDestMsg(De)CompressionCallback (
    int CBmsgID,
    void** CBcontext,
    unsigned long CBdataLength,
    void* CBdataValue,
    unsigned long* CBoutdataLength,
    void** CBoutdataValue,
```

)

| CBmsglD      | The identifier assigned to this message object by the <b>MC_Open_Message</b> , <b>MC_Open_Empty_Message</b> functions.                                                      |
|--------------|----------------------------------------------------------------------------------------------------|
| CBcontext    | A data structure that contains user data and has to be<br>preserved between compression calls. The first call to the<br>callback function should initialize this structure. |
| CBdataLength | The length of the incoming data pointed to by CBdataValue.                                                                                                    |
| CBdataValue  | Pointer to incoming data.                                                                                                    |

| CBoutdataLengt<br>h | The length of the outgoing data pointed to by CBoutdataValue.                                        |
|---------------------|----------------------------------------------------------------------------------------------------|
| CBoutdataValue      | Pointer to the outgoing data.                                                                        |
| CBisFirst           | This is TRUE (not zero) the first time<br><i>YourDestMsg(De)CompressionCallback</i> is being called. |
| CBisLast            | This is TRUE (not zero) the last time<br><i>YourDestMsg(De)CompressionCallback</i> is being called.  |
| CBrelease           | This is TRUE (not zero) if the callback should release all the context memory and return.            |

# Remarks

Registering **MC\_Standard\_Compressor** and/or **MC\_Standard\_Decompressor** for the destination message will use the standard compressor/decompressor built into the library. You may also register your own (de)compression callbacks for the destination message. The source message can have a decompressor/compressor registered prior to duplication by calling **MC\_Register\_Compression\_Callbacks** for the source message.

The **MC\_Duplicate\_Message** function is used to duplicate a message, however the transfer syntax may be different on the destination message. The following syntaxes may be switched when using the built in compressor/decompressor **MC\_Standard\_Compressor/MC\_Standard\_Decompressor**:

IMPLICIT\_LITTLE\_ENDIAN IMPLICIT\_BIG\_ENDIAN EXPLICIT\_LITTLE\_ENDIAN EXPLICIT\_BIG\_ENDIAN DEFLATED\_EXPLICIT\_LITTLE\_ENDIAN ENCAPSULATED\_UNCOMPRESSED\_ELE JPEG\_BASELINE JPEG\_EXTENDED\_2\_4 JPEG\_LOSSLESS\_HIER\_14 JPEG\_2000 JPEG\_2000\_LOSSLESS\_ONLY

NOTE:Only the transfer syntax may be different when using the built in<br/>compressor/decompressorMC\_Standard\_Compressor/MC\_Standard\_Decompressor.

Registering **MC\_RLE\_Compressor** and/or **MC\_RLE\_Decompressor** will use Merge DICOM Toolkit's build in RLE compressor and decompressor.

# NOTE: The built in compressor/decompressor MC\_Standard\_Compressor/MC\_Standard\_Decompressor is only available on platforms supported by the Pegasus libraries from Accusoft (Windows, Solaris, and Linux). The build in compressor/decompressor MC\_RLE\_Compressor/MC\_RLE\_Decompressor is supported on all Merge DICOM Toolkit platforms.

#### Performance Tuning

The destination message should be freed via **MC\_Free\_Message** when it is no longer needed.

If an encapsulated transfer syntax is being duplicated into a message with the same encapsulated transfer syntax, it is possible to bypass the compressor/decompressor by ensuring that ALL of the following cases are true:

- 1. The source message does not have a decompressor registered
- 2. A decompressor is not being passed in for the destination message.
- 3. The transfer syntaxes are identical

## YourDestinationMsg(De)CompressionCallback

Each block of data is returned in *CBdataBuffer* and the number of bytes in the block is specified by *CBdataSize*.

*CBisFirst* is set to TRUE the first time *YourDesMsg(De)CompressionCallback* is called. This provides a clear mechanism for the function to know it is being called the first time.

*CBisLast* is set to TRUE the last time *YourDestMsg(De)CompressionCallback* is called. This provides a clear mechanism for the function to know it is being called the last time.

*YourDestMsg(De)CompressionCallback* must return MC\_NORMAL\_COMPLETION if all went well. If not, it must return MC\_CANNOT\_COMPLY. Both of these are defined in "mc3msg.h".

## **Return Value**

One of these enumerated MC\_STATUS codes defined in "mcstatus.h":

| Value                     | Meaning                                                                                                    |
|---------------------------|----------------------------------------------------------------------------------------------------|
| MC_NORMAL_COMPLETION      | The function completed normally.                                                                                                    |
| MC_COMPRESSOR_REQUIRED    | A compression function must be passed in for the destination message.                                                                                                    |
| MC_DECOMPRESSOR_REQUIRED  | A decompression function must be registered with the source message.                                                                                                    |
| MC_INVALID_MESSAGE_ID     | <i>SourceMsgID</i> is not a valid message object ID.                                                                                                    |
| MC_CALLBACK_CANNOT_COMPLY | <i>YourDestMsg(De)Compression</i><br><i>Callback</i> returned with MC_CANNOT_COMPLY, or the<br>callback function registered for this attribute, and providing<br>data, returned MC_CANNOT_COMPLY. |

## See Also

# MC\_Free\_Message MC\_Register\_Compression\_Callbacks

# MC\_Empty\_File

Sets all the attributes in a DICOM file to empty

| Synopsis               |                                                                                    |
|------------------------|------------------------------------------------------------------------------------|
| <pre>#include ``</pre> | mc3media.h"                                                                        |
| —                      | <b>MC_Empty_File</b> (<br><i>FileID</i>                                            |
| FileID                 | The identifier assigned to this item object by the <b>MC_Create_File</b> function. |

#### Remarks

**MC\_Empty\_File** sets the value of each attribute in the file identified by *FileID* to empty" (i.e. value length of zero). This is equivalent to calling **MC\_Set\_Value\_To\_Empty** for each attribute in an item. This function is useful for client applications which reuse a file and want to ensure there are no attribute values remaining from the last instance of the file.

**NOTE:** If the file contains an attribute with a value representation of SQ, setting the file values to empty causes the SQ attribute's sequence item objects to be freed.

The DICOM prefix for the file is set to "DICM". All bytes in the file preamble are set to 00H.

When the file object identified by *FileID* was a DICOMDIR object, after each attribute is set to empty, an empty root directory entity is created in the object and the root directory record offset attributes are initialized. If the file object was not a DICOMDIR object, but it is to be used as a DICOMDIR object, **MC\_Set\_Service\_Command** should be called for the file object before the **MC\_Dir\_...** functions are called for the object.

#### Return Value

One of the enumerated MC\_STATUS codes defined in "mcstatus.h":

| Value                | Meaning                                                       |
|----------------------|---------------------------------------------------------------|
| MC_NORMAL_COMPLETION | The function completed normally.                              |
| MC_INVALID_FILE_ID   | The <i>FileID</i> value is not a valid file object ID.        |
| See Also             |                                                               |
| MC_Empty_Message     | MC_Empty_Item MC_Set_Value_To_Empty<br>MC_Set_pValue_To_Empty |

# MC\_Empty\_Item

Sets all the attributes in an item to empty.

| Synopsis                        |                                                                                  |
|---------------------------------|----------------------------------------------------------------------------------|
| <pre>#include ``mc3msg.h"</pre> |                                                                                  |
| —                               | C_Empty_Item (<br>temID                                                          |
| ltemID                          | The identifier assigned to this item object by the <b>MC_Open_Item</b> function. |
| Domorko                         |                                                                                  |

#### Remarks

**MC\_Empty\_Item** sets the value of each attribute in the item identified by *ItemID* to "empty" (i.e. value length of zero). This is equivalent to calling **MC\_Set\_Value\_To\_Empty** for each attribute in an item. This function is useful for client applications which reuse an item and want to ensure there are no attribute values remaining from the last instance of the item.

| NOTE: | If the item contains an attribute with a value representation of SQ,           |
|-------|--------------------------------------------------------------------------------|
|       | setting the item values to empty causes the SQ attribute's sequence            |
|       | item objects to be freed (i.e. <b>MC_Free_Item</b> is automatically called for |
|       | any items used by the item being emptied).                                     |

## **Return Value**

One of these enumerated **MC\_STATUS** codes defined in "mcstatus.h":

| Value                                                               | Meaning                                                |
|---------------------------------------------------------------------|--------------------------------------------------------|
| MC_NORMAL_COMPLETION                                                | The function completed normally.                       |
| MC_INVALID_ITEM_ID                                                  | The <i>ItemID</i> value is not a valid item object ID. |
| See Also                                                            |                                                        |
| MC_Empty_Message<br>MC_Set_Value_To_Empty<br>MC_Set_pValue_To_Empty |                                                        |

# MC\_Empty\_Message

Sets all the attributes in a message to empty.

#### Synopsis

<sup>©</sup> Copyright Merge Healthcare Solutions Inc. 2023

MessageIDThe identifier assigned to this object by theMC\_Open\_Message function or the MC\_Open\_Item function.

# Remarks

**MC\_Empty\_Message** sets the value of each attribute in the message identified by *MessageID* to "empty" (i.e. value length of zero). This is equivalent to calling **MC\_Set\_Value\_To\_Empty** for each attribute in a message. This function is useful for client applications which reuse a message and want to ensure there are no attribute values remaining from the last instance of the message.

**NOTE:** If the message contains an attribute with a value representation of SQ, setting the message values to empty causes the SQ attribute's sequence item objects to be freed (i.e. **MC\_Free\_Item** is automatically called for any items used by the message being emptied).

# **Return Value**

One of these enumerated MC\_STATUS codes defined in "mcstatus.h":

| Value                                                            | Meaning                                                      |
|------------------------------------------------------------------|--------------------------------------------------------------|
| MC_NORMAL_COMPLETION                                             | The function completed normally.                             |
| MC_INVALID_MESSAGE_ID                                            | The <i>MessageID</i> value is not a valid message object ID. |
| See Also                                                         |                                                              |
| MC_Empty_Item<br>MC_Set_Value_To_Empty<br>MC_Set_pValue_To_Empty |                                                              |

# MC\_Enable\_Unicode\_Conversion

Enable/disable Unicode conversion functions.

# Synopsis

```
#include "mc3msg.h"
MC_STATUS MC_Enable_Unicode_Conversion (
    int Enable
)
Enable Set to non-zero to load the Unicode conversion library and
    enable its conversion functions. Set to zero to unload the
    Unicode conversion library and disable its conversion
    functions.
```

# Remarks

**MC\_Enable\_Unicode\_Conversion** set to non-zero initializes the Unicode conversion library by loading the Unicode shared objects and its dependency files as specified in Platform Notes. When success, all Unicode conversion functions are available for use. When sets to zero, the function

unloads the Unicode conversion library shared objects, its dependency files and disable all Unicode conversion functions.

```
NOTE: If enabling Unicode conversion fails, check the location of shared objects or dependency files, or loading path as specified in the Platform Notes.
```

## **Return Value**

One of these enumerated **MC\_STATUS** codes defined in "mcstatus.h":

| Value                                    | Meaning                                                                              |
|------------------------------------------|--------------------------------------------------------------------------------------|
| MC_NORMAL_COMPLETION<br>MC_CANNOT_COMPLY | The function completed normally.<br>The Unicode library fails to initialize or load. |
| See Also                                 |                                                                                      |
| MC_Byte_To_Unicode                       | MC_Unicode_To_Byte MC_Get_Value_To_UnicodeString                                     |

MC\_Get\_Next\_Value\_To\_UnicodeString MC\_Set\_Value\_From\_UnicodeString MC\_Set\_Next\_Value\_From\_UnicodeString

# MC\_Error\_Message

Returns a string description of a Merge DICOM Toolkit status code.

## Synopsis

#include ``mc3msg.h"

)

*StatusCode* A Merge DICOM Toolkit status code.

## Remarks

It is often useful to log a descriptive message when an error status is received. **MC\_Error\_Message** returns a string message describing a given **MC\_STATUS** code.

# **Return Value**

Pointer to the descriptive string.

# MC\_File\_To\_Message

Converts a file object into a message object.

#### Synopsis

#### Remarks

**MC\_File\_To\_Message** changes the file object pointed to by *FileID* into a message object. In the process, the DICOM File Meta Information attributes are removed from the object, and the "command type" attributes used by most DICOM services are added to the new message object. While Merge DICOM Toolkit sets the values of many of these "command type" attributes automatically, some services require the application to set them. Refer to the description of **MC\_Send\_Request\_Message** for more information).

## Return Value

One of the enumerated MC\_STATUS codes defined in "mcstatus.h":

| Value                | Meaning                                                |
|----------------------|--------------------------------------------------------|
| MC_NORMAL_COMPLETION | The function completed normally.                       |
| MC_INVALID_FILE_ID   | The <i>FileID</i> value is not a valid file object ID. |
| See Also             |                                                        |

MC\_Message\_To\_File

## MC\_Free\_Item

Releases a Merge DICOM Toolkit item object.

#### Synopsis

## Remarks

The **MC\_Free\_Item** function frees the system resources used by the item object. The variable pointed to by *Item/D* is set to -1 (an invalid item ID).

<sup>©</sup> Copyright Merge Healthcare Solutions Inc. 2023

| NOTE: | If the item object being freed contains an attribute with a value                |
|-------|----------------------------------------------------------------------------------|
|       | representation of SQ, freeing the item causes the SQ attribute's                 |
|       | sequence item objects to be freed also (i.e. <b>MC_Free_Item</b> is              |
|       | automatically called for any items used by the item identified by                |
|       | <i>ItemID</i> ). If any of the items thus freed also contain sequences of items, |
|       | those item in turn are recursively freed.                                        |
|       |                                                                                  |

**NOTE:** The **ELIMINATE\_ITEM\_REFERENCES** configuration value will determine if a freed item object that is in use as a value in another sequence of items should be cleared.

## **Return Value**

One of these enumerated MC\_STATUS codes defined in "mcstatus.h":

| Value                                           | Meaning                                                 |
|-------------------------------------------------|---------------------------------------------------------|
| MC_NORMAL_COMPLETION                            | The function completed normally.                        |
| MC_INVALID_ITEM_ID                              | The <i>*ItemID</i> value is not a valid item object ID. |
| MC_NULL_POINTER_PARM                            | <i>ItemID</i> was NULL.                                 |
| See Also                                        |                                                         |
| MC_Free_File<br>MC_Free_Message<br>MC_Open_Item |                                                         |

# MC\_Free\_File

Releases a Merge DICOM Toolkit file object

```
FileID
```

A pointer to the identifier assigned to this object by the **MC\_Create\_File** or **MC\_Create\_Empty\_File** function.

## Remarks

The **MC\_Free\_File** function frees the system resources used by the file object. The variable pointed to by *FileID* is set to -1 (an invalid file ID).

NOTE:

If the file contains an attribute with a value representation of SQ, freeing the file causes the SQ attribute's sequence item objects to be freed also. If any of the items thus freed also contain sequences of items, those items in turn are recursively freed.

 $<sup>\</sup>textcircled{O}$  Copyright Merge Healthcare Solutions Inc. 2023

## NOTE:

The **ELIMINATE\_ITEM\_REFERENCES** configuration value will determine if a freed item object that is in use as a value in another sequence of items should be cleared.

## Return Value

One of the enumerated MC\_STATUS codes defined in "mcstatus.h":

| Value                | Meaning                                                 |
|----------------------|---------------------------------------------------------|
| MC_NORMAL_COMPLETION | The function completed normally.                        |
| MC_INVALID_FILE_ID   | The <i>*FileID</i> value is not a valid file object ID. |
| MC_NULL_POINTER_PARM | <i>FileID</i> was NULL.                                 |
| See Also             |                                                         |

See Also

MC\_Free\_Item

MC\_Free\_Message

## MC\_Free\_Message

Releases a Merge DICOM Toolkit message object.

#### Synopsis

MessageIDA pointer to The identifier assigned to this object by the<br/>MC\_Open\_Message function or the MC\_Open\_Item function.

# Remarks

The **MC\_Free\_Message** function frees the system resources used by the message object. The variable pointed to by *MessageID* is set to -1 (an invalid message ID);

**NOTE:** If the message object being freed contains an attribute with a value representation of SQ, freeing the message causes the SQ attribute's sequence item objects to be freed also (i.e. **MC\_Free\_Item** is automatically called for any items used by the message identified by *MessageID*).

**NOTE:** If any of the items thus freed also contain sequences of items, those item in turn are recursively freed.

#### NOTE:

The **ELIMINATE\_ITEM\_REFERENCES** configuration value will determine if a freed item object that is in use as a value in another sequence of items should be cleared.

## Return Value

One of these enumerated **MC\_STATUS** codes defined in "mcstatus.h":

| Value                 | Meaning                                                       |
|-----------------------|---------------------------------------------------------------|
| MC_NORMAL_COMPLETION  | The function completed normally.                              |
| MC_INVALID_MESSAGE_ID | The <i>*MessageID</i> value is not a valid message object ID. |
| MC_NULL_POINTER_PARM  | MessagelD was NULL.                                           |
| • · · ·               |                                                               |

See Also

MC\_Open\_Message MC\_Free\_Item MC\_Free\_File

# **MC\_FreeService**

Releases a Merge DICOM Toolkit service that was dynamically created using MC\_NewService.

#### Synopsis

)

ServiceName Service name assigned by the application in the MC\_NewService call

#### Remarks

The MC\_FreeService function frees the system resources used by the service objects.

**NOTE:** If the service being freed is already in use in a service list an error is returned. The service list must be freed prior to freeing the service.

## **Return Value**

One of these enumerated MC\_STATUS codes defined in "mcstatus.h":

| Value                   | Meaning                                                       |
|-------------------------|---------------------------------------------------------------|
| MC_NORMAL_COMPLETION    | The function completed normally.                              |
| MC_SERVICE_IN_USE       | The service is in use in a service list                       |
| MC_INVALID_SERVICE_NAME | The service name does not represent a name currently defined. |

#### See Also

MC\_NewService MC\_NewProposedServiceList MC\_FreeServiceList

# MC\_FreeServiceList

Releases a Merge DICOM Toolkit service list.

#### Synopsis

#include ``mergecom.h"

```
MC_STATUS MC_FreeServiceList (
char *ServicelistName
```

)

*ServiceListName* Service list name assigned by the application in the MC\_NewProposedServiceList call

# Remarks

The **MC\_FreeServiceList** function frees the system resources used by service list objects that were dynamically created using the MC\_NewProposedServiceList function.

**NOTE:** Extreme care must be taken to assure that no association is currently using the service list.

#### Return Value

One of these enumerated **MC\_STATUS** codes defined in "mcstatus.h":

| Value                        | Meaning                                                            |
|------------------------------|--------------------------------------------------------------------|
| MC_NORMAL_COMPLETION         | The function completed normally.                                   |
| MC_INVALID_SERVICE_LIST_NAME | The service list name does not represent a name currently defined. |
| Cas Alas                     |                                                                    |

#### See Also

MC\_NewService

MC\_NewProposedServiceList

MC\_FreeService

## MC\_FreeSyntaxList

Releases a Merge DICOM Toolkit message object.

#### Synopsis

# Remarks

The MC\_FreeSyntaxList function frees the system resources used by the syntax list objects.

**NOTE:** If the syntax list is currently in use in a service an error is returned. The service must be freed prior to freeing the syntax list.

#### **Return Value**

One of these enumerated MC\_STATUS codes defined in "mcstatus.h":

| Value                                     | Meaning                                                           |
|-------------------------------------------|-------------------------------------------------------------------|
| MC_NORMAL_COMPLETION                      | The function completed normally.                                  |
| MC_INVALID_SYNTAX_LIST_NAME               | The syntax list name does not represent a name currently defined. |
| MC_SYNTAX_IN_USE                          | The syntax list is in use by a service definition.                |
| See Also                                  |                                                                   |
| MC_NewSyntaxList<br>MC_ServiceServiceList |                                                                   |

MC\_FreeService

## MC\_Get\_Association\_Info

Retrieves information about a given association, including the number of proposed and accepted services, the remote application title and remote host name.

#### Synopsis

<sup>©</sup> Copyright Merge Healthcare Solutions Inc. 2023

```
AssociationID
                  The identifier assigned to this object by the
                  MC_Open_Association, MC_Open_Secure_Association,
                  MC_Process_Association_Request,
                  MC_Process_Secure_Association_Request,
                  MC_Wait_For_Association or
                  MC_Wait_For_Secure_Association function.
                  A structure of type AssocInfo you have declared that is filled
 AssociationInf
                 with information about the association. AssocInfo is defined
 0
                  in mergecom.h as:
typedef enum {
   NO USER IDENTITY = 0,
   USERNAME = 1,
   USERNAME AND PASSCODE = 2,
   KERBEROS SERVICE TICKET = 3,
   SAML ASSERTION = 4
} USER IDENTITY TYPE;
typedef struct MC Assoc Info {
   char RemoteApplicationTitle[20]; /* 16-characters max */
   char RemoteHostName[40];
                                    /* Network node name */
                                    /* the TCP socket the
   MC_SOCKET Tcp_socket;
   char RemoteIPAddress[40];
char Local ****
                                        association is using */
   char RemoteIPAddress[40]; /* Network IP address */
char LocalApplicationTitle[20]; /* 16-characters max */
   char RemoteImplementationClassUID[66]; /* 64-characters max */
   char RemoteImplementationVersion[20]; /* 16-characters max */
   unsigned long LocalMaximumPDUSize;
   unsigned long RemoteMaximumPDUSize;
   unsigned short MaxOperationsInvoked; /* Negotiated Max operations
                                           invoked by the assoc
                                           requestor */
   unsigned short MaxOperationsPerformed; /* Negotiated Max operations
                                            erformed by the assoc
                                            requestor */
   USER IDENTITY TYPE UserIdentityType; /* User Identity negotiation
                                            type as defined in DICOM
                                            Supplement 99 */
   unsigned char PositiveResponseRequested; /* Set according to if a
                                               positive response is
                                               requested when User
                                               Identity is specified */
   unsigned char PositiveResponseReceived; /* Set for association
                                              requestors if a positive
                                              response was received from
                                              the association acceptor */
} AssocInfo;
```

#### Remarks

**MC\_Get\_Association\_Info** retrieves information about an established association identified by *AssociationID*. This association information is returned in the structure pointed to by *AssociationInfo* detailed above. Specific information regarding the accepted services is not specified in this structure and needs to be obtained through the **MC\_Get\_First\_Acceptable\_Service** and **MC\_Get\_Next\_Acceptable\_Service** calls.

This function is to be called after an MC\_Open\_Association, MC\_Open\_Association\_With\_Identity, MC\_Open\_Secure\_Association, MC\_Process\_Association\_Request, MC\_Process\_Secure\_Association\_Request, MC\_Wait\_For\_Association or MC\_Wait\_For\_Secure\_Association call, and before any MC\_Read\_Message, MC\_Send\_Request\_Message, MC\_Send\_Request, MC\_Send\_Response\_Message or MC\_Send\_Response calls.

#### **Return Value**

One of the enumerated MC\_STATUS codes defined in "mcstatus.h":

| Value                                                                                         | Meaning                                                                    |
|-----------------------------------------------------------------------------------------------|----------------------------------------------------------------------------|
| MC_NORMAL_COMPLETION                                                                          | The function completed normally.                                           |
| MC_INVALID_ASSOC_ID                                                                           | AssociationID is not a valid association object ID.                        |
| MC_NULL_POINTER_PARM                                                                          | The AssociationInfo pointer had a null value.                              |
| MC_STATE_VIOLATION                                                                            | The call was made after messages have been exchanged over the association. |
| MC_LIBRARY_NOT_INITIALIZED                                                                    | The library has not been properly initialized.                             |
| See Also                                                                                      |                                                                            |
| MC_Get_First_Acceptable_Service<br>MC_Library_Initialization<br>MC_Get_Listen_Socket_For_Port | MC_Get_Next_Acceptable_Service<br>MC_Get_Listen_Socket                     |

## MC\_Get\_Attribute\_Info

Retrieves information about a given attribute in a message.

# Synopsis

```
#include "mc3msg.h"
MC_STATUS MC_Get_Attribute_Info (
    int MsgFileItemID,
    unsigned long Tag,
    MC_VR *ValueRep,
    int *NumValues
```

)

| MsgFilelteml<br>D | The identifier assigned to this object by the<br>MC_Open_Message, MC_Open_Empty_Message,<br>MC_Create_File, MC_Create_Empty_File, or<br>MC_Open_Item functions. |
|-------------------|----------------------------------------------------------------------------------------------------|
| Tag               | A tag identifying a message attribute.                                                                                                    |
| ValueRep          | The attribute's value representation code is returned here.                                                                                                    |

|           | Possible return codes (defined in "mc3msg.h") are:                                                                          |  |
|-----------|----------------------------------------------------------------------------------------------------|--|
|           | AE, AS, CS, DA, DS, DT, IS, LO, LT, PN, SH, ST, TM, UC, UR,                                                                 |  |
|           | UT, UI, SS, US, AT, SL, UL, SV, UV, FL, FD, OB, OW, OV, OL,                                                                 |  |
|           | OD, OF, SQ, UNKNOWN_VR                                                                                                    |  |
| NumValues | The number of values assigned to the attribute is placed here.<br>(Note: will be one (1) if the attribute's value is NULL.) |  |

## Remarks

**MC\_Get\_Attribute\_Info** retrieves information about a message attribute identified by *Tag.* The attribute's Value Representation code is returned at *ValueRep*, and the number of values stored for the attribute is returned at *NumValues. ValueRep* and *NumValues* parameters may be NULL, in which case the corresponding information is not returned. If the attribute is "empty", *NumValues* will contain zero (0). If the attribute's value is NULL, *NumValues* will contain one (1).

**MC\_Get\_Attribute\_Info** sets an internal "attribute pointer" such that **MC\_Get\_Next\_Attribute** will retrieve the attribute following this one.

#### **Return Value**

One of the enumerated MC\_STATUS codes defined in "mcstatus.h":

| Value                                           | Meaning                                                                                  |
|-------------------------------------------------|------------------------------------------------------------------------------------------|
| MC_NORMAL_COMPLETION                            | The function completed normally.                                                         |
| MC_INVALID_MESSAGE_ID                           | <i>MsgFileItemID</i> is not a valid message object ID, file object ID or item object ID. |
| MC_INVALID_TAG                                  | The message does not contain an attribute with an ID of <i>Tag</i> .                     |
| See Also                                        |                                                                                          |
| MC_Get_First_Attribute<br>MC_Get_Next_Attribute | MC_Get_Tags_Dict_Info<br>MC_Get_pAttribute_Info                                          |

# MC\_Get\_Bool\_Config\_Value

Used to get the value of a boolean toolkit configuration parameter at runtime.

## Synopsis

```
#include ``mc3msg.h"
MC_STATUS MC_Get_Bool_Config_Value (
    BoolParm Parm,
    int *Value
)
Parm An enumerated constant identifying the boolean
    configuration parameter to get. Parm can have any of the
    following values:
    ACCEPT_ANY_APPLICATION_TITLE
    ACCEPT_ANY_CONTEXT_NAME
    ACCEPT_ANY_HOSTNAME
```

ACCEPT\_ANY\_PRESENTATION\_CONTEXT ACCEPT DIFFERENT IC UID ACCEPT DIFFERENT VERSION ACCEPT\_MULTIPLE\_PRES\_CONTEXTS ACCEPT RELATED GENERAL SERVICES ACCEPT\_STORAGE\_SERVICE\_CONTEXTS ALLOW COMMA IN DS FL FD STRINGS ALLOW EMPTY PDV LENGTH ALLOW INVALID PRIVATE ATTRIBUTES ALLOW INVALID PRIVATE CREATOR CODES ALLOW\_LIBRARY\_EXCEPTION\_HANDLER ALLOW\_OUT\_OF\_RANGE\_BITS\_JPEG\_LOSSLESS ATT 00081190 USE UT VR ATT 00287FE0 USE UT VR ATT\_0040E010\_USE\_UT\_VR ATT 0074100A USE ST VR AUTO ECHO SUPPORT BLANK FILL LOG FILE CALCULATE DEFINED LENGTH FOR CB COMPRESSION ALLOW FRAGS COMPRESSION J2K LOSSY USE QUALITY COMPRESSION USE HEADER QUERY COMPRESSION\_WHEN\_J2K\_USE\_LOSSY CREATE OFFSET TABLE DEFLATE ALLOW FLUSH DICOMDIR STREAM STORAGE DUPLICATE ENCAPSULATED ICON ELIMINATE ITEM REFERENCES EMPTY PRIVATE CREATOR CODES EXPLICIT VR TO UN FOR LENGTH GT 64K EXPORT EMPTY PRIVATE CREATOR CODES EXPORT GROUP LENGTHS TO MEDIA EXPORT GROUP LENGTHS TO NETWORK EXPORT\_PRIVATE\_ATTRIBUTES\_TO\_MEDIA EXPORT PRIVATE ATTRIBUTES TO NETWORK EXPORT UN VR TO MEDIA EXPORT UN VR TO NETWORK EXPORT UNDEFINED LENGTH SQ EXPORT\_UNDEFINED\_LENGTH\_SQ\_IN\_DICOMDIR FORCE OPEN EMPTY ITEM HARD\_CLOSE\_TCP\_IP\_CONNECTION INSURE EVEN UID LENGTH LIST UN ATTRIBUTES LOG FILE BACKUP MSG\_FILE\_ITEM\_OBJ\_TRACE NETWORK CAPTURE PRIVATE SYNTAX 1 ENCAPSULATED PRIVATE\_SYNTAX\_1\_EXPLICIT\_VR PRIVATE SYNTAX 1 LITTLE ENDIAN PRIVATE SYNTAX 2 ENCAPSULATED PRIVATE\_SYNTAX\_2\_EXPLICIT\_VR PRIVATE\_SYNTAX\_2\_LITTLE\_ENDIAN **REJECT INVALID VR** RELEASE SQ ITEMS REMOVE\_PADDING\_CHARS

REMOVE\_SINGLE\_TRAILING\_SPACE RETURN COMMA IN DS FL FD STRINGS **REWRITE CAPTURE FILES** SEND\_ECHO\_PRIORITY SEND\_LENGTH\_TO\_END SEND MSG ID RESPONSE SEND RECOGNITION CODE SEND RESPONSE PRIORITY SEND SOP CLASS UID SEND SOP INSTANCE UID TCPIP DISABLE NAGLE TOLERATE\_INVALID\_IN\_DEFAULT\_CHARSET UPDATE GROUP 0028 ON DUPLICATE USE FREE DATA CALLBACK These names are the same as those given to the parameters in the toolkit configuration files. The boolean value to which Parm is set is returned here.

#### Remarks

Value

The Merge DICOM Toolkit Library accesses several configuration files at startup. This call allows your application to get boolean configurable parameters specified in these files at runtime. Please see the detailed description of toolkit configuration elsewhere in this manual.

## **Return Value**

One of the enumerated **MC\_STATUS** codes defined in "mcstatus.h":

| Value                                                                                                    | Meaning                                                                                                    |
|----------------------------------------------------------------------------------------------------|----------------------------------------------------------------------------------------------------|
| MC_NORMAL_COMPLETION                                                                                        | The function completed normally.                                                                                                    |
| MC_NULL_POINTER_PARM                                                                                        | <i>Value</i> was NULL.                                                                                                    |
| MC_INVALID_PARAMETER_NAME                                                                                   | Parameter specified is not one of the above listed parameters.                                                                       |
| MC_LIBRARY_NOT_INITIALIZED                                                                                  | The library has not been properly initialized.                                                                                       |
| See Also                                                                                                    |                                                                                                    |
| MC_Get_Int_Config_Value<br>MC_Get_Log_Destination<br>MC_Get_Long_Config_Value<br>MC_Get_String_Config_Value | MC_Set_Int_Config_Value<br>MC_Set_Log_Destination<br>MC_Set_Long_Config_Value<br>MC_Set_String_Config_Value MC_Set_Bool_Config_Value |

# MC\_Get\_Encapsulated\_Value\_To\_Function

Retrieves the first frame of encapsulated pixel data from a message. If a decompressor is registered, then the data will be decompressed.

#### Synopsis

<sup>©</sup> Copyright Merge Healthcare Solutions Inc. 2023

```
unsigned long Tag,
       void *UserInfo,
       void *YourGetFunction,
)
 MsgFileItemID
                     The identifier assigned to this object by the
                     MC_Open_Message, MC_Open_Empty_Message,
                     MC_Create_File, MC_Create_Empty_File, or
                     MC_Open_Item functions.
 Tag
                     A tag identifying a message attribute containing pixel
                     data.
 UserInfo
                     Address of data which will be passed on to
                      YourGetFunction each time it is called. This may be
                     NULL.
 YourGetFunction
                     Name of a function which will be called repeatedly to
                     provide blocks of data of the attribute's value
The function must be prototyped as follows:
MC STATUS YourGetFunction (
       int CBMsgFileItemID,
       unsigned long CBtag,
       void *CBuserInfo,
       int CBdataSize,
       void *CBdataBuffer,
       int CBisFirst,
       int CBisLast
)
 CBMsgFileItemID
                      The identifier assigned to this object by the
                      MC_Open_Message, MC_Open_Empty_Message,
                      MC_Create_File, MC_Create_Empty_File, or
                      MC_Open_Item functions.
 CBtag
                      DICOM tag which identifies the attribute.
 CBuserInfo
                      Address of user data which is being passed from the
                      MC_Get_Encapsulated_Value_To_Function function.
                      This may be NULL.
 CBdataSize
                      The number of bytes in CBdataBuffer.
 CBdataBuffer
                      Address of the buffer containing a portion of the
                      attribute's value.
 CBisFirst
                      This is TRUE (not zero) the first time YourGetFunction
                      is being called for this attribute.
 CBisLast
                      This is TRUE (not zero) the last time YourGetFunction
                      is being called for this attribute.
```

## Remarks

The **MC\_Get\_Encapsulated\_Value\_To\_Function** function is used to fetch the value of the first frame of an attribute which has a value representation of OB or OW and is encapsulated. If a decompressor is registered, the data will be decompressed. Such attributes tend to have values of great length. To

accommodate this, one passes the **MC\_Get\_Encapsulated\_Value\_To\_Function** function the name of a function (*YourGetFunction*) which Merge DICOM Toolkit, in turn, calls. This "callback" function is called repeatedly to provide blocks of the attribute's data value. If a decompressor is registered for this message, the data will be passed back decompressed. An optional *UserInfo* parameter may be used to pass information between the **MC\_Get\_Encapsulalated\_Value\_To\_Function** caller and *YourGetFunction* which receives the data in its *CBuserInfo* parameter. If no such exchange of data is necessary, you may use NULL for *UserInfo*.

MC\_Get\_Encapsulated\_Value\_To\_Function sets an internal frame pointer such that MC\_Get\_Next\_Encapsulated\_Value\_To\_Function will retrieve the next frame following this one.

#### YourGetFunction

Each block of data is returned in *CBdataBuffer* and the number of bytes in the block is specified by *CBdataSize*.

*CBisFirst* is set to TRUE the first time *YourGetFunction* is called. This provides a clear mechanism for the function to know it is being called the first time for the attribute identified by *CBtag* in the message identified by *CBMsgFileItemID*. Users often open a file at this time.

*CBisLast* is set to TRUE the last time *YourGetFunction* is called. This provides a clear mechanism for the function to know it is being called the last time for the attribute identified by *CBtag* in the message identified by *CBMsgFileItemID*. Users often close a file at this time.

*YourGetFunction* must return MC\_NORMAL\_COMPLETION if all went well. If not, it must return MC\_CANNOT\_COMPLY. Both of these are defined in "mc3msg.h".

#### Return Value

One of the enumerated **MC\_STATUS** codes defined in "mcstatus.h":

| Value                      | Meaning                                                                                  |
|----------------------------|------------------------------------------------------------------------------------------|
| MC_NORMAL_COMPLETION       | The function completed normally, and there are no more frames in the message.            |
| MC_INVALID_TRANSFER_SYNTAX | The message's transfer syntax is non-encapsulated.                                       |
| MC_END_OF_FRAME            | The function completed normally, and there are more frames in the message.               |
| MC_NULL_POINTER_PARM       | YourGetFunction is NULL                                                                  |
| MC_INVALID_MESSAGE_ID      | <i>MsgFileItemID</i> is not a valid message object ID, file object ID or item object ID. |
| MC_INVALID_TAG             | The message does not contain an attribute with an ID of <i>Tag</i> .                     |
| MC_INCOMPATIBLE_VR         | The attribute does not contain OB or OW data                                             |
| MC_EMPTY_VALUE             | No value has been assigned to this attribute yet.                                        |
| MC_NULL_VALUE              | The attribute has a value of NULL.                                                       |
| MC_NO_MORE_VALUES          | The attribute has no more values.                                                        |
| MC_CALLBACK_CANNOT_COMPLY  | YourGetFunction returned MC_CANNOT_COMPLY.                                               |
| MC_COMPRESSION_FAILURE     | There was an error while trying to decompress the data.                                  |

© Copyright Merge Healthcare Solutions Inc. 2023

#### MC\_MISSING\_DELIMITER

The expected delimiter can not be detected

#### See Also

MC\_Get\_Next\_Encapsulated\_Value\_To\_Function MC\_Get\_Frame\_To\_Function MC\_Get\_Offset\_Table\_To\_Function MC\_Register\_Compression\_Callbacks

# MC\_Get\_Enum\_From\_Transfer\_Syntax

Converts the DICOM UID for a transfer syntax into an enumerated value.

#### Synopsis

"mc3msg.h" is returned:

IMPLICIT\_LITTLE\_ENDIAN IMPLICIT\_BIG\_ENDIAN EXPLICIT\_LITTLE\_ENDIAN EXPLICIT\_BIG\_ENDIAN DEFLATED\_EXPLICIT\_LITTLE\_ENDIAN ENCAPSULATED\_UNCOMPRESSED\_ELE RLE JPEG\_BASELINE JPEG\_EXTENDED\_2\_4 JPEG\_EXTENDED\_3\_5 JPEG\_SPEC\_NON\_HIER\_6\_8 JPEG\_SPEC\_NON\_HIER\_7\_9 JPEG\_FULL\_PROG\_NON\_HIER\_10\_12 JPEG\_FULL\_PROG\_NON\_HIER\_11\_13 JPEG\_LOSSLESS\_NON\_HIER\_14 JPEG\_LOSSLESS\_NON\_HIER\_15 JPEG\_EXTENDED\_HIER\_16\_18 JPEG\_EXTENDED\_HIER\_17\_19 JPEG\_SPEC\_HIER\_20\_22 JPEG\_SPEC\_HIER\_21\_23 JPEG\_FULL\_PROG\_HIER\_24\_26 JPEG\_FULL\_PROG\_HIER\_25\_27 JPEG\_LOSSLESS\_HIER\_28 JPEG\_LOSSLESS\_HIER\_29 JPEG\_LOSSLESS\_HIER\_14 JPEG\_2000\_LOSSLESS\_ONLY JPEG\_2000 JPEG\_LS\_LOSSLESS JPEG\_LS\_LOSSY HEVC\_H265\_M10P\_LEVEL\_5\_1 HEVC\_H265\_MP\_LEVEL\_5\_1 JPIP\_REFERENCED JPIP\_REFERENCED\_DEFLATE MPEG2\_MPML MPEG2\_MPHL MPEG4\_AVC\_H264\_HP\_LEVEL\_4\_1 MPEG4\_AVC\_H264\_BDC\_HP\_LEVEL\_4\_1 MPEG4\_AVC\_H264\_HP\_LEVEL\_4\_2\_2D MPEG4\_AVC\_H264\_HP\_LEVEL\_4\_2\_3D MPEG4\_AVC\_H264\_STEREO\_HP\_LEVEL\_4\_2 JPEG\_2000\_MC\_LOSSLESS\_ONLY JPEG\_2000\_MC SMPTE\_ST\_2110\_20\_UNCOMPRESSED\_PROGRESSIVE\_ACTI **VE\_VIDEO** SMPTE\_ST\_2110\_20\_UNCOMPRESSED\_INTERLACED\_ACTIV E\_VIDEO

# SMPTE\_ST\_2110\_30\_PCM\_DIGITAL\_AUDIO PRIVATE\_SYNTAX\_1 PRIVATE\_SYNTAX\_2

# Remarks

**MC\_Get\_Enum\_From\_Transfer\_Syntax** converts a DICOM transfer syntax UID into a Merge DICOM Toolkit enumerated value. The UID values used by **MC\_Get\_Enum\_From\_Transfer\_Syntax** are specified in Merge DICOM Toolkit's configuration files. Please see the detailed description of toolkit configuration elsewhere in this manual.

## **Return Value**

One of the enumerated **MC\_STATUS** codes defined in "mcstatus.h":

| Value                      | Meaning                                                                      |
|----------------------------|------------------------------------------------------------------------------|
| MC_NORMAL_COMPLETION       | The function completed normally.                                             |
| MC_NULL_POINTER_PARM       | One or more of the pointer-type parameters was NULL.                         |
| MC_INVALID_TRANSFER_SYNTAX | <i>Uid</i> is not registered in the Merge DICOM Toolkit configuration files. |

## See Also

MC\_Get\_Transfer\_Syntax\_From\_Enum MC\_Get\_MergeCOM\_Service MC\_Get\_UID\_From\_MergeCOM\_Service

# **MC\_Get\_File\_Length**

Gets the length in bytes of a file object.

```
Synopsis
#include ``mc3media.h"
MC_STATUS MC_Get_File_Length (
    int FileID,
    unsigned long *FileLength
)
FileID The identifier assigned to this object by the MC_Create_File
    or MC_Create_Empty_File function.
FileLength The file object size is returned here.
```

## Remarks

**MC\_Get\_File\_Length** returns the number of bytes it would take to write a file object in DICOM Part 10 format. This function assumes the transfer syntax UID is contained in the group 2 elements. Note that a possible value for *FileLength* is undefined length (i.e., 0xffffffff), when the file object is encoded in an encapsulated transfer syntax. Also note that the file length may change. The padding is specified when calling **MC\_Write\_File**.

<sup>©</sup> Copyright Merge Healthcare Solutions Inc. 2023

# Return Value

One of the enumerated MC\_STATUS codes defined in "mcstatus.h":

| Value                      | Meaning                                                                                |
|----------------------------|----------------------------------------------------------------------------------------|
| MC_NORMAL_COMPLETION       | The function completed normally.                                                       |
| MC_INVALID_FILE_ID         | The <i>FileID</i> value is not a valid file object ID.                                 |
| MC_INVALID_TRANSFER_SYNTAX | The transfer syntax UID contained in the file objects group 2 elements was incorrect.  |
| MC_LIBRARY_NOT_INITIALIZED | The library has not been properly initialized.                                         |
| MC_NULL_POINTER_PARM       | FileLength was NULL.                                                                   |
| MC_SYSTEM_ERROR            | An unexpected, potentially serious, problem was detected in the operating environment. |

# MC\_Get\_File\_Preamble

Gets the preamble for a file object.

#### Synopsis

)

```
#include ``mc3media.h"
MC STATUS MC Get File Preamble (
       int FileID,
       char *Preamble
 FileID
                 The identifier assigned to this object by the MC_Create_File
                 or MC_Create_Empty_File function.
                 A pointer to a user allocated 128 byte buffer in which the
 Preamble
                 preamble associated with the file object FileID is copied.
```

## Remarks

MC\_Get\_File\_Preamble retrieves the preamble associated with a file object. The function stores the DICOM file preamble for the file object File/D in the buffer pointed to by Preamble.

## Return Value

One of the enumerated MC\_STATUS codes defined in "mcstatus.h":

| Value                | Meaning                                                |
|----------------------|--------------------------------------------------------|
| MC_NORMAL_COMPLETION | The function completed normally.                       |
| MC_INVALID_FILE_ID   | The <i>FileID</i> value is not a valid file object ID. |
| MC_NULL_POINTER_PARM | Preamble was NULL.                                     |
| See Also             |                                                        |
| MC_Set_File_Preamble |                                                        |

<sup>©</sup> Copyright Merge Healthcare Solutions Inc. 2023

## MC\_Get\_Filename

Gets the filename associated with a file object.

#### Synopsis

```
#include ``mc3media.h"
MC_STATUS MC_Get_Filename (
    int FileID,
    char *FileName,
    int FileSize,
```

```
)
```

| FileID   | The identifier assigned to this object by the              |  |
|----------|------------------------------------------------------------|--|
|          | MC_Create_Empty_File or MC_Create_File function.           |  |
| Filename | A pointer to a string where the filename will be returned. |  |
| FileSize | The length in bytes of <i>Filename</i> .                   |  |

# Remarks

The MC\_Get\_Filename function retrieves the filename associated with a file object.

The filename is passed to the user's callback function when the **MC\_Write\_File** function is called.

#### Return Value

One of the enumerated **MC\_STATUS** codes defined in "mcstatus.h":

| Value                | Meaning                                                  |
|----------------------|----------------------------------------------------------|
| MC_NORMAL_COMPLETION | The function completed normally.                         |
| MC_INVALID_FILE_ID   | The <i>FileID</i> value is not a valid file object ID.   |
| MC_NULL_POINTER_PARM | <i>Filename</i> was NULL.                                |
| MC_BUFFER_TOO_SMALL  | Filename was too small to contain the complete filename. |
| See Also             |                                                          |
| MC_Write_File        | MC_Empty_File                                            |

# MC\_Get\_First\_Acceptable\_Service

Retrieves the first of possibly many services that have been accepted over an association.

# Synopsis

```
#include ``mergecom.h"
```

```
MC_STATUS MC_Get_First_Acceptable_Service (
    int AssocID,
        ServiceInfo *AserviceInfo
)
```

| AssocID                       | MC_Open_Associat<br>MC_Process_Assoc      | ed to this object by the<br>tion, MC_Open_Secure_Association,<br>tiation_Request,<br>re_Association_Request, |
|-------------------------------|-------------------------------------------|----------------------------------------------------------------------------------------------------|
|                               | MC_Wait_For_Asso<br>MC_Wait_For_Secu      | ciation or<br>re_Association function.                                                                       |
| AserviceInfo                  | A structure of type S                     | ServiceInfo you have declared that is filled but the accepted service. ServiceInfo is                        |
| typedef struct<br>char Servic | <pre>MC_Service_Info { ceName[50]; </pre> | /* Merge DICOM Toolkit service<br>name */                                                                    |
| TRANSFER_SY                   | YNTAX SyntaxType; ,                       | /* transfer syntax negotiated for the service */                                                             |
| ROLE_TYPE H                   | RoleNegotiated;                           | <pre>/* The role negotiated for the   service */</pre>                                                       |
| int Present<br>char SOPCla    |                                           | /* Presentation Context ID */<br>/* SOP Class UID associated<br>with ServiceName */                          |
| char Servic                   | ceClassUID[66]; ,                         | <pre>/* Optional Service Class UID for the service if defined in the association request */</pre>            |
| int NumberH                   | RelatedSOPClasses;                        | /* Number of related general<br>SOP Classes contained in<br>the association request */                       |
| RelatedSOPC                   | Class RelatedSOPCla                       | asses[10]; /* Array containing<br>Related general SOP classes for<br>this negotiated service */              |
| <pre>} ServiceInfo;</pre>     |                                           |                                                                                                    |

"TRANSFER\_SYNTAX" and "ROLE\_TYPE" are defined in mc3msg.h.

## Remarks

The Merge DICOM Toolkit service name and transfer syntax negotiated is returned for the first service negotiated for and acceptable to both sides. These values are returned in the structure detailed above.

**MC\_Get\_First\_Acceptable\_Service** sets an internal "service pointer" such that **MC\_Get\_Next\_Acceptable\_Service** will retrieve the service following this one.

## Return Value

One of the enumerated **MC\_STATUS** codes defined in "mcstatus.h":

| Meaning                                              |
|------------------------------------------------------|
| The function completed normally.                     |
| AssocID is not a valid association object ID.        |
| One or more of the pointer-type parameters was NULL. |
| Call was made after reading or sending a message.    |
| The library has not been properly initialized.       |
| No services were accepted.                           |
|                                                      |

#### See Also

MC\_Open\_Association MC\_Wait\_For\_Association MC\_Get\_Next\_Acceptable\_Service MC\_Open\_Secure\_Association MC\_Wait\_For\_Secure\_Association

# MC\_Get\_First\_Attribute

Retrieves information about the first attribute in a message.

#### Synopsis

```
#include ``mc3msg.h"
```

```
MC STATUS MC Get First Attribute (
       int MsgFileItemID,
       unsigned long *Tag,
       MC VR *ValueRep,
       int *NumValues
)
 MsgFileItemI
                The identifier assigned to this object by the
                MC_Open_Message, MC_Open_Empty_Message,
 D
                MC_Create_File, MC_Create_Empty_File, or
                MC_Open_Item functions.
 Tag
                The attribute's tag is returned here.
 ValueRep
                The attribute's value representation code is returned here.
                Possible return codes (defined in "mc3msg.h") are:
                AE, AS, CS, DA, DS, DT, IS, LO, LT, PN, SH, ST, TM, UC, UR,
                UT, UI, SS, US, AT, SL, UL, SV, UV, FL, FD, OB, OW, OV, OL,
                OD, OF, SQ, UNKNOWN_VR
 NumValues
                The number of values assigned to the attribute is returned
                here. (Note: Will return one (1) if the attribute's value is NULL.)
```

## Remarks

**MC\_Get\_First\_Attribute** retrieves information about the first attribute in a message. The attribute's tag is returned at *Tag*, the attribute's Value Representation code is returned at *ValueRep* and the number of values stored for the attribute is returned at *NumValues*. Any of the *Tag, ValueRep* or *NumValues* parameters may be NULL, in which case the corresponding information is not returned. If the attribute is "empty" *NumValues* will contain zero (0). If the attribute's value is NULL, *NumValues* will contain 1.

**MC\_Get\_First\_Attribute** sets an internal "attribute pointer" such that **MC\_Get\_Next\_Attribute** will retrieve the attribute following this one.

## **Return Value**

One of the enumerated MC\_STATUS codes defined in "mcstatus.h":

Value

Meaning

<sup>©</sup> Copyright Merge Healthcare Solutions Inc. 2023

| MC_NORMAL_COMPLETION  | The function completed normally.                                                         |
|-----------------------|------------------------------------------------------------------------------------------|
| MC_INVALID_MESSAGE_ID | <i>MsgFileItemID</i> is not a valid message object ID, file object ID or item object ID. |
| MC_NULL_POINTER_PARM  | One or more of the pointer-type parameters was NULL.                                     |
| MC_MESSAGE_EMPTY      | There are no attributes in the message.                                                  |
| See Also              |                                                                                          |
| MC_Get_Next_Attribute | MC_Get_Attribute_Info                                                                    |

## MC\_Get\_Frame\_To\_Function

Retrieves the requested frame of encapsulated or non-encapsulated pixel data from a message. For encapsulated data, if a decompressor is registered, then the data will be returned decompressed.

## Synopsis

```
#include ``mc3msg.h"
```

MC\_Get\_pAttribute\_Info

```
MC_STATUS MC_Get_Frame_To_Function (
    int MsgFileItemID,
    int Frame,
    void *UserInfo,
    void *YourGetFunction(),
```

```
)
```

| MsgFileItemID   | The identifier assigned to this object by the<br>MC_Open_Message, MC_Open_Empty_Message,<br>MC_Create_File, MC_Create_Empty_File, or<br>MC_Open_Item functions. |
|-----------------|----------------------------------------------------------------------------------------------------|
| Frame           | An integer identifying a frame number of encapsulated pixel data (starting from 0).                                                                             |
| UserInfo        | Address of data which will be passed on to<br><i>YourGetFunction</i> each time it is called. This may be<br>NULL.                                               |
| YourGetFunction | Name of a function which will be called repeatedly to provide blocks of data of the attribute's value                                                           |

The function must be prototyped as follows:

```
MC_STATUS YourGetFunction (
    int CBMsgFileItemID,
    unsigned long CBtag,
    void *CBuserInfo,
    int CBdataSize,
    void *CBdataBuffer,
    int CBisFirst,
    int CBisLast
```

```
)
```

| CBMsgFileItemID | The identifier assigned to this object by the<br>MC_Open_Message, MC_Open_Empty_Message,<br>MC_Create_File, MC_Create_Empty_File, or<br>MC_Open_Item functions. |
|-----------------|----------------------------------------------------------------------------------------------------|
| CBtag           | DICOM tag which identifies the attribute.                                                                                                    |
| CBuserInfo      | Address of user data which is being passed from the <b>MC_Get_Frame_To_Function</b> function. This may be NULL.                                                 |
| CBdataSize      | The number of bytes in CBdataBuffer.                                                                                                    |
| CBdataBuffer    | Address of the buffer containing a portion of the attribute's value.                                                                                            |
| CBisFirst       | This is TRUE (not zero) the first time <i>YourGetFunction</i> is being called for this attribute.                                                               |
| CBisLast        | This is TRUE (not zero) the last time <i>YourGetFunction</i> is being called for this attribute.                                                                |

# Remarks

The **MC\_Get\_Frame\_To\_Function** function is used to fetch an encapsulated or non-encapsulated frame of a pixel data attribute. In the encapsulated case, the functionality is similar to **MC\_Get\_Encapsulated\_Value\_To\_Function** and **MC\_Get\_Next\_Encapsulated\_Value\_To\_Function** except that the user can retrieve the encapsulated frame by its number (starting from 0).

As pixel data attributes usually have values of great length the most effective way to handle it is to use **MC\_Open\_File\_Upto\_Tag\_Bypass\_Value** and the callback mechanism with **MC\_Register\_Callback\_Function** to retrieve the attribute values from media.

The (*YourGetFunction*) function is used to provide repeatedly the blocks of the attribute's data value. If a decompressor is registered for this message, the data will be passed back decompressed. An optional *UserInfo* parameter may be used to pass information between the

**MC\_Get\_Frame\_To\_Function** caller and *YourGetFunction* which receives the data in its *CBuserInfo* parameter. If no such exchange of data is necessary, you may use NULL for *UserInfo*.

Each block of data is returned in *CBdataBuffer* and the number of bytes in the block is specified by *CBdataSize*.

# YourGetFunction

Each block of data is returned in *CBdataBuffer* and the number of bytes in the block is specified by *CBdataSize*.

*CBisFirst* is set to TRUE the first time *YourGetFunction* is called. This provides a clear mechanism for the function to know it is being called the first time for the attribute identified by *CBtag* in the message identified by *CBMsgFileItemID*. Users often open a file at this time.

*CBisLast* is set to TRUE the last time *YourGetFunction* is called. This provides a clear mechanism for the function to know it is being called the last time for the attribute identified by *CBtag* in the message identified by *CBMsgFileItemID*. Users often close a file at this time.

 $<sup>\</sup>textcircled{O}$  Copyright Merge Healthcare Solutions Inc. 2023

*YourGetFunction* must return MC\_NORMAL\_COMPLETION if all went well. If not, it must return MC\_CANNOT\_COMPLY. Both of these are defined in "mc3msg.h".

## **Return Value**

One of the enumerated MC\_STATUS codes defined in "mcstatus.h":

| Value                      | Meaning                                                                                  |
|----------------------------|------------------------------------------------------------------------------------------|
| MC_NORMAL_COMPLETION       | The function completed normally, and there are no more frames in the message.            |
| MC_INVALID_TRANSFER_SYNTAX | The message's transfer syntax is non-encapsulated.                                       |
| MC_END_OF_FRAME            | The function completed normally, and there are more frames in the message.               |
| MC_NULL_POINTER_PARM       | YourGetFunction is NULL                                                                  |
| MC_INVALID_MESSAGE_ID      | <i>MsgFileItemID</i> is not a valid message object ID, file object ID or item object ID. |
| MC_INVALID_TAG             | The message does not contain an attribute with an ID of <i>Tag</i> .                     |
| MC_INCOMPATIBLE_VR         | The attribute does not contain OB or OW data                                             |
| MC_EMPTY_VALUE             | No value has been assigned to this attribute yet.                                        |
| MC_NULL_VALUE              | The attribute has a value of NULL.                                                       |
| MC_NO_MORE_VALUES          | The attribute has no more values.                                                        |
| MC_CALLBACK_CANNOT_COMPLY  | YourGetFunction returned MC_CANNOT_COMPLY.                                               |
| MC_COMPRESSION_FAILURE     | There was an error while trying to decompress the data.                                  |
| MC_MISSING_DELIMITER       | The expected delimiter can not be detected                                               |

See Also

MC\_Get\_Encapsulated\_Value\_To\_Function MC\_Get\_Next\_Encapsulated\_Value\_To\_Function MC\_Open\_File\_Upto\_Tag\_Bypass\_Value MC\_Register\_Compression\_Callbacks

# MC\_Get\_Int\_Config\_Value

Used to get the value of an integer toolkit configuration parameter at runtime.

## Synopsis

```
#include ``mc3msg.h"
MC_STATUS MC_Get_Int_Config_Value (
    IntParm Parm,
    int *Value
)
Parm An enumerated constant identifying the integer
    configuration parameter to get. Parm can have any of the
    following values:
        ARTIM_TIMEOUT
```

ASSOC\_REPLY\_TIMEOUT COMPRESSION CHROM FACTOR COMPRESSION J2K LOSSY QUALITY COMPRESSION\_J2K\_LOSSY\_RATIO COMPRESSION LUM FACTOR CONNECT\_TIMEOUT DEFLATE COMPRESSION LEVEL DESIRED LAST PDU SIZE FLATE GROW OUTPUT BUF SIZE IGNORE JPEG BAD SUFFIX INACTIVITY\_TIMEOUT LARGE\_DATA\_SIZE LIST SQ DEPTH LIMIT LIST VALUE LIMIT LOG\_FILE\_LINE\_LENGTH LOG FILE SIZE LOG\_MEMORY\_SIZE MAX PENDING CONNECTIONS NUM HISTORICAL LOG FILES NUMBER OF CAP FILES **OBOW BUFFER SIZE** PEGASUS NUMBER OF THREADS RELEASE\_TIMEOUT TCPIP\_KEEP\_ALIVE\_TIME TCPIP KEEP ALIVE INTERVAL TCPIP\_LISTEN\_PORT TCPIP RECEIVE BUFFER SIZE TCPIP\_SEND\_BUFFER\_SIZE WORK BUFFER SIZE WRITE TIMEOUT

These names are the same as those given to the parameters in the toolkit configuration files. A description of the options can be found in Appendix B.

*Value Parm*'s integer value is returned here.

# Remarks

The Merge DICOM Toolkit Library accesses several configuration files at startup. This call allows your application to get integer configurable parameters specified in these files at runtime. Please see the detailed description of toolkit configuration elsewhere in this manual.

# Return Value

One of the enumerated **MC\_STATUS** codes defined in "mcstatus.h":

| Value                     | Meaning                                                        |
|---------------------------|----------------------------------------------------------------|
| MC_NORMAL_COMPLETION      | The function completed normally.                               |
| MC_NULL_POINTER_PARM      | <i>Value</i> was NULL.                                         |
| MC_INVALID_PARAMETER_NAME | Parameter specified is not one of the above listed parameters. |
| MC_MUST_BE_POSITIVE       | Parameter value cannot be negative.                            |

#### MC\_LIBRARY\_NOT\_INITIALIZED

The library has not been properly initialized.

#### See Also

MC\_Set\_Int\_Config\_Value MC\_Get\_Log\_Destination MC\_Get\_Long\_Config\_Value MC\_Get\_String\_Config\_Value

MC\_Set\_Log\_Destination MC\_Set\_Long\_Config\_Value MC\_Set\_String\_Config\_Value

# MC\_Get\_Listen\_Socket

Returns the id of the socket being listened on

#### Synopsis

*AlistenSocket* The socket being listened on.

## Remarks

MC\_Get\_Listen\_Socket returns the DICOM listen socket. It will return the current listen port used by calls to MC\_Wait\_For\_Association or MC\_Wait\_For\_Secure\_Association. MC\_Get\_Listen\_Socket\_For\_Port must be used when listening is done with MC\_Wait\_For\_Association\_On\_Port or MC\_Wait\_For\_Secure\_Association\_On\_Port.

In specialized cases where the server application is waiting on several asynchronous events, not just the association event, the **MC\_Get\_Listen\_Socket** call can be made to request the file descriptor for the DICOM listen socket. In this way the server application can do a select() system call on this and other file descriptors. When the select returns with an event on the DICOM listen socket descriptor, the application can call **MC\_Wait\_For\_Association** or **MC\_Wait\_For\_Secure\_Association** and get an immediate response.

Similarly, once the association is established, both the client and server applications can use the **MC\_Get\_Association\_Info** call to get the file descriptor for the socket over which message exchange will occur. Again, select() can be used to wait asynchronously for a DICOM request or response message.

#### Return Value

One of the enumerated MC\_STATUS codes defined in "mcstatus.h":

| Value                | Meaning                                                                                |
|----------------------|----------------------------------------------------------------------------------------|
| MC_NORMAL_COMPLETION | The function completed normally.                                                       |
| MC_NULL_POINTER_PARM | <i>AlistenSocket</i> was NULL.                                                         |
| MC_SYSTEM_ERROR      | An unexpected, potentially serious, problem was detected in the operating environment. |

# See Also

#### MC\_Get\_Association\_Info

# MC\_Get\_Listen\_Socket\_For\_Port

Returns the id of the socket being listened on for a specific port

# Synopsis

```
#include ``mergecom.h"
```

```
MC_STATUS MC_Get_Listen_Socket_For_Port (
    int Port
    int *ListenSocket
)
Port The port number to check for the listen socket
```

*ListenSocket* The socket being listened on.

## Remarks

MC\_Get\_Listen\_Socket\_For\_Port returns the DICOM listen socket for a specific port. It can be used to get the default listen port from a call to MC\_Wait\_For\_Association or MC\_Wait\_For\_Secure\_Association. It can also be used to get the listen socket for a specific listen port from calls to MC\_Wait\_For\_Association\_On\_Port and MC\_Wait\_For\_Secure\_Association\_On\_Port.

In specialized cases where the server application is waiting on several asynchronous events, not just the association event, the **MC\_Get\_Listen\_Socket\_For\_Port** call can be made to request the file descriptor for the DICOM listen socket. In this way the server application can do a select() system call on this and other file descriptors. When the select returns with an event on the DICOM listen socket descriptor, the application can call **MC\_Wait\_For\_Association** or **MC\_Wait\_For\_Secure\_Association** and get an immediate response.

Similarly, once the association is established, both the client and server applications can use the **MC\_Get\_Association\_Info** call to get the file descriptor for the socket over which message exchange will occur. Again, select() can be used to wait asynchronously for a DICOM request or response message.

## **Return Value**

One of the enumerated MC\_STATUS codes defined in "mcstatus.h":

| Value                  | Meaning                                                                                |
|------------------------|----------------------------------------------------------------------------------------|
| MC_NORMAL_COMPLETION   | The function completed normally.                                                       |
| MC_NULL_POINTER_PARM   | <i>LlistenSocket</i> was NULL.                                                         |
| MC_INVALID_PORT_NUMBER | Port is not currently being listened on.                                               |
| MC_SYSTEM_ERROR        | An unexpected, potentially serious, problem was detected in the operating environment. |

# See Also

#### MC\_Get\_Association\_Info

# MC\_Get\_Log\_Destination

Used to get the value of a integer toolkit configuration parameter at runtime.

# Synopsis #include ``mc3msg.h" MC STATUS MC Get Log Destination ( LogParm Parm, int \*Destination ) Parm An enumerated constant identifying the class of logging that is to be retreived. Parm can have any of the following values: ERROR\_DESTINATIONS, WARNING\_DESTINATIONS, INFO\_DESTINATIONS, T1\_DESTINATIONS, T2\_DESTINATIONS, T3\_DESTINATIONS, T4\_DESTINATIONS, T5\_DESTINATIONS, T6\_DESTINATIONS, **T7\_DESTINATIONS, T8\_DESTINATIONS T9\_DESTINATIONS** A defined term specifying where the logging is being Destination directed. Value can have any of the following values: File\_Destination, Memory\_Destination, Screen\_Destination, Bitbucket\_Destination These values can also be OR'ed together to indicate multiple destinations.

# Remarks

This call allows you to retrieve the logging of error, warning, and info messages at runtime. The [DEFAULT\_LIBRARY] section of the Merge DICOM Toolkit initialization file contains the setting used at startup. Please see the detailed description of toolkit configuration elsewhere in this manual.

## **Return Value**

One of the enumerated **MC\_STATUS** codes defined in "mcstatus.h":

#### Value

Meaning

<sup>©</sup> Copyright Merge Healthcare Solutions Inc. 2023

| MC_NORMAL_COMPLETION       | The function completed normally.                               |
|----------------------------|----------------------------------------------------------------|
| MC_NULL_POINTER_PARM       | <i>Value</i> was NULL.                                         |
| MC_INVALID_PARAMETER_NAME  | Parameter specified is not one of the above listed parameters. |
| MC_LIBRARY_NOT_INITIALIZED | The library has not been properly initialized.                 |
| See Also                   |                                                                |
| MC_Set_Int_Config_Value    | MC_Get_Int_Config_Value MC_Set_Long_Config_Value               |
|                            | MC_Get_Long_Config_Value                                       |
| MC_Set_String_Config_Value | MC_Get_String_Config_Value                                     |

# MC\_Get\_Long\_Config\_Value

MC\_Set\_Log\_Destination

Used to get the value of a long integer toolkit configuration parameter at runtime.

#### Synopsis

#include ``mc3msg.h" MC STATUS MC Get Long Config Value ( LongParm Parm, long int \*Value ) Parm An enumerated constant identifying the long integer configuration parameter to get. Parm can have only the following values: CAPTURE FILE SIZE, PDU\_MAXIMUM\_LENGTH, CALLBACK\_MIN\_DATA\_SIZE, PIXEL\_BUFFER\_SIZE These names are the same as those given to the parameters in the toolkit configuration files. Value Parm's long integer value is returned here.

## Remarks

The Merge DICOM Toolkit Library accesses several configuration files at startup. This call allows your application to get long integer configurable parameters specified in these files at runtime. Please see the detailed description of toolkit configuration elsewhere in this manual.

#### **Return Value**

One of the enumerated MC\_STATUS codes defined in "mcstatus.h":

| Value                      | Meaning                                                        |
|----------------------------|----------------------------------------------------------------|
| MC_NORMAL_COMPLETION       | The function completed normally.                               |
| MC_NULL_POINTER_PARM       | <i>Value</i> was NULL.                                         |
| MC_INVALID_PARAMETER_NAME  | Parameter specified is not one of the above listed parameters. |
| MC_LIBRARY_NOT_INITIALIZED | The library has not been properly initialized.                 |

O Copyright Merge Healthcare Solutions Inc. 2023

# See Also

MC\_Get\_Int\_Config\_Value MC\_Get\_Log\_Destination MC\_Set\_Long\_Config\_Value MC\_Set\_String\_Config\_Value MC\_Set\_Int\_Config\_Value MC\_Set\_Log\_Destination MC\_Get\_String\_Config\_Value

# MC\_Get\_MergeCOM\_Service

Returns the Merge DICOM Toolkit service name associated with a DICOM SOP Class UID.

#### Synopsis

# Remarks

**MC\_Get\_MergeCOM\_Service** returns the service name for *UID*. This function is often useful in conjunction with **MC\_Set\_Service\_Command** to set the message type for a message before validation or sending across the network.

Reference the "DICOM V3.0 Standard, Final Text - October 29, 1993" for more information about these SOP Class UIDs.

## **Return Value**

One of the enumerated **MC\_STATUS** codes defined in "mcstatus.h":

| Value                    | Meaning                                                                                     |
|--------------------------|---------------------------------------------------------------------------------------------|
| MC_NORMAL_COMPLETION     | The function completed normally.                                                            |
| MC_NULL_POINTER_PARM     | <i>UID</i> or <i>ServiceName</i> was NULL.                                                  |
| MC_BUFFER_TOO_SMALL      | <i>ServiceName</i> was not large enough to contain the Merge<br>DICOM Toolkit service name. |
| MC_INVALID_SOP_CLASS_UID | <i>UID</i> does not contain a Merge DICOM Toolkit supported SOP Class UID.                  |

# See Also

MC\_Set\_Service\_CommandMC\_Get\_Tag\_InfoMC\_Get\_pTag\_InfoMC\_Get\_Enum\_From\_Transfer\_SyntaxMC\_Get\_Transfer\_Syntax\_From\_EnumMC\_Get\_UID\_From\_MergeCOM\_Service

#### MC\_Get\_MergeCOM\_Service\_From\_UID

Converts a DICOM SOP Class UID into a Merge DICOM Toolkit service name.

#### Synopsis

#### **Return Value**

One of the enumerated **MC\_STATUS** codes defined in "mcstatus.h":

| Value                                                                                           | Meaning                                                                               |
|-------------------------------------------------------------------------------------------------|---------------------------------------------------------------------------------------|
| MC_NORMAL_COMPLETION                                                                            | The function completed normally.                                                      |
| MC_NULL_POINTER_PARM                                                                            | One or more of the pointer-type parameters was NULL.                                  |
| MC_UNKNOWN_SERVICE                                                                              | <i>ServiceName</i> was not registered in the Merge DICOM Toolkit configuration files. |
| MC_BUFFER_TOO_SMALL                                                                             | <i>Uid</i> is not large enough to contain the unique identifier.                      |
| See Also                                                                                        |                                                                                       |
| MC_Get_MergeCOM_Service<br>MC_Get_Enum_From_Transfer_Syntax<br>MC_Get_Transfer_Syntax_From_Enum |                                                                                       |

MC\_Get\_UID\_From\_MergeCOM\_Service

## MC\_Get\_Message\_Service

Returns the service name and command ID association with a message.

#### Synopsis

#include ``mergecom.h"

<sup>©</sup> Copyright Merge Healthcare Solutions Inc. 2023

```
      MC_STATUS MC_Get_Message_Service (
int MessageID,
char **ServiceName,
MC_COMMAND *Command

      MessageID
      The message object's identification number.

      ServiceName
      The name of the service associated with the message is
returned here.

      Command
      The command associated with this message is returned here.

      Command
      The command associated with this message is returned here.

      MessageID
      The command associated with this message is returned here.

      MessageID
      The command associated with this message is returned here.

      MessageID
      The messageID

      MessageID
      The command associated with this message is returned here.

      MessageID
      The messageID

      MessageID
      The command associated with this message is returned here.

      MessageID
      The messageID

      MessageID
      The messageID

      MessageID
      The command associated with this message is returned here.

      MessageID
      The messageID

      MessageID
      The messageID

      MessageID
      The messageID

      MessageID
      The messageID

      MessageID
      The messageID

      MessageID
      The messageID

      MessageID
      The messageID

      MessageID
      The mes
```

**MC\_Get\_Message\_Service** returns the service name and command which were specified when the message identified by *MessageID* was opened. This function is often useful in callback functions which are supporting more than one service or command. Note well that this memory is de-allocated when the **MC\_Free\_Message** API call is made for *MessageID*.

| C_STORE_RQDICOM Composite Store Service RequestC_STORE_RSPDICOM Composite Store Service Response |
|--------------------------------------------------------------------------------------------------|
| C_STORE_RSP DICOM Composite Store Service Response                                               |
|                                                                                                  |
|                                                                                                  |
| C_ECHO_RQ DICOM Verification Service Request                                                     |
| C_ECHO_RSP DICOM Verification Service Response                                                   |
|                                                                                                  |
| C_FIND_RQ DICOM Composite Find Service Request                                                   |
| C_FIND_RSP DICOM Composite Find Service Response                                                 |
| C_CANCEL_FIND_RQ Cancel DICOM Composite Find Service Request                                     |
|                                                                                                  |
| C_GET_RQ DICOM Composite Get Service Request                                                     |
| C_GET_RSP DICOM Composite Get Service Response                                                   |
| C_CANCEL_GET_RQ Cancel DICOM Composite Get Service Request                                       |
|                                                                                                  |
| C_MOVE_RQ DICOM Composite Move Service Request                                                   |
| C_MOVE_RSP DICOM Composite Move Service Response                                                 |
| C_CANCEL_MOVE_RQ Cancel DICOM Composite Move Service Request                                     |
|                                                                                                  |
| N_EVENT_REPORT_RQ DICOM Normalized Report Service Request                                        |
| N_EVENT_REPORT_RSP DICOM Normalized Report Service Response                                      |
| N_GET_RQ DICOM Normalized Get Service Request                                                    |

The following commands are supported by the Merge DICOM Toolkit:

<sup>©</sup> Copyright Merge Healthcare Solutions Inc. 2023

| N_GET_RSP    | DICOM Normalized Get Service Request     |
|--------------|------------------------------------------|
| N_SET_RQ     | DICOM Normalized Set Service Request     |
| N_SET_RSP    | DICOM Normalized Set Service Response    |
| N_ACTION_RQ  | DICOM Normalized Action Service Request  |
| N_ACTION_RSP | DICOM Normalized Action Service Response |
| N_CREATE_RQ  | DICOM Normalized Create Service Request  |
| N_CREATE_RSP | DICOM Normalized Create Service Response |
| N_DELETE_RQ  | DICOM Normalized Delete Service Request  |
| N_DELETE_RSP | DICOM Normalized Delete Service Response |
|              |                                          |

Reference the "DICOM V3.0 Standard, Final Text - October 29, 1993" for more information about these commands.

# **Return Value**

One of the enumerated **MC\_STATUS** codes defined in "mcstatus.h":

| Value                 | Meaning                                            |
|-----------------------|----------------------------------------------------|
| MC_NORMAL_COMPLETION  | The function completed normally.                   |
| MC_NULL_POINTER_PARM  | ServiceName or Command was NULL.                   |
| MC_INVALID_MESSAGE_ID | <i>MessageID</i> is not a valid message object ID. |
| See Also              |                                                    |

MC\_Register\_Callback\_Function

# MC\_Get\_Message\_Transfer\_Syntax

Returns the transfer syntax over which a message was received over the network.

# Synopsis #include "mergecom.h" MC\_STATUS MC\_Get\_Message\_Transfer\_Syntax ( int MessageID, TRANSFER\_SYNTAX \*TransferSyntax) MessageID The message object's identification number. TransferSyntax The name of the transfer syntax associated with the message is returned here. It will be one of the enumerated TRANSFER\_SYNTAX types defined in "mc3msg.h" (see MC\_Get\_Transfer\_Syntax\_From\_Enum).

**MC\_Get\_Message\_Transfer\_Syntax** returns the DICOM transfer syntax over which a message was received on the network. This function is often useful when encapsulated (compressed) and standard transfer syntaxes are both negotiated for a service. The transfer syntax is needed in this case to determine how the pixel data in a message should be decoded

Reference the *Merge DICOM Toolkit User's Manual* for a discussion on negotiating multiple transfer syntaxes for a service.

**MC\_Get\_Message\_Transfer\_Syntax** can also be used to get the transfer syntax of a DICOM file object. When used with a DICOM file object, the routine will return the transfer syntax set for the tag (0002,0010) Transfer Syntax UID in the file object.

# Return Value

One of the enumerated **MC\_STATUS** codes defined in "mcstatus.h":

| Value                          | Meaning                                                      |
|--------------------------------|--------------------------------------------------------------|
| MC_NORMAL_COMPLETION           | The function completed normally.                             |
| MC_NULL_POINTER_PARM           | <i>TransferSyntax</i> was NULL.                              |
| MC_INVALID_MESSAGE_ID          | MessageID is not a valid message object ID.                  |
| MC_INVALID_TRANSFER_SYNTAX     | The transfer syntax of the DICOM file or message is not set. |
| See Also                       |                                                              |
| MC_Set_Message_Transfer_Syntax | MC_Read_Message MC_Reset_Message_Transfer_Syntax             |

# MC\_Get\_Meta\_ServiceName

Returns the meta service name corresponding to the presentation context in which a message was received over the network.

```
#include ``mergecom.h"
MC STATUS MC Get Meta ServiceName (
       int AssociationID,
       char *Value,
       int BufferSize
)
 AssociationID An association identification number returned by a
                MC_Wait_For_Association,
                MC_Process_Association_Request,
                MC_Process_Secure_Association_Request or
                MC_Wait_For_Secure_Association call.
 Value
                The name of the meta service of the most recent request
                message is returned here.
 BufferSize
                The size of the Value buffer in bytes
```

**MC\_Get\_Meta\_ServiceName** returns the DICOM meta service name for a request message that was received on the network. This function is only useful on the receiving end of a

**MC\_Send\_Request\_Message\_For\_Service or MC\_Send\_Request\_For\_Service**. An example is the Filmbox when both BASIC\_GRAYSCALE\_PRINT\_MANAGEMENT and

BASIC\_COLOR\_PRINT\_MANAGEMENT are negotiated. The

**MC\_Send\_Request\_Message\_For\_Service** would specify which of the services should be used. On the receiving end, **MC\_Read\_Message** or **MC\_Read\_To\_Stream** returns BASIC\_FILM\_BOX as the service name, but does not contain any information on the meta SOP. This function will return the meta SOP based on the most recent received message's presentation context.

This function should only be used immediately after receiving a request message.

## **Return Value**

One of the enumerated **MC\_STATUS** codes defined in "mcstatus.h":

| Value                | Meaning                                                                                             |
|----------------------|----------------------------------------------------------------------------------------------------|
| MC_NORMAL_COMPLETION | The function completed normally.                                                                    |
| MC_INVALID_ASSOC_ID  | The association ID passed in was not valid.                                                         |
| MC_NULL_POINTER_PARM | <i>Value</i> was NULL.                                                                              |
| MC_BUFFER_TOO_SMALL  | <i>Value</i> is not large enough.                                                                   |
| MC_NOT_META_SOP      | The most recent received message was not sent on a presentation context that belongs to a Meta SOP. |
| MC_NOT_FOUND         | The meta SOP for the most recently received message could not be found.                             |

See Also

MC\_Read\_Message MC\_Read\_To\_Stream MC\_Send\_Request\_Message\_For\_Service MC\_Send\_Request\_For\_Service

# MC\_Get\_Negotiation\_Info

Retrieves received extended negotiation information.

#### Synopsis

```
#include "mergecom.h"
MC STATUS MC Get Negotiation Info (
```

int AssociationID, char \*ServiceName, void \*\*ExtInfoBuffer, int \*ExtInfoLength

| AssociationID | An association identification number returned by a <b>MC_Wait_For_Association,</b>         |
|---------------|--------------------------------------------------------------------------------------------|
|               | MC_Process_Association_Request,<br>MC_Process_Secure_Association_Request or                |
|               | MC_Wait_For_Secure_Association call.                                                       |
| ServiceName   | The name given to a valid DICOM service.                                                   |
| ExtInfoBuffer | A pointer to the buffer containing extended negotiation information will be returned here. |
| ExtInfoLength | The number of bytes contained in the <i>ExtInfoBuffer</i> will be returned here.           |

The DICOM standard allows application entities to exchange "extended negotiation information" when establishing an association. The contents of the negotiation information must be known to both the association requestor application and the association acceptor application. Such extended negotiation is not often used for DICOM services, but some services may require it.

**MC\_Get\_Negotiation\_Info** allows the caller to retrieve any extended negotiation information which may have been received during a **MC\_Wait\_For\_Association** or **MC\_Wait\_For\_Secure\_Association** call. If the remote application sent negotiation information for *ServiceName*, the negotiation information is returned at *ExtInfoBuffer* and its length at *ExtInfoLength*. If no negotiation information was received, the function will return a status of **MC\_EXT\_INFO\_UNAVAILABLE**.

**MC\_Set\_Negotiation\_Info\_For\_Association** may be used to set the extended negotiation information before calling **MC\_Accept\_Association** to accept the association. Merge DICOM Toolkit will only return extended negotiation information to the remote application that has been registered with **MC\_Set\_Negotiation\_Info\_For\_Association**.

Note also that **MC\_Set\_Negotiation\_Info** may be used to set extended negotiation for all associations accepted with **MC\_Accept\_Association**. Any service with extended negotiation information in the association request will have the extended negotiation information registered in **MC\_Set\_Negotiation\_Info** returned by **MC\_Accept\_Association**. Use of **MC\_Set\_Negotiation\_Info** is deprecated.

Use **MC\_Clear\_Negotiation\_Info** to remove extended information registered using the **MC\_Set\_Negotiation\_Info** function call.

# **Return Value**

One of the enumerated MC\_STATUS codes defined in "mcstatus.h":

| Value                | Meaning                                                                                |
|----------------------|----------------------------------------------------------------------------------------|
| MC_NORMAL_COMPLETION | The function completed normally.                                                       |
| MC_INVALID_ASSOC_ID  | AssociationID is not a valid association identifier.                                   |
| MC_NULL_POINTER_PARM | Either <i>ServiceName</i> or <i>ExtInfoBuffer</i> or <i>ExtInfoLength</i> was<br>NULL. |

#### MC\_UNKNOWN\_SERVICE

*ServiceName* was not registered in the Merge DICOM Toolkit configuration files.

MC\_EXT\_INFO\_UNAVAILABLE

No extended negotiation information was received for *ServiceName*.

#### See Also

MC\_Set\_Negotiation\_Info MC\_Clear\_Negotiation\_Info

MC\_Set\_Negotiation\_Info\_For\_Association

# MC\_Get\_Next\_Acceptable\_Service

Retrieves additional services that have been accepted over an association, after **MC\_Get\_First\_Acceptable\_Service** has been called to retrieve the first.

```
#include ``mergecom.h"
MC STATUS MC Get Next Acceptable Service (
       int AssocID,
      ServiceInfo *AserviceInfo
)
 AssocID
               The identifier assigned to this object by the
               MC_Open_Association, MC_Open_Secure_Association,
               MC_Process_Association_Request,
               MC_Process_Secure_Association_Request,
               MC_Wait_For_Association or
               MC_Wait_For_Secure_Association function.
 AserviceInfo
               A structure of type ServiceInfo you have declared that is filled
               with information about the accepted service. ServiceInfo is
               defined in mergecom.h as:
typedef struct MC_Service_Info {
    char ServiceName[50]; /* Merge DICOM Toolkit service name */
    TRANSFER_SYNTAX SyntaxType; /* transfer syntax negotiated
                                      for the service */
   ROLE_TYPE RoleNegotiated; /* The role negotiated for the
                                      service */
           PresentationContextID; /* Presentation Context ID */
    int.
                                   /* SOP Class UID associated
    char SOPClassUID[66];
                                      with ServiceName */
                                  /* Optional Service Class UID
    char ServiceClassUID[66];
                                      for the service if defined
                                      in association request */
    int
           NumberRelatedSOPClasses; /* Number of related general
                                      SOP Classes contained in
                                      the association request */
    RelatedSOPClass RelatedSOPClasses[10]; /* Array containing
                                      Related general SOP classes
                                       for this negotiated
                                       service */
} ServiceInfo;
```

"TRANSFER\_SYNTAX" and "ROLE\_TYPE" are defined in mc3msg.h.

#### Remarks

The Merge DICOM Toolkit service name and transfer syntax negotiated is returned for the first service negotiated for and acceptable to both sides. These values are returned in the structure detailed above.

When there are no more services in the list of accepted services MC\_END\_OF\_LIST is returned.

MC\_Get\_Next\_Acceptable\_Service sets an internal "service pointer" such that MC\_Get\_Next\_Acceptable\_Service can be called again to retrieve the service following the current one.

#### **Return Value**

One of the enumerated **MC\_STATUS** codes defined in "mcstatus.h":

| Value                                                                                                    | Meaning                                                                                                  |
|----------------------------------------------------------------------------------------------------|----------------------------------------------------------------------------------------------------|
| MC_NORMAL_COMPLETION                                                                                                  | The function completed normally.                                                                         |
| MC_INVALID_ASSOC_ID                                                                                                   | AssocID is not a valid association object ID.                                                            |
| MC_NULL_POINTER_PARM                                                                                                  | One or more of the pointer-type parameters was NULL.                                                     |
| MC_STATE_VIOLATION                                                                                                    | Call was made after reading or sending a message.                                                        |
| MC_LIBRARY_NOT_INITIALIZED                                                                                            | The library has not been properly initialized.                                                           |
| MC_END_OF_LIST                                                                                                    | No more services in list of accepted services.                                                           |
| See Also                                                                                                    |                                                                                                    |
| MC_Open_Association<br>MC_Wait_For_Association<br>MC_Get_First_Acceptable_Service<br>MC_Process_Secure_Association_Re | MC_Open_Secure_Association<br>MC_Wait_For_Secure_Association<br>MC_Process_Association_Request<br>equest |

# MC\_Get\_Next\_Attribute

Retrieves information about the next attribute in a message.

```
#include ``mc3msg.h"
MC_STATUS MC_Get_Next_Attribute (
    int MsgFileItemID,
    unsigned long *Tag,
    MC_VR *ValueRep,
    int *NumValues
)
MsgFileItem/ The identifier assigned to this object by the
D MC_Open_Message, MC_Open_Empty_Message,
    MC_Create_File, MC_Create_Empty_File, or
    MC_Open_Item functions.
Tag The attribute's tag is returned here.
```

<sup>©</sup> Copyright Merge Healthcare Solutions Inc. 2023

| ValueRep  | The attribute's value representation code is returned here.     |
|-----------|-----------------------------------------------------------------|
|           | Possible return codes (defined in "mc3msg.h") are:              |
|           | AE, AS, CS, DA, DS, DT, IS, LO, LT, PN, SH, ST, TM, UC, UR,     |
|           | UT, UI, SS, US, AT, SL, UL, SV, UV, FL, FD, OB, OW, OV, OL,     |
|           | OD, OF, SQ, UNKNOWN_VR                                          |
| NumValues | The number of values assigned to the attribute is returned      |
|           | here. (Note: Will be one (1) if the attribute's value is NULL.) |

MC\_Get\_Next\_Attribute retrieves information about the next attribute in a message. MC\_Get\_First\_Attribute, MC\_Get\_Attribute\_Info or MC\_Get\_pAttribute\_Info must be used first to set a current attribute location. The attribute's tag is returned at *Tag*, the attribute's Value Representation code is returned at *ValueRep*, and the number of values stored for the attribute is returned at *NumValues*. Any of the *Tag, ValueRep* or *NumValues* parameters may be NULL, in which case the corresponding information is not returned. If the attribute is "empty", *NumValues* will contain zero (0). If the attribute's value is NULL, *NumValues* will contain one (1).

# **Return Value**

One of the enumerated MC\_STATUS codes defined in "mcstatus.h":

| Value                                            | Meaning                                                                                  |
|--------------------------------------------------|------------------------------------------------------------------------------------------|
| MC_NORMAL_COMPLETION                             | The function completed normally.                                                         |
| MC_INVALID_MESSAGE_ID                            | <i>MsgFileItemID</i> is not a valid message object ID, file object ID or item object ID. |
| MC_MESSAGE_EMPTY                                 | The message contains no attributes.                                                      |
| MC_NO_MORE_ATTRIBUTES                            | There are no more attributes in the message.                                             |
| See Also                                         |                                                                                          |
| MC_Get_First_Attribute<br>MC_Get_pAttribute_Info | MC_Get_Attribute_Info                                                                    |

# MC\_Get\_Next\_Encapsulated\_Value\_To\_Function

Retrieves the next frame of encapsulated pixel data from a message. If a decompressor is registered, then the data will be decompressed.

| MsgFileItemID   | The identifier assigned to this object by the<br>MC_Open_Message, MC_Open_Empty_Message,<br>MC_Create_File, MC_Create_Empty_File, or<br>MC_Open_Item functions. |
|-----------------|----------------------------------------------------------------------------------------------------|
| Tag             | A tag identifying a message attribute containing pixel<br>data.                                                                                                 |
| UserInfo        | Address of data which will be passed on to <i>YourGetFunction</i> each time it is called. This may be NULL.                                                     |
| YourGetFunction | Name of a function which will be called repeatedly to provide blocks of data of the attribute's value                                                           |

The function must be prototyped as follows:

```
MC STATUS YourGetFunction (
       int CBMsgFileItemID,
       unsigned long CBtag,
       void *CBuserInfo,
       int CBdataSize,
       void *CBdataBuffer,
       int CBisFirst,
       int CBisLast
)
 CBMsgFileItemI
                    The message identifier assigned to this object by the
 D
                    MC_Open_Message, MC_Open_Empty_Message
                   functions.
 CBtag
                    DICOM tag which identifies the attribute.
 CBuserInfo
                    Address of user data which is being passed from the
                    MC_Get_Next_Encapsulated_Value_To_Function
                    function. This may be NULL.
 CBdataSize
                    The number of bytes in CBdataBuffer.
 CBdataBuffer
                    Address of the buffer containing a portion of the
                    attribute's value.
                    This is TRUE (not zero) the first time YourGetFunction is
 CBisFirst
                    being called for this attribute.
 CBisLast
                    This is TRUE (not zero) the last time YourGetFunction is
                    being called for this attribute.
```

# Remarks

The **MC\_Get\_Next\_Encapsulated\_Value\_To\_Function** function is used to fetch the value of the next frame of an attribute which has a value representation of OB or OW and is encapsulated. If a decompressor is registered, the data will be decompressed. Such attributes tend to have values of great length. To accommodate this, one passes the

**MC\_Get\_Next\_Encapsulated\_Value\_To\_Function** function the name of a function (*YourGetFunction*) which Merge DICOM Toolkit, in turn, calls. This "callback" function is called repeatedly to provide blocks of the attribute's data value. If a decompressor is registered for this

message, the data will be passed back decompressed. An optional *UserInfo* parameter may be used to pass information between the **MC\_Get\_Next\_Encapsulalated\_Value\_To\_Function** caller and *YourGetFunction* which receives the data in its *CBuserInfo* parameter. If no such exchange of data is necessary, you may use NULL for *UserInfo*.

**MC\_Get\_Next\_Encapsulated\_Value\_To\_Function** sets an internal frame pointer such that subsequent calls will retrieve the next frame following this one.

## YourGetFunction

Each block of data is returned in *CBdataBuffer* and the number of bytes in the block is specified by *CBdataSize*.

*CBisFirst* is set to TRUE the first time *YourGetFunction* is called. This provides a clear mechanism for the function to know it is being called the first time for the attribute identified by *CBtag* in the message identified by *CBMsgFileItemID*. Users often open a file at this time.

*CBisLast* is set to TRUE the last time *YourGetFunction* is called. This provides a clear mechanism for the function to know it is being called the last time for the attribute identified by *CBtag* in the message identified by *CBMsgFileItemID*. Users often close a file at this time.

*YourGetFunction* must return MC\_NORMAL\_COMPLETION if all went well. If not, it must return MC\_CANNOT\_COMPLY. Both of these are defined in "mc3msg.h".

# **Return Value**

One of the enumerated **MC\_STATUS** codes defined in "**mcstatus.h**":

| Value                      | Meaning                                                                                  |
|----------------------------|------------------------------------------------------------------------------------------|
| MC_NORMAL_COMPLETION       | The function completed normally, and this was the last frame in the message.             |
| MC_INVALID_TRANSFER_SYNTAX | The message's transfer syntax is non-encapsulated.                                       |
| MC_END_OF_FRAME            | The function completed normally, and there are more frames in the message.               |
| MC_NULL_POINTER_PARM       | YourGetFunction is NULL                                                                  |
| MC_INVALID_MESSAGE_ID      | <i>MsgFileItemID</i> is not a valid message object ID, file object ID or item object ID. |
| MC_INVALID_TAG             | The message does not contain an attribute with an ID of <i>Tag</i> .                     |
| MC_INCOMPATIBLE_VR         | The attribute does not contain OB or OW data                                             |
| MC_EMPTY_VALUE             | No value has been assigned to this attribute yet.                                        |
| MC_NULL_VALUE              | The attribute has a value of NULL.                                                       |
| MC_NO_MORE_VALUES          | The attribute has no more values.                                                        |
| MC_CALLBACK_CANNOT_COMPLY  | YourGetFunction returned MC_CANNOT_COMPLY.                                               |
| MC_COMPRESSION_FAILURE     | There was an error while trying to decompress the data.                                  |

# See Also

MC\_Get\_Encapsulated\_Value\_To\_Function MC\_Get\_Frame\_To\_Function MC\_Get\_Offset\_Table\_To\_Function MC\_Register\_Compression\_Callbacks

#### MC\_Get\_Next\_pValue... Functions

Retrieves the next value of a private attribute in a message object

```
#include ``mc3msg.h"
MC STATUS MC Get Next pValue (
      int MsgFileItemID,
      char *PrivateCode,
      unsigned short Group,
      unsigned char ElementByte,
      MC DT DataType,
      MC size t BufferSize,
      void *Value,
      int *ValueSize
)
MC STATUS MC Get Next pValue To Float (
      int MsgFileItemID,
      char *PrivateCode,
      unsigned short Group,
      unsigned char ElementByte,
      float *Value
MC_STATUS MC_Get_Next_pValue_To_Double (
      int MsgFileItemID,
      char *PrivateCode,
      unsigned short Group,
      unsigned char ElementByte,
      double *Value
MC STATUS MC Get Next pValue To ShortInt (
      int MsgFileItemID,
      char *PrivateCode,
      unsigned short Group,
      unsigned char ElementByte,
      short int *Value
MC_STATUS MC_Get_Next_pValue_To_UShortInt (
      int MsgFileItemID,
      char *PrivateCode,
      unsigned short Group,
      unsigned char ElementByte,
      unsigned short *Value
MC_STATUS MC_Get_Next_pValue_To_Int (
```

<sup>©</sup> Copyright Merge Healthcare Solutions Inc. 2023

```
int MsgFileItemID,
      char *PrivateCode,
      unsigned short Group,
      unsigned char ElementByte,
      int *Value
)
MC STATUS MC Get Next pValue To UInt (
      int MsgFileItemID,
      char *PrivateCode,
      unsigned short Group,
      unsigned char ElementByte,
      unsigned int *Value
MC STATUS MC Get Next pValue To LongInt (
      int MsqFileItemID,
      char *PrivateCode,
      unsigned short Group,
      unsigned char ElementByte,
      long int *Value
MC_STATUS MC_Get_Next_pValue_To_ULongInt (
      int MsgFileItemID,
      char *PrivateCode,
      unsigned short Group,
      unsigned char ElementByte,
      unsigned long *Value
MC STATUS MC Get Next pValue To LongLong (
      int MsgFileItemID,
      char *PrivateCode,
      unsigned short Group,
      unsigned char ElementByte,
      long long *Value
MC STATUS MC Get Next pValue To ULongLong (
      int MsgFileItemID,
      char *PrivateCode,
      unsigned short Group,
      unsigned char ElementByte,
      unsigned long long *Value
MC_STATUS MC_Get_Next_pValue_To_String (
      int MsgFileItemID,
      char *PrivateCode,
      unsigned short Group,
      unsigned char ElementByte,
      MC size t BufferSize,
      char *Value
MC STATUS MC_Get_Next_pValue_To_UnicodeString (
      int MsgFileItemID,
      char *PrivateCode,
      unsigned short Group,
      unsigned char ElementByte,
      MC size t BufferSize,
```

| int *Va           | lueSize,                                                                                                    |                                                             |  |
|-------------------|----------------------------------------------------------------------------------------------------|-------------------------------------------------------------|--|
| MC_Uhar *Value)   |                                                                                                    |                                                             |  |
| MsgFileItemI<br>D | The identifier assigned to this object by the<br>MC_Open_Message, MC_Open_Empty_Message,<br>MC_Create_File, MC_Create_Empty_File, or<br>MC_Open_Item functions. |                                                             |  |
| PrivateCode       | The code string which identifies which block in the private <i>Group</i> "owns" the attribute.                                                                  |                                                             |  |
| Group             | The number identifying the private group containing the private attribute. It must be an odd number.                                                            |                                                             |  |
| ElementByte       | The number identifying<br><i>Group</i> for this <i>Private</i>                                                                                                  | g the private attribute within the private<br><i>Code</i> . |  |
| DataType          | One of the enumerated codes identifying the data type of the value in <i>Value</i> . The MC_DT enumerated type is defined in "mc3msg.h". They are:              |                                                             |  |
|                   | String_Type                                                                                                    | Null-terminated character string                            |  |
|                   | Int_Type                                                                                                    | Binary integer number                                       |  |
|                   | UInt_Type                                                                                                    | Binary unsigned integer number                              |  |
|                   | ShortInt_Type                                                                                                    | Binary short integer number                                 |  |
|                   | UShortInt_Type                                                                                                    | Binary unsigned short integer number                        |  |
|                   | LongInt_Type                                                                                                    | Binary long integer number                                  |  |
|                   | ULongInt_Type                                                                                                    | Binary unsigned long integer number                         |  |
|                   | LongLong_Type                                                                                                    | Binary 64-bit integer number                                |  |
|                   | UlongLong_Type                                                                                                    | Binary 64-bit unsigned integer                              |  |
|                   | number <b>Float_Type</b>                                                                                                    | Binary Floating point number                                |  |
|                   | Double_Type                                                                                                    | Binary Floating point number                                |  |
|                   | Buffer_Type                                                                                                    | Binary byte value                                           |  |
| Value             | The attribute's value will be returned here.                                                                                                    |                                                             |  |
| ValueSize         | The size of the returne                                                                                                    | d value is returned here.                                   |  |
| BufferSize        | The size of the <i>Value</i> buffer in bytes. This parameter is type size_t on 64-bit Windows and int on all other platforms.                                   |                                                             |  |

These functions fetch the next value of a multi-valued private attribute. If no value has yet been fetched from this attribute, these functions behave identically to the functions of similar names, with "\_Next" removed from the name. If one or more values have already been fetched from this attribute, the next value with be returned.

If MC\_Get\_Next\_pValue is used, the data type of the fetched value is specified by the DataType parameter. The other function names imply the data type requested. For example: MC\_Get\_Next\_pValue\_To\_Int is the same as calling MC\_Get\_Next\_pValue with DataType specified as Int\_Type. Each function will return the value requested in Value, which must be prototyped as the appropriate type. In the case of MC\_Get\_Next\_pValue\_To\_String and

MC\_Get\_Next\_pValue\_To\_UnicodeString, an additional parameter (BufferSize) is required to specify

the size of the buffer to receive the string value. For **MC\_Get\_Next\_pValue**, *BufferSize* must be large enough to contain the data type requested.

# For MC\_Get\_Next\_pValue\_To\_UnicodeString, it is required to call MC\_Enable\_Unicode\_Conversion.

Any reasonable conversion will be made from the attribute's value representation to the data type requested. However, some conversions are illogical (see the table below). An appropriate error code will be returned if the conversion attempt failed.

| Function                            | May be used to retrieve values from attributes with these Value Representations                                  |
|-------------------------------------|----------------------------------------------------------------------------------------------------|
| MC_Get_Next_pValue_To_Float         | DS, FD, FL, IS, SL, SS, SV, UL, US, UV, SQ                                                                       |
| MC_Get_Next_pValue_To_Double        | DS, FD, FL, IS, SL, SS, SV, UL, US, UV, SQ                                                                       |
| MC_Get_Next_pValue_To_ShortInt      | DS, FD, FL, IS, SL, SS, SV, UL, US, UV, SQ                                                                       |
| MC_Get_Next_pValue_To_UShortInt     | DS, FD, FL, IS, SL, SS, SV, UL, US, UV, SQ                                                                       |
| MC_Get_Next_pValue_To_Int           | DS, FD, FL, IS, SL, SS, SV, UL, US, UV, SQ                                                                       |
| MC_Get_Next_pValue_To_UInt          | DS, FD, FL, IS, SL, SS, SV, UL, US, UV, SQ                                                                       |
| MC_Get_Next_pValue_To_LongInt       | AT, DS, FD, FL, IS, SL, SS, SV, UL, US, UV, SQ                                                                   |
| MC_Get_Next_pValue_To_UlongInt      | AT, DS, FD, FL, IS, SL, SS, SV, UL, US, UV, SQ                                                                   |
| MC_Get_Next_pValue_To_LongLong      | AT, DS, FD, FL, IS, SL, SS, SV, UL, US, UV, SQ                                                                   |
| MC_Get_Next_pValue_To_UlongLong     | AT, DS, FD, FL, IS, SL, SS, SV, UL, US, UV, SQ                                                                   |
| MC_Get_Next_pValue_To_String        | AE, AS, AT, CS, DA, DS, DT, FD, FL, IS, LO, LT,<br>PN, SH, SL, SS, SV, ST, TM, UC, UI, UL, UR, US,<br>UV, UT, SQ |
| MC_Get_Next_pValue_To_UnicodeString | LO, LT, PN, SH, ST, UC, UT                                                                                       |

**NOTE:** Attributes with a value representation of **SQ** (sequence of items) have values stored internally as integers - each value is the *ItemID* of an item object opened previously using **MC\_Open\_Item**.

The same rules apply to the **MC\_Get\_Next\_pValue** function, based on the value used in the *DataType* parameter.

## **Return Value**

One of the enumerated **MC\_STATUS** codes defined in "mcstatus.h":

#### Value

Meaning

The function completed normally.

 $<sup>\</sup>textcircled{O}$  Copyright Merge Healthcare Solutions Inc. 2023

| MC_Get_pValue Functions<br>MC_Get_Next_Value Functions | MC_Get_Value Functions                                                                                                    |
|--------------------------------------------------------|----------------------------------------------------------------------------------------------------|
| See Also                                               |                                                                                                    |
| MC_INVALID_DATA_TYPE                                   | The <i>DataType</i> parameter is invalid.                                                                                                    |
| MC_VALUE_OUT_OF_RANGE                                  | The attribute numeric value is too large to be accommodated<br>by the receiving data type. (E.g. Using <b>MC_Get_pValue_To_Int</b><br>when the value is 123.45; or instances where the value's sign<br>(+ -) would be affected) |
| MC_INCOMPATIBLE_VALUE                                  | The attribute's value is not consistent with its VR. (This should never happen.)                                                                                                    |
| MC_INCOMPATIBLE_VR                                     | The function was called to retrieve an attribute value whose value representation (VR) is not one of those listed for the function in the table above.                                                                          |
| MC_BUFFER_TOO_SMALL                                    | Buffer is not large enough to contain the value.<br>( <b>MC_Get_Next_pValue</b> and <b>MC_Get_Next_pValue_To_String</b> only)                                                                                                   |
| MC_INVALID_MESSAGE_ID                                  | <i>MsgFileItemID</i> is not a valid message object ID, file object ID or item object ID.                                                                                                    |
| MC_INVALID_GROUP                                       | <i>Group</i> was not an odd number.                                                                                                    |
| MC_INVALID_PRIVATE_CODE                                | The message does not contain any attributes in <i>Group</i> for <i>PrivateCode.</i>                                                                                                    |
| MC_INVALID_TAG                                         | The message does not contain an attribute identified by <i>ElementByte</i> in <i>Group</i> for <i>PrivateCode</i> .                                                                                                    |
| MC_NULL_POINTER_PARM                                   | One or more of the pointer-type parameters was NULL.                                                                                                    |
| MC_NO_MORE_VALUES                                      | There are no more values for this attribute.                                                                                                    |
| MC_NULL_VALUE                                          | The attribute's value is NULL (i.e. its length is zero).                                                                                                    |
| MC_EMPTY_VALUE                                         | The attribute has no value assigned to it.                                                                                                    |

# MC\_Get\_Next\_Validate\_Error

Used to retrieve additional validation error blocks created by the **MC\_Validate\_Message** function.

# Synopsis

```
#include "mc3msg.h"
MC_STATUS MC_Get_Next_Validate_Error (
    int MessageID,
    VAL_ERR **ErrorInfo
)
```

*MessageID* The message object's identification number

 $<sup>\</sup>textcircled{O}$  Copyright Merge Healthcare Solutions Inc. 2023

| Errorli | nfo    | violation enc<br>MC_NORM | oun | a validation error block describing the<br>Itered is returned here if a status of<br><b>COMPLETION</b> is returned. The block is the<br>Iefined in "mc3msg.h". |
|---------|--------|--------------------------|-----|----------------------------------------------------------------------------------------------------|
| typede  | f stru | ct ValErr_stru           | ct  |                                                                                                    |
| {       |        |                          |     |                                                                                                    |
|         | unsig  | ned long Tag;            | /*  | Tag of attribute with validation violation */                                                                                                    |
|         | int Ma | sgItemID;                | /*  | ID of message or item object containing the attribute */                                                                                                    |
|         | int Va | alueNumber;              | /*  | Value number involved - zero if no value involved */                                                                                                    |
|         | MC ST  | ATUS Status;             | /*  | Validation violation status code */                                                                                                    |
|         | int Pa | arentMsgID;              | /*  | ID of parent of message or item object containing the attribute */                                                                                             |
|         | int Ma | sgLevel;                 | /*  | Nesting level in data set hierarchy<br>of the message or item object<br>containing the attribute; */                                                           |

} VAL\_ERR;

**MC\_Get\_Next\_Validate\_Error** returns additional validation error blocks created by a previous call to **MC\_Validate\_Message**. The next validation violation error block is returned at \**ErrorInfo* if another violation exists. If not, this function returns **MC\_END\_OF\_LIST**.

The VAL\_ERR data structure is de-allocated when MC\_Free\_File, MC\_Empty\_File or MC\_Empty\_Message are called.

## Return Value

One of the enumerated **MC\_STATUS** codes defined in "mcstatus.h":

| Value                 | Meaning                                                                                                  |
|-----------------------|----------------------------------------------------------------------------------------------------|
| MC_NORMAL_COMPLETION  | Another validation violation exists and its information is returned at <i>*ErrorInfo</i> .               |
| MC_INVALID_MESSAGE_ID | The <i>MessageID</i> value is not a valid message object ID.                                             |
| MC_NULL_POINTER_PARM  | <i>ErrorInfo</i> was NULL.                                                                               |
| MC_END_OF_LIST        | The error list has been exhausted, or no <b>MC_Validate_Message</b> call has been made for this message. |

# Validation Violations

If a status of **MC\_NORMAL\_COMPLETION** is returned, the status of the next validation violation is returned at *ErrorInfo->Status*. The violation status codes are defined in **"mcstatus.h"**. They are arranged by violation type below:

#### INFO MESSAGES:

| MC_NO_CONDITION_FUNCTION | The attribute's DICOM type is "1C" or "2C" and no function     |
|--------------------------|----------------------------------------------------------------|
|                          | was available to check the condition. A user-defined condition |
|                          | function was not correctly linked with the program.            |

| MC_UNABLE_TO_CHECK_CONDIT  | ION                                                                                                    |
|----------------------------|----------------------------------------------------------------------------------------------------|
|                            | Not enough information is available to check whether or not a                                                                   |
|                            | DICOM type "1C" or "2C" attribute is required.                                                                                  |
| WARNINGS:                  |                                                                                                    |
| MC_NOT_ONE_OF_DEFINED_TERM | <b>1S</b><br>A value set for this attribute is not one of the valid defined                                                     |
|                            | terms assigned to this attribute.                                                                                               |
| MC_NON_SERVICE_ATTRIBUTE   | The attribute is not one of those defined for the message's service. Note that private attributes will not cause this violation |
| ERRORS:                    |                                                                                                    |
| MC_INVALID_VR_CODE         | The attribute's value representation is unknown.                                                                                |
| MC_REQUIRED_ATTRIBUTE_MISS |                                                                                                    |
|                            | An attribute which is required for the message service has been deleted from the message object.                                |
| MC_REQUIRED_VALUE_MISSING  | been deleted nom the message object.                                                                                            |
|                            | The attribute is required to have a value and does not.                                                                         |
| MC_VALUE_MAY_NOT_BE_NULL   | The attribute is DICOM type "1" or type "1C" and it has been encoded with a NULL value.                                         |
| MC_VALUE_NOT_ALLOWED       | This DICOM type "1C" or type "2C" attribute may not have a value under current conditions.                                      |
| MC_TOO_FEW_VALUES          | The attribute is required to have more values set.                                                                              |
| MC_TOO_MANY_VALUES         | The attribute has more values set than are allowed.                                                                             |
| MC_INVALID_ITEM_ID         | This sequence of items (SQ) attribute has an invalid value assigned to it.                                                      |
| MC_NOT_ONE_OF_ENUMERATED_  | VALUES                                                                                                    |
|                            | A value set for this attribute is not one of the valid enumerated values assigned to this attribute.                            |
| MC_INVALID_VALUE_FOR_VR    | A value for this attribute does not conform to the requirements of its value representation.                                    |
| MC_INVALID_CHARS_IN_VALUE  | A value for this attribute does not contain valid characters for its value representation.                                      |
| See Also                   |                                                                                                    |
|                            |                                                                                                    |

MC\_Validate\_Message

# MC\_Get\_Next\_Value... Functions

Retrieves the next value of an attribute in a message object

# Synopsis

#include ``mc3msg.h"

```
MC_STATUS MC_Get_Next_Value (
    int MsgFileItemID,
    unsigned long Tag,
```

 $<sup>\</sup>textcircled{O}$  Copyright Merge Healthcare Solutions Inc. 2023

```
MC DT DataType,
      MC_size_t BufferSize,
      void *Value,
      int *ValueSize
MC_STATUS MC_Get_Next_Value_To_Float (
      int MsqFileItemID,
      unsigned long Tag,
      float *Value
MC STATUS MC Get Next Value To Double (
      int MsgFileItemID,
      unsigned long Tag,
      double *Value
MC STATUS MC Get Next Value To ShortInt (
      int MsgFileItemID,
      unsigned long Tag,
      short int *Value
MC_STATUS MC_Get_Next_Value_To_UShortInt (
      int MsgFileItemID,
      unsigned long Tag,
      unsigned short *Value
)
MC STATUS MC Get Next Value To Int (
      int MsgFileItemID,
      unsigned long Taq,
      int *Value
MC STATUS MC Get Next Value To UInt (
      int MsgFileItemID,
      unsigned long Tag,
      unsigned int *Value
MC STATUS MC Get Next Value To LongInt (
      int MsgFileItemID,
      unsigned long Tag,
      long int *Value
MC_STATUS MC_Get_Next_Value_To_ULongInt (
      int MsgFileItemID,
      unsigned long Tag,
      unsigned long *Value)
MC STATUS MC Get Next Value To LongLong (
      int MsgFileItemID,
      unsigned long Tag,
      long long *Value
)
MC STATUS MC Get Next Value To ULongLong (
      int MsgFileItemID,
      unsigned long Tag,
      unsigned long long *Value)
MC_STATUS MC_Get_Next_Value_To_String (
```

<sup>©</sup> Copyright Merge Healthcare Solutions Inc. 2023

```
int MsgFileItemID,
       unsigned long Tag,
       MC size t BufferSize,
       char *Value
MC STATUS MC Get Next Value To UnicodeString (
       int MsqFileItemID,
       unsigned long Tag,
       MC size t BufferSize,
       int *ValueSize,
       MC Uhar *Value
)
 MsgFileIteml
                The identifier assigned to this object by the
 D
                MC_Open_Message, MC_Open_Empty_Message,
                MC_Create_File, MC_Create_Empty_File, or
                MC_Open_Item functions.
 Tag
                DICOM tag which identifies the attribute.
 DataType
                One of the enumerated codes identifying the data type of the
                value in Value. The MC_DT enumerated type is defined in
                "mc3msg.h". They are:
                String_Type
                                      Null-terminated character string
                Int_Type
                                      Binary integer number
                UInt_Type
                                      Binary unsigned integer number
                                      Binary short integer number
                ShortInt_Type
                UShortInt_Type
                                      Binary unsigned short integer number
                LongInt_Type
                                      Binary long integer number
                ULongInt_Type
                                      Binary unsigned long integer number
                LongLong_Type
                                      Binary 64-bit integer number
                UlongLong_Type
                                      Binary 64-bit unsigned integer
                number Float_Type
                                              Binary Floating point number
                Double_Type
                                      Binary Floating point number
                Buffer_Type
                                      Binary byte value
 Value
                The attribute's value will be returned here.
 ValueSize
                The size of the returned value is returned here.
 BufferSize
                The size of Value buffer in bytes. This parameter is type size_t
                on 64-bit Windows and int on all other platforms.
```

These functions fetch the next value of a multi-valued attribute. If no value has yet been fetched from this attribute, these functions behave identically to the functions of similar names, with "\_Next" removed from the name. If one or more values have already been fetched from this attribute, the next value with be returned.

If **MC\_Get\_Next\_Value** is used, the data type of the fetched value is specified by the *DataType* parameter. The other function names imply the data type requested. For example: **MC\_Get\_Next\_Value\_To\_Int** is the same as calling **MC\_Get\_Next\_Value** with *DataType* specified as **Int\_Type**. Each function will return the value requested in *Value*, which must be prototyped as the

### appropriate type. In the case of MC\_Get\_Next\_Value\_To\_String and

**MC\_Get\_Next\_Value\_To\_UnicodeString**, an additional parameter (*BufferSize*) is required to specify the size of the buffer to receive the string value. For **MC\_Get\_Next\_Value**, *BufferSize* must be large enough to contain the data type requested.

# For MC\_Get\_Next\_Value\_To\_UnicodeString, it requires to call MC\_Enable\_Unicode\_Conversion first. See documentation for MC\_Enable\_Unicode\_Conversion.

Any reasonable conversion will be made from the attribute's value representation to the data type requested. However, some conversions are illogical (see the table below). An appropriate error code will be returned if the conversion attempt failed.

**NOTE:** Attributes with a value representation of **SQ** (sequence of items) have values stored internally as integers - each value is the *Item/D* of an item object opened previously using **MC\_Open\_Item**.

| Function                           | May be used to retrieve values from attributes with these Value Representations                                  |
|------------------------------------|----------------------------------------------------------------------------------------------------|
| MC_Get_Next_Value_To_Float         | DS, FD, FL, IS, SL, SS, SV, UL, US, UV, SQ                                                                       |
| MC_Get_Next_Value_To_Double        | DS, FD, FL, IS, SL, SS, SV, UL, US, UV, SQ                                                                       |
| MC_Get_Next_Value_To_ShortInt      | DS, FD, FL, IS, SL, SS, SV, UL, US, UV, SQ                                                                       |
| MC_Get_Next_Value_To_UShortInt     | DS, FD, FL, IS, SL, SS, SV, UL, US, UV, SQ                                                                       |
| MC_Get_Next_Value_To_Int           | DS, FD, FL, IS, SL, SS, SV, UL, US, UV, SQ                                                                       |
| MC_Get_Next_Value_To_UInt          | DS, FD, FL, IS, SL, SS, SV, UL, US, UV, SQ                                                                       |
| MC_Get_Next_Value_To_LongInt       | AT, DS, FD, FL, IS, SL, SS, SV, UL, US, UV, SQ                                                                   |
| MC_Get_Next_Value_To_ULongInt      | AT, DS, FD, FL, IS, SL, SS, SV, UL, US, UV, SQ                                                                   |
| MC_Get_Next_Value_To_LongLong      | AT, DS, FD, FL, IS, SL, SS, SV, UL, US, UV, SQ                                                                   |
| MC_Get_Next_Value_To_UlongLong     | AT, DS, FD, FL, IS, SL, SS, SV, UL, US, UV, SQ                                                                   |
| MC_Get_Next_Value_To_String        | AE, AS, AT, CS, DA, DS, DT, FD, FL, IS, LO, LT,<br>PN, SH, SL, SS, SV, ST, TM, UC, UI, UL, UR, US,<br>UV, UT, SQ |
| MC_Get_Next_Value_To_UnicodeString | LO, LT, PN, SH, ST, UC, UT                                                                                       |

The same rules apply to the **MC\_Get\_Next\_Value** function, based on the value used in the *DataType* parameter.

## **Return Value**

One of these enumerated MC\_STATUS codes defined in "mcstatus.h":

# Value

Meaning

<sup>©</sup> Copyright Merge Healthcare Solutions Inc. 2023

| MC_NORMAL_COMPLETION                                                                   | The function completed normally.                                                                                                    |
|----------------------------------------------------------------------------------------|----------------------------------------------------------------------------------------------------|
| MC_EMPTY_VALUE                                                                         | The attribute has no value assigned to it.                                                                                                    |
| MC_NULL_VALUE                                                                          | The attribute's value is NULL (i.e. its length is zero).                                                                                                    |
| MC_NO_MORE_VALUES                                                                      | There are no more values for this attribute.                                                                                                    |
| MC_NULL_POINTER_PARM                                                                   | One or more of the pointer-type parameters was NULL.                                                                                                    |
| MC_INVALID_TAG                                                                         | The message does not contain an attribute with an ID of <i>Tag</i> .                                                                                                    |
| MC_INVALID_MESSAGE_ID                                                                  | <i>MsgFileItemID</i> is not a valid message object ID, file object ID or item object ID.                                                                                                    |
| MC_BUFFER_TOO_SMALL                                                                    | Buffer is not large enough to contain the value.<br>( <b>MC_Get_Next_Value</b> and <b>MC_Get_Next_Value_To_String</b><br>only)                                                                                                  |
| MC_INCOMPATIBLE_VR                                                                     | The function was called to retrieve an attribute value whose value representation (VR) is not one of those listed for the function in the table above.                                                                          |
| MC_INCOMPATIBLE_VALUE                                                                  | The attribute's value is not consistent with its VR. (This should never happen.)                                                                                                    |
| MC_VALUE_OUT_OF_RANGE                                                                  | The attribute numeric value is too large to be accommodated<br>by the receiving data type. (E.g., using <b>MC_Get_Value_To_Int</b><br>when the value is 123.45; or instances where the value's sign<br>(+ -) would be affected) |
| MC_INVALID_DATA_TYPE                                                                   | The <i>DataType</i> parameter is invalid.                                                                                                    |
| MC_CANNOT_COMPLY                                                                       | The function fails to process the request. Consult Merge DICOM Toolkit log file for detail.                                                                                                    |
| See Also                                                                               |                                                                                                    |
| MC_Get_pValue Functions<br>MC_Get_Next_Value Functions<br>MC_Enable_Unicode_Conversion | MC_Get_Next_pValue Functions<br>MC_Get_Value_To_Function                                                                                                    |

# MC\_Get\_Offset\_Table\_To\_Function

Retrieves the basic offset table of encapsulated pixel data from a message.

```
#include "mc3msg.h"
MC_STATUS MC_Get_Offset_Table_To_Function (
    int MsgFileItemID,
    void *UserInfo,
    void *YourGetFunction,
)
```

| MsgFileItemID                                                                                                    | The identifier assigned to this object by the<br>MC_Open_Message, MC_Open_Empty_Message,<br>MC_Create_File, MC_Create_Empty_File, or<br>MC_Open_Item functions. |
|----------------------------------------------------------------------------------------------------|----------------------------------------------------------------------------------------------------|
| UserInfo                                                                                                    | Address of data which will be passed on to <i>YourGetFunction</i> each time it is called. This may be NULL.                                                     |
| YourGetFunction                                                                                                    | Name of a function which will be called repeatedly to provide blocks of data of the offset table                                                                |
| The function must be p                                                                                                    | rototyped as follows:                                                                                                    |
| MC_STATUS YourGet<br>int CBMsgFi<br>unsigned lo<br>void* CBuse<br>int CBdataS<br>void* CBdat<br>int CBisFir<br>int CBisLas<br>)<br>CBMsgEileltem/D | <pre>leItemID,<br/>ng CBtag,<br/>rInfo,<br/>'ize,<br/>aBuffer,<br/>st,</pre>                                                                                    |
| CBMsgFileItemID                                                                                                    | MC_Open_Message, MC_Open_Empty_Message,<br>MC_Create_File, MC_Create_Empty_File, or<br>MC_Open_Item functions.                                                  |
| CBtag                                                                                                    | DICOM tag which identifies the attribute.                                                                                                    |
| CBuserInfo                                                                                                    | Address of user data which is being passed from the <b>MC_Get_Offset_Table_To_Function</b> function. This may be NULL.                                          |
| CBdataSize                                                                                                    | The number of bytes in <i>CBdataBuffer</i> .                                                                                                    |
| CBdataBuffer                                                                                                    | Address of the buffer containing a portion of the attribute's value.                                                                                            |
| CBisFirst                                                                                                    | This is TRUE (not zero) the first time <i>YourGetFunction</i> is being called for this attribute.                                                               |
| CBisLast                                                                                                    | This is TRUE (not zero) the last time <i>YourGetFunction</i> is being called for this attribute.                                                                |

The **MC\_Get\_Offset\_Table\_To\_Function** function is used to fetch a basic offset table of an encapsulated pixel data attribute.

The (*YourGetFunction*) function is used to provide a byte array which contains an offset table data. This byte array needs to be converted to array of integers, where every integer consists of four bytes. The first integer is the offset table length and all subsequential integer values are the corresponding frame offsets.

# YourGetFunction

Each block of data is returned in *CBdataBuffer* and the number of bytes in the block is specified by *CBdataSize*.

*CBisFirst* is set to TRUE the first time *YourGetFunction* is called. This provides a clear mechanism for the function to know it is being called the first time for the attribute identified by *CBtag* in the message identified by *CBMsgFileItemID*. Users often open a file at this time.

*CBisLast* is set to TRUE the last time *YourGetFunction* is called. This provides a clear mechanism for the function to know it is being called the last time for the attribute identified by *CBtag* in the message identified by *CBMsgFileItemID*. Users often close a file at this time.

*YourGetFunction* must return **MC\_NORMAL\_COMPLETION** if all went well. If not, it must return **MC\_CANNOT\_COMPLY**. Both of these are defined in "mc3msg.h".

## **Return Value**

One of the enumerated MC\_STATUS codes defined in "mcstatus.h":

| Value                     | Meaning                                                                                  |
|---------------------------|------------------------------------------------------------------------------------------|
| MC_NORMAL_COMPLETION      | The function completed normally, and there are no more frames in the message.            |
| MC_NULL_POINTER_PARM      | YourGetFunction is NULL                                                                  |
| MC_INVALID_MESSAGE_ID     | <i>MsgFileItemID</i> is not a valid message object ID, file object ID or item object ID. |
| MC_INVALID_TAG            | The message does not contain an attribute with an ID of <i>Tag</i> .                     |
| MC_EMPTY_VALUE            | No value has been assigned to this attribute yet.                                        |
| MC_CALLBACK_CANNOT_COMPLY | YourGetFunction returned MC_CANNOT_COMPLY.                                               |

See Also

MC\_Get\_Encapsulated\_Value\_To\_Function MC\_Get\_Next\_Encapsulated\_Value\_To\_Function MC\_Get\_Frame\_To\_Function MC\_Register\_Compression\_Callbacks

# MC\_Get\_pAttribute\_Info

Retrieves information about a given private attribute in a message.

#### Synopsis

| #include "mc3msg.h"                                                                                                    |                                                                                                    |  |
|----------------------------------------------------------------------------------------------------|----------------------------------------------------------------------------------------------------|--|
| <pre>MC_STATUS MC_Get_pAttribute_Info (     int MsgFileItemID,     char *PrivateCode,     unsigned short Group,     unsigned char ElementByte,     MC_VR *ValueRep,     int *NumValues )</pre> |                                                                                                    |  |
| MsgFilelteml<br>D                                                                                                    | The identifier assigned to this object by the<br>MC_Open_Message, MC_Open_Empty_Message,<br>MC_Create_File, MC_Create_Empty_File, or<br>MC_Open_Item functions.                                                                                                    |  |
| PrivateCode                                                                                                    | The code string which identifies which block in the private <i>Group</i> "owns" the attribute.                                                                                                    |  |
| Group                                                                                                    | The number identifying the private group containing the private attribute. It must be an odd number.                                                                                                    |  |
| ElementByte                                                                                                    | The number identifying the private attribute within the private <i>Group</i> for this <i>PrivateCode</i> .                                                                                                    |  |
| ValueRep                                                                                                    | The attribute's value representation code is returned here.<br>Possible return codes (defined in "mc3msg.h") are:<br>AE, AS, CS, DA, DS, DT, IS, LO, LT, PN, SH, ST, TM, UC, UR,<br>UT, UI, SS, US, AT, SL, UL, SV, UV, FL, FD, OB, OW, OV, OL,<br>OD, OF, SQ, UNKNOWN_VR |  |
| NumValues                                                                                                    | The number of values assigned to the attribute is placed here.<br>(Note: will be one (1) if the attribute's value is NULL.)                                                                                                    |  |

# Remarks

**MC\_Get\_pAttribute\_Info** retrieves information about a message attribute identified by *ElementByte* for the *PrivateCode* within the given *Group*. The attribute's Value Representation code is returned at *ValueRep*, and the number of values stored for the attribute is returned at *NumValues*. If the attribute is "empty", *NumValues* will contain zero (0). If the attribute's value is NULL, *NumValues* will contain one (1).

# **Return Value**

One of the enumerated MC\_STATUS codes defined in "mcstatus.h":

#### Value

Meaning

MC\_NORMAL\_COMPLETION

The function completed normally.

| MC_INVALID_MESSAGE_ID                           | <i>MsgFileItemID</i> is not a valid message object ID, file object ID or item object ID.                               |
|-------------------------------------------------|----------------------------------------------------------------------------------------------------|
| MC_INVALID_TAG                                  | The message does not contain an attribute identified by<br><i>ElementByte</i> in <i>Group</i> for <i>PrivateCode</i> . |
| MC_INVALID_PRIVATE_CODE                         | The message does not contain attributes in <i>Group</i> for <i>PrivateCode.</i>                                        |
| MC_INVALID_GROUP                                | <i>Group</i> was not an odd number.                                                                                    |
| MC_NULL_POINTER_PARM                            | One or more of the pointer-type parameters was NULL.                                                                   |
| See Also                                        |                                                                                                    |
| MC_Get_First_Attribute<br>MC_Get_Attribute_Info | MC_Get_Next_Attribute                                                                                                  |

# MC\_Get\_pTag\_Info

Retrieves a descriptive string for a given private tag.

#### Synopsis

| PrivateCode | The code string which identifies which block in the private <i>Group</i> "owns" the attribute.             |
|-------------|----------------------------------------------------------------------------------------------------|
| Group       | The number identifying the private group containing the private attribute. It must be an odd number.       |
| ElementByte | The number identifying the private attribute within the private <i>Group</i> for this <i>PrivateCode</i> . |
| Name        | The tag's name is returned here.                                                                           |
| NameLength  | The length in bytes of <i>Name</i> .                                                                       |

# Remarks

**MC\_Get\_pTag\_Info** retrieves information about an attribute identified by *ElementByte* for the *PrivateCode* within the given *Group*. A descriptive test string for the attribute is returned at *Name*.

This function will only work with private attributes added to the Merge DICOM Toolkit's data dictionary through use of an extended toolkit.

# **Return Value**

One of the enumerated **MC\_STATUS** codes defined in "mcstatus.h":

| Value                  | Meaning                                                                                                    |
|------------------------|----------------------------------------------------------------------------------------------------|
| MC_NORMAL_COMPLETION   | The function completed normally.                                                                                                    |
| MC_INVALID_TAG         | The Merge DICOM Toolkit data dictionary does not contain an attribute identified by <i>ElementByte</i> in <i>Group</i> for <i>PrivateCode</i> .                              |
| MC_INVALID_GROUP       | <i>Group</i> was not an odd number.                                                                                                    |
| MC_NULL_POINTER_PARM   | One or more of the pointer-type parameters was NULL.                                                                                                    |
| MC_DDFILE_ERROR        | An error occurred while trying to access the Merge DICOM<br>Toolkit data dictionary. A message describing the error has<br>been written to the Merge DICOM Toolkit log file. |
| MC_MISSING_CONFIG_PARM | This error occurs when the toolkit can not obtain the name of the data dictionary.                                                                                           |
| MC_BUFFER_TOO_SMALL    | <i>Name</i> is not large enough to contain the descriptive string.                                                                                                    |
| See Also               |                                                                                                    |
| MC_Get_Tag_Info        | MC_Get_Attribute_Info MC_Get_pAttribute_Info                                                                                                    |

# MC\_Get\_pTags\_Dict\_Info

Retrieves all dictionary information for a given private tag.

# Synopsis

```
#include ``mc3msg.h"
```

```
MC_STATUS MC_Get_pTags_Dict_Info (
    char *PrivateCode,
    unsigned short Group,
    unsigned char ElementByte,
    char *Name,
    int NameSize,
    MC_VR* ValueRep,
    unsigned short *ValueMult_low,
    unsigned short *ValueMult_high
```

)

| PrivateCode | The code string which identifies which block in the private <i>Group</i> "owns" the attribute.             |
|-------------|----------------------------------------------------------------------------------------------------|
| Group       | The number identifying the private group containing the private attribute. It must be an odd number.       |
| ElementByte | The number identifying the private attribute within the private <i>Group</i> for this <i>PrivateCode</i> . |
| Tag         | A tag identifying a message attribute.                                                                     |
| Name        | A buffer to contain the tag's name.                                                                        |
| NameSize    | The size, in bytes, of <i>Name</i>                                                                         |

| ValueRep       | The attribute's value representation code is returned here.                                                                                                    |
|----------------|----------------------------------------------------------------------------------------------------|
|                | Possible return codes (defined in "mc3msg.h") are:<br>AE, AS, CS, DA, DS, DT, IS, LO, LT, PN, SH, ST, TM, UC, UR,<br>UT, UI, SS, US, AT, SL, UL, SV, UV, FL, FD, OB, OW, OV, OL,<br>OD, OF, SQ, UNKNOWN_VR |
| ValueMult_low  | The minimum multiplicity will be returned here                                                                                                    |
| ValueMult_high | The maximum multiplicity will be returned here                                                                                                    |

**MC\_Get\_pTags\_Dict\_Info** retrieves information about a private attribute identified by *ElementByte* for the *PrivateCode* within the given *Group*. The attribute's name is returned at *Name*, the alue representation code is returned at *ValueRep*, and the value multiplicities are returned in *ValueMult\_low* and *ValueMult\_high*.

This function will only work with private attributes added to the Merge DICOM Toolkit's data dictionary through use of an extended toolkit.

## **Return Value**

One of the enumerated **MC\_STATUS** codes defined in "mcstatus.h":

| Value                  | Meaning                                                                                                    |
|------------------------|----------------------------------------------------------------------------------------------------|
| MC_NORMAL_COMPLETION   | The function completed normally.                                                                                                    |
| MC_NULL_POINTER_PARM   | <i>Name, ValueRep, ValueMult_low, ValueMult_High, and/</i> or<br><i>PrivateCode</i> are invalid.                                                                             |
| MC_BUFFER_TOO_SMALL    | NameSize is not large enough to contain Name.                                                                                                    |
| MC_MISSING_CONFIG_PARM | This error occurs when the toolkit can not obtain the name of the data dictionary.                                                                                           |
| MC_DDFILE_ERROR        | An error occurred while trying to access the Merge DICOM<br>Toolkit data dictionary. A message describing the error has<br>been written to the Merge DICOM Toolkit log file. |
| MC_INVALID_TAG         | The Merge DICOM Toolkit data dictionary does not contain an attribute identified by <i>ElementByte</i> in <i>Group</i> for <i>PrivateCode</i> .                              |
| See Also               |                                                                                                    |
| MC_Get_pTag_Info       | MC_Get_Tags_Dict_Info                                                                                                    |

# MC\_Get\_pValue... Functions

Retrieves the first or only value of a private attribute in a message object.

#### Synopsis

#include ``mc3msg.h"

```
MC_STATUS MC_Get_pValue (
    int MsgFileItemID,
    char *PrivateCode,
```

<sup>©</sup> Copyright Merge Healthcare Solutions Inc. 2023

```
unsigned short Group,
      unsigned char ElementByte,
      MC DT DataType,
      MC_size_t BufferSize,
      void *Value,
      int *ValueSize
MC_STATUS MC_Get_pValue_To_Float (
      int MsgFileItemID,
      char *PrivateCode,
      unsigned short Group,
      unsigned char ElementByte,
      float* Value
MC STATUS MC Get pValue To Double (
(
      int MsgFileItemID,
      char *PrivateCode,
      unsigned short Group,
      unsigned char ElementByte,
      double *Value
MC STATUS MC_Get_pValue_To_ShortInt (
      int MsgFileItemID,
      char *PrivateCode,
      unsigned short Group,
      unsigned char ElementByte,
      short int *Value
MC STATUS MC Get pValue To UShortInt (
      int MsgFileItemID,
      char *PrivateCode,
      unsigned short Group,
      unsigned char ElementByte,
      unsigned short *Value
MC STATUS MC Get pValue To Int (
      int MsgFileItemID,
      char *PrivateCode,
      unsigned short Group,
      unsigned char ElementByte,
      int *Value
MC STATUS MC Get pValue To UInt (
      int MsgFileItemID,
      char *PrivateCode,
      unsigned short Group,
      unsigned char ElementByte,
      unsigned int *Value
)
MC_STATUS MC_Get_pValue_To_LongInt (
      int MsgFileItemID,
      char *PrivateCode,
      unsigned short Group,
      unsigned char ElementByte,
```

```
long int *Value
)
MC STATUS MC Get pValue To ULongInt (
      int MsgFileItemID,
      char *PrivateCode,
      unsigned short Group,
      unsigned char ElementByte,
      unsigned long *Value
)
MC STATUS MC_Get_pValue_To_LongLong (
(
      int MsgFileItemID,
      char *PrivateCode,
      unsigned short Group,
      unsigned char ElementByte,
      long long *Value
)
MC STATUS MC Get pValue To ULongLong (
      int MsgFileItemID,
      char *PrivateCode,
      unsigned short Group,
      unsigned char ElementByte,
      unsigned long long *Value
)
MC STATUS MC Get pValue To String (
      int MsgFileItemID,
      char *PrivateCode,
      unsigned short Group,
      unsigned char ElementByte,
      MC size t BufferSize,
      char *Value
MC STATUS MC Get pValue To UnicodeString (
      int MsgFileItemID,
      char *PrivateCode,
      unsigned short Group,
      unsigned char ElementByte,
      MC size t BufferSize,
      int *ValueSize,
      MC_Uhar *Value
MC_STATUS MC_Get_pValue_To_Buffer (
      int MsgFileItemID,
      char *PrivateCode,
      unsigned short Group,
      unsigned char ElementByte,
      MC size t BufferSize,
      void *Value,
      int *ValueSize
)
              The identifier assigned to this object by the
 MsgFileIteml
 D
              MC_Open_Message, MC_Open_Empty_Message,
              MC_Create_File, MC_Create_Empty_File, or
              MC_Open_Item functions.
```

| PrivateCode | The code string which identifies which block in the private <i>Group</i> "owns" the attribute.                                                                                    |                                      |
|-------------|----------------------------------------------------------------------------------------------------|--------------------------------------|
| Group       | The number identifying the private group containing the private attribute. It must be an odd number.                                                                              |                                      |
| ElementByte | The number identifying the private attribute within the private <i>Group</i> for this <i>PrivateCode</i> .                                                                        |                                      |
| DataType    | One of the enumerated codes identifying the data type which should be used for the returned value in <i>Value</i> . The MC_DT enumerated type is defined in "mc3msg.h". They are: |                                      |
|             | String_Type                                                                                                    | Null-terminated character string     |
|             | Int_Type                                                                                                    | Binary integer number                |
|             | UInt_Type                                                                                                    | Binary unsigned integer number       |
|             | ShortInt_Type                                                                                                    | Binary short integer number          |
|             | UShortInt_Type                                                                                                    | Binary unsigned short integer number |
|             | LongInt_Type                                                                                                    | Binary long integer number           |
|             | ULongInt_Type                                                                                                    | Binary unsigned long integer number  |
|             | LongLong_Type                                                                                                    | Binary 64-bit integer number         |
|             | UlongLong_Type                                                                                                    | Binary 64-bit unsigned integer       |
|             | number <b>Float_Type</b>                                                                                                    | Binary Floating point number         |
|             | Double_Type                                                                                                    | Binary Floating point number         |
|             | Buffer_Type                                                                                                    | Binary byte value                    |
| Value       | The attribute's value will be returned here.                                                                                                    |                                      |
| BufferSize  | The size of the <i>Value</i> buffer in bytes. This parameter is type size_t on 64-bit Windows and int on all other platforms.                                                     |                                      |
| ValueSize   | The size (in bytes) of the value returned in the <i>Value</i> buffer.                                                                                                    |                                      |

These functions fetch the first (or only) value of a private attribute identified by *ElementByte* for the *PrivateCode* within the given private *Group*. If more than one value exists for this attribute, the first one will be returned. If **MC\_Get\_pValue** is used, the data type of the fetched value is specified by the *DataType* parameter. The other function names imply the data type requested. For example, **MC\_Get\_pValue\_To\_Int** is the same as calling **MC\_Get\_pValue** with *DataType* specified as **Int\_Type**. Each function will return the value requested in *Value*, which must be prototyped as the appropriate type. For **MC\_Get\_pValue\_To\_String**, **MC\_Get\_pValue\_To\_UnicodeString** and **MC\_Get\_pValue\_To\_Buffer**, an additional parameter (*BufferSize*) is required to specify the size of the buffer to receive the string value. For **MC\_Get\_pValue**, *BufferSize* must be large enough to contain the data type requested.

For **MC\_Get\_pValue\_To\_UnicodeString**, it requires to call **MC\_Enable\_Unicode\_Conversion** first. See documentation for **MC\_Enable\_Unicode\_Conversion**.

**MC\_Get\_pValue\_To\_Buffer** is used to retrieve the value of a private attribute of a binary value representation of UN, OB, OW, OV, OL, OD or OF, or a text value representation of UR or UT, or an attribute whose value representation is unknown. This may occur if **MC\_Stream\_To\_Message** is used and one or more of the stream attributes is unknown. Using **MC\_Get\_pValue\_To\_Buffer** for attributes

whose Value Representation is known will result in an error. The attribute's value is simply copied (memcpy) to the *Value* buffer and its length is placed at *ValueSize*.

Any reasonable conversion will be made from the attribute's value representation to the data type requested. However, some conversions are illogical (see the table below). An appropriate error code will be returned if the conversion attempt failed.

**NOTE:** Attributes with a value representation of **SQ** (sequence of items) have values stored internally as integers - each value is the *Item/D* of an item object opened previously using **MC\_Open\_Item**.

| Function                       | May be used to retrieve values from attributes with these Value Representations                                  |
|--------------------------------|----------------------------------------------------------------------------------------------------|
| MC_Get_pValue_To_Float         | DS, FD, FL, IS, SL, SS, SV, UL, US, UV, SQ                                                                       |
| MC_Get_pValue_To_Double        | DS, FD, FL, IS, SL, SS, SV, UL, US, UV, SQ                                                                       |
| MC_Get_pValue_To_ShortInt      | DS, FD, FL, IS, SL, SS, SV, UL, US, UV, SQ                                                                       |
| MC_Get_pValue_To_UShortInt     | DS, FD, FL, IS, SL, SS, SV, UL, US, UV, SQ                                                                       |
| MC_Get_pValue_To_Int           | DS, FD, FL, IS, SL, SS, SV, UL, US, UV, SQ                                                                       |
| MC_Get_pValue_To_UInt          | DS, FD, FL, IS, SL, SS, SV, UL, US, UV, SQ                                                                       |
| MC_Get_pValue_To_LongInt       | AT, DS, FD, FL, IS, SL, SS, SV, UL, US, UV, SQ                                                                   |
| MC_Get_pValue_To_ULongInt      | AT, DS, FD, FL, IS, SL, SS, SV, UL, US, UV, SQ                                                                   |
| MC_Get_pValue_To_LongLong      | AT, DS, FD, FL, IS, SL, SS, SV, UL, US, UV, SQ                                                                   |
| MC_Get_pValue_To_UlongLong     | AT, DS, FD, FL, IS, SL, SS, SV, UL, US, UV, SQ                                                                   |
| MC_Get_pValue_To_String        | AE, AS, AT, CS, DA, DS, DT, FD, FL, IS, LO,<br>LT, PN, SH, SL, SS, SV, ST, TM, UC, UI, UL,<br>UR, US, UV, UT, SQ |
| MC_Get_pValue_To_UnicodeString | LO, LT, PN, SH, ST, UC, UT                                                                                       |
| MC_Get_pValue_To_Function      | UNKNOWN_VR, OB, OW, OV, OL, OD, OF, AT,<br>SS, US, SL, UL, SV, UV, FL, FD, UR, UT                                |
| MC_Get_pValue_To_Buffer        | UNKNOWN_VR, OB, OW , OV, OL, OD, OF, UR, UT                                                                      |

The same rules apply to the **MC\_Get\_pValue** function, based on the value used in the *DataType* parameter. The **MC\_Get\_pValue\_To\_Function** call is described in its own section.

<sup>©</sup> Copyright Merge Healthcare Solutions Inc. 2023

# Return Value

One of these enumerated **MC\_STATUS** codes defined in "mcstatus.h":

| Value                                                                                    | Meaning                                                                                                    |
|------------------------------------------------------------------------------------------|----------------------------------------------------------------------------------------------------|
| MC_NORMAL_COMPLETION                                                                     | The function completed normally.                                                                                                    |
| MC_NULL_POINTER_PARM                                                                     | One or more of the pointer-type parameters was NULL.                                                                                                    |
| MC_INVALID_TAG                                                                           | The message does not contain an attribute identified by<br><i>ElementByte</i> in <i>Group</i> for <i>PrivateCode</i> .                                                                                                    |
| MC_INVALID_PRIVATE_CODE                                                                  | The message does not contain any attributes in <i>Group</i> for <i>PrivateCode.</i>                                                                                                    |
| MC_INVALID_GROUP                                                                         | <i>Group</i> was not an odd number.                                                                                                    |
| MC_INVALID_MESSAGE_ID                                                                    | <i>MsgFileItemID</i> is not a valid message object ID, file object ID or item object ID.                                                                                                    |
| MC_EMPTY_VALUE                                                                           | The attribute has no value assigned to it.                                                                                                    |
| MC_NULL_VALUE                                                                            | The attribute's value is NULL (i.e. its length is zero).                                                                                                    |
| MC_BUFFER_TOO_SMALL                                                                      | Buffer is not large enough to contain the value.<br>( <b>MC_Get_pValue, MC_Get_pValue_To_Buffer</b> and<br><b>MC_Get_pValue_To_String</b> only)                                                                                 |
| MC_INCOMPATIBLE_VR                                                                       | The function was called to retrieve an attribute value whose value representation (VR) is not one of those listed for the function in the table above.                                                                          |
| MC_INCOMPATIBLE_VALUE                                                                    | The attribute's value is not consistent with its VR. (This should never happen.)                                                                                                    |
| MC_VALUE_OUT_OF_RANGE                                                                    | The attribute numeric value is too large to be accommodated<br>by the receiving data type. (E.g., using <b>MC_Get_pValue_To_Int</b><br>when the value is 123.45; or instances where the value's<br>sign(+ -) would be affected) |
| MC_INVALID_DATA_TYPE                                                                     | The <i>DataType</i> parameter is invalid.                                                                                                    |
| See Also                                                                                 |                                                                                                    |
| MC_Get_pValue_To_Function<br>MC_Get_Next_pValue Functions<br>MC_Get_Next_Value Functions | MC_Get_Value_To_Function<br>MC_Get_Value Functions                                                                                                    |

# MC\_Get\_pValue\_Count

Returns the number of values assigned to a private attribute in a message object.

 $<sup>\</sup>ensuremath{\textcircled{O}}$  Copyright Merge Healthcare Solutions Inc. 2023

Merge DICOM Toolkit™ 5.16.0 C/C++ REFERENCE MANUAL

```
unsigned short Group,
unsigned char ElementByte,
int *CountPtr
```

)

| MsgFilelteml<br>D | The identifier assigned to this object by the<br>MC_Open_Message, MC_Open_Empty_Message,<br>MC_Create_File, MC_Create_Empty_File, or<br>MC_Open_Item functions. |
|-------------------|----------------------------------------------------------------------------------------------------|
| PrivateCode       | The code string which identifies which block in the private <i>Group</i> "owns" the attribute.                                                                  |
| Group             | The number identifying the private group containing the private attribute. It must be an odd number.                                                            |
| ElementByte       | The number identifying the private attribute within the private <i>Group</i> for this <i>PrivateCode</i> .                                                      |
| CountPtr          | The number of values the attribute contains is returned here.                                                                                                   |

# Remarks

**MC\_Get\_pValue\_Count** returns the number of values assigned to a private attribute identified by *ElementByte* for the *PrivateCode* within the given *Group*. The number of returned at *\*CountPtr.* 

Only certain attributes are allowed to contain multiple values and be conformant to the DICOM standard. The developer usually knows ahead of time which attributes will contain multiple values and which will not. Some attributes, such as those with value representations of OB or OW, may never contain more than one value.

## Return Value

One of these enumerated **MC\_STATUS** codes defined in "mcstatus.h":

| Value                   | Meaning                                                                                                    |
|-------------------------|----------------------------------------------------------------------------------------------------|
| MC_NORMAL_COMPLETION    | The function completed normally.                                                                                       |
| MC_NULL_POINTER_PARM    | <i>CountPtr</i> was NULL.                                                                                              |
| MC_INVALID_TAG          | The message does not contain an attribute identified by<br><i>ElementByte</i> in <i>Group</i> for <i>PrivateCode</i> . |
| MC_INVALID_PRIVATE_CODE | The message does not contain any attributes in <i>Group</i> for <i>PrivateCode.</i>                                    |
| MC_INVALID_GROUP        | <i>Group</i> was not an odd number.                                                                                    |
| MC_INVALID_MESSAGE_ID   | <i>MsgFileItemID</i> is not a valid message object ID, file object ID or item object ID.                               |
| MC_NULL_VALUE           | The attribute contains a NULL value (i.e. its value is of length zero).                                                |
| MC_EMPTY_VALUE          | No value has been assigned to the attribute.                                                                           |
| See Also                |                                                                                                    |
| MC_Get_Value_Count      |                                                                                                    |

<sup>©</sup> Copyright Merge Healthcare Solutions Inc. 2023

### MC\_Get\_pValue\_Length

Returns the length of a private attribute value.

#### Synopsis

```
#include ``mc3msg.h"
MC_STATUS MC_Get_pValue_Length (
       int MsgFileItemID,
       char *PrivateCode,
       unsigned short Group,
       unsigned char ElementByte,
       int ValueNumber,
       unsigned long *Length
)
 MsgFileItemI
                The identifier assigned to this object by the
                MC_Open_Message, MC_Open_Empty_Message,
 D
                MC_Create_File, MC_Create_Empty_File, or
                MC_Open_Item functions.
                The code string which identifies which block in the private
 PrivateCode
                Group "owns" the attribute.
 Group
                The number identifying the private group containing the
                private attribute. It must be an odd number.
 ElementByte
                The number identifying the private attribute within the private
                Group for this PrivateCode.
                Retrieve the length of this attribute value.
 ValueNumber
 Length
                The value's length is returned here.
```

## Remarks

**MC\_Get\_pValue\_Length** returns the length of a given value of an attribute in a message object. The size, in bytes, is returned at *\*Length*.

The function returns the length of value *ValueNumber*. The first value is number 1. Only certain attributes are allowed to contain multiple values and be conformant to the DICOM standard. The developer usually knows ahead of time which attributes will contain multiple values and which will not. Some attributes, such as those with value representations of OB or OW, may never contain more than one value.

## Return Value

One of these enumerated MC\_STATUS codes defined in "mcstatus.h":

| Value                | Meaning                                                                                                    |
|----------------------|----------------------------------------------------------------------------------------------------|
| MC_NORMAL_COMPLETION | The function completed normally.                                                                                    |
| MC_INVALID_TAG       | The message does not contain an attribute identified by <i>ElementByte</i> in <i>Group</i> for <i>PrivateCode</i> . |
| MC_NULL_POINTER_PARM | <i>Length</i> or <i>PrivateCode</i> was NULL.                                                                       |

| MC_INVALID_PRIVATE_CODE | The message does not contain any attributes in <i>Group</i> for <i>PrivateCode.</i>                                                                                               |
|-------------------------|----------------------------------------------------------------------------------------------------|
| MC_INVALID_GROUP        | <i>Group</i> was not an odd number.                                                                                                    |
| MC_INVALID_MESSAGE_ID   | <i>MsgFileItemID</i> is not a valid message object ID, file object ID or item object ID.                                                                                          |
| MC_NULL_VALUE           | The attribute contains a NULL value (i.e. its value is of length zero).                                                                                                    |
| MC_EMPTY_VALUE          | No value has been assigned to the attribute.                                                                                                    |
| MC_INVALID_VALUE_NUMBER | <i>ValueNumber</i> was negative or the attribute does not have that many values.                                                                                                  |
| MC_SYSTEM_ERROR         | An unexpected, potentially serious, problem was detected in<br>the operating environment. A message describing the error<br>has been written to the Merge DICOM Toolkit log file. |
| MC_TEMP_FILE_ERROR      | File I/O error accessing value information in temporary files.                                                                                                    |
| See Also                |                                                                                                    |
| MC_Get_Value_Length     |                                                                                                    |

# MC\_Get\_pValue\_To\_Function

Retrieves the value of a private attribute which has a binary value representation of OB, OW, OV, OL, OD or OF, or a numeric value representation of AT, SS, US, SL, UL, SV, UV, FL or FD, or a text value representation of UR or UT, from a message object.

## Synopsis

```
#include ``mc3msg.h"
MC_STATUS MC_Get_pValue_To_Function (
    int MsgFileItemID,
    char *PrivateCode,
    unsigned short Group,
    unsigned char ElementByte,
    void *UserInfo,
    MC_STATUS (*YourGetFunction)()
)
```

| MsgFileItemID   | The identifier assigned to this object by the<br>MC_Open_Message, MC_Open_Empty_Message,<br>MC_Create_File, MC_Create_Empty_File, or<br>MC_Open_Item functions. |
|-----------------|----------------------------------------------------------------------------------------------------|
| PrivateCode     | The code string which identifies which block in the private <i>Group</i> "owns" the attribute.                                                                  |
| Group           | The number identifying the private group containing the private attribute. It must be an odd number.                                                            |
| ElementByte     | The number identifying the private attribute within the private <i>Group</i> for this <i>PrivateCode</i> .                                                      |
| UserInfo        | Address of data which will be passed on to<br><i>YourGetFunction</i> each time it is called. This may be<br>NULL.                                               |
| YourGetFunction | Name of a function which will be called repeatedly to provide the function with blocks of the attribute's value.                                                |

The function must be prototyped as follows:

```
MC_STATUS YourGetFunction (
```

```
int CBMsgFileItemID,
unsigned long CBtag,
void* CBuserInfo,
int CBdataSize,
void* CBdataBuffer,
int CBisFirst,
int CBisLast
```

```
)
```

| CBMsgFileItemI<br>D | The identifier assigned to this object by the<br>MC_Open_Message, MC_Open_Empty_Message,<br>MC_Create_File, MC_Create_Empty_File, or<br>MC_Open_Item functions. |
|---------------------|----------------------------------------------------------------------------------------------------|
| CBtag               | DICOM tag which identifies the attribute.                                                                                                    |
| CBuserInfo          | Address of user data which is being passed from the <b>MC_Get_pValue_To_Function</b> function. This may be NULL.                                                |
| CBdataSize          | The number of bytes in <i>CBdataBuffer</i> .                                                                                                    |
| CBdataBuffer        | Address of the buffer containing a portion of the attribute's value.                                                                                            |
| CBisFirst           | This is TRUE (not zero) the first time <i>YourGetFunction</i> is being called for this attribute.                                                               |
| CBisLast            | This is TRUE (not zero) the last time <i>YourGetFunction</i> is being called for this attribute.                                                                |

The **MC\_Get\_pValue\_To\_Function** function is used to fetch the value of a private attribute which has a value representation of UN, OB, OW, OV, OL, OD, OF, AT, SS, US, SL, UL, SV, UV, FL, FD, UR or UT. Such attributes tend to have values of great length. To accommodate this, one uses the **MC\_Get\_pValue\_To\_Function** function to specify the name of a function (*YourGetFunction*) which Merge DICOM Toolkit, in turn, calls. This "callback" function is called repeatedly to provide blocks of the attribute's data value.

An optional *UserInfo* parameter may be used to pass information between the **MC\_Get\_pValue\_To\_Function** caller and *YourGetFunction* which receives the data in its *CBuserInfo* parameter. If no such exchange of data is necessary, you may use NULL for *UserInfo*.

## YourGetFunction

Each block of data is returned in *CBdataBuffer* and the number of bytes in the block is specified by *CBdataSize*.

*CBisFirst* is set to TRUE the first time *YourGetFunction* is called. This provides a clear mechanism for the function to know it is being called the first time for the attribute identified by *CBtag* in the message identified by *CBMsgFileItemID*. Users often open a file at this time.

*CBisLast* is set to TRUE the last time *YourGetFunction* is called. This provides a clear mechanism for the function to know it is being called the last time for the attribute identified by *CBtag* in the message identified by *CBMsgFileItemID*. Users often close a file at this time.

*YourGetFunction* must return MC\_NORMAL\_COMPLETION if all went well. If not, it must return MC\_CANNOT\_COMPLY. Both of these are defined in "mc3msg.h".

## **Return Value**

One of these enumerated **MC\_STATUS** codes defined in "mcstatus.h":

| Value                     | Meaning                                                                                                    |
|---------------------------|----------------------------------------------------------------------------------------------------|
| MC_NORMAL_COMPLETION      | The function completed normally.                                                                                    |
| MC_NULL_POINTER_PARM      | One or more of the pointer-type parameters was NULL.                                                                |
| MC_INVALID_TAG            | The message does not contain an attribute identified by <i>ElementByte</i> in <i>Group</i> for <i>PrivateCode</i> . |
| MC_INVALID_PRIVATE_CODE   | The message does not contain any attributes in <i>Group</i> for <i>PrivateCode.</i>                                 |
| MC_INVALID_GROUP          | <i>Group</i> was not an odd number.                                                                                 |
| MC_INVALID_MESSAGE_ID     | <i>MsgFileItemID</i> is not a valid message object ID, file object ID or item object ID.                            |
| MC_INCOMPATIBLE_VR        | The attribute's value representation was not OB, OW, or OF.                                                         |
| MC_EMPTY_VALUE            | No value has been assigned to this attribute yet.                                                                   |
| MC_CALLBACK_CANNOT_COMPLY | YourGetFunction returned with MC_CANNOT_COMPLY,                                                                     |

### See Also

| MC_Get_Value                   | MC_Get_Value_To_Function        |
|--------------------------------|---------------------------------|
| MC_Get_Value_To_Float          | MC_Get_Value_To_Double          |
| MC_Get_Value_To_ShortInt       | MC_Get_Value_To_UShortInt       |
| MC_Get_Value_To_LongInt        | MC_Get_Value_To_Int             |
| MC_Get_Value_To_ULongInt       | MC_Get_Value_To_Uint            |
| MC_Get_Value_To_NULL           | MC_Get_Value_To_Empty           |
| MC_Get_pValue                  |                                 |
| MC_Get_pValue_To_Float         | MC_Get_pValue_To_Double         |
| MC_Get_pValue_To_ShortInt      | MC_Get_pValue_To_UShortInt      |
| MC_Get_pValue_To_LongInt       | MC_Get_pValue_To_Int            |
| MC_Get_pValue_To_ULongInt      | MC_Get_pValue_To_Uint           |
| MC_Get_pValue_To_NULL          | MC_Get_pValue_To_Empty          |
| MC_Get_Next_Value              |                                 |
| MC_Get_Next_Value_To_Float     | MC_Get_Next_Value_To_Double     |
| MC_Get_Next_Value_To_ShortInt  | MC_Get_Next_Value_To_UShortInt  |
| MC_Get_Next_Value_To_LongInt   | MC_Get_Next_Value_To_Int        |
| MC_Get_Next_Value_To_ULongInt  | MC_Get_Next_Value_To_UInt       |
| MC_Get_Next_pValue             |                                 |
| MC_Get_Next_pValue_To_Float    | MC_Get_Next_pValue_To_Double    |
| MC_Get_Next_pValue_To_ShortInt | MC_Get_Next_pValue_To_UShortInt |
| MC_Get_Next_pValue_To_LongInt  | MC_Get_Next_pValue_To_Int       |
| MC_Get_Next_pValue_To_ULongInt | MC_Get_Next_pValue_To_UInt      |

# MC\_Get\_Stream\_Length

Returns the size of a DICOM stream which would result from using the **MC\_Message\_To\_Stream** function.

### Synopsis

```
#include ``mc3msg.h"
MC_STATUS MC_Get_Stream_Length (
    int MessageID,
    unsigned long StartTag,
    unsigned long StopTag,
    unsigned long *LengthPtr,
    TRANSFER_SYNTAX SyntaxType
)
MessageID The identifier assigned to this object by the
    MC_Open_Message function or the MC_Open_Item function.
StartTag The DICOM tag identifying the first attribute which would be
    streamed.
```

| -         |                                                                                                    |
|-----------|----------------------------------------------------------------------------------------------------|
| StopTag   | The DICOM tag identifying the last attribute which would be streamed                                                                                                    |
| LengthPtr | Location where Merge DICOM Toolkit will return the stream length.                                                                                                    |
|           | streamed<br>Location where Merge DICOM Toolkit will return the stream<br>length.<br>Specify which DICOM transfer syntax is to be assumed for the<br>stream data. Use one of the enumerated<br>TRANSFER_SYNTAX types defined in "mc3msg.h":<br>IMPLICIT_LITTLE_ENDIAN<br>IMPLICIT_BIG_ENDIAN<br>EXPLICIT_BIG_ENDIAN<br>EXPLICIT_BIG_ENDIAN<br>DEFLATED_EXPLICIT_LITTLE_ENDIAN<br>ENCAPSULATED_UNCOMPRESSED_ELE<br>RLE<br>JPEG_BASELINE<br>JPEG_EXTENDED_2_4<br>JPEG_SPEC_NON_HIER_6_8<br>JPEG_SPEC_NON_HIER_7_9<br>JPEG_SPEC_NON_HIER_10_12<br>JPEG_FULL_PROG_NON_HIER_113<br>JPEG_LOSSLESS_NON_HIER_15<br>JPEG_LOSSLESS_NON_HIER_16_18<br>JPEG_SPEC_HIER_20_22<br>JPEG_SPEC_HIER_21_23<br>JPEG_FULL_PROG_HIER_24_26<br>JPEG_SPEC_HIER_24_26<br>JPEG_LOSSLESS_HIER_28<br>JPEG_LOSSLESS_HIER_24<br>JPEG_LOSSLESS_HIER_14<br>JPEG_LOSSLESS_HIER_14<br>JPEG_2000<br>JPEG_LS_LOSSLESS |
|           | JPEG_LS_LOSSY<br>HEVC_H265_M10P_LEVEL_5_1<br>HEVC_H265_MP_LEVEL_5_1                                                                                                    |
|           | JPIP_REFERENCED<br>JPIP_REFERENCED_DEFLATE<br>MPEG2_MPML                                                                                                    |
|           | MPEG2_MPHL<br>MPEG4_AVC_H264_HP_LEVEL_4_1<br>MPEG4_AVC_H264_BDC_HP_LEVEL_4_1<br>MPEG4_AVC_H264_HP_LEVEL_4_2_2D<br>MPEG4_AVC_H264_HP_LEVEL_4_2_3D                                                                                                    |
|           |                                                                                                    |

MPEG4\_AVC\_H264\_STEREO\_HP\_LEVEL\_4\_2 JPEG\_2000\_MC\_LOSSLESS\_ONLY JPEG\_2000\_MC SMPTE\_ST\_2110\_20\_UNCOMPRESSED\_PROGRESSIVE\_A CTIVE VIDEO SMPTE\_ST\_2110\_20\_UNCOMPRESSED\_INTERLACED\_AC TIVE VIDEO SMPTE\_ST\_2110\_30\_PCM\_DIGITAL\_AUDIO PRIVATE\_SYNTAX\_1 PRIVATE\_SYNTAX\_2

## Remarks

MC\_Get\_Stream\_Length returns the size of a DICOM stream which would result from using the MC\_Message\_To\_Stream function for the message identified by MessageID. The calculation is based on the assumption that the stream would be encoded using SyntaxType DICOM transfer syntax. It is also assumed that the stream would contain attributes with tags greater than or equal to StartTag and less than or equal to StopTag. The length is returned to the unsigned long at \*LengthPtr.

### Return Value

One of these enumerated MC\_STATUS codes defined in "mcstatus.h":

| Value                      | Meaning                                                                                 |
|----------------------------|-----------------------------------------------------------------------------------------|
| MC_NORMAL_COMPLETION       | The function completed normally.                                                        |
| MC_INVALID_MESSAGE_ID      | The <i>MessageID</i> value is not a valid message object ID.                            |
| MC_INVALID_TRANSFER_SYNTAX | <i>SyntaxType</i> is not one of the <b>TRANSFER_SYNTAX</b> codes defined in "mc3msg.h". |
| MC_NULL_POINTER_PARM       | <i>LengthPtr</i> was NULL.                                                              |
| See Also                   |                                                                                         |

MC\_Message\_To\_Stream

## MC\_Get\_String\_Config\_Value

Used to get the value of a character string toolkit configuration parameter at runtime.

### Synopsis

```
#include ``mc3msg.h"
MC_STATUS MC_Get_String_Config_Value (
      StringParm Parm,
      int ValueLength,
      char *Value
)
 Parm
```

An enumerated constant identifying the character string configuration parameter to get. Parm can have any of the following values:

MERGECOM 3 PROFILE MERGECOM 3 SERVICES MERGECOM\_3\_APPLICATIONS CAPTURE FILE COMPRESSION RGB TRANSFORM FORMAT DECODER\_TAG\_FILTER DEFLATED EXPLICIT LITTLE ENDIAN SYNTAX DICTIONARY\_ACCESS DICTIONARY\_FILE ENCAPSULATED UNCOMPRESSED ELE SYNTAX EXPLICIT BIG ENDIAN SYNTAX EXPLICIT LITTLE ENDIAN SYNTAX HEVC H265 M10P LEVEL 5 1 SYNTAX HEVC\_H265\_MP\_LEVEL\_5\_1\_SYNTAX IMPLEMENTATION CLASS UID IMPLEMENTATION VERSION IMPLICIT BIG ENDIAN SYNTAX IMPLICIT\_LITTLE\_ENDIAN\_SYNTAX INITIATOR NAME **IP\_TYPE** JPEG\_2000\_LOSSLESS\_ONLY\_SYNTAX JPEG 2000 MC LOSSLESS ONLY SYNTAX JPEG 2000 MC SYNTAX JPEG 2000\_SYNTAX JPEG BASELINE\_SYNTAX JPEG EXTENDED 2 4 SYNTAX JPEG EXTENDED 3 5 SYNTAX JPEG EXTENDED HIER 16 18 SYNTAX JPEG EXTENDED HIER 17 19 SYNTAX JPEG FULL PROG HIER 24 26 SYNTAX JPEG\_FULL\_PROG\_HIER\_25\_27\_SYNTAX JPEG FULL PROG NON HIER 10 12 SYNTAX JPEG FULL PROG NON HIER 11 13 SYNTAX JPEG LOSSLESS HIER 14 SYNTAX JPEG LOSSLESS HIER 28 SYNTAX JPEG\_LOSSLESS\_HIER\_29\_SYNTAX JPEG LOSSLESS NON HIER 14 SYNTAX JPEG LOSSLESS NON HIER 15 SYNTAX JPEG LS LOSSLESS SYNTAX JPEG LS LOSSY SYNTAX JPEG SPEC HIER 20 22 SYNTAX JPEG\_SPEC\_HIER\_21\_23\_SYNTAX JPEG SPEC NON HIER 6 8 SYNTAX JPEG SPEC NON HIER 7 9 SYNTAX JPIP REFERENCED DEFLATE SYNTAX JPIP REFERENCED SYNTAX LARGE DATA\_STORE LICENSE LOCAL APPL CONTEXT NAME LOG FILE MPEG2\_MPHL\_SYNTAX MPEG2 MPML SYNTAX MPEG4\_AVC\_H264\_BDC\_HP\_LEVEL\_4\_1\_SYNTAX MPEG4\_AVC\_H264\_HP\_LEVEL\_4\_1\_SYNTAX MPEG4\_AVC\_H264\_HP\_LEVEL\_4\_2\_2D\_SYNTAX

|             | MPEG4_AVC_H264_HP_LEVEL_4_2_3D_SYNTAX<br>MPEG4_AVC_H264_STEREO_HP_LEVEL_4_2_SYNTAX<br>MSG_INFO_FILE<br>NULL_TYPE3_VALIDATION<br>PEGASUS_DISP_REG_NAME<br>PEGASUS_OP_D2SEPLUS_NAME<br>PEGASUS_OP_D2SEPLUS_REGISTRATION<br>PEGASUS_OP_J2KE_NAME<br>PEGASUS_OP_J2KE_REGISTRATION<br>PEGASUS_OP_J2KE_REGISTRATION<br>PEGASUS_OP_J2KP_REGISTRATION<br>PEGASUS_OP_JLSE_REGISTRATION<br>PEGASUS_OP_JLSE_REGISTRATION<br>PEGASUS_OP_JLSP_REGISTRATION<br>PEGASUS_OP_JLSP_REGISTRATION<br>PEGASUS_OP_JLSP_REGISTRATION<br>PEGASUS_OP_LIE3PLUS_REGISTRATION<br>PEGASUS_OP_LIE3PLUS_REGISTRATION<br>PEGASUS_OP_LIE3PLUS_REGISTRATION<br>PEGASUS_OP_LIP3PLUS_REGISTRATION<br>PEGASUS_OP_LIP3PLUS_REGISTRATION<br>PEGASUS_OP_SE2DPLUS_REGISTRATION<br>PEGASUS_OP_SE2DPLUS_REGISTRATION<br>PEGASUS_OP_SE2DPLUS_REGISTRATION<br>PEGASUS_OP_SE2DPLUS_REGISTRATION<br>PEGASUS_OP_SE2DPLUS_REGISTRATION<br>PEGASUS_OP_SE2DPLUS_REGISTRATION<br>PEGASUS_OP_SE2DPLUS_REGISTRATION<br>PEGASUS_OP_SE2DPLUS_REGISTRATION<br>PEGASUS_OPCODE_PATH<br>PRIVATE_SYNTAX_1_SYNTAX<br>PRIVATE_SYNTAX_2_SYNTAX<br>RECEIVER_NAME<br>RLE_SYNTAX<br>SMPTE_ST_2110_20_UNCOMPRESSED_PROGRESSIVE_<br>ACTIVE_VIDEO_SYNTAX<br>SMPTE_ST_2110_20_UNCOMPRESSED_INTERLACED_A<br>CTIVE_VIDEO_SYNTAX<br>SMPTE_ST_2110_30_PCM_DIGITAL_AUDIO_SYNTAX<br>TEMP_FILE_DIRECTORY<br>UNKNOWN_VR_CODE<br>These names are the same as those given to the |
|-------------|----------------------------------------------------------------------------------------------------|
|             | parameters in the toolkit configuration files.                                                                                                    |
| ValueLength | The length of <i>Value</i> .                                                                                                    |
|             | -                                                                                                    |

Value

The Merge DICOM Toolkit Library accesses several configuration files at startup. This call allows your application to get character string configurable parameters specified in these files at runtime. Please see the detailed description of toolkit configuration elsewhere in this manual.

A character string to copy the value of Parm into.

### **Return Value**

One of the enumerated MC\_STATUS codes defined in "mcstatus.h":

| Value                     | Meaning                                                        |  |
|---------------------------|----------------------------------------------------------------|--|
| MC_NORMAL_COMPLETION      | The function completed normally.                               |  |
| MC_INVALID_PARAMETER_NAME | Parameter specified is not one of the above listed parameters. |  |

| MC_NULL_POINTER_PARM       | <i>Value</i> was a null pointer.                                      |
|----------------------------|-----------------------------------------------------------------------|
| MC_BUFFER_TOO_SMALL        | <i>Value</i> is not large enough to contain the configuration string. |
| MC_LIBRARY_NOT_INITIALIZED | The library has not been properly initialized.                        |
| See Alee                   |                                                                       |

#### See Also

MC\_Get\_Int\_Config\_Value MC\_Get\_Log\_Destination MC\_Get\_Long\_Config\_Value MC\_Set\_String\_Config\_Value MC\_Set\_Int\_Config\_Value MC\_Set\_Log\_Destination MC\_Set\_Long\_Config\_Value

# MC\_Get\_Tag\_Info

Retrieves a descriptive string for a given tag.

#### Synopsis

#include ``mc3msg.h"

```
MC_STATUS MC_Get_Tag_Info (
    unsigned long Tag,
    char *Name,
    int NameLength
```

```
)
```

| Tag  | A tag identifying a message attribute. |
|------|----------------------------------------|
| Name | The tag's name is returned here.       |

*NameLength* The length in bytes of *Name*.

## Remarks

**MC\_Get\_Tag\_Info** retrieves information about an attribute identified by *Tag*. A descriptive text string for the attribute is returned at *Name*.

### **Return Value**

One of the enumerated **MC\_STATUS** codes defined in "mcstatus.h":

| Value                  | Meaning                                                                                                    |  |
|------------------------|----------------------------------------------------------------------------------------------------|--|
| MC_NORMAL_COMPLETION   | The function completed normally.                                                                                                    |  |
| MC_INVALID_TAG         | The attribute identified by <i>Tag</i> is not a valid DICOM attribute.                                                                                                    |  |
| MC_NULL_POINTER_PARM   | One or more of the pointer-type parameters was NULL.                                                                                                    |  |
| MC_DDFILE_ERROR        | An error occurred while trying to access the Merge DICOM<br>Toolkit data dictionary. A message describing the error has<br>been written to the Merge DICOM Toolkit log file. |  |
| MC_MISSING_CONFIG_PARM | This error occurs when the toolkit can not obtain the name of the data dictionary.                                                                                           |  |
| MC_BUFFER_TOO_SMALL    | <i>Name</i> is not large enough to contain the descriptive string.                                                                                                    |  |

### See Also

```
MC_Get_pTag_Info
```

MC\_Get\_Attribute\_Info MC\_Get\_pAttribute\_Info

# MC\_Get\_Tags\_Dict\_Info

Retrieves all dictionary information for a given tag.

#### Synopsis

```
#include ``mc3msg.h"
MC_STATUS MC_Get_Tags_Dict_Info (
    unsigned long Tag,
    char *Name,
    int NameSize,
    MC_VR *ValueRep,
    unsigned short *ValueMult_low,
    unsigned short *ValueMult_high
)
```

)

| Tag            | A tag identifying a message attribute.                                                                                                    |  |  |
|----------------|----------------------------------------------------------------------------------------------------|--|--|
| Name           | A buffer to contain the tag's name.                                                                                                    |  |  |
| NameSize       | The size, in bytes, of <i>Name</i>                                                                                                    |  |  |
| ValueRep       | The attribute's value representation code is returned here.                                                                                                    |  |  |
|                | Possible return codes (defined in "mc3msg.h") are:<br>AE, AS, CS, DA, DS, DT, IS, LO, LT, PN, SH, ST, TM, UC, UR,<br>UT, UI, SS, US, AT, SL, UL, SV, UV, FL, FD, OB, OW, OV, OL,<br>OD, OF, SQ, UNKNOWN_VR |  |  |
| ValueMult_low  | The minimum multiplicity will be returned here                                                                                                    |  |  |
| ValueMult_high | The maximum multiplicity will be returned here                                                                                                    |  |  |

### Remarks

**MC\_Get\_Tags\_Dict\_Info** retrieves information about an attribute identified by *Tag*. The attribute's Name is returned at *Name, v*alue representation code is returned at *ValueRep*, and the value multiplicities are returned in *ValueMult\_low* and *ValueMult\_high*. The values returned are from the dictionary file.

### **Return Value**

One of the enumerated **MC\_STATUS** codes defined in "mcstatus.h":

| Value                                             | Meaning                                                                                  |
|---------------------------------------------------|------------------------------------------------------------------------------------------|
| MC_NORMAL_COMPLETION                              | The function completed normally.                                                         |
| MC_NULL_POINTER_PARM                              | <i>Name, ValueRep, ValueMult_low, ValueMult_High, and/</i> or <i>Tag</i><br>are invalid. |
| MC_BUFFER_TOO_SMALL                               | NameSize is not large enough to contain Name.                                            |
| MC_MISSING_CONFIG_PARM DICTIONARY_FILE is invalid |                                                                                          |
| MC_DDFILE_ERROR                                   | Data Dictionary problem                                                                  |

© Copyright Merge Healthcare Solutions Inc. 2023

MC\_INVALID\_TAG

Tag is not found

See Also

MC\_Get\_Attribute\_Info

# MC\_Get\_Tag\_Keyword

Generates attribute's keyword for a given tag.

#### Synopsis

#include ``mc3msg.h"

```
MC_STATUS MC_Get_Tag_Keyword (
    unsigned long Tag,
    char *Keyword,
    int Length
)
```

| Tag     | A tag identifying a message attribute. |
|---------|----------------------------------------|
| Keyword | A buffer to contain the tag's keyword. |
| Length  | The size, in bytes, of <i>Keyword</i>  |

### Remarks

**MC\_Get\_Tag\_Keyword** generates a keyword for standard attributes based on the name of the data element as described by section 6 part 6 in the DICOM standard. The attribute's Keyword is returned at *Keyword* and the length of the keyword buffer is returned at *Length*.

### Return Value

One of the enumerated **MC\_STATUS** codes defined in "mcstatus.h":

| Value                  | Meaning                                               |  |
|------------------------|-------------------------------------------------------|--|
| MC_NORMAL_COMPLETION   | The function completed normally.                      |  |
| MC_INVALID_TAG         | Tag is not found or private tag                       |  |
| MC_NULL_POINTER_PARM   | <i>Keyword, Length</i> and/or <i>Tag</i> are invalid. |  |
| MC_BUFFER_TOO_SMALL    | Keyword Size is not large enough to contain Keyword.  |  |
| MC_MISSING_CONFIG_PARM | DICTIONARY_FILE is invalid                            |  |
| MC_DDFILE_ERROR        | Data Dictionary problem                               |  |
| MC_INVALID_TAG         | Tag is not found                                      |  |

# MC\_Get\_Transfer\_Syntax\_From\_Enum

Gets the DICOM UID for a transfer syntax.

#### Synopsis

#include ``mc3msg.h"

<sup>©</sup> Copyright Merge Healthcare Solutions Inc. 2023

| MC_STATUS MC_Get_Transfer_Syntax_From_Enum ( |                                                            |  |  |  |  |
|----------------------------------------------|------------------------------------------------------------|--|--|--|--|
| TRANSFER_SYNTAX SyntaxType,                  |                                                            |  |  |  |  |
| <b>char</b> *Uid,<br><b>int</b> UidLength    |                                                            |  |  |  |  |
| )                                            | allengen                                                   |  |  |  |  |
|                                              |                                                            |  |  |  |  |
| SyntaxType                                   | Specify the DICOM transfer syntax for which to find a UID. |  |  |  |  |
|                                              | Use one of the enumerated TRANSFER_SYNTAX types            |  |  |  |  |
|                                              | defined in mc3msg.h:                                       |  |  |  |  |
|                                              | IMPLICIT_LITTLE_ENDIAN                                     |  |  |  |  |
|                                              | IMPLICIT_BIG_ENDIAN                                        |  |  |  |  |
|                                              | EXPLICIT_LITTLE_ENDIAN                                     |  |  |  |  |
|                                              | EXPLICIT_BIG_ENDIAN                                        |  |  |  |  |
|                                              | DEFLATED_EXPLICIT_LITTLE_ENDIAN                            |  |  |  |  |
|                                              | ENCAPSULATED_UNCOMPRESSED_ELE                              |  |  |  |  |
|                                              | RLE                                                        |  |  |  |  |
|                                              | JPEG_BASELINE                                              |  |  |  |  |
|                                              | JPEG_EXTENDED_2_4                                          |  |  |  |  |
|                                              | JPEG_EXTENDED_3_5                                          |  |  |  |  |
|                                              | JPEG_SPEC_NON_HIER_6_8                                     |  |  |  |  |
|                                              |                                                            |  |  |  |  |
|                                              | JPEG_SPEC_NON_HIER_7_9                                     |  |  |  |  |
|                                              | JPEG_FULL_PROG_NON_HIER_10_12                              |  |  |  |  |
|                                              | JPEG_FULL_PROG_NON_HIER_11_13                              |  |  |  |  |
|                                              | JPEG_LOSSLESS_NON_HIER_14                                  |  |  |  |  |
|                                              | JPEG_LOSSLESS_NON_HIER_15                                  |  |  |  |  |
|                                              | JPEG_EXTENDED_HIER_16_18                                   |  |  |  |  |
|                                              | JPEG_EXTENDED_HIER_17_19                                   |  |  |  |  |
|                                              | JPEG_SPEC_HIER_20_22                                       |  |  |  |  |
|                                              | JPEG_SPEC_HIER_21_23                                       |  |  |  |  |
|                                              | JPEG_FULL_PROG_HIER_24_26                                  |  |  |  |  |
|                                              | JPEG_FULL_PROG_HIER_25_27                                  |  |  |  |  |
|                                              | JPEG_LOSSLESS_HIER_28                                      |  |  |  |  |
|                                              | JPEG_LOSSLESS_HIER_29                                      |  |  |  |  |
|                                              | JPEG_LOSSLESS_HIER_14                                      |  |  |  |  |
|                                              | JPEG_2000_LOSSLESS_ONLY                                    |  |  |  |  |
|                                              | JPEG_2000                                                  |  |  |  |  |
|                                              | JPEG_LS_LOSSLESS                                           |  |  |  |  |
|                                              | JPEG_LS_LOSSY                                              |  |  |  |  |
|                                              | HEVC_H265_M10P_LEVEL_5_1                                   |  |  |  |  |
|                                              | HEVC_H265_MP_LEVEL_5_1                                     |  |  |  |  |
|                                              | JPIP_REFERENCED                                            |  |  |  |  |
| JPIP_REFERENCED_DEFLATE                      |                                                            |  |  |  |  |
|                                              | MPEG2_MPML                                                 |  |  |  |  |
|                                              | MPEG2_MPHL                                                 |  |  |  |  |
|                                              | MPEG4_AVC_H264_HP_LEVEL_4_1                                |  |  |  |  |
|                                              | MPEG4_AVC_H264_BDC_HP_LEVEL_4_1                            |  |  |  |  |
|                                              |                                                            |  |  |  |  |
|                                              | MPEG4_AVC_H264_HP_LEVEL_4_2_2D                             |  |  |  |  |

|           | MPEG4_AVC_H264_HP_LEVEL_4_2_3D                 |
|-----------|------------------------------------------------|
|           | MPEG4_AVC_H264_STEREO_HP_LEVEL_4_2,            |
|           | JPEG_2000_MC_LOSSLESS_ONLY                     |
|           | JPEG_2000_MC                                   |
|           | SMPTE_ST_2110_20_UNCOMPRESSED_PROGRESSIVE_ACTI |
|           | VE_VIDEO                                       |
|           | SMPTE_ST_2110_20_UNCOMPRESSED_INTERLACED_ACTIV |
|           | E_VIDEO                                        |
|           | SMPTE_ST_2110_30_PCM_DIGITAL_AUDIO             |
|           | PRIVATE_SYNTAX_1                               |
|           | PRIVATE_SYNTAX_2                               |
| Uid       | The transfer syntax's UID is returned here.    |
| UidLength | The length in bytes of <i>Uid</i> .            |
|           |                                                |

**MC\_Get\_Transfer\_Syntax\_From\_Enum** converts a Merge DICOM Toolkit enumerated value that represents a DICOM transfer syntax into the UID for that transfer syntax. The UID values used by **MC\_Get\_Transfer\_Syntax\_From\_Enum** are specified in Merge DICOM Toolkit's configuration files. Please see the detailed description of toolkit configuration elsewhere in this manual.

# **Return Value**

One of the enumerated **MC\_STATUS** codes defined in "mcstatus.h":

| Value                                                                                           | Meaning                                                                                                    |  |
|-------------------------------------------------------------------------------------------------|----------------------------------------------------------------------------------------------------|--|
| MC_NORMAL_COMPLETION                                                                            | The function completed normally.                                                                                                    |  |
| MC_NULL_POINTER_PARM                                                                            | One or more of the pointer-type parameters was NULL. <i>SyntaxName</i> is not registered in the Merge DICOM Toolkit configuration files. |  |
| MC_INVALID_TRANSFER_SYNTAX                                                                      |                                                                                                    |  |
| MC_BUFFER_TOO_SMALL                                                                             | <i>Uid</i> is not large enough to contain the unique identifier.                                                                         |  |
| See Also                                                                                        |                                                                                                    |  |
| MC_Get_Enum_From_Transfer_Syntax<br>MC_Get_MergeCOM_Service<br>MC_Get_UID_From_MergeCOM_Service |                                                                                                    |  |

# MC\_Get\_UID\_From\_MergeCOM\_Service

Converts a Merge DICOM Toolkit service name into a DICOM SOP Class UID.

## Synopsis

#include ``mc3msg.h"

```
MC_STATUS MC_Get_UID_From_MergeCOM_Service (
    char *ServiceName,
    char *Uid,
```

)

| <b>int</b> UidLength |
|----------------------|
|----------------------|

| ServiceName | String name of a DICOM service                |
|-------------|-----------------------------------------------|
| Uid         | The service's SOP Class UID is returned here. |
| UidLength   | The length in bytes of <i>Uid</i> buffer.     |

### **Return Value**

One of the enumerated **MC\_STATUS** codes defined in "mcstatus.h":

| Value                | Meaning                                                                               |
|----------------------|---------------------------------------------------------------------------------------|
| MC_NORMAL_COMPLETION | The function completed normally.                                                      |
| MC_NULL_POINTER_PARM | One or more of the pointer-type parameters was NULL.                                  |
| MC_UNKNOWN_SERVICE   | <i>ServiceName</i> was not registered in the Merge DICOM Toolkit configuration files. |
| MC_BUFFER_TOO_SMALL  | <i>Uid</i> is not large enough to contain the unique identifier.                      |
| See Also             |                                                                                       |

MC\_Get\_MergeCOM\_Service MC\_Get\_MergeCOM\_Service\_From\_UID MC\_Get\_Enum\_From\_Transfer\_Syntax MC\_Get\_Transfer\_Syntax\_From\_Enum

# MC\_Get\_User\_Identity\_Info

Returns the contents of a user identity association negotiation related field.

```
Synopsis
#include ``mergecom.h"
typedef enum {
      PRIMARY FIELD,
      SECONDARY FIELD,
      SERVER RESPONSE FIELD
} USER_IDENTITY_FIELD_TYPE;
MC STATUS MC_Get_User_Identity_Info (
      int AssocID,
      USER_IDENTITY_FIELD_TYPE FieldType,
      void *Field,
      unsigned short FieldLength
)
 AssocID
               The identifier assigned to this object by the
               MC_Open_Association, MC_Open_Secure_Association,
               MC_Process_Association_Request,
               MC_Process_Secure_Association_Request,
               MC_Wait_For_Association or
               MC_Wait_For_Secure_Association function.
```

| FieldType   | An enumerated value specifying the User Identity related field to retrieve.                                                                                                    |
|-------------|----------------------------------------------------------------------------------------------------|
| Field       | A buffer into which the user identity field specified by <i>FieldType</i> is copied into. Note that if <i>Field</i> is a text field, a NULL termination character will not be included in the value returned in this parameter. |
| FieldLength | The length of <i>Field</i> in bytes.                                                                                                    |

**MC\_Get\_User\_Identity\_Info** returns the value of a field used in user identity association negotiation as defined in DICOM Supplement 99. It is used by an application accepting associations to determine the user identity related fields in an association request (the **PRIMARY\_FIELD** and **SECONDARY\_FIELD**), and it is used by applications opening associations to retrieve the user identity server response, if applicable (the **SERVER\_RESPONSE\_FIELD**).

The structure returned by the **MC\_Get\_Association\_Info** routine contains general information about the user identity negotiation such as the type of user identity information contained in the association negotiation, and if a server response has been requested in the association negotiation. For user identity types that contain additional fields, it is recommended that the

**MC\_Get\_User\_Identity\_Length** routine be first used to determine the length of a specific user identity field. The **MC\_Get\_User\_Identity\_Info** routine can then be used to retrieve the actual field's value.

This function is to be called after an MC\_Open\_Association, MC\_Open\_Secure\_Association, MC\_Wait\_For\_Association or MC\_Wait\_For\_Secure\_Association call, and before any MC\_Read\_Message, MC\_Send\_Request\_Message, MC\_Send\_Request, MC\_Send\_Response\_Message or MC\_Send\_Response calls.

# **Return Value**

One of the enumerated **MC\_STATUS** codes defined in "mcstatus.h":

| Value                | Meaning                                                                                                    |
|----------------------|----------------------------------------------------------------------------------------------------|
| MC_NORMAL_COMPLETION | The function completed normally.                                                                                                    |
| MC_NULL_POINTER_PARM | <i>Field</i> was NULL.                                                                                                    |
| MC_BUFFER_TOO_SMALL  | <i>Field</i> was not large enough to contain the user identity field requested.                                                                                                   |
| MC_INVALID_ASSOC_ID  | AssocID is not a valid association object ID.                                                                                                    |
| MC_STATE_VIOLATION   | The call was made after messages have been exchanged over the association.                                                                                                    |
| MC_SYSTEM_ERROR      | An unexpected, potentially serious, problem was detected in<br>the operating environment. A message describing the error<br>has been written to the Merge DICOM Toolkit log file. |

### See Also

MC\_Open\_Association\_With\_Identity MC\_Accept\_Association\_With\_Identity MC\_Get\_User\_Identity\_Length MC\_Get\_Association\_Info

# MC\_Get\_User\_Identity\_Length

Returns the length of a user identity association negotiation related field.

#### Synopsis

```
#include ``mergecom.h"
typedef enum {
    PRIMARY FIELD,
    SECONDARY FIELD,
    SERVER RESPONSE FIELD
} USER IDENTITY FIELD TYPE;
MC STATUS MC Get User Identity Length (
       int AssocID,
      USER IDENTITY FIELD TYPE FieldType,
      unsigned short *FieldLength
)
 AssocID
                The identifier assigned to this object by the
                MC_Open_Association, MC_Open_Secure_Association,
                MC_Process_Association_Request,
                MC_Process_Secure_Association_Request,
                MC_Wait_For_Association or
                MC_Wait_For_Secure_Association function.
 FieldType
                An enumerated value specifying the User Identity related field
                to retrieve.
 FieldLength
                The length of FieldType in bytes is returned here.
```

### Remarks

**MC\_Get\_User\_Identity\_Length** returns the length of a field used in user identity association negotiation as defined in DICOM Supplement 99. It is used by an application accepting associations to determine the length of the user identity related fields in an association request (the **PRIMARY\_FIELD** and **SECONDARY\_FIELD**), and it is used by applications opening associations to determine the length of the user response, if applicable (the **SERVER\_RESPONSE\_FIELD**).

The structure returned by the **MC\_Get\_Association\_Info** routine contains general information about the user identity negotiation such as the type of user identity information contained in the association negotiation, and if a server response has been requested in the association negotiation. For user identity types that contain additional fields, it is recommended that the

**MC\_Get\_User\_Identity\_Length** routine be first used to determine the length of a specific user identity field. The **MC\_Get\_User\_Identity\_Info** routine can then be used to retrieve the actual field's value.

This function is to be called after an MC\_Open\_Association, MC\_Open\_Secure\_Association, MC\_Wait\_For\_Association or MC\_Wait\_For\_Secure\_Association call, and before any MC\_Read\_Message, MC\_Send\_Request\_Message, MC\_Send\_Request, MC\_Send\_Response\_Message or MC\_Send\_Response calls.

#### **Return Value**

One of the enumerated **MC\_STATUS** codes defined in "mcstatus.h":

| Value                | Meaning                                                                                                    |
|----------------------|----------------------------------------------------------------------------------------------------|
| MC_NORMAL_COMPLETION | The function completed normally.                                                                                                    |
| MC_NULL_POINTER_PARM | FieldLength was NULL.                                                                                                    |
| MC_INVALID_ASSOC_ID  | AssocID is not a valid association object ID.                                                                                                    |
| MC_STATE_VIOLATION   | The call was made after messages have been exchanged over the association.                                                                                                    |
| MC_SYSTEM_ERROR      | An unexpected, potentially serious, problem was detected in<br>the operating environment. A message describing the error<br>has been written to the Merge DICOM Toolkit log file. |

#### See Also

MC\_Open\_Association\_With\_Identity MC\_Accept\_Association\_With\_Identity MC\_Get\_User\_Identity\_Info MC\_Get\_Association\_Info

## **MC\_Get\_Value... Functions**

Retrieves the first or only value of an attribute in a message object.

# Synopsis

```
#include ``mc3msg.h"
MC STATUS MC Get Value (
      int MsgFileItemID,
      unsigned long Tag,
      MC_DT DataType,
      MC size t BufferSize,
      void *Value,
      int *ValueSize
MC STATUS MC Get Value To Float (
      int MsgFileItemID,
      unsigned long Tag,
      float *Value
)
MC STATUS MC Get Value To Double (
      int MsgFileItemID,
      unsigned long Tag,
      double *Value
)
```

```
MC_STATUS MC_Get_Value_To_ShortInt (
      int MsgFileItemID,
      unsigned long Tag,
      short int *Value
MC STATUS MC Get Value To UShortInt (
      int MsqFileItemID,
      unsigned long Tag,
      unsigned short *Value
MC STATUS MC Get Value To Int (
      int MsgFileItemID,
      unsigned long Tag,
      int *Value
MC STATUS MC Get Value To UInt (
      int MsgFileItemID,
      unsigned long Tag,
      unsigned int *Value
MC_STATUS MC_Get_Value_To_LongInt (
      int MsgFileItemID,
      unsigned long Tag,
      long int *Value
)
MC STATUS MC Get Value To ULongInt (
      int MsgFileItemID,
      unsigned long Tag,
      unsigned long *Value
MC STATUS MC Get Value To LongLong (
      int MsgFileItemID,
      unsigned long Tag,
      long long *Value
MC STATUS MC Get Value To ULongLong (
      int MsgFileItemID,
      unsigned long Tag,
      unsigned long long *Value
MC_STATUS MC_Get_Value_To_String (
      int MsgFileItemID,
      unsigned long Tag,
      MC size t BufferSize,
      char *Value
MC STATUS MC Get Value To UnicodeString (
      int MsgFileItemID,
      unsigned long Tag,
      MC_size_t BufferSize,
      int *ValueSize,
      MC Uhar *Value
MC STATUS MC Get Value To Buffer (
      int MsgFileItemID,
      unsigned long Tag,
```

<sup>©</sup> Copyright Merge Healthcare Solutions Inc. 2023

| <pre>MC_size_t BufferSize, char *Value, int *ValueSize</pre> |                                                                                                    |                                                                                                    |
|--------------------------------------------------------------|----------------------------------------------------------------------------------------------------|----------------------------------------------------------------------------------------------------|
| )                                                            |                                                                                                    |                                                                                                    |
| MsgFileItemID                                                | • •                                                                                                    | MC_Open_Empty_Message,<br>Create_Empty_File, or                                                                                                    |
| Tag                                                          | DICOM tag which iden                                                                                                    | tifies the attribute.                                                                                                    |
| DataType                                                     | One of the enumerated codes identifying the data type<br>which should be used for the returned value in <i>Value</i> . The<br>MC_DT enumerated type is defined in "mc3msg.h". They are:                  |                                                                                                    |
|                                                              | String_Type<br>Int_Type<br>UInt_Type<br>ShortInt_Type<br>UShortInt_Type<br>number<br>LongInt_Type<br>ULongInt_Type<br>LongLong_Type<br>UlongLong_Type<br>number Float_Type<br>Double_Type<br>Buffer_Type | Null-terminated character string<br>Binary integer number<br>Binary unsigned integer number<br>Binary short integer number<br>Binary unsigned short integer<br>Binary long integer number<br>Binary unsigned long integer number<br>Binary 64-bit integer number<br>Binary 64-bit unsigned integer<br>Binary Floating point number<br>Binary Floating point number<br>Binary byte value |
| Value                                                        | The attribute's value w                                                                                                    |                                                                                                    |
| BufferSize                                                   | The size of the <i>Value</i> buffer in bytes. This parameter is type size_t on 64-bit Windows and int on all other platforms.                                                                            |                                                                                                    |
| ValueSize                                                    |                                                                                                    | ne value returned in the <i>Value</i> buffer. If<br><b>9e</b> , the length of the string (not<br>ull) is returned.                                                                                                    |

These functions fetch the first (or only) value of an attribute with the given *Tag.* If more than one value exists for this attribute, the first one will be returned. If **MC\_Get\_Value** is used, the data type of the fetched value is specified by the *DataType* parameter. The other function names imply the data type requested. For example: **MC\_Get\_Value\_To\_Int** is the same as calling **MC\_Get\_Value** with *DataType* specified as **Int\_Type**. Each function will return the value requested in *Value*, which must be prototyped as the appropriate type. For **MC\_Get\_Value\_To\_String**,

MC\_Get\_Value\_To\_UnicodeString and MC\_Get\_Value\_To\_Buffer, an additional parameter (*BufferSize*) is required to specify the size of the buffer to receive the string value. For MC\_Get\_Value, *BufferSize* must be large enough to contain the data type requested.

For **MC\_Get\_Value\_To\_UnicodeString**, it requires to call **MC\_Enable\_Unicode\_Conversion** first. See documentation for **MC\_Enable\_Unicode\_Conversion**.

<sup>©</sup> Copyright Merge Healthcare Solutions Inc. 2023

**MC\_Get\_Value\_To\_Buffer** is used to retrieve the value of a standard attribute of a binary value representation of UN, OB, OW, OV, OL, OD or OF, or a text value representation of UR or UT, or an attribute whose value vepresentation is unknown. Using **MC\_Get\_Value\_To\_Buffer** for attributes with other Value Representations will result in an error. The attribute's value is simply copied (memcpy) to the *Value* buffer and its length is placed at *ValueSize*.

Any reasonable conversion will be made from the attribute's value representation to the data type requested. However, some conversions are illogical (see the table below). An appropriate error code will be returned if the conversion attempt failed.

**NOTE:** Attributes with a value representation of **SQ** (sequence of items) have values stored internally as integers - each value is the *Item/D* of an item object opened previously using **MC\_Open\_Item**.

| Function                      | May be used to retrieve values from attributes with these Value Representations                                  |
|-------------------------------|----------------------------------------------------------------------------------------------------|
| MC_Get_Value_To_Float         | DS, FD, FL, IS, SL, SS, SV, UL, US, UV, SQ                                                                       |
| MC_Get_Value_To_Double        | DS, FD, FL, IS, SL, SS, SV, UL, US, UV, SQ                                                                       |
| MC_Get_Value_To_ShortInt      | DS, FD, FL, IS, SL, SS, SV, UL, US, UV, SQ                                                                       |
| MC_Get_Value_To_UShortInt     | DS, FD, FL, IS, SL, SS, SV, UL, US, UV, SQ                                                                       |
| MC_Get_Value_To_Int           | DS, FD, FL, IS, SL, SS, SV, UL, US, UV, SQ                                                                       |
| MC_Get_Value_To_UInt          | DS, FD, FL, IS, SL, SS, SV, UL, US, UV, SQ                                                                       |
| MC_Get_Value_To_LongInt       | AT, DS, FD, FL, IS, SL, SS, SV, UL, US, UV, SQ                                                                   |
| MC_Get_Value_To_UlongInt      | AT, DS, FD, FL, IS, SL, SS, SV, UL, US, UV, SQ                                                                   |
| MC_Get_Value_To_LongLong      | AT, DS, FD, FL, IS, SL, SS, SV, UL, US, UV, SQ                                                                   |
| MC_Get_Value_To_UlongLong     | AT, DS, FD, FL, IS, SL, SS, SV, UL, US, UV, SQ                                                                   |
| MC_Get_Value_To_String        | AE, AS, AT, CS, DA, DS, DT, FD, FL, IS, LO, LT, PN,<br>SH, SL, SS, SV, ST, TM, UC, UI, UL, UR, US, UV,<br>UT, SQ |
| MC_Get_Value_To_UnicodeString | LO, LT, PN, SH, ST, UC, UT                                                                                       |
| MC_Get_Value_To_Function      | UNKNOWN_VR, OB, OW, OV, OL, OD, OF, AT, SS,<br>US, SL, UL, SV, UV, FL, FD, UR, UT                                |
| MC_Get_Value_To_Buffer        | UNKNOWN_VR, OB, OW, OV, OL, OD, OF, UR, UT                                                                       |

The same rules apply to the **MC\_Get\_Value** function, based on the value used in the *DataType* parameter. The **MC\_Get\_Value\_To\_Function** call is described in its own section.

<sup>©</sup> Copyright Merge Healthcare Solutions Inc. 2023

# Return Value

One of these enumerated **MC\_STATUS** codes defined in "mcstatus.h":

| Value                                                                                  | Meaning                                                                                                    |
|----------------------------------------------------------------------------------------|----------------------------------------------------------------------------------------------------|
| MC_NORMAL_COMPLETION                                                                   | The function completed normally.                                                                                                    |
| MC_NULL_POINTER_PARM                                                                   | One or more of the pointer-type parameters was NULL.                                                                                                    |
| MC_INVALID_TAG                                                                         | The message does not contain an attribute with an ID of <i>Tag</i> .                                                                                                    |
| MC_INVALID_MESSAGE_ID                                                                  | <i>MsgFileItemID</i> is not a valid message object ID, file object ID or item object ID.                                                                                                    |
| MC_EMPTY_VALUE                                                                         | The attribute has no value assigned to it.                                                                                                    |
| MC_NULL_VALUE                                                                          | The attribute's value is NULL (i.e. it's length is zero).                                                                                                    |
| MC_BUFFER_TOO_SMALL                                                                    | Buffer is not large enough to contain the value.<br>( <b>MC_Get_Value, MC_Get_Value_To_Buffer</b> and<br><b>MC_Get_Value_To_String</b> only)                                                                                  |
| MC_INCOMPATIBLE_VR                                                                     | The function was called to retrieve an attribute value whose value representation (VR) is not one of those listed for the function in the table above.                                                                        |
| MC_INCOMPATIBLE_VALUE                                                                  | The attribute's value is not consistent with its VR. (This should never happen.)                                                                                                    |
| MC_VALUE_OUT_OF_RANGE                                                                  | The attribute numeric value is too large to be accommodated<br>by the receiving data type. (E.g. Using <b>MC_Get_Value_To_Int</b><br>when the value is 123.45; or instances where the value's<br>sign(+ -) would be affected) |
| MC_INVALID_DATA_TYPE                                                                   | The <i>DataType</i> parameter is invalid.                                                                                                    |
| MC_CANNOT_COMPLY                                                                       | The function fails to process the request. Consult Merge DICOM Toolkit log file for detail.                                                                                                    |
| See Also                                                                               |                                                                                                    |
| MC_Get_pValue Functions<br>MC_Get_Next_pValue Functions<br>MC_Get_Next_Value Functions | MC_Get_pValue_To_Function<br>MC_Get_Value_To_Function<br>MC_Enable_Unicode_Conversion                                                                                                    |

# MC\_Get\_Value\_Count

Returns the number of values assigned to an attribute in a message object.

## Synopsis

```
#include "mc3msg.h"
MC_STATUS MC_Get_Value_Count (
    int MsgFileItemID,
    unsigned long Tag,
    int *CountPtr
)
```

| MsgFileItemID | The identifier assigned to this object by the                 |
|---------------|---------------------------------------------------------------|
|               | MC_Open_Message, MC_Open_Empty_Message,                       |
|               | MC_Create_File, MC_Create_Empty_File, or                      |
|               | MC_Open_Item functions.                                       |
| Tag           | DICOM tag which identifies the attribute.                     |
| CountPtr      | The number of values the attribute contains is returned here. |

**MC\_Get\_Value\_Count** returns the number of values assigned to an attribute in a message object. The number is returned at *\*CountPtr.* 

Only certain attributes are allowed to contain multiple values and be conformant to the DICOM standard. The developer usually knows ahead of time which attributes will contain multiple values and which will not. Some attributes, such as those with value representations of OB or OW, may never contain more than one value.

## **Return Value**

One of these enumerated **MC\_STATUS** codes defined in "mcstatus.h":

| Value                 | Meaning                                                                                  |
|-----------------------|------------------------------------------------------------------------------------------|
| MC_NORMAL_COMPLETION  | The function completed normally.                                                         |
| MC_NULL_POINTER_PARM  | <i>CountPtr</i> was NULL.                                                                |
| MC_INVALID_TAG        | The message does not contain an attribute with an ID of <i>Tag</i> .                     |
| MC_INVALID_MESSAGE_ID | <i>MsgFileItemID</i> is not a valid message object ID, file object ID or item object ID. |
| MC_NULL_VALUE         | The attribute contains a NULL value (i.e. its value is of length zero).                  |
| MC_EMPTY_VALUE        | No value has been assigned to the attribute.                                             |
| See Also              |                                                                                          |
| MC_Get_pValue_Count   |                                                                                          |

# MC\_Get\_Value\_Length

Returns the length of an attribute value.

#### Synopsis

| MsgFileItemID | The identifier assigned to this object by the |
|---------------|-----------------------------------------------|
|               | MC_Open_Message, MC_Open_Empty_Message,       |
|               | MC_Create_File, MC_Create_Empty_File, or      |
|               | MC_Open_Item functions.                       |
| Tag           | DICOM tag which identifies the attribute.     |
| ValueNumber   | Retrieve the length of this attribute value.  |
| Length        | The value's length is returned here.          |

**MC\_Get\_Value\_Length** returns the length of a given value of an attribute in a message object. The size, in bytes, is returned at *\*Length*.

The function returns the length of value *ValueNumber*. The first value is number 1. Only certain attributes are allowed to contain multiple values and be conformant to the DICOM standard. The developer usually knows ahead of time which attributes will contain multiple values and which will not. Some attributes, such as those with value representations of OB or OW, may never contain more than one value.

For pixel data tag which has a default value representation of OW, the returned length can be odd or even depending on the actual size of pixel data and the effective VR. For example, if pixel data is generated by uncompressing encapsulated data with 8 bits allocation per pixel, the effective VR is set to OB. If actual uncompressed data size is odd, the function returns an odd size length (No padding has been applied). See **MC\_Get\_Attribute\_Info** for retrieving the effective VR of an attribute. However, if pixel data is retrieved from a file or stream, the length is always even size due to padding.

If the attribute has a value representation of SQ, the number of items in the sequence is returned in *\*Length*.

# **Return Value**

One of these enumerated **MC\_STATUS** codes defined in "mcstatus.h":

| Value                   | Meaning                                                                                                    |
|-------------------------|----------------------------------------------------------------------------------------------------|
| MC_NORMAL_COMPLETION    | The function completed normally.                                                                                                    |
| MC_NULL_POINTER_PARM    | Length was NULL.                                                                                                    |
| MC_INVALID_TAG          | The message does not contain an attribute with an ID of <i>Tag</i> .                                                                                                    |
| MC_INVALID_MESSAGE_ID   | <i>MsgFileItemID</i> is not a valid message object ID, file object ID or item object ID.                                                                                          |
| MC_NULL_VALUE           | The attribute contains a NULL value (i.e. its value is of length zero).                                                                                                    |
| MC_EMPTY_VALUE          | No value has been assigned to the attribute.                                                                                                    |
| MC_INVALID_VALUE_NUMBER | <i>ValueNumber</i> was negative, or the attribute does not have that many values.                                                                                                 |
| MC_SYSTEM_ERROR         | An unexpected, potentially serious, problem was detected in<br>the operating environment. A message describing the error<br>has been written to the Merge DICOM Toolkit log file. |

MC\_TEMP\_FILE\_ERROR

File I/O error accessing value information in temporary files.

See Also

MC\_Get\_pValue\_Length

### MC\_Get\_Value\_To\_Function

Retrieves the value of an attribute which has a binary value representation of OB, OW, OV, OL, OD or OF, or a numeric value representation of AT, SS, US, SL, UL, SV, UV, FL or FD, or a text value representation of UR or UT, from a message object.

### Synopsis

```
MsgFileItemIDThe identifier assigned to this object by the<br/>MC_Open_Message, MC_Open_Empty_Message,<br/>MC_Create_File, MC_Create_Empty_File, or<br/>MC_Open_Item functions.TagDICOM tag which identifies the attribute.UserInfoAddress of data which will be passed on to<br/>YourGetFunction each time it is called. This may be<br/>NULL.YourGetFunctionName of a function which will be called repeatedly to<br/>provide the function with blocks of the attribute's value.
```

The function must be prototyped as follows:

```
MC STATUS YourGetFunction (
       int CBMsqFileItemID,
      unsigned long CBtag,
      void* CBuserInfo,
      int CBdataSize,
      void* CBdataBuffer,
      int CBisFirst,
      int CBisLast
)
 CBMsgFileItemID
                    The identifier assigned to this object by the
                    MC_Open_Message, MC_Open_Empty_Message,
                     MC_Create_File, MC_Create_Empty_File, or
                     MC_Open_Item functions.
 CBtag
                     DICOM tag which identifies the attribute.
```

| CBuserInfo   | Address of user data which is being passed from the <b>MC_Get_Value_To_Function</b> function. This may be NULL. |
|--------------|----------------------------------------------------------------------------------------------------|
| CBdataSize   | The number of bytes in <i>CBdataBuffer</i> .                                                                    |
| CBdataBuffer | Address of the buffer containing a portion of the attribute's value.                                            |
| CBisFirst    | This is TRUE (not zero) the first time <i>YourGetFunction</i> is being called for this attribute.               |
| CBisLast     | This is TRUE (not zero) the last time <i>YourGetFunction</i> is being called for this attribute.                |

The **MC\_Get\_Value\_To\_Function** function is used to fetch the value of an attribute which has a value representation of UN, OB, OW, OV, OL, OD, OF, AT, SS, US, SL, UL, SV, UV, FL, FD, UR or UT. Such attributes tend to have values of great length. This function can also be used to fetch the value of an attribute which has a numeric value representation (SL, SS, SV, UL, US, UV, AT, FL, FD).

To accommodate this, one uses the **MC\_Get\_Value\_To\_Function** function to specify the name of a function (*YourGetFunction*) which Merge DICOM Toolkit, in turn, will call. This "callback" function is called repeatedly to provide blocks of the attribute's data value. An optional *UserInfo* parameter may be used to pass information between the **MC\_Get\_Value\_To\_Function** caller and *YourGetFunction* which receives the data in its *CBuserInfo* parameter. If no such exchange of data is necessary, you may use NULL for *UserInfo*.

### YourGetFunction

Each block of data is returned in *CBdataBuffer* and the number of bytes in the block is specified by *CBdataSize*.

*CBisFirst* is set to TRUE the first time *YourGetFunction* is called. This provides a clear mechanism for the function to know it is being called the first time for the attribute identified by *CBtag* in the message identified by *CBMsgFileItemID*. Users often open a file at this time.

*CBisLast* is set to TRUE the last time *YourGetFunction* is called. This provides a clear mechanism for the function to know it is being called the last time for the attribute identified by *CBtag* in the message identified by *CBMsgFileItemID*. Users often close a file at this time.

*YourGetFunction* must return **MC\_NORMAL\_COMPLETION** if all went well. If not, it must return **MC\_CANNOT\_COMPLY**. Both of these are defined in "mc3msg.h".

## **Return Value**

One of these enumerated MC\_STATUS codes defined in "mcstatus.h":

| Value                | Meaning                                                              |
|----------------------|----------------------------------------------------------------------|
| MC_NORMAL_COMPLETION | The function completed normally.                                     |
| MC_NULL_POINTER_PARM | One or more of the pointer-type parameters was NULL.                 |
| MC_INVALID_TAG       | The message does not contain an attribute with an ID of <i>Tag</i> . |

| MC_INVALID_MESSAGE_ID        | <i>MsgFileItemID</i> is not a valid message object ID, file object ID or item object ID.  |
|------------------------------|-------------------------------------------------------------------------------------------|
| MC_INCOMPATIBLE_VR           | The attribute's value representation was not OB, OW, OF, SL,<br>SS, UL, US, AT, FL or FD. |
| MC_EMPTY_VALUE               | No value has been assigned to this attribute yet.                                         |
| MC_CALLBACK_CANNOT_COMPLY    |                                                                                           |
|                              | YourGetFunction returned with MC_CANNOT_COMPLY.                                           |
| See Also                     |                                                                                           |
| MC_Get_Value Functions       | MC_Get_pValue Functions                                                                   |
| MC_Get_pValue_To_Function    | MC_Get_Next_Value Functions                                                               |
| MC_Get_Next_pValue Functions |                                                                                           |

## MC\_Get\_Version\_String

Retrieves a descriptive string containing the toolkit version.

#### Synopsis

```
char *Version
```

)

VersionLengt The length in bytes of Version.

h

*Version* The Merge DICOM Toolkit version is returned here.

#### Remarks

MC\_Get\_Version\_String retrieves a text string containing Merge DICOM Toolkit's version.

### Return Value

One of the enumerated **MC\_STATUS** codes defined in "mcstatus.h":

| Value                | Meaning                                                        |
|----------------------|----------------------------------------------------------------|
| MC_NORMAL_COMPLETION | The function completed normally.                               |
| MC_NULL_POINTER_PARM | <i>Version</i> was NULL.                                       |
| MC_BUFFER_TOO_SMALL  | Version is not large enough to contain the descriptive string. |
| See Also             |                                                                |
|                      |                                                                |

MC\_Library\_Initialization

# MC\_Json\_To\_Message

Reads attribute values from a DICOM JSON Model string into a message, file or item object.

<sup>©</sup> Copyright Merge Healthcare Solutions Inc. 2023

### Synopsis

MessageID

```
#include "mc3msg.h"
MC_STATUS MC_Json_To_Message (
    int MessageID,
    void *UserInfo,
    MC STATUS (*YourGetJsonFunction)()
```

)

The identifier of a message, file or item object.

| UserInfo            | Address of data which will be passed on to  |
|---------------------|---------------------------------------------|
|                     | YourGetJsonFunction each time it is called. |
|                     | This may be NULL.                           |
| YourGetJsonFunction | Name of a function which will be called     |

repeatedly to get the JSON string.

The function must be prototyped as follows:

```
MC_STATUS YourGetJsonFunction (
    int CBmessageID,
    void* CBuserInfo,
    int* CBdataSize,
    void** CBdataBuffer,
    int CBisFirst,
    int* CBisLast
```

```
)
```

```
CBmessageID
                 The identifier assigned to the message object by the
                 MC_Open_Message function.
                 Address of data which is being passed from the
CBuserInfo
                 MC_Json_To_Message function. This may be NULL.
CBdataSize
                 Set *CBdataSize to the number of bytes you are providing.
CBdataBuffer
                 Set * CBdataBuffer to the address of the data you are
                 providing.
CBisFirst
                 Set to TRUE (not zero) by the toolkit on the first call.
CBisLast
                 Set *CBisLast to TRUE (not zero) when you are returning
                 with the last block of JSON data.
```

### Remarks

**MC\_Json\_To\_Message** requests that the DICOM JSON Model string buffer be converted into a DICOM message. The JSON data is requested from the user in blocks by calling *YourGetJsonFunction* repeatedly until the entire JSON content has been received by the Merge DICOM Toolkit.

#### YourGetJsonFunction

**YourGetJsonFunction** will be called repeatedly to get blocks of data from it. Merge DICOM Toolkit sets *CBisFirst* to TRUE(non-zero) the first time it calls **YourGetJsonFunction** for this message and **YourGetJsonFunction** should set *\*CBisLast* to TRUE(non-zero) when it gives Merge DICOM Toolkit the final block of data to be converted.

*\*\*CBdataBuffer* is set to the address of a buffer containing the data block to be converted, and *CBdataSize* is set to the number of bytes to be placed at *\*\*CBdataBuffer.* 

### **Return Value**

One of these enumerated **MC\_STATUS** codes defined in "mcstatus.h":

| Value                      | Meaning                                                                                                    |
|----------------------------|----------------------------------------------------------------------------------------------------|
| MC_NORMAL_COMPLETION       | The function completed normally.                                                                                                    |
| MC_NULL_POINTER_PARM       | YourGetJsonFunction parameter was NULL.                                                                                                    |
| MC_INVALID_MESSAGE_ID      | The <i>MessageID</i> value is not a valid message, file or item object ID.                                                                                                    |
| MC_SYSTEM_ERROR            | An unexpected, potentially serious, problem was detected in<br>the operating environment. A message describing the error<br>has been written to the Merge DICOM Toolkit log file. |
| MC_CALLBACK_CANNOT_COMPLY  | <b>YourGetJsonFunction</b> returned a value other than MC_NORMAL_COMPLETION.                                                                                                    |
| MC_LIBRARY_NOT_INITIALIZED | This call was made prior to the initialization of the library.                                                                                                    |
| See Also                   |                                                                                                    |
| MC_Message_To_Json         |                                                                                                    |

## **MC\_Library\_Initialization**

Prepares the Merge DICOM Toolkit library and provides optional information to the library.

### Synopsis

```
#include "mc3msg.h"
MC_STATUS MC_Library_Initialization (
    void *(*CfgFunction) (void),
    void *(DictionaryFunction) (void),
    void *(*FutureFunction) (void)
)

CfgFunction The name of the function generated by the genconf
    utility, or NULL. (see below)
DictionaryFunction The name of the function generated by the gendict
    utility, or NULL. (see below)
FutureFunction NULL. This argument is reserved for future use.
```

### Remarks

**MC\_Library\_Initialization** prepares the library to accept other API function calls. If any of the three parameters are set to NULL, no special initialization options have been selected. If a parameter is not NULL, **MC\_Library\_Initialization** calls the functions specified to initialize configuration or dictionary data structures.

### MC\_Library\_Initialization must be the first library function call made!

<sup>©</sup> Copyright Merge Healthcare Solutions Inc. 2023

## Return Value

One of these enumerated **MC\_STATUS** codes defined in "mcstatus.h":

| Value                               | Meaning                                                                                                    |
|-------------------------------------|----------------------------------------------------------------------------------------------------|
| MC_NORMAL_COMPLETION                | The function completed normally.                                                                                                    |
| MC_CONFIG_INFO_ERROR                | An error has occurred while trying to initialize configuration information. A message describing the error has been written to the Merge DICOM Toolkit log file.                                                                                         |
| MC_DDFILE_ERROR                     | An error has occurred while trying to access the Merge<br>DICOM Toolkit data dictionary. A message describing the error<br>has been written to the Merge DICOM Toolkit log file.                                                                         |
| MC_LIBRARY_ALREADY_INITIALIZE       | D                                                                                                    |
|                                     | The <b>MC_Library_Initialization</b> has already been called and the library is already initialized.                                                                                                    |
| MC_MISSING_CONFIG_PARM              | This error occurs when the toolkit can not obtain the name of the data dictionary.                                                                                                    |
| MC_NO_FILE_SYSTEM                   | This error occurs only in toolkits running on platforms that do<br>not have a file system. When this error occurs, no<br>configuration function has been specified for the initialization<br>of the configuration information.                           |
| MC_NO_MERGE_INI                     | This error occurs when the toolkit can not open the toolkit<br>initialization file. See the section titled "Configuration" in this<br>manual and the <i>Merge DICOM Toolkit Users Manual</i> for a<br>detailed discussion of the initialization file(s). |
| MC_SYSTEM_ERROR                     | An unexpected, potentially serious, problem was detected in<br>the operating environment. A message describing the error<br>has been written to the Merge DICOM Toolkit log file.                                                                        |
| See Also                            |                                                                                                    |
| MC_Library_Reset<br>MC_Set_MergeINI | MC_Library_Release                                                                                                    |

# MC\_Library\_Release

Releases all resources used by the Merge DICOM Toolkit library.

#### Synopsis

#include ``mc3msg.h"

MC\_STATUS MC\_Library\_Release (void)

#### Remarks

**MC\_Library\_Release** releases all resources used by the library. This option is normally used before exiting an application. **MC\_Library\_Initialization** must be called before the library can be used again.

# **Return Value**

One of these enumerated **MC\_STATUS** codes defined in "mcstatus.h":

| Value                                        | Meaning                                                                              |
|----------------------------------------------|--------------------------------------------------------------------------------------|
| MC_NORMAL_COMPLETION                         | The function completed normally.                                                     |
| MC_LIBRARY_NOT_INITIALIZED                   | The library has not been initialized by a call to <b>MC_Library_Initialization</b> . |
| See Also                                     |                                                                                      |
| MC_Library_Initialization<br>MC_Set_MergeINI | MC_Library_Reset                                                                     |

# MC\_Library\_Reset

Sets the Merge DICOM Toolkit library back to its initial state.

#### Synopsis

#include ``mc3msg.h"

MC\_STATUS MC\_Library\_Reset (void)

# Remarks

**MC\_Library\_Reset** resets the library to its initial state. This call is normally used when the library is used for an embedded application. The same options specified by the **MC\_Library\_Initialization** function call will be in effect. This function is <u>not</u> normally called.

## **Return Value**

One of these enumerated **MC\_STATUS** codes defined in "mcstatus.h":

| Value                      | Meaning                                                                                                    |
|----------------------------|----------------------------------------------------------------------------------------------------|
| MC_NORMAL_COMPLETION       | The function completed normally.                                                                                                    |
| MC_LIBRARY_NOT_INITIALIZED | The library has not been initialized by a call to <b>MC_Library_Initialization</b> .                                                                                                    |
| MC_CONFIG_INFO_ERROR       | An error occurred while trying to initialize configuration information. A message describing the error is written to the Merge DICOM Toolkit log file.                                                                         |
| MC_DDFILE_ERROR            | An error occurred while trying to access the Merge DICOM<br>Toolkit data dictionary. A message describing the error is<br>written to the Merge DICOM Toolkit log file.                                                         |
| MC_MISSING_CONFIG_PARM     | This error occurs when the toolkit cannot obtain the name of the data dictionary.                                                                                                    |
| MC_NO_FILE_SYSTEM          | This error occurs only in toolkits running on platforms that do<br>not have a file system. When this error occurs, no<br>configuration function has been specified for the initialization<br>of the configuration information. |

| MC_NO_MERGE_INI                              | This error occurs when the toolkit cannot open the toolkit<br>initialization file. Refer to <i>Configuration</i> in this manual and the<br><i>Merge DICOM Toolkit Users Manual</i> for more initialization-file<br>details. |
|----------------------------------------------|----------------------------------------------------------------------------------------------------|
| MC_SYSTEM_ERROR                              | An unexpected, potentially serious, problem was detected in<br>the operating environment. A message describing the error is<br>written to the Merge DICOM Toolkit log file.                                                 |
| See Also                                     |                                                                                                    |
| MC_Library_Initialization<br>MC_Set_MergeINI | MC_Library_Release                                                                                                    |

## MC\_List\_File (All toolkits except Windows versions)

Prepares a listing of the current contents of a file object.

#### Synopsis

```
#include ``mc3media.h"
void MC_List_File (
    int FileID,
    FILE *StreamHandle
)

FileID The identifier assigned to this object by the MC_Create_File
    or MC_Create_Empty_File function.
StreamHandle The handle of an open stream. If NULL, the listing will be
    directed to STDOUT.
```

### Remarks

**MC\_List\_File** prepares a report listing the current contents of the file object identified by *FileID*. The filename and preamble associated with the file object will also be listed. The report will be written to the stream identified by *StreamHandle*. Use NULL to direct the report to STDOUT.

| <u>NOTE:</u>              | If the file object contains an attribute with a value representation of SQ (sequence of items), each item in the sequence will be listed. Each sequence of items is indented in the listing four spaces to the right of its owner DICOMDIR, file, message, or item. |
|---------------------------|----------------------------------------------------------------------------------------------------|
| Return Value              |                                                                                                    |
| There is no return value. |                                                                                                    |
| See Also                  |                                                                                                    |
| MC_List_Message           | MC_List_Item                                                                                                    |

<sup>©</sup> Copyright Merge Healthcare Solutions Inc. 2023

## MC\_List\_File (Windows toolkit versions)

Prepares a listing of the current contents of a file object.

#### Synopsis

| <pre>#include ``mc3media.h"</pre>                                  |                                                                                                    |  |
|--------------------------------------------------------------------|----------------------------------------------------------------------------------------------------|--|
| <pre>void MC_List_File (     int FileID,     char *Afilename</pre> |                                                                                                    |  |
| )                                                                  |                                                                                                    |  |
| FileID                                                             | The identifier assigned to this object by the <b>MC_Create_File</b> or <b>MC_Create_Empty_File</b> function.                                                              |  |
| Afilename                                                          | The name of file to open. If NULL and using the static library,<br>the listing will be directed to STDOUT. If NULL and using the<br>DLL library, an exception will occur. |  |

#### Remarks

Because FILE\* variables cannot be passed to a DLL, we have changed this function on Windows platforms to pass a filename instead. With the static library, the output will be sent to stdout when the Afilename parameter is set to NULL. If it is set to NULL when using the DLL, an exception error will occur. When Afilename is set to a filename, the message, item, or file object is listed to this text file.

**MC\_List\_File** prepares a report listing the current contents of the file object identified by *FileID*. The filename and preamble associated with the file object will also be listed. The report will be written to the file identified by *Afilename*. Use NULL to direct the report to STDOUT **only** when linked with the static toolkit library.

NOTE:

If the file object contains an attribute with a value representation of SQ (sequence of items), each item in the sequence will be listed. Each sequence of items is indented in the listing four spaces to the right of its owner DICOMDIR, file, message, or item.

### **Return Value**

There is no return value.

#### See Also

MC\_List\_Message

MC\_List\_Item

## MC\_List\_Item (All toolkits except Windows versions)

Creates a list of the current contents of an item object.

#### Synopsis

<sup>©</sup> Copyright Merge Healthcare Solutions Inc. 2023

| FILE | *StreamHandle |
|------|---------------|
|      | DELCAIMIANALC |

| ItemID       | The identifier assigned to this message object by the <b>MC_Open_Item</b> function. |
|--------------|-------------------------------------------------------------------------------------|
| StreamHandle | The handle of an open stream. If NULL, the listing will be directed to STDOUT.      |

)

**MC\_List\_Item** prepares a report listing the contents of the current contents of the item object identified by *ItemID*. The report will be written to the stream identified by *StreamHandle*. Use NULL to direct the report to STDOUT.

**NOTE:** An item is listed automatically if the owning message object is listed by **MC\_List\_Message**, or if the owning item object is listed by **MC\_List\_Item**.

#### **Return Value**

There is no return value.

#### See Also

MC\_List\_Message

### MC\_List\_Item (Windows toolkit versions)

Prepares a listing of the current contents of an item object.

#### Synopsis

#### Remarks

Because FILE\* variables cannot be passed to a DLL, we have changed this function on Windows platforms to pass a filename instead. With the static library, the output will be sent to stdout when the Afilename parameter is set to NULL. If it is set to NULL when using the DLL, an exception error will occur. When Afilename is set to a filename, the message, item, or file object is listed to this text file.

 $<sup>\</sup>textcircled{O}$  Copyright Merge Healthcare Solutions Inc. 2023

**MC\_List\_Item** prepares a report listing the contents of the current contents of the item object identified by *ItemID*. The report will be written to the stream identified by *Afilename*. Use NULL to direct the report to STDOUT **only** when linked with the static toolkit library.

**NOTE:** An item is listed automatically if the owning message object is listed by **MC\_List\_Message**, or if the owning item object is listed by **MC\_List\_Item**.

#### **Return Value**

There is no return value.

#### See Also

MC\_List\_Message

#### MC\_List\_Message (All toolkits except Windows versions)

Prepares a listing of the current contents of a message object.

# Synopsis

#include ``mc3msg.h"

```
void MC_List_Message (
    int MessageID,
    FILE *StreamHandle
```

)

| MessageID    | The identifier assigned to this object by the MC_Open_Message function or the MC_Open_Item function. |
|--------------|----------------------------------------------------------------------------------------------------|
| StreamHandle | The handle of an open stream. If NULL, the listing will be directed to STDOUT.                       |

#### Remarks

**MC\_List\_Message** prepares a report listing the contents of the current contents of the message object identified by *MessageID*. The report will be written to the stream identified by *StreamHandle*. Use NULL to direct the report to STDOUT.

**NOTE:** If the message object contains an attribute with a value representation of SQ (sequence of items), each item in the sequence will be listed. Each sequence of items is indented in the listing four spaces to the right of its owning message or item.

#### **Return Value**

There is no return value.

#### See Also

MC\_List\_Item

<sup>©</sup> Copyright Merge Healthcare Solutions Inc. 2023

#### MC\_List\_Message (Windows toolkit versions)

Prepares a listing of the current contents of a message object.

#### Synopsis

| <pre>#include ``mc3msg.h"</pre>                                          |                                                                                                    |  |
|--------------------------------------------------------------------------|----------------------------------------------------------------------------------------------------|--|
| <pre>void MC_List_Message (     int MessageID,     char *Afilename</pre> |                                                                                                    |  |
| )                                                                        |                                                                                                    |  |
| MessagelD                                                                | The identifier assigned to this object by the MC_Open_Message function or the MC_Open_Item function.                                                                      |  |
| Afilename                                                                | The name of file to open. If NULL and using the static library,<br>the listing will be directed to STDOUT. If NULL and using the<br>DLL library, an exception will occur. |  |

#### Remarks

Because FILE\* variables cannot be passed to a DLL, we have changed this function on Windows platforms to pass a filename instead. With the static library, the output will be sent to stdout when the Afilename parameter is set to NULL. If it is set to NULL when using the DLL, an exception error will occur. When Afilename is set to a filename, the message, item, or file object is listed to this text file.

**MC\_List\_Message** prepares a report listing the contents of the current contents of the message object identified by *MessageID*. The report will be written to the stream identified by *Afilename*. Use NULL to direct the report to STDOUT **only** when linked with the static toolkit library.

**NOTE:** If the message object contains an attribute with a value representation of SQ (sequence of items), each item in the sequence will be listed. Each sequence of items is indented in the listing four spaces to the right of its owning message or item.

#### **Return Value**

There is no return value.

#### See Also

MC\_List\_Item

#### MC\_MemoryLog\_To\_Function

Retrieves the messages that have been placed in the memory log buffer.

#### Synopsis

#include ``mc3msg.h"

```
MC_STATUS MC_MemoryLog_To_Function (
    int AclearLog,
    MC_STATUS (*UserFunction)()
)
```

 $<sup>\</sup>textcircled{O}$  Copyright Merge Healthcare Solutions Inc. 2023

| AclearLog    | Memory log will be cleared if this is true.              |
|--------------|----------------------------------------------------------|
| UserFunction | The name of a function that will be called once for each |
|              | message (line) in the memory buffer.                     |

UserFunction must be prototyped as follows:

| <pre>MC_STATUS UserFunction (</pre> |                                                                             |  |
|-------------------------------------|-----------------------------------------------------------------------------|--|
| LogLine                             | Address of the log message passed to the user function.                     |  |
| CBisFirst                           | This is TRUE (not zero) the first time <i>UserFunction</i> is being called. |  |
| CBisLast                            | This is TRUE (not zero) the last time <i>UserFunction</i> is being called.  |  |

#### Remarks

The **MC\_MemoryLog\_To\_Function** function is used to fetch the contents of the memory log. The user specifies the name of a function (*UserFunction*) which Merge DICOM Toolkit, in turn, calls. This "callback" function is called repeatedly to provide lines from the memory log.

#### UserFunction

Each message (or line) in the memory log is returned in *LogLine*.

*CBisFirst* is set to TRUE the first time *UserFunction* is called. This provides a clear mechanism for the function to know it is being called the first time. Users often open a file at this time.

*CBisLast* is set to TRUE the last time *UserFunction* is called. This provides a clear mechanism for the function to know it is being called the last time. Users often close a file at this time.

*UserFunction* must return MC\_NORMAL\_COMPLETION if all went well. If not, it must return MC\_CANNOT\_COMPLY. Both of these are defined in "mc3msg.h".

#### **Return Value**

One of these enumerated MC\_STATUS codes defined in "mcstatus.h":

| Value                     | Meaning                                                     |
|---------------------------|-------------------------------------------------------------|
| MC_NORMAL_COMPLETION      | The function completed normally.                            |
| MC_NULL_POINTER_PARM      | UserFunction parameter was NULL.                            |
| MC_LOG_EMPTY              | The memory log buffer has not been created yet or is empty. |
| MC_CALLBACK_CANNOT_COMPLY | UserFunction returned with MC_CANNOT_COMPLY.                |

#### See Also

MC\_Set\_Log\_Destination

MC\_Register\_MemoryLog\_Function MC\_Register\_Enhanced\_MemoryLog\_Function

#### MC\_Message\_To\_File

Changes a message object into a file object

#### Synopsis

| <pre>#include ``mc3media.h"</pre>      |                                                                                          |  |
|----------------------------------------|------------------------------------------------------------------------------------------|--|
| MC_STATUS MC_M<br>int Mess<br>char *Fi |                                                                                          |  |
| MessagelD                              | The identifier assigned to this object by the <b>MC_Open_Message</b> function.           |  |
| Filename                               | A pointer to a string containing the filename to be associated with the new file object. |  |

## Remarks

**MC\_Message\_To\_File** changes the message object pointed to by *MessageID* into a file object. In the process, the "command type" attributes are removed from the message object, and the DICOM File Meta Information attributes are added to the new file object. These new attributes must be given values by the user. If the message was opened as an empty message and the command and service were not set, the command and service must be set for the converted file object before validating.

The DICOM prefix for the file is set to "DICM". All bytes in the file preamble are set to 00H.

#### **Return Value**

One of the enumerated **MC\_STATUS** codes defined in "mcstatus.h":

| Value                 | Meaning                                                      |
|-----------------------|--------------------------------------------------------------|
| MC_NORMAL_COMPLETION  | The function completed normally.                             |
| MC_INVALID_MESSAGE_ID | The <i>MessageID</i> value is not a valid message object ID. |
| MC_NULL_POINTER_PARM  | <i>Filename</i> has a value of NULL.                         |
| See Also              |                                                              |
|                       |                                                              |

MC\_File\_To\_Message

#### MC\_Message\_To\_Json

Converts a DICOM message, file or item into a JSON string based on DICOM JSON Model and passes the converted data to the user.

#### Synopsis

#include ``mc3msg.h"

```
MC_STATUS MC_Message_To_Json (
    int MessageID,
    void *UserInfo,
    JSON OPTIONS JsonOptions,
```

| MC_STATUS (*Yourk       | ReceiveJsonFunction)()                                                                                                    |
|-------------------------|----------------------------------------------------------------------------------------------------|
| )                       |                                                                                                    |
| MessageID               | The identifier of a message, file or item object.                                                                         |
| UserInfo                | Address of data which will be passed on to<br><i>YourReceiveJsonFunction</i> each time it is called.<br>This may be NULL. |
| JsonOptions             | Combination of the JSON configuration flags that are defined in the JSON_OPTIONS enumerator list:                         |
|                         | JsonOptDefault                                                                                                    |
|                         | JsonOptIncludeBulks                                                                                                    |
|                         | JsonOptIncludePixelData                                                                                                   |
|                         | JsonOptExcludeSequences                                                                                                   |
|                         | JsonOptExcludePrivateAttributes                                                                                           |
|                         | JsonOptIndentation                                                                                                    |
| YourReceiveJsonFunction | Pointer to a function which will be called repeatedly by the toolkit to receive the JSON string.                          |

The function must be prototyped as follows:

```
MC_STATUS YourReceiveJsonFunction (
    int CBmessageID,
    void *CBuserInfo,
    int CBdataSize,
    void *CBdataBuffer,
    int CBisFirst,
    int CBisLast
)
```

| CBmessagelD  | The identifier assigned to the message object by the <b>MC_Open_Message</b> function.                |
|--------------|----------------------------------------------------------------------------------------------------|
| CBuserInfo   | Address of data which is being passed from the <b>MC_Message_To_Json</b> function. This may be NULL. |
| CBdataSize   | The number of bytes of JSON data being provided to you in <i>CBdataBuffer</i> .                      |
| CBdataBuffer | The buffer containing JSON data from the message object.                                             |
| CBisFirst    | Is TRUE (not zero) when Merge DICOM Toolkit is providing the first block of JSON data.               |
| CBisLast     | Is TRUE (not zero) when Merge DICOM Toolkit is providing the last block of JSON data.                |

# Remarks

**MC\_Message\_To\_Json** requests that the contents of the message identified by *MessageID* be converted into a JSON string. The converted message is passed to the user in blocks by calling *YourReceiveJsonFunction* repeatedly until the entire converted message has been transferred.

**MC\_Message\_To\_Json** can pass data to *YourReceiveJsonFunction* by specifying the data's address in *UserInfo*. Merge DICOM Toolkit passes the address to *YourReceiveJsonFunction* in *CBuserInfo* each time it is called. *UserInfo* may be NULL.

*JsonOptions* specify the configuration flags for the DICOM to JSON conversion. The enumerated *JSON\_OPTIONS* flags are defined in **"mc3msg.h"**:

| Value                           | Meaning                                             |
|---------------------------------|-----------------------------------------------------|
| JsonOptDefault                  | Use the default JSON conversion settings.           |
| JsonOptIncludeBulks             | Store bulk attributes (VR is OB or OW) in the JSON. |
| JsonOptIncludePixelData         | Store Pixel Data buffer in the JSON.                |
| JsonOptExcludeSequences         | Do not store Sequence attributes in the JSON.       |
| JsonOptExcludePrivateAttributes | Do not store Private attributes in the JSON.        |
| JsonOptIndentation              | Use default indentation in the generated JSON.      |

YourReceiveJsonFunction

*YourReceiveJsonFunction* will be called repeatedly to pass blocks of data to it. Merge DICOM Toolkit sets *CBisFirst* to TRUE(non-zero) the first time it calls *YourReceiveJsonFunction* for this message and it sets *CBisLast* to TRUE(non-zero) when it calls *YourReceiveJsonFunction* with the final block of converted data.

*CBdataBuffer* is set to the address of a buffer containing the converted data block, and *CBdataSize* is set to the number of bytes placed at *CBdataBuffer*. *The data buffer is valid only for the duration of the call to YourReceiveJsonFunction*.

# **Return Value**

One of these enumerated **MC\_STATUS** codes defined in "mcstatus.h":

| Value                      | Meaning                                                                                                    |
|----------------------------|----------------------------------------------------------------------------------------------------|
| MC_NORMAL_COMPLETION       | The function completed normally.                                                                                                    |
| MC_NULL_POINTER_PARM       | The YourReceiveJsonFunction parameter was NULL.                                                                                                    |
| MC_INVALID_MESSAGE_ID      | The <i>MessageID</i> value is not a valid message, file or item object ID.                                                                                                    |
| MC_SYSTEM_ERROR            | An unexpected, potentially serious, problem was detected in<br>the operating environment. A message describing the error<br>has been written to the Merge DICOM Toolkit log file. |
| MC_MESSAGE_EMPTY           | The message has no attributes in it.                                                                                                    |
| MC_CALLBACK_CANNOT_COMPLY  | YourReceiveJsonFunction returned a value other than<br>MC_NORMAL_COMPLETION.                                                                                                    |
| MC_LIBRARY_NOT_INITIALIZED | This call was made prior to the initialization of the library.                                                                                                    |
| See Also                   |                                                                                                    |
| MC_Json_To_Message         |                                                                                                    |

<sup>©</sup> Copyright Merge Healthcare Solutions Inc. 2023

#### MC\_Message\_To\_SR

Converts a message created with the toolkit's message API calls (MC\_Open\_Message, etc) into an SR tree management object.

#### Synopsis

#include ``mc3sra.h"
MC\_STATUS MC\_Message\_To\_SR (
 int MsgID
)
Msg/D The identifier assigned to a SR message object by the
 MC\_Open\_Message functions.

#### Remarks

**MC\_Message\_To\_SR** converts a message that was created with the toolkit's message API calls into an SR tree management object.

For example, a STANDARD\_BASIC\_TEXT\_SR, C\_STORE\_RQ message has been created and manipulated by the toolkit messaging API calls, **MC\_Message\_To\_SR** can be used to convert this message object into an SR tree management object. Once this function call has been issued, further changes to the SR toolkit message can be accomplished through the use of the MC\_SR... API calls.

#### **Return Value**

One of the enumerated MC\_STATUS codes defined in "mcstatus.h":

| Value                 | Meaning                                                                                                    |
|-----------------------|----------------------------------------------------------------------------------------------------|
| MC_NORMAL_COMPLETION  | The function completed normally.                                                                                                    |
| MC_INVALID_MESSAGE_ID | The <i>MsgID</i> value is not a valid object ID.                                                                                                    |
| MC_MSGFILE_ERROR      | An error occurred attempting to access the configuration data file for the directory record.                                                                                      |
| MC_SYSTEM_ERROR       | An unexpected, potentially serious, problem was detected in<br>the operating environment. A message describing the error<br>has been written to the Merge DICOM Toolkit log file. |
| See Also              |                                                                                                    |
| MC_SR_Add_Child       | MC_SR_Get_First_Child                                                                                                    |
| MC_SR_Get_Next_Child  | MC_SR_Get_Root                                                                                                    |
| MC_SR_Delete_Child    |                                                                                                    |

# MC\_Message\_To\_Stream

Request that the values of a message object be returned as a DICOM stream.

#### Synopsis

#include ``mc3msg.h"

<sup>©</sup> Copyright Merge Healthcare Solutions Inc. 2023

```
MC_STATUS MC_Message_To_Stream (
       int MessageID,
       unsigned long StartTag,
       unsigned long StopTag,
       TRANSFER_SYNTAX SyntaxType,
       void *UserInfo,
       MC STATUS (*YourReceiveStreamFunction) ()
)
 MessageID
                            The identifier assigned to this object by the
                            MC_Open_Message function or the
                            MC_Open_Item function.
                            The DICOM tag identifying the first attribute
 StartTag
                            which should be streamed.
                            The DICOM tag identifying the last attribute
 StopTag
                            which should be streamed
 SyntaxType
                            Specify which DICOM transfer syntax is to be
                            used to encode the stream data. Use one of the
                            enumerated TRANSFER_SYNTAX types
                            defined in "mc3msg.h":
                            IMPLICIT_LITTLE_ENDIAN
                            IMPLICIT_BIG_ENDIAN
                            EXPLICIT_LITTLE_ENDIAN
                            EXPLICIT_BIG_ENDIAN
                            DEFLATED_EXPLICIT_LITTLE_ENDIAN
                            ENCAPSULATED_UNCOMPRESSED_ELE
```

RLE JPEG\_BASELINE JPEG\_EXTENDED\_2\_4 JPEG\_EXTENDED\_3\_5 JPEG\_SPEC\_NON\_HIER\_6\_8 JPEG\_SPEC\_NON\_HIER\_7\_9 JPEG\_FULL\_PROG\_NON\_HIER\_10\_12 JPEG\_FULL\_PROG\_NON\_HIER\_11\_13 JPEG\_LOSSLESS\_NON\_HIER\_14 JPEG\_LOSSLESS\_NON\_HIER\_15 JPEG\_EXTENDED\_HIER\_16\_18 JPEG\_EXTENDED\_HIER\_17\_19 JPEG\_SPEC\_HIER\_20\_22 JPEG\_SPEC\_HIER\_21\_23 JPEG\_FULL\_PROG\_HIER\_24\_26 JPEG\_FULL\_PROG\_HIER\_25\_27 JPEG\_LOSSLESS\_HIER\_28 JPEG\_LOSSLESS\_HIER\_29 JPEG\_LOSSLESS\_HIER\_14 JPEG\_2000\_LOSSLESS\_ONLY JPEG\_2000 JPEG\_LS\_LOSSLESS JPEG\_LS\_LOSSY HEVC\_H265\_M10P\_LEVEL\_5\_1 HEVC\_H265\_MP\_LEVEL\_5\_1 JPIP\_REFERENCED JPIP\_REFERENCED\_DEFLATE MPEG2\_MPML MPEG2\_MPHL MPEG4\_AVC\_H264\_HP\_LEVEL\_4\_1 MPEG4\_AVC\_H264\_BDC\_HP\_LEVEL\_4\_1 MPEG4\_AVC\_H264\_HP\_LEVEL\_4\_2\_2D MPEG4\_AVC\_H264\_HP\_LEVEL\_4\_2\_3D MPEG4\_AVC\_H264\_STEREO\_HP\_LEVEL\_4\_2 JPEG\_2000\_MC\_LOSSLESS\_ONLY JPEG\_2000\_MC SMPTE\_ST\_2110\_20\_UNCOMPRESSED\_PROG RESSIVE\_ACTIVE\_VIDEO SMPTE\_ST\_2110\_20\_UNCOMPRESSED\_INTER LACED\_ACTIVE\_VIDEO SMPTE\_ST\_2110\_30\_PCM\_DIGITAL\_AUDIO PRIVATE\_SYNTAX\_1 PRIVATE\_SYNTAX\_2

| UserInfo                              |                                                              | Address of data which will be passed on to <i>YourReceiveStreamFunction</i> each time it is called. This may be NULL. |
|---------------------------------------|--------------------------------------------------------------|----------------------------------------------------------------------------------------------------|
| YourReceiveStro<br>n                  | eamFunctio                                                   | Name of a function which will be called<br>repeatedly to provide blocks of streamed<br>DICOM message data.            |
| The function must                     | be prototyped                                                | d as follows:                                                                                                    |
| -<br>int CBme<br>void *Cl<br>int CBda | essageID,<br>BuserInfo,<br>ataSize,<br>BdataBuffe<br>sFirst, | reamFunction (<br>r,                                                                                                  |
| )                                     |                                                              |                                                                                                    |
| CBmessagelD                           |                                                              | er assigned to the message object by the<br><b>Message</b> function.                                                  |
| CBuserInfo                            |                                                              | data which is being passed from the<br><b>ge_To_Stream</b> function. This may be NULL.                                |
| CBdataSize                            | The numbe<br><i>CBdataBuf</i>                                | r of bytes of stream data being provided to you in<br><i>fer</i> .                                                    |
| CBdataBuffer                          | The buffer o                                                 | containing stream data from the message object.                                                                       |
| CBisFirst                             | •                                                            | ot zero) when Merge DICOM Toolkit is providing<br>ck of stream data.                                                  |
| CBisLast                              |                                                              | ot zero) when Merge DICOM Toolkit is providing<br>ck of stream data.                                                  |

#### Remarks

**MC\_Message\_To\_Stream** requests that the contents of the message identified by *MessageID* be "streamed" (i.e. put in the form defined by the DICOM standard). The streamed message is passed to the user in blocks by calling *YourReceiveStreamFunction* repeatedly until the entire streamed message has been transferred.

**MC\_Message\_To\_Stream** can pass data to *YourReceiveStreamFunction* by specifying the data's address in *UserInfo*. Merge DICOM Toolkit passes the address to *YourReceiveStreamFunction* in *CBuserInfo* each time it is called. *UserInfo* may be NULL.

*StartTag* and *StopTag* specify which attributes in the message are to be placed in the stream. Any attributes in the message with tags less than *StartTag* or greater than *StopTag* will be ignored. Neither *StartTag* nor *StopTag* need be in the message.

*SyntaxType* must be set to **one of the values listed above.** The transfer syntax specifies the byte order used in the streamed message, whether or not each attribute's value representation is explicitly encoded in the stream, and how the pixel data is encoded in the message.

<sup>©</sup> Copyright Merge Healthcare Solutions Inc. 2023

NOTE: If the message contains "group length" attributes (i.e. attributes with tags of the form gggg0000: any group, element zero),
 MC\_Message\_To\_Stream will automatically calculate the group length value when the message is streamed.

#### YourReceiveStreamFunction

**Return Value** 

*YourReceiveStreamFunction* will be called repeatedly to pass blocks of data to it. Merge DICOM Toolkit sets *\*CBisFirst* to TRUE (non-zero) the first time it calls *YourReceiveStreamFunction* for this attribute and it sets *\*CBisLast* to TRUE(non-zero) when it calls *YourReceiveStreamFunction* with the final block of streamed data.

\**CBdataBuffer* is set to the address of a buffer containing the stream data block, and *\*CBdataSize* is be set to the number of bytes placed at *\*CBdataBuffer*.

One of these enumerated **MC\_STATUS** codes defined in "mcstatus.h":

| Value                      | Meaning                                                                                                    |
|----------------------------|----------------------------------------------------------------------------------------------------|
| MC_NORMAL_COMPLETION       | The function completed normally.                                                                                                    |
| MC_NULL_POINTER_PARM       | One or more of the pointer-type parameters was NULL.                                                                                                    |
| MC_INVALID_MESSAGE_ID      | The <i>MessageID</i> value is not a valid message object ID.                                                                                                    |
| MC_SYSTEM_ERROR            | An unexpected, potentially serious, problem was detected in the operating environment. A message describing the error has been written to the Merge DICOM Toolkit log file. |
| MC_MESSAGE_EMPTY           | The message has no attributes in it.                                                                                                    |
| MC_CALLBACK_CANNOT_COMPLY  | ,                                                                                                    |
|                            | <i>YourReceiveStreamFunction</i> returned a value other than MC_NORMAL_COMPLETION.                                                                                          |
| MC_INVALID_TRANSFER_SYNTAX | An invalid code was used for the <i>SyntaxType</i> parameter.                                                                                                    |
| MC_TEMPFILE_ERROR          | A value for an attribute is stored temporarily on file and an I/O error occurred.                                                                                           |
| See Also                   |                                                                                                    |
| MC_Stream_To_Message       | MC_Get_Stream_Length                                                                                                    |

# MC\_Message\_To\_XML

Converts a DICOM message, file or item into an XML string based on Merge DICOM Model and passes the converted data to the user.

#### Synopsis

#include ``mc3msg.h"

MC\_STATUS MC\_Message\_To\_XML (
 int MessageID,

<sup>©</sup> Copyright Merge Healthcare Solutions Inc. 2023

```
void *UserInfo,
       XML OPTIONS XmlOptions,
       MC STATUS (*YourReceiveXMLFunction)()
)
 MessageID
                            The identifier of a message, file or item object.
 UserInfo
                            Address of data which will be passed on to
                             YourReceiveXMLFunction each time it is called.
                            This may be NULL.
XmlOptions
                            Combination of the XML configuration flags that
                            are defined in the XML_OPTIONS enumerator
                            list:
                              XmlOptDefault
                              XmlOptIncludeBulks
                              XmlOptIncludePixelData
                              XmlOptExcludeSequences
                              XmIOptExcludePrivateAttributes
                              XmlOptBase64Binary
 YourReceiveXMLFunction
                            Pointer to a function which will be called
                            repeatedly by the toolkit to receive the XML
                            string.
```

The function must be prototyped as follows:

```
MC_STATUS YourReceiveXMLFunction (
    int CBmessageID,
    void *CBuserInfo,
    int CBdataSize,
    void *CBdataBuffer,
    int CBisFirst,
    int CBisLast
)
CBmessageID The identifier assigned to the message object by the
    MC_Open_Message function.
CBuserInfo Address of data which is being passed from the
```

```
MC_Message_To_XML function. This may be NULL.CBdataSizeThe number of bytes of XML data being provided to you in<br/>CBdataBuffer.CBdataBufferThe buffer containing XML data from the message object.
```

```
CBisFirstIs TRUE (not zero) when Merge DICOM Toolkit is providing<br/>the first block of XML data.
```

```
CBisLast Is TRUE (not zero) when Merge DICOM Toolkit is providing the last block of XML data.
```

# Remarks

**MC\_Message\_To\_XML** requests that the contents of the message identified by *MessageID* be converted into an XML string. The converted message is passed to the user in blocks by calling *YourReceiveXMLFunction* repeatedly until the entire converted message has been transferred.

**MC\_Message\_To\_XML** can pass data to *YourReceiveXMLFunction* by specifying the data's address in *UserInfo*. Merge DICOM Toolkit passes the address to *YourReceiveXMLFunction* in *CBuserInfo* each time it is called. *UserInfo* may be NULL.

*XmlOptions* specify the configuration flags for the DICOM to XML conversion. The enumerated *XML\_OPTIONS* flags are defined in **"mc3msg.h"**:

| Value                          | Meaning                                             |
|--------------------------------|-----------------------------------------------------|
| XmlOptDefault                  | Use the default XML conversion settings.            |
| XmlOptIncludeBulks             | Store bulk attributes (VR is OB or OW) in the XML.  |
| XmlOptIncludePixelData         | Store Pixel Data buffer in the XML.                 |
| XmlOptExcludeSequences         | Do not store Sequence attributes in the XML.        |
| XmlOptExcludePrivateAttributes | Do not store Private attributes in the XML.         |
| XmlOptBase64Binary             | Use Base64 encoding for bulks and UN VR attributes. |

#### YourReceiveXMLFunction

*YourReceiveXMLFunction* will be called repeatedly to pass blocks of data to it. Merge DICOM Toolkit sets *CBisFirst* to TRUE (non-zero) the first time it calls *YourReceiveXMLFunction* for this message and it sets *CBisLast* to TRUE (non-zero) when it calls *YourReceiveXMLFunction* with the final block of converted data.

*CBdataBuffer* is set to the address of a buffer containing the converted data block, and *CBdataSize* is set to the number of bytes placed at *CBdataBuffer*. *The data buffer is valid only for the duration of the call to YourReceiveXMLFunction*.

# Return Value

One of these enumerated **MC\_STATUS** codes defined in "mcstatus.h":

| Value                     | Meaning                                                                                                    |
|---------------------------|----------------------------------------------------------------------------------------------------|
| MC_NORMAL_COMPLETION      | The function completed normally.                                                                                                    |
| MC_NULL_POINTER_PARM      | The YourReceiveXMLFunction parameter was NULL.                                                                                                    |
| MC_INVALID_MESSAGE_ID     | The <i>MessageID</i> value is not a valid message, file or item object ID.                                                                                                    |
| MC_SYSTEM_ERROR           | An unexpected, potentially serious, problem was detected in<br>the operating environment. A message describing the error<br>has been written to the Merge DICOM Toolkit log file. |
| MC_MESSAGE_EMPTY          | The message has no attributes in it.                                                                                                    |
| MC_CALLBACK_CANNOT_COMPLY | YourReceiveXMLFunction returned a value other than MC_NORMAL_COMPLETION.                                                                                                    |

#### MC\_LIBRARY\_NOT\_INITIALIZED This call was made prior to the initialization of the library.

#### See Also

MC\_XML\_To\_Message

# MC\_Message\_To\_XML\_Native

Converts a DICOM message, file or item into an XML string based on Native DICOM Model and passes the converted data to the user.

#### Synopsis

```
#include ``mc3msg.h"
MC STATUS MC Message To XML Native (
       int MessageID,
       void *UserInfo,
       XML OPTIONS XmlOptions,
       MC_STATUS (*YourReceiveXMLFunction) ()
)
 MessageID
                            The identifier of a message, file or item object.
 UserInfo
                            Address of data which will be passed on to
                            YourReceiveXMLFunction each time it is called.
                            This may be NULL.
 XmlOptions
                            Combination of the XML configuration flags that
                            are defined in the XML_OPTIONS enumerator
                            list:
                              XmlOptDefault
                              XmlOptIncludeBulks
                              XmlOptIncludePixelData
                              XmlOptExcludeSequences
                              XmlOptExcludePrivateAttributes
                              XmlOptBase64Binary
                              XmlOptIndentation
                            Pointer to a function which will be called
 YourReceiveXMLFunction
                            repeatedly by the toolkit to receive the XML
                            string.
The function must be prototyped as follows:
MC STATUS YourReceiveXMLFunction (
       int CBmessageID,
```

```
void *CBuserInfo,
int CBdataSize,
void *CBdataBuffer,
int CBisFirst,
int CBisLast
)
```

| CBmessagelD  | The identifier assigned to the message object by the        |
|--------------|-------------------------------------------------------------|
|              | MC_Open_Message function.                                   |
| CBuserInfo   | Address of data which is being passed from the              |
|              | <b>MC_Message_To_XML_Native</b> function. This may be NULL. |
| CBdataSize   | The number of bytes of XML data being provided to you in    |
|              | CBdataBuffer.                                               |
| CBdataBuffer | The buffer containing XML data from the message object.     |
| CBisFirst    | Is TRUE (not zero) when Merge DICOM Toolkit is providing    |
|              | the first block of XML data.                                |
| CBisLast     | Is TRUE (not zero) when Merge DICOM Toolkit is providing    |
|              | the last block of XML data.                                 |

#### Remarks

**MC\_Message\_To\_XML\_Native** requests that the contents of the message identified by *MessageID* be converted into an XML string based on Native DICOM Model. The converted message is passed to the user in blocks by calling *YourReceiveXMLFunction* repeatedly until the entire converted message has been transferred.

**MC\_Message\_To\_XML\_Native** can pass data to *YourReceiveXMLFunction* by specifying the data's address in *UserInfo*. Merge DICOM Toolkit passes the address to *YourReceiveXMLFunction* in *CBuserInfo* each time it is called. *UserInfo* may be NULL.

*XmlOptions* specify the configuration flags for the DICOM to Native DICOM XML conversion. The enumerated *XML\_OPTIONS* flags are defined in **"mc3msg.h"**:

| Value                          | Meaning                                             |
|--------------------------------|-----------------------------------------------------|
| XmlOptDefault                  | Use the default XML conversion settings.            |
| XmlOptIncludeBulks             | Store bulk attributes (VR is OB or OW) in the XML.  |
| XmlOptIncludePixelData         | Store Pixel Data buffer in the XML.                 |
| XmIOptExcludeSequences         | Do not store Sequence attributes in the XML.        |
| XmIOptExcludePrivateAttributes | Do not store Private attributes in the XML.         |
| XmlOptBase64Binary             | Use Base64 encoding for bulks and UN VR attributes. |
| XmlOptIndentation              | Use default indentation in the generated XML.       |

#### YourReceiveXMLFunction

**YourReceiveXMLFunction** will be called repeatedly to pass blocks of data to it. Merge DICOM Toolkit sets *CBisFirst* to TRUE (non-zero) the first time it calls **YourReceiveXMLFunction** for this message and it sets *CBisLast* to TRUE(non-zero) when it calls **YourReceiveXMLFunction** with the final block of converted data.

*CBdataBuffer* is set to the address of a buffer containing the converted data block, and *CBdataSize* is set to the number of bytes placed at *CBdataBuffer*. *The data buffer is valid only for the duration of the call to YourReceiveXMLFunction*.

## **Return Value**

One of these enumerated **MC\_STATUS** codes defined in "mcstatus.h":

| Value                      | Meaning                                                                                                    |
|----------------------------|----------------------------------------------------------------------------------------------------|
| MC_NORMAL_COMPLETION       | The function completed normally.                                                                                                    |
| MC_NULL_POINTER_PARM       | The YourReceiveXMLFunction parameter was NULL.                                                                                                    |
| MC_INVALID_MESSAGE_ID      | The <i>MessagelD</i> value is not a valid message, file or item object ID.                                                                                                    |
| MC_SYSTEM_ERROR            | An unexpected, potentially serious, problem was detected in<br>the operating environment. A message describing the error<br>has been written to the Merge DICOM Toolkit log file. |
| MC_MESSAGE_EMPTY           | The message has no attributes in it.                                                                                                    |
| MC_CALLBACK_CANNOT_COMPLY  | YourReceiveXMLFunction returned a value other than<br>MC_NORMAL_COMPLETION.                                                                                                    |
| MC_LIBRARY_NOT_INITIALIZED | This call was made prior to the initialization of the library.                                                                                                    |
| See Also                   |                                                                                                    |

MC\_XML\_Native\_To\_Message

# MC\_NewProposedServiceList MC\_NewProposedServiceListAsync

Creates a new service list for use in association negotiation.

#### Synopsis

```
#include ``mergecom.h"
MC_STATUS MC_NewProposedServiceList (
      char *ServiceListName,
       char *ServiceNameArray[]
)
MC STATUS MC NewProposedServiceListAsync (
      char *ServiceListName,
      char *ServiceNameArray[]
      unsigned short MaxOperationsInvoked,
      unsigned short MaxOperationsPerformed)
 ServiceListName
                         Application supplied name to associate with this list
 ServiceNameArray
                         NULL terminated array of Service Names to be
                         used in this list
 MaxOperationsInvoked
                         The maximum operations invoked by the
                         association requestor. Note that a setting of 0
                         means an unlimited number of operations can be
                         invoked
```

MaxOperationsPerformeThe maximum operations performed by thedassociation regestor. Note that a setting of 0 means<br/>an unlimited number of operations can be<br/>performed

#### Remarks

MC\_NewProposedServiceList and MC\_NewProposedServiceListAsync establish a list of services to be used during the negotiation of an association. The ServiceListName can be used in MC\_Open\_Association, MC\_Open\_Secure\_Association and MC\_Wait\_For\_Association.

This functionality is used to dynamically create list normally found in the **mergecom.app** configuration file. This method of service list generation augments the existing configuration file.

Service names are generated using MC\_NewServiceFromName or MC\_NewServiceFromUID.

**MC\_NewProposedServiceListAsync** allows setting of a value for Max Operations Performed and Max Operations Invoked during association negotation. These settings allow negotiation of the DICOM Asynchronous Operations Window. The negotiated results for the association requestor can be examined by calling **MC\_Get\_Association\_Info**.

#### **Return Value**

One of the enumerated MC\_STATUS codes defined in "mcstatus.h":

| Value                                                                                         | Meaning                                                                                                    |
|-----------------------------------------------------------------------------------------------|----------------------------------------------------------------------------------------------------|
| MC_NORMAL_COMPLETION                                                                          | The function completed normally.                                                                                                    |
| MC_SYSTEM_ERROR                                                                               | An unexpected, potentially serious, problem was detected in the operating environment. A message describing the error has been written to the Merge DICOM Toolkit log file. |
| MC_DUPLICATE_NAME                                                                             | A Duplicate Name is present in the SeviceNameArray or the request service list name is already in use.                                                                      |
| See Also                                                                                      |                                                                                                    |
| MC_Open_Association<br>MC_Wait_For_Association<br>MC_NewServiceFromName<br>MC_FreeServiceList | MC_Open_Secure_Association<br>MC_Wait_For_Secure_Association<br>MC_NewServiceFromUID<br>MC_Get_Association_Info                                                             |

#### MC\_NewSyntaxList

Creates a new syntax list for use in the creation of services for association negotiation.

#### Synopsis

```
#include ``mergecom.h"
#include ``mc3msg.h"
```

<sup>©</sup> Copyright Merge Healthcare Solutions Inc. 2023

**TRANSFER\_SYNTAX** SyntaxArray[]

| SyntaxListName | Application supplied name to associate with this list |
|----------------|-------------------------------------------------------|
| SyntaxArray    | NULL terminated array of TRANSFER_SYNTAX-es           |
|                | to be used in this list                               |

#### Remarks

)

**MC\_NewSyntaxList** establishes a list of syntaxes to be used during the negotiation of an association. The SyntaxList name is supplied by the application and is used as a reference when creating service references

This functionality is used to dynamically create list normally found in the **mergecom.app** configuration file. This method of syntax list generation augments the existing configuration file. TRANSFER\_SYNTAX-es are an enumerated type found in **mc3msg.h** 

Service names are generated using MC\_NewServiceFromName or MC\_NewServiceFromUID.

#### **Return Value**

One of the enumerated **MC\_STATUS** codes defined in "mcstatus.h":

| Value                                                                                        | Meaning                                                                                                    |
|----------------------------------------------------------------------------------------------|----------------------------------------------------------------------------------------------------|
| MC_NORMAL_COMPLETION                                                                         | The function completed normally.                                                                                                    |
| MC_SYSTEM_ERROR                                                                              | An unexpected, potentially serious, problem was detected in the operating environment. A message describing the error has been written to the Merge DICOM Toolkit log file. |
| MC_DUPLICATE_NAME                                                                            | The requested syntax list name is already in use.                                                                                                    |
| MC_DUPLICATE_SYNTAX                                                                          | A syntax id is duplicated in the array supplied.                                                                                                    |
| See Also                                                                                     |                                                                                                    |
| MC_Open_Association<br>MC_Wait_For_Association<br>MC_NewServiceFromName<br>MC_FreeSyntaxList | MC_Open_Secure_Association<br>MC_Wait_For_Secure_Association<br>MC_NewServiceFromUID                                                                                        |

#### **MC\_NewService...** Functions

Creates a new service description for use in the creation of service lists.

#### Synopsis

<sup>©</sup> Copyright Merge Healthcare Solutions Inc. 2023

```
MC STATUS MC NewServiceFromUID (
       char *ServiceName,
       char *SOPClassUID,
       char *SyntaxListName,
       int SCURole,
       int SCPRole
MC STATUS MC NewServiceWithExtInfoFromName (
       char *ServiceName,
       char *SOPClassName,
       char *SyntaxListName,
       int SCURole,
       int SCPRole,
       void *ExtInfoBuffer,
       int ExtInfoLength
MC STATUS MC NewServiceWithExtInfoFromUID (
       char *ServiceName,
       char *SOPClassUID,
       char *SyntaxListName,
       int SCURole,
       int SCPRole,
       void *ExtInfoBuffer,
       int ExtInfoLength
)
 ServiceName
                        Application supplied name to associate with this
                        service
 SOPClassName
                        Name as defined in mergecom.srv
 SOPClassUID
                        UID as defined by DICOM and found in
                        mergecom.srv
 SyntaxListName
                        Name of a syntax list as defined by
                        MC_NewSyntaxList or in the mergecom.app. Can
                        be NULL, if so the default syntax lists will be utilized.
 SCURole
                        Sets the scu role negotiation parameters for this
                        service, 0 or 1
 SCPRole
                        Sets the scp role negotiation parameters for this
                        service, 0 or 1
 ExtInfoBuffer
                        A pointer to the buffer containing extended
                        negotiation information.
                        The number of bytes contained in the ExtInfoBuffer.
 ExtInfoLength
```

#### Remarks

These routines are utilized to create a service with a specific name to be used in a service list. Each service utilitized in a dynamic service list must be created with a call to one of these functions. The service lists created can then be used in subsequent calls to **MC\_Open\_Association**, **MC\_Open\_Secure\_Association**, **MC\_Wait\_For\_Association**, or **MC\_Wait\_For\_Secure\_Association** to specify the services negotiated for an association.

When creating a new service, it can be identified by its Merge DICOM Toolkit service name specified in the mergecom.srv file or by its SOP Class UID depending on which call is utilized. The SCU and SCP roles are specified for the service along with the name of a syntax list to be used. The MC\_NewServiceWithExtInfoFromUID and MC\_NewServiceWithExtInfoFromName routines can be used to optionally specify extended negotiatoin information for the service.

The application assigned name is utilized by MC\_NewProposedServiceList.

#### **Return Value**

One of the enumerated MC\_STATUS codes defined in "mcstatus.h":

| Value                    | Meaning                                                                                                    |
|--------------------------|----------------------------------------------------------------------------------------------------|
| MC_NORMAL_COMPLETION     | The function completed normally.                                                                                                    |
| MC_SYSTEM_ERROR          | An unexpected, potentially serious, problem was<br>detected in the operating environment. A message<br>describing the error has been written to the Merge<br>DICOM Toolkit log file. |
| MC_INVALID_SOP_CLASS_UID | The SOPClassName or SOPClassUID do not reference a defined SOP in <b>mergecom.srv</b>                                                                                                |
| See Also                 |                                                                                                    |
| MC_NewSyntaxList         | MC_NewProposedServiceList                                                                                                    |

MC FreeService

MC\_Set\_Negotiation\_Information\_For\_Association

# **MC\_Open\_Association**

MC\_Open\_Association\_With\_Connect\_Timeout MC\_Open\_Association\_With\_Identity MC\_Open\_Association\_With\_Identity\_With\_Reject\_Info MC\_Open\_Association\_With\_Identity\_With\_Reject\_Info\_With\_Connect\_Timeout MC\_Open\_Association\_With\_Reject\_Info MC\_Open\_Association\_With\_Callback MC\_Open\_Association\_With\_All\_Optional\_Parameters Establishes a connection with a remote DICOM application. Synopsis

#include ``mergecom.h"

```
MC_STATUS MC_Open_Association (
      int ApplicationID,
      int *AssociationID,
      const char *RemoteApplicationTitle,
      int *RemoteHostPortNumber,
      char *RemoteHostTCPIPName,
```

<sup>©</sup> Copyright Merge Healthcare Solutions Inc. 2023

```
char *ServiceList
)
MC STATUS MC Open Association With Connect Timeout (
      int ApplicationID,
      int *AssociationID,
      const char *RemoteApplicationTitle,
      int *RemoteHostPortNumber,
      char *RemoteHostTCPIPName,
      char *ServiceList,
      SecureSocketFunctions *SecureFunctions,
      void *SecureContext,
      int Timeout
)
typedef enum {
    NO USER IDENTITY = 0,
    USERNAME = 1,
    USERNAME AND PASSCODE = 2,
    KERBEROS SERVICE TICKET = 3,
    SAML ASSERTION = 4
} USER_IDENTITY_TYPE;
MC_STATUS MC_Open_Association_With_Identity (
      int ApplicationID,
      int *AssociationID,
      const char *RemoteApplicationTitle,
      int *RemoteHostPortNumber,
      char * RemoteHostTCPIPName,
      char *ServiceList,
      SecureSocketFunctions *SecureFunctions,
      void *SecureContext,
      USER_IDENTITY_TYPE IdentityType,
      unsigned char ResponseRequested,
      void *PrimaryField,
      unsigned short PrimaryFieldLength,
      void *SecondaryField,
      unsigned short SecondaryFieldLength
)
typedef struct {
      unsigned short Result;
      unsigned short Source;
      unsigned short Reason;
} AssocRejectInfo;
MC_STATUS MC_Open_Association_With_Identity_With_Reject_Info (
      int ApplicationID,
      int *AssociationID,
      const char *RemoteApplicationTitle,
      int *RemoteHostPortNumber,
      char *RemoteHostTCPIPName,
      char *ServiceList,
      SecureSocketFunctions *SecureFunctions,
      void *SecureContext,
      USER IDENTITY TYPE IdentityType,
```

```
unsigned char ResponseRequested,
      void *PrimaryField,
      unsigned short PrimaryFieldLength,
      void *SecondaryField,
      unsigned short SecondaryFieldLength,
      AssocRejectInfo RejectInfo
MC STATUS
MC Open Association With Identity With Reject Info With Connect Timeout (
      int ApplicationID,
      int *AssociationID,
      const char *RemoteApplicationTitle,
      int *RemoteHostPortNumber,
      char * RemoteHostTCPIPName,
      char *ServiceList,
      SecureSocketFunctions *SecureFunctions,
      void *SecureContext,
      USER IDENTITY TYPE IdentityType,
      unsigned char ResponseRequested,
      void *PrimaryField,
      unsigned short PrimaryFieldLength,
      void *SecondaryField,
      unsigned short SecondaryFieldLength,
      AssocRejectInfo RejectInfo,
      int Timeout
)
MC STATUS MC Open Association With Reject Info (
      int ApplicationID,
      int *AssociationID,
      const char *RemoteApplicationTitle,
      int *RemoteHostPortNumber,
      char * RemoteHostTCPIPName,
      char *ServiceList
      AssocRejectInfo *RejectInfo
)
MC STATUS MC Open Association With Callback (
      int ApplicationID,
      int *AssociationID,
      const char *RemoteApplicationTitle,
      int *RemoteHostPortNumber,
      char * RemoteHostTCPIPName,
      char *ServiceList,
      MC STATUS (*YourCallback) ()
)
MC STATUS MC Open Association With All Optional Parameters (
      int ApplicationID,
      int *AssociationID,
      const char *RemoteApplicationTitle,
      int *RemoteHostPortNumber,
      char * RemoteHostTCPIPName,
      char *ServiceList,
      SecureSocketFunctions *SecureFunctions,
      void *SecureContext,
      USER_IDENTITY_TYPE IdentityType,
```

```
unsigned char ResponseRequested,
void *PrimaryField,
unsigned short PrimaryFieldLength,
void *SecondaryField,
unsigned short SecondaryFieldLength,
AssocRejectInfo RejectInfo,
int Timeout,
MC_STATUS (*YourCallback)()
```

)

| ApplicationID          | The application ID returned from the                                 |
|------------------------|----------------------------------------------------------------------|
|                        | MC_Register_Application function.                                    |
| AssociationID          | The identification number of an association object is returned here. |
| RemoteApplicationTitle | The DICOM Application Title of the remote application.               |

Each of the following parameters is optional. Use NULL if not used.

| RemoteHostPortNumber | The TCP/IP port used by the remote application to<br>"listen" for DICOM associations                                                                                                    |
|----------------------|----------------------------------------------------------------------------------------------------|
| RemoteHostTCPIPName  | The remote host's TCP/IP Name. This parameter<br>can be a hostname, an IPv4 address, or an IPv6<br>address.                                                                                                    |
| ServiceList          | Name of a service list in the Merge DICOM Toolkit configuration file.                                                                                                    |
| SecureFunctions      | An optional pointer to a structure containing<br>functions that will be called by Merge DICOM<br>Toolkit while processing network I/O over the<br>secure connection. See<br><b>MC_Open_Secure_Association</b> for details. |
|                      | •                                                                                                    |
| SecureContext        | An optional pointer to application-specific data that<br>Merge DICOM Toolkit passes to the functions<br>declared in <i>SecureFunctions</i> . See<br><b>MC_Open_Secure_Association</b> for details.                         |
| IdentityType         | The type of User Identity negotiation to perform as specified in DICOM PS3.7, Section D.3.3.7.                                                                                                    |
| ResponseRequested    | If response from the server is required, this field should be set to                                                                                                    |
|                      | POSITIVE_RESPONSE_REQUESTED, if a response is<br>not required, this field should be set to<br>NO_RESPONSE_REQUESTED.                                                                                                    |
| PrimaryField         | A buffer pointing to the primary field used in User<br>Identity Negotiation.                                                                                                    |

| PrimaryFieldLength                                   | The length of <i>PrimaryField</i> . Note that when passing a text string in <i>PrimaryField</i> , the NULL terminator should not be included in the length.                                                             |  |
|------------------------------------------------------|----------------------------------------------------------------------------------------------------|--|
| SecondaryField                                       | A buffer pointing to the secondary field used in<br>User Identity Negotiation. If the secondary field is<br>not used for the type of User Identity specified by<br><i>IdentityType</i> , this field can be set to NULL. |  |
| SecondaryFieldLength                                 | The length of <i>SecondaryField</i> . Note that when passing a text string in <i>SecondaryField</i> , the NULL terminator should not be included in the length.                                                         |  |
| RejectInfo                                           | If the association is rejected, this return argument<br>will contain the result/source/reason codes<br>explaining the reason for rejection (See DICOM<br>PS3.8, Section 9.3.4).                                         |  |
| Timeout                                              | The number of seconds to wait for the network connect to be accepted.                                                                                                    |  |
|                                                      | If greater than zero, the parameter supersedes the application-wide CONNECT_TIMEOUT configuration setting.                                                                                                    |  |
|                                                      | If negative or zero, the CONNECT_TIMEOUT configuration setting takes effect.                                                                                                    |  |
| YourCallback                                         | Name of a user function which will be called with the association ID as a parameter                                                                                                    |  |
| The callback function must be prototyped as follows: |                                                                                                    |  |
|                                                      |                                                                                                    |  |

```
MC_STATUS YourCallback (
    int AssociationID
)
```

```
AssociationID
```

```
The ID assigned to the association object as soon as it is created. This ID can be used to cancel the association request before the connect timeout expires.
```

# Remarks

**MC\_Open\_Association** establishes a DICOM association connection with a remote DICOM application.

Each application in a DICOM association has a publicly known name or "application title". This application's title was declared in the **MC\_Register\_Application** call. The application to which we are intending to connect is specified in *RemoteApplicationTitle*. The remote DICOM system waits for association requests on a given TCP/IP port. That port number is specified by *RemoteHostPortNumber*. The TCP/IP name of the remote host is specified by *RemoteHostTCPIPName*.

Starting a DICOM association is a negotiated process. One application provides one or more services, and the other uses one or more of the services provided. The **MC\_Open\_Association** function lets the remote DICOM process know which services this application wishes to use. This "service list" is

defined in the Merge DICOM Toolkit Application Configuration file, and the name of the appropriate service list is specified by the *ServiceList* parameter.

A few DICOM services require the applications to negotiate application-specific information. This is performed by sharing "extended negotiation information" when the association is negotiated. If one or more of the services in *ServiceList* requires such negotiation, **MC\_Set\_Negotiation\_Info** should be called for each such service to supply the negotiation information.

If the remote system accepts the association request (i.e. it can support one or more of the services in the *ServiceList*), **MC\_Open\_Association** creates an association object, puts its ID in *\*AssociationID*, and returns MC\_NORMAL\_COMPLETION.

If the service requires the remote application to return extended negotiation information, **MC\_Get\_Negotiation\_Info** should be called to retrieve such information. If the information is unacceptable, **MC\_Close\_Association** should be called.

**MC\_Open\_Association\_With\_Identity** is used when User Identity information is to be negotiated for the association as defined in DICOM Supplement 99. **MC\_Open\_Association\_With\_Identity** can be used to open both secure and unsecure associations. See **MC\_Open\_Secure\_Association** for details on opening secure associations.

When negotiating user identity information, the *IdentityType* paramater is set to a specific kind of user identity. The *PrimaryField* and *SecondaryField* parameters are set as defined in DICOM Part 8. For instance, when USERNAME\_AND\_PASSCODE is specified, the *PrimaryField* has the username and *SecondaryField* has the passcode. Due to the fact that older DICOM applications may not be looking for the user identity information, it is possible to ask for a response from the server so the application can determine if the user identity information was accepted or ignored. The *ResponseRequested* field is used to request this response. After the association has been negotiated, an application can use the **MC\_Get\_Association\_Information** to retrieve the information on if the server has responded to the user identity information in the request. The **MC\_Get\_User\_Identity\_Length** and **MC\_Get\_User\_Identity\_Info** routines can also be used if information was returned from the remote system.

NOTE:

MC\_Open\_Association\_With\_Identity is identical to MC\_Open\_Association when *IdentityType* is set to NO\_USER\_IDENTITY, and the *SecureFunctions*, *PrimaryField*, and *SecondaryField* parameters are set to NULL.

**MC\_ASSOCIATION\_REJECTED** is returned if the remote system rejects the association request. \**AssociationID* is NOT valid if the association is rejected or if an error occurs.

NOTE: That the information registered with the MC\_Set\_Negotiation\_Info call is not changed during the association process. Use
 MC\_Clear\_Negotiation\_Info to prevent the information from being used in subsequent association negotiations for a given service.

<sup>©</sup> Copyright Merge Healthcare Solutions Inc. 2023

#### NOTE:

Only the first three parameters (*ApplicationID, AssociationID and RemoteApplicationTitle*) for **MC\_Open\_Association** are required. Each of the others will be defaulted if they are specified as NULL. The default values are obtained from the *RemoteApplicationTitle*'s section in the Merge DICOM Toolkit Application Configuration file.

#### **Return Value**

One of the enumerated **MC\_STATUS** codes defined in "mcstatus.h":

| Value                         | Meaning                                                                                                    |
|-------------------------------|----------------------------------------------------------------------------------------------------|
| MC_NORMAL_COMPLETION          | The function completed normally. <i>AssociationID</i> has been set to the association's identification number.                                  |
| MC_ASSOCIATION_REJECTED       | The remote system rejected the open association request.                                                                                        |
| MC_NEGOTIATION_ABORTED        | The association was aborted during negotiation                                                                                                  |
| MC_CONFIG_INFO_MISSING        | <i>RemoteApplicationTitle</i> or <i>ServiceList</i> could not be found in the mergecom.app configuration file.                                  |
| MC_CONFIG_INFO_ERROR          | The service list contained too many services. DICOM has a limit of 128 presentation contexts/services when negotiating an association.          |
| MC_CONNECTION_FAILED          | The remote system could not be connected to at the TCP/IP level. Check that the remote host name and port number have been configured properly. |
| MC_NULL_POINTER_PARM          | AssociationID and/or RemoteApplicationTitle was NULL.                                                                                           |
| MC_INVALID_APPLICATION_TITLE  | RemoteApplicationTitle was not 1-16 bytes long.                                                                                                 |
| MC_INVALID_APPLICATION_ID     | <i>ApplicationID</i> does not identify a valid Merge DICOM<br>Toolkit application.                                                              |
| MC_INVALID_PORT_NUMBER        | <i>RemoteHostPortNumber</i> was not NULL and pointed at a negative number.                                                                      |
| MC_INVALID_SERVICE_LIST_NAME  | ServiceList was not NULL and pointed at an empty string.                                                                                        |
| MC_INVALID_HOST_NAME          | <i>RemoteHostTCPIPName</i> was not NULL and it was not 1-<br>39 bytes long.                                                                     |
| MC_UNKNOWN_HOST_NAME          | The <i>RemoteHostTCPIPName</i> is unknown to the system.                                                                                        |
| MC_TIMEOUT                    | Timeout attempting the association.                                                                                                    |
| MC_SYSTEM_CALL_INTERRUPTED    | The operating system interrupted the network call. Retry the connection.                                                                        |
| MC_NO_APPLICATIONS_REGISTERED | An application title for this application has not yet be registered.                                                                            |
| MC_LIBRARY_NOT_INITIALIZED    | This call was made prior to the initialization of the library                                                                                   |
| MC_SYSTEM_ERROR               | An unexpected, potentially serious, problem was detected in the operating environment. A message                                                |

describing the error has been written to the Merge DICOM Toolkit log file.

# See Also

MC\_Register\_Application MC\_Wait\_For\_Association MC\_Get\_Association\_Info MC\_Get\_Negotiation\_Info MC\_Get\_User\_Identity\_Info MC\_Close\_Association MC\_Open\_Secure\_Association MC\_Wait\_For\_Secure\_Association MC\_Set\_Negotiation\_Info MC\_Get\_User\_Identity\_Length MC\_Clear\_Negotiation\_Info MC\_Abort\_Association

# MC\_Open\_Empty\_Item

Creates a new empty Merge DICOM Toolkit item object.

#### Synopsis

#include ``mc3msg.h"

```
MC_STATUS MC_Open_Empty_Item (
```

```
int *ItemIDPtr
```

```
)
```

*ItemIDPtr* Upon successful completion, the item object identifier is returned here.

#### Remarks

The **MC\_Open\_Empty\_Item** function creates a empty "item object" which contains no attributes. The resulting item object is given an identification number which is returned in *\*ItemIDPtr*. All functions dealing with this item must provide this item ID number.

If an item is opened using **MC\_Open\_Empty\_Item**, it is not necessary to add attributes to the item object before setting attribute values. If one of the set value functions (e.g.

**MC\_Set\_Value\_From\_String**) is used for an attribute, the attribute will automatically be added to the item object before the value is set. (Note that this is NOT THE CASE if an item object is opened using **MC\_Open\_Item**. In that case the item IS associated with a given item name and attributes other than those associated with that item name must be explicitly added to the item before setting values for the added attributes.)

#### **Return Value**

One of these enumerated MC\_STATUS codes defined in "mcstatus.h":

| Value                | Meaning                                                                                                    |
|----------------------|----------------------------------------------------------------------------------------------------|
| MC_NORMAL_COMPLETION | The function completed normally.                                                                                                    |
| MC_NULL_POINTER_PARM | <i>ItemIDPtr</i> was NULL.                                                                                                    |
| MC_SYSTEM_ERROR      | An unexpected, potentially serious, problem was detected in<br>the operating environment. A message describing the error<br>has been written to the Merge DICOM Toolkit log file. |

#### See Also

#### MC\_Open\_Item

#### MC\_Open\_Empty\_Message

Creates a new "empty" Merge DICOM Toolkit message object.

#### 

#### Remarks

The **MC\_Open\_Empty\_Message** function creates a "message object" which contains no attributes. The resulting message object is given an identification number which is returned in *\*MessageIDPtr*. All functions dealing with this message must provide this message ID number.

The opened message object is not associated with any particular DICOM service or command. If the message object is to be used to send a message to a network partner, or if **MC\_Validate\_Message** is to be called for the message object, **MC\_Set\_Service\_Command** must be called first to associate the message object with a given DICOM service and command.

If a message is opened using **MC\_Open\_Empty\_Message**, it is not necessary to add attributes to the message object before setting attribute values. If one of the set value functions (e.g. **MC\_Set\_Value\_From\_String**) is used for an attribute, the attribute will automatically be added to the message object before the value is set. (Note that this is NOT THE CASE if a message object is opened using **MC\_Open\_Message**. In that case the message IS associated with a given service/command pair and attributes other than those associated with that service and command must be explicitly added to the message before setting values for the added attributes.)

Reference the "DICOM V3.0 Standard" for more information about these commands.

#### **Return Value**

One of these enumerated **MC\_STATUS** codes defined in "mcstatus.h":

| Value                | Meaning                                                                                                    |
|----------------------|----------------------------------------------------------------------------------------------------|
| MC_NORMAL_COMPLETION | The function completed normally.                                                                                                    |
| MC_NULL_POINTER_PARM | <i>MessagelDPtr</i> was NULL.                                                                                                    |
| MC_SYSTEM_ERROR      | An unexpected, potentially serious, problem was detected in the operating environment. A message describing the error has been written to the Merge DICOM Toolkit log file. |

#### See Also

MC\_Open\_Message MC\_Free\_Message MC\_Create\_File MC\_Free\_Item

MC\_Open\_File MC\_Open\_File\_Bypass\_OBOW MC\_Open\_File\_Upto\_Tag MC\_Open\_File\_Upto\_Tag\_Bypass\_Value

Requests that the values of a file object be retrieved from a DICOM file

#### Synopsis

```
#include ``mc3media.h"
MC_STATUS MC_Open_File (
      int ApplicationID,
      int FileID,
      void *UserInfo,
      MC_STATUS (*YourFromMediaFunction())
)
MC STATUS MC Open File Bypass OBOW (
      int ApplicationID,
      int FileID,
      void *UserInfo,
      MC_STATUS (*YourFromMediaFunction())
)
MC STATUS MC Open File Upto Tag (
      int ApplicationID,
      int FileID,
      void *UserInfo,
      unsigned long Tag,
      long *Offset,
      MC STATUS (*YourFromMediaFunction())
)
MC STATUS MC Open File Upto Tag Bypass Value (
      int ApplicationID,
      int FileID,
      void *UserInfo,
      unsigned long Tag,
      MTI BOOLEAN AbypassTagValue,
      long *Offset,
      MC_STATUS (*YourFromMediaFunction())
)
```

# ApplicationIDThe identifier assigned to this object by theMC\_Register\_Application function.

| FileID                             | The identifier assigned to this object by the<br>MC_Create_File or MC_Create_Empty_File<br>functions.                                                                                  |
|------------------------------------|----------------------------------------------------------------------------------------------------|
| UserInfo                           | Address of data which will be passed on to<br><i>YourFromMediaFunction</i> each time it is called. This<br>may be NULL.                                                                |
| AbypassTagValue                    | Bypass an attribute value if TRUE.                                                                                                    |
|                                    | Note:                                                                                                    |
|                                    | For <b>MC_Open_File_Upto_Tag_Bypass_Value</b> this argument is unused, as the function will <i>by definition</i> bypass the attribute value. Retained for backward compatibility only. |
| Tag                                | The attribute after which to stop reading the file from media.                                                                                                    |
| Offset                             | Upon successful completion, the offset in bytes from the beginning of the file of:                                                                                                    |
|                                    | <ul> <li>the first attribute greater than Tag(for<br/>MC_Open_File_Upto_Tag)</li> </ul>                                                                                                |
|                                    | <ul> <li>the data of the attribute at <i>Tag</i> (for<br/>MC_Open_File_Upto_Tag_Bypass_Value)</li> </ul>                                                                               |
|                                    | is returned here.                                                                                                    |
| YourFromMediaF<br>n                | <i>Functio</i> Name of a function which will be called repeatedly to request blocks of DICOM file data from media.                                                                     |
| The function must                  | be prototyped as follows:                                                                                                    |
| - char *CB<br>void *CB<br>int *CBd |                                                                                                    |
| CBfilename                         | String filename associated with the file object                                                                                                    |
| CBuserInfo                         | Address of data which is being passed from the <b>MC_Open_File</b> function. This may be NULL.                                                                                         |
| CBdataSizePtr                      | Set <i>*CBdataSizePtr</i> to the number of bytes you are providing. This must be an even number.                                                                                       |
| CBdataBufferPt<br>r                | Set <i>*CBdataBufferPtr</i> to the address of the data you are providing.                                                                                                    |
| CBisFirst                          | This is TRUE (non-zero) the first time Merge DICOM Toolkit calls <i>YourFromMediaFunction</i> to request data blocks.                                                                  |

*CBisLastPtr* Set *\*CBisLastPtr* to TRUE (non-zero) when you are returning with the last block of file data.

#### Remarks

MC\_Open\_File, MC\_Open\_File\_Bypass\_OBOW, and MC\_Open\_File\_Upto\_Tag, MC\_Open\_File\_Upto\_Tag\_Bypass\_Value request that the contents of a DICOM file be converted and placed into the file object *FileID*. The file is passed to Merge DICOM Toolkit by *YourFromMediaFunction*. Merge DICOM Toolkit repeatedly calls *YourFromMediaFunction* until all of the file has been processed.

**The MC\_Open\_File...** functions can pass data to *YourFromMediaFunction* by specifying the data's address in *UserInfo*. Merge DICOM Toolkit passes the address to *YourFromMediaFunction* in *CBuserInfo* each time it is called. *UserInfo* may be NULL.

When **MC\_Open\_File** retrieves attributes of type OB, OW, OF or OD and a callback is not registered for the attribute, the library stores the values in a configurable location (normally in temporary files). Then the user can use **MC\_Get\_Value\_To\_Function** to retrieve the attribute values. If a callback is registered for the attribute, the callback is supplied the data as it is read. See the description of **MC\_Register\_Callback\_Function** for more details.

When **MC\_Open\_File\_Bypass\_OBOW** retrieves attributes of type OB, OW, OF or OD and a callback is not registered for the attribute, the library stores the values in a configurable location (normally in temporary files). Then the user can use **MC\_Get\_Value\_To\_Function** to retrieve the attribute values.

Performance Tuning MC\_Open\_File\_Bypass\_OBOW can be used to increase performance for handling attributes of type OB, OW, OF or OD. When a callback function is registered with MC\_Register\_Callback\_Function for an attribute of type OB, OW, OF or OD, MC\_Open\_File\_Bypass\_OBOW will not read in the attribute's value. Instead, the data will be left on media and the offset of the attribute's value from the beginning of the file along with length of the value will be passed to the user's callback function. When the data is needed by the user or Merge DICOM Toolkit, the callback can retrieve it from media. See the description of MC\_Register\_Callback\_Function for more details.

 

 Performance Tuning
 When MC\_Open\_File\_Upto\_Tag retrieves attributes of type OB, OW, OF or OD and a callback is not registered for the attribute, the library stores the values in a configurable location (normally in

temporary files). Then the user can use **MC\_Get\_Value\_To\_Function** to retrieve the attribute values. **MC\_Open\_File\_Upto\_Tag** can be used to increase performance for handling attributes of type OB,

OW, OF or OD. **MC\_Open\_File\_Upto\_Tag** will stop reading the file from media when it reaches the first attribute greater than *Tag*. As a convenience, the offset in bytes from the beginning of the file of the first attribute greater than *Tag* is returned in *Offset*. If the user wants to use *Offset* to access attributes greater then *Tag* directly from media, the user will have to parse the file directly.

MC\_Open\_File\_Upto\_Tag\_Bypass\_Value has the same functionality as MC\_Open\_File\_Upto\_Tag except that the attribute values with given *Tag* will not be read, but left on media. It increases performance for handling large size attributes, especially pixel data (7fe0,0010). Instead of reading the attribute values the above described callback mechanism should be used with MC\_Register\_Callback\_Function for that attribute to be retrieved from media when needed. If the file contains any attributes with a value representation of SQ (i.e. the file contains one or more sequences of items), an item object is automatically opened for each item in the file. The ItemID associated with each opened item object is used as the value for the item in the sequence attribute. Later, the **MC\_Get\_Value...** functions may be used to retrieve the ItemIDs from the SQ attribute. Then, again using the **MC\_Get\_Value...** functions, the attributes of the ItemID object may be retrieved.

The MC\_Open\_File... functions will also read in DICOMDIRs. In order for a DICOMDIR to be properly read in, the file object must be associated with the service for a DICOMDIR. This can be accomplished by specifying the service when the object is created, or calling MC\_Set\_Service\_Command on the object before one of the MC\_Open\_File... functions is called. When one of these conditions is met, the function will resolve the directory record file offset pointers within the DICOMDIR by assigning them the ItemID associated with each opened item object.

The **MC\_Open\_File...** functions read in the DICOM File Meta Information attributes in explicit VR little endian transfer syntax. The remainder of the file is read in with the transfer syntax specified in the attribute (0002,0010). If this attribute is not found, the entire file is read in using the Explicit VR Little Endian transfer syntax.

- **NOTE:** A runtime configuration parameter determines what will happen if the input file contains an invalid DICOM file prefix. The default is to change any invalid prefix to "DICM". If requested, however, an invalid prefix can be left in the file. If an invalid prefix is read in or wrote out a warning message will be logged.
- NOTE: A runtime configuration parameter determines what will happen if the input file contains an attribute which is not in the service associated with the file. The default is to ignore such attributes (with a warning message logged). If requested, however, such attributes will be added to the file, along with their values. If the Value Representation of the attribute being added cannot be determined, the attribute is given a pseudo Value Representation of "Unknown\_VR". The only way to retrieve the value of such attributes is to use the MC\_Get\_Value\_To\_Buffer function. To change the value of such attributes, MC\_Set\_Value\_Representation (or MC\_Set\_PValue\_Representation) must first be called to assign a valid Value Representation to the attribute. If MC\_Write\_File is used, attributes with unknown VRs are simply copied (memcpy) to the stream with no consideration given to byte ordering.

#### YourFileToFunction

It is the responsibility of *YourFromMediaFunction* to pass blocks of data back to Merge DICOM Toolkit each time it is called. Merge DICOM Toolkit sets *CBFirstCall* to TRUE (non-zero) the first time it calls *YourFromMediaFunction* for this file.

\**CBdataBufferPtr* must be set to the address of the buffer containing the stream data block, and \**CBdataSizePtr* must be set to the number of bytes placed at \**CBdataBufferPtr*.

*YourFromMediaFunction* must set *\*CBisLast* to TRUE (non-zero) when it is providing the last block of the streamed message.

<sup>©</sup> Copyright Merge Healthcare Solutions Inc. 2023

Do not reuse data in your buffer Data in the buffer returned by *\*CBdataBufferPtr* shall not be reused, because with some configurations Merge DICOM Toolkit may do in-place byte swapping to convert data to a native endian format. If your application needs to keep source data unchanged, you must create a copy of your source data chunk and return its address to the caller.

#### **Return Value**

One of the enumerated **MC\_STATUS** codes defined in "mcstatus.h":

| Value                                 | Meaning                                                                                                    |
|---------------------------------------|----------------------------------------------------------------------------------------------------|
| MC_NORMAL_COMPLETION                  | The function completed normally.                                                                                                    |
| MC_NULL_POINTER_PARM                  | <i>FileIDPtr, <b>YourFromMediaFunction</b></i> , or <i>Filename</i> was NULL.                                                                                                    |
| MC_INVALID_APPLICATION_ID             | The application ID does not identify a valid Merge DICOM<br>Toolkit application.                                                                                                  |
| MC_INVALID_FILE                       | An invalid DICOM Prefix was found within the file. A message describing the error has been written to the Merge DICOM Toolkit log file.                                           |
| MC_INVALID_TRANSFER_SYNTAX            | An invalid transfer syntax code was found within the file's DICOM File Meta Information.                                                                                          |
| MC_SYSTEM_ERROR                       | An unexpected, potentially serious, problem was detected in<br>the operating environment. A message describing the error<br>has been written to the Merge DICOM Toolkit log file. |
| MC_CALLBACK_CANNOT_COMPLY             |                                                                                                    |
|                                       | <i>YourFromMediaFunction</i> returned with a status other than MC_NORMAL_COMPLETION.                                                                                              |
| MC_CALLBACK_DATA_SIZE_UNEVE           | N                                                                                                    |
|                                       | The <i>CBdataSizePtr</i> parameter returned by<br><i>YourFromMediaFunction</i> was an uneven number.                                                                              |
| MC_CALLBACK_PARM_ERROR                | A callback function registered by your application returned an<br>empty (NULL) data buffer when the buffers length was<br>specified as being non-zero. See                        |
|                                       | MC_Register_Callback_Function for details.                                                                                                    |
| MC_OUT_OF_ORDER_TAG                   | A tag was found in the file that was not in ascending order. A<br>message describing the error has been written to the Merge<br>DICOM Toolkit log file.                           |
| MC_INVALID_TAG                        | The file contains an invalid tag.                                                                                                    |
| MC_VALUE_TOO_LARGE                    | An attribute in the file (other than those with value representations of OB, OW, or OF) was larger than that acceptable for its value representation.                             |
| MC_UNEXPECTED_EOD                     | <i>YourFromMediaFunction</i> stopped without passing the entire value for an attribute.                                                                                           |
| MC_INVALID_LENGTH_FOR_VR              | The value(s) for one of the file attributes was not legal for its value representation.                                                                                           |
| Any of the status and a raturned by M | C Sat Value may also be returned                                                                                                    |

Any of the status codes returned by **MC\_Set\_Value** may also be returned.

<sup>©</sup> Copyright Merge Healthcare Solutions Inc. 2023

## See Also

MC\_Register\_Callback\_Function

MC\_Write\_File MC\_Write\_File\_By\_Callback

# MC\_Open\_Item

Creates a new Merge DICOM Toolkit item object.

| Synopsis                                    |                                                                          |  |
|---------------------------------------------|--------------------------------------------------------------------------|--|
| <pre>#include ``mc3msg.h"</pre>             |                                                                          |  |
| MC_STATUS MC_O<br>int *Ite<br>char *It<br>) | mIDPtr,                                                                  |  |
| ltemIDPtr                                   | Upon successful completion, the item object identifier is returned here. |  |
| ItemName                                    | String name of the item to be associated with this item object.          |  |

#### Remarks

The **MC\_Open\_Item** function creates a "item object" which contains (or will contain) all of the attributes of a named item which will be used in a sequence of items in a message object or in another item object. The resulting item object is given an identification number which is returned in *\*ItemIDPtr.* All functions dealing with this item must provide this item ID number.

The *ItemName* is used to access configuration information which describes the attributes of the message. If such configuration information is not available, an empty item object is created, and a warning message is logged.

#### **Return Value**

One of these enumerated **MC\_**STATUS codes defined in "mcstatus.h":

| Value                | Meaning                                                                                                    |
|----------------------|----------------------------------------------------------------------------------------------------|
| MC_NORMAL_COMPLETION | The function completed normally.                                                                                                    |
| MC_NULL_POINTER_PARM | One or more of the pointer-type parameters was NULL.                                                                                                    |
| MC_MSGFILE_ERROR     | An error occurred attempting to access the configuration data file.                                                                                                    |
| MC_SYSTEM_ERROR      | An unexpected, potentially serious, problem was detected in<br>the operating environment. A message describing the error<br>has been written to the Merge DICOM Toolkit log file. |
| See Also             |                                                                                                    |
| MC_Open_Empty_Item   | MC_Open_Message                                                                                                    |

### MC\_Open\_Message

Creates a new Merge DICOM Toolkit message object.

#### Synopsis

```
#include ``mc3msg.h"
MC STATUS MC Open Message (
       int *MessageIDPtr,
       char *ServiceName,
      MC COMMAND Command
)
 MessageIDPtr
                Upon successful completion, the message object identifier
                is returned here.
 ServiceName
                String name of a DICOM service to be associated with this
                 message object.
 Command
                The command which is to be associated with this message.
                The MC_COMMAND enumerated values are defined in
                 "mc3msg.h".
```

#### Remarks

The **MC\_Open\_Message** function creates a "message object" which contains (or will contain) all of the attributes of a DICOM message which will be used for the given *ServiceName* and *Command*. The resulting message object is given an identification number which is returned in *\*MessageIDPtr*. All functions dealing with this message must provide this message ID number.

The *ServiceName* and *Command* are used to access configuration information which describes the attributes of the message. If such configuration information is not available, an empty message object is created, and a warning message is logged.

**MC\_Open\_Message** generates in each message object created the set of "command type" attributes used by most DICOM services. While Merge DICOM Toolkit sets the values of many of these "command type" attributes automatically, some services require the application to set them. (Refer to the description of **MC\_Send\_Request\_Message** for more information.)

**MC\_Open\_Empty\_Message** should be used if the service and command are not yet known, or if there is no need to validate that values will be set only for attributes assigned to a given service/command pair.

| Command     | Description                            |
|-------------|----------------------------------------|
| C_STORE_RQ  | DICOM Composite Store Service Request  |
| C_STORE_RSP | DICOM Composite Store Service Response |
|             |                                        |
| C_ECHO_RQ   | DICOM Verification Service Request     |
| C_ECHO_RSP  | DICOM Verification Service Response    |

The following commands are supported by the Merge DICOM Toolkit:

<sup>©</sup> Copyright Merge Healthcare Solutions Inc. 2023

| C_FIND_RQ                                                                                                    | DICOM Composite Find Service Request                                                                                                    |
|----------------------------------------------------------------------------------------------------|----------------------------------------------------------------------------------------------------|
| C_FIND_RSP                                                                                                    | DICOM Composite Find Service Response                                                                                                    |
| C_CANCEL_FIND_RQ                                                                                                    | Cancel DICOM Composite Find Service Request                                                                                                    |
|                                                                                                    |                                                                                                    |
| C_GET_RQ                                                                                                    | DICOM Composite Get Service Request                                                                                                    |
| C_GET_RSP                                                                                                    | DICOM Composite Get Service Response                                                                                                    |
| C_CANCEL_GET_RQ                                                                                                    | Cancel DICOM Composite Get Service Request                                                                                                    |
|                                                                                                    |                                                                                                    |
| C_MOVE_RQ                                                                                                    | DICOM Composite Move Service Request                                                                                                    |
| C_MOVE_RSP                                                                                                    | DICOM Composite Move Service Response                                                                                                    |
| C_CANCEL_MOVE_RQ                                                                                                    | Cancel DICOM Composite Move Service Request                                                                                                    |
|                                                                                                    |                                                                                                    |
|                                                                                                    |                                                                                                    |
| N_EVENT_REPORT_RQ                                                                                                    | DICOM Normalized Report Service Request                                                                                                    |
| N_EVENT_REPORT_RQ<br>N_EVENT_REPORT_RSP                                                                                            | DICOM Normalized Report Service Request<br>DICOM Normalized Report Service Response                                                                                                    |
|                                                                                                    |                                                                                                    |
| N_EVENT_REPORT_RSP                                                                                                    | DICOM Normalized Report Service Response                                                                                                    |
| N_EVENT_REPORT_RSP<br>N_GET_RQ                                                                                                    | DICOM Normalized Report Service Response<br>DICOM Normalized Get Service Request                                                                                                    |
| N_EVENT_REPORT_RSP<br>N_GET_RQ<br>N_GET_RSP                                                                                        | DICOM Normalized Report Service Response<br>DICOM Normalized Get Service Request<br>DICOM Normalized Get Service Request                                                                                                    |
| N_EVENT_REPORT_RSP<br>N_GET_RQ<br>N_GET_RSP<br>N_SET_RQ                                                                            | DICOM Normalized Report Service Response<br>DICOM Normalized Get Service Request<br>DICOM Normalized Get Service Request<br>DICOM Normalized Set Service Request                                                                                                    |
| N_EVENT_REPORT_RSP<br>N_GET_RQ<br>N_GET_RSP<br>N_SET_RQ<br>N_SET_RSP                                                               | DICOM Normalized Report Service Response<br>DICOM Normalized Get Service Request<br>DICOM Normalized Get Service Request<br>DICOM Normalized Set Service Request<br>DICOM Normalized Set Service Response                                                                                                    |
| N_EVENT_REPORT_RSP<br>N_GET_RQ<br>N_GET_RSP<br>N_SET_RQ<br>N_SET_RSP<br>N_ACTION_RQ                                                | DICOM Normalized Report Service Response<br>DICOM Normalized Get Service Request<br>DICOM Normalized Get Service Request<br>DICOM Normalized Set Service Request<br>DICOM Normalized Set Service Response<br>DICOM Normalized Action Service Request                                                                                         |
| N_EVENT_REPORT_RSP<br>N_GET_RQ<br>N_GET_RSP<br>N_SET_RQ<br>N_SET_RSP<br>N_ACTION_RQ<br>N_ACTION_RSP                                | DICOM Normalized Report Service Response<br>DICOM Normalized Get Service Request<br>DICOM Normalized Get Service Request<br>DICOM Normalized Set Service Request<br>DICOM Normalized Set Service Response<br>DICOM Normalized Action Service Request<br>DICOM Normalized Action Service Response                                             |
| N_EVENT_REPORT_RSP<br>N_GET_RQ<br>N_GET_RSP<br>N_SET_RQ<br>N_SET_RSP<br>N_ACTION_RQ<br>N_ACTION_RSP<br>N_CREATE_RQ                 | DICOM Normalized Report Service Response<br>DICOM Normalized Get Service Request<br>DICOM Normalized Get Service Request<br>DICOM Normalized Set Service Request<br>DICOM Normalized Set Service Response<br>DICOM Normalized Action Service Request<br>DICOM Normalized Action Service Response<br>DICOM Normalized Create Service Request  |
| N_EVENT_REPORT_RSP<br>N_GET_RQ<br>N_GET_RSP<br>N_SET_RQ<br>N_SET_RSP<br>N_ACTION_RQ<br>N_ACTION_RSP<br>N_CREATE_RQ<br>N_CREATE_RSP | DICOM Normalized Report Service Response<br>DICOM Normalized Get Service Request<br>DICOM Normalized Get Service Request<br>DICOM Normalized Set Service Request<br>DICOM Normalized Set Service Response<br>DICOM Normalized Action Service Request<br>DICOM Normalized Action Service Response<br>DICOM Normalized Create Service Response |

Reference the "DICOM V3.0 Standard, Final Text - October 29, 1993" for more information about these commands.

#### **Return Value**

One of the enumerated **MC\_STATUS** codes defined in "mcstatus.h":

| Value                | Meaning                                                             |
|----------------------|---------------------------------------------------------------------|
| MC_NORMAL_COMPLETION | The function completed normally.                                    |
| MC_NULL_POINTER_PARM | One or more of the pointer-type parameters was NULL.                |
| MC_INVALID_COMMAND   | Command is not a supported command.                                 |
| MC_MSGFILE_ERROR     | An error occurred attempting to access the configuration data file. |

#### MC\_SYSTEM\_ERROR

An unexpected, potentially serious, problem was detected in the operating environment. A message describing the error has been written to the Merge DICOM Toolkit log file.

See Also

MC\_Open\_Empty\_Message MC\_Free\_Item MC\_Free\_Message

# MC\_Open\_Secure\_Association MC\_Open\_Secure\_Association\_With\_Reject\_Info

Establishes a connection with a remote DICOM application over a secure socket connection.

#### Synopsis

```
#include ``mergecom.h"
MC STATUS MC Open Secure Association (
      int ApplicationID,
      int *AssociationID,
      const char *RemoteApplicationTitle,
      int *RemoteHostPortNumber,
      char * RemoteHostTCPIPName,
      char *ServiceList,
      SecureSocketFunctions *SS functions,
      void *SS application context
)
typedef struct {
      unsigned short Result;
      unsigned short Source;
      unsigned short Reason;
} AssocRejectInfo;
MC STATUS MC Open Secure Association With Reject Info (
      int ApplicationID,
      int *AssociationID,
      const char *RemoteApplicationTitle,
      int *RemoteHostPortNumber,
      char *RemoteHostTCPIPName,
      char *ServiceList,
      SecureSocketFunctions *SS functions,
      void *SS application context,
      AssocRejectInfo RejectInfo
)
 ApplicationID
                       The application ID returned from the
                       MC_Register_Application function.
                       The identification number of an association object
 AssociationID
                       is returned here.
 RemoteApplicationTitle
                       The DICOM Application Title of the remote
                       application.
```

|                                | Pointer to a structure containing functions that will<br>be called by Merge DICOM Toolkit while processing<br>network I/O over the secure connection. (see<br>below)            |
|--------------------------------|----------------------------------------------------------------------------------------------------|
| Each of the following is optio | nal. Use NULL if not used                                                                                                    |
| RejectInfo                     | If the association is rejected, this return argument<br>will contain the result/source/reason codes<br>explaining the reason for rejection (See DICOM<br>PS3.8, Section 9.3.4). |
| RemoteHostPortNumbe<br>r       | The TCP/IP port used by the remote application to<br>"listen" for DICOM associations                                                                                            |
| RemoteHostTCPIPName            | The remote host's TCP/IP Name. This parameter<br>can be a hostname, an IPv4 address, or an IPv6<br>address.                                                                     |
| ServiceList                    | Name of a service list in the Merge DICOM Toolkit configuration file.                                                                                                    |
| SS_context                     | An optional pointer to application-specific data that Merge DICOM Toolkit passes to the functions declared in <i>SS_functions</i> .                                             |

### Remarks

**MC\_Open\_Secure\_Association** establishes a secure DICOM association connection with a remote DICOM application. Use **MC\_Open\_Association** if a <u>secure</u> network connection is not required.

Each application in a DICOM association has a publicly known name or "application title". This application's title was declared in the **MC\_Register\_Application** call. The application to which we are intending to connect is specified in *RemoteApplicationTitle*. The remote DICOM system waits for association requests on a given TCP/IP port. That port number is specified by *RemoteHostPortNumber*. The TCP/IP name of the remote host is specified by *RemoteHostTCPIPName*.

Starting a DICOM association is a negotiated process. One application provides one or more services, and the other uses one or more of the services provided. The **MC\_Open\_Secure\_Association** function lets the remote DICOM process know which services this application wishes to use. This "service list" is defined in the Merge DICOM Toolkit Application Configuration file, and the name of the appropriate service list is specified by the *ServiceList* parameter.

A few DICOM services require the applications to negotiate application-specific information. This is performed by sharing "extended negotiation information" when the association is negotiated. If one or more of the services in *ServiceList* requires such negotiation, **MC\_Set\_Negotiation\_Info** should be called for each such service to supply the negotiation information.

If the remote system accepts the association request (i.e. it can support one or more of the services in the *ServiceList*), **MC\_Open\_Secure\_Association** creates an association object, puts its ID in *\*AssociationID*, and returns MC\_NORMAL\_COMPLETION.

<sup>©</sup> Copyright Merge Healthcare Solutions Inc. 2023

If the service requires the remote application to return extended negotiation information, **MC\_Get\_Negotiation\_Info** should be called to retrieve such information. If the information is unacceptable, **MC\_Close\_Association** should be called.

NOTE:That the information registered with the MC\_Set\_Negotiation\_Info call<br/>is not changed during the association process. UseMC\_Clear\_Negotiation\_Info to prevent the information from being<br/>used in subsequent association negotiations for a given service.

**MC\_ASSOCIATION\_REJECTED** is returned if the remote system rejects the association request. \**AssociationID* is NOT valid if the association is rejected or if an error occurs.

NOTE:Only four parameters (ApplicationID, AssociationID,<br/>RemoteApplicationTitle and SS\_functions) are required.<br/>RemoteHostPortNumber, RemoteHostTCPIPName and ServiceList<br/>will be defaulted if they are specified as NULL. The default values are<br/>obtained from the RemoteApplicationTitle's section in the Merge<br/>DICOM Toolkit Application Configuration file.

#### **SecureSocketFunctions**

When using the **MC\_Open\_Secure\_Association** call, Merge DICOM Toolkit establishes a TCP/IP connection and then calls the functions provided by the *SS\_functions* parameter to establish the secure connection and to pass data through the secure connection. The *SS\_functions* are responsible for sending and receiving all data through the secure connection, thus allowing them to do so using a secure protocol such as Secure Socket Layer(SSL). Merge DICOM Toolkit closes the underlying TCP/IP connection when all association processing has completed and after it calls the **SS\_Session\_Shutdown** callback.

The **SecureSocketFunctions** structure is declared in mergecom.h as follows:

```
typedef struct MC Secure Socket Functions Struct
{
   SS STATUS (NOEXP FUNC *SS Session Start) (
       MC SOCKET SocketToUse,
       CONN TYPE
                    ConnectionType,
       void
                    *ApplicationContext,
       void
                    **SecurityContext
   );
   SS STATUS (NOEXP FUNC *SS Read) (
                    *SScontext,
       void
                    *ApplicationContext,
       void
                    *Buffer,
       char
       unsigned int BytesToRead,
       unsigned int *BytesRead,
       int
                    Timeout
   ):
   SS STATUS (NOEXP FUNC *SS Write) (
       void
                    *SScontext,
       void
                    *ApplicationContext,
       char
                    *Buffer,
```

Merge DICOM Toolkit<sup>™</sup> 5.16.0 C/C++ REFERENCE MANUAL

```
unsigned int BytesToWrite,
unsigned int *BytesWritten,
int Timeout
);
void (NOEXP_FUNC *SS_Session_Shutdown) (
void *SScontext,
void *ApplicationContext
);
} SecureSocketFunctions;
```

You must provide valid function pointers for each of the four fields in the **SecureSocketFunctions** structure.

# SS\_Session\_Start

Merge DICOM Toolkit calls the **SS\_Session\_Start** function just after it has established a TCP/IP connection with the remote host. The *SocketToUse* parameter contains the socket assigned to the connection. <u>Please note that the connection is non-blocking</u>. The *ApplicationContext* parameter is the presented by the *SS\_context* parameter of the **MC\_Open\_Secure\_Association** call. *ConnectionType* will be the manifest constant REQUESTER\_CONNECTION if the **SS\_Session\_Start** function is called as a result of a **MC\_Open\_Secure\_Association** call. (It will be ACCEPTOR\_CONNECTION if it is called as a result of a **MC\_Wait\_For\_Secure\_Association** call.)

The **SS\_Session\_Start** function is responsible for establishing a secure connection using the socket provided. It is assumed, but not required, that the connection will be a Secure Socket Layer (SSL) or Transport Layer Socket (TLS) connection. A pointer to a context block should be returned at *\*SecurityContext* if the secure connection is established. Merge DICOM Toolkit will provide this pointer when it calls the other callback functions.

**SS\_Session\_Start** must return SS\_NORMAL\_COMPLETION if the secure connection was successfully established, otherwise SS\_ERROR must be returned. If it returns SS\_ERROR, the TCP/IP connection will be closed and the **MC\_Open\_Secure\_Association** call will return a status of **MC\_NEGOTIATION\_ABORTED**.

# SS\_Session\_Shutdown

Merge DICOM Toolkit calls the **SS\_Session\_Shutdown** function when the association is aborted or closed. It is the responsibility of the **SS\_Session\_Shutdown** function to gracefully close the secure network connection. Merge DICOM Toolkit closes the TCP/IP socket connection after calling **SS\_Session\_Shutdown**. The *ApplicationContext* parameter is that presented by the *SS\_context* parameter of the **MC\_Open\_Secure\_Association** call, and the *SScontext* parameter is that previously returned by the **SS\_Session\_Start** function.

# SS\_Read

Merge DICOM Toolkit calls the **SS\_Read** function whenever it needs association data from the secure connection. The *ApplicationContext* parameter is that presented by the *SS\_context* parameter of the **MC\_Open\_Secure\_Association** call, and the *SScontext* parameter is that previously returned by the **SS\_Session\_Start** function. It is the responsibility of the **SS\_Read** function to retrieve into *Buffer* the number of unencrypted data bytes specified by *BytesToRead*. The actual number of bytes placed in

 $<sup>\</sup>ensuremath{\textcircled{O}}$  Copyright Merge Healthcare Solutions Inc. 2023

the *Buffer* is returned at \**BytesRead*. SS\_NORMAL\_COMPLETION must be returned if the read request was satisfied.

If the **SS\_Read** function cannot retrieve *BytesToRead* bytes in *Timeout* seconds, it must return SS\_TIMEOUT. Please note that the socket connection passed by Merge DICOM Toolkit to the **SS\_Session\_Start** function is non-blocking. (Note that if SS\_TIMEOUT is returned, an outstanding MC\_Read\_Message call will return MC\_TIMEOUT.)

If it is determined that the secure socket connection has closed, or that the underlying transport has closed, SS\_SESSION\_CLOSED must be returned. This should only occur during a DICOM association if the remote host aborted the association. If a fatal error occurs while processing the read request, SS\_ERROR must be returned. (Note that if SS\_SESSION\_CLOSED or SS\_ERROR is returned, an outstanding MC\_Read\_Message call will return MC\_NETWORK\_SHUT\_DOWN.)

#### SS\_Write

Merge DICOM Toolkit calls the **SS\_Write** function whenever it needs to send association data over the secure connection. The *ApplicationContext* parameter is that presented by the *SS\_context* parameter of the **MC\_Open\_Secure\_Association** call, and the *SScontext* parameter is that previously returned by the **SS\_Session\_Start** function. It is the responsibility of the **SS\_Write** function to send *BytesToWrite* bytes of the data in *Buffer* over the secure connection, returning the number of bytes actually written at \**BytesWritten*. SS\_NORMAL\_COMPLETION must be returned if the write request was satisfied.

If the **SS\_Write** function cannot send *BytesToWrite* bytes in *Timeout* seconds, it must return SS\_TIMEOUT. Please note that the socket connection passed by Merge DICOM Toolkit to the **SS\_Session\_Start** function is non-blocking.

If a fatal error occurs while processing the write request, SS\_ERROR must be returned. (Note that if SS\_ERROR is returned, an outstanding MC\_Send\_Request\_Message, MC\_Send\_Request, MC\_Send\_Response\_Message or MC\_Send\_Response call will return MC\_SYSTEM\_ERROR.)

#### **Return Value**

One of the enumerated **MC\_STATUS** codes defined in "mcstatus.h":

| Value                   | Meaning                                                                                                    |
|-------------------------|----------------------------------------------------------------------------------------------------|
| MC_NORMAL_COMPLETION    | The function completed normally. <i>AssociationID</i> has been set to the association's identification number.                                  |
| MC_ASSOCIATION_REJECTED | The remote system rejected the open association request.                                                                                        |
| MC_NEGOTIATION_ABORTED  | The association was aborted during negotiation                                                                                                  |
| MC_CONNECTION_FAILED    | The remote system could not be connected to at the TCP/IP level. Check that the remote host name and port number have been configured properly. |
| MC_NULL_POINTER_PARM    | <i>AssociationID</i> , <i>SS_functions</i> or <i>RemoteApplicationTitle</i> was NULL.                                                           |

| MC_NULL_VALUE                                                                                          | One or more of the function parameters within <i>SS_functions</i> was NULL.                                                                                                    |
|----------------------------------------------------------------------------------------------------|----------------------------------------------------------------------------------------------------|
| MC_INVALID_APPLICATION_TITLE                                                                           | <i>RemoteApplicationTitle</i> was not 1-16 bytes long.                                                                                                    |
| MC_INVALID_APPLICATION_ID                                                                              | <i>ApplicationID</i> does not identify a valid Merge DICOM Toolkit application.                                                                                                    |
| MC_INVALID_PORT_NUMBER                                                                                 | <i>RemoteHostPortNumber</i> was not NULL and pointed at a negative number.                                                                                                    |
| MC_INVALID_SERVICE_LIST_NAME                                                                           | ServiceList was not NULL and pointed at an empty string.                                                                                                    |
| MC_INVALID_HOST_NAME                                                                                   | <i>RemoteHostTCPIPName</i> was not NULL and it was not 1-<br>39 bytes long.                                                                                                    |
| MC_TIMEOUT                                                                                             | Timeout attempting the association.                                                                                                    |
| MC_SYSTEM_CALL_INTERRUPTED                                                                             | The operating system interrupted the network call. Retry the connection.                                                                                                    |
| MC_NO_APPLICATIONS_REGISTERE                                                                           | D An application title for this application has not yet be registered.                                                                                                    |
| MC_LIBRARY_NOT_INITIALIZED                                                                             | This call was made prior to the initialization of the library                                                                                                    |
| MC_SYSTEM_ERROR                                                                                        | An unexpected, potentially serious, problem was<br>detected in the operating environment. A message<br>describing the error has been written to the Merge<br>DICOM Toolkit log file. |
| See Also                                                                                               |                                                                                                    |
| MC_Open_Association<br>MC_Wait_For_Association<br>MC_Set_Negotiation_Info<br>MC_Clear_Negotiation_Info | MC_Register_Application<br>MC_Wait_For_Secure_Association<br>MC_Get_Negotiation_Info<br>MC_Close_Association                                                                         |
| MC_Abort_Association                                                                                   | MC_Wait_For_Connection                                                                                                    |

MC\_Wait\_For\_Connection\_On\_Port MC\_Process\_Association\_Request

MC\_Process\_Secure\_Association\_Request

# MC\_Process\_Association\_Request MC\_Process\_Secure\_Association\_Request

Process a standard association request or secure association request that was received by the MC\_Wait\_For\_Connection or MC\_Wait\_For\_Connection\_on\_Port functions. It also can be used to process an association received by the internet services daemon (inetd) on UNIX systems.

# Synopsis

| MC STATUS MC Brock | cess Secure Association Request (                        |
|--------------------|----------------------------------------------------------|
| MC_SIAIOS MC_FIOC  |                                                          |
| —                  | *ServiceListName,                                        |
| int *Applic        |                                                          |
| int *Associ        | •                                                        |
|                    | <b>EFunctions</b> *SS functions,                         |
|                    | oplication context                                       |
| )                  |                                                          |
| ,                  |                                                          |
| Socket             | Socket returned by MC_Wait_For_Connection or             |
|                    | MC_Wait_For_Connection_On_Port.                          |
| ServiceListName    | Name of a service list in the Merge DICOM Toolkit        |
| DerviceListivarrie | _                                                        |
|                    | configuration file.                                      |
| ApplicationID      | The identification number of a previously registered     |
|                    | application is returned here.                            |
| 1 <i></i>          |                                                          |
| AssociationID      | The identification number of an association object is    |
|                    | returned here.                                           |
| SS functions       | Pointer to a structure containing functions that will be |
|                    | called by Merge DICOM Toolkit while processing           |
|                    |                                                          |
|                    | network I/O over the secure connection.                  |
|                    | The SecureSocketFunctions structure is defined in        |
|                    | "mergecom.h" (see MC_Open_Secure_Association)            |
| SS context         | An optional pointer to application-specific data that    |
| 00_00/110/1        |                                                          |
|                    | Merge DICOM Toolkit passes to the functions declared     |
|                    | in <i>SS_functions</i> .                                 |
|                    |                                                          |

#### Remarks

MC\_Process\_Association\_Request can be used in conjunction with the MC\_Wait\_For\_Connection and MC\_Wait\_For\_Connection\_On\_Port routines to handle incoming connections.

MC\_Process\_Secure\_Association\_Request can also be used in conjunction with MC\_Wait\_For\_Connection and MC\_Wait\_For\_Connection\_On\_Port to process secure DICOM association requests. See the description to MC\_Wait\_For\_Secure\_Association for details on how to use secure callback functions.

**MC\_Process\_Association\_Request** and **MC\_Process\_Secure\_Association\_Request** can also be used on UNIX toolkit platforms in conjunction with a UNIX OS's internet services daemon (inetd). In these situations, inetd is configured to handle the TCP/IP connection request on a specific listen port. Once a connection request is received, inetd performs a fork/exec on a pre-configured user program to handle the connection. inetd supplies the socket to the process by setting stdin to the socket's value. In this scenario, stdin must be used as the *Socket* parameter to **MC\_Process\_Association\_Request**.

Once the user's program is invoked, this function is used in the place of **MC\_Wait\_For\_Association** to complete the association request with one of the previously registered applications.

inetd must be properly configured in order correctly perform the listen on the correct TCP/IP socket and to invoke the user's application. There are some differences between UNIX versions, so the

<sup>©</sup> Copyright Merge Healthcare Solutions Inc. 2023

following is only an example configuration. Please consult the appropriate UNIX man pages or documentation for more information.

The server must be specified in the systems services file (typically in /etc/inet/ or in /etc directory). E.g.

dicom\_echo 104/tcp

The server must also be specified in the inetd configuration file (typically /etc/inet/inetd.conf or /etc/inetd.conf). E.g.:

dicom\_echo stream tcp nowait root /usr/bin/inetd\_echo\_scp inetd\_echo\_scp /usr/bin/merge.ini

Where:

"dicom\_echo" must be defined in services as servicing the DICOM port (e.g. 104)

"stream" - always

"tcp" - always

"nowait" - always

"root" - from /etc/passwd: typically root

"/usr/bin/inetd\_echo\_scp" - full path name to this runtime application

"inetd\_echo\_scp" - argv[0]

"/usr/bin/merge.ini" - argv[1] - The application's arguments, if any.

#### Return Value

One of the enumerated **MC\_STATUS** codes defined in "mcstatus.h":

| Value                         | Meaning                                                                                                    |  |
|-------------------------------|----------------------------------------------------------------------------------------------------|--|
| MC_NORMAL_COMPLETION          | The function completed normally.                                                                                                    |  |
| MC_TIMEOUT                    | The <i>Timeout</i> period expired.                                                                                                    |  |
| MC_NEGOTIATION_ABORTED        | An incoming association was aborted during negotiation.<br>Normally this situation is handled by retrying the<br><b>MC_Process_Association_Request</b> call.                        |  |
| MC_SYSTEM_CALL_INTERRUPTED    |                                                                                                    |  |
|                               | The system call used to wait for an association request was interrupted by a signal. Normally this situation is handled by retrying the <b>MC_Process_Association_Request</b> call. |  |
| MC_NULL_POINTER_PARM          | <i>AssociationID, ApplicationID</i> or <i>ServiceList</i> parameter was NULL.                                                                                                    |  |
| MC_NO_APPLICATIONS_REGISTERED |                                                                                                    |  |
|                               | No applications have been registered using <b>MC_Register_Application.</b>                                                                                                    |  |

#### MC\_INVALID\_SERVICE\_LIST\_NAME

|                                                   | ServiceList points at a null string.                                                                                                    |
|---------------------------------------------------|----------------------------------------------------------------------------------------------------|
| MC_SYSTEM_ERROR                                   | An unexpected, potentially serious problem was detected in<br>the operating environment. A message describing the error<br>had been written to the Merge DICOM Toolkit log file. |
| MC_ASSOCIATION_REJECTED                           | The association was rejected as invalid.                                                                                                    |
| MC_ASSOCIATION_CLOSED                             | The association was closed after handling an echo request.                                                                                                    |
| See Also                                          |                                                                                                    |
| MC_Wait_For_Association<br>MC_Wait_For_Connection | MC_Wait_For_Secure_Association<br>MC_Wait_For_Connection_On_Port                                                                                                    |

# MC\_Read\_Message

Reads the next message sent by the remote application.

#### Synopsis

```
#include ``mergecom.h"
MC STATUS MC Read Message (
       int AssociationID,
       int Timeout,
       int *MessageID,
       char **ServiceName,
       MC COMMAND *Command
)
 AssociationID
                 The association object's identification number
 Timeout
                 The maximum time (in seconds) to wait for a message to
                 start arriving. A value of zero (0) means "check one time"
                 and a value of minus one (-1) means "wait forever".
 MessageID
                 The ID of a message object containing the attributes of the
```

```
ServiceNameThe name of the service associated with MessageID is<br/>returned here. Note well that this memory is freed when the<br/>MC_Free_Message() function is called for MessageID.CommandThe command which is associated with the message is<br/>returned here. The MC_COMMAND enumerated values are<br/>defined in "mc3msg.h".
```

#### Remarks

**MC\_Read\_Message** allows the caller to wait for the arrival of a request or response message from the remote application. If a message is not received on the association identified by *AssociationID* within *Timeout* seconds, the function returns a status of MC\_TIMEOUT.

**NOTE:** If *Timeout* is set to less than zero, **MC\_Read\_Message** will wait forever for a message to arrive. If it is set to zero, it will check one time if a message has arrived and then return.

Once a message begins arriving, the **INACTIVITY\_TIMEOUT** configuration value is used. While receiving the message, the association will be aborted if there is no activity on the network for the length of time specified by this configuration value.

If a message arrives, *\*MessageID* is set to the ID of a message object which has been opened to receive the attributes of the message. The message's attribute values have been set by the DICOM message stream received from the remote application. If **MC\_Register\_Callback\_Function** was called for any message attributes, those values were passed on to the registered callback function by the time this function (**MC\_Read\_Message**) returns.

*ServiceName* is set to the name of the service associated with *MessageID* and *Command* is set to the command associated with *MessageID*.

If MC\_Read\_Message returns either MC\_ASSOCIATION\_CLOSED, MC\_ASSOCIATION\_ABORTED, MC\_NETWORK\_SHUT\_DOWN, MC\_INACTIVITY\_TIMEOUT, MC\_CONFIG\_INFO\_ERROR or MC\_INVALID\_MESSAGE\_RECEIVED no further calls may be made for the association and no message ID is returned at \*MessageID.

The following commands are supported by the Merge DICOM Toolkit:

| Command          | Description                                 |
|------------------|---------------------------------------------|
| C_STORE_RQ       | DICOM Composite Store Service Request       |
| C_STORE_RSP      | DICOM Composite Store Service Response      |
| C_ECHO_RQ        | DICOM Verification Service Request          |
| C_ECHO_RSP       | DICOM Verification Service Response         |
|                  |                                             |
| C_FIND_RQ        | DICOM Composite Find Service Request        |
| C_FIND_RSP       | DICOM Composite Find Service Response       |
| C_CANCEL_FIND_RQ | Cancel DICOM Composite Find Service Request |
|                  |                                             |
| C_GET_RQ         | DICOM Composite Get Service Request         |
| C_GET_RSP        | DICOM Composite Get Service Response        |
| C_CANCEL_GET_RQ  | Cancel DICOM Composite Get Service Request  |
|                  |                                             |
| C_MOVE_RQ        | DICOM Composite Move Service Request        |
| C_MOVE_RSP       | DICOM Composite Move Service Response       |

© Copyright Merge Healthcare Solutions Inc. 2023

**NOTE:** It is the responsibility of the caller to release the message object. This is done using the MC\_Free\_Message call.

C\_CANCEL\_MOVE\_RQ Cancel DICOM Composite Move Service Request

| N_EVENT_REPORT_RQ  | DICOM Normalized Report Service Request  |
|--------------------|------------------------------------------|
| N_EVENT_REPORT_RSP | DICOM Normalized Report Service Response |
| N_GET_RQ           | DICOM Normalized Get Service Request     |
| N_GET_RSP          | DICOM Normalized Get Service Request     |
| N_SET_RQ           | DICOM Normalized Set Service Request     |
| N_SET_RSP          | DICOM Normalized Set Service Response    |
| N_ACTION_RQ        | DICOM Normalized Action Service Request  |
| N_ACTION_RSP       | DICOM Normalized Action Service Response |
| N_CREATE_RQ        | DICOM Normalized Create Service Request  |
| N_CREATE_RSP       | DICOM Normalized Create Service Response |
| N_DELETE_RQ        | DICOM Normalized Delete Service Request  |
| N_DELETE_RSP       | DICOM Normalized Delete Service Response |

Reference the "DICOM V3.0 Standard, Final Text - October 29, 1993" for more information about these commands.

# Return Value

One of the enumerated **MC\_STATUS** codes defined in "mcstatus.h":

| Value                                   | Meaning                                                                                                    |
|-----------------------------------------|----------------------------------------------------------------------------------------------------|
| MC_NORMAL_COMPLETION                    | The function completed normally.                                                                                                    |
| MC_TIMEOUT                              | The <i>Timeout</i> period expired.                                                                                                    |
| MC_MUST_CONTINUE_BEFORE_RE              | <b>ADING</b> A previous message was not read completely before making this call.                                                                                                  |
| MC_NULL_POINTER_PARM                    | The <i>MessageID</i> , <i>ServiceName</i> or <i>Command</i> parameter was<br>NULL.                                                                                                |
| MC_INVALID_ASSOC_ID                     | AssociationID is not a valid association object ID.                                                                                                    |
| MC_SYSTEM_ERROR                         | An unexpected, potentially serious, problem was detected in<br>the operating environment. A message describing the error<br>has been written to the Merge DICOM Toolkit log file. |
| The association is dropped if any of th | e following are returned:                                                                                                    |
| MC_NETWORK_SHUT_DOWN                    | The network connect unexpectedly dropped.                                                                                                    |
| MC_ASSOCIATION_ABORTED                  | The association has been aborted. A message describing the error has been written to the Merge DICOM Toolkit log file.                                                            |
| MC_ASSOCIATION_CLOSED                   | The association has been closed.                                                                                                    |
| MC_INACTIVITY_TIMEOUT                   | A timeout occurred in the middle of receiving a message.                                                                                                    |
| MC_CONFIG_INFO_ERROR                    | The message information file describing the message's service/command pair could not be accessed.                                                                                 |

# MC\_INVALID\_MESSAGE\_RECEIVED An improperly formatted DICOM message was received. A message describing the error has been written to the Merge DICOM Toolkit log file.

See Also

MC\_Read\_MessageMC\_Free\_MessageMC\_Register\_Callback\_FunctionMC\_Continue\_Read\_MessageMC\_Continue\_Read\_Message\_To\_Tag

# MC\_Read\_Message\_To\_Tag

Reads the next message sent by the remote applicate up until a specified tag.

#### Synopsis

```
#include ``mergecom.h"
MC STATUS MC Read Message To Tag (
       int AssociationID,
       int Timeout,
       unsigned long StopTag,
       int *MessageID,
       char **ServiceName,
       MC COMMAND *Command
)
 AssociationID
                 The association object's identification number
 Timeout
                 The maximum time (in seconds) to wait for a message to
                  start arriving. A value of zero (0) means "check one time"
                  and a value of minus one (-1) means "wait forever".
 StopTag
                  Read up to and include this tag when reading from the
                  remote application. Must be outside the command section (
                 greater than or equal to (0001,0000))
                 The ID of a message object containing the attributes of the
 MessageID
                  message is returned here.
 ServiceName
                 The name of the service associated with MessageID is
                  returned here. Note well that this memory is freed when the
                  MC_Free_Message() function is called for MessageID.
 Command
                 The command which is associated with the message is
                  returned here. The MC_COMMAND enumerated values are
                  defined in "mc3msg.h".
```

#### Remarks

**MC\_Read\_Message\_To\_Tag** allows the caller to wait for the arrival of a request or response message from the remote application. If a message is not received on the association identified by *Association/D* within *Timeout* seconds, the function returns a status of MC\_TIMEOUT. Note that if *Timeout* is set to less than zero, **MC\_Read\_Message\_To\_Tag** will wait forever for a message to arrive. If it is set to zero, it will check one time if a message has arrived and then return.

Once a message begins arriving, the **INACTIVITY\_TIMEOUT** configuration value is used. While receiving the message, the association will be aborted if there is no activity on the network for the length of time specified by this configuration value.

If a message arrives, *\*MessageID* is set to the ID of a message object which has been opened to receive the attributes of the message, up to, and including, the specified *StopTag*. The message's attribute values have been set by the DICOM message stream received from the remote application. If **MC\_Register\_Callback\_Function** was called for any message attributes, those values were passed on to the registered callback function by the time this function (**MC\_Read\_Message\_To\_Tag**) returns.

The message prior to this call must have been read with **MC\_Read\_Message**, or read up to the last tag (FFFF,FFFF) either explicitly with **MC\_Continue\_Read\_Message\_To\_Tag**, or by using **MC\_Continue\_Read\_Message**.

The message returned must be read until the last tag (FFF,FFF) either explicitly with **MC\_Continue\_Read\_Message\_To\_Tag**, or by calling **MC\_Continue\_Read\_Message** before using **MC\_Read\_Message** or **MC\_Read\_Message\_To\_Tag** again.

*ServiceName* is set to the name of the service associated with *MessageID* and *Command* is set to the command associated with *MessageID*.

**NOTE:** It is the responsibility of the caller to release the message object. This is done using the MC\_Free\_Message call.

# If MC\_Read\_Message\_To\_Tag returns either MC\_ASSOCIATION\_CLOSED, MC\_ASSOCIATION\_ABORTED, MC\_NETWORK\_SHUT\_DOWN, MC\_INACTIVITY\_TIMEOUT, MC\_CONFIG\_INFO\_ERROR or MC\_INVALID\_MESSAGE\_RECEIVED no further calls may be made for the association and no message ID is returned at *\*MessageID*.

The following commands are supported by the Merge DICOM Toolkit:

| Command                                  | Description                                                                                                    |
|------------------------------------------|----------------------------------------------------------------------------------------------------|
| C_STORE_RQ                               | DICOM Composite Store Service Request                                                                                     |
| C_STORE_RSP                              | DICOM Composite Store Service Response                                                                                    |
| C_ECHO_RQ<br>C_ECHO_RSP                  | DICOM Verification Service Request<br>DICOM Verification Service Response                                                 |
| C_FIND_RQ                                | DICOM Composite Find Service Request                                                                                      |
| C_FIND_RSP                               | DICOM Composite Find Service Response                                                                                     |
| C_CANCEL_FIND_RQ                         | Cancel DICOM Composite Find Service Request                                                                               |
| C_GET_RQ<br>C_GET_RSP<br>C_CANCEL_GET_RQ | DICOM Composite Get Service Request<br>DICOM Composite Get Service Response<br>Cancel DICOM Composite Get Service Request |

<sup>©</sup> Copyright Merge Healthcare Solutions Inc. 2023

| C_MOVE_RQ<br>C_MOVE_RSP<br>C_CANCEL_MOVE_RQ | DICOM Composite Move Service Request<br>DICOM Composite Move Service Response<br>Cancel DICOM Composite Move Service Request |
|---------------------------------------------|----------------------------------------------------------------------------------------------------|
| N_EVENT_REPORT_RQ                           | DICOM Normalized Report Service Request                                                                                      |
| N_EVENT_REPORT_RSP                          | DICOM Normalized Report Service Response                                                                                     |
| N_GET_RQ                                    | DICOM Normalized Get Service Request                                                                                         |
| N_GET_RSP                                   | DICOM Normalized Get Service Request                                                                                         |
| N_SET_RQ                                    | DICOM Normalized Set Service Request                                                                                         |
| N_SET_RSP                                   | DICOM Normalized Set Service Response                                                                                        |
| N_ACTION_RQ                                 | DICOM Normalized Action Service Request                                                                                      |
| N_ACTION_RSP                                | DICOM Normalized Action Service Response                                                                                     |
| N_CREATE_RQ                                 | DICOM Normalized Create Service Request                                                                                      |
| N_CREATE_RSP                                | DICOM Normalized Create Service Response                                                                                     |
| N_DELETE_RQ                                 | DICOM Normalized Delete Service Request                                                                                      |
| N_DELETE_RSP                                | DICOM Normalized Delete Service Response                                                                                     |
|                                             |                                                                                                    |

Reference the "DICOM V3.0 Standard, Final Text - October 29, 1993" for more information about these commands.

#### Return Value

One of the enumerated **MC\_STATUS** codes defined in "mcstatus.h":

| Value                                                            | Meaning                                                                                                    |  |
|------------------------------------------------------------------|----------------------------------------------------------------------------------------------------|--|
| MC_NORMAL_COMPLETION                                             | The function completed normally.                                                                                                    |  |
| MC_MUST_CONTINUE_BEFORE_RE                                       | <b>ADING</b> A previous message was not read completely before making this call.                                                                                                  |  |
| MC_TIMEOUT                                                       | The <i>Timeout</i> period expired.                                                                                                    |  |
| MC_NULL_POINTER_PARM                                             | The <i>MessageID</i> , <i>ServiceName</i> or <i>Command</i> parameter was<br>NULL.                                                                                                |  |
| MC_INVALID_ASSOC_ID                                              | AssociationID is not a valid association object ID.                                                                                                    |  |
| MC_SYSTEM_ERROR                                                  | An unexpected, potentially serious, problem was detected in<br>the operating environment. A message describing the error<br>has been written to the Merge DICOM Toolkit log file. |  |
| MC_INVALID_TAG                                                   | <i>StopTag</i> was within the command set (less then (0001,0000)).                                                                                                    |  |
| The association is dropped if any of the following are returned: |                                                                                                    |  |
| MC_NETWORK_SHUT_DOWN                                             | The network connect unexpectedly dropped.                                                                                                    |  |
| MC_ASSOCIATION_ABORTED                                           | The association has been aborted. A message describing the error has been written to the Merge DICOM Toolkit log file.                                                            |  |

© Copyright Merge Healthcare Solutions Inc. 2023

| MC_Read_Message<br>MC_Continue_Read_Message<br>MC_Continue_Read_Message_To_Tag | MC_Register_Callback_Function<br>MC_Free_Message<br>«                                                                                    |
|--------------------------------------------------------------------------------|----------------------------------------------------------------------------------------------------|
| See Also                                                                       |                                                                                                    |
| MC_INVALID_MESSAGE_RECEIVED                                                    | An improperly formatted DICOM message was received. A message describing the error has been written to the Merge DICOM Toolkit log file. |
| MC_CONFIG_INFO_ERROR                                                           | The message information file describing the message's service/command pair could not be accessed.                                        |
| MC_INACTIVITY_TIMEOUT                                                          | A timeout occurred in the middle of receiving a message.                                                                                 |
| MC_ASSOCIATION_CLOSED                                                          | The association has been closed.                                                                                                    |

# MC\_Read\_To\_Stream

Reads the message sent by the remote application directly into a streaming function. Especially useful for the transfer of large data which we don't want to load into application memory.

#### Synopsis

```
#include ``mergecom.h"
```

```
MC_STATUS MC_Read_To_Stream (
    int AssociationID,
    int Timeout,
    char **ServiceName,
    MC_COMMAND *Command
    char *FileName,
    void *UserInfo,
    MC_STATUS (*YourReceiveStreamFunction)()
```

```
)
```

| AssociationID | The association object's identification number                                                                                                    |
|---------------|----------------------------------------------------------------------------------------------------|
| Timeout       | The maximum time (in seconds) to wait for a<br>message to start arriving. A value of zero (0)<br>means "check one time" and a value of minus<br>one (-1) means "wait forever". |
| ServiceName   | The name of the service is returned here.                                                                                                    |
| Command       | The command which is associated with the message is returned here. The <b>MC_COMMAND</b> enumerated values are defined in "mc3msg.h".                                          |
| Filename      | The name of file associated with the receiving message. This may be NULL.                                                                                                    |
| UserInfo      | Address of data which will be passed on to <i>YourReceiveStreamFunction</i> each time it is called. This may be NULL.                                                          |

| YourReceiveStre      | eamFunctio Name of a function which will be called                                                                 |
|----------------------|----------------------------------------------------------------------------------------------------|
| п                    | repeatedly to receive blocks of streamed                                                                           |
|                      | DICOM message data.                                                                                                |
| The function must    | be prototyped as follows:                                                                                          |
| MC_STATUS Your       | rReceiveStreamFunction (                                                                                           |
|                      | essageID,                                                                                                    |
|                      | BuserInfo,                                                                                                    |
| int CBda             |                                                                                                    |
|                      | BdataBuffer,                                                                                                    |
| int CBis<br>int CBis | ,                                                                                                    |
| )                    | suast                                                                                                    |
| /                    |                                                                                                    |
| CBmessagelD          | The internal identifier assigned to the receiving message object. It becomes invalid once the message is received. |
| CBuserInfo           | Address of data which is being passed from the                                                                     |
|                      | <b>MC_Message_To_Stream</b> function. This may be NULL.                                                            |
| CBdataSize           | The number of bytes of stream data being provided to you in <i>CBdataBuffer</i> .                                  |
| CBdataBuffer         | The buffer containing stream data from the message object.                                                         |
| CBisFirst            | Is TRUE (not zero) when Merge DICOM Toolkit is providing the first block of stream data.                           |
| CBisLast             | Is TRUE (not zero) when Merge DICOM Toolkit is providing the last block of stream data.                            |
|                      |                                                                                                    |

#### Remarks

**MC\_Read\_To\_Stream** allows the caller to wait for the arrival of a request or response message from the remote application. If a message is not received on the association identified by *AssociationID* within *Timeout* seconds, the function returns a status of MC\_TIMEOUT.

**NOTE:** If *Timeout* is set to less than zero, **MC\_Read\_To\_Stream** will wait forever for a message to arrive. If it is set to zero, it will check one time if a message has arrived and then return.

Once a message begins arriving, the **INACTIVITY\_TIMEOUT** configuration value is used. While receiving the message, the association will be aborted if there is no activity on the network for the length of time specified by this configuration value.

If a message arrives, *YourReceiveStreamFunction* is called repeatedly providing the blocks of data of a message object. The message's attribute values have been set by the DICOM message stream received from the remote application.

*ServiceName* is set to the name of the service associated with receiving message and *Command* is set to the command associated with *MessageID*.

If MC\_Read\_To\_Stream returns either MC\_ASSOCIATION\_CLOSED, MC\_ASSOCIATION\_ABORTED, MC\_NETWORK\_SHUT\_DOWN, MC\_INACTIVITY\_TIMEOUT,

<sup>©</sup> Copyright Merge Healthcare Solutions Inc. 2023

**MC\_CONFIG\_INFO\_ERROR** or **MC\_INVALID\_MESSAGE\_RECEIVED** no further calls may be made for the association and no message ID is returned at *\*MessageID*.

The following commands are supported by the Merge DICOM Toolkit:

| Command            | Description                                 |
|--------------------|---------------------------------------------|
| C_STORE_RQ         | DICOM Composite Store Service Request       |
| C_STORE_RSP        | DICOM Composite Store Service Response      |
|                    |                                             |
| C_ECHO_RQ          | DICOM Verification Service Request          |
| C_ECHO_RSP         | DICOM Verification Service Response         |
| C_FIND_RQ          | DICOM Composite Find Service Request        |
| C_FIND_RSP         | DICOM Composite Find Service Response       |
| C_CANCEL_FIND_RQ   | Cancel DICOM Composite Find Service Request |
| C_GET_RQ           | DICOM Composite Get Service Request         |
| C_GET_RSP          | DICOM Composite Get Service Response        |
| C_CANCEL_GET_RQ    | Cancel DICOM Composite Get Service Request  |
|                    |                                             |
| C_MOVE_RQ          | DICOM Composite Move Service Request        |
| C_MOVE_RSP         | DICOM Composite Move Service Response       |
| C_CANCEL_MOVE_RQ   | Cancel DICOM Composite Move Service Request |
| N_EVENT_REPORT_RQ  | DICOM Normalized Report Service Request     |
| N_EVENT_REPORT_RSP | DICOM Normalized Report Service Response    |
| N_GET_RQ           | DICOM Normalized Get Service Request        |
| N_GET_RSP          | DICOM Normalized Get Service Request        |
| N_SET_RQ           | DICOM Normalized Set Service Request        |
| N_SET_RSP          | DICOM Normalized Set Service Response       |
| N_ACTION_RQ        | DICOM Normalized Action Service Request     |
| N_ACTION_RSP       | DICOM Normalized Action Service Response    |
| N_CREATE_RQ        | DICOM Normalized Create Service Request     |
| N_CREATE_RSP       | DICOM Normalized Create Service Response    |
| N_DELETE_RQ        | DICOM Normalized Delete Service Request     |
| N_DELETE_RSP       | DICOM Normalized Delete Service Response    |

Reference the "DICOM V3.0 Standard, Final Text - October 29, 1993" for more information about these commands.

<sup>©</sup> Copyright Merge Healthcare Solutions Inc. 2023

# Return Value

One of the enumerated **MC\_STATUS** codes defined in "mcstatus.h":

| Value                                                            | Meaning                                                                                                    |  |
|------------------------------------------------------------------|----------------------------------------------------------------------------------------------------|--|
| MC_NORMAL_COMPLETION                                             | The function completed normally.                                                                                                    |  |
| MC_TIMEOUT                                                       | The <i>Timeout</i> period expired.                                                                                                    |  |
| MC_MUST_CONTINUE_BEFORE_RE                                       | <b>ADING</b> A previous message was not read completely before making this call.                                                                                                  |  |
| MC_NULL_POINTER_PARM                                             | The <i>MessageID</i> , <i>ServiceName</i> or <i>Command</i> parameter was NULL.                                                                                                   |  |
| MC_INVALID_ASSOC_ID                                              | AssociationID is not a valid association object ID.                                                                                                    |  |
| MC_SYSTEM_ERROR                                                  | An unexpected, potentially serious, problem was detected in<br>the operating environment. A message describing the error<br>has been written to the Merge DICOM Toolkit log file. |  |
| The association is dropped if any of the following are returned: |                                                                                                    |  |
| MC_NETWORK_SHUT_DOWN                                             | The network connect unexpectedly dropped.                                                                                                    |  |
| MC_ASSOCIATION_ABORTED                                           | The association has been aborted. A message describing the error has been written to the Merge DICOM Toolkit log file.                                                            |  |
| MC_ASSOCIATION_CLOSED                                            | The association has been closed.                                                                                                    |  |
| MC_INACTIVITY_TIMEOUT                                            | A timeout occurred in the middle of receiving a message.                                                                                                    |  |
| MC_CONFIG_INFO_ERROR                                             | The message information file describing the message's service/command pair could not be accessed.                                                                                 |  |
| MC_INVALID_MESSAGE_RECEIVED                                      | An improperly formatted DICOM message was received. A message describing the error has been written to the Merge DICOM Toolkit log file.                                          |  |
| See Also                                                         |                                                                                                    |  |
| MC_Read_Message<br>MC_Continue_Read_Message_To_Ta                | MC_Continue_Read_Message<br>g                                                                                                    |  |

# MC\_Register\_Application

Registers a Merge DICOM Toolkit application.

# Synopsis #include "mergecom.h" MC\_STATUS MC\_Register\_Application ( int \*ApplicationID, char \*AEtitle ) ApplicationID A unique application identification number will be returned here

*AEtitle* The DICOM application title used by this application.

#### Remarks

**MC\_Register\_Application** registers an application with Merge DICOM Toolkit. This function provides Merge DICOM Toolkit with the information it needs to identify this DICOM application and to maintain information specific to this application.

*AEtitle* is the DICOM name of the application. *AEtitle* must be made known to any other DICOM application which wishes to communicate with this one.

#### **Return Value**

One of the enumerated **MC\_STATUS** codes defined in "mcstatus.h":

| Value                       | Meaning                                                                                                    |
|-----------------------------|----------------------------------------------------------------------------------------------------|
| MC_NORMAL_COMPLETION        | The function completed normally.                                                                                                    |
| MC_NULL_POINTER_PARM        | ApplicationID or AEtitle was NULL.                                                                                                    |
| MC_INVALID_LENGTH_FOR_TITLE | AEtitle must be 1 to 16 bytes long.                                                                                                    |
| MC_ALREADY_REGISTERED       | An application title with this name has already been registered.                                                                                                    |
| MC_SYSTEM_ERROR             | An unexpected, potentially serious, problem was detected in<br>the operating environment. A message describing the error<br>has been written to the Merge DICOM Toolkit log file. |
| See Also                    |                                                                                                    |
|                             | C_Register_Callback_Function<br>IC_Set_Negotiation_Info                                                                                                    |

# MC\_Register\_Callback\_Function MC\_Register\_pCallback\_Function

Registers a callback function to provide or retrieve a standard or private attribute's values as they are transmitted or received on a DICOM association or read or written to a DICOM file

#### Synopsis

```
#include "mc3msg.h"
MC_STATUS MC_Register_Callback_Function (
            int ApplicationID,
            unsigned long Tag,
            void *UserInfo,
            MC_STATUS (*CallbackFunction)()
)
MC_STATUS MC_Register_pCallback_Function (
            int ApplicationID,
            char *PrivateCode,
            unsigned short Group,
            unsigned char ElementByte,
            void *UserInfo,
            MC_STATUS (*pCallbackFunction)
)
```

| ApplicationID                                             | The identifier assigned to this application by the <b>MC_Register_Application</b> function.                                                                              |
|-----------------------------------------------------------|----------------------------------------------------------------------------------------------------|
| Tag                                                       | DICOM tag which identifies the attribute to which this callback function applies. <i>Tag</i> must specify an attribute with a value representation of OB, OW, OD, or OF. |
| PrivateCode                                               | The code string which dictates which block in the private <i>Group</i> "owns" the attribute.                                                                             |
| Group                                                     | The number identifying the private group containing the private attribute. It must be an odd number.                                                                     |
| ElementByte                                               | The number identifying the private attribute within the private <i>Group</i> for this <i>PrivateCode</i> .                                                               |
| UserInfo                                                  | Address of data which will be passed on to <i>CallbackFunction</i> each time it is called. This may be NULL.                                                             |
| <i>CallbackFunction</i><br>or<br><i>pCallbackFunction</i> | Name of a function which will be called repeatedly to provide blocks of data or to request blocks of data for the attribute's value.                                     |

The functions must be prototyped as follows:

```
MC_STATUS CallbackFunction (
```

```
int CBmessageID,
unsigned long CBtag,
void *CBuserInfo,
CALLBACK_TYPE CBtype,
unsigned long *CBdataSizePtr,
void **CBdataBufferPtr,
int CBisFirst,
int *CBisLastPtr
```

```
MC_STATUS pCallbackFunction (
```

```
int CBmessageID,
```

```
char *CBprivateCode,
unsigned short CBgroup,
unsigned char CBelementByte,
void *CBuserInfo,
CALLBACK_TYPE CBtype,
unsigned long *CBdataSizePtr,
void **CBdataBufferPtr,
int CBisFirst,
int *CBisLastPtr
```

```
)
```

)

```
CBmessageID
```

```
CBtagMC_Open_Message function.CBtagMerge DICOM Toolkit sets this to the DICOM tag<br/>which identifies the attribute.
```

Merge DICOM Toolkit sets this to the identifier assigned to the message, item or file object by the

| CBprivateCode | The code string which dictates which block in the private <i>CBgroup</i> "owns" the attribute.                                                                                                    |
|---------------|----------------------------------------------------------------------------------------------------|
| Cbgroup       | The number identifying the private group containing the private attribute. It must be an odd number.                                                                                                    |
| CBelementByte | The number identifying the private attribute within the private <i>CBgroup</i> for this <i>CBprivateCode</i> .                                                                                                    |
| CBuserInfo    | Merge DICOM Toolkit sets this to the address of data<br>which is being passed from the<br><b>MC_Register_Callback_Function</b> function. This<br>may be NULL.                                                                                                    |
| CBtype        | When the <i>CallbackFunction</i> is called, this is set to<br>one of the following enumerated CALLBACK_TYPE<br>codes as defined in "mergecom.h":<br>REQUEST_FOR_DATA<br>REQUEST_FOR_DATA_LENGTH<br>PROVIDING_DATA<br>PROVIDING_DATA_LENGTH<br>PROVIDING_MEDIA_DATA_LENGTH<br>PROVIDING_OFFSET_TABLE<br>FREE_DATA<br>REQUEST_FOR_DATA_WITH_OFFSET |

| CbdataSizePtr | If <i>CBtype</i> is REQUEST_FOR_DATA, then you must                                                                 |
|---------------|----------------------------------------------------------------------------------------------------|
|               | set <i>*CbdataSizePtr</i> to the number of bytes of data                                                            |
|               | <u>you</u> are providing at <i>*CBdataBufferPtr.</i> <u>This must be</u>                                            |
|               | <u>an even number and its value must be no larger than</u>                                                          |
|               | INT_MAX.                                                                                                    |
|               | If CBtype is REQUEST_FOR_DATA_WITH_OFFSET,                                                                          |
|               | then <i>*CbdataSizePtr</i> is the pointer to long which                                                             |
|               | contains the offset of required data in the input                                                                   |
|               | seekable stream. The stream offset has to be used                                                                   |
|               | only when <i>CBisFirst</i> to TRUE (not zero), i.e. when you are to provide the first block of data. After the data |
|               | reading <i>*CbdataSizePtr</i> needs to be set to the                                                                |
|               | number of bytes of provided data at                                                                                 |
|               | *CBdataBufferPtr. This must be an even number and                                                                   |
|               | its value must be no larger than INT_MAX.                                                                           |
|               | If <i>CBtype</i> is PROVIDING_DATA, then Merge DICOM                                                                |
|               | Toolkit has set <i>*CBdataSizePtr</i> to the number of                                                              |
|               | bytes of data it is providing at <i>*CBdataBufferPtr.</i>                                                           |
|               | If <i>CBtype</i> is REQUEST_FOR_DATA_LENGTH then                                                                    |
|               | you must set <i>*CBdataSizePtr</i> to the total size (in                                                            |
|               | bytes) of the attribute's value. <u>This must be an even</u>                                                        |
|               | number.                                                                                                    |
|               | If <i>CBtype</i> is PROVIDING_DATA_LENGTH then Merge                                                                |
|               | DICOM Toolkit has set <i>*CBdataSizePtr</i> to the total                                                            |
|               | size (in bytes) of the attribute's value. Merge DICOM                                                               |
|               | Toolkit will call the function with <i>CBtype</i> of                                                                |
|               | PROVIDING_DATA_LENGTH before it calls the                                                                           |
|               | function with <i>CBtype</i> of PROVIDING_DATA.                                                                      |
|               | If <i>CBtype</i> is PROVIDING_MEDIA_DATA_LENGTH                                                                     |
|               | then Merge DICOM Toolkit has set <i>*CBdataSizePtr</i> to                                                           |
|               | the total size (in bytes) of the attribute's value.                                                                 |
|               | If <i>CBtype</i> is PROVIDING_OFFSET_TABLE then                                                                     |
|               | Merge DICOM Toolkit has set <i>*CBdataSizePtr</i> to the                                                            |
|               | number of bytes of data it is providing at                                                                          |
|               | *CbdataBufferPtr.                                                                                                   |
|               | If <i>CBtype</i> is FREE_DATA then Merge DICOM Toolkit                                                              |
|               | has set <i>CBdataSizePtr</i> to NULL.                                                                               |

| CBdataBufferPtr | If <i>CBtype</i> is REQUEST_FOR_DATA,<br>REQUEST_FOR_DATA_WITH_OFFSET or<br>PROVIDING_DATA this points at the address of the<br>buffer containing a portion of the attribute's value.<br>The value for this field must be even because of<br>alignment problems on some platforms.<br>If <i>CBtype</i> is REQUEST_FOR_DATA_LENGTH or<br><i>CBtype</i> is PROVIDING_DATA_LENGTH this<br>parameter is not used. |
|-----------------|----------------------------------------------------------------------------------------------------|
|                 | If <i>CBtype</i> is PROVIDING_MEDIA_DATA_LENGTH,<br><i>*CbdataBufferPtr</i> is a pointer to long that contains<br>the offset of the attribute's value from the beginning<br>of the DICOM file.                                                                                                    |
|                 | If <i>CBtype</i> is FREE_DATA then Merge DICOM Toolkit has set <i>CBdataBufferPtr</i> to NULL.                                                                                                    |
| CBisFirst       | If <i>CBtype</i> is REQUEST_FOR_DATA, then Merge<br>DICOM Toolkit will set <i>CBisFirst</i> to TRUE (not zero)<br>the first time it is requesting data for this attribute's<br>value (i.e. when you are to provide the first block of<br>data).                                                                                                    |
|                 | If <i>CBtype</i> is PROVIDING_DATA , then Merge DICOM<br>Toolkit will set <i>CBisFirst</i> to TRUE (not zero) the first<br>time it is providing data for this attribute's value (i.e.<br>when it is providing the first block of data).                                                                                                    |
|                 | If <i>CBtype</i> is PROVIDING_OFFSET_TABLE, then<br>Merge DICOM Toolkit will set <i>CBisFirst</i> to TRUE (not<br>zero) the first time it is providing data for the basic<br>offset table.                                                                                                    |
|                 | If <i>CBtype</i> is REQUEST_FOR_DATA_LENGTH, <i>CBtype</i><br>is PROVIDING_DATA_LENGTH, or <i>CBtype</i> is<br>PROVIDING_MEDIA_DATA_LENGTH this parameter<br>is not used.                                                                                                    |
| CBisLastPtr     | If <i>CBtype</i> is REQUEST_FOR_DATA or<br>REQUEST_FOR_DATA_WITH_OFFSET, then you<br>must set <i>*CBisLastPtr</i> to TRUE (not zero) the last<br>time you are providing data for this attribute's value<br>(i.e. when you are providing the last block of data).                                                                                                    |
|                 | If <i>CBtype</i> is PROVIDING_DATA, then Merge DICOM<br>Toolkit has set <i>*CBisLastPtr</i> to TRUE (not zero)<br>because this is the last time it will be providing data<br>for this attribute's value (i.e. when it is providing the<br>last block of data).                                                                                                    |

If *CBtype* is REQUEST\_FOR\_DATA\_LENGTH, *CBtype* is PROVIDING\_DATA\_LENGTH or *CBtype* is PROVIDING\_MEDIA\_DATA\_LENGTH this parameter is not used.

# Remarks

**MC\_Register\_Callback\_Function** registers *CallbackFunction* to provide or retrieve an attribute's values as they are transmitted or received on a DICOM association or read or written to a DICOM file. The callback will also be called if the user calls **MC\_Get\_Value\_To\_Function** or

**MC\_Set\_Value\_From\_Function** although this should not happen because the user already is storing the OB, OW, or OF data. **MC\_Register\_Callback\_Function** may only be used for attributes with a value representation of OB, OW, or OF.

MC\_Register\_pCallback\_Function registers *pCallbackFunction* to provide or retrieve a private attribute's values as they are transmitted or received on a DICOM association or read or written to a DICOM file. The callback will also be called if the user calls MC\_Get\_pValue\_To\_Function or MC\_Set\_pValue\_From\_Function although this should not happen because the user already is storing the OB, OW, or OF data. MC\_Register\_Callback\_Function may only be used for attributes with a value representation of OB, OW, or OF. Subsequent descriptions in this section are applicable for both standard and private registered callback functions.

- **NOTE:** If a value has already been set for *Tag*, *CallbackFunction* will not be called to set or get its value.
- **NOTE:** The **CALLBACK\_MIN\_DATA\_SIZE** configuration value specifies the minimum sized value for which a callback function is used. This configuration option can be used so that only messages or files with very large attribute values use a callback function.
- **NOTE:** Some message definitions contain OB, OW, or OF data but a value does not have to be set for these attributes (such as C-FIND-RQ and C-FIND-RSP messages). To have the registered callback function ignored, the attribute should be deleted from the message with the **MC\_Delete\_Attribute** function.

If a callback function was already registered, *CallbackFunction* replaces the function previously registered. A callback function may be "de-registered" by calling **MC\_Release\_Callback\_Function** for the same attribute.

The **MC\_Register\_Callback\_Function** caller may provide the *CallbackFunction* with a pointer to agreed upon data in its *UserInfo* parameter. This is optional and *UserInfo* may be NULL.

Network Communications:

When the Merge DICOM Toolkit communications software receives a message on a DICOM association, it uses **MC\_Open\_Message** to acquire a message compatible with the message being

<sup>©</sup> Copyright Merge Healthcare Solutions Inc. 2023

received. It then populates the message with the values it receives over the association. When it receives attributes of type OB, OW, or OF (or any other large values) the message library stores the values in a configurable location (normally in temporary files). Then, the receiving application could use any of the "Get" functions (including **MC\_Get\_Value\_To\_Function**) to retrieve attribute values from the message object.

Some applications may wish to bypass the storing of these large values in the message object. To do so, the **MC\_Register\_Callback\_Function** is used to register a function which will be called as the attribute's value arrives on the association; blocks of the value are then passed to this *"CallbackFunction"* instead of storing the value in the message.

Similarly, a client application may use MC\_Register\_Callback\_Function to register a callback function to provide Merge DICOM Toolkit with an attribute's value as Merge DICOM Toolkit needs the value for transmission on the network. "*CallbackFunction*" will be called when *Tag* is encountered in any message being transferred between this *ApplicationID* and a remote application.

#### Media Applications:

When the Merge DICOM Toolkit media software reads a file with **MC\_Open\_File**, it populates the file object with the values it receives from media. When it receives attributes of type OB, OW, or OF (or any other large values) the file library stores the values in a configurable location (normally in temporary files). Then, the reading application could use any of the "Get" functions (including **MC\_Get\_Value\_To\_Function**) to retrieve attribute values from the file object.

Some applications may wish to bypass the storing of these large values in the file object. To do so, the **MC\_Register\_Callback\_Function** is used to register a function which will be called as the attribute's value is read from media. The user has two options when the attribute's value is read from media. If the file is being read with the function **MC\_Open\_File** or **MC\_Open\_File\_Upto\_Tag** it behaves in the same manner as with associations. The OB, OW, or OF data is passed to *CallbackFunction* instead of storing it in the file object. However, when **MC\_Open\_File\_Bypass\_OBOW or** MC\_Open\_File\_Upto\_Tag\_Bypass\_Value are used, the OB, OW, or OF data is left on media. The location and length of the data within the file is passed to *CallbackFunction*. The actual data is not passed. Whenever *Tag* is encountered in any file being read within *ApplicationID*, *CallbackFunction* will be called.

In some cases, *CallbackFunction* must also supply Merge DICOM Toolkit with the OB, OW, or OF data. If the file object is converted to a message object with **MC\_File\_To\_Message** and sent over the network, Merge DICOM Toolkit will request the attribute's value from *CallbackFunction* when it needs the value for transmission. Similarly, if the file object is re-written to media, *CallbackFunction* will also be requested for the attribute's value.

#### The CallbackFunction:

Merge DICOM Toolkit passes the *CallbackFunction* both *CBmessageID* and *CBtag* to identify which attribute is involved. **MC\_Get\_Message\_Service** may be called to identify which service and command this *CBmessageID* relates to. The *CBuserInfo* parameter is optional data from the **MC\_Register\_Callback\_Function** caller.

*CallbackFunction* must return a status of **MC\_NORMAL\_COMPLETION** if it could accommodate the callback request, or **MC\_CANNOT\_COMPLY**, if not. These status codes are defined in "mcstatus.h."

<sup>©</sup> Copyright Merge Healthcare Solutions Inc. 2023

<u>CBtype is set to REQUEST\_FOR\_DATA\_LENGTH</u> if Merge DICOM Toolkit is requesting the size (in bytes) of the attribute's value. In this case *CallbackFunction* must set *\*CBdataSizePtr* to the attribute's value size. Merge DICOM Toolkit will call the *CallbackFunction* with *CBtype* set to REQUEST\_FOR\_DATA\_LENGTH <u>before</u> it begins calling *CallbackFunction* with *CBtype* set to REQUEST\_FOR\_DATA.

<u>CBtype is set to PROVIDING\_DATA\_LENGTH</u> if Merge DICOM Toolkit is providing *CallbackFunction* with the total size of the attribute's value. The value size (in bytes) is placed at *\*CBdataSizePtr*. Merge DICOM Toolkit will call the *CallbackFunction* with *CBtype* set to PROVIDING\_DATA\_LENGTH <u>before</u> it begins calling *CallbackFunction* with *CBtype* set to PROVIDING\_DATA.

<u>CBtype is set to REQUEST\_FOR\_DATA</u> if Merge DICOM Toolkit is requesting data from the *CallbackFunction*. In this case *CallbackFunction* sets \**CBdataBufferPtr* to the address of a block of the attribute's value, and \**CBdataSizePtr* to the number of bytes at \**CBdataBufferPtr*. If this is the first time Merge DICOM Toolkit is calling *CallbackFunction* for this attribute's data *CBisFirst* will be TRUE (non-zero). If *CallbackFunction* is returning the last block of data to be provided for this attribute, it must set \**CBisLastPtr* to TRUE (non-zero). Merge DICOM Toolkit will repeatedly call *CallbackFunction* until \**CBisLastPtr* is set to TRUE or *CallbackFunction* returns with a status other than **MC\_NORMAL\_COMPLETION**.

<u>CBtype is set to PROVIDING\_DATA</u> if Merge DICOM Toolkit is providing data to the CallbackFunction. In this case Merge DICOM Toolkit has set *\*CBdataBufferPtr* to the address of a block of the attribute's value, and *\*CBdataSizePtr* to the number of bytes at *\*CBdataBufferPtr*. If this is the first time Merge DICOM Toolkit is calling CallbackFunction for this attribute's data CBisFirst will be TRUE (non-zero). If this is the last block of data to be provided for this attribute, Merge DICOM Toolkit has set *\*CBisLastPtr* to TRUE (non-zero). Merge DICOM Toolkit will repeatedly call CallbackFunction until all of the value has been provided. At that time, it sets *\*CBisLastPtr* to TRUE.

<u>CBtype is set to PROVIDING\_OFFSET\_TABLE</u> if Merge DICOM Toolkit is providing basic offset table to the *CallbackFunction*. In this case Merge DICOM Toolkit has set *\*CBdataBufferPtr* to the address of the offset table, and *\*CBdataSizePtr* to the number of bytes at *\*CBdataBufferPtr*. If this is the first time Merge DICOM Toolkit is calling *CallbackFunction* for this offset table's data *CBisFirst* will be TRUE (non-zero).

- **NOTE:** *\*CBdataBufferPtr* may be NULL when *\*CBisLastPtr* is returned TRUE.
- **NOTE:** The *CBtype* PROVIDING\_OFFSET\_TABLE is given to the callback function when the pixel data is encapsulated.

**NOTE:** CallbackFunction is not called with this value when a file is opened with **MC\_Open\_File\_Bypass\_OBOW** because the OB, OW, or OF data is left on media.

<u>CBtype is set to PROVIDING\_MEDIA\_DATA\_LENGTH</u> if Merge DICOM Toolkit is reading a file from media by use of the **MC\_Open\_File\_Bypass\_OBOW** function. *CallbackFunction* is provided with the total size of the attribute's value and the byte offset from the beginning of the media file of the

<sup>©</sup> Copyright Merge Healthcare Solutions Inc. 2023

attribute's value. The value size (in bytes) is placed at *\*CBdataSizePtr. \*\*CBdataBufferPtr* is a long int that contains the byte offset of the attribute's value from the beginning of the media file. Merge DICOM Toolkit will not call the *CallbackFunction* with *CBtype* set to PROVIDING\_DATA when it calls *CallbackFunction* with *CBtype* set to PROVIDING\_MEDIA\_DATA\_LENGTH.

<u>CBtype is set to FREE\_DATA</u> if the memory associated with the enclosing message, item, or file is being freed by Merge DICOM Toolkit, and the USE\_FREE\_DATA\_CALLBACK configuration option has been set to Yes. When this configuration option is set to No, registered callback functions will not be called with the FREE\_DATA type.

If *CallbackFunction* returns with a status other than MC\_NORMAL\_COMPLETION, Merge DICOM Toolkit will stop calling it.

### **Return Value**

One of the enumerated **MC\_STATUS** codes defined in "mcstatus.h":

| Value                                                                                                    | Meaning                                                                                                    |
|----------------------------------------------------------------------------------------------------|----------------------------------------------------------------------------------------------------|
| MC_NORMAL_COMPLETION                                                                                                    | The function completed normally.                                                                                                    |
| MC_NULL_POINTER_PARM                                                                                                    | <i>CallbackFunction</i> , <i>pCallbackFunction</i> or <i>PrivateCode</i> were NULL.                                                                                               |
| MC_INVALID_APPLICATION_ID                                                                                                    | ApplicationID does not identify a valid application object.                                                                                                    |
| MC_SYSTEM_ERROR                                                                                                    | An unexpected, potentially serious, problem was detected in<br>the operating environment. A message describing the error<br>has been written to the Merge DICOM Toolkit log file. |
| See Also                                                                                                    |                                                                                                    |
| MC_Set_Value_From_Function<br>MC_Set_pValue_From_Function<br>MC_Open_File<br>MC_Open_File_Bypass_OBOW<br>MC_Open_File_Upto_Tag_Bypass_V<br>MC_Release_Callback_Function<br>MC_Set_Message_Callbacks | MC_Get_Value_To_Function<br>MC_Get_pValue_To_Function MC_Get_Message_Service<br>MC_Open_File_Upto_Tag<br>/alue<br>MC_Register_Application                                         |

# MC\_Register\_Compression\_Callbacks

Registers compression/decompression callback functions to compress or decompress a standard or private attribute's values. The callbacks are automatically used when **MC\_Set\_Encapsulated\_Value**, **MC\_Set\_Next\_Encapsulated\_Value**, **MC\_Get\_Encapsulated\_Value**,

MC\_Get\_Next\_Encapsulated\_Value, MC\_Get\_Frame\_To\_Function and MC\_Duplicate\_Message are called.

#### Synopsis

#include ``mc3msg.h"

```
MC_STATUS MC_Register_Compression_Callbacks (
    int MsgFileItemID,
    MC_STATUS (*CompressionCallbackFunction)()
```

 $<sup>\</sup>ensuremath{\textcircled{O}}$  Copyright Merge Healthcare Solutions Inc. 2023

| MC_STATUS (                       | *DecompressionCallbackFunction)()                                                                                                    |
|-----------------------------------|----------------------------------------------------------------------------------------------------|
| MsgFileItemID                     | The identifier assigned to this object by the<br>MC_Open_Message, MC_Open_Empty_Message,<br>MC_Create_File, MC_Create_Empty_File, or<br>MC_Open_Item functions. |
| CompressionCallb<br>ackFunction   | Name of a function which will be called repeatedly with blocks of uncompressed data, and will return compressed data.                                           |
| DecompressionCal<br>IbackFunction | Name of a function which will be called repeatedly with compressed blocks of data, and will return decompressed data                                            |

The functions must be prototyped as follows:

```
MC STATUS YourDestMsg(De)CompressionCallback (
       int CBmsqID,
       void **CBcontext,
       unsigned long CBdataLength,
       void *CBdataValue,
       unsigned long *CBoutdataLength,
       void **CBoutdataValue,
       int CBisFirst,
       int CBisLast
       int CBrelease
)
 CBmsgID
                  The identifier assigned to this message object by the
                   MC_Open_Message, MC_Open_Empty_Message
                  functions.
 CBcontext
                  A data structure that contains user data and has to be
                   preserved between compression calls. The first call to the
                   callback function should initialize this structure.
                  The length of the incoming data pointed to by
 CBdataLength
                   CBdataValue.
 CBdataValue
                  Pointer to incoming data.
```

```
CBoutdataLengtThe length of the outgoing data pointed to by<br/>CBoutdataValue.CBoutdataValuePointer to the outgoing data.CBisFirstThis is TRUE (not zero) the first time<br/>YourDestMsg(De)CompressionCallback is being called.CBisLastThis is TRUE (not zero) the last time<br/>YourDestMsg(De)CompressionCallback is being called.CBreleaseThis is TRUE (not zero) if the callback should release all<br/>the context memory and return.
```

### Remarks

**MC\_Register\_Compression\_Callbacks** may only be used for attributes with a value representation of OB or OW. The built-in callbacks can be used, or the user may implement their own (Please see Users Manual, "Using Compression/Decompression Callback Functions")

The toolkit has a built in compressor/decompressor, represented by functions **MC\_Standard\_Compressor** and **MC\_Standard\_Decompressor**, which are capable of handling the following types of pixel data:

Grayscale: JPEG\_BASELINE (8 bit) JPEG\_EXTENDED\_2\_4 (8,10,12 bit) JPEG\_LOSSLESS\_HIER\_14 (any from 2 to 16 bit) JPEG\_2000 (8,10,12,16 bit) JPEG\_2000\_LOSSLESS\_ONLY (8,10,12,16 bit)

Other possible inputs/outputs: 8 bits/pixel, 3 samples/pixel RGB 8 bits/pixel, 3 samples/pixel YBR\_FULL\_422

If a callback function was already registered, the passed in callback replaces the function previously registered. A callback function may be "de-registered" by calling **MC\_Register\_Compression\_Callbacks** with NULL as the parameter.

The **MC\_Register\_Callback\_Function** caller may provide the *CallbackFunction* with a pointer to agreed upon data in its *UserInfo* parameter. This is optional and *UserInfo* may be NULL.

**NOTE:** *\*CBdataBufferPtr* may be NULL when *\*CBisLastPtr* is returned TRUE.

#### **NOTE:** FOR MC\_Standard\_(De)compressor:

JPEG\_2000/JPEG\_2000\_LOSSLESS\_ONLY will cause an irreversible, respective reversible color transformation when compressing RGB data. The Photometric Interpretation MUST be changed from RGB to:

1. YBR\_ICT if JPEG\_2000 is used with COMPRESSION\_WHEN\_J2K\_USE\_LOSSY = Yes (lossy color transform for lossy compression)

2. YBR\_RCT if JPEG\_2000\_LOSSLESS\_ONLY, or JPEG\_2000 with COMPRESSION\_WHEN\_J2K\_USE\_LOSSY = No (lossless color transform for lossless compression).

Similarly, on the decompression end, the Photometric Interpretation should be changed back to RGB, but the Lossy Image Compression attribute should indicate if it had been compressed lossy.

# **Return Value**

One of the enumerated **MC\_STATUS** codes defined in "mcstatus.h":

| Value                      | Meaning                                                                                                    |
|----------------------------|----------------------------------------------------------------------------------------------------|
| MC_NORMAL_COMPLETION       | The function completed normally.                                                                                                    |
| MC_INVALID_TRANSFER_SYNTAX | MsgFileItemID's transfer syntax is not one of the encapsulated transfer syntaxes.                                                                                                 |
| MC_SYSTEM_ERROR            | An unexpected, potentially serious, problem was detected in<br>the operating environment. A message describing the error<br>has been written to the Merge DICOM Toolkit log file. |
| See Alee                   |                                                                                                    |

#### See Also

MC\_Set\_Encapsulated\_Value\_From\_Function MC\_Set\_Next\_Encapsulated\_Value\_From\_Function MC\_Get\_Encapsulated\_Value\_To\_Function MC\_Get\_Next\_Encapsulated\_Value\_To\_Function MC\_Get\_Frame\_To\_Function MC\_Get\_Offset\_Table\_To\_Function MC\_Duplicate\_Message

# MC\_Register\_Enhanced\_MemoryLog\_Function

Registers a callback function that will be notified as each log message is written

#### Synopsis

{

#include ``mc3msg.h"

MemLogFunctionThe name of a function that will be called each timeMerge DICOM Toolkit emits a log message.

*MemLogFunction* must be prototyped as follows:

```
void (*MemLogFunction) (LogInfo *logInfo),
```

*logInfo* A structure containing information about the message that is being logged.

The **LogInfo** structure is defined as follows:

```
typedef struct LogInfo_struct
```

| MsgLogType | typeCode;   |
|------------|-------------|
| LogTime    | timeValues; |
| char       | *type;      |
| char       | *prefix;    |

<sup>©</sup> Copyright Merge Healthcare Solutions Inc. 2023

| char<br>char          | *processID;<br>*timeStamp;                                                                                                    |
|-----------------------|----------------------------------------------------------------------------------------------------|
| char                  | <pre>*timeStamp; *function;</pre>                                                                                                    |
| char                  | *message;                                                                                                    |
| <pre>} LogInfo;</pre> |                                                                                                    |
| typeCode              | The type of message being logged. It will be one of the following constants defined by the <b>MsgLogType</b> enumeration:                                                    |
|                       | MC_ERROR_MESSAGE                                                                                                    |
|                       | MC_WARNING_MESSAGE                                                                                                    |
|                       | MC_INFO_MESSAGE                                                                                                    |
|                       | MC_T1_MESSAGE                                                                                                    |
|                       | MC_T2_MESSAGE                                                                                                    |
|                       | MC_T3_MESSAGE                                                                                                    |
|                       | MC_T4_MESSAGE                                                                                                    |
|                       | MC_T5_MESSAGE                                                                                                    |
|                       | MC_T6_MESSAGE                                                                                                    |
|                       | MC_T7_MESSAGE                                                                                                    |
|                       | MC_T8_MESSAGE                                                                                                    |
|                       | MC_T9_MESSAGE                                                                                                    |
| timeValues            | A <b>LogTime</b> structure containing the exact time the message was being logged. (See structure definition below.)                                                         |
| type                  | The string representation of the message type. For example, "E", "W", "I", "T1" etc.                                                                                         |
| prefix                | An option prefix string. Normally this will be an empty string. The <b>MC_Set_Log_Prefix</b> function is used to provide a string that will be prefixed to all log messages. |
| processID             | A string that represents the ID of the process that<br>generated the message. In some operating environments<br>this may be an empty string.                                 |
| timeStamp             | A string representation of the time the message was logged. This string may or may not be included in the actual log message.                                                |
| function              | A string representation of the Merge DICOM Toolkit function that generated the message. This may be an empty string.                                                         |
| message               | The log message. This is the string normally logged to screen or to file.                                                                                                    |

The **LogTime** structure that is included in the returned *logInfo* is defined as follows:

© Copyright Merge Healthcare Solutions Inc. 2023

| typedef struct        | LogTime_struct {                           |
|-----------------------|--------------------------------------------|
| <pre>int hour;</pre>  |                                            |
| <pre>int min;</pre>   |                                            |
| <pre>int sec;</pre>   |                                            |
| <pre>int hun;</pre>   |                                            |
| <pre>int day;</pre>   |                                            |
| <pre>int mon;</pre>   |                                            |
| <pre>int year;</pre>  |                                            |
| <pre>} LogTime;</pre> |                                            |
|                       |                                            |
| hour                  | hours since midnight - [0,23]              |
| min                   | minutes after the hour - [0,59]            |
| sec                   | seconds after the minute - [0,59]          |
| hun                   | hundredths of a sec after the sec $[0,99]$ |
| day                   | day of the month - [1,31]                  |
| mon                   | months since January - [0,11]              |
| year                  | years since 1900                           |
|                       |                                            |

### Remarks

This function registers an enhanced message log handler to process system log messages. (See **MC\_Register\_MemoryLog\_Function** for information about registering a standard log handler.)

Once registered, all system log messages are passed to the *MemLogFunction*. Information about the logged message is passed by the *logInfo* parameter. Refer to the above description of the **LogInfo** structure for detailed information about the data that is made available.

Only one enhanced message log handler may exist at any one time. If this function is called again, any existing enhanced log handler will no longer be called. The *MemLogFunction* parameter may be null to de-register the last enhanced handler.

Log messages can be directed to one or more of four destinations by settings in the merge.ini file, or by setting the destinations at runtime using the **MC\_Set\_Log\_Destination** function. Different types of log messages may be directed to the screen, to a file, to memory, or to the "bit bucket". Messages directed to the "bit bucket" are those that have no destination set for them.

Note that all messages with a screen or file destination are also passed on to the *MemLogFunction*. If you wish to capture log messages without sending messages to a file or screen destination, set the memory destination in the merge.ini file.

#### See Also

MC\_Set\_Log\_Destination MC\_Set MC\_Register\_MemoryLog\_Function

MC\_Set\_Log\_Prefix

# MC\_Register\_MemoryLog\_Function

Registers a callback function that will be notified as each log message is written

#### Synopsis

#include ``mc3msg.h"

<sup>©</sup> Copyright Merge Healthcare Solutions Inc. 2023

*MemLogFunction* The name of a function that will be called each time Merge DICOM Toolkit emits a log message.

*MemLogFunction* must be prototyped as follows:

```
      void (*MemLogFunction) (

      MsgLogType
      MsgType,

      char
      *Msg

      )
      The type of message being logged. It will be one of the following constants defined by the MsgLogType enumeration:

      MC_ERROR_MESSAGE
      MC_WARNING_MESSAGE

      MC_INFO_MESSAGE
      MC_INFO_MESSAGE

      MC_TRACE_MESSAGE
      MC_TRACE_MESSAGE

      Msg
      The message string that is being logged
```

#### Remarks

This function registers a standard message log handler to process system log messages. (See **MC\_Register\_Enhanced\_MemoryLog\_Function** for information about registering an enhanced log handler.)

Once registered, all system log messages are passed to the *MemLogFunction*. The type of message being logged is provided by the *MsgType* parameter and the message string itself is passed by the *Msg* parameter.

Only one standard message log handler may exist at any one time. If this function is called again, any existing standard log handler will no longer be called. The *MemLogFunction* parameter may be null to de-register the last standard handler.

Log messages can be directed to one or more of four destinations by settings in the merge.ini file, or by setting the destinations at runtime using the **MC\_Set\_Log\_Destination** function. Different types of log messages may be directed to the screen, to a file, to memory, or to the "bit bucket". Messages directed to the "bit bucket" are those that have no destination set for them.

Note that all messages with a screen or file destination are also passed on to the *MemLogFunction*. If you wish to capture log messages without sending messages to a file or screen destination, set the memory destination in the merge.ini file.

# See Also

MC\_Set\_Log\_Destination MC\_Register\_Enhanced\_MemoryLog\_Function

<sup>©</sup> Copyright Merge Healthcare Solutions Inc. 2023

#### MC\_Register\_Network\_Capture\_Callbacks (deprecated)

Registers a set of callback functions that will be used to capture network data, overriding the default network capture handler.

**NOTE:** Use of this call is deprecated.

#### Synopsis

```
#include ``mergecom.h"
```

AcallbackInfo Pointer to an MC\_NetworkCaptureInfo structure that provides an optional application context, plus various callback functions. If NULL, the default Merge DICOM Toolkit handler functions will be used.

AcallbackInfo is a pointer to an MC\_NetworkCaptureInfo type prototyped as follows:

```
typedef struct MC NetworkCaptureInfo Struct {
    void *CAP applicationContext;
    int (NOEXP FUNC *CAP initialization) (
        void *AppContext,
        long MaxFileSize,
        char *FileName,
        int NumFiles,
        int RewriteFiles
);
    void (NOEXP FUNC *CAP shutdown) (
        void *AppContext
    );
    void *(NOEXP_FUNC *CAP_getConnectionContext) (
        void *AppContext,
        struct sockaddr *SourceIPaddr,
        struct sockaddr *DestIPaddr
    );
    void (NOEXP FUNC *CAP freeConnectionContext) (
        void *AppContext,
        void *ConnContext
    );
    int (NOEXP FUNC *CAP conectionOpened) (
        void *AppContext,
        void *ConnContext,
        struct sockaddr *SourceIPaddr,
        struct sockaddr *DestIPaddr
    );
    int (NOEXP_FUNC *CAP_conectionClosed) (
```

<sup>©</sup> Copyright Merge Healthcare Solutions Inc. 2023

```
void *AppContext,
void *ConnContext,
struct sockaddr *SourceIPaddr,
struct sockaddr *DestIPaddr
);
int (NOEXP_FUNC *CAP_dataSent) (
void *AppContext,
void *ConnContext,
struct sockaddr *SourceIPaddr,
struct sockaddr *DestIPaddr,
char *Data,
long DataLength
);
} MC NetworkCaptureInfo;
```

The functions provided in the MC\_NetworkCaptureInfo structure <u>will override the default network</u> <u>capture handler</u> provided by Merge DICOM Toolkit. (Please refer to the *Merge DICOM Toolkit Users Manual* for more information about the default handler.)

**CAP\_applicationContext -** An optional pointer to application context data. Merge DICOM Toolkit passes this pointer when it calls the callback functions. It may be NULL.

**CAP\_initialization** - Merge DICOM Toolkit calls this function at startup time (if the NETWORK\_CAPTURE configuration parameter is Yes), whenever a network capture configuration value is changed at runtime, and whenever new capture functions are registered. Five configuration parameters may be set in the [TRANSPORT\_PARMS] section of the mergecom.pro file:

```
NETWORK_CAPTURE = Yes/No - Determines whether or not Merge DICOM
Toolkit should call the capture handler functions.
```

- CAPTURE\_FILE\_SIZE = n Sets the maximum size in kilobytes of capture
   files, with zero meaning unlimited size.
- CAPTURE\_FILE = <filename> Provides the base name to use for capture
   files.

Each of the above values may also be set at runtime using the appropriate MC\_Set\_XXX\_Config\_Value function.

CAP\_initialization is called with these parameters:

| AppContext         | The application context provided by                 |
|--------------------|-----------------------------------------------------|
|                    | CAP_applicationContext.                             |
| <i>MaxFileSize</i> | the current value of the CAPTURE_FILE_SIZE          |
|                    | configuration parameter                             |
| FileName           | the current value of the CAPTURE_FILE configuration |
|                    | parameter                                           |
| NumFiles           | the current value of the NUMBER_OF_CAP_FILES        |
|                    | configuration parameter                             |

*RewriteFiles* the current value of the **REWRITE\_CAPTURE\_FILES** configuration parameter

**CAP\_shutdown** - Merge DICOM Toolkit calls this function when the library is released, or when NETWORK\_CAPTURE is turned off after it was on. The function is called with one parameter:

AppContext The application context provided by CAP applicationContext.

**CAP\_getConnectionContext** - Merge DICOM Toolkit calls this function when it has opened a new association connection. The function is expected to return a pointer to a context area that will be used to process the connection's capture information. Merge DICOM Toolkit will pass this pointer (as the *ConnContext* parameter) to other callbacks (see below). Merge DICOM Toolkit provides the TCP/IP addresses used on the connection. The IP addresses are presented in network order (i.e. big endian).

| AppContext   | The application context provided by                          |
|--------------|--------------------------------------------------------------|
|              | CAP_applicationContext.                                      |
| SourceIPaddr | The first Internet Protocol address used on the connection.  |
| DestIPaddr   | The second Internet Protocol address used on the connection. |

**CAP\_freeConnectionContext** - Merge DICOM Toolkit calls this function when it closes a network connection. Merge DICOM Toolkit will never use the *ConnContext* pointer again.

| AppContext  | The application context provided by    |
|-------------|----------------------------------------|
|             | CAP_applicationContext.                |
| ConnContext | The connection context provided by the |
|             | CAP_getConnectionContext callback.     |

**CAP\_conectionOpened** – Merge DICOM Toolkit calls this function when it has opened a new association connection after calling CAP\_getConnectionContext. The source and destination addresses are provided. The function is called with these parameters:

| AppContext   | The application context provided by                     |
|--------------|---------------------------------------------------------|
|              | CAP_applicationContext.                                 |
| ConnContext  | The connection context provided by the                  |
|              | CAP getConnectionContext callback.                      |
| SourceIPaddr | The Internet Protocol address of the node that opened   |
|              | the connection.                                         |
| DestIPaddr   | The Internet Protocol address of the node that accepted |
|              | the connection.                                         |

#### CAP\_conectionClosed - Merge DICOM Toolkit calls this function

| AppContext   | The application context provided by                     |
|--------------|---------------------------------------------------------|
|              | CAP_applicationContext.                                 |
| ConnContext  | The connection context provided by the                  |
|              | CAP_getConnectionContext callback.                      |
| SourceIPaddr | The Internet Protocol address of the node that opened   |
|              | the connection.                                         |
| DestIPaddr   | The Internet Protocol address of the node that accepted |
|              | the connection.                                         |

#### CAP\_dataSent - Merge DICOM Toolkit calls this function

| AppContext   | The application context provided by                     |
|--------------|---------------------------------------------------------|
|              | CAP applicationContext.                                 |
| ConnContext  | The connection context provided by the                  |
|              | CAP getConnectionContext callback.                      |
| SourceIPaddr | The Internet Protocol address of the node that sent the |
|              | data.                                                   |
| DestIPaddr   | The Internet Protocol address of the node that received |
|              | the data.                                               |
|              |                                                         |

Merge DICOM Toolkit provides a facility to capture raw data that is transmitted over a network connection. The data is captured in files that can be read by the MergeDPM utility to analyze the network activity. The network capture facility is controlled by the configuration parameters discussed in the above section.

In rare cases you may wish to replace the default Merge DICOM Toolkit network capture facility with one of your own. The **MC\_Register\_Network\_Capture\_Callbacks** function is used to register the functions that you will provide to capture network data, overriding the default handler functions.

Refer to the above description of the individual callback functions for details of the network capture interface.

Note that received network data is provided by Merge DICOM Toolkit after it has been optionally decrypted by any secure socket functions (see **MC\_Open\_Secure\_Association** and **MC\_Wait\_For\_-Secure\_Association**). Likewise, the data is provided to the callbacks before it sends the data to secure socket functions for possible encryption.

#### **Return Value**

One of the enumerated **MC\_STATUS** codes defined in "mcstatus.h":

| Value                      | Meaning                                                                                |
|----------------------------|----------------------------------------------------------------------------------------|
| MC_NORMAL_COMPLETION       | The function completed normally.                                                       |
| MC_NULL_POINTER_PARM       | One or more of the functions provided in the MC_NetworkCaptureInfo structure was NULL. |
| See Also                   |                                                                                        |
| MC_Open_Secure_Association | MC_Wait_For_Secure_Association                                                         |

# MC\_Reject\_Association MC\_Reject\_Association\_With\_Reason\_Codes

Reject a remote application's request for a DICOM association

| MC STATUS MC R | Reject Association With Reason Codes (                         |
|----------------|----------------------------------------------------------------|
|                | pciationID,                                                    |
| unsigned       | l short ResultCode,                                            |
| unsigned       | l short SourceCode,                                            |
| unsigned       | l short ReasonCode                                             |
| )              |                                                                |
| AssociationID  | The association object's identification number                 |
| Reason         | The reason the DICOM association is being rejected. Use one of |
|                | the enumerated <b>REJECT_REASON</b> types defined in           |
|                | "mergecom.h":                                                  |
|                | PERMANENT_NO_REASON_GIVEN,                                     |
|                | PERMANENT_NO_REASON_GIVEN_SERV_USER (same                      |
|                | as PERMANENT_NO_REASON_GIVEN),                                 |
|                | PERMANENT_NO_REASON_GIVEN_SERV_PROV_ACSE,                      |
|                | TRANSIENT_NO_REASON_GIVEN,                                     |
|                | TRANSIENT_NO_REASON_GIVEN_SERV_USER (same                      |
|                | as TRANSIENT_NO_REASON_GIVEN),                                 |
|                |                                                                |
|                | TRANSIENT_NO_REASON_GIVEN_SERV_PROV_ACSE,                      |
|                | PERMANENT_APPLICATION_CONTEXT_NAME_NOT_                        |
|                | SUPPORTED,                                                     |
|                | PERMANENT_CALLING_AE_TITLE_NOT_RECOGNIZED,                     |
|                | PERMANENT_CALLED_AE_TITLE_NOT_RECOGNIZED,                      |
|                | PERMANENT_ACSE_PROTOCOL_VERSION_NOT_                           |
|                | SUPPORTED, TRANSIENT_TEMPORARY_CONGESTION,                     |
|                | TRANSIENT_LOCAL_LIMIT_EXCEEDED                                 |
| ReasonCode     | The reason field (byte 10 in A-ASSOCIATE-RJ PDU as per DICOM   |
|                | PS3.8, Section 9.3.4)                                          |
| ResultCode     | The result field (byte 8 in A-ASSOCIATE-RJ PDU as per DICOM    |
| nesuncoue      |                                                                |
|                | PS3.8, Section 9.3.4)                                          |
| SourceCode     | The source field (byte 9 in A-ASSOCIATE-RJ PDU as per DICOM    |
|                | PS3.8, Section 9.3.4)                                          |

If a **MC\_Wait\_For\_Association** or **MC\_Wait\_For\_Secure\_Association** function completes normally, one of two functions must be called. **MC\_Accept\_Association** informs the remote application that the association can proceed. Use **MC\_Reject\_Association** to reject the association request.

Upon successful return from the **MC\_Reject\_Association** call, no further calls may be made for the association.

# **Return Value**

One of the enumerated **MC\_STATUS** codes defined in "mcstatus.h":

| Value                 | Meaning                                                         |
|-----------------------|-----------------------------------------------------------------|
| MC_NORMAL_COMPLETION  | The function completed normally.                                |
| MC_NO_REQUEST_PENDING | There is no pending association request for this AssociationID. |

© Copyright Merge Healthcare Solutions Inc. 2023

MC\_INVALID\_ASSOC\_ID

AssociationID is not a valid association object ID.

#### See Also

MC\_Wait\_For\_Association MC\_Accept\_Association

MC\_Wait\_For\_Secure\_Association

#### **MC\_Release\_Application**

De-register an application.

# Synopsis

#include ``mc3msg.h"

```
MC_STATUS MC_Release_Application (
    int *ApplicationID
```

)

ApplicationID Address of the application object's identification number

# Remarks

**MC\_Release\_Application** releases the system resources used by the application. If the application has one or more associations open, <u>they are aborted</u>. Applications should always close or abort associations before calling **MC\_Release\_Application**.

#### Return Value

One of the enumerated **MC\_STATUS** codes defined in "mcstatus.h":

| Value                     | Meaning                                       |
|---------------------------|-----------------------------------------------|
| MC_NORMAL_COMPLETION      | The function completed normally.              |
| MC_NULL_POINTER_PARM      | The ApplicationID parameter was NULL.         |
| MC_INVALID_APPLICATION_ID | *ApplicationID is not a valid application ID. |
| See Also                  |                                               |

**MC\_Register\_Application** 

# MC\_Release\_Callback\_Function MC\_Release\_pCallback\_Function

De-register a callback function for a given attribute.

# Synopsis #include "mergecom.h" MC\_STATUS MC\_Release\_Callback\_Function ( int ApplicationID, unsigned long Tag ) MC\_STATUS MC\_Release\_pCallback\_Function ( int ApplicationID, char \*PrivateCode,

<sup>©</sup> Copyright Merge Healthcare Solutions Inc. 2023

| <pre>unsigned short Group,<br/>unsigned char ElementByte,</pre> |                                                                                                    |
|-----------------------------------------------------------------|----------------------------------------------------------------------------------------------------|
| )                                                               |                                                                                                    |
| ApplicationID                                                   | The application object's identification number                                                             |
| Tag                                                             | The identifying tag of an attribute which had a callback function registered for it.                       |
| PrivateCode                                                     | The code string which dictates which block in the private <i>Group</i> "owns" the attribute.               |
| Group                                                           | The number identifying the private group containing the private attribute. It must be an odd number.       |
| ElementByte                                                     | The number identifying the private attribute within the private <i>Group</i> for this <i>PrivateCode</i> . |

**MC\_Release\_Callback\_Function** releases the callback function which was registered for the attribute identified by *Tag.* The callback function will no longer be called when the attribute's value is being received or when the attribute's value is required.

**MC\_pRelease\_Callback\_Function** releases the callback function which was registered for the private attribute. The callback function will no longer be called when the private attribute's value is being received or when the private attribute's value is required.

The callback function will, however, still be used for messages that were opened before this function call was made.

#### **Return Value**

One of the enumerated **MC\_STATUS** codes defined in "mcstatus.h":

| Value                         | Meaning                                                                         |
|-------------------------------|---------------------------------------------------------------------------------|
| MC_NORMAL_COMPLETION          | The function completed normally.                                                |
| MC_INVALID_APPLICATION_ID     | <i>ApplicationID</i> does not identify a valid Merge DICOM Toolkit application. |
| MC_INVALID_TAG                | There was no callback function registered for <i>Tag</i> .                      |
| See Also                      |                                                                                 |
| MC_Register_Callback_Function | MC_Register_pCallback_Function                                                  |

# MC\_Release\_Library\_Exception\_Handler

Disables the internal system exception handler and releases the user-defined exception handler.

# **Return Value**

One of the enumerated MC\_STATUS codes defined in "mcstatus.h":

Value

Meaning

MC\_NORMAL\_COMPLETION

The function completed normally.

See Also

MC\_Set\_Library\_Exception\_Handler

#### MC\_Release\_Parent\_Association (UNIX Only)

Releases parent's copy of an association object.

#### Synopsis

#include "mergecom.h"
MC\_STATUS MC\_Release\_Parent\_Association (
 int AssociationID
)
AssociationID The ID of an association object returned by a
 MC\_Wait\_For\_Association or
 MC\_Wait\_For\_Secure\_Association function.

#### Remarks

**MC\_Release\_Parent\_Association** is used by a parent process to free its copy of an association object after spawning a child process (and passing the association object to the child). This is often done in UNIX environments in which a server process loops, calling the **MC\_Wait\_For\_Association** or **MC\_Wait\_For\_Secure\_Association** function. As each association request arrives, the process spawns a child process to handle the association, then uses this function to free its copy of the association object. IT IS VERY IMPORTANT that **MC\_Release\_Parent\_Association** be called in this situation to avoid memory leaks.

Note that this routine is only needed in the parent process when fork() is called to create a child process to handle the association. It is not required when a thread is created to handle the connection.

#### **Return Value**

| Value                | Meaning                                                                         |
|----------------------|---------------------------------------------------------------------------------|
| MC_NORMAL_COMPLETION | The function completed normally.                                                |
| MC_INVALID_ASSOC_ID  | <i>AssociationID</i> does not identify a valid Merge DICOM Toolkit association. |

# See Also

#### MC\_Wait\_For\_Association

MC\_Wait\_For\_Secure\_Association

#### MC\_Release\_Parent\_Connection (UNIX Only)

Releases parent's copy of a socket for a connection.

Synopsis #include "mergecom.h" void MC\_Release\_Parent\_Connection ( MC\_SOCKET Socket ) Socket A socket returned by a MC\_Wait\_For\_Connection or MC\_Wait\_For\_Connection\_On\_Port function.

#### Remarks

MC\_Release\_Parent\_Connection is used by a parent process to free its copy of a socket after spawning a child process (and passing the socket to the child). This is often done in UNIX environments in which a server process loops, calling the MC\_Wait\_For\_Connection or MC\_Wait\_For\_Connection\_On\_Port function. As each connection arrives, the process spawns a child process to handle the connection, then uses this function to free its copy of the connection. IT IS VERY IMPORTANT that MC\_Release\_Parent\_Connection be called in this situation to avoid memory leaks.

Note that this routine is only needed in the parent process when fork() is called to create a child process to handle the connection. It is not required when a thread is created to handle the connection.

#### **Return Value**

There is no return value.

#### See Also

MC\_Wait\_For\_Connection MC\_Wait\_For\_Connection\_On\_Port MC\_Process\_Association\_Request MC\_Process\_Secure\_Association\_Request

#### **MC\_Report\_Memory**

Reports information on the memory used by the toolkit's internal memory management.

<sup>©</sup> Copyright Merge Healthcare Solutions Inc. 2023

| bytesAllocated | The number of bytes that the toolkit has allocated. This<br>parameter is type size_t on 64-bit Windows and unsigned<br>long on other platforms. |
|----------------|----------------------------------------------------------------------------------------------------|
| bytesInUse     | The number of bytes of non-freeable memory. This<br>parameter is type size_t on 64-bit Windows and unsigned<br>long on other platforms.         |

This function steps through the toolkits internal memory structures to determine how much memory has been allocated, and how much of that is actually in use. This function is helpful in determining if a MC\_Cleanup\_Memory call should be made.

#### Return Value

One of the enumerated **MC\_STATUS** codes defined in "mcstatus.h":

| Value                      | Meaning                                                      |
|----------------------------|--------------------------------------------------------------|
| MC_NORMAL_COMPLETION       | The function completed normally.                             |
| MC_LIBRARY_NOT_INITIALIZED | The library has not been properly initialized.               |
| MC_NULL_POINTER_PARM       | One or both of the parameters were non-initialized pointers. |
| See Also                   |                                                              |
|                            |                                                              |

MC\_Cleanup\_Memory

# MC\_Reset\_Filename

Resets the filename associated with a file object

| Synopsis       | Synopsis                                                                                                    |  |  |
|----------------|----------------------------------------------------------------------------------------------------|--|--|
| #include "mc3m | nedia.h″                                                                                                    |  |  |
| int File       | Reset_Filename (<br>PID,<br>ewFilename                                                                       |  |  |
| )              |                                                                                                    |  |  |
| FileID         | The identifier assigned to this object by the <b>MC_Create_Empty_File</b> or <b>MC_Create_File</b> function. |  |  |
| NewFilename    | A pointer to a string containing the filename to be associated with the new file object.                     |  |  |
| Remarks        |                                                                                                    |  |  |
|                |                                                                                                    |  |  |

The **MC\_Reset\_Filename** function changes the filename associated with a file object.

The filename is passed to the user's callback function when the MC\_Write\_File function is called.

This function is useful when reusing file objects or saving a copy of a file.

<sup>©</sup> Copyright Merge Healthcare Solutions Inc. 2023

# **Return Value**

One of the enumerated **MC\_STATUS** codes defined in "mcstatus.h":

| Value                | Meaning                                                |
|----------------------|--------------------------------------------------------|
| MC_NORMAL_COMPLETION | The function completed normally.                       |
| MC_INVALID_FILE_ID   | The <i>FileID</i> value is not a valid file object ID. |
| MC_NULL_POINTER_PARM | <i>NewFilename</i> was NULL.                           |
| See Also             |                                                        |
| MC_Write_File        | MC_Empty_File                                          |

#### MC\_Reset\_Message\_Transfer\_Syntax

Resets the transfer syntax over which a message will be sent on the network.

#### Synopsis

```
#include ``mergecom.h"
MC_STATUS MC_Reset_Message_Transfer_Syntax (
    int MessageID
)
MessageID
The identifier assigned to this object by the
    MC_Read_Message, MC_Open_Message or
    MC_Open_Empty_Message function.
```

#### Remarks

**MC\_Reset\_Message\_Transfer\_Syntax** resets the DICOM transfer syntax associated with a message. When a message is read off the network, **MC\_Read\_Message** stores the transfer syntax in which the message was received over the network, similarly to how **MC\_Set\_Message\_Transfer\_Syntax** can be used to set the transfer syntax for a message. If the same message is sent again over the network, it must be transferred with the transfer syntax that it was received in.

If the transfer syntax of the message is reset with **MC\_Reset\_Message\_Transfer\_Syntax**, Merge DICOM Toolkit will pick any uncompressed transfer syntax to send over the network.

#### **Return Value**

One of the enumerated MC\_STATUS codes defined in "mcstatus.h":

| Value                                                     | Meaning                                            |
|-----------------------------------------------------------|----------------------------------------------------|
| MC_NORMAL_COMPLETION                                      | The function completed normally.                   |
| MC_INVALID_MESSAGE_ID                                     | <i>MessageID</i> is not a valid message object ID. |
| See Also                                                  |                                                    |
| MC_Send_Request_Message<br>MC_Set_Message_Transfer_Syntax | MC_Get_Message_Transfer_Syntax                     |

© Copyright Merge Healthcare Solutions Inc. 2023

# MC\_Send\_Request\_Message

Sends a request message to the remote application.

#### Synopsis

| <pre>#include ``mergecom.h"</pre> |                                                |  |
|-----------------------------------|------------------------------------------------|--|
| MC_STATUS MC_S                    | end_Request_Message (                          |  |
| <pre>int AssociationID,</pre>     |                                                |  |
| int MessageID                     |                                                |  |
| )                                 |                                                |  |
| AssociationID                     | The association object's identification number |  |
| MessagelD                         | A message object's identification number       |  |
|                                   |                                                |  |

#### Remarks

**MC\_Send\_Request\_Message** sends a request message to the remote application. The message is identified by *MessageID* and must have been created using the **MC\_Open\_Message** function. The values of the message attributes must have been set with the "Set..." message functions and/or the **MC\_Stream\_To\_Message** function. The message is sent across an open DICOM association identified by *AssociationID*.

NOTE: If the message being sent was opened with MC\_Open\_Empty\_Message and the pixel data is being supplied to the message with a registered callback function, the pixel data attribute should be explicitly added to the message with the function MC\_Add\_Standard\_Attribute before MC\_Send\_Request\_Message is called.

If **MC\_Register\_Callback\_Function** was called to register a callback function for any attributes in the message, **MC\_Send\_Request\_Message** calls that function to retrieve the attribute values as it sends the message.

- **NOTE:** Some DICOM services require that values for certain "command level" message attributes (i.e. group 0 attributes) be set. (Merge DICOM Toolkit automatically adds command level attributes to the message when **MC\_Open\_Message** is called. With the exceptions listed below, the caller must set any command level attribute <u>values</u> before sending the message. **MC\_Send\_Request\_Message** does, however, set the following attribute values for you **if you have not set them**:
  - The group length attribute (0000,0000) value is always set by Merge DICOM Toolkit.
  - If the message command requires it, the Affected SOP Class UID attribute (0000,0002) value is set to the service's abstract syntax UID.
  - The command attribute (0000,0100) value is always set by Merge DICOM Toolkit.

- The Message ID attribute (0000,0110) value is set to a unique number for this association.
- If the message command requires it, the Priority attribute (0000,0700) value is set "medium" priority (i.e. zero).
- The Data Set Type attribute (0000,0800) value is always set by Merge DICOM Toolkit.

If **MC\_Send\_Request\_Message** returns a status code of **MC\_ASSOCIATION\_ABORTED**, no further calls may be made for the association.

#### **Return Value**

| Value                                                                                                    | Meaning                                                                                                    |
|----------------------------------------------------------------------------------------------------|----------------------------------------------------------------------------------------------------|
| MC_NORMAL_COMPLETION                                                                                                    | The function completed normally.                                                                                                    |
| MC_INVALID_ASSOC_ID                                                                                                    | AssociationID is not a valid association object ID.                                                                                                    |
| MC_INVALID_MESSAGE_ID                                                                                                    | The <i>MessageID</i> value is not a valid message object ID.                                                                                                    |
| MC_MAX_OPERATIONS_EXCEEDED                                                                                                    | <b>D</b> Sending of the message would cause the Maximum Number<br>of Operations Invoked that was negotiated to be exceeded. A<br>response message must be read before this message can be<br>sent.                      |
| MC_REQUIRED_ATTRIBUTE_MISSI                                                                                                    |                                                                                                    |
|                                                                                                    | Some DICOM services require certain command level<br>attributes (group 0) to have values set. This status indicates<br>that a required attribute value for the service related to<br><i>MessageID</i> has not been set. |
| MC_UNACCEPTABLE_SERVICE                                                                                                    | The service related to <i>MessageID</i> has not been successfully negotiated for this association.                                                                                                    |
| MC_SYSTEM_ERROR                                                                                                    | An unexpected, potentially serious, problem was detected in<br>the operating environment. A message describing the error<br>has been written to the Merge DICOM Toolkit log file.                                       |
| The association is dropped if any of th                                                                                                    | e following are returned:                                                                                                    |
| MC_ASSOCIATION_ABORTED                                                                                                    | The association has been aborted. A message describing the error has been written to the Merge DICOM Toolkit log file.                                                                                                  |
| See Also                                                                                                    |                                                                                                    |
| MC_Register_Callback_Function<br>MC_Read_Message<br>MC_Send_Response_Message<br>MC_Send_Request_Message_For_Se<br>MC_Send_Request_For_Service | MC_Open_Message<br>MC_Read_To_Stream<br>MC_Send_Response<br>ervice                                                                                                    |

# MC\_Send\_Request\_Message\_For\_Service

Sends a request message to the remote application.

#### Synopsis

```
#include ``mergecom.h"
    MC_STATUS MC_Send_Request_Message_For_Service (
    int AssociationID,
    int MessageID,
    char *AServiceName
)
Association/D The association object's identification number
    MessageID A message object's identification number
    AserviceName Name of the service negotiated to utilize for the presentation
    context.
```

# Remarks

**MC\_Send\_Request\_Message\_For\_Service** sends a request message to the remote application. The presentation context used in the transfer is looked up based on the service specified in the call. This call is used to select the proper presentation context when the object is common to multiple services negotiated. An example is the FilmBox when both BASIC\_GRAYSCALE\_PRINT\_MANAGEMENT and BASIC\_COLOR\_PRINT\_MANAGEMENT are negotiated. The message is identified by *MessageID* and must have been created using the **MC\_Open\_Message** function. The values of the message attributes must have been set with the "Set..." message functions and/or the **MC\_Stream\_To\_Message** function. The message is sent across an open DICOM association identified by *AssociationID*.

NOTE: If the message being sent was opened with
 MC\_Open\_Empty\_Message and the pixel data is being supplied to the message with a registered callback function, the pixel data attribute should be explicitly added to the message with the function
 MC\_Add\_Standard\_Attribute before
 MC\_Send\_Request\_Message\_For\_Service is called.

If **MC\_Register\_Callback\_Function** was called to register a callback function for any attributes in the message, **MC\_Send\_Request\_Message\_For\_Service** calls that function to retrieve the attribute values as it sends the message.

**NOTE:** Some DICOM services require that values for certain "command level" message attributes (i.e. group 0 attributes) be set. (Merge DICOM Toolkit automatically adds command level attributes to the message when **MC\_Open\_Message** is called. With the exceptions listed below, the caller must set any command level attribute <u>values</u> before sending the message. **MC\_Send\_Request\_Message\_For\_Service** does, however, set the following attribute values for you - **if you have not set them**:

- The group length attribute (0000,0000) value is always set by Merge DICOM Toolkit.
- If the message command requires it, the Affected SOP Class UID attribute (0000,0002) value is set to the service's abstract syntax UID.
- The command attribute (0000,0100) value is always set by Merge DICOM Toolkit.
- The Message ID attribute (0000,0110) value is set to a unique number for this association.
- If the message command requires it, the Priority attribute (0000,0700) value is set "medium" priority (i.e. zero).
- The Data Set Type attribute (0000,0800) value is always set by Merge DICOM Toolkit.

If **MC\_Send\_Request\_Message\_For\_Service** returns a status code of **MC\_ASSOCIATION\_ABORTED**, no further calls may be made for the association.

#### Return Value

| Value                                                            | Meaning                                                                                                    |
|------------------------------------------------------------------|----------------------------------------------------------------------------------------------------|
| MC_NORMAL_COMPLETION                                             | The function completed normally.                                                                                                    |
| MC_INVALID_ASSOC_ID                                              | AssociationID is not a valid association object ID.                                                                                                    |
| MC_INVALID_MESSAGE_ID                                            | The <i>MessageID</i> value is not a valid message object ID.                                                                                                    |
| MC_MAX_OPERATIONS_EXCEEDED                                       | <b>D</b> Sending of the message would cause the Maximum Number<br>of Operations Invoked that was negotiated to be exceeded. A<br>response message must be read before this message can be<br>sent.                      |
| MC_REQUIRED_ATTRIBUTE_MISSI                                      | NG                                                                                                    |
|                                                                  | Some DICOM services require certain command level<br>attributes (group 0) to have values set. This status indicates<br>that a required attribute value for the service related to<br><i>MessageID</i> has not been set. |
| MC_UNACCEPTABLE_SERVICE                                          | The service related to <i>MessageID</i> has not been successfully negotiated for this association.                                                                                                    |
| MC_SYSTEM_ERROR                                                  | An unexpected, potentially serious, problem was detected in<br>the operating environment. A message describing the error<br>has been written to the Merge DICOM Toolkit log file.                                       |
| The association is dropped if any of the following are returned: |                                                                                                    |
| MC_ASSOCIATION_ABORTED                                           | The association has been aborted. A message describing the error has been written to the Merge DICOM Toolkit log file.                                                                                                  |

#### See Also

MC\_Register\_Callback\_Function MC\_Send\_Request\_Message MC\_Send\_Response\_Message MC\_Read\_Message MC\_Get\_Meta\_ServiceName MC\_Open\_Message MC\_Send\_Request MC\_Send\_Response MC\_Read\_To\_Stream

# MC\_Send\_Request

Sends a request message to the remote application directly from a callback function. Especially useful for large data transfers which we don't want to load into application memory

#### Synopsis

```
#include ``mergecom.h"
MC STATUS MC Send Request (
       int AssociationID,
       char *Filename,
       void *UserInfo,
       MC STATUS (*CallbackFunction) ()
)
                    The association object's identification number
 AssociationID
 Filename
                    This parameter is unused (legacy). It may be anything,
                    including NULL.
 UserInfo
                    Address of user data which will be passed on to
                    CallbackFunction each time it is called. This may be
                    NULL.
 CallbackFunction
                    Name of a function which will be called repeatedly to
                    provide blocks of request data.
```

The function must be prototyped as follows:

```
MC_STATUS CallbackFunction (
    int CBAssociationID,
    unsigned long CBtag,
    void* CBuserInfo,
    CALLBACK_TYPE CBtype,
    unsigned long* CBdataSizePtr,
    void** CBdataBufferPtr,
    int CBisFirst,
    int* CBisLastPtr
)
```

```
where:
```

CBtag

| CBAssociationID | The association object's identification number |
|-----------------|------------------------------------------------|
|-----------------|------------------------------------------------|

Not used and has undefined value (0xFFFFFFFF)

and all other *CallbackFunction* parameters as described in *MC\_Register\_Callback\_Function* section.

<sup>©</sup> Copyright Merge Healthcare Solutions Inc. 2023

**MC\_Send\_Request** sends a request to the remote application using user's *CallbackFunction* as the message data provider. The request message might be associated with DICOM file identified by *Filename* parameter.

The using of *CallbackFunction* mechanism facilitates the sending of large messages, decreases the application memory footprint and in many cases increases the overall performance. The data blocks of the request message will be repeatedly requested through *CallbackFunction* and sent to the remote application across an open DICOM association identified by *AssociationID*.

**NOTE:** Some DICOM services require that values for certain "command level" message attributes (i.e. group 0 attributes) be present. Merge DICOM Toolkit automatically adds command level attributes to the sent message when **MC\_Send\_Request** is called (see details in **MC\_Send\_Request\_Message** section).

If **MC\_Send\_Request** returns a status code of **MC\_ASSOCIATION\_ABORTED**, no further calls may be made for the association.

#### **Return Value**

| Value                                                            | Meaning                                                                                                    |
|------------------------------------------------------------------|----------------------------------------------------------------------------------------------------|
| MC_NORMAL_COMPLETION                                             | The function completed normally.                                                                                                    |
| MC_INVALID_ASSOC_ID                                              | AssociationID is not a valid association object ID.                                                                                                    |
| MC_INVALID_MESSAGE_ID                                            | The <i>MessageID</i> value is not a valid message object ID.                                                                                                    |
| MC_MAX_OPERATIONS_EXCEEDED                                       | Sending of the message would cause the Maximum Number<br>of Operations Invoked that was negotiated to be exceeded. A<br>response message must be read before this message can be<br>sent.                               |
| MC_REQUIRED_ATTRIBUTE_MISSING                                    |                                                                                                    |
|                                                                  | Some DICOM services require certain command level<br>attributes (group 0) to have values set. This status indicates<br>that a required attribute value for the service related to<br><i>MessageID</i> has not been set. |
| MC_UNACCEPTABLE_SERVICE                                          | The service related to <i>MessageID</i> has not been successfully negotiated for this association.                                                                                                    |
| MC_SYSTEM_ERROR                                                  | An unexpected, potentially serious, problem was detected in<br>the operating environment. A message describing the error<br>has been written to the Merge DICOM Toolkit log file.                                       |
| The association is dropped if any of the following are returned: |                                                                                                    |
| MC_ASSOCIATION_ABORTED                                           | The association has been aborted. A message describing the error has been written to the Merge DICOM Toolkit log file.                                                                                                  |

#### See Also

MC\_Register\_Callback\_FunctionMC\_Open\_MessageMC\_Read\_MessageMC\_Read\_To\_StreamMC\_Send\_Response\_MessageMC\_Send\_ResponseMC\_Send\_Request\_Message\_For\_ServiceMC\_Send\_Request\_For\_Service

# MC\_Send\_Request\_For\_Service

Sends a request message to the remote application directly from a callback function. Especially useful for large data transfers which we don't want to load into application memory.

#### Synopsis

```
#include ``mergecom.h"
MC STATUS MC Send Request For Service (
       int AssociationID,
       char *AServiceName
       char *Filename,
       void *UserInfo,
       MC STATUS (*CallbackFunction)()
)
 AssociationID
                    The association object's identification number
 AserviceName
                    Name of the service negotiated to utilize for the
                    presentation context.
                    This parameter is unused (legacy). It may be anything,
 Filename
                    including NULL.
 UserInfo
                    Address of user data which will be passed on to
                    CallbackFunction each time it is called. This may be
                    NULL.
 CallbackFunction
                    Name of a function which will be called repeatedly to
                    provide blocks of request data.
```

The function must be prototyped as follows:

```
MC_STATUS CallbackFunction (
    int CBAssociationID,
    unsigned long CBtag,
    void* CBuserInfo,
    CALLBACK_TYPE CBtype,
    unsigned long* CBdataSizePtr,
    void** CBdataBufferPtr,
    int CBisFirst,
    int* CBisLastPtr
)
```

)

where:

*CBAssociationID* The association object's identification number

<sup>©</sup> Copyright Merge Healthcare Solutions Inc. 2023

#### CBtag

Not used and has undefined value (0xFFFFFFF)

and all other *CallbackFunction* parameters **as** described in *MC\_Register\_Callback\_Function* section.

#### Remarks

**MC\_Send\_Request\_For\_Service** sends a request message to the remote application using user's *CallbackFunction* as the message data provider. The request message might be associated with DICOM file identified by *Filename* parameter.

The presentation context used in the transfer is looked up based on the service specified in the call. This call is used to select the proper presentation context when the object is common to multiple services negotiated. An example is the FilmBox when both

BASIC\_GRAYSCALE\_PRINT\_MANAGEMENT and BASIC\_COLOR\_PRINT\_MANAGEMENT are negotiated.

The data blocks of the message will be repeatedly requested through *CallbackFunction* and sent to the remote application across an open DICOM association identified by *AssociationID* 

**NOTE:** Some DICOM services require that values for certain "command level" message attributes (i.e. group 0 attributes) be present. Merge DICOM Toolkit automatically adds command level attributes to the sent message when **MC\_Send\_Request\_For\_Service** is called (see details in **MC\_Send\_Request\_Message** section).

If **MC\_Send\_Request\_For\_Service** returns a status code of **MC\_ASSOCIATION\_ABORTED**, no further calls may be made for the association.

#### Return Value

| Value                         | Meaning                                                                                                    |  |
|-------------------------------|----------------------------------------------------------------------------------------------------|--|
| MC_NORMAL_COMPLETION          | The function completed normally.                                                                                                    |  |
| MC_INVALID_ASSOC_ID           | AssociationID is not a valid association object ID.                                                                                                    |  |
| MC_INVALID_MESSAGE_ID         | The <i>MessageID</i> value is not a valid message object ID.                                                                                                    |  |
| MC_MAX_OPERATIONS_EXCEEDED    | Sending of the message would cause the Maximum Number<br>of Operations Invoked that was negotiated to be exceeded. A<br>response message must be read before this message can be<br>sent.                      |  |
| MC_REQUIRED_ATTRIBUTE_MISSING |                                                                                                    |  |
|                               | Some DICOM services require certain command level attributes (group 0) to have values set. This status indicates that a required attribute value for the service related to <i>MessageID</i> has not been set. |  |

| MC_UNACCEPTABLE_SERVICE                                                                                                    | The service related to <i>MessagelD</i> has not been successfully negotiated for this association.                                                                                |
|----------------------------------------------------------------------------------------------------|----------------------------------------------------------------------------------------------------|
| MC_SYSTEM_ERROR                                                                                                    | An unexpected, potentially serious, problem was detected in<br>the operating environment. A message describing the error<br>has been written to the Merge DICOM Toolkit log file. |
| The association is dropped if any of the                                                                                           | e following are returned:                                                                                                    |
| MC_ASSOCIATION_ABORTED                                                                                                    | The association has been aborted. A message describing the error has been written to the Merge DICOM Toolkit log file.                                                            |
| See Also                                                                                                    |                                                                                                    |
| MC_Register_Callback_Function<br>MC_Send_Request_Message<br>MC_Send_Response_Message<br>MC_Read_Message<br>MC_Get_Meta_ServiceName | MC_Open_Message<br>MC_Send_Request<br>MC_Send_Response<br>MC_Read_To_Stream                                                                                                    |

#### MC\_Send\_Response\_Message

Sends a response to a message received from the remote application.

#### Synopsis

```
#include "mergecom.h"
MC_STATUS MC_Send_Response_Message (
    int AssociationID,
    RESP_STATUS ResponseStatus,
    int ResponseMessageID
)
AssociationID The association object's identification number
ResponseStatus This is the status code to be returned. It must be one
    of the enumerated RESP_STATUS codes defined in
    "mergecom.h".
ResponseMessageID This is the ID of a message object containing the
```

response message.

#### Remarks

**MC\_Send\_Response\_Message** allows the caller to respond to a message received from the remote application. **MC\_Send\_Response\_Message** is called after receiving a request message using **MC\_Read\_Message or MC\_Read\_To\_Stream**.

*ResponseStatus* must be set to a valid response code for the service involved. Response codes for standard DICOM services are defined in the "mergecom.h" file.

*ResponseMessageID* must be set to an identifier returned by **MC\_Open\_Message**. Many DICOM services do not require a response of more than just a status. Others, however, (e.g. C\_FIND\_RSP) require the setting of several message attributes.

<sup>©</sup> Copyright Merge Healthcare Solutions Inc. 2023

**NOTE:** Some DICOM services require that values for certain "command level" message attributes (i.e. group 0 attributes) be set. (Merge DICOM Toolkit automatically adds command level attributes to the message when **MC\_Open\_Message** is called. With the exceptions listed below, the caller must set any command level attribute <u>values</u> before sending the message. **MC\_Send\_Response\_Message** does, however, set the following attribute values for you - **if you have not set them**:

- The group length attribute (0000,0000) value is always set by Merge DICOM Toolkit.
- If the message command requires it, the Affected SOP Class UID attribute (0000,0002) value is set to the service's abstract syntax UID.
- The command attribute (0000,0100) value is always set by Merge DICOM Toolkit.
- The Response Message ID attribute (0000,0120) value is set to the Message ID value of the last received Request message.
- The Data Set Type attribute (0000,0800) value is always set by Merge DICOM Toolkit.

If **MC\_Send\_Response\_Message** returns **MC\_ASSOCIATION\_ABORTED**, no further calls may be made for that association.

#### Return Value

| Value                         | Meaning                                                                                                    |
|-------------------------------|----------------------------------------------------------------------------------------------------|
| MC_NORMAL_COMPLETION          | The function completed normally.                                                                                                    |
| MC_INVALID_ASSOC_ID           | AssociationID is not a valid association object ID.                                                                                                    |
| MC_INVALID_MESSAGE_ID         | The <i>MessageID</i> value is not a valid message object ID.                                                                                                    |
| MC_REQUIRED_ATTRIBUTE_MISSING |                                                                                                    |
|                               | Some DICOM services require certain command level attributes (group 0) to have values set. This status indicates that a required attribute value for the service related to <i>MessageID</i> has not been set. |
| MC_UNACCEPTABLE_SERVICE       | The service related to <i>MessageID</i> has not been successfully negotiated for this association.                                                                                                    |
| MC_SYSTEM_ERROR               | An unexpected, potentially serious, problem was detected in<br>the operating environment. A message describing the error<br>has been written to the Merge DICOM Toolkit log file.                              |

#### The association is dropped if any of the following are returned:

The association has been aborted. A message describing the error has been written to the Merge DICOM Toolkit log file.

#### See Also

```
MC_Send_Request_Message
```

```
MC_Read_Message
```

# MC\_Send\_Response

Sends a response to a message received from the remote application. The response is sent directly from a callback function. Especially useful for large data transfers which we don't want to load into application memory.

#### Synopsis

```
#include ``mergecom.h"
MC STATUS MC Send Response (
       int AssociationID,
       RESP STATUS ResponseStatus,
       char *Filename,
       void *UserInfo,
       MC STATUS (*CallbackFunction) ()
)
 AssociationID
                    The association object's identification number
                    This is the status code to be returned. It must be one of
 ResponseStatus
                    the enumerated RESP_STATUS codes defined in
                    "mergecom.h".
 Filename
                    This parameter is unused (legacy). It may be anything,
                    including NULL.
                    Address of user data which will be passed on to
 UserInfo
                    CallbackFunction each time it is called. This may be
                    NULL.
 CallbackFunction
                    Name of a function which will be called repeatedly to
                    provide blocks of the response message data.
```

The function must be prototyped as follows:

```
MC_STATUS CallbackFunction (
    int CBAssociationID,
    unsigned long CBtag,
    void *CBuserInfo,
    CALLBACK_TYPE CBtype,
    unsigned long *CBdataSizePtr,
    void **CBdataBufferPtr,
    int CBisFirst,
    int *CBisLastPtr
)
where:
```

| CBAssociationID | The association object's identification number |
|-----------------|------------------------------------------------|
| CBtag           | Not used and has undefined value (0xFFFFFFF)   |

and all other *CallbackFunction* parameters as described in *MC\_Register\_Callback\_Function* section.

# Remarks

**MC\_Send\_Response** allows the caller to respond to a message received from the remote application using the callback mechanism. The response data should be provided in the form of a DICOM object. The data blocks of the response message will be repeatedly requested through *CallbackFunction* and sent to the remote application across an open DICOM association identified by *AssociationID* 

MC\_Send\_Response is called after receiving a request message using MC\_Read\_Message or MC\_Read\_To\_Stream.

*ResponseStatus* must be set to a valid response code for the service involved. Response codes for standard DICOM services are defined in the "mergecom.h" file.

Many DICOM services do not require a response of more than just a status. Others, however, (e.g. C\_FIND\_RSP) require the setting of several message attributes.

**NOTE:** See **MC\_Send\_Response\_Message** section for the details regarding the handling of the required message attributes for DICOM services.

If **MC\_Send\_Response** returns **MC\_ASSOCIATION\_ABORTED**, no further calls may be made for that association.

# **Return Value**

| Value                         | Meaning                                                                                                    |  |
|-------------------------------|----------------------------------------------------------------------------------------------------|--|
| MC_NORMAL_COMPLETION          | The function completed normally.                                                                                                    |  |
| MC_INVALID_ASSOC_ID           | AssociationID is not a valid association object ID.                                                                                                    |  |
| MC_INVALID_MESSAGE_ID         | The <i>MessageID</i> value is not a valid message object ID.                                                                                                    |  |
| MC_REQUIRED_ATTRIBUTE_MISSING |                                                                                                    |  |
|                               | Some DICOM services require certain command level attributes (group 0) to have values set. This status indicates that a required attribute value for the service related to <i>MessageID</i> has not been set. |  |
| MC_UNACCEPTABLE_SERVICE       | The service related to <i>MessageID</i> has not been successfully negotiated for this association.                                                                                                    |  |
| MC_SYSTEM_ERROR               | An unexpected, potentially serious, problem was detected in<br>the operating environment. A message describing the error<br>has been written to the Merge DICOM Toolkit log file.                              |  |

The association is dropped if any of the following are returned:

| MC_ASSOCIATION_ABORTED |  |
|------------------------|--|
|------------------------|--|

The association has been aborted. A message describing the error has been written to the Merge DICOM Toolkit log file.

See Also

| MC_Send_Request_Message | MC_S |
|-------------------------|------|
| MC_Read_Message         | MC_R |

MC\_Send\_Request MC\_Read\_To\_Stream

# MC\_Set\_Bool\_Config\_Value

Used to set the value of a boolean toolkit configuration parameter at runtime.

| _          | C_Set_Bool_Config_Value (<br>arm Aparm,                                                                                                    |
|------------|----------------------------------------------------------------------------------------------------|
| ,<br>Aparm | An enumerated constant identifying the boolean<br>configuration parameter to be (re)set. Aparm can have any<br>of the following values:<br>ACCEPT_ANY_APPLICATION_TITLE<br>ACCEPT_ANY_CONTEXT_NAME<br>ACCEPT_ANY_CONTEXT_NAME<br>ACCEPT_ANY_PRESENTATION_CONTEXT<br>ACCEPT_DIFFERENT_IC_UID<br>ACCEPT_DIFFERENT_VERSION<br>ACCEPT_MULTIPLE_PRES_CONTEXTS<br>ACCEPT_STORAGE_SERVICE_CONTEXTS<br>ALLOW_COMMA_IN_DS_FL_FD_STRINGS<br>ALLOW_EMPTY_PDV_LENGTH<br>ALLOW_INVALID_PRIVATE_ATTRIBUTES<br>ALLOW_INVALID_PRIVATE_CREATOR_CODES<br>ALLOW_OUT_OF_RANGE_BITS_JPEG_LOSSLESS<br>ATT_00081190_USE_UT_VR<br>ATT_00287FE0_USE_UT_VR<br>ATT_0074100A_USE_ST_VR<br>AUTO_ECHO_SUPPORT<br>BLANK_FILL_LOG_FILE<br>CALCULATE_DEFINED_LENGTH_FOR_CB<br>COMPRESSION_ALLOW_FRAGS<br>COMPRESSION_J2K_LOSSY_USE_QUALITY<br>COMPRESSION_WHEN_J2K_USE_LOSSY<br>CREATE_OFFSET_TABLE<br>DEFLATE_ALLOW_FLUSH<br>DICOMDIR_STREAM_STORAGE |

DUPLICATE\_ENCAPSULATED\_ICON ELIMINATE ITEM REFERENCES EMPTY PRIVATE CREATOR CODES EXPLICIT\_VR\_TO\_UN\_FOR\_LENGTH\_GT\_64K EXPORT EMPTY PRIVATE CREATOR CODES EXPORT\_GROUP\_LENGTHS\_TO\_MEDIA EXPORT GROUP LENGTHS TO NETWORK EXPORT PRIVATE ATTRIBUTES TO MEDIA EXPORT\_PRIVATE\_ATTRIBUTES\_TO\_NETWORK EXPORT UN VR TO MEDIA EXPORT\_UN\_VR\_TO\_NETWORK EXPORT\_UNDEFINED\_LENGTH\_SQ EXPORT UNDEFINED LENGTH SQ IN DICOMDIR FORCE OPEN EMPTY ITEM HARD\_CLOSE\_TCP\_IP\_CONNECTION INSURE EVEN UID LENGTH LIST UN ATTRIBUTES LOG FILE BACKUP MSG FILE ITEM OBJ TRACE NETWORK CAPTURE PRIVATE SYNTAX 1 ENCAPSULATED PRIVATE\_SYNTAX\_1\_EXPLICIT\_VR PRIVATE\_SYNTAX\_1\_LITTLE\_ENDIAN PRIVATE\_SYNTAX\_2\_ENCAPSULATED PRIVATE SYNTAX 2 EXPLICIT VR PRIVATE\_SYNTAX\_2\_LITTLE ENDIAN REJECT\_INVALID\_VR RELEASE SQ ITEMS REMOVE PADDING CHARS REMOVE SINGLE TRAILING SPACE RETURN COMMA\_IN\_DS\_FL\_FD\_STRINGS REWRITE CAPTURE FILES SEND ECHO PRIORITY SEND LENGTH TO END SEND MSG ID RESPONSE SEND RECOGNITION CODE SEND RESPONSE PRIORITY SEND\_SOP\_CLASS\_UID SEND SOP INSTANCE UID TCPIP\_DISABLE NAGLE TOLERATE INVALID IN DEFAULT CHARSET UPDATE GROUP 0028 ON DUPLICATE USE FREE DATA CALLBACK These names are the same as those given to the parameters in the toolkit configuration files.

Avalue The boolean value to which Aparm is to be set.

The Merge DICOM Library accesses several configuration files at startup. This call allows your application to (re)set boolean configurable parameters specified in these files at runtime. This call should be made immediately after calling **MC\_Library\_Initialization** to avoid using these parameters before they are set. Please see the detailed description of toolkit configuration elsewhere in this manual.

# **Return Value**

One of the enumerated **MC\_STATUS** codes defined in "mcstatus.h":

| Value                                                                                                    | Meaning                                                                                                    |
|----------------------------------------------------------------------------------------------------|----------------------------------------------------------------------------------------------------|
| MC_NORMAL_COMPLETION                                                                                        | The function completed normally.                                                                            |
| MC_INVALID_PARAMETER_NAME                                                                                   | Parameter specified is not one of the above listed parameters.                                              |
| MC_LIBRARY_NOT_INITIALIZED                                                                                  | The library has not been properly initialized.                                                              |
| See Also                                                                                                    |                                                                                                    |
| MC_Get_Int_Config_Value<br>MC_Get_Log_Destination<br>MC_Get_Long_Config_Value<br>MC_Get_String_Config_Value | MC_Set_Int_Config_Value<br>MC_Set_Log_Destination<br>MC_Set_Long_Config_Value<br>MC_Set_String_Config_Value |

# MC\_Set\_Encapsulated\_Value\_From\_Function

Encapsulates a single frame and stores the encapsulated value into the message object for the given attribute. The value representation of the attribute must be OB or OW. If a compressor is registered, the data will be compressed in the message.

| <pre>#include ``mc3msg.h"</pre>                                                                                                    |                                                                                                    |  |
|----------------------------------------------------------------------------------------------------|----------------------------------------------------------------------------------------------------|--|
| <pre>MC_STATUS MC_Set_Encapsulated_Value_From_Function (     int MsgFileItemID,     unsigned long Tag,     void *UserInfo,     MC_STATUS (*YourSetFunction)() )</pre> |                                                                                                    |  |
| MsgFileItemID                                                                                                    | The identifier assigned to this object by the MC_Open_Message, MC_Open_Empty_Message, MC_Create_File, MC_Create_Empty_File, or MC_Open_Item functions. |  |
| Tag                                                                                                    | DICOM tag which identifies the attribute.                                                                                                    |  |
| UserInfo                                                                                                    | Address of user data which will be passed on to <i>YourSetFunction</i> each time it is called. This may be NULL.                                       |  |

*YourSetFunction* Name of a function which will be called repeatedly for blocks of data for the attribute's value.

The function must be prototyped as follows:

| <pre>MC_STATUS YourSetFunction (     int CBMsgFileItemID,     unsigned long CBtag,     int CBisFirst,     void *CBuserInfo,     int *CBdataSizePtr,     void **CBdataBufferPtr,     int *CBisLastPtr )</pre> |                                                                                                    |  |
|----------------------------------------------------------------------------------------------------|----------------------------------------------------------------------------------------------------|--|
| CBMsgFileItemID                                                                                                    | The identifier assigned to this object by the<br>MC_Open_Message, MC_Open_Empty_Message,<br>MC_Create_File, MC_Create_Empty_File, or<br>MC_Open_Item functions. |  |
| CBtag                                                                                                    | DICOM tag which identifies the attribute.                                                                                                    |  |
| CBisFirst                                                                                                    | This is TRUE (non-zero) the first time Merge DICOM<br>Toolkit calls <i>YourSetFunction</i> to request data blocks.                                              |  |
| CBuserInfo                                                                                                    | Address of data which is being passed from the <b>MC_Set_Value_From_Function</b> function. This may be NULL.                                                    |  |
| CBdataSizePtr                                                                                                    | Set <i>*CBdataSizePtr</i> to the number of bytes you are providing.                                                                                             |  |
| CBdataBufferPtr                                                                                                    | Set <i>* CBdataBufferPtr</i> to the address of the data you are providing.                                                                                      |  |
| CBisLastPtr                                                                                                    | Set <i>*CBisLastPtr</i> to TRUE (not zero) when you are returning with the last block of OBOW data.                                                             |  |

#### Remarks

The MC\_Set\_Encapsulated\_Value\_From\_Function function is used to encapsulate, and then set the value of an attribute which has a value representation of OB or OW. If a compressor is registered with MC\_Register\_Compression\_Callbacks, the data will be compressed using the registered compressor. Such attributes tend to have values of great length. To accommodate this, one uses the MC\_Set\_Encapsulated\_Value\_From\_Function function to specify the name of a function (*YourSetFunction*) which Merge DICOM Toolkit, in turn, calls repeatedly requesting blocks of the attribute's data value.

**MC\_Close\_Encapsulated\_Value** must be called when the user is through encapsulating data within this message. If more frames will be encapsulated, use

**MC\_Set\_Next\_Encapsulated\_Value\_From\_Function** until all frames have been encapsulated, followed by **MC\_Close\_Encapsulated\_Value**.

© Copyright Merge Healthcare Solutions Inc. 2023

An optional *UserInfo* parameter may be used to pass information between the **MC\_Set\_Encapsulated\_Value\_From\_Function** caller and *YourSetFunction* which receives the data in its *CBuserInfo* parameter. If no such exchange of data is necessary, you may use NULL for *UserInfo*.

#### YourSetFunction

*YourSetFunction* must set *\*CBdataBufferPtr* to the address of a block of data which is a portion of the attribute's value. It also must set *\*CBdataSizePtr* to the number of bytes in the block.

Merge DICOM Toolkit sets *CBisFirst* to TRUE (non-zero) if it is requesting the first block of the attribute's value. *YourSetFunction* must set *\*CBisLastPtr* to TRUE (non-zero) if it is supplying the last block of the attribute's value.

*YourSetFunction* must return **MC\_NORMAL\_COMPLETION** if all went well. If not, it must return **MC\_CANNOT\_COMPLY**. Both of these are defined in "mc3msg.h".

| Value                                                           | Meaning                                                                                                    |
|-----------------------------------------------------------------|----------------------------------------------------------------------------------------------------|
| MC_NORMAL_COMPLETION                                            | The function completed normally.                                                                                                    |
| MC_INVALID_TRANSFER_SYNTAX                                      | The message's transfer syntax is non-encapsulated.                                                                                                    |
| MC_NULL_POINTER_PARM                                            | One or more of the pointer-type parameters was NULL.                                                                                                    |
| MC_INVALID_TAG                                                  | The message does not contain an attribute with an ID of <i>Tag.</i><br>The attribute can be added with                                                   |
|                                                                 | MC_Add_Standard_Attribute.                                                                                                    |
|                                                                 | Note: This status will not be returned if setting the value of a message object which was opened using                                                   |
|                                                                 | <b>MC_Open_Empty_Message</b> or <b>MC_Create_Empty_File</b> . In that case, the attribute is automatically added to the object before setting the value. |
| MC_INVALID_MESSAGE_ID                                           | <i>MsgFileItemID</i> is not a valid message object ID, file object ID or item object ID.                                                                 |
| MC_INCOMPATIBLE_VR                                              | The attribute's value representation was not OB or OW.                                                                                                   |
| MC_CALLBACK_DATA_SIZE_UNEVEN                                    |                                                                                                    |
|                                                                 | The value set by <i>YourSetFunction</i> in its * <i>CBdataSizePtr</i> parameter was not an even number.                                                  |
| MC_CALLBACK_PARM_ERROR                                          | The value set by <i>YourSetFunction</i> in its * <i>CBdataSizePtr</i> parameter was an odd number                                                        |
| MC_CALLBACK_CANNOT_COMPLY                                       | YourSetFunction returned with MC_CANNOT_COMPLY,                                                                                                    |
| See Also                                                        |                                                                                                    |
| MC_Set_Next_Encapsulated_Value_I<br>MC_Close_Encapsulated_Value | From_Function                                                                                                    |

Return Value

One of these enumerated MC\_STATUS codes defined in "mcstatus.h":

MC\_Register\_Compression\_Callbacks

<sup>©</sup> Copyright Merge Healthcare Solutions Inc. 2023

#### MC\_Set\_File\_Preamble

Sets the preamble for a file object

#### Synopsis

| <pre>#include ``mc3media.h"</pre>          |                                                                                                    |
|--------------------------------------------|----------------------------------------------------------------------------------------------------|
| MC_STATUS MC_S<br>int Fil<br>char *Pr<br>) | ,                                                                                                    |
| FileID                                     | The identifier assigned to this object by the <b>MC_Create_Empty_File</b> or <b>MC_Create_File</b> function. |
| Preamble                                   | A pointer to the 128 byte preamble to be associated with the file object <i>FileID</i> .                     |

#### Remarks

**MC\_Set\_File\_Preamble** changes the preamble associated with a file object. The function copies the 128 byte DICOM file preamble pointed to by *Preamble* into the file object *FileID*. This preamble is written to media when the **MC\_Write\_File** function is called.

#### **Return Value**

One of the enumerated MC\_STATUS codes defined in "mcstatus.h":

| Value                | Meaning                                                |
|----------------------|--------------------------------------------------------|
| MC_NORMAL_COMPLETION | The function completed normally.                       |
| MC_INVALID_FILE_ID   | The <i>FileID</i> value is not a valid file object ID. |
| MC_NULL_POINTER_PARM | Preamble was NULL.                                     |
| See Also             |                                                        |
| MC_Get_File_Preamble |                                                        |

# MC\_Set\_Int\_Config\_Value

Used to set the value of a integer toolkit configuration parameter at runtime.

```
#include ``mc3msg.h"
MC_STATUS MC_Set_Int_Config_Value (
    IntParm Aparm,
    int Avalue
)
Aparm An enumerated constant identifying the integer
    configuration parameter to be (re)set. Aparm can have any
    of the following values:
    ARTIM_TIMEOUT
    ASSOC_REPLY_TIMEOUT
```

COMPRESSION\_CHROM\_FACTOR COMPRESSION J2K LOSSY QUALITY COMPRESSION J2K LOSSY RATIO COMPRESSION\_LUM\_FACTOR CONNECT\_TIMEOUT DEFLATE\_COMPRESSION\_LEVEL DESIRED LAST PDU SIZE FLATE GROW OUTPUT BUF SIZE IGNORE JPEG BAD SUFFIX INACTIVITY TIMEOUT LARGE DATA SIZE LIST\_SQ\_DEPTH\_LIMIT LIST VALUE LIMIT LOG FILE LINE LENGTH LOG\_FILE\_SIZE LOG MEMORY SIZE MAX PENDING CONNECTIONS NUM HISTORICAL LOG FILES NUMBER OF CAP FILES **OBOW BUFFER SIZE** PEGASUS NUMBER OF THREADS RELEASE\_TIMEOUT TCPIP\_KEEP\_ALIVE\_INTERVAL TCPIP\_KEEP\_ALIVE\_TIME TCPIP LISTEN PORT TCPIP RECEIVE BUFFER SIZE TCPIP SEND BUFFER SIZE WORK BUFFER SIZE WRITE TIMEOUT

These names are the same as those given to the parameters in the toolkit configuration files. A description of the options can be found in Appendix B.

Avalue The integer value to which Aparm is to be set.

# Remarks

The Merge DICOM Toolkit Library accesses several configuration files at startup. This call allows your application to (re)set integer configurable parameters specified in these files at runtime. This call should be made immediately after calling **MC\_Library\_Initialization** to avoid using these parameters before they are set. Please see the detailed description of toolkit configuration elsewhere in this manual.

# **Return Value**

| Value                     | Meaning                                                        |
|---------------------------|----------------------------------------------------------------|
| MC_NORMAL_COMPLETION      | The function completed normally.                               |
| MC_INVALID_PARAMETER_NAME | Parameter specified is not one of the above listed parameters. |
| MC_MUST_BE_POSITIVE       | Parameter value cannot be negative.                            |

#### MC\_LIBRARY\_NOT\_INITIALIZED The library has not been properly initialized.

#### See Also

| MC_Get_Int_Config_Value    |                            |
|----------------------------|----------------------------|
| MC_Get_Log_Destination     | MC_Set_Log_Destination     |
| MC_Get_Long_Config_Value   | MC_Set_Long_Config_Value   |
| MC_Get_String_Config_Value | MC_Set_String_Config_Value |

#### MC\_Set\_Library\_Exception\_Handler

Initializes the internal system exception handler and registers the user-defined exception handler which will be called if System exception or System signal are raised.

#### Synopsis

The handler must be prototyped as follows:

```
void UserExceptionHandler (
    int ExceptionId
)
```

# Remarks

This call allows you to initialize the internal exception handler and to register a user-defined exception handler callback, which will be called in case System exception or System signal are raised. This allows for the (limited) recovery of the user program by at least giving it a chance to cleanup and exit gracefully and avoid a straight crash.

#### Note

To enable the system exception handlers, ALLOW\_LIBRARY\_EXCEPTION\_HANDLER configuration parameter should be set to 'Yes'.

#### **Return Value**

One of the enumerated MC\_STATUS codes defined in "mcstatus.h":

Meaning

MC\_NORMAL\_COMPLETION The function completed normally.

#### See Also

MC\_Release\_Library\_Exception\_Handler

<sup>©</sup> Copyright Merge Healthcare Solutions Inc. 2023

# MC\_Set\_Log\_Destination

Determines where log messages will be written.

#### Synopsis

| <pre>#include ``mc3msg.h"</pre>       |                                                                                                    |  |
|---------------------------------------|----------------------------------------------------------------------------------------------------|--|
| MC_STATUS MC_S<br>LogParm<br>int Aval |                                                                                                    |  |
| Aparm                                 | An enumerated constant identifying the class of logging that is to be redirected. <i>Aparm</i> can have any of the following values:                                                                                                    |  |
|                                       | ERROR_DESTINATIONS,<br>WARNING_DESTINATIONS,<br>INFO_DESTINATIONS,<br>T1_DESTINATIONS,<br>T2_DESTINATIONS,<br>T3_DESTINATIONS,<br>T4_DESTINATIONS,<br>T5_DESTINATIONS,<br>T6_DESTINATIONS,<br>T7_DESTINATIONS,<br>T8_DESTINATIONS,<br>T9_DESTINATIONS                                               |  |
| Avalue                                | A defined term identifying where the logging is to be<br>directed. <i>Avalue</i> can have any of the following values:<br>File_Destination,<br>Memory_Destination,<br>Screen_Destination,<br>Bitbucket_Destination<br>These values can also be OR'ed together to indicate multiple<br>destinations. |  |

#### Remarks

This call allows you to redirect the logging of error, warning, and info messages at runtime. The [DEFAULT\_LIBRARY] section of the Merge DICOM Toolkit initialization file contains the setting used at startup. This call should be made immediately after calling **MC\_Library\_Initialization** to avoid using these parameters before they are set. Please see the detailed description of toolkit configuration elsewhere in this manual.

#### **Return Value**

One of the enumerated MC\_STATUS codes defined in "mcstatus.h":

# ValueMeaningMC\_NORMAL\_COMPLETIONThe function completed normally.

O Copyright Merge Healthcare Solutions Inc. 2023

| MC_INVALID_PARAMETER_NAME                         | Parameter specified is not one of the above listed parameters.                                                                        |
|---------------------------------------------------|----------------------------------------------------------------------------------------------------|
| MC_LIBRARY_NOT_INITIALIZED                        | The library has not been properly initialized.                                                                                        |
| See Also                                          |                                                                                                    |
| MC_Get_Int_Config_Value<br>MC_Get_Log_Destination | MC_Set_Int_Config_Value<br>MC_Get_Long_Config_Value MC_Set_Long_Config_Value<br>MC_Get_String_Config_Value MC_Set_String_Config_Value |

# MC\_Set\_Log\_Prefix

Sets the string to be placed at the beginning of log statements.

Synopsis

Prefix

A prefix to place in front of all logs

#### Remarks

This call allows you to place a string in front of all log statements generated by the toolkit.

Return Value

None

See Also

MC\_Get\_Log\_Destination

MC\_Set\_Log\_Destination

# MC\_Set\_Long\_Config\_Value

Sets the value of a long integer toolkit configuration parameter at runtime.

```
#include "mc3msg.h"
MC_STATUS MC_Set_Long_Config_Value (
    LongParm Aparm,
    long int Avalue
)
Aparm An enumerated constant identifying the long integer
    configuration parameter to be (re)set. Aparm can have only
    the following values:
        CAPTURE_FILE_SIZE,
        PDU_MAXIMUM_LENGTH,
        CALLBACK_MIN_DATA_SIZE,
        PIXEL_BUFFER_SIZE
```

| This name is the same as those given to the parameters in |
|-----------------------------------------------------------|
| the toolkit configuration files.                          |

*Avalue* The long integer value to which Aparm is to be set.

#### Remarks

The Merge DICOM Toolkit Library accesses several configuration files at startup. This call allows your application to (re)set long integer configurable parameters specified in these files at runtime. This call should be made immediately after calling **MC\_Library\_Initialization** to avoid using this parameter before is set. Please see the detailed description of toolkit configuration elsewhere in this manual.

# Return Value

One of the enumerated **MC\_STATUS** codes defined in "mcstatus.h":

| Value                                                | Meaning                                                        |
|------------------------------------------------------|----------------------------------------------------------------|
| MC_NORMAL_COMPLETION                                 | The function completed normally.                               |
| MC_INVALID_PARAMETER_NAME                            | Parameter specified is not one of the above listed parameters. |
| MC_MUST_BE_POSITIVE                                  | Parameter value cannot be negative.                            |
| MC_LIBRARY_NOT_INITIALIZED                           | The library has not been properly initialized.                 |
| See Also                                             |                                                                |
| MC_Get_Int_Config_Value                              | MC_Set_Int_Config_Value                                        |
| MC_Get_Long_Config_Value                             | MC_Set_Long_Config_Value                                       |
| MC_Get_String_Config_Value<br>MC_Get_Log_Destination | MC_Set_String_Config_Value                                     |

# MC\_Set\_MergelNI MC\_Set\_MergelNI\_Unicode

Set the path of the merge.ini file so that the MERGE\_INI environment variable is not used.

#### Synopsis

Filename An absolute or relative path containing the location of the merge.ini file. For **MC\_Set\_MergeINI\_Unicode**, it must be specified as a null terminated Unicode string: UTF-16 (wchar\_t) for Windows platforms and UTF-8 for non Windows.

The Merge DICOM Toolkit Library accesses several configuration files at startup. The MERGE\_INI environment variable is used to point to the main configuration file (merge.ini). **MC\_Set\_MergeINI** and **MC\_Set\_Merge\_INI\_Unicode** can be used to override the use of this environment variable. *Filename* contains an absolute or relative filename where the merge.ini file is located. This call should be made immediately before calling **MC\_Library\_Initialization**.

#### **Return Value**

One of the enumerated MC\_STATUS codes defined in "mcstatus.h":

| Value                | Meaning                                                                                                    |
|----------------------|----------------------------------------------------------------------------------------------------|
| MC_NORMAL_COMPLETION | The function completed normally.                                                                                                    |
| MC_SYSTEM_ERROR      | An unexpected, potentially serious, problem was detected in<br>the operating environment. A message describing the error<br>has been written to the Merge DICOM Toolkit log file. |
|                      |                                                                                                    |

**MC\_LIBRARY\_ALREADY\_INITIALIZED** The library has already been initialized.

| See Also                                      |                    |
|-----------------------------------------------|--------------------|
| MC_Library_Initialization<br>MC_Library_Reset | MC_Library_Release |

# MC\_Set\_Message\_Callbacks

Associates registered callback functions with a message or file

```
      Synopsis

      #include ``mc3msg.h"

      MC_STATUS MC_Set_Message_Callbacks (
int ApplicationID,
int MessageFileID,

      )

      ApplicationID

      The identifier assigned to this application by the
MC_Register_Application function.

      MessageFileID

      The identifier assigned to this object by the
MC_Open_Message or MC_Create_File functions.
```

#### Remarks

**MC\_Set\_Message\_Callbacks** associates the callback functions registered for an application with a message or file object. When this function is not used, the callback function is first associated with a message or file when it is transmitted or received on a DICOM association or read or written to a DICOM file.

When **MC\_Set\_Message\_Callbacks** is used, subsequent calls to **MC\_Get\_Value\_To\_Function** or **MC\_Set\_Value\_From\_Function** will also call the callback function to store an attribute's values.

<sup>©</sup> Copyright Merge Healthcare Solutions Inc. 2023

**See MC\_Register\_Callback\_Function** for further details on using callback functions to manage OB, OW, or OF data.

#### **Return Value**

One of the enumerated **MC\_STATUS** codes defined in "mcstatus.h":

| Value                                                       | Meaning                                                        |
|-------------------------------------------------------------|----------------------------------------------------------------|
| MC_NORMAL_COMPLETION                                        | The function completed normally.                               |
| MC_INVALID_APPLICATION_ID                                   | ApplicationID does not identify a valid application object.    |
| MC_INVALID_MESSAGE_ID                                       | <i>MessageFileID</i> is not a valid message or file object ID. |
| MC_LIBRARY_NOT_INITIALIZED                                  | The library has not been properly initialized.                 |
| See Also                                                    |                                                                |
| MC_Set_Value_From_Function<br>MC_Register_Callback_Function | MC_Get_Value_To_Function<br>MC_Release_Callback_Function       |

# MC\_Set\_Message\_Transfer\_Syntax

Sets the transfer syntax over which a message will be sent through the network.

#### Synopsis

| <pre>#include ``mergecom.h"</pre>                                                              |                                                                                                    |
|------------------------------------------------------------------------------------------------|----------------------------------------------------------------------------------------------------|
| MC_STATUS MC_Set_Message_Transfer_Syntax (<br>int MessageID,<br>TRANSFER SYNTAX TransferSyntax |                                                                                                    |
| )                                                                                              | _                                                                                                    |
| MessagelD                                                                                      | The identifier assigned to this object by the <b>MC_Open_Message</b> or <b>MC_Open_Empty_Message</b> function.                                                                                      |
| TransferSyntax                                                                                 | The name of the transfer syntax to associate with the message.<br>Use one of the enumerated TRANSFER_SYNTAX types defined in<br>" <b>mc3msg.h</b> " (see <b>MC_Get_Transfer_Syntax_From_Enum</b> ). |

#### Remarks

**MC\_Set\_Message\_Transfer\_Syntax** associates a DICOM transfer syntax with a message. This function is only of use for SCU applications that negotiate more than one transfer syntax for a service. This call is used in conjunction with **MC\_Send\_Request\_Message** to specify the transfer syntax to use when sending the message.

Reference the *Merge DICOM Toolkit User's Manual* for a discussion on negotiating multiple transfer syntaxes for a service.

**MC\_Set\_Message\_Transfer\_Syntax** can also be used to set the transfer syntax of a DICOM file object. When used with a DICOM file object, the tag (0002,0010) Transfer Syntax UID will be set with the proper UID for the transfer syntax specified.

# **Return Value**

One of the enumerated **MC\_STATUS** codes defined in "mcstatus.h":

| Value                     | Meaning                                            |
|---------------------------|----------------------------------------------------|
| MC_NORMAL_COMPLETION      | The function completed normally.                   |
| MC_INVALID_MESSAGE_ID     | <i>MessagelD</i> is not a valid message object ID. |
| See Also                  |                                                    |
| MO O and Damas t Massa to | NO Oct Manager Transfer Ormitan                    |

MC\_Send\_Request\_Message MC\_Get\_Message\_Transfer\_Syntax MC\_Reset\_Message\_Transfer\_Syntax

#### MC\_Set\_Negotiation\_Info

Registers extended negotiation information.

**MC\_Set\_Negotiation\_Info\_For\_Association** and setting of negotiation information through service lists should be used in place of this call and **MC\_Clear\_Negotiation\_Info**.

**NOTE:** Use of this call is deprecated.

#### Synopsis

#include ``mergecom.h"

```
MC_STATUS MC_Set_Negotiation_Info (
    int ApplicationID,
    char *ServiceName,
    void *ExtInfoBuffer,
    int ExtInfoLength
```

```
)
```

| ApplicationID | The identification number for the registered application.                                |
|---------------|------------------------------------------------------------------------------------------|
| ServiceName   | The name given to a valid DICOM service.                                                 |
| ExtInfoBuffer | A pointer to the buffer containing extended negotiation information.                     |
| ExtInfoLength | The number of bytes contained in the <i>ExtInfoBuffer</i> . This must be an even number. |

#### Remarks

The DICOM standard allows application entities to exchange "extended negotiation information" when establishing an association. The contents of the negotiation information must be known to both the association requestor application and the association acceptor application. Such extended negotiation is not often used for DICOM services, but some services may require it.

**MC\_Set\_Negotiation\_Info** allows the caller to supply Merge DICOM Toolkit with extended negotiation information which it will use when establishing associations.

When a **MC\_Open\_Association** or **MC\_Open\_Secure\_Association** call is made, Merge DICOM Toolkit sends any registered extended negotiation information to the association acceptor. The

<sup>©</sup> Copyright Merge Healthcare Solutions Inc. 2023

acceptor normally returns an updated version of the negotiation information which can be accessed using the **MC\_Get\_Negotiation\_Info** call.

When a **MC\_Wait\_For\_Association** or **MC\_Wait\_For\_Secure\_Association** call is made, Merge DICOM Toolkit stores any received extended negotiation information. This information may be accessed using the **MC\_Get\_Negotiation\_Info** call. **MC\_Set\_Negotiation\_Info** may be used to "update" the extended negotiation information before calling **MC\_Accept\_Association** to accept the association. Merge DICOM Toolkit will return any registered negotiation information to the remote application.

Use MC\_Clear\_Negotiation\_Info to remove extended information registered for a service.

#### **Return Value**

One of the enumerated **MC\_STATUS** codes defined in "mcstatus.h":

| Value                      | Meaning                                                                                                    |
|----------------------------|----------------------------------------------------------------------------------------------------|
| MC_NORMAL_COMPLETION       | The function completed normally.                                                                                                    |
| MC_INVALID_APPLICATION_ID  | ApplicationID is not a valid application identifier.                                                                                                    |
| MC_NULL_POINTER_PARM       | Either ServiceName or ExtInfoBuffer was NULL.                                                                                                    |
| MC_UNKNOWN_SERVICE         | <i>ServiceName</i> was not registered in the Merge DICOM Toolkit configuration files.                                                                                             |
| MC_LIBRARY_NOT_INITIALIZED | The library has not been properly initialized.                                                                                                    |
| MC_SYSTEM_ERROR            | An unexpected, potentially serious, problem was detected in<br>the operating environment. A message describing the error<br>has been written to the Merge DICOM Toolkit log file. |
| See Also                   |                                                                                                    |

MC\_Get\_Negotiation\_Info MC\_Clear\_Negotiation\_Info MC\_Set\_Negotiation\_Info\_For\_Association

# MC\_Set\_Negotiation\_Info\_For\_Association

Sets extended negotiation information before acceptance of an association.

| ServiceName   | The name given to a valid DICOM service.                             |
|---------------|----------------------------------------------------------------------|
| ExtInfoBuffer | A pointer to the buffer containing extended negotiation information. |
| ExtInfoLength | The number of bytes contained in the <i>ExtInfoBuffer</i> .          |

The DICOM standard allows application entities to exchange "extended negotiation information" when establishing an association. The contents of the negotiation information must be known to both the association requestor application and the association acceptor application. Such extended negotiation is not often used for DICOM services, but some services may require it.

MC\_Set\_Negotiation\_Info\_For\_Association allows the caller to supply Merge DICOM Toolkit with extended negotiation information which it will use when establishing associations. When a MC\_Wait\_For\_Association or MC\_Wait\_For\_Secure\_Association call is made, Merge DICOM Toolkit stores any received extended negotiation information. This information may be accessed using the MC\_Get\_Negotiation\_Info call. MC\_Set\_Negotiation\_Info\_For\_Association may then be used to set extended negotiation information in the association response. After setting the extended negotiation information would be called to accept the association. If MC\_Set\_Negotiation\_Info\_For\_Association information will be returned by MC\_Accept\_Association is not used, no extended negotiation information will be returned by MC\_Accept\_Association in the response.

Note that if no negotiation information was included in the association request, **MC\_Set\_Negotiation\_Info\_For\_Association** will not set the negotiation information in the association response.

| Value                      | Meaning                                                                                                    |
|----------------------------|----------------------------------------------------------------------------------------------------|
| MC_NORMAL_COMPLETION       | The function completed normally.                                                                                                    |
| MC_INVALID_ASSOC_ID        | AssociationID is not a valid association identifier.                                                                                                    |
| MC_NO_REQUEST_PENDING      | <i>AssociationID</i> references to an association that has already been accepted.                                                                                                 |
| MC_NULL_POINTER_PARM       | Either ServiceName or ExtInfoBuffer was NULL.                                                                                                    |
| MC_UNKNOWN_SERVICE         | <i>ServiceName</i> was not registered in the Merge DICOM Toolkit configuration files or was not negotiated for the association.                                                   |
| MC_LIBRARY_NOT_INITIALIZED | The library has not been properly initialized.                                                                                                    |
| MC_SYSTEM_ERROR            | An unexpected, potentially serious, problem was detected in<br>the operating environment. A message describing the error<br>has been written to the Merge DICOM Toolkit log file. |
| See Also                   |                                                                                                    |
| MC_Get_Negotiation_Info    | MC_Clear_Negotiation_Info                                                                                                    |

#### Return Value

 $<sup>\</sup>textcircled{O}$  Copyright Merge Healthcare Solutions Inc. 2023

# MC\_Set\_Next\_Encapsulated\_Value\_From\_Function

Encapsulates the next frame and stores the encapsulated value into the message object for the given attribute. The value representation of the attribute must be OB or OW. If a compressor is registered, the data will be compressed in the message.

# Synopsis

```
#include ``mc3msg.h"
```

```
sgFileItemID The identifier assigned to this object by the
MC_Open_Message, MC_Open_Empty_Message,
MC_Create_File, MC_Create_Empty_File, or
MC_Open_Item functions.
```

*Tag* DICOM tag which identifies the attribute.

| UserInfo | Address | s of ι | use   | r data | whi   | ich | wil  | l be p | bas | sed or   | n to |     |   |
|----------|---------|--------|-------|--------|-------|-----|------|--------|-----|----------|------|-----|---|
|          | YourSe  | tFun   | nctio | on eac | ch ti | me  | it i | s cal  | led | . This r | nay  | /be | э |
|          | NULL.   |        |       |        |       |     |      |        |     |          |      |     |   |
|          | <br>    |        |       |        |       |     |      |        |     |          |      |     |   |

*YourSetFunction* Name of a function which will be called repeatedly for blocks of data for the attribute's value.

The function must be prototyped as follows:

```
MC STATUS YourSetFunction (
       int CBMsqFileItemID,
       unsigned long CBtag,
       int CBisFirst,
       void *CBuserInfo,
       int *CBdataSizePtr,
       void **CBdataBufferPtr,
       int *CBisLastPtr
)
 CBMsgFileItemID
                    The identifier assigned to this object by the
                    MC_Open_Message, MC_Open_Empty_Message,
                    MC_Create_File, MC_Create_Empty_File, or
                    MC_Open_Item functions.
 CBtag
                    DICOM tag which identifies the attribute.
 CBisFirst
                    This is TRUE (non-zero) the first time Merge DICOM
                    Toolkit calls YourSetFunction to request data blocks.
 CBuserInfo
                    Address of data which is being passed from the
                    MC_Set_Value_From_Function function. This may be
                    NULL.
                    Set *CBdataSizePtr to the number of bytes you are
 CBdataSizePtr
                    providing.
```

| CBdataBufferPtr | Set <i>*CBdataBufferPtr</i> to the address of the data you are providing.                           |
|-----------------|----------------------------------------------------------------------------------------------------|
| CBisLastPtr     | Set <i>*CBisLastPtr</i> to TRUE (not zero) when you are returning with the last block of OBOW data. |

# Remarks

The **MC\_Set\_Next\_Encapsulated\_Value\_From\_Function** function is used to encapsulate the next frame, and then set the value of an attribute which has a value representation of OB or OW. If a compressor is registered with **MC\_Register\_Compression\_Callbacks**, the data will be compressed using the registered compressor. Such attributes tend to have values of great length. To accommodate this, one uses the **MC\_Set\_Next\_Encapsulated\_Value\_From\_Function** function to specify the name of a function (*YourSetFunction*) which Merge DICOM Toolkit, in turn, calls repeatedly requesting blocks of the attribute's data value.

**MC\_Close\_Encapsulated\_Value** must be called when the user is through encapsulating data within this message. If more frames will be encapsulated, use

**MC\_Set\_Next\_Encapsulated\_Value\_From\_Function** until all frames have been encapsulated, followed by **MC\_Close\_Encapsulated\_Value**.

An optional *UserInfo* parameter may be used to pass information between the **MC\_Set\_Next\_Encapsulated\_Value\_From\_Function** caller and *YourSetFunction* which receives the data in its *CBuserInfo* parameter. If no such exchange of data is necessary, you may use NULL for *UserInfo*.

# YourSetFunction

*YourSetFunction* must set *\*CBdataBufferPtr* to the address of a block of data which is a portion of the attribute's value. It also must set *\*CBdataSizePtr* to the number of bytes in the block.

Merge DICOM Toolkit sets *CBisFirst* to TRUE (non-zero) if it is requesting the first block of the attribute's value. *YourSetFunction* must set *\*CBisLastPtr* to TRUE (non-zero) if it is supplying the last block of the attribute's value.

*YourSetFunction* must return **MC\_NORMAL\_COMPLETION** if all went well. If not, it must return **MC\_CANNOT\_COMPLY**. Both of these are defined in "mc3msg.h".

# **Return Value**

| Value                      | Meaning                                                                                                    |
|----------------------------|----------------------------------------------------------------------------------------------------|
| MC_NORMAL_COMPLETION       | The function completed normally.                                                                                                    |
| MC_INVALID_TRANSFER_SYNTAX | The message's transfer syntax is non-encapsulated.                                                                                                    |
| MC_NULL_POINTER_PARM       | One or more of the pointer-type parameters was NULL.                                                                                                    |
| MC_INVALID_TAG             | The message does not contain an attribute with an ID of <i>Tag.</i><br>The attribute can be added with<br><b>MC_Add_Standard_Attribute</b> . This status will not be returned<br>if setting the value of a message object which was opened |

|                             | using <b>MC_Open_Empty_Message</b> or <b>MC_Create_Empty_File</b> .<br>In that case, the attribute is automatically added to the object<br>before setting the value. |
|-----------------------------|----------------------------------------------------------------------------------------------------|
| MC_INVALID_MESSAGE_ID       | <i>MsgFileItemID</i> is not a valid message object ID, file object ID or item object ID.                                                                             |
| MC_INCOMPATIBLE_VR          | The attribute's value representation was not OB or OW.                                                                                                    |
| MC_CALLBACK_DATA_SIZE_UNEVE | N                                                                                                    |
|                             | The value set by <i>YourSetFunction</i> in its * <i>CBdataSizePtr</i> parameter was not an even number.                                                              |
| MC_CALLBACK_PARM_ERROR      | The value set by <i>YourSetFunction</i> in its * <i>CBdataSizePtr</i> parameter was an odd number                                                                    |
| MC_CALLBACK_CANNOT_COMPLY   | YourSetFunction returned with MC_CANNOT_COMPLY.                                                                                                    |
| See Also                    |                                                                                                    |
|                             |                                                                                                    |

MC\_Set\_Encapsulated\_Value\_From\_Function MC\_Close\_Encapsulated\_Value MC\_Register\_Compression\_Callbacks

# MC\_Set\_Next\_pValue... Functions

Appends another value to a private attribute in a message object.

#### Synopsis

```
#include ``mc3msg.h"
MC_STATUS MC_Set_Next_pValue (
      int MsgFileItemID,
      char *PrivateCode,
      unsigned short Group,
      unsigned char ElementByte,
      MC DT DataType, void* Value
)
MC STATUS MC Set Next pValue From Float (
      int MsgFileItemID,
      char *PrivateCode,
      unsigned short Group,
      unsigned char ElementByte,
      float Value
)
MC_STATUS MC_Set_Next_pValue_From_Double (
      int MsgFileItemID,
      char *PrivateCode,
      unsigned short Group,
      unsigned char ElementByte,
      double Value
MC_STATUS MC_Set_Next_pValue_From_ShortInt (
      int MsgFileItemID,
      char *PrivateCode,
      unsigned short Group,
```

© Copyright Merge Healthcare Solutions Inc. 2023

```
unsigned char ElementByte,
      short int Value
MC STATUS MC Set Next pValue From UShortInt (
      int MsgFileItemID,
      char *PrivateCode,
      unsigned short Group,
      unsigned char ElementByte,
      unsigned short Value
MC STATUS MC Set Next pValue From Int (
      int MsgFileItemID,
      char *PrivateCode,
      unsigned short Group,
      unsigned char ElementByte,
      int Value
)
MC STATUS MC Set Next pValue From UInt (
      int MsgFileItemID,
      char *PrivateCode,
      unsigned short Group,
      unsigned char ElementByte,
      unsigned int Value
)
MC_STATUS MC_Set_Next_pValue_From_LongInt (
      int MsgFileItemID,
      char*PrivateCode,
      unsigned short Group,
      unsigned char ElementByte,
      long int Value
MC STATUS MC Set Next pValue From ULongInt (
      int MsqFileItemID,
      char *PrivateCode,
      unsigned short Group,
      unsigned char ElementByte,
      unsigned long Value
MC_STATUS MC_Set_Next_pValue_From_LongLong (
      int MsgFileItemID,
      char*PrivateCode,
      unsigned short Group,
      unsigned char ElementByte,
      long long Value
MC STATUS MC Set Next pValue From ULongLong (
      int MsgFileItemID,
      char *PrivateCode,
      unsigned short Group,
      unsigned char ElementByte,
      unsigned long long Value
)
MC_STATUS MC_Set_Next_pValue_From_String (
      int MsgFileItemID,
      char *PrivateCode,
      unsigned short Group,
```

<sup>©</sup> Copyright Merge Healthcare Solutions Inc. 2023

```
unsigned char ElementByte,
       char *Value
MC STATUS MC Set Next pValue From UnicodeString (
       int MsgFileItemID,
       char *PrivateCode,
       unsigned short Group,
       unsigned char ElementByte,
       int ValueLength,
       const MC Uhar *Value
)
 MsgFileItemID
                 The identifier assigned to this object by the
                 MC_Open_Message, MC_Open_Empty_Message,
                 MC_Create_File, MC_Create_Empty_File, or
                 MC_Open_Item functions.
 PrivateCode
                 The code string which identifies which block in the private
                 Group "owns" the attribute.
 Group
                 The number identifying the private group containing the
                 private attribute. It must be an odd number.
                 The number identifying the private attribute within the
 ElementByte
                 private Group for this PrivateCode.
                 One of the enumerated codes identifying the data type of the
 DataType
                 value in Value. The MC_DT enumerated type is defined in
                 "mc3msg.h". They are:
                 String_Type
                                       Null-terminated character string
                 Int_Type
                                       Binary integer number
                 UInt_Type
                                       Binary unsigned integer number
                                       Binary short integer number
                 ShortInt_Type
                 UShortInt_Type
                                       Binary unsigned short integer
                 number
                 LongInt_Type
                                       Binary long integer number
                 ULongInt_Type
                                       Binary unsigned long integer number
                 LongLong_Type
                                       Binary 64-bit integer number
                 UlongLong_Type
                                       Binary 64-bit unsigned integer
                 number Float_Type
                                              Binary Floating point number
                 Double_Type
                                       Binary Floating point number
                 Buffer_Type
                                       Binary byte value
 Value
                 The attribute should be set to this value.
```

# Remarks

These functions add another value for an attribute identified by *ElementByte* for the *PrivateCode* within the given *Group*. If no values exist yet for the attribute, *Value* is stored as the attribute's first value. If **MC\_Set\_Next\_pValue** is used, the data type of the *Value* is specified by the *DataType* parameter. The other function names imply the data type. For example,

MC\_Set\_Next\_pValue\_From\_Int is the same as calling MC\_Set\_Next\_pValue with DataType

specified as **Int\_Type**. Each function will assign the value at *Value*, which must be prototyped as the appropriate type.

**NOTE:** String values are NULL-terminated character arrays.

For **MC\_Set\_Next\_pValue\_From\_UnicodeString**, the *ValueLength* parameter is for specifying the number of Unicode characters in the input *Value*. This function requires **MC\_Enable\_Unicode\_Conversion** being called first. See documentation for **MC\_Enable\_Unicode\_Conversion**.

Any reasonable conversion will be made from *Value's* data type to the attribute's value representation. However, some conversions are illogical (see the table below). An appropriate error code will be returned if the conversion attempt failed.

**NOTE:** Attributes with a value representation of **SQ** (sequence of items) *Value* must represent an integer which is the *ItemID* of an item object opened previously using **MC\_Open\_Item**.

| Function                            | May be used to set values to attributes with these Value Representations                                         |  |  |
|-------------------------------------|----------------------------------------------------------------------------------------------------|--|--|
| MC_Set_Next_pValue_From_Float       | DS, FD, FL, IS, SL, SS, SV, UL, US, UV, SQ                                                                       |  |  |
| MC_Set_Next_pValue_From_Double      | DS, FD, FL, IS, SL, SS, SV, UL, US, UV, SQ                                                                       |  |  |
| MC_Set_Next_pValue_From_ShortInt    | DS, FD, FL, IS, SL, SS, SV, UL, US, UV, SQ                                                                       |  |  |
| MC_Set_Next_pValue_From_UShortInt   | DS, FD, FL, IS, SL, SS, SV, UL, US, UV, SQ                                                                       |  |  |
| MC_Set_Next_pValue_From_Int         | DS, FD, FL, IS, SL, SS, SV, UL, US, UV, SQ                                                                       |  |  |
| MC_Set_Next_pValue_From_UInt        | DS, FD, FL, IS, SL, SS, SV, UL, US, UV, SQ                                                                       |  |  |
| MC_Set_Next_pValue_From_LongInt     | AT, DS, FD, FL, IS, SL, SS, SV, UL, US, UV, SQ                                                                   |  |  |
| MC_Set_Next_pValue_From_ULongInt    | AT, DS, FD, FL, IS, SL, SS, SV, UL, US, UV, SQ                                                                   |  |  |
| MC_Set_Next_pValue_From_LongLong    | AT, DS, FD, FL, IS, SL, SS, SV, UL, US, UV, SQ                                                                   |  |  |
| MC_Set_Next_pValue_From_ULongLong   | AT, DS, FD, FL, IS, SL, SS, SV, UL, US, UV, SQ                                                                   |  |  |
| MC_Set_Next_pValue_From_String      | AE, AS, AT, CS, DA, DS, DT, FD, FL, IS, LO, LT,<br>PN, SH, SL, SS, SV, ST, TM, UC, UI, UL, UR, US,<br>UV, UT, SQ |  |  |
| MC_Set_Next_pValue_From_UnicodeStri | ng LO, LT, PN, SH, ST, UC, UT                                                                                    |  |  |

The same rules apply to the **MC\_Set\_Next\_pValue** function, based on the value used in the *DataType* parameter.

<sup>©</sup> Copyright Merge Healthcare Solutions Inc. 2023

# Return Value

|                            | Value                                                                                                    | Meaning                                                                                                    |
|----------------------------|----------------------------------------------------------------------------------------------------|----------------------------------------------------------------------------------------------------|
| INFORMATIONAL              | MESSAGES:<br>MC_NORMAL_COMPLETION                                                                                                 | The function completed normally.                                                                                                    |
| WARNINGS:<br>(VALUE WAS ST | ILL ENCODED)                                                                                                    |                                                                                                    |
|                            | MC_INVALID_CHARS_IN_VALUE                                                                                                    | A string-type <i>Value</i> had invalid characters for the value representation of <i>Tag</i> .                                                                                                    |
|                            | MC_INVALID_VALUE_FOR_VR                                                                                                    | <i>Value</i> does not conform to the requirements of its value representation.                                                                                                    |
| Erro                       | RS:                                                                                                    |                                                                                                    |
|                            | MC_NULL_POINTER_PARM                                                                                                    | One or more of the pointer-type parameters was NULL.                                                                                                    |
|                            | MC_INVALID_PRIVATE_CODE                                                                                                    | The message does not contain any attributes in <i>Group</i> for <i>PrivateCode.</i>                                                                                                    |
|                            | MC_INVALID_GROUP                                                                                                    | <i>Group</i> was not an odd number.                                                                                                    |
|                            | MC_INVALID_TAG                                                                                                    | The message does not contain an attribute identified by<br><i>ElementByte</i> in <i>Group</i> for <i>PrivateCode</i> .                                                                                |
|                            | MC_INVALID_MESSAGE_ID                                                                                                    | <i>MsgFileItemID</i> is not a valid message object ID, file object ID or item object ID.                                                                                                    |
|                            | MC_INCOMPATIBLE_VR                                                                                                    | The attribute's value representation cannot be derived from <i>Value</i> . See the table above.                                                                                                    |
|                            | MC_VALUE_OUT_OF_RANGE                                                                                                    | A numeric <i>Value</i> was larger than could be accommodated by the attribute. (E.g. setting an attribute with an unsigned int VR to the value 123.45, or setting it to 128000, or setting it to -1). |
|                            | MC_TEMP_FILE_ERROR                                                                                                    | If the attribute's value is large, it may be stored in a temporary<br>file (if so configured). If a file I/O error occurs, this status is<br>returned.                                                |
|                            | MC_INVALID_DATA_TYPE                                                                                                    | <i>DataType</i> is not valid.                                                                                                    |
|                            | MC_TOO_MANY_VALUES                                                                                                    | This attribute contains the most values that a standard attribute can contain (65535).                                                                                                    |
|                            | MC_SYSTEM_ERROR                                                                                                    | An unexpected, potentially serious, problem was detected in the operating environment. A message describing the error has been written to the Merge DICOM Toolkit log file.                           |
|                            | See Also                                                                                                    |                                                                                                    |
|                            | MC_Set_Value Functions<br>MC_Set_Value_To_NULL<br>MC_Set_pValue Functions<br>MC_Set_pValue_To_NULL<br>MC_Set_Next_Value Functions | MC_Set_Value_From_Function<br>MC_Set_Value_To_Empty<br>MC_Set_pValue_From_Function<br>MC_Set_pValue_To_Empty<br>MC_Stream_To_Message                                                                  |

# MC\_Set\_Next\_pValue\_To\_NULL

Sets the next value of a private attribute in a message object to NULL.

# Synopsis

| <pre>#include ``mc3msg.h"</pre>                                                                                                    |                                                                                                    |  |  |  |
|----------------------------------------------------------------------------------------------------|----------------------------------------------------------------------------------------------------|--|--|--|
| <pre>MC_STATUS MC_Set_pValue_To_NULL (     int MsgFileItemID,     char *PrivateCode,     unsigned short Group,     unsigned char ElementByte )</pre> |                                                                                                    |  |  |  |
| MsgFileItemID                                                                                                    | The identifier assigned to this object by the <b>MC_Open_Message</b> function or the <b>MC_Open_Item</b> function. |  |  |  |
| PrivateCode                                                                                                    | The code string which identifies which block in the private <i>Group</i> "owns" the attribute.                     |  |  |  |
| Group                                                                                                    | The number identifying the private group containing the private attribute. It must be an odd number.               |  |  |  |
| ElementByte                                                                                                    | The number identifying the private attribute within the private <i>Group</i> for this <i>PrivateCode</i> .         |  |  |  |

# Remarks

**MC\_Set\_Next\_pValue\_To\_NULL** adds a NULL to the next value of a private multi-valued text type attribute identified by *PrivateCode, Group* and *ElementByte* in the message identified by *MsgFileItemID*. Any existing values remain in the attribute. Note that the function can only be used on attributes which 1) allow the backslash (\) character as a field delimiter and 2) are of a text type. It can <u>not</u> be used on numerical attributes.

If a callback function was registered for the attribute, it is "de-registered."

**NOTE:** if the attribute has a value representation of SQ (sequence of items), setting the value to null does NOT free the item object identified by the value.

# **Return Value**

| Value                   | Meaning                                                                             |
|-------------------------|-------------------------------------------------------------------------------------|
| MC_NORMAL_COMPLETION    | The function completed normally.                                                    |
| MC_INCOMPATIBLE_VR      | The attribute identified by <i>Tag</i> can not be set to NULL.                      |
| MC_INVALID_PRIVATE_CODE | The message does not contain any attributes in <i>Group</i> for <i>PrivateCode.</i> |

| MC_INVALID_TAG             | The message does not contain an attribute identified by Tag.                                                                                                    |
|----------------------------|----------------------------------------------------------------------------------------------------|
|                            | Note: This status will not be returned if setting the value of a                                                                                                    |
|                            | message object which was opened using                                                                                                    |
|                            | MC_Open_Empty_Message or MC_Create_Empty_File. In                                                                                                    |
|                            | that case, the attribute is automatically added to the object                                                                                                    |
|                            | before setting the value to NULL.                                                                                                    |
| MC_INVALID_MESSAGE_ID      | <i>MsgFileItemID</i> is not a valid message object ID, file object ID or item object ID.                                                                                          |
| MC_LIBRARY_NOT_INITIALIZED | The library has not been properly initialized.                                                                                                    |
| MC_SYSTEM_ERROR            | An unexpected, potentially serious, problem was detected in<br>the operating environment. A message describing the error<br>has been written to the Merge DICOM Toolkit log file. |
| O Al                       |                                                                                                    |

# See Also

MC\_Set\_Next\_Value\_To\_NULL

# MC\_Set\_Next\_Value... Functions

Appends a value to an attribute in a message object.

#### Synopsis

```
#include ``mc3msg.h"
MC_STATUS MC_Set_Next_Value (
      int MsgFileItemID,
      unsigned long Tag,
      MC DT DataType,
      void *Value
MC_STATUS MC_Set_Next_Value_From_Float (
      int MsgFileItemID,
      unsigned long Tag,
      float Value
)
MC STATUS MC Set Next Value From Double (
      int MsgFileItemID,
      unsigned long Tag,
      double Value
MC_STATUS MC_Set_Next_Value_From_ShortInt (
      int MsgFileItemID,
      unsigned long Tag,
      short int Value
MC STATUS MC Set_Next_Value_From_UShortInt (
      int MsgFileItemID,
      unsigned long Tag,
      unsigned short Value
)
MC_STATUS MC_Set_Next_Value_From_Int (
      int MsgFileItemID,
```

<sup>©</sup> Copyright Merge Healthcare Solutions Inc. 2023

```
unsigned long Tag,
      int Value
MC STATUS MC Set Next Value From UInt (
      int MsgFileItemID,
      unsigned long Tag,
      unsigned int Value
)
MC STATUS MC Set Next Value From LongInt (
      int MsgFileItemID,
      unsigned long Tag,
      long int Value
MC STATUS MC Set Next Value From ULongInt (
      int MsgFileItemID,
      unsigned long Tag,
      unsigned long Value
MC_STATUS MC_Set_Next_Value_From_LongLong (
      int MsgFileItemID,
      unsigned long Tag,
      long long Value
)
MC STATUS MC Set Next Value From ULongLong (
      int MsgFileItemID,
      unsigned long Tag,
      unsigned long long Value
MC STATUS MC Set Next Value From String (
      int MsgFileItemID,
      unsigned long Tag,
      char *Value
MC STATUS MC Set Next Value From UnicodeString (
      int MsqFileItemID,
      unsigned long Tag,
      int ValueLength,
      const MC Uhar *Value)
 MsgFileItemID
               The identifier assigned to this object by the
               MC_Open_Message, MC_Open_Empty_Message,
                MC_Create_File, MC_Create_Empty_File, or
                MC_Open_Item functions.
 Tag
               DICOM tag which identifies the attribute.
 DataType
               One of the enumerated codes identifying the data type of the
               value in Value. The MC_DT enumerated type is defined in
                "mc3msg.h". They are:
```

|   | String_Type               | Null-terminated character string    |
|---|---------------------------|-------------------------------------|
|   | Int_Type                  | Binary integer number               |
|   | UInt_Type                 | Binary unsigned integer number      |
|   | ShortInt_Type             | Binary short integer number         |
|   | UShortInt_Type            | Binary unsigned short integer       |
|   | number                    |                                     |
|   | LongInt_Type              | Binary long integer number          |
|   | ULongInt_Type             | Binary unsigned long integer number |
|   | LongLong_Type             | Binary 64-bit integer number        |
|   | UlongLong_Type            | Binary 64-bit unsigned integer      |
|   | number <b>Float_Type</b>  | Binary Floating point number        |
|   | Double_Type               | Binary Floating point number        |
|   | Buffer_Type               | Binary byte value                   |
| , | The attribute will be set | t to this value.                    |

# Remarks

Value

These functions add another value for the attribute with the given Tag. If no values exist yet for the attribute, Value is stored as the attribute's first value. If MC\_Set\_Next\_Value is used, the data type of the Value is specified by the DataType parameter. The other function names imply the data type. For example, MC\_Set\_Next\_Value\_From\_Int is the same as calling MC\_Set\_Next\_Value with DataType specified as Int\_Type. Each function will set the value at Value, which must be prototyped as the appropriate type. Note that string values are NULL-terminated character arrays.

For MC\_Set\_Next\_Value\_From\_UnicodeString, the ValueLength parameter is for specifying the number of Unicode characters in the input Value. This function requires MC\_Enable\_Unicode\_Conversion being called first. See documentation for MC\_Enable\_Unicode\_Conversion.

Any reasonable conversion will be made from Value's data type to the attribute's value representation. However, some conversions are illogical (see the table below). An appropriate error code will be returned if the conversion attempt failed.

| NOTE: | For attributes with a value representation of <b>SQ</b> (sequence of items)  |
|-------|------------------------------------------------------------------------------|
|       | Value must represent an integer which is the <i>ItemID</i> of an item object |
|       | opened previously using MC_Open_Item.                                        |
|       |                                                                              |

| Functions                        | May be used to set values to attributes with these Value Representations |
|----------------------------------|--------------------------------------------------------------------------|
| MC_Set_Next_Value_From_Float     | DS, FD, FL, IS, SL, SS, SV, UL, US, UV, SQ                               |
| MC_Set_Next_Value_From_Double    | DS, FD, FL, IS, SL, SS, SV, UL, US, UV, SQ                               |
| MC_Set_Next_Value_From_ShortInt  | DS, FD, FL, IS, SL, SS, SV, UL, US, UV, SQ                               |
| MC_Set_Next_Value_From_UShortInt | DS, FD, FL, IS, SL, SS, SV, UL, US, UV, SQ                               |
| MC_Set_Next_Value_From_Int       | DS, FD, FL, IS, SL, SS, SV, UL, US, UV, SQ                               |

© Copyright Merge Healthcare Solutions Inc. 2023

#### Merge DICOM Toolkit<sup>™</sup> 5.16.0 C/C++ REFERENCE MANUAL

| Functions                           | May be used to set values to attributes with these Value Representations                                         |
|-------------------------------------|----------------------------------------------------------------------------------------------------|
| MC_Set_Next_Value_From_UInt         | DS, FD, FL, IS, SL, SS, SV, UL, US, UV, SQ                                                                       |
| MC_Set_Next_Value_From_LongInt      | AT, DS, FD, FL, IS, SL, SS, SV, UL, US, UV, SQ                                                                   |
| MC_Set_Next_Value_From_ULongInt     | AT, DS, FD, FL, IS, SL, SS, SV, UL, US, UV, SQ                                                                   |
| MC_Set_Next_Value_From_LongLong     | AT, DS, FD, FL, IS, SL, SS, SV, UL, US, UV, SQ                                                                   |
| MC_Set_Next_Value_From_ULongLong    | AT, DS, FD, FL, IS, SL, SS, SV, UL, US, UV, SQ                                                                   |
| MC_Set_Next_Value_From_String       | AE, AS, AT, CS, DA, DS, DT, FD, FL, IS, LO,<br>LT, PN, SH, SL, SS, SV, ST, TM, UC, UI, UL,<br>UR, US, UV, UT, SQ |
| MC_Set_Next_Value_From_UnicodeStrip | ng LO, LT, PN, SH, ST, UC, UT                                                                                    |

The same rules apply to the **MC\_Set\_Next\_Value** function, based on the value used in the *DataType* parameter.

#### © Copyright Merge Healthcare Solutions Inc. 2023

# Return Value

|                             | Value                             | Meaning                                                                                                    |
|-----------------------------|-----------------------------------|----------------------------------------------------------------------------------------------------|
| INFORMATIONAL               | MESSAGES:<br>MC_NORMAL_COMPLETION | The function completed normally.                                                                                                    |
| WARNINGS:<br>(VALUE WAS STI | LL ENCODED)                       |                                                                                                    |
|                             | MC_INVALID_CHARS_IN_VALUE         | A string-type <i>Value</i> had invalid characters for the value representation of <i>Tag</i> .                                                                                                    |
|                             | MC_INVALID_VALUE_FOR_VR           | <i>Value</i> does not conform to the requirements of its value representation.                                                                                                    |
| Erroi                       | RS:                               |                                                                                                    |
|                             | MC_NULL_POINTER_PARM              | One or more of the pointer-type parameters was NULL.                                                                                                    |
|                             | MC_INVALID_TAG                    | The message does not contain an attribute with an ID of <i>Tag</i> .<br>The attribute can be added with<br><b>MC_Add_Standard_Attribute</b> .                                                                                                    |
|                             |                                   | Note: This status will not be returned if setting the value of a<br>message object which was opened using<br><b>MC_Open_Empty_Message</b> or <b>MC_Create_Empty_File</b> . In<br>that case, the attribute is automatically added to the object<br>before setting the value. |
|                             | MC_INVALID_MESSAGE_ID             | <i>MsgFileItemID</i> is not a valid message object ID, file object ID or item object ID.                                                                                                    |
|                             | MC_INCOMPATIBLE_VR                | The attribute's value representation cannot be derived from<br><i>Value</i> . See the table below.                                                                                                    |
|                             | MC_VALUE_OUT_OF_RANGE             | A numeric <i>Value</i> was larger than could be accommodated by the attribute. (E.g. setting an attribute with an unsigned int VR to the value 123.45, or setting it to 128000, or setting it to -1).                                                                       |
|                             | MC_TEMP_FILE_ERROR                | If the attribute's value is large, it may be stored in a temporary<br>file (if so configured). If a file I/O error occurs, this status is<br>returned.                                                                                                    |
|                             | MC_INVALID_DATA_TYPE              | <i>DataType</i> is not valid.                                                                                                    |
|                             | MC_TOO_MANY_VALUES                | This attribute contains the most values that a standard attribute can contain (65535).                                                                                                    |
|                             | MC_SYSTEM_ERROR                   | An unexpected, potentially serious, problem was detected in the operating environment. A message describing the error has been written to the Merge DICOM Toolkit log file.                                                                                                 |
|                             | MC_CANNOT_COMPLY                  | The function fails to process the request. Check Merge<br>DICOM Toolkit log for detail.                                                                                                    |

# See Also

MC\_Set\_Value... Functions MC\_Set\_Value\_To\_NULL MC\_Set\_pValue... Functions MC\_Set\_pValue\_To\_NULL MC\_Set\_Next\_pValue... Functions MC\_Enable\_Unicode\_Conversion MC\_Set\_Value\_From\_Function MC\_Set\_Value\_To\_Empty MC\_Set\_pValue\_From\_Function MC\_Set\_pValue\_To\_Empty MC\_Stream\_To\_Message

# MC\_Set\_Next\_Value\_To\_NULL

Sets the next value of an attribute in a message object to NULL.

#### Synopsis

```
#include ``mc3msg.h"
MC_STATUS MC_Set_Next_Value_To_NULL (
    int MsgFileItemID,
    unsigned long Tag
)
MsgFileItemID The identifier assigned to this object by the
    MC_Open_Message, MC_Open_Empty_Message,
    MC_Create_File, MC_Create_Empty_File, or
    MC_Open_Item functions.
Tag DICOM tag which identifies the attribute.
```

#### Remarks

This function adds a NULL to the next value of a multi-valued text type attribute with the given *Tag*. Any existing values remain in the attribute. Note that the function can only be used on attributes which 1) allow the backslash (\) character as a field delimiter and 2) are of a text type. It can <u>not</u> be used on numerical attributes.

#### **Return Value**

| Value                | Meaning                                                                                                    |
|----------------------|----------------------------------------------------------------------------------------------------|
| MC_NORMAL_COMPLETION | The function completed normally.                                                                                                    |
| MC_INCOMPATIBLE_VR   | The attribute identified by <i>Tag</i> can not be set to NULL.                                                                                                    |
| MC_INVALID_TAG       | The message does not contain an attribute identified by <i>Tag.</i><br>The attribute can be added with<br><b>MC_Add_Standard_Attribute</b> .<br>Note: This status will not be returned if setting the value of a<br>message object which was opened using<br><b>MC_Open_Empty_Message</b> or <b>MC_Create_Empty_File</b> . In<br>that case, the attribute is automatically added to the object<br>before setting the value to NULL. |

| MC_INVALID_MESSAGE_ID      | <i>MsgFileItemID</i> is not a valid message object ID, file object ID or item object ID.                                                                                          |
|----------------------------|----------------------------------------------------------------------------------------------------|
| MC_LIBRARY_NOT_INITIALIZED | The library has not been properly initialized.                                                                                                    |
| MC_SYSTEM_ERROR            | An unexpected, potentially serious, problem was detected in<br>the operating environment. A message describing the error<br>has been written to the Merge DICOM Toolkit log file. |

See Also

MC\_Set\_Next\_pValue\_To\_NULL

# MC\_Set\_pValue... Functions

Sets the value of a private attribute in a message object.

#### Synopsis

```
#include ``mc3msg.h"
MC STATUS MC Set pValue (
      int MsgFileItemID,
      char *PrivateCode,
      unsigned short Group,
      unsigned char ElementByte,
      MC DT DataType,
      void* Value
MC_STATUS MC_Set_pValue_From_Float (
      int MsgFileItemID,
      char *PrivateCode,
      unsigned short Group,
      unsigned char ElementByte,
      float Value
)
MC STATUS MC Set pValue From Double (
      int MsgFileItemID,
      char *PrivateCode,
      unsigned short Group,
      unsigned char ElementByte,
      double Value
MC STATUS MC Set pValue From ShortInt (
      int MsgFileItemID,
      char *PrivateCode,
      unsigned short Group,
      unsigned char ElementByte,
      short int Value
MC_STATUS MC_Set_pValue_From_UShortInt (
      int MsgFileItemID,
      char *PrivateCode,
      unsigned short Group,
      unsigned char ElementByte,
      unsigned short Value
```

```
MC_STATUS MC_Set_pValue_From_Int (
      int MsgFileItemID,
      char *PrivateCode,
      unsigned short Group,
      unsigned char ElementByte,
      int Value
MC STATUS MC Set pValue From UInt (
      int MsgFileItemID,
      char *PrivateCode,
      unsigned short Group,
      unsigned char ElementByte,
      unsigned int Value
MC STATUS MC Set pValue From LongInt (
      int MsgFileItemID,
      char *PrivateCode,
      unsigned short Group,
      unsigned char ElementByte,
      long int Value
MC_STATUS MC_Set_pValue_From_ULongInt (
      int MsgFileItemID,
      char *PrivateCode,
      unsigned short Group,
      unsigned char ElementByte,
      unsigned long Value
MC STATUS MC Set pValue From LongLong (
      int MsgFileItemID,
      char *PrivateCode,
      unsigned short Group,
      unsigned char ElementByte,
      long long Value
MC STATUS MC Set pValue From ULongLong (
      int MsgFileItemID,
      char *PrivateCode,
      unsigned short Group,
      unsigned char ElementByte,
      unsigned long long Value
MC STATUS MC Set pValue From String (
      int MsqFileItemID,
      char *PrivateCode,
      unsigned short Group,
      unsigned char ElementByte,
      char *Value
)
MC STATUS MC Set pValue From UnicodeString (
      int MsgFileItemID,
      char *PrivateCode,
      unsigned short Group,
      unsigned char ElementByte,
      int ValueLength,
```

```
const MC Uhar* Value
)
MC STATUS MC Set pValue From Buffer (
       int MsgFileItemID,
       char *PrivateCode,
       unsigned short Group,
       unsigned char ElementByte,
       void *Value
       unsigned long ValueLength
)
 MsgFileItemID
                 The identifier assigned to this object by the
                 MC_Open_Message, MC_Open_Empty_Message,
                 MC_Create_File, MC_Create_Empty_File, or
                 MC_Open_Item functions.
 PrivateCode
                 The code string which identifies which block in the private
                  Group "owns" the attribute.
                 The number identifying the private group containing the
 Group
                 private attribute. It must be an odd number.
                 The number identifying the private attribute within the
 ElementByte
                 private Group for this PrivateCode.
                 One of the enumerated codes identifying the data type of the
 DataType
                 value in Value. The MC_DT enumerated type is defined in
                 "mc3msg.h". They are:
                 String_Type
                                       Null-terminated character string
                 Int_Type
                                       Binary integer number
                 UInt_Type
                                       Binary unsigned integer number
                 ShortInt_Type
                                       Binary short integer number
                 UShortInt_Type
                                       Binary unsigned short integer
                 number
                 LongInt_Type
                                       Binary long integer number
                 ULongInt_Type
                                       Binary unsigned long integer number
                                       Binary 64-bit integer number
                 LongLong_Type
                 UlongLong_Type
                                       Binary 64-bit unsigned integer
                 number
                 Float_Type
                                       Binary Floating point number
                 Double_Type
                                       Binary Floating point number
                 Buffer_Type
                                       Binary byte value
 Value
                 The attribute should be set to this value.
 ValueLength
                 Length of provided Value.
```

# Remarks

These functions store a new value for a private attribute identified by *ElementByte* for the *PrivateCode* within the given *Group*. If one or more values already exist for the attribute, they are first removed. Use **MC\_Set\_Next\_pValue** to append attribute values. If **MC\_Set\_pValue** is used, the data type of the *Value* is specified by the *DataType* parameter. The other function names imply the data type. For example, **MC\_Set\_pValue\_From\_Int** is the same as calling **MC\_Set\_pValue** with *DataType* specified

NOTE:

as **Int\_Type**. Each function will assign the value at *Value*, which must be prototyped as the appropriate type.

**NOTE:** String values are NULL-terminated character arrays.

For **MC\_Set\_pValue\_From\_UnicodeString**, the *ValueLength* parameter is for specifying the number of Unicode characters in the input *Value*. This function requires **MC\_Enable\_Unicode\_Conversion** being called first. See documentation for **MC\_Enable\_Unicode\_Conversion**.

**MC\_Set\_pValue\_From\_Buffer** is intended mainly for setting the value of an attribute whose value representation is unknown. This may occur if **MC\_Message\_To\_Stream** is to be used and one or more of the stream attributes is unknown. The attribute's value is simply copied (memcpy) from the *Value* buffer according to the length provided in *ValueLength*. The function supports other value representations as well – see table below.

Any reasonable conversion will be made from *Value's* data type to the attribute's value representation. However, some conversions are illogical (see the table below). An appropriate error code will be returned if the conversion attempt failed.

| Function                         | May be used to set values to attributes with these<br>Value Representations                                      |
|----------------------------------|----------------------------------------------------------------------------------------------------|
| MC_Set_pValue_From_Float         | DS, FD, FL, IS, SL, SS, SV, UL, US, UV, SQ                                                                       |
| MC_Set_pValue_From_Double        | DS, FD, FL, IS, SL, SS, SV, UL, US, UV, SQ                                                                       |
| MC_Set_pValue_From_ShortInt      | DS, FD, FL, IS, SL, SS, SV, UL, US, UV, SQ                                                                       |
| MC_Set_pValue_From_UShortInt     | DS, FD, FL, IS, SL, SS, SV, UL, US, UV, SQ                                                                       |
| MC_Set_pValue_From_Int           | DS, FD, FL, IS, SL, SS, UL, US, SQ                                                                               |
| MC_Set_pValue_From_UInt          | DS, FD, FL, IS, SL, SS, UL, US, SQ                                                                               |
| MC_Set_pValue_From_LongInt       | AT, DS, FD, FL, IS, SL, SS, UL, US, SQ                                                                           |
| MC_Set_pValue_From_UlongInt      | AT, DS, FD, FL, IS, SL, SS, UL, US, SQ                                                                           |
| MC_Set_pValue_From_LongLong      | AT, DS, FD, FL, IS, SL, SS, SV, UL, US, UV, SQ                                                                   |
| MC_Set_pValue_From_ULongLong     | AT, DS, FD, FL, IS, SL, SS, SV, UL, US, UV, SQ                                                                   |
| MC_Set_pValue_From_String        | AE, AS, AT, CS, DA, DS, DT, FD, FL, IS, LO, LT, PN,<br>SH, SL, SS, SV, ST, TM, UC, UI, UL, UR, US, UV,<br>UT, SQ |
| MC_Set_pValue_From_UnicodeString | LO, LT, PN, SH, ST, UC, UT                                                                                       |

For attributes with a value representation of **SQ** (sequence of items) *Value* must represent an integer which is the *ItemID* of an item object opened previously using **MC\_Open\_Item**.

| Function                    | May be used to set values to attributes with these<br>Value Representations    |
|-----------------------------|--------------------------------------------------------------------------------|
| MC_Set_pValue_From_Buffer   | UNKNOWN_VR , OB, OW, OV, OL, OD, OF, UR, UT                                    |
| MC_Set_pValue_From_Function | UNKNOWN_VR, OB, OW, OV, OL, OD, OF, AT, SS, US, SL, UL, SV, UV, FL, FD, UR, UT |

The same rules apply to the **MC\_Set\_pValue** function, based on the value used in the *DataType* parameter. The **MC\_Set\_pValue\_From\_Function** call is described in its own section.

# Return Value

|              | Value                       | Meaning                                                                                                    |
|--------------|-----------------------------|----------------------------------------------------------------------------------------------------|
| INFORMATION  | AL MESSAGES:                |                                                                                                    |
|              | MC_NORMAL_COMPLETION        | The function completed normally.                                                                                                    |
| (VALUE WAS S | WARNINGS:<br>STILL ENCODED) |                                                                                                    |
|              | MC_INVALID_CHARS_IN_VALUE   | A string-type <i>Value</i> had invalid characters for the value representation of <i>Tag</i> .                                                                                                    |
|              | MC_INVALID_VALUE_FOR_VR     | <i>Value</i> does not conform to the requirements of its value representation.                                                                                                    |
|              | ERRORS:                     |                                                                                                    |
|              | MC_NULL_POINTER_PARM        | One or more of the pointer-type parameters was NULL.                                                                                                    |
|              | MC_INVALID_TAG              | The message does not contain an attribute identified by<br><i>ElementByte</i> in <i>Group</i> for <i>PrivateCode</i> .                                                                                 |
|              |                             | Note: This status will not be returned if setting the value of a message object which was opened using                                                                                                 |
|              |                             | <b>MC_Open_Empty_Message</b> . In that case, the attribute is<br>automatically added to the object before setting the value.                                                                           |
|              | MC_INVALID_PRIVATE_CODE     | The message does not contain any attributes in <i>Group</i> for<br><i>PrivateCode.</i>                                                                                                    |
|              | MC_INVALID_GROUP            | <i>Group</i> was not an odd number.                                                                                                    |
|              | MC_INVALID_MESSAGE_ID       | <i>MsgFileItemID</i> is not a valid message object ID, file object ID or item object ID.                                                                                                    |
|              | MC_INCOMPATIBLE_VR          | The attribute's value representation cannot be derived from <i>Value</i> . See the table above.                                                                                                    |
|              | MC_VALUE_OUT_OF_RANGE       | A numeric <i>Value</i> was larger than could be accommodated by the attribute. (E.g., setting an attribute with an unsigned int VR to the value 123.45, or setting it to 128000, or setting it to -1). |

| MC_TEMP_FILE_ERROR                                                                                                    | If the attribute's value is large, it may be stored in a temporary file (if so configured). If a file I/O error occurs, this status is returned.                                  |
|----------------------------------------------------------------------------------------------------|----------------------------------------------------------------------------------------------------|
| MC_INVALID_DATA_TYPE                                                                                                    | <i>DataType</i> is not valid.                                                                                                    |
| MC_TOO_MANY_VALUES                                                                                                    | This attribute contains the most values that a standard attribute can contain (65535).                                                                                            |
| MC_SYSTEM_ERROR                                                                                                    | An unexpected, potentially serious, problem was detected in<br>the operating environment. A message describing the error<br>has been written to the Merge DICOM Toolkit log file. |
| See Also                                                                                                    |                                                                                                    |
| MC_Set_Value Functions<br>MC_Set_Value_To_NULL<br>MC_Set_pValue_From_Function<br>MC_Set_pValue_To_Empty<br>MC_Set_Next_pValue Functions | MC_Set_Value_From_Function<br>MC_Set_Value_To_Empty<br>MC_Set_pValue_To_NULL<br>MC_Set_Next_Value Functions<br>MC_Stream_To_Message                                               |

# MC\_Set\_pValue\_From\_Function

Sets the value of a message object private attribute which has the binary value representation of OB, OW, OV, OL, OD or OF, or the numeric value representation of AT, SS, US, SL, UL, SV, UV, FL or FD, or the text value representation of UR or UT.

#### Synopsis

#include ``mc3msg.h"

```
MC_STATUS MC_Set_pValue_From_Function (
       int MsgFileItemID,
       char *PrivateCode,
       unsigned short Group,
       unsigned char ElementByte,
       void *UserInfo,
       MC STATUS (*YourSetFunction)()
)
 MsgFileItemID
                  The identifier assigned to this object by the
                  MC_Open_Message, MC_Open_Empty_Message,
                  MC_Create_File, MC_Create_Empty_File, or
                  MC_Open_Item functions.
 PrivateCode
                  The code string which identifies which block in the private
                  Group "owns" the attribute.
                  The number identifying the private group containing the
 Group
                  private attribute. It must be an odd number.
 ElementByte
                  The number identifying the private attribute within the
```

private Group for this PrivateCode.UserInfoAddress of data which will be passed on to YourSetFunction<br/>each time it is called. This may be NULL.

YourSetFunctio Name of a function which will be called repeatedly to request blocks of data for the attribute's value. п

The function must be prototyped as follows:

```
MC STATUS YourSetFunction (
       int CBMsqFileItemID,
       unsigned long Cbtag,
       int CBisFirst,
       void *CBuserInfo,
       int *CBdataSizePtr,
       void **CBdataBufferPtr,
       int *CBisLastPtr
  CBMsgFileItemID
                     The identifier assigned to this object by the
                     MC_Open_Message, MC_Open_Empty_Message,
                     MC_Create_File, MC_Create_Empty_File, or
                     MC_Open_Item functions.
  Cbtag
                     DICOM tag which identifies the attribute.
  CBisFirst
                     This is TRUE (non-zero) the first time Merge DICOM
                     Toolkit calls YourSetFunction to request data blocks.
  CBuserInfo
                     Address of data which is being passed from the
                     MC_Set_pValue_From_Function function. This may be
                     NULL.
  CBdataSizePtr
                     Set *CBdataSizePtr to the number of bytes you are
                     providing.
  CBdataBufferPtr
                     Set * CBdataBufferPtr to the address of the data you are
                     providing.
  CBisLastPtr
                     Set *CBisLastPtr to TRUE (not zero) when you are
                     returning with the last block of OB, OW, or OF data.
```

# Remarks

)

The MC\_Set\_pValue\_From\_Function function is used to set the value of a private attribute which has a value representation of UN, OB, OW, OV, OL, OD, OF, AT, SS, US, SL, UL, SV, UV, FL, FD, UR or UT. Such attributes tend to have values of great length. To accommodate this, one uses MC\_Set\_pValue\_From\_Function to specify the name of a function (YourSetFunction) which Merge DICOM Toolkit, in turn, calls. This "callback" function is called repeatedly to request blocks of the attribute's data value.

An optional UserInfo parameter may be used to pass information between the MC\_Set\_pValue\_From\_Function caller and YourSetFunction which receives the data in its CBuserInfo parameter. If no such exchange of data is necessary, you may use NULL for UserInfo.

# YourSetFunction

YourSetFunction must set \*CBdataBufferPtr to the address of a block of data which is a portion of the attribute's value. It also must set *\*CBdataSizePtr* to the number of bytes in the block.

Merge DICOM Toolkit sets *CBisFirst* to TRUE (non-zero) if it is requesting the first block of the attribute's value. *YourSetFunction* must set *\*CBisLastPtr* to TRUE (non-zero) if it is supplying the last block of the attribute's value.

*YourSetFunction* must return **MC\_NORMAL\_COMPLETION** if all went well. If not, it must return **MC\_CANNOT\_COMPLY**. Both of these are defined in **"mcstatus.h"**.

# **Return Value**

| Value                       | Meaning                                                                                                    |
|-----------------------------|----------------------------------------------------------------------------------------------------|
| MC_NORMAL_COMPLETION        | The function completed normally.                                                                                                    |
| MC_NULL_POINTER_PARM        | PrivateCode or YourSetFunction was NULL.                                                                                                    |
| MC_INVALID_MESSAGE_ID       | <i>MsgFileItemID</i> is not a valid message object ID, file object ID or item object ID.                                                                                          |
| MC_INVALID_TAG              | The message does not contain an attribute identified by<br><i>ElementByte</i> in <i>Group</i> for <i>PrivateCode</i> .                                                            |
| MC_INVALID_GROUP            | <i>Group</i> was not an odd number.                                                                                                    |
| MC_INVALID_PRIVATE_CODE     | The message does not contain any attributes in <i>Group</i> for <i>PrivateCode.</i>                                                                                               |
| MC_INCOMPATIBLE_VR          | The attribute's value representation was not one of UN, OB,<br>OW, OV, OL, OD, OF, AT, SS, US, SL, UL, SV, UV, FL, FD, UR or<br>UT.                                               |
| MC_CALLBACK_PARM_ERROR      | The value set by <i>YourSetFunction</i> in its * <i>CBdataBufferPtr</i> parameter was NULL and * <i>CBisLastPtr</i> was not set to true(non-zero).                                |
| MC_CALLBACK_DATA_SIZE_NEGAT | IVE                                                                                                    |
|                             | The value set by <i>YourSetFunction</i> in its * <i>CBdataSizePtr</i><br>parameter was a negative number                                                                          |
| MC_CALLBACK_DATA_SIZE_UNEVE | N                                                                                                    |
|                             | The value set by <i>YourSetFunction</i> in its * <i>CBdataSizePtr</i><br>parameter was an odd number                                                                              |
| MC_CALLBACK_CANNOT_COMPLY   |                                                                                                    |
|                             | YourSetFunction returned a status other than<br>MC_NORMAL_COMPLETION.                                                                                                    |
| MC_VALUE_TOO_LARGE          | The value set by <i>YourSetFunction</i> int <i>*CBdataSizePtr</i> was too large. It may not be larger than the largest unsigned int on your machine.                              |
| MC_SYSTEM_ERROR             | An unexpected, potentially serious, problem was detected in<br>the operating environment. A message describing the error<br>has been written to the Merge DICOM Toolkit log file. |

# See Also

MC\_Set\_pValue... Functions MC\_Set\_pValue\_To\_Empty MC\_Set\_pValue\_To\_NULL MC\_Set\_Value... Functions MC\_Set\_Value\_To\_NULL MC\_Set\_Value\_To\_Empty MC\_Set\_Next\_pValue... Functions

MC\_Set\_Next\_Value... Functions

# MC\_Set\_pValue\_Representation

Sets a private attribute's value representation code.

#### Synopsis

#include ``mc3msg.h" MC STATUS MC Set pValue Representation ( int MsgFileItemID, char \*PrivateCode, unsigned short Group, unsigned char ElementByte, MC VR ValueRep ) The identifier assigned to this object by the MsgFileItemID MC\_Open\_Message, MC\_Open\_Empty\_Message, MC\_Create\_File, MC\_Create\_Empty\_File, or MC\_Open\_Item functions. PrivateCode The code string which identifies which block in the private Group "owns" the attribute. The number identifying the private group containing the Group private attribute. It must be an odd number. The number identifying the private attribute within the **ElementByte** private Group for this PrivateCode. A valid value representation code as defined by the MC\_VR ValueRep type in "mc3msg.h": AE, AS, CS, DA, DS, DT, IS, LO, LT, PN, SH, ST, TM, UC, UR, UT, UI, SS, US, AT, SL, UL, SV, UV, FL, FD, OB, OW, OV, OL, OD, OF, SQ

# Remarks

**MC\_Set\_pValue\_Representation** is used to change a private attribute's value representation. The attribute is identified by *ElementByte* for the *PrivateCode* within the given *Group*. A message attribute may have an unknown value representation if it is obtained from a message stream (**MC\_Stream\_To\_Message**) and the attribute is unknown. This method can be used to facilitate reading of the values for such attributes. This function can also be used to manage the attributes that have more than one possible VR.

The valid VR conversions are:

<sup>©</sup> Copyright Merge Healthcare Solutions Inc. 2023

|    | (inal<br>R | New VR |
|----|------------|--------|
| US | US         | SS     |
|    |            | OW     |
| S  | S          | US     |
| S  | S          | OW     |
| 0  | W          | US     |
| 0  | W          | SS     |
| UV | SV         | OV     |
|    |            | OV     |
|    | V          | UV     |
| C  | V          | SV     |
| 0  | W          | OB     |
| 0  | В          | OW     |
| -  | V          | OB     |
| 0  | В          | OV     |
| U  | N          | Any VR |

Any other conversion will result in an error return status.

# Return Value

One of the enumerated **MC\_STATUS** codes defined in "mcstatus.h":

| Value                       | Meaning                                                                                                    |
|-----------------------------|----------------------------------------------------------------------------------------------------|
| MC_NORMAL_COMPLETION        | The function completed normally.                                                                                       |
| MC_INVALID_MESSAGE_ID       | <i>MsgFileItemID</i> is not a valid message object ID, file object ID or item object ID.                               |
| MC_INVALID_PRIVATE_CODE     | The message does not contain any attributes in <i>Group</i> for <i>PrivateCode.</i>                                    |
| MC_INVALID_GROUP            | <i>Group</i> was not an odd number.                                                                                    |
| MC_INVALID_TAG              | The message does not contain an attribute identified by<br><i>ElementByte</i> in <i>Group</i> for <i>PrivateCode</i> . |
| MC_INVALID_VR_CODE          | <i>ValueRep</i> is invalid.                                                                                            |
| MC_ATTRIBUTE_HAS_VALUES     | When <i>ValueRep</i> is SQ, the attribute may not already have a value.                                                |
| MC_VR_ALREADY_VALID         | The attribute already has a valid Value Representation.                                                                |
| See Also                    |                                                                                                    |
| MC_Set_Value_Representation |                                                                                                    |

# MC\_Set\_pValue\_To\_Empty

Removes all values from a private attribute in a message object.

<sup>©</sup> Copyright Merge Healthcare Solutions Inc. 2023

# Synopsis

| <pre>#include "mc3m</pre>        | sg.h″                                                                                                    |
|----------------------------------|----------------------------------------------------------------------------------------------------|
| int MsgF<br>char *Pr<br>unsigned | et_pValue_To_Empty (<br>TileItemID,<br>TivateCode,<br>A short Group,<br>A char ElementByte                                                                      |
| MsgFilelteml<br>D                | The identifier assigned to this object by the<br>MC_Open_Message, MC_Open_Empty_Message,<br>MC_Create_File, MC_Create_Empty_File, or<br>MC_Open_Item functions. |
| PrivateCode                      | The code string which identifies which block in the private <i>Group</i> "owns" the attribute.                                                                  |
| Group                            | The number identifying the private group containing the private attribute. It must be an odd number.                                                            |
| ElementByte                      | The number identifying the private attribute within the private <i>Group</i> for this <i>PrivateCode</i> .                                                      |

# Remarks

**MC\_Set\_pValue\_To\_Empty** removes any existing values for the attribute identified by *PrivateCode, Group* and *ElementByte* in the message identified by *MsgFileItemID*. If a callback function was registered for the attribute, it is "de-registered."

**NOTE:** This is not the same as setting a NULL value. Use **MC\_Set\_pValue\_To\_NULL** to give the attribute a value length of zero (i.e. a NULL value).

# **Return Value**

| Value                                          | Meaning                                                                                                    |
|------------------------------------------------|----------------------------------------------------------------------------------------------------|
| MC_NORMAL_COMPLETION                           | The function completed normally.                                                                                       |
| MC_INVALID_PRIVATE_CODE                        | The message does not contain any attributes in <i>Group</i> for <i>PrivateCode.</i>                                    |
| MC_INVALID_GROUP                               | <i>Group</i> was not an odd number.                                                                                    |
| MC_INVALID_TAG                                 | The message does not contain an attribute identified by<br><i>ElementByte</i> in <i>Group</i> for <i>PrivateCode</i> . |
| MC_INVALID_MESSAGE_ID                          | <i>MsgFileItemID</i> is not a valid message object ID, file object ID or item object ID.                               |
| See Also                                       |                                                                                                    |
| MC_Set_Value_To_Empty<br>MC_Set_pValue_To_NULL | MC_Set_Value_To_NULL                                                                                                   |

<sup>©</sup> Copyright Merge Healthcare Solutions Inc. 2023

# MC\_Set\_pValue\_To\_NULL

Sets the value of a private attribute in a message object to NULL.

#### Synopsis

| #include "mc3msg.h"                                                                                                    |                                                                                                    |  |
|----------------------------------------------------------------------------------------------------|----------------------------------------------------------------------------------------------------|--|
| <pre>MC_STATUS MC_Set_pValue_To_NULL (     int MsgFileItemID,     char *PrivateCode,     unsigned short Group,     unsigned char ElementByte</pre> |                                                                                                    |  |
| )                                                                                                    |                                                                                                    |  |
| MsgFileItemID                                                                                                    | The identifier assigned to this object by the                                                              |  |
|                                                                                                    | MC_Open_Message, MC_Open_Empty_Message,                                                                    |  |
|                                                                                                    | MC_Create_File, MC_Create_Empty_File, or                                                                   |  |
|                                                                                                    | MC_Open_Item functions.                                                                                    |  |
| PrivateCode                                                                                                    | The code string which identifies which block in the private <i>Group</i> "owns" the attribute.             |  |
| Group                                                                                                    | The number identifying the private group containing the private attribute. It must be an odd number.       |  |
| ElementByte                                                                                                    | The number identifying the private attribute within the private <i>Group</i> for this <i>PrivateCode</i> . |  |

### Remarks

**MC\_Set\_pValue\_To\_NULL** sets the value of the attribute identified by *PrivateCode, Group* and *ElementByte* in the message identified by *MsgFileItem/D* to NULL. That is, it sets the attribute's value length to zero. NULL is a valid value in DICOM. Use **MC\_Set\_pValue\_To\_Empty** if the intent is to remove the attribute's value altogether. If a callback function was registered for the attribute, it is "deregistered."

**NOTE:** If the attribute has a value representation of SQ (sequence of items), setting the value to null does NOT free the item object identified by the value.

# **Return Value**

| Value                   | Meaning                                                                                                    |
|-------------------------|----------------------------------------------------------------------------------------------------|
| MC_NORMAL_COMPLETION    | The function completed normally.                                                                                    |
| MC_INVALID_PRIVATE_CODE | The message does not contain any attributes in <i>Group</i> for <i>PrivateCode.</i>                                 |
| MC_INVALID_GROUP        | <i>Group</i> was not an odd number.                                                                                 |
| MC_INVALID_TAG          | The message does not contain an attribute identified by <i>ElementByte</i> in <i>Group</i> for <i>PrivateCode</i> . |

MC\_INVALID\_MESSAGE\_ID

*MsgFileItemID* is not a valid message object ID, file object ID or item object ID.

#### See Also

MC\_Set\_pValue\_To\_Empty MC\_Set\_Value\_To\_NULL MC\_Set\_Value\_To\_Empty

#### MC\_Set\_Service\_Command

Associates a Merge DICOM Toolkit message or file object with a given DICOM service/command pair.

#### Synopsis

#include ``mc3msg.h"

```
      MC_STATUS MC_Set_Service_Command (

      int MessageID,

      char *ServiceName,

      MC_COMMAND Command

      )

      MessageID

      The identifier assigned to the message object by the

      MC_Open_Empty_Message, MC_Open_Message,

      MC_Create_Empty_File, or MC_Create_File function.

      ServiceName
      String name of a DICOM service to be associated with this message object.

      Command
      The command which is to be associated with this message.
```

# The **MC\_COMMAND** enumerated values are defined in "mc3msg.h".

#### Remarks

The **MC\_Set\_Service\_Command** function associates a message object with a given DICOM service/command pair. This is necessary if the message object was opened using **MC\_Open\_Empty\_Message** and the message object is to be sent to a network partner, or is to be validated using the **MC\_Validate\_Message** function.

The *ServiceName* must be a valid service name defined in the Merge DICOM Toolkit service profile file, and *Command* must be a valid DICOM command.

If the service "DICOMDIR" and command "C\_STORE\_RQ" is specified and the object identified by *MessageID* is a file object, the object will be converted to a DICOMDIR object. The object can then be manipulated with the **MC\_Dir\_...** functions. **MC\_Set\_Service\_Command** should only be used on empty file objects, because the **MC\_Dir\_...** functions will not work correctly if any directory records are already contained in the object.

The following commands are supported by the Merge DICOM Toolkit:

| Command    | Description                           |
|------------|---------------------------------------|
| C_STORE_RQ | DICOM Composite Store Service Request |

<sup>©</sup> Copyright Merge Healthcare Solutions Inc. 2023

| DICOM Composite Store Service Response      |
|---------------------------------------------|
| DICOM Verification Service Request          |
| DICOM Verification Service Response         |
| DICOM Composite Find Service Request        |
| DICOM Composite Find Service Response       |
| Cancel DICOM Composite Find Service Request |
| DICOM Composite Get Service Request         |
| DICOM Composite Get Service Response        |
| Cancel DICOM Composite Get Service Request  |
| DICOM Composite Move Service Request        |
| DICOM Composite Move Service Response       |
| Cancel DICOM Composite Move Service Request |
| DICOM Normalized Report Service Request     |
| DICOM Normalized Report Service Response    |
| DICOM Normalized Get Service Request        |
| DICOM Normalized Get Service Request        |
| DICOM Normalized Set Service Request        |
| DICOM Normalized Set Service Response       |
| DICOM Normalized Action Service Request     |
| DICOM Normalized Action Service Response    |
| DICOM Normalized Create Service Request     |
| DICOM Normalized Create Service Response    |
| DICOM Normalized Delete Service Request     |
| DICOM Normalized Delete Service Response    |
|                                             |

Reference the "DICOM V3.0 Standard, Final Text - October 29, 1993" for more information about these commands.

# Return Value

One of the enumerated **MC\_STATUS** codes defined in "mcstatus.h":

| Value                | Meaning                          |
|----------------------|----------------------------------|
| MC_NORMAL_COMPLETION | The function completed normally. |
| MC_NULL_POINTER_PARM | ServiceName was NULL.            |

© Copyright Merge Healthcare Solutions Inc. 2023

| MC_Create_Empty_File  | MC_Create_File MC_Open_Empty_Message<br>MC_Open_Message MC_Get_MergeCOM_Service<br>MC_Get_UID_From_MergeCOM_Service                                                               |
|-----------------------|----------------------------------------------------------------------------------------------------|
| See Also              |                                                                                                    |
| MC_SYSTEM_ERROR       | An unexpected, potentially serious, problem was detected in<br>the operating environment. A message describing the error<br>has been written to the Merge DICOM Toolkit log file. |
| MC_INVALID_COMMAND    | Command is not a supported command.                                                                                                    |
| MC_INVALID_MESSAGE_ID | <i>MessageID</i> is not a valid message or file object ID.                                                                                                    |

# MC\_Set\_String\_Config\_Value

Used to set the value of a character string toolkit configuration parameter at runtime.

# Synopsis

```
#include ``mc3msg.h"
```

```
MC_STATUS MC_Set_String_Config_Value (
    StringParm Aparm,
    char *Avalue
```

```
)
```

| 0     | ,                                                                                                    |
|-------|----------------------------------------------------------------------------------------------------|
| Aparm | An enumerated constant identifying the character string<br>configuration parameter to be (re)set. Aparm can have any<br>of the following values:<br>MERGECOM 3_PROFILE<br>MERGECOM 3_SERVICES<br>MERGECOM 3_SERVICES<br>MERGECOM 3_APPLICATIONS<br>CAPTURE_FILE<br>COMPRESSION_RGB_TRANSFORM_FORMAT<br>DECODER_TAGFLICIT_LITTLE_ENDIAN_SYNTAX<br>DICTIONARY_ACCESS<br>DICTIONARY_ACCESS<br>DICTIONARY_FILE<br>ENCAPSULATED_UNCOMPRESSED_ELE_SYNTAX<br>EXPLICIT_BIG_ENDIAN_SYNTAX<br>EXPLICIT_LITTLE_ENDIAN_SYNTAX<br>HEVC_H265_MIOP_LEVEL5_1_SYNTAX<br>HEVC_H265_MIOP_LEVEL5_1_SYNTAX<br>HEVC_H265_MIOP_LEVEL5_1_SYNTAX<br>IMPLEMENTATION_VERSION<br>IMPLICIT_BIG_ENDIAN_SYNTAX<br>IMPLEMENTATION_VERSION<br>IMPLICIT_BIG_ENDIAN_SYNTAX<br>JPEG_2000_LOSSLESS_ONLY_SYNTAX<br>JPEG_2000_MC_LOSSLESS_ONLY_SYNTAX<br>JPEG_2000_MC_SYNTAX<br>JPEG_2000_SYNTAX<br>JPEG_2000_SYNTAX<br>JPEG_EXTENDED_2_4_SYNTAX<br>JPEG_EXTENDED_2_4_SYNTAX<br>JPEG_EXTENDED_HIER_17_19_SYNTAX<br>JPEG_FULL_PROG_HIER_24_26_SYNTAX<br>JPEG_FULL_PROG_HIER_12_12_SYNTAX<br>JPEG_LOSSLESS_INTAX<br>JPEG_LOSSLESS_INTAX<br>JPEG_LOSSLESS_NON_HIER_11_13_SYNTAX<br>JPEG_STENDED_HIER_17_19_SYNTAX<br>JPEG_COUSSLESS_NON_HIER_10_12_SYNTAX<br>JPEG_LOSSLESS_NON_HIER_10_12_SYNTAX<br>JPEG_LOSSLESS_NON_HIER_10_12_SYNTAX<br>JPEG_LOSSLESS_NON_HIER_10_12_SYNTAX<br>JPEG_LOSSLESS_NON_HIER_10_SYNTAX<br>JPEG_LOSSLESS_NON_HIER_10_SYNTAX<br>JPEG_LOSSLESS_NON_HIER_10_SYNTAX<br>JPEG_LOSSLESS_NON_HIER_11_3SYNTAX<br>JPEG_LOSSLESS_NON_HIER_14_SYNTAX<br>JPEG_LOSSLESS_NON_HIER_15_SYNTAX<br>JPEG_LOSSLESS_NON_HIER_15_SYNTAX<br>JPEG_LOSSLESS_NON_HIER_15_SYNTAX<br>JPEG_LOSSLESS_NON_HIER_15_SYNTAX<br>JPEG_LOSSLESS_NON_HIER_15_SYNTAX<br>JPEG_LOSSLESS_NON_HIER_15_SYNTAX<br>JPEG_LOSSLESS_NON_HIER_15_SYNTAX<br>JPEG_LOSSLESS_NON_HIER_15_SYNTAX<br>JPEG_SPEC_NON_HIER_6_8_SYNTAX<br>JPEG_SPEC_NON_HIER_7_9_SYNTAX<br>JPEG_SPEC_NON_HIER_7_9_SYNTAX<br>JPEG_SPEC_NON_HIER_7_9_SYNTAX<br>JPEG_SPEC_NON_HIER_7_9_SYNTAX<br>JPEG_SPEC_HIER_21_20_SYNTAX<br>JPEG_SPEC_HIER_21_23_SYNTAX<br>JPEG_SPEC_HIER_21_SYNTAX<br>JPEG_SPEC_HIER_21_SYNTAX<br>JPEG_SPEC_HIER_21_SYNTAX<br>JPEG_SPEC_HIER_21_SYNTAX<br>JPEG_SPEC_HIER_21_SYNTAX<br>JPEG_SPEC_HIER_21_SYNTAX<br>JPEG_SPEC_HIER_21_SYNTAX<br>JPEG_SPEC_HIER_21_SYNTAX<br>JPEG_SPEC_HIER_21_SYNTAX<br>JPEG_SPEC_HIER_21_SY |
|       |                                                                                                    |

MPEG2 MPML SYNTAX MPEG4 AVC H264 BDC HP LEVEL 4 1 SYNTAX MPEG4 AVC H264 HP LEVEL 4 1 SYNTAX MPEG4\_AVC\_H264\_HP\_LEVEL\_4\_2\_2D\_SYNTAX MPEG4 AVC H264 HP LEVEL 4 2 3D SYNTAX MPEG4\_AVC\_H264\_STEREO\_HP\_LEVEL\_4\_2\_SYNTAX MSG INFO FILE NULL TYPE3 VALIDATION PEGASUS DISP REG NAME PEGASUS DISP\_REGISTRATION PEGASUS OP D2SEPLUS NAME PEGASUS\_OP\_D2SEPLUS\_REGISTRATION PEGASUS OP J2KE NAME PEGASUS OP J2KE REGISTRATION PEGASUS\_OP\_J2KP\_NAME PEGASUS OP J2KP REGISTRATION PEGASUS\_OP\_JLSE\_NAME PEGASUS OP JLSE REGISTRATION PEGASUS OP JLSP NAME PEGASUS OP\_JLSP\_REGISTRATION PEGASUS OP LIE3PLUS NAME PEGASUS OP LIE3PLUS REGISTRATION PEGASUS\_OP\_LIP3PLUS\_NAME PEGASUS OP LIP3PLUS REGISTRATION PEGASUS OP SE2DPLUS NAME PEGASUS OP SE2DPLUS REGISTRATION PEGASUS OPCODE PATH PRIVATE\_SYNTAX\_1\_SYNTAX PRIVATE SYNTAX 2 SYNTAX RECEIVER NAME RLE SYNTAX SMPTE ST 2110 20 UNCOMPRESSED PROGRESSIVE ACTIVE VIDEO SYNTAX SMPTE\_ST\_2110\_20\_UNCOMPRESSED\_INTERLACED\_A CTIVE VIDEO SYNTAX SMPTE ST 2110 30 PCM DIGITAL AUDIO SYNTAX TEMP FILE DIRECTORY UNKNOWN VR CODE These names are the same as those given to the parameters in the toolkit configuration files. The character string value to which Aparm is to be set.

# Remarks

Avalue

The Merge DICOM Toolkit Library accesses several configuration files at startup. This call allows your application to (re)set character string configurable parameters specified in these files at runtime. This call should be made immediately after calling **MC\_Library\_Initialization** to avoid using these parameters before they are set. Please see the detailed description of toolkit configuration elsewhere in this manual.

# **Return Value**

<sup>©</sup> Copyright Merge Healthcare Solutions Inc. 2023

| Value                                                                                                    | Meaning                                                                                                    |
|----------------------------------------------------------------------------------------------------|----------------------------------------------------------------------------------------------------|
| MC_NORMAL_COMPLETION                                                                                        | The function completed normally.                                                                            |
| MC_INVALID_PARAMETER_NAME                                                                                   | Parameter specified is not one of the above listed parameters.                                              |
| MC_NULL_POINTER_PARM                                                                                        | Avalue was a null pointer.                                                                                  |
| MC_SYSTEM_ERROR                                                                                             | Out of memory condition occurred.                                                                           |
| MC_LIBRARY_NOT_INITIALIZED                                                                                  | The library has not been properly initialized.                                                              |
| See Also                                                                                                    |                                                                                                    |
| MC_Get_Int_Config_Value<br>MC_Get_Log_Destination<br>MC_Get_Long_Config_Value<br>MC_Get_String_Config_Value | MC_Set_Int_Config_Value<br>MC_Set_Log_Destination<br>MC_Set_Long_Config_Value<br>MC_Set_String_Config_Value |

# MC\_Set\_Value... Functions

Sets the value of an attribute in a message object.

#### Synopsis

```
#include ``mc3msg.h"
MC_STATUS MC_Set_Value (
      int MsgFileItemID,
      unsigned long Tag,
      MC DT DataType,
      void *Value
MC STATUS MC_Set_Value_From_Float (
      int MsgFileItemID,
      unsigned long Tag,
      float Value
)
MC_STATUS MC_Set_Value_From_Double (
      int MsgFileItemID,
      unsigned long Tag,
      double Value
MC STATUS MC Set Value From ShortInt
      (int MsgFileItemID,
      unsigned long Tag,
      short int Value
MC_STATUS MC_Set_Value_From_UShortInt (
      int MsgFileItemID,
      unsigned long Tag,
      unsigned short Value
)
MC_STATUS MC_Set_Value_From_Int (
      int MsgFileItemID,
      unsigned long Tag,
      int Value
)
```

```
MC_STATUS MC_Set_Value_From_UInt (
      int MsgFileItemID,
      unsigned long Tag,
      unsigned int Value
MC STATUS MC Set Value From LongInt (
      int MsqFileItemID,
      unsigned long Tag,
      long int Value
MC STATUS MC Set Value From ULongInt (
      int MsgFileItemID,
      unsigned long Tag,
      unsigned long Value
MC STATUS MC Set Value From LongLong (
      int MsgFileItemID,
      unsigned long Tag,
      long long Value
MC_STATUS MC_Set_Value_From_ULongLong (
      int MsgFileItemID,
      unsigned long Tag,
      unsigned long long Value
)
MC STATUS MC Set Value From String (
      int MsgFileItemID,
      unsigned long Taq,
      char* Value
MC STATUS MC Set Value From UnicodeString (
      int MsgFileItemID,
      unsigned long Taq,
      int ValueLength,
      const MC_Uhar* Value
MC STATUS MC Set Value From Buffer (
      int MsqFileItemID,
      unsigned long Tag,
      void *Value,
      unsigned long ValueLength
)
 MsgFileItemID
               The identifier assigned to this object by the
                MC_Open_Message, MC_Open_Empty_Message,
                MC_Create_File, MC_Create_Empty_File, or
                MC_Open_Item functions.
 Tag
               DICOM tag which identifies the attribute.
 DataType
               One of the enumerated codes identifying the data type of the
               value in Value. The MC_DT enumerated type is defined in
                "mc3msg.h". They are:
```

|             | String_Type                  | Null-terminated character string    |
|-------------|------------------------------|-------------------------------------|
|             | Int_Type                     | Binary integer number               |
|             | Uint_Type                    | Binary unsigned integer number      |
|             | ShortInt_Type                | Binary short integer number         |
|             | UshortInt_Type               | Binary unsigned short integer       |
|             | number                       |                                     |
|             | LongInt_Type                 | Binary long integer number          |
|             | UlongInt_Type                | Binary unsigned long integer number |
|             | LongLong_Type                | Binary 64-bit integer number        |
|             | UlongLong_Type               | Binary 64-bit unsigned integer      |
|             | number                       |                                     |
|             | Float_Type                   | Binary Floating point number        |
|             | Double_Type                  | Binary Floating point number        |
|             | Buffer_Type                  | Binary byte value                   |
| Value       | The value to be used a       | s the attribute's value.            |
| ValueLength | Length of provided <i>Va</i> | lue.                                |
|             |                              |                                     |

#### Remarks

These functions store a new value for the attribute with the given *Tag.* If one or more values already exist for the attribute, they are first removed. Use **MC\_Set\_Next\_Value** to append attribute values. If **MC\_Set\_Value** is used, the data type of the *Value* is specified by the *DataType* parameter. The other function names imply the data type. For example, **MC\_Set\_Value\_From\_Int** is the same as calling **MC\_Set\_Value** with *DataType* specified as **Int\_Type**. Each function will set the value at *Value*, which must be prototyped as the appropriate type. Note that string values are NULL-terminated character arrays.

For **MC\_Set\_Value\_From\_UnicodeString**, the *ValueLength* parameter is for specifying the number of Unicode characters in the input *Value*. This function requires **MC\_Enable\_Unicode\_Conversion** being called first. See documentation for **MC\_Enable\_Unicode\_Conversion**.

**MC\_Set\_Value\_From\_Buffer** is intended mainly for setting the value of an attribute whose value representation is unknown. This may occur if **MC\_Message\_To\_Stream** is to be used and one or more of the stream attributes is unknown. The attribute's value is simply copied (memcpy) from the *Value* buffer according to the length provided in *ValueLength*. The function supports other value representations as well – see table below.

Any reasonable conversion will be made from *Value's* data type to the attribute's value representation. However, some conversions are illogical (see the table below). An appropriate error code will be returned if the conversion attempt failed.

> **NOTE:** for attributes with a value representation of **SQ** (sequence of items) *Value* must represent an integer which is the *ltem/D* of an item object opened previously using **MC\_Open\_Item**.

#### © Copyright Merge Healthcare Solutions Inc. 2023

#### Merge DICOM Toolkit<sup>™</sup> 5.16.0 C/C++ REFERENCE MANUAL

\_

| Function                        | May be used to set values to attributes with these Value Representations                                         |
|---------------------------------|----------------------------------------------------------------------------------------------------|
| MC_Set_Value_From_Float         | DS, FD, FL, IS, SL, SS, SV, UL, US, UV, SQ                                                                       |
| MC_Set_Value_From_Double        | DS, FD, FL, IS, SL, SS, SV, UL, US, UV, SQ                                                                       |
| MC_Set_Value_From_ShortInt      | DS, FD, FL, IS, SL, SS, SV, UL, US, UV, SQ                                                                       |
| MC_Set_Value_From_UShortInt     | DS, FD, FL, IS, SL, SS, SV, UL, US, UV, SQ                                                                       |
| MC_Set_Value_From_Int           | DS, FD, FL, IS, SL, SS, SV, UL, US, UV, SQ                                                                       |
| MC_Set_Value_From_UInt          | DS, FD, FL, IS, SL, SS, SV, UL, US, UV, SQ                                                                       |
| MC_Set_Value_From_LongInt       | AT, DS, FD, FL, IS, SL, SS, SV, UL, US, UV, SQ                                                                   |
| MC_Set_Value_From_ULongInt      | AT, DS, FD, FL, IS, SL, SS, SV, UL, US, UV, SQ                                                                   |
| MC_Set_Value_From_LongLong      | AT, DS, FD, FL, IS, SL, SS, SV, UL, US, UV, SQ                                                                   |
| MC_Set_Value_From_ULongLong     | AT, DS, FD, FL, IS, SL, SS, SV, UL, US, UV, SQ                                                                   |
| MC_Set_Value_From_String        | AE, AS, AT, CS, DA, DS, DT, FD, FL, IS, LO,<br>LT, PN, SH, SL, SS, SV, ST, TM, UC, UI, UL,<br>UR, US, UV, UT, SQ |
| MC_Set_Value_From_UnicodeString | LO, LT, PN, SH, ST, UC, UT                                                                                       |
| MC_Set_Value_From_Buffer        | UNKNOWN_VR, OB, OW, OV, OL, OD, OF, UR, UT                                                                       |
| MC_Set_Value_From_Function      | UNKNOWN_VR, OB, OW, OV, OL, OD, OF, AT, SS, US, SL, UL, SV, UV, FL, FD, UR, UT                                   |

The same rules apply to the **MC\_Set\_Value** function, based on the value used in the *DataType* parameter. The **MC\_Set\_Value\_From\_Function** call is described in its own section.

# Return Value

| Value                                  | Meaning                                                                                           |
|----------------------------------------|---------------------------------------------------------------------------------------------------|
| INFORMATIONAL MESSAGES:                |                                                                                                   |
| MC_NORMAL_COMPLETION                   | The function completed normally.                                                                  |
| WARNINGS:<br>(VALUE WAS STILL ENCODED) |                                                                                                   |
| MC_INVALID_CHARS_IN_VALU               | JE A string-type <i>Value</i> had invalid characters for the value representation of <i>Tag</i> . |

| MC_INVALID_VALUE_FOR_VR                                                                                                   | <i>Value</i> does not conform to the requirements of its value representation.                                                                                                    |
|----------------------------------------------------------------------------------------------------|----------------------------------------------------------------------------------------------------|
| DR MESSAGES:                                                                                                    |                                                                                                    |
| MC_NULL_POINTER_PARM                                                                                                    | One or more of the pointer-type parameters was NULL.                                                                                                    |
| MC_INVALID_TAG                                                                                                    | The message does not contain an attribute with an ID of <i>Tag</i><br>The attribute can be added with<br><b>MC_Add_Standard_Attribute</b> .<br>Note: This status will not be returned if setting the value of a |
|                                                                                                    | message object which was opened using<br>MC_Open_Empty_Message or MC_Create_Empty_File. In<br>that case, the attribute is automatically added to the object<br>before setting the value.                        |
| MC_INVALID_MESSAGE_ID                                                                                                    | <i>MsgFileItemID</i> is not a valid message object ID, file object II or item object ID.                                                                                                    |
| MC_INCOMPATIBLE_VR                                                                                                    | The attribute's value representation cannot be derived from<br><i>Value</i> . See the table below.                                                                                                    |
| MC_VALUE_OUT_OF_RANGE                                                                                                    | A numeric <i>Value</i> was larger than could be accommodated I the attribute. (E.g. setting an attribute with an unsigned int V to the value 123.45, or setting it to 128000, or setting it to $-1$ ).          |
| MC_TEMP_FILE_ERROR                                                                                                    | If the attribute's value is large, it may be stored in a tempora<br>file (if so configured). If a file I/O error occurs, this status is<br>returned.                                                            |
| MC_INVALID_DATA_TYPE                                                                                                    | <i>DataType</i> is not valid.                                                                                                    |
| MC_TOO_MANY_VALUES                                                                                                    | This attribute contains the most values that a standard attribute can contain (65535).                                                                                                    |
| MC_SYSTEM_ERROR                                                                                                    | An unexpected, potentially serious, problem was detected i<br>the operating environment. A message describing the error<br>has been written to the Merge DICOM Toolkit log file.                                |
| MC_CANNOT_COMPLY                                                                                                    | The function fails to process the request. Check Merge<br>DICOM Toolkit log for detail.                                                                                                    |
| See Also                                                                                                    |                                                                                                    |
| MC_Set_Value_From_Function<br>MC_Set_Value_To_Empty<br>MC_Set_pValue_From_Function<br>MC_Set_pValue_To_Empty<br>Functions | MC_Set_Value_To_NULL<br>MC_Set_pValue Functions<br>MC_Set_pValue_To_NULL<br>MC_Set_Next_Value Functions MC_Set_Next_pValue<br>MC_Enable_Unicode_Conversion                                                      |

# MC\_Set\_Value\_From\_Function

Sets the value of a message object attribute which has the binary value representation of OB, OW, OV, OL, OD or OF, or the numeric value representation of AT, SS, US, SL, UL, SV, UV, FL or FD, or the text value representation of UR or UT.

#### Synopsis

```
#include ``mc3msg.h"
```

```
MC_STATUS MC_Set_Value_From_Function (
    int MsgFileItemID,
    unsigned long Tag,
    void *UserInfo,
    MC_STATUS (*YourSetFunction)()
)
MsgFileItemID The identifier assigned to this object by the
    MC_Open_Message, MC_Open_Empty_Message,
    MC_Create_File, MC_Create_Empty_File, or
```

MC\_Open\_Item functions.

| Tag | DICOM tag which identifies the attribute. |
|-----|-------------------------------------------|
|-----|-------------------------------------------|

|          | NULL.                                               |
|----------|-----------------------------------------------------|
|          | YourSetFunction each time it is called. This may be |
| UserInfo | Address of data which will be passed on to          |

*YourSetFunction* Name of a function which will be called repeatedly to request blocks of data for the attribute's value.

The function must be prototyped as follows:

```
MC_STATUS YourSetFunction (
    int CBMsgFileItemID,
    unsigned long Cbtag,
    int CbisFirst,
    void *CbuserInfo,
    int *CbdataSizePtr,
    void **CbdataBufferPtr,
    int *CbisLastPtr
```

)

| CBMsgFileItemID | The identifier assigned to this object by the<br>MC_Open_Message, MC_Open_Empty_Message,<br>MC_Create_File, MC_Create_Empty_File, or<br>MC_Open_Item functions. |
|-----------------|----------------------------------------------------------------------------------------------------|
| Cbtag           | DICOM tag which identifies the attribute.                                                                                                    |
| CbisFirst       | This is TRUE (non-zero) the first time Merge DICOM<br>Toolkit calls <i>YourSetFunction</i> to request data blocks.                                              |
| CbuserInfo      | Address of data which is being passed from the <b>MC_Set_Value_From_Function</b> function. This may be NULL.                                                    |

| CbdataSizePtr   | Set <i>*CbdataSizePtr</i> to the number of bytes you are providing.                                                 |
|-----------------|----------------------------------------------------------------------------------------------------|
| CbdataBufferPtr | Set <i>* CbdataBufferPtr</i> to the address of the data you are providing.                                          |
| CbisLastPtr     | Set <i>*CbisLastPtr</i> to TRUE (not zero) when you are returning with the last block of OB, OW, OV, OD or OF data. |

#### Remarks

The **MC\_Set\_Value\_From\_Function** function is used to set the value of an attribute which has a value representation of UN, OB, OW, OV, OL, OD, OF, AT, SS, US, SL, UL, SV, UV, FL, FD, UR or UT. Such attributes tend to have values of great length. To accommodate this, one uses the **MC\_Set\_Value\_From\_Function** function to specify the name of a function (*YourSetFunction*) which Merge DICOM Toolkit, in turn, calls. This "callback" function is called repeatedly to request blocks of the attribute's data value.

An optional *UserInfo* parameter may be used to pass information between the **MC\_Set\_Value\_From\_Function** caller and *YourSetFunction* which receives the data in its *CbuserInfo* parameter. If no such exchange of data is necessary, you may use NULL for *UserInfo*.

#### YourSetFunction

*YourSetFunction* must set *\*CbdataBufferPtr* to the address of a block of data which is a portion of the attribute's value. It also must set *\*CbdataSizePtr* to the number of bytes in the block.

Merge DICOM Toolkit sets *CbisFirst* to TRUE (non-zero) if it is requesting the first block of the attribute's value. *YourSetFunction* must set *\*CbisLastPtr* to TRUE (non-zero) if it is supplying the last block of the attribute's value.

*YourSetFunction* must return **MC\_NORMAL\_COMPLETION** if all went well. If not, it must return **MC\_CANNOT\_COMPLY**. Both of these are defined in "mc3msg.h".

#### Return Value

| Value                | Meaning                                                                                                    |
|----------------------|----------------------------------------------------------------------------------------------------|
| MC_NORMAL_COMPLETION | The function completed normally.                                                                                                    |
| MC_NULL_POINTER_PARM | One or more of the pointer-type parameters was NULL.                                                                                                    |
| MC_INVALID_TAG       | The message does not contain an attribute with an ID of <i>Tag.</i><br>The attribute can be added with<br><b>MC_Add_Standard_Attribute</b> .<br>Note: This status will not be returned if setting the value of a<br>message object which was opened using<br><b>MC_Open_Empty_Message</b> or <b>MC_Create_Empty_File</b> . In<br>that case, the attribute is automatically added to the object<br>before setting the value. |

| MC_INVALID_MESSAGE_ID       | <i>MsgFileItemID</i> is not a valid message object ID, file object ID or item object ID.                                            |
|-----------------------------|----------------------------------------------------------------------------------------------------|
| MC_INCOMPATIBLE_VR          | The attribute's value representation was not one of UN, OB,<br>OW, OV, OL, OD, OF, AT, SS, US, SL, UL, SV, UV, FL, FD, UR or<br>UT. |
| MC_CALLBACK_DATA_SIZE_UNEVE | N                                                                                                    |
|                             | The value set by <i>YourSetFunction</i> in its * <i>CbdataSizePtr</i><br>parameter was not an even number.                          |
| MC_CALLBACK_PARM_ERROR      | The value set by <i>YourSetFunction</i> in its * <i>CbdataSizePtr</i><br>parameter was an odd number                                |
| MC_CALLBACK_CANNOT_COMPLY   |                                                                                                    |
|                             | YourSetFunction returned with MC_CANNOT_COMPLY.                                                                                     |
| See Also                    |                                                                                                    |
| MC_Set_Value Functions      | MC_Set_Next_Value Functions                                                                                                    |

# MC\_Set\_Value\_Representation

Sets the value representation code of an attribute.

#### Synopsis

#include ``mc3msg.h"

```
MC_STATUS MC_Set_Value_Representation (
    int MsgFileItemID,
    unsigned long Tag,
    MC VR ValueRep
```

```
)
```

| MsgFilelteml<br>D | The identifier assigned to this object by the MC_Open_Message, MC_Open_Empty_Message, MC_Create_File, MC_Create_Empty_File, or MC_Open_Item functions. |
|-------------------|----------------------------------------------------------------------------------------------------|
| Tag               | A tag identifying the attribute.                                                                                                    |
| ValueRep          | A valid value representation code as defined by the <b>MC_VR</b> type in "mc3msg.h":                                                                   |
|                   | AE, AS, CS, DA, DS, DT, IS, LO, LT, PN, SH, ST, TM, UC, UR,<br>UT, UI, SS, US, AT, SL, UL, SV, UV, FL, FD, OB, OW, OV, OL,<br>OD, OF, SQ               |

#### Remarks

**MC\_Set\_Value\_Representation** is used to change an attribute's value representation.

A message attribute may have an unknown value representation if it is obtained from a message stream (**MC\_Stream\_To\_Message**) and the attribute is unknown. This method can be used to facilitate reading of the values for such attributes.

This function can also be used to manage the attributes that have more than one possible VR.

<sup>©</sup> Copyright Merge Healthcare Solutions Inc. 2023

The valid VR conversions are:

| Original<br>VR |    | New VR |
|----------------|----|--------|
| US             | US | SS     |
|                |    | WO     |
| S              | S  | US     |
| S              | S  | WO     |
| 0              | W  | US     |
| OW             |    | SS     |
| UV             | SV | OV     |
|                |    | OV     |
| OV             |    | UV     |
| OV             |    | SV     |
| OW             |    | OB     |
| OB             |    | WO     |
| OV             |    | OB     |
| OB             |    | OV     |
| UN             |    | Any VR |

Any other conversion will result in an error return status.

#### Return Value

One of the enumerated **MC\_STATUS** codes defined in "mcstatus.h":

| Value                        | Meaning                                                                                  |
|------------------------------|------------------------------------------------------------------------------------------|
| MC_NORMAL_COMPLETION         | The function completed normally.                                                         |
| MC_INVALID_MESSAGE_ID        | <i>MsgFileItemID</i> is not a valid message object ID, file object ID or item object ID. |
| MC_INVALID_TAG               | The message does not contain an attribute with an ID of <i>Tag</i> .                     |
| MC_INVALID_VR_CODE           | <i>ValueRep</i> is invalid.                                                              |
| MC_ATTRIBUTE_HAS_VALUES      | When <i>ValueRep</i> is SQ, the attribute may not already have a value.                  |
| MC_VR_ALREADY_VALID          | The attribute already has a valid Value Representation.                                  |
| See Also                     |                                                                                          |
| MC_Set_pValue_Representation |                                                                                          |

#### \_ \_ \_ .

# MC\_Set\_Value\_To\_Empty

Removes all values from an attribute in a message object.

#### Synopsis

#include ``mc3msg.h"

<sup>©</sup> Copyright Merge Healthcare Solutions Inc. 2023

| MC_STATUS MC_Se   | et_Value_To_Empty (                                                                                                    |  |
|-------------------|----------------------------------------------------------------------------------------------------|--|
| int MsgFi         | ileItemID,                                                                                                    |  |
| unsigned long Tag |                                                                                                    |  |
| )                 |                                                                                                    |  |
| Msgltemlteml<br>D | The identifier assigned to this object by the MC_Open_Message, MC_Open_Empty_Message, MC_Create_File, MC_Create_Empty_File, or MC_Open_Item functions. |  |
| Tag               | DICOM tag which identifies the attribute.                                                                                                    |  |

# Remarks

**MC\_Set\_Value\_To\_Empty** removes any existing values for the attribute identified by *Tag* in the message identified by *MsgFileItemID*. If a callback function was registered for the attribute, it is "deregistered."

**NOTE:** This is not the same as setting a NULL value. Use **MC\_Set\_Value\_To\_NULL** to give the attribute a value length of zero (i.e. a NULL value).

## **Return Value**

| Value                                           | Meaning                                                                                  |
|-------------------------------------------------|------------------------------------------------------------------------------------------|
| MC_NORMAL_COMPLETION                            | The function completed normally.                                                         |
| MC_INVALID_TAG                                  | The message does not contain an attribute with an ID of <i>Tag</i> .                     |
| MC_INVALID_MESSAGE_ID                           | <i>MsgFileItemID</i> is not a valid message object ID, file object ID or item object ID. |
| See Also                                        |                                                                                          |
| MC_Set_pValue_To_Empty<br>MC_Set_pValue_To_NULL | MC_Set_Value_To_NULL                                                                     |

# MC\_Set\_Value\_To\_NULL

Sets the value of an attribute in a message object to NULL.

#### Synopsis

| <pre>#include ``mc3</pre>                                                                | msg.h″                                                                              |  |
|------------------------------------------------------------------------------------------|-------------------------------------------------------------------------------------|--|
| <pre>MC_STATUS MC_Set_Value_To_NULL (     int MsgFileItemID,     unsigned long Tag</pre> |                                                                                     |  |
| )                                                                                        |                                                                                     |  |
| MsgFileItemI                                                                             | The identifier assigned to this object by the                                       |  |
| D                                                                                        | MC_Open_Message, MC_Open_Empty_Message,<br>MC_Create_File, MC_Create_Empty_File, or |  |
|                                                                                          | MC_Open_Item functions.                                                             |  |
| Tar                                                                                      |                                                                                     |  |
| Tag                                                                                      | DICOM tag which identifies the attribute.                                           |  |

#### Remarks

**MC\_Set\_Value\_To\_NULL** sets the value of the attribute identified by *Tag* in the message identified by *MsgFileItem/D* to NULL. That is, it sets the attribute's value length to zero. NULL is a valid value in DICOM. Use **MC\_Set\_Value\_To\_Empty** if the intent is to remove the attribute's value altogether.

If a callback function was registered for the attribute, it is "de-registered."

| NOTE: | If the attribute has a value representation of SQ (sequence of items),    |  |
|-------|---------------------------------------------------------------------------|--|
|       | setting the value to null does NOT free the item object identified by the |  |
|       | value.                                                                    |  |

| Value                                          | Meaning                                                                                                    |
|------------------------------------------------|----------------------------------------------------------------------------------------------------|
| MC_NORMAL_COMPLETION                           | The function completed normally.                                                                                                    |
| MC_INVALID_TAG                                 | The message does not contain an attribute with an ID of <i>Tag.</i><br>The attribute can be added with<br><b>MC_Add_Standard_Attribute</b> .<br>Note: This status will not be returned if setting the value of a<br>message object which was opened using<br><b>MC_Open_Empty_Message</b> or <b>MC_Create_Empty_File</b> . In<br>that case, the attribute is automatically added to the object |
| MC_INVALID_MESSAGE_ID                          | before setting the value to NULL.<br><i>MsgFileItemID</i> is not a valid message object ID, file object ID<br>or item object ID.                                                                                                    |
| See Also                                       |                                                                                                    |
| MC_Set_Value_To_Empty<br>MC_Set_pValue_To_NULL | MC_Set_pValue_To_Empty                                                                                                    |

# **Return Value**

<sup>©</sup> Copyright Merge Healthcare Solutions Inc. 2023

# MC\_SR\_Add\_Child

Adds a lower level SR node to a specified SR tree management.

#### Synopsis

| <pre>#include ``mc3media.h"</pre>                      |                                                                                    |
|--------------------------------------------------------|------------------------------------------------------------------------------------|
| MC_STATUS MC_SR_Add_Child (<br>int SRID,<br>int ItemID |                                                                                    |
| )                                                      |                                                                                    |
| SRID                                                   | The identifier assigned to the given SR object to which the child is to be added.  |
| ItemID                                                 | The identifier assigned to the child SR object which is to be added to the parent. |

### Remarks

MC\_SR\_Add\_Child adds a new lower level SR tree management node referenced by the item object SRID, and places it in the SR tree management object identified by ItemID.

The child SR tree management record node is placed at the end of SRID's SR record list and all internal links to the new entity are adjusted by Merge DICOM Toolkit.

#### **Return Value**

One of the enumerated MC\_STATUS codes defined in "mcstatus.h":

| Value                                                      | Meaning                                                                                                    |
|------------------------------------------------------------|----------------------------------------------------------------------------------------------------|
| MC_NORMAL_COMPLETION                                       | The function completed normally.                                                                                                    |
| MC_INVALID_SR_ID                                           | The <i>SRID</i> value is not a valid SR tree management object ID.                                                                                                    |
| MC_INVALID_ITEM_ID                                         | The <i>ItemID</i> value is not a valid SR tree management record object ID.                                                                                                    |
| MC_SYSTEM_ERROR                                            | An unexpected, potentially serious, problem was detected in<br>the operating environment. A message describing the error<br>has been written to the Merge DICOM Toolkit log file. |
| See Also                                                   |                                                                                                    |
| MC_SR_Add_Child<br>MC_SR_Get_Next_Child<br>MC_Delete_Child | MC_SR_Get_First_Child<br>MC_SR_Get_Root                                                                                                    |

# MC\_SR\_Add\_Root

Adds the root node to the SR tree management structure.

#### Synopsis

#include ``mc3media.h"

<sup>©</sup> Copyright Merge Healthcare Solutions Inc. 2023

| MC_STATUS | MC_SR_Add_Root (                                                                 |
|-----------|----------------------------------------------------------------------------------|
| int       | MsgID,                                                                           |
| int       | *SRID                                                                            |
| )         |                                                                                  |
| MsgID     | The identifier assigned to the message.                                          |
| SRID      | Upon successful completion, the root SR item object identifier is returned here. |

#### Remarks

**MC\_SR\_Add\_Root** adds an node as the root node of an SR tree management object. A valid identifier of a message object must be passed into this function. This returned item identifier can then be used to set and retrieve SR values.

#### **Return Value**

One of the enumerated **MC\_STATUS** codes defined in "mcstatus.h":

| Value                                                         | Meaning                                                                                                    |
|---------------------------------------------------------------|----------------------------------------------------------------------------------------------------|
| MC_NORMAL_COMPLETION                                          | The function completed normally.                                                                                                    |
| MC_INVALID_SR_ID                                              | The <i>SRID</i> value is not a valid SR tree management object ID.                                                                                                    |
| MC_NULL_POINTER_PARM                                          | The <i>SRID</i> parameter was NULL.                                                                                                    |
| MC_SYSTEM_ERROR                                               | An unexpected, potentially serious, problem was detected in<br>the operating environment. A message describing the error<br>has been written to the Merge DICOM Toolkit log file. |
| See Also                                                      |                                                                                                    |
| MC_SR_Add_Child<br>MC_SR_Get_Next_Child<br>MC_SR_Delete_Child | MC_SR_Get_First_Child<br>MC_SR_Get_Root                                                                                                    |

# MC\_SR\_Delete\_Child

Deletes a given SR child node.

#### Synopsis

*SRID* The identifier of the SR item which is to be deleted is passed into this function here.

# Remarks

**MC\_SR\_Delete\_Child** removes the specified child SR object and all of its associated child objects from the SR tree management structures. It also frees the system resources used by the specified child object and all of its child SR object(s).

<sup>©</sup> Copyright Merge Healthcare Solutions Inc. 2023

MC\_SR\_Delete\_Child updates all of the location values for affected SR objects within the SR tree.

#### **Return Value**

One of the enumerated MC\_STATUS codes defined in "mcstatus.h":

| Value                                                         | Meaning                                                                                                    |
|---------------------------------------------------------------|----------------------------------------------------------------------------------------------------|
| MC_NORMAL_COMPLETION                                          | The function completed normally.                                                                                                    |
| MC_INVALID_SR_ID                                              | The <i>SRID</i> value is not a valid SR tree management object ID.                                                                                                    |
| MC_SYSTEM_ERROR                                               | An unexpected, potentially serious, problem was detected in<br>the operating environment. A message describing the error<br>has been written to the Merge DICOM Toolkit log file. |
| See Also                                                      |                                                                                                    |
| MC_SR_Add_Child<br>MC_SR_Get_Next_Child<br>MC_SR_Delete_Child | MC_SR_Get_First_Child<br>MC_SR_Get_Root                                                                                                    |

# MC\_SR\_Get\_Child\_Count

Returns the number of children of an SR tree management node.

#### Synopsis

#include ``mc3media.h"

```
MC_STATUS MC_SR_First_Child (
```

int SRID,
int \*Count

)

| SRID  | The identifier assigned to this SR tree management node.                                  |
|-------|-------------------------------------------------------------------------------------------|
| Count | Upon successful completion, this parameter returns the number of children for <i>SRID</i> |

# Remarks

MC\_SR\_Get\_Child\_Count returns the number of children of the SR tree management item ItemID.

#### **Return Value**

| Value                  | Meaning                                                                                               |
|------------------------|----------------------------------------------------------------------------------------------------|
| MC_NORMAL_COMPLETION   | The function completed normally.                                                                      |
| MC_INVALID_SR_ID       | The <i>SRID</i> value is not a valid SR tree management object ID.                                    |
| MC_NULL_POINTER_PARM   | The <i>Count</i> parameter was NULL.                                                                  |
| MC_UNABLE_TO_GET_SR_ID | An internal error was encountered, Merge DICOM Toolkit was unable to retrieve the ID of an SR object. |

#### See Also

MC\_SR\_Add\_Child MC\_SR\_Get\_Next\_Child MC\_SR\_Delete\_Child MC\_SR\_Get\_First\_Child MC\_SR\_Get\_Root

# MC\_SR\_Get\_First\_Child

Returns a pointer to the first child node at a given parent node of the SR tree management structure.

| Synopsis                                      |                                                                                                    |  |  |
|-----------------------------------------------|----------------------------------------------------------------------------------------------------|--|--|
| <pre>#include ``mc3</pre>                     | <pre>#include "mc3media.h"</pre>                                                                                                    |  |  |
| MC_STATUS MC_<br>int SR<br>int *Is<br>int *Is | temID,                                                                                                    |  |  |
| )                                             |                                                                                                    |  |  |
| SRID                                          | The identifier assigned to this SR tree management node.                                                                                                    |  |  |
| ltemID                                        | Upon successful completion, the item object identifier of the first SR tree management child record of the given <i>SRID</i> object is returned here.                                  |  |  |
| lsLast                                        | Upon successful completion, this parameter is set to true<br>(non-zero) if the first record is also the last record in the SR<br>tree management entity (i.e., it is the only element) |  |  |

#### Remarks

**MC\_SR\_Get\_First\_Child** retrieves the identifier of the first SR tree management child record of the SR tree management item *ItemID*. If *ItemID* is an empty root SR tree management entity, *\*IsLast* is set to non-zero, and *ItemID* is set to -1.

#### **Return Value**

| Value                 | Meaning                                                                                                    |
|-----------------------|----------------------------------------------------------------------------------------------------|
| MC_NORMAL_COMPLETION  | The function completed normally.                                                                                                    |
| MC_INVALID_SR_ID      | The <i>SRID</i> value is not a valid SR tree management object ID.                                                                                                    |
| MC_INVALID_SR_ITEM_ID | The <i>ItemID</i> value is not a valid SR tree management record object ID.                                                                                                    |
| MC_NULL_POINTER_PARM  | The ItemID, or IsLast parameter was NULL.                                                                                                    |
| MC_MSGFILE_ERROR      | An error occurred attempting to access the configuration data file for the directory record.                                                                                      |
| MC_SYSTEM_ERROR       | An unexpected, potentially serious, problem was detected in<br>the operating environment. A message describing the error<br>has been written to the Merge DICOM Toolkit log file. |

#### See Also

MC\_SR\_Add\_Child MC\_SR\_Get\_Next\_Child MC\_SR\_Delete\_Child MC\_SR\_Get\_First\_Child MC\_SR\_Get\_Root

## MC\_SR\_Get\_Location

Returns the location within the current SR tree management structure.

| Synopsis                                                                                           |                                                                                                  |  |  |
|----------------------------------------------------------------------------------------------------|--------------------------------------------------------------------------------------------------|--|--|
| <pre>#include "mc3m</pre>                                                                          | <pre>#include ``mc3media.h"</pre>                                                                |  |  |
| <pre>MC_STATUS MC_SR_Get_Location (     int SRID,     int sizeOfLocation,     char *Location</pre> |                                                                                                  |  |  |
| )                                                                                                  |                                                                                                  |  |  |
| SRID                                                                                               | The identifier assigned to this SR tree management object.                                       |  |  |
| sizeOfLocation                                                                                     | The size of the character array that the toolkit is to place the value for <i>Location</i> into. |  |  |
| Location                                                                                           | String name of the location is returned here upon successful completion.                         |  |  |

#### Remarks

**MC\_SR\_Get\_Location** is used to obtain a string value which represents the location of a given item within the SR tree management structure. The string that is returned will contain a dot-separated list of numbers. These numbers represent the numerical "position" of the item within the tree structure. For example, if the number returned by this function is "1.2.1.3", then the item referenced by *SRID* is the third item, under the first item, under the second item, under the root entity.

## **Return Value**

| Value                                                  | Meaning                                                                                                    |
|--------------------------------------------------------|----------------------------------------------------------------------------------------------------|
| MC_NORMAL_COMPLETION                                   | The function completed normally.                                                                                                    |
| MC_INVALID_SR_ID                                       | The <i>SRID</i> value is not a valid SR tree management object ID.                                                                                                    |
| MC_NULL_POINTER_PARM                                   | The Location parameter was NULL.                                                                                                    |
| MC_SYSTEM_ERROR                                        | An unexpected, potentially serious, problem was detected in<br>the operating environment. A message describing the error<br>has been written to the Merge DICOM Toolkit log file. |
| See Also                                               |                                                                                                    |
| MC_SR_Add_Child<br>MC_SR_Next_Child<br>MC_Delete_Child | MC_SR_First_Child<br>MC_SR_Root                                                                                                    |

<sup>©</sup> Copyright Merge Healthcare Solutions Inc. 2023

# MC\_SR\_Get\_Next\_Child

Retrieves a pointer to the next child SR tree management node linked to a specified SR tree management record

#### Synopsis

```
#include ``mc3media.h"
MC STATUS MC SR_Get_Next_Child (
       int SRID,
       int *NextChildID,
       int *IsLast
)
 SRID
                  The identifier assigned to this SR tree management object.
 NextChildID
                  Upon successful completion, the item object identifier of the
                  next SR tree management node in the SR tree management
                  entity NextChildID is returned here. At a given parent SRID a
                  pointer to the next record is maintained.
 lsLast
                  Upon successful completion, this parameter is set to true
                  (non-zero) if the next record in the SR tree management
                  entity NextChildID is also the last record.
```

## Remarks

**MC\_SR\_Get\_Next\_Child** returns *NextChildID*, the entity object identifier of the next child SR tree management node linked to *SRID*. The value *IsLast* is set if the given *NextChildID* is the last in the SR tree management structure.

#### **Return Value**

One of the enumerated MC\_STATUS codes defined in "mcstatus.h":

| Value                                                      | Meaning                                                                                                    |
|------------------------------------------------------------|----------------------------------------------------------------------------------------------------|
| MC_NORMAL_COMPLETION                                       | The function completed normally.                                                                                                    |
| MC_INVALID_SR_ID                                           | The <i>SRID</i> value is not a valid SR tree management object ID.                                                                                                    |
| MC_NULL_POINTER_PARM                                       | The NextChildID or IsLast parameter was NULL.                                                                                                    |
| MC_SYSTEM_ERROR                                            | An unexpected, potentially serious, problem was detected in<br>the operating environment. A message describing the error<br>has been written to the Merge DICOM Toolkit log file. |
| See Also                                                   |                                                                                                    |
| MC_SR_Add_Child<br>MC_SR_Get_Next_Child<br>MC_Delete_Child | MC_SR_Get_First_Child<br>MC_SR_Get_Root                                                                                                    |

#### MC\_SR\_Get\_Root

Returns a pointer to the root node of an SR tree management structure.

<sup>©</sup> Copyright Merge Healthcare Solutions Inc. 2023

# Synopsis #include "mc3media.h" MC\_STATUS MC\_SR\_Root ( int MsgID, int \*SRID ) MsgID The identifier assigned to this SR tree management object by the MC\_Message\_To\_SR function. SRID Upon successful completion, the root SR item object

| SRID | Upon successful completion, the root SR item object |
|------|-----------------------------------------------------|
|      | identifier is returned here.                        |

#### Remarks

**MC\_SR\_Get\_Root** returns an identifier to the root node of an SR tree management object. A valid identifier of a message containing an SR tree object must be passed into this function. This item identifier can then be used to set and retrieve SR values.

#### **Return Value**

One of the enumerated MC\_STATUS codes defined in "mcstatus.h":

| Value                                                         | Meaning                                                                                                    |
|---------------------------------------------------------------|----------------------------------------------------------------------------------------------------|
| MC_NORMAL_COMPLETION                                          | The function completed normally.                                                                                                    |
| MC_INVALID_SR_ID                                              | The <i>MsgID</i> value is not a valid SR tree management object ID.                                                                                                    |
| MC_NULL_POINTER_PARM                                          | The <i>SRID</i> parameter was NULL.                                                                                                    |
| MC_SYSTEM_ERROR                                               | An unexpected, potentially serious, problem was detected in<br>the operating environment. A message describing the error<br>has been written to the Merge DICOM Toolkit log file. |
| See Also                                                      |                                                                                                    |
| MC_SR_Add_Child<br>MC_SR_Get_Next_Child<br>MC_SR_Delete_Child | MC_SR_Get_First_Child<br>MC_SR_Get_Root                                                                                                    |

# MC\_SR\_To\_Message

Converts a toolkit-managed SR tree object into a toolkit-managed message object.

#### 

#### Remarks

**MC\_SR\_To\_Message** converts an SR tree management object into a normal toolkit message object by deleting the SR tree management structures from the toolkit's memory

Since the SR API calls are used to alter a toolkit DICOM message, this function is used to remove the SR tree management structures from the toolkit's memory. This call can be used as a last step, after modifications are completed to the normal toolkit message.

#### **Return Value**

One of the enumerated MC\_STATUS codes defined in "mcstatus.h":

| Value                                                         | Meaning                                                                                                    |
|---------------------------------------------------------------|----------------------------------------------------------------------------------------------------|
| MC_NORMAL_COMPLETION                                          | The function completed normally.                                                                                                    |
| MC_INVALID_SR_ID                                              | The <i>SRID</i> value is not a valid SR tree management object ID.                                                                                                    |
| MC_SYSTEM_ERROR                                               | An unexpected, potentially serious, problem was detected in<br>the operating environment. A message describing the error<br>has been written to the Merge DICOM Toolkit log file. |
| See Also                                                      |                                                                                                    |
| MC_SR_Add_Child<br>MC_SR_Get_Next_Child<br>MC_SR_Delete_Child | MC_SR_Get_First_Child<br>MC_SR_Get_Root                                                                                                    |

# MC\_Stream\_To\_Message MC\_Stream\_To\_Message\_With\_Offset

Request that the values of a message object be retrieved from a DICOM stream.

#### Synopsis

```
#include ``mc3msg.h"
MC STATUS MC Stream To Message (
      int MessageID,
      unsigned long StartTag,
      unsigned long StopTag,
      TRANSFER SYNTAX SyntaxType,
      unsigned long *ErrorTagPtr,
      void *UserInfo,
      MC STATUS (*YourStreamToFunction) ()
)
MC STATUS MC Stream To Message With Offset (
      int MessageID,
      unsigned long StartTag,
      unsigned long StopTag,
      TRANSFER SYNTAX SyntaxType,
      unsigned long *ErrorTagPtr,
      unsigned long Offset,
      void *UserInfo,
```

| MC_STATUS  | (*YourStreamToFunction)()                                                                                                    |
|------------|----------------------------------------------------------------------------------------------------|
| MessageID  | The identifier assigned to this object by the <b>MC_Open_Message</b> , <b>MC_Open_Empty_Message</b> , or the <b>MC_Open_Item</b> functions.                                   |
| StartTag   | The DICOM tag identifying the first attribute which should be added to the message.                                                                                           |
| StopTag    | The DICOM tag identifying the last attribute which should be added to the message.                                                                                            |
| SyntaxType | Specify which DICOM transfer syntax was used to<br>encode the stream data you will be providing. Use<br>one of the enumerated TRANSFER_SYNTAX types<br>defined in "mc3msg.h": |
|            | IMPLICIT_LITTLE_ENDIAN<br>IMPLICIT_BIG_ENDIAN<br>EXPLICIT_LITTLE_ENDIAN                                                                                                    |
|            | EXPLICIT_BIG_ENDIAN<br>DEFLATED_EXPLICIT_LITTLE_ENDIAN<br>ENCAPSULATED_UNCOMPRESSED_ELE<br>RLE                                                                                |
|            | JPEG_BASELINE<br>JPEG_EXTENDED_2_4<br>JPEG_EXTENDED_3_5                                                                                                    |
|            | JPEG_SPEC_NON_HIER_6_8<br>JPEG_SPEC_NON_HIER_7_9<br>JPEG_FULL_PROG_NON_HIER_10_12                                                                                             |
|            | JPEG_FULL_PROG_NON_HIER_11_13<br>JPEG_LOSSLESS_NON_HIER_14<br>JPEG_LOSSLESS_NON_HIER_15                                                                                       |
|            | JPEG_EXTENDED_HIER_16_18<br>JPEG_EXTENDED_HIER_17_19                                                                                                    |
|            | JPEG_SPEC_HIER_20_22<br>JPEG_SPEC_HIER_21_23<br>JPEG_FULL_PROG_HIER_24_26                                                                                                    |
|            | JPEG_FULL_PROG_HIER_25_27<br>JPEG_LOSSLESS_HIER_28<br>JPEG_LOSSLESS_HIER_29                                                                                                   |
|            | JPEG_LOSSLESS_HIER_14<br>JPEG_2000_LOSSLESS_ONLY<br>JPEG_2000                                                                                                    |
|            | JPEG_LS_LOSSLESS<br>JPEG_LS_LOSSY                                                                                                    |
|            | HEVC_H265_M10P_LEVEL_5_1<br>HEVC_H265_MP_LEVEL_5_1<br>JPIP_REFERENCED                                                                                                    |

|                     | JPIP_REFERENCED_DEFLATE                                                                        |
|---------------------|------------------------------------------------------------------------------------------------|
|                     | MPEG2_MPML                                                                                     |
|                     | MPEG2_MPHL                                                                                     |
|                     | MPEG4_AVC_H264_HP_LEVEL_4_1                                                                    |
|                     | MPEG4_AVC_H264_BDC_HP_LEVEL_4_1                                                                |
|                     | MPEG4_AVC_H264_HP_LEVEL_4_2_2D                                                                 |
|                     | MPEG4_AVC_H264_HP_LEVEL_4_2_3D                                                                 |
|                     | MPEG4_AVC_H264_STEREO_HP_LEVEL_4_2                                                             |
|                     | JPEG_2000_MC_LOSSLESS_ONLY                                                                     |
|                     | JPEG_2000_MC                                                                                   |
|                     | SMPTE_ST_2110_20_UNCOMPRESSED_PROGRESS                                                         |
|                     | IVE_ACTIVE_VIDEO                                                                               |
|                     | SMPTE_ST_2110_20_UNCOMPRESSED_INTERLACE                                                        |
|                     | D_ACTIVE_VIDEO                                                                                 |
|                     | SMPTE_ST_2110_30_PCM_DIGITAL_AUDIO                                                             |
|                     | PRIVATE_SYNTAX_1                                                                               |
|                     | PRIVATE_SYNTAX_2                                                                               |
| ErrorTagPtr         | If an error occurs, <i>*ErrorTagPtr</i> will be set to the tag which caused the error <i>.</i> |
| Offset              | The offset from the beginning of the stream to the attribute after <i>StopTag</i> .            |
| UserInfo            | Address of data which will be passed on to                                                     |
|                     | <i>YourStreamToFunction</i> each time it is called. This may be NULL.                          |
| YourStreamToFunctio | Name of a function which will be called repeatedly to                                          |
| n                   | request blocks of streamed DICOM message data.                                                 |
| 11                  | request blocks of streamed bloom message data.                                                 |

The function must be prototyped as follows:

```
MC STATUS YourStreamToFunction (
       int CbmessageID,
       void *CbuserInfo,
       int CBFirstCall,
       int *CbdataSizePtr,
       void **CbdataBuffer,
       int *CbisLastPtr
)
 CbmessageID The identifier assigned to the message object by the
                MC_Open_Message function.
                Address of data which is being passed from the
 CbuserInfo
                MC_Stream_To_Message function. This may be NULL.
 CBFirstCall
                This is TRUE (non-zero) the first time Merge DICOM Toolkit
                calls YourStreamToFunction to request data blocks.
 CbdataSizePt
                Set *CbdataSizePtr to the number of bytes you are providing.
                This must be an even number.
 r
```

| CbdataBuffer | Set <i>*CbdataBuffer</i> to the address of the data you are providing.                                |
|--------------|----------------------------------------------------------------------------------------------------|
| CbisLastPtr  | Set <i>*CbisLastPtr</i> to TRUE (not zero) when you are returning with the last block of stream data. |

#### Remarks

**MC\_Stream\_To\_Message** requests that the contents of a "streamed message" (i.e. a message in the form defined by the DICOM standard) be converted and placed in the message object or item object identified by *MessageID*. The streamed message is passed to Merge DICOM Toolkit by *YourStreamToFunction*. Merge DICOM Toolkit repeatedly calls *YourStreamToFunction* until all of the streamed message has been processed.

**MC\_Stream\_To\_Message** can pass data to *YourStreamToFunction* by specifying the data's address in *UserInfo*. Merge DICOM Toolkit passes the address to *YourStreamToFunction* in *CbuserInfo* each time it is called. *UserInfo* may be NULL.

If an error occurs while processing the stream, Merge DICOM Toolkit will put the tag of the attribute in error in *\*ErrorTagPtr*.

**MC\_Stream\_To\_Message\_With\_Offset** is identical to **MC\_Stream\_To\_Message** except that it returns the byte offset from the beginning of the stream to the next attribute after *StopTag*. If there is not a tag after *StopTag*, the length of the file will be returned.

*StartTag* and *StopTag* specify which attributes in the stream are to be placed in the message object. Any attributes in the stream with tags less than *StartTag* or greater than *StopTag* will be ignored. Neither *StartTag* nor *StopTag* need be in the stream.

*SyntaxType* must be set to **one of the values listed above.** The transfer syntax specifies the byte order used in the streamed message, whether or not each attribute's value representation is explicitly encoded in the stream, and how the pixel data is encoded in the message.

If the stream contains any attributes with a value representation of SQ (i.e. the stream contains one or more sequence of items), an item object is automatically opened for each item in the stream. The *Item/D* associated with each opened item object is used as the value for each item in the sequence attribute. Later, the **MC\_Get\_Value...** functions may be used to retrieve the *Item/D*'s from the SQ attribute. Then, again using the **MC\_Get\_Value...** functions, the attributes of the *Item/D* object may be retrieved.

NOTE: A runtime configuration parameter determines what happens if the input stream contains an attribute which is not in the message. The default is to ignore such attributes (with a warning message logged). If requested, however, such attributes and their values are added to the message. If the Value Representation of the attribute being added cannot be determined, the attribute is given a pseudo Value Representation of "Unknown\_VR". Only the MC\_Get\_Value\_To\_Buffer function retrieves the value of such attributes. To change the value of such attributes, MC\_Set\_Value\_Representation or MC\_Set\_PValue\_Representation must first be called to assign a valid Value Representation to the attribute. If MC\_Message\_To\_Stream is used, attributes with unknown VRs are simply copied (memcpy) to the stream with no consideration given to byte ordering.

#### YourStreamToFunction

It is the responsibility of *YourStreamToFunction* to pass blocks of data back to Merge DICOM Toolkit each time it is called. As a convenience, Merge DICOM Toolkit sets *CBFirstCall* to TRUE (non-zero) the first time it calls *YourStreamToFunction* for this attribute.

\**CbdataBufferPtr* must be set to the address of the buffer containing the stream data block, and \**CbdataSizePtr* must be set to the number of bytes placed at \**CbdataBufferPtr.* 

*YourStreamToFunction* must set *\*CbisLast* to TRUE (non-zero) when it is providing the last block of the streamed message.

#### **Return Value**

| Value                        | Meaning                                                                                                    |  |
|------------------------------|----------------------------------------------------------------------------------------------------|--|
| MC_NORMAL_COMPLETION         | The function completed normally.                                                                                                    |  |
| MC_NULL_POINTER_PARM         | YourStreamToFunction or ErrorTagPtr was NULL.                                                                                                    |  |
| MC_INVALID_MESSAGE_ID        | The <i>MessageID</i> value is not a valid message object ID.                                                                                                    |  |
| MC_INVALID_TRANSFER_SYNTAX   | An invalid code was used for the <i>SyntaxType</i> parameter.                                                                                                    |  |
| MC_SYSTEM_ERROR              | An unexpected, potentially serious, problem was detected in<br>the operating environment. A message describing the error<br>has been written to the Merge DICOM Toolkit log file.                    |  |
| MC_CALLBACK_CANNOT_COMPLY    | <i>YourStreamToFunction</i> returned with a status other than MC_NORMAL_COMPLETION.                                                                                                    |  |
| MC_CALLBACK_DATA_SIZE_UNEVEN |                                                                                                    |  |
|                              | The <i>CbdataSizePtr</i> parameter returned by the<br><i>YourStreamToFunction</i> was an uneven number.                                                                                              |  |
| MC_CALLBACK_PARM_ERROR       | A callback function registered by your application returned an<br>empty (NULL) data buffer when the buffers length was<br>specified as being non-zero. See<br><b>MC_Register_Callback_Function</b> . |  |

| MC_OUT_OF_ORDER_TAG                                                           | A tag was found in the file that was not in ascending order. A message describing the error has been written to the Merge DICOM Toolkit log file.               |
|-------------------------------------------------------------------------------|----------------------------------------------------------------------------------------------------|
| MC_INVALID_TAG                                                                | The message contains an invalid tag. The tag is placed at <i>*ErrorTagPtr.</i>                                                                                  |
| MC_VALUE_TOO_LARGE                                                            | An attribute in the stream message (other than those with value representations of OB, OW, or OF) was larger than that acceptable for its value representation. |
| MC_UNEXPECTED_EOD                                                             | <i>YourStreamToFunction</i> stopped without passing the entire value for an attribute.                                                                          |
| MC_INVALID_LENGTH_FOR_VR                                                      | The value(s) for one of the stream attributes was not legal for its value representation.                                                                       |
| Any of the status codes returned by <b>MC_Set_Value</b> may also be returned. |                                                                                                    |

#### See Also

MC\_Register\_Callback\_Function MC\_Message\_To\_Stream

# MC\_Thread\_Release

Releases thread specific resources used by the Merge DICOM Toolkit library.

#### Synopsis

```
#include ``mc3msg.h"
```

#### Remarks

**MC\_Thread\_Release** releases resources allocated for the calling thread.

MC\_Thread\_Release should be called before the end of each thread that uses either MC\_Standard\_Compressor or MC\_Standard\_Decompressor to avoid memory leaks in Pegasus libraries from Accusoft.

This call has no effect on platforms that do not support threads.

#### **Return Value**

One of the enumerated MC\_STATUS codes defined in "mcstatus.h":

| Value                      | Meaning                                                                              |
|----------------------------|--------------------------------------------------------------------------------------|
| MC_NORMAL_COMPLETION       | The function completed normally.                                                     |
| MC_LIBRARY_NOT_INITIALIZED | The library has not been initialized by a call to <b>MC_Library_Initialization</b> . |

# See Also

MC\_Library\_Initialization

<sup>©</sup> Copyright Merge Healthcare Solutions Inc. 2023

## MC\_Unicode\_Get\_Substitution\_Characters

A utility function to retrieve the replacement characters for a DICOM character set encoder.

#### Synopsis

#### Remarks

MC\_Unicode\_Get\_Substitution\_Characters requires MC\_Enable\_Unicode\_Conversion being called first.

*Charset* should be set to a value corresponding to one of the DICOM defined terms for the Specific Character Set (0008,0005).

When returns status is MC\_NORMAL\_COMPLETION, *SubChars* contains the substitution characters as a byte array. *Length* contains how many bytes are in the *SubChars* buffer.

#### Return Value

One of these enumerated **MC\_STATUS** codes defined in "mcstatus.h":

| Value                | Meaning                                                                                                    |
|----------------------|----------------------------------------------------------------------------------------------------|
| MC_NORMAL_COMPLETION | The function completed normally.                                                                                                    |
| MC_CANNOT_COMPLY     | Fail to process the input. Check the Merge DICOM Toolkit log file for detail of failure.                                                                                                    |
| MC_BUFFER_TOO_SMALL  | The output buffer doesn't have enough space to hold the output.                                                                                                    |
| MC_NULL_POINTER_PARM | Any of the arguments is null.An unexpected, potentially<br>serious, problem was detected in the operating environment.<br>A message describing the error has been written to the Merge<br>DICOM Toolkit log file. |

#### See Also

MC\_Byte\_To\_Unicode MC\_Enable\_Unicode\_Conversion MC\_Get\_Value\_To\_UnicodeString MC\_Get\_Next\_Value\_To\_UnicodeString MC\_Set\_Value\_From\_UnicodeString MC\_Set\_Next\_Value\_From\_UnicodeString MC\_Unicode\_To\_Byte

 $<sup>\</sup>textcircled{O}$  Copyright Merge Healthcare Solutions Inc. 2023

# MC\_Unicode\_To\_Byte

A utility function to convert Unicode to DICOM character set.

#### Synopsis

```
#include ``mc3msg.h"
MC_STATUS MC_Unicode_To_Byte (
       char * * Charsets,
       int NumCharsets,
       const MC UChar *Val,
       int InLen,
       int BufferSize,
       int *OutLen,
       char *OutVal
)
 Charsets
                An array of character strings from the DICOM specific
                character set attribute.
 NumCharsets
               Number of character set strings in the Charsets array
 Val
                Input Unicode array
 InLen
                Input Unicode character count
 BufferSize
                Output buffer size
 OutLen
                Output length (returned by this call)
 OutVal
                Output buffer to hold the byte
```

#### Remarks

MC\_Unicode\_To\_Byte requires MC\_Enable\_Unicode\_Conversion being called first.

*Charsets* should be set to the value of (0008,0005) as an array of character strings. If NumCharsets is 0, *Charsets* is NULL or an empty string, the default ISO\_IR 6 (ASCII) character set will be used.

*InLen* can be set to -1 and the toolkit will calculate length if the input Unicode buffer is U+0000 terminated.

When the return status is MC\_NORMAL\_COMPLETION, *OutVal* contains the output multi-byte characters with a NULL terminator. *OutLen* contains the number of bytes present in the *OutVal* buffer (excluding the terminator).

#### **Return Value**

| Value                | Meaning                                                                                   |
|----------------------|-------------------------------------------------------------------------------------------|
| MC_NORMAL_COMPLETION | The function completed normally.                                                          |
| MC_CANNOT_COMPLY     | Fail to process the input. Check the Merge DICOM Toolkit log file for details of failure. |
| MC_BUFFER_TOO_SMALL  | The output buffer doesn't have enough space to hold the output.                           |

#### MC\_SYSTEM\_ERROR

An unexpected, potentially serious, problem was detected in the operating environment. A message describing the error has been written to the Merge DICOM Toolkit log file.

#### See Also

MC\_Byte\_To\_Unicode MC\_Enable\_Unicode\_Conversion MC\_Get\_Value\_To\_UnicodeString MC\_Get\_Next\_Value\_To\_UnicodeString MC\_Set\_Value\_From\_UnicodeString MC\_Set\_Next\_Value\_From\_UnicodeString

### MC\_Validate\_Attribute

Ensures that an attribute meets DICOM validation criteria.

#### Synopsis

```
#include ``mc3msg.h"
MC_STATUS MC_Validate_Attribute (
       int MessageFileID,
      unsigned long Tag
      VAL ERR **ErrorInfo,
      VAL LEVEL ErrorLevel
)
 MessageFileID
                  The identifier assigned to this object by the
                   MC_Open_Message, MC_Open_Empty_Message,
                   MC_Create_Empty_File or MC_Create_File function.
 Tag
                  Tag value of the attribute to validate.
 ErrorInfo
                  The address of a validation error block describing the first
                  violation encountered is returned here if a validation
                  violation occurs. Otherwise NULL is returned here. The
                   block is the VAL_ERR type defined in "mc3msg.h":
typedef struct ValErr_struct
      unsigned long Tag; /* Tag of attribute with validation
                              violation */
      int MsgItemID;
                           /* ID of message or item object
                              containing the attribute */
       int ValueNumber;
                          /* Value number involved - zero if no
                              value involved */
      MC STATUS Status; /* Validation violation status code */
                          /* ID of parent of message or item
       int ParentMsgID;
                              object containing the attribute */
       int MsgLevel;
                          /* Nesting level in data set hierarchy
                              of the message or item object
                              containing the attribute; */
```

} VAL\_ERR;

 ErrorLevel
 The level of validation checking is specified here. Use one of the enumerated VAL\_LEVEL types defined in "mc3msg.h":

 Validation\_Level1:
 Report only Errors.

 Validation\_Level2:
 Report Errors and Warnings.

 Validation\_Level3:
 Report Errors, Warnings and Info messages.

#### Remarks

The **MC\_Validate\_Attribute** function validates an attribute contained in the object identified by *MessageFileID* to determine if its values are valid. The attribute is validated to ensure that it meets the requirements of the service and command specified when the object was opened by **MC\_Open\_Message** or **MC\_Create\_File**, or when **MC\_Set\_Service\_Command** was called for the object.

Performance Tuning **MC\_Validate\_Attribute** has a lower overhead than the **MC\_Validate\_Message** and **MC\_Validate\_File** functions. When validation is only required for a select group of attributes, this function should be called.

While the validation is quite comprehensive there are limitations in validation:

- If the attribute was specified by DICOM Part 3 as being in either a user optional module, or a conditional module, it will always be treated as a Type 3 attribute (optional attribute) by MC\_Validate\_Attribute.
- The Ultrasound Image Object used in storage services has mutually exclusive Image, Overlay, and Curve information entities. The attributes defined in these entities are all treated as Type 3 (optional attributes) by MC\_Validate\_Attribute.

In any case, **MC\_Validate\_Attribute** is a powerful tool that can catch most all problems with an attribute. The DICOM Standard should always be the final word on whether or not an attribute satisfies the DICOM protocol.

*ErrorLevel* specifies the type of validation violation which will cause the **MC\_Validate\_Attribute** function to return a status of **MC\_DOES\_NOT\_VALIDATE**.

**NOTE:** All validation violations encountered will be logged to the Merge DICOM Toolkit log file, regardless of the level specified in *ErrorLevel*.

A list of validation violations is created and the validation error block describing the first violation is returned at *\*ErrorInfo.* Subsequent violations may be accessed by using the **MC\_Get\_Next\_Validate\_Error** function. If the file validates, the status of **MC\_MESSAGE\_VALIDATES** is returned and NULL is returned at *\*ErrorInfo.* Also, the results of the validation are logged into the message log (usually merge.log) at the T5 MESSAGE level.

#### WARNINGS: Return Value

One of the enumerated **MC\_STATUS** codes defined in "mcstatus.h":

| Value                 | Meaning                                                                                                    |
|-----------------------|----------------------------------------------------------------------------------------------------|
| MC_MESSAGE_VALIDATES  | The attribute contained no validation violations of the type specified in <i>ErrorLevel</i> .                                                                               |
| MC_DOES_NOT_VALIDATE  | The attribute contained at least one validation violation of the type specified in <i>ErrorLevel</i> .                                                                      |
| MC_INVALID_MESSAGE_ID | <i>MessageFileID</i> does not identify a valid message or file object.                                                                                                    |
| MC_NULL_POINTER_PARM  | One or more of the pointer-type parameters was NULL.                                                                                                    |
| MC_INVALID_TAG        | <i>Tag</i> was not in the message.                                                                                                    |
| MC_MSGFILE_ERROR      | An error occurred involving the message info file for the file object. The exact error is logged in the Merge DICOM Toolkit log file.                                       |
| MC_INVALID_ITEM_ID    | The message or file object contains a sequence of items attribute with an invalid item ID value.                                                                            |
| MC_SYSTEM_ERROR       | An unexpected, potentially serious, problem was detected in the operating environment. A message describing the error has been written to the Merge DICOM Toolkit log file. |

#### **Validation Violations**

If a status of **MC\_DOES\_NOT\_VALIDATE** is returned, the status of the first validation violation is returned at *ErrorInfo->Status*. The violation status codes are defined in **"mcstatus.h"**. They are arranged by violation type below:

#### **INFO MESSAGES:**

| o meddaded.                  |                                                                                                    |
|------------------------------|----------------------------------------------------------------------------------------------------|
| MC_NO_CONDITION_FUNCTION     | The attribute's DICOM type is "1C" or "2C" and no function<br>was available to check the condition. A user-defined condition<br>function was not correctly linked with the program. |
| MC_UNABLE_TO_CHECK_CONDITIO  | DN                                                                                                    |
|                              | Not enough information is available to check whether or not a DICOM type "1C" or "2C" attribute is required.                                                                        |
| MC_NOT_ONE_OF_DEFINED_TERMS  | <b>S</b> A value set for this attribute is not one of the valid defined terms assigned to this attribute.                                                                           |
| MC_NON_SERVICE_ATTRIBUTE     | The attribute is not one of those defined for the file's service.<br>Note that private attributes will not cause this violation                                                     |
| ERRORS:                      |                                                                                                    |
| MC_INVALID_VR_CODE           | The attribute's value representation is unknown.                                                                                                    |
| MC_REQUIRED_ATTRIBUTE_MISSIN | NG                                                                                                    |
|                              | An attribute which is required for the message service has been deleted from the file object.                                                                                       |
| MC_REQUIRED_VALUE_MISSING    | The attribute is required to have a value and does not.                                                                                                    |
| MC_VALUE_MAY_NOT_BE_NULL     | The attribute is DICOM type "1" or type "1C" and it has been encoded with a NULL value.                                                                                             |

 $<sup>\</sup>textcircled{O}$  Copyright Merge Healthcare Solutions Inc. 2023

| MC_VALUE_NOT_ALLOWED            | This DICOM type "1C" or type "2C" attribute may not have a                                           |  |
|---------------------------------|----------------------------------------------------------------------------------------------------|--|
|                                 | value under current conditions.                                                                      |  |
| MC_TOO_FEW_VALUES               | The attribute is required to have more values set.                                                   |  |
| MC_TOO_MANY_VALUES              | The attribute has more values set than are allowed.                                                  |  |
| MC_INVALID_ITEM_ID              | This sequence of items (SQ) attribute has an invalid value assigned to it.                           |  |
| MC_NOT_ONE_OF_ENUMERATED_VALUES |                                                                                                    |  |
|                                 | A value set for this attribute is not one of the valid enumerated values assigned to this attribute. |  |
| MC_INVALID_VALUE_FOR_VR         | A value for this attribute does not conform to the requirements of its value representation.         |  |
| MC_INVALID_CHARS_IN_VALUE       | A value for this attribute does not contain valid characters for its value representation.           |  |
| See Also                        |                                                                                                    |  |
| MC_Get_Next_Validate_Error      | MC_Validate_Message MC_Validate_File                                                                 |  |

#### MC\_Validate\_File

Ensures that a file meets DICOM validation criteria.

#### Synopsis

```
#include ``mc3media.h"
```

```
MC_STATUS MC_Validate_File (
int FileID,
VAL_ERR **ErrorInfo,
VAL_LEVEL ErrorLevel
```

```
)
```

```
FileIDThe identifier assigned to this object by theMC_Create_Empty_File or MC_Create_File function.
```

*ErrorInfo* The address of a validation error block describing the first violation encountered is returned here if a validation violation occurs. Otherwise NULL is returned here. The block is the **VAL\_ERR** type defined in "mc3msg.h":

```
typedef struct ValErr_struct
```

```
unsigned long Tag; /* Tag of attribute with validation
                      violation */
                   /* ID of message or item object
int MsgItemID;
                      containing the attribute */
int ValueNumber;
                  /* Value number involved - zero if no
                      value involved */
MC STATUS Status; /* Validation violation status code */
int ParentMsgID;
                  /* ID of parent of message or item
                      object containing the attribute */
                   /* Nesting level in data set hierarchy
int MsgLevel;
                      of the message or item object
                      containing the attribute; */
```

# VAL\_ERR; ErrorLevel The level of validation checking is specified here. Use one of the enumerated VAL\_LEVEL types defined in "mc3msg.h": Validation\_Level1: Report only Errors.

Validation\_Level2: Report Errors and Warnings. Validation\_Level3: Report Errors, Warnings and Info messages.

# Remarks

The **MC\_Validate\_File** function validates the file identified by *FileID* to determine that required attributes are present and that all attribute values are valid. The file is validated to ensure that it meets the requirements of the service and command specified when the message was opened with **MC\_Create\_File** or when **MC\_Set\_Service\_Command** was called for the file object. If the file was opened with **MC\_Create\_Empty\_File**, the **MC\_Set\_Service\_Command** function must be called to specify the service and command to validate against.

While the validation is quite comprehensive there are limitations in validating files:

- If the attribute was specified by DICOM Part 3 as being in either a user optional module, or a conditional module, it will always be treated as a Type 3 attribute (optional attribute) by **MC\_Validate\_File**.
- The Ultrasound Image Object used in storage services has mutually exclusive Image, Overlay, and Curve information entities. The attributes defined in these entities are all treated as Type 3 (optional attributes) by **MC\_Validate\_File**.
- **MC\_Validate\_File** does not validate properly for application profiles that modify the standard content of a message.

In any case, **MC\_Validate\_File** is a powerful tool that can catch most all problems with a file. The DICOM Standard should always be the final word on whether or not a file satisfies the DICOM protocol.

*ErrorLevel* specifies the type of validation violation which will cause the **MC\_Validate\_File** function to return a status of **MC\_DOES\_NOT\_VALIDATE**.

**NOTE:** All validation violations encountered will be logged to the Merge DICOM Toolkit log file, regardless of the level specified in *ErrorLevel*.

A list of validation violations is created and the validation error block describing the first violation is returned at *\*ErrorInfo.* Subsequent violations may be accessed by using the **MC\_Get\_Next\_Validate\_Error** function. If the file validates, the status of **MC\_MESSAGE\_VALIDATES** is returned, and NULL is returned at *\*ErrorInfo.* Also, the results of the validation are logged into the message log (usually merge.log) at the T5 MESSAGE level.

# **Return Value**

One of the enumerated MC\_STATUS codes defined in "mcstatus.h":

Value

Meaning

<sup>©</sup> Copyright Merge Healthcare Solutions Inc. 2023

| The file object contained no validation violations of the type specified in <i>ErrorLevel</i> .                                                                                   |
|----------------------------------------------------------------------------------------------------|
| The file object contained at least one validation violation of the type specified in <i>ErrorLevel</i> .                                                                          |
| <i>FileID</i> does not identify a valid file object.                                                                                                    |
| One or more of the pointer-type parameters was NULL.                                                                                                    |
| An error occurred involving the message info file for the file object. The exact error is logged in the Merge DICOM Toolkit log file.                                             |
| The file object contains a sequence of items attribute with an invalid item ID value.                                                                                             |
| An unexpected, potentially serious, problem was detected in<br>the operating environment. A message describing the error<br>has been written to the Merge DICOM Toolkit log file. |
|                                                                                                    |

#### **Validation Violations**

If a status of **MC\_DOES\_NOT\_VALIDATE** is returned, the status of the first validation violation is returned at *ErrorInfo->Status*. The violation status codes are defined in **"mcstatus.h"**. They are arranged by violation type below:

| INFO MESSAGES:               |                                                                                                    |
|------------------------------|----------------------------------------------------------------------------------------------------|
| MC_NO_CONDITION_FUNCTION     | The attribute's DICOM type is "1C" or "2C" and no function<br>was available to check the condition. A user-defined condition<br>function was not correctly linked with the program. |
| MC_UNABLE_TO_CHECK_CONDITION | ON                                                                                                    |
|                              | Not enough information is available to check whether or not a DICOM type "1C" or "2C" attribute is required.                                                                        |
| WARNINGS:                    |                                                                                                    |
| MC_NOT_ONE_OF_DEFINED_TERM   | S                                                                                                    |
|                              | A value set for this attribute is not one of the valid defined terms assigned to this attribute.                                                                                    |
| MC_NON_SERVICE_ATTRIBUTE     | The attribute is not one of those defined for the file's service.<br>Note that private attributes will not cause this violation                                                     |
| MC_INVALID_VR_CODE           | The attribute's value representation is unknown.                                                                                                    |
| MC_REQUIRED_ATTRIBUTE_MISSI  | •                                                                                                    |
|                              | An attribute which is required for the message service has been deleted from the file object.                                                                                       |
| MC_REQUIRED_VALUE_MISSING    |                                                                                                    |
|                              | The attribute is required to have a value and does not.                                                                                                    |
| MC_VALUE_MAY_NOT_BE_NULL     | The attribute is DICOM type "1" or type "1C" and it has been encoded with a NULL value.                                                                                             |

| MC_VALUE_NOT_ALLOWED            | This DICOM type "1C" or type "2C" attribute may not have a value under current conditions.           |  |
|---------------------------------|----------------------------------------------------------------------------------------------------|--|
| MC_TOO_FEW_VALUES               | The attribute is required to have more values set.                                                   |  |
| MC_TOO_MANY_VALUES              | The attribute has more values set than are allowed.                                                  |  |
| MC_INVALID_ITEM_ID              | This sequence of items (SQ) attribute has an invalid value assigned to it.                           |  |
| MC_NOT_ONE_OF_ENUMERATED_VALUES |                                                                                                    |  |
|                                 | A value set for this attribute is not one of the valid enumerated values assigned to this attribute. |  |
| MC_INVALID_VALUE_FOR_VR         | A value for this attribute does not conform to the requirements of its value representation.         |  |
| MC_INVALID_CHARS_IN_VALUE       | A value for this attribute does not contain valid characters for its value representation.           |  |
| See Also                        |                                                                                                    |  |
| MC_Get_Next_Validate_Error      | MC_Validate_Message MC_Validate_Attribute                                                            |  |

# MC\_Validate\_Message

Ensures that a message meets DICOM validation criteria.

#### Synopsis

#include ``mc3msg.h"

```
MC_STATUS MC_Validate_Message (
    int MessageID,
    VAL_ERR **ErrorInfo,
    VAL_LEVEL ErrorLevel
)
```

MessageID

ErrorInfo

{

The message object's identification number

The address of a validation error block describing the first violation encountered is returned here if a validation violation occurs. Otherwise NULL is returned here. The block is the **VAL\_ERR** type defined in "mc3msg.h":

```
typedef struct ValErr_struct
```

```
unsigned long Tag; /* Tag of attribute with validation
violation */
int MsgItemID; /* ID of message or item object
containing the attribute */
int ValueNumber; /* Value number involved - zero if no
value involved */
MC_STATUS Status; /* Validation violation status code */
int ParentMsgID; /* ID of parent of message or item
```

<sup>©</sup> Copyright Merge Healthcare Solutions Inc. 2023

| int A      | AsgLevel; /* | object containing the attribute */<br>Nesting level in data set hierarchy<br>of the message or item object<br>containing the attribute; */ |
|------------|--------------|----------------------------------------------------------------------------------------------------|
| } VAL_ERR; |              |                                                                                                    |
| ErrorLevel |              | 12: Report Errors and Warnings.                                                                                                    |

#### Remarks

MC\_Validate\_Message validates the message identified by *MessageID* to determine that required attributes are present and that all attribute values are valid. The message is validated to ensure that it meets the requirements of the service and command specified when the message was opened by MC\_Open\_Message. If the message was opened with MC\_Open\_Empty\_Message, the MC\_Set\_Service\_Command function must be called to specify the service and command to validate against.

While the validation is quite comprehensive there are limitations in validating messages opened for composite services:

- If the attribute was specified by DICOM Part 3 as being in either a user optional module, or a conditional module, it will always be treated as a Type 3 attribute (optional attribute) by MC\_Validate\_Message.
- The Nuclear Medicine and Ultrasound Image Objects used in storage services have mutually exclusive Image, Overlay, and Curve information entities. The attributes defined in these entities are all treated as Type 3 (optional attributes) by MC\_Validate\_Message.
- For normalized services using the N-EVENT-REPORT command, the actual contents of a message specified in DICOM Part 4 are dependent on the Event Type ID being communicated. All attributes used for all Event Type ID's are treated as Type 3 by **MC\_Validate\_Message**.
- Unique keys used within C-FIND-RQ messages for each of the Query/Retrieve service classes are
  not validated properly because the differences in what is required for request and response
  messages. The C-FIND-RSP messages are validated properly. An error is also reported when a
  unique key is set to NULL. This is an invalid error for the unique keys at the level that is being
  queried.

In any case, **MC\_Validate\_Message** is a powerful tool that can catch most all problems with a message. The DICOM Standard should always be the final word on whether or not a message satisfies the DICOM protocol.

*ErrorLevel* specifies the type of validation violation which will cause the **MC\_Validate\_Message** function to return a status of **MC\_DOES\_NOT\_VALIDATE**. Note, however, that all validation violations encountered will be logged to the Merge DICOM Toolkit log file, regardless of the level specified in *ErrorLevel*.

<sup>©</sup> Copyright Merge Healthcare Solutions Inc. 2023

A list of validation violations is created and the validation error block describing the first violation is returned at *\*ErrorInfo*. Subsequent violations may be accessed by using the **MC\_Get\_Next\_Validate\_Error** function. If the message validates, the status of **MC\_MESSAGE\_VALIDATES** is returned and NULL is returned at *\*ErrorInfo*. Also, the results of the validation are logged into the message log (usually merge.log) at the T5 MESSAGE level.

#### Return Value

One of the enumerated **MC\_STATUS** codes defined in "mcstatus.h":

| Value                 | Meaning                                                                                                    |
|-----------------------|----------------------------------------------------------------------------------------------------|
| MC_MESSAGE_VALIDATES  | The message contained no validation violations of the type specified in <i>ErrorLevel</i> .                                                                                       |
| MC_DOES_NOT_VALIDATE  | The message contained at least one validation violation of the type specified in <i>ErrorLevel</i> .                                                                              |
| MC_INVALID_MESSAGE_ID | MessageID does not identify a valid message object.                                                                                                    |
| MC_NULL_POINTER_PARM  | One or more of the pointer-type parameters was NULL.                                                                                                    |
| MC_MSGFILE_ERROR      | An error occurred involving the message info file for the message. The exact error is logged in the Merge DICOM Toolkit log file.                                                 |
| MC_INVALID_ITEM_ID    | The message contains a sequence of items attribute with an invalid item ID value.                                                                                                 |
| MC_SYSTEM_ERROR       | An unexpected, potentially serious, problem was detected in<br>the operating environment. A message describing the error<br>has been written to the Merge DICOM Toolkit log file. |

#### Validation Violations

If a status of **MC\_DOES\_NOT\_VALIDATE** is returned, the status of the first validation violation is returned at *ErrorInfo->Status*. The violation status codes are defined in **"mcstatus.h"**. They are arranged by violation type below:

| INFO MESSAGES:             |                                                                                                    |
|----------------------------|----------------------------------------------------------------------------------------------------|
| MC_NO_CONDITION_FUNCTION   | The attribute's DICOM type is "1C" or "2C" and no function was available to check the condition. A user-defined condition function was not correctly linked with the program. |
| MC_UNABLE_TO_CHECK_CONDIT  | ION                                                                                                    |
|                            | Not enough information is available to check whether or not a DICOM type "1C" or "2C" attribute is required.                                                                  |
| WARNINGS:                  |                                                                                                    |
| MC_NOT_ONE_OF_DEFINED_TERM | /IS                                                                                                    |
|                            | A value set for this attribute is not one of the valid defined terms assigned to this attribute.                                                                              |
| MC_NON_SERVICE_ATTRIBUTE   | The attribute is not one of those defined for the message's service. Note that private attributes will not cause this violation                                               |
| Errors:                    |                                                                                                    |
| MC_INVALID_VR_CODE         | The attribute's value representation is unknown.                                                                                                    |

© Copyright Merge Healthcare Solutions Inc. 2023

| MC_REQUIRED_ATTRIBUTE_MISSIN    | NG                                                                                                   |  |
|---------------------------------|----------------------------------------------------------------------------------------------------|--|
|                                 | An attribute which is required for the message service has                                           |  |
|                                 | been deleted from the message object.                                                                |  |
| MC_REQUIRED_VALUE_MISSING       |                                                                                                    |  |
|                                 | The attribute is required to have a value and does not.                                              |  |
| MC_VALUE_MAY_NOT_BE_NULL        | The attribute is DICOM type "1" or type "1C" and it has been encoded with a NULL value.              |  |
| MC_VALUE_NOT_ALLOWED            | This DICOM type "1C" or type "2C" attribute may not have a value under current conditions.           |  |
| MC_TOO_FEW_VALUES               | The attribute is required to have more values set.                                                   |  |
| MC_TOO_MANY_VALUES              | The attribute has more values set than are allowed.                                                  |  |
| MC_INVALID_ITEM_ID              | This sequence of items (SQ) attribute has an invalid value assigned to it.                           |  |
| MC_NOT_ONE_OF_ENUMERATED_VALUES |                                                                                                    |  |
|                                 | A value set for this attribute is not one of the valid enumerated values assigned to this attribute. |  |
| MC_INVALID_VALUE_FOR_VR         | A value for this attribute does not conform to the requirements of its value representation.         |  |
| MC_INVALID_CHARS_IN_VALUE       | A value for this attribute does not contain valid characters for its value representation.           |  |
| See Also                        |                                                                                                    |  |
| MC_Get_Next_Validate_Error      | MC_Validate_Attribute                                                                                |  |

MC\_Wait\_For\_Association MC\_Wait\_For\_Association\_On\_Port MC\_Wait\_For\_Association\_On\_Address

Waits for an association request from a remote DICOM application

#### Synopsis

#### MC STATUS MC Wait For Association On Address ( char \*ServiceList, int Timeout, int ApplicationID, int Port, const char \*Address, int \*AssociationID ) ServiceList Name of a service list in the Merge DICOM Toolkit configuration file. Timeout The maximum time (in seconds) to wait for an association request to arrive. A value of zero (0) means "check one time" and a value of minus one (-1) means "wait forever". The identification number of a previously registered **ApplicationID** application is returned here, or the application ID to negotiate is supplied here. The identification number of an association object is AssociationID returned here. Port Port number to listen on. The network name or IP address of the network interface to Address listen on. If this argument is NULL the toolkit will accept connections on all available network interfaces.

#### Remarks

MC\_Wait\_For\_Association, MC\_Wait\_For\_Association\_On\_Port and

MC\_Wait\_For\_Association\_On\_Address are used to wait for a remote DICOM application to make a request for an association with one of the applications previously registered using the
 MC\_Register\_Application function. MC\_Wait\_For\_Association will negotiate for all applications registered with MC\_Register\_Application, while MC\_Wait\_For\_Association\_On\_Port and
 MC\_Wait\_For\_Association\_On\_Address will only negotiate associations for the specific Application passed to the call.

If *Timeout* is a positive number Merge DICOM Toolkit will wait no longer than *Timeout* seconds for an association request. If *Timeout* is negative, Merge DICOM Toolkit will not return until an association request has arrived or an error occurs. If *Timeout* is zero, Merge DICOM Toolkit will check one time for the arrival of an association request and return. A status of MC\_TIMEOUT is returned if no valid association request is received in the specified time period.

*ServiceList* is the name of a section in the Merge DICOM Toolkit configuration file which specifies which DICOM services the registered applications are willing to provide. If a request for any one of these services is received, this function returns MC\_NORMAL\_COMPLETION and sets *\*AssociationID* to the identification number of an association object. *AssociationID* is then used in other association function calls to identify this negotiated connection.

Normally, if an association request is received for an application whose title is not registered or is not specified on a call to **MC\_Wait\_For\_Association\_On\_Port** or

MC\_Wait\_For\_Association\_On\_Address, Merge DICOM Toolkit rejects the association request and

continues to wait for a valid association request. Optionally, "ACCEPT\_ANY\_APPLICATION\_TITLE = YES" may be specified in the Merge DICOM Toolkit system profile. In that case, requests for associations with an unregistered application will be given to the first registered application entity title which has been registered with **MC\_Register\_Application**.

Merge DICOM Toolkit validates each received association request based on the protocol rules of DICOM and on configurable specifications contained in the Merge DICOM Toolkit system profile. An association request is rejected if it does not validate.

Upon successful completion (MC\_NORMAL\_COMPLETION returned) of **MC\_Wait\_For\_Association**, \**ApplicationID* is set to the identification number of a registered application. In all other cases, both \**ApplicationID* and \**AssociationID* are not valid.

Upon successful completion, the caller may examine any expected extended negotiation information by using the **MC\_Get\_Negotiation\_Info** function. The caller must respond to the association requestor by using either **MC\_Accept\_Association** or **MC\_Reject\_Association** before any message exchange can occur over the association.

The listen port can<br/>be changed!The port that MC\_Wait\_For\_Association listens on can be changed while an application is running by<br/>calling MC\_Set\_Int\_Config\_Value to set the TCPIP\_LISTEN\_PORT configuration option. The next call<br/>to MC\_Wait\_For\_Association after this configuration option has changed will stop listening on the<br/>previous listen port and start listening on the newly configured listen port.

#### **Return Value**

| Value                         | Meaning                                                                                                    |  |
|-------------------------------|----------------------------------------------------------------------------------------------------|--|
| MC_NORMAL_COMPLETION          | The function completed normally.                                                                                                    |  |
| MC_TIMEOUT                    | The <i>Timeout</i> period expired.                                                                                                    |  |
| MC_NEGOTIATION_ABORTED        | An incoming association was aborted during negotiation.<br>Normally this situation is handled by retrying the<br><b>MC_Wait_For_Association</b> call.                        |  |
| MC_ASSOCIATION_REJECTED       | An incoming association was aborted because no services were acceptable.                                                                                                    |  |
| MC_SYSTEM_CALL_INTERRUPTED    | The system call used to wait for an association request was interrupted by a signal. Normally this situation is handled by retrying the <b>MC_Wait_For_Association</b> call. |  |
| MC_NULL_POINTER_PARM          | <i>AssociationID, ApplicationID</i> or <i>ServiceList</i> parameter was NULL.                                                                                                |  |
| MC_NO_APPLICATIONS_REGISTERED |                                                                                                    |  |
|                               | No applications have been registered using <b>MC_Register_Application.</b>                                                                                                   |  |
| MC_INVALID_SERVICE_LIST_NAME  | ServiceList points at a null string.                                                                                                    |  |
| MC_CONFIG_INFO_MISSING        | Could not access ServiceList configuration parameters.                                                                                                    |  |
| MC_CONFIG_INFO_ERROR          | The ServiceList contained too many services.                                                                                                    |  |

| MC_SYSTEM_ERROR                           | An unexpected, potentially serious, problem was detected in<br>the operating environment. A message describing the error<br>has been written to the Merge DICOM Toolkit log file. |  |
|-------------------------------------------|----------------------------------------------------------------------------------------------------|--|
| See Also                                  |                                                                                                    |  |
| MC_Open_Association                       | MC_Open_Secure_Association MC_Get_Negotiation_Info<br>MC_Accept_Association                                                                                                    |  |
| MC_Reject_Association                     | MC_Wait_For_Secure_Association                                                                                                    |  |
| MC_Close_Listen_Port                      | MC_Wait_For_Connection                                                                                                    |  |
| MC_Close_Listen_Port_On_Address           | MC_Wait_For_Connection_On_Port                                                                                                    |  |
| MC_Process_Association_Request            | MC_Wait_For_Connection_On_Address                                                                                                    |  |
| MC_Process_Secure_Association_Request     |                                                                                                    |  |
| MC_Wait_For_Secure_Association_On_Address |                                                                                                    |  |

MC\_Wait\_For\_Connection MC\_Wait\_For\_Connection\_On\_Port MC\_Wait\_For\_Connection\_On\_Address

Waits for an incoming network connection from a remote DICOM application

#### Synopsis

```
#include ``mergecom.h"
MC STATUS MC Wait For Connection (
       int Timeout,
      MC SOCKET *Socket
)
MC_STATUS MC_Wait_For_Connection_On_Port (
       int Timeout,
      int Port,
      MC SOCKET *Socket
)
MC_STATUS MC_Wait_For_Connection_On_Address (
       int Timeout,
       int Port,
      const char *Address,
      MC SOCKET *Socket
)
 Timeout
               The maximum time (in seconds) to wait for an association
               request to arrive. A value of zero (0) means "check one time"
               and a value of minus one (-1) means "wait forever".
 Socket
               The socket for which the incoming connection has been
               accepted is returned here.
 Port
               Port number to listen on.
```

Address Address of the network interface to listen on. This can be the IP address or the network name of the interface. If this argument is NULL, the listener will be set up on all available network interfaces.

#### Remarks

#### MC\_Wait\_For\_Connection, MC\_Wait\_For\_Connection\_On\_Port and

MC\_Wait\_For\_Connection\_On\_Address are used to wait for a remote DICOM application to make a request for an association to this application. These routines work in conjunction with the MC\_Process\_Association\_Request and MC\_Process\_Secure\_Association\_Request functions which actually process the incoming association request.

If *Timeout* is a positive number Merge DICOM Toolkit will wait no longer than *Timeout* seconds for an association request. If *Timeout* is negative, Merge DICOM Toolkit will not return until an association request has arrived or an error occurs. If *Timeout* is zero, Merge DICOM Toolkit will check one time for the arrival of an association request and return. A status of MC\_TIMEOUT is returned if no valid association request is received in the specified time period.

These functions were introduced to address a problem with the **MC\_Wait\_For\_Association** function where a poorly performing DICOM application connecting to Merge DICOM Toolkit could cause delays in processing DICOM associations. With **MC\_Wait\_For\_Association**, when Merge DICOM Toolkit receives an association, it will not process other new incoming connections until it has read the initial association request from the network. The **MC\_Wait\_For\_Connection**,

**MC\_Wait\_For\_Connection\_On\_Port** and **MC\_Wait\_For\_Connection\_On\_Address** routines allow an application to create a thread or process to handle a new network connection as soon as it is received to eliminate this problem. The routines do not read any data from the network connection after it has been accepted.

After a **MC\_Wait\_For\_Connection** returns, the socket returned must be passed to **MC\_Process\_Association\_Request** or **MC\_Process\_Secure\_Association\_Request** for the association to be negotiated.

The listen port can<br/>be changed!The port that MC\_Wait\_For\_Connection listens on can be changed while an application is running by<br/>calling MC\_Set\_Int\_Config\_Value to set the TCPIP\_LISTEN\_PORT configuration option. The next call<br/>to MC\_Wait\_For\_Connection after this configuration option has changed will stop listening on the<br/>previous listen port and start listening on the newly configured listen port.

#### Return Value

| Value                      | Meaning                                                                                                    |
|----------------------------|----------------------------------------------------------------------------------------------------|
| MC_NORMAL_COMPLETION       | The function completed normally.                                                                                                    |
| MC_TIMEOUT                 | The <i>Timeout</i> period expired.                                                                                                    |
| MC_SYSTEM_CALL_INTERRUPTED | The system call used to wait for an association request was interrupted by a signal. Normally this situation is handled by retrying the <b>MC_Wait_For_Connection</b> call. |

| MC_UNKNOWN_HOST_CONNECTED                             | A host whose remote hostname could be be resolved has attempted to connect and the connection has been droped.                                                                    |
|-------------------------------------------------------|----------------------------------------------------------------------------------------------------|
| MC_NEGOTIATION_ABORTED                                | An unexpected network error occurred when attempting to accept the connection.                                                                                                    |
| MC_NULL_POINTER_PARM                                  | The <i>Socket</i> parameter was NULL.                                                                                                    |
| MC_SYSTEM_ERROR                                       | An unexpected, potentially serious, problem was detected in<br>the operating environment. A message describing the error<br>has been written to the Merge DICOM Toolkit log file. |
| See Also                                              |                                                                                                    |
| MC_Open_Association<br>MC_Wait_For_Secure_Association | MC_Open_Secure_Association<br>MC_Close_Listen_Port                                                                                                    |

MC\_Wait\_For\_Secure\_Association MC\_Close\_Listen\_Port MC\_Close\_Listen\_Port\_On\_Address MC\_Wait\_For\_Association MC\_Wait\_For\_Association\_On\_Port MC\_Process\_Association\_Request MC\_Wait\_For\_Association\_On\_Address MC\_Wait\_For\_Secure\_Association\_On\_Address MC\_Process\_Secure\_Association\_Request MC\_Release\_Parent\_Connection

# MC\_Wait\_For\_Secure\_Association MC\_Wait\_For\_Secure\_Association\_On\_Port MC\_Wait\_For\_Secure\_Association\_On\_Address

Waits for an association request from a remote DICOM application using a secure socket connection.

#### Synopsis

```
#include ``mergecom.h"
MC STATUS MC Wait For Secure Association (
      char *ServiceList,
      int Timeout,
      int *ApplicationID,
      int *AssociationID,
      SecureSocketFunctions *SS functions,
      void *SS context
)
MC STATUS MC Wait For Secure Association On Port (
      char *ServiceList,
      int Timeout,
      int ApplicationID,
      int Port,
      int *AssociationID,
      SecureSocketFunctions *SS functions,
      void *SS context
)
MC STATUS MC Wait For Secure Association On Address (
      char *ServiceList,
      int Timeout,
      int ApplicationID,
```

<sup>©</sup> Copyright Merge Healthcare Solutions Inc. 2023

Merge DICOM Toolkit™ 5.16.0 C/C++ REFERENCE MANUAL

| int Port,     |                                                                                                    |  |
|---------------|----------------------------------------------------------------------------------------------------|--|
|               | har *Address,                                                                                                    |  |
|               | sociationID,                                                                                                    |  |
|               | ocketFunctions *SS_functions,                                                                                                    |  |
| ,             | S_context                                                                                                    |  |
| )             |                                                                                                    |  |
| ServiceList   | Name of a service list in the Merge DICOM Toolkit configuration file.                                                                                                    |  |
| Timeout       | The maximum time (in seconds) to wait for an association request to arrive. A value of zero (0) means "check one time" and a value of minus one (-1) means "wait forever". |  |
| ApplicationID | The identification number of a previously registered application is returned here, or the application ID to negotiate is supplied here.                                    |  |
| AssociationID | The identification number of an association object is returned here.                                                                                                    |  |
| Port          | Port number to listen on.                                                                                                    |  |
| Address       | The network nameor IP address of the network interface to listen on. If this argument is NULL the toolkit will accept connections on all available network interfaces.     |  |
| SS_functions  | Pointer to a structure containing functions that will be called<br>by Merge DICOM Toolkit while processing network I/O over<br>the secure connection. (see below)          |  |
| SS_context    | An optional pointer to application-specific data that Merge DICOM Toolkit passes to the functions declared in <i>SS_functions</i> .                                        |  |

### Remarks

Use MC\_Wait\_For\_Secure\_Association, MC\_Wait\_For\_Secure\_Association\_On\_Port and MC\_Wait\_For\_Secure\_Association\_On\_Address to wait for a remote DICOM application to make a request for an association with one of the applications previously registered using the MC\_Register\_Application function. MC\_Wait\_For\_Secure\_Association will negotiate for all applications registered with MC\_Register\_Application, while MC\_Wait\_For\_Secure\_Association\_On\_Port and MC\_Wait\_For\_Secure\_Association\_On\_Address will only negotiate associations for the specific Application passed to the call.

If *Timeout* is a positive number Merge DICOM Toolkit will wait no longer than *Timeout* seconds for an association request to arrive. If *Timeout* is negative, Merge DICOM Toolkit will not return until an association request has arrived or an error occurs. If *Timeout* is zero, Merge DICOM Toolkit will check one time for the arrival of an association request and return. A status of MC\_TIMEOUT is returned if no valid association request is received in the specified time period.

*ServiceList* is the name of a section in the Merge DICOM Toolkit configuration file which specifies which DICOM services the registered applications are willing to provide. If a request for any one of these services is received, this function returns MC\_NORMAL\_COMPLETION and sets \**AssociationID* to the identification number of an association object. *AssociationID* is then used in other association function calls to identify this negotiated connection.

Normally, if an association request is received for an application whose title is not registered or is not specified on a call to **MC\_Wait\_For\_Secure\_Association\_On\_Port** or

**MC\_Wait\_For\_Secure\_Association\_On\_Address**, Merge DICOM Toolkit rejects the association request and continues to wait for a valid association request. Optionally,

"ACCEPT\_ANY\_APPLICATION\_TITLE = YES" may be specified in the Merge DICOM Toolkit system profile. In that case, requests for associations with an unregistered application will be given to the first registered application entity title which has been registered with **MC\_Register\_Application**.

Merge DICOM Toolkit validates each received association request based on the protocol rules of DICOM and on configurable specifications contained in the Merge DICOM Toolkit system profile. An association request is rejected if it does not validate.

Upon successful completion (MC\_NORMAL\_COMPLETION returned) of **MC\_Wait\_For\_Secure\_Association**, \**ApplicationID* is set to the identification number of a registered application. In all other cases, both \**ApplicationID* and \**AssociationID* are not valid.

Upon successful completion, the caller may examine any expected extended negotiation information by using the **MC\_Get\_Negotiation\_Info** function. The caller must respond to the association requestor by using either **MC\_Accept\_Association** or **MC\_Reject\_Association** before any message exchange can occur over the association.

The listen port can<br/>be changed!The port that MC\_Wait\_For\_Secure\_Association listens on can be changed while an application is<br/>running by calling MC\_Set\_Int\_Config\_Value to set the TCPIP\_LISTEN\_PORT configuration option.<br/>The next call to MC\_Wait\_For\_Secure\_Association after this configuration option has changed will<br/>stop listening on the previous listen port and start listening on the newly configured listen port.

#### **SecureSocketFunctions**

When using the **MC\_Wait\_For\_Secure\_Association**, **MC\_Wait\_For\_Secure\_Association\_On\_Port** or **MC\_Wait\_For\_Secure\_Association\_On\_Address** calls, Merge DICOM Toolkit establishes a TCP/IP connection and then calls the functions provided by the *SS\_functions* parameter to establish the secure connection and to pass data through the secure connection. The *SS\_functions* are responsible for sending and receiving all data through the secure connection, thus allowing them to do so using a secure protocol such as Secure Socket Layer (SSL). Merge DICOM Toolkit closes the underlying TCP/IP connection when all association processing has completed and after it calls the **SS\_Session\_Shutdown** callback.

The **SecureSocketFunctions** structure is declared in mergecom.h as follows:

typedef struct MC\_Secure\_Socket\_Functions\_Struct
{
 SS\_STATUS (NOEXP\_FUNC \*SS\_Session\_Start) (
 MC\_SOCKET SocketToUse,
 CONN\_TYPE ConnectionType,
 void \*ApplicationContext,

<sup>©</sup> Copyright Merge Healthcare Solutions Inc. 2023

```
**SecurityContext
       void
    );
    SS STATUS (NOEXP FUNC *SS Read) (
                    *SScontext,
       void
                    *ApplicationContext,
       void
                    *Buffer,
       char
       unsigned int BytesToRead,
       unsigned int *BytesRead,
       int
                    Timeout
    );
    SS STATUS (NOEXP FUNC *SS Write) (
                    *SScontext,
       void
                   *ApplicationContext,
       void
                    *Buffer,
       char
       unsigned int BytesToWrite,
       unsigned int *BytesWritten,
       int
                    Timeout
   );
   void (NOEXP FUNC *SS Session Shutdown) (
                    *SScontext,
       void
                    *ApplicationContext
       void
    );
} SecureSocketFunctions;
```

You must provide valid function pointers for each of the four fields in the **SecureSocketFunctions** structure.

### SS\_Session\_Start

Merge DICOM Toolkit calls the **SS\_Session\_Start** function just after it has accepted the TCP/IP connect request made by the remote host. The *SocketToUse* parameter contains the socket assigned to the connection. <u>Please note that the connection is non-blocking</u>. The *ApplicationContext* parameter is the presented by the *SS\_context* parameter of the **MC\_Wait\_For\_Secure\_Association** call. *ConnectionType* will be the manifest constant ACCEPTOR\_CONNECTION if the **SS\_Session\_Start** function is called as a result of a **MC\_Wait\_For\_Secure\_Association** call. (It will be REQUESTER\_CONNECTION if it is called as a result of a **MC\_Open\_Secure\_Association** call.)

The **SS\_Session\_Start** function is responsible for establishing a secure connection using the socket provided. It is assumed, but not required, that the connection will be a Secure Socket Layer (SSL) or Transport Layer Socket (TLS) connection. A pointer to a context block should be returned at *\*SecurityContext* if the secure connection is established. Merge DICOM Toolkit will provide this pointer when it calls the other callback functions.

**SS\_Session\_Start** must return SS\_NORMAL\_COMPLETION if the secure connection was successfully established, otherwise SS\_ERROR must be returned. If it returns SS\_ERROR, the TCP/IP connection will be closed and the **MC\_Wait\_For\_Secure\_Association** call will return a status of **MC\_NEGOTIATION\_ABORTED**.

### SS\_Session\_Shutdown

Merge DICOM Toolkit calls the **SS\_Session\_Shutdown** function when the association is aborted or closed. It is the responsibility of the **SS\_Session\_Shutdown** function to gracefully close the secure network connection. Merge DICOM Toolkit closes the TCP/IP socket connection after calling

**SS\_Session\_Shutdown**. The *ApplicationContext* parameter is that presented by the *SS\_context* parameter of the **MC\_Wait\_For\_Secure\_Association** call, and the *Sscontext* parameter is that previously returned by the **SS\_Session\_Start** function.

#### SS\_Read

Merge DICOM Toolkit calls the **SS\_Read** function whenever it needs association data from the secure connection. The *ApplicationContext* parameter is that presented by the *SS\_context* parameter of the **MC\_Wait\_For\_Secure\_Association** call, and the *Sscontext* parameter is that previously returned by the **SS\_Session\_Start** function. It is the responsibility of the **SS\_Read** function to retrieve into *Buffer* the number of unencrypted data bytes specified by *BytesToRead*. The actual number of bytes placed in the *Buffer* is returned at \**BytesRead*. SS\_NORMAL\_COMPLETION must be returned if the read request was satisfied.

If the **SS\_Read** function cannot retrieve *BytesToRead* bytes in *Timeout* seconds, it must return SS\_TIMEOUT. Please note that the socket connection passed by Merge DICOM Toolkit to the **SS\_Session\_Start** function is non-blocking. (Note that if SS\_TIMEOUT is returned, an outstanding MC\_Read\_Message call will return MC\_TIMEOUT.)

If it is determined that the secure socket connection has closed, or that the underlying transport has closed, SS\_SESSION\_CLOSED must be returned. This should only occur during a DICOM association if the remote host aborted the association. If a fatal error occurs while processing the read request, SS\_ERROR must be returned. (Note that if SS\_SESSION\_CLOSED or SS\_ERROR is returned, an outstanding MC\_Read\_Message call will return MC\_NETWORK\_SHUT\_DOWN.)

#### SS\_Write

Merge DICOM Toolkit calls the **SS\_Write** function whenever it needs to send association data over the secure connection. The *ApplicationContext* parameter is that presented by the *SS\_context* parameter of the **MC\_Wait\_For\_Secure\_Association** call, and the *Sscontext* parameter is that previously returned by the **SS\_Session\_Start** function. It is the responsibility of the **SS\_Write** function to send *BytesToWrite* bytes of the data in *Buffer* over the secure connection, returning the number of bytes actually written at \**BytesWritten*. SS\_NORMAL\_COMPLETION must be returned if the write request was satisfied.

If the **SS\_Write** function cannot send *BytesToWrite* bytes in *Timeout* seconds, it must return SS\_TIMEOUT. Please note that the socket connection passed by Merge DICOM Toolkit to the **SS\_Session\_Start** function is non-blocking.

If a fatal error occurs while processing the write request, SS\_ERROR must be returned.

NOTE: If SS\_ERROR is returned, an outstanding MC\_Send\_Request\_Message, MC\_Send\_Response\_Message or MC\_Send\_Response call will return MC\_SYSTEM\_ERROR.)

### **Return Value**

| Value | Meaning |
|-------|---------|
|       |         |

<sup>©</sup> Copyright Merge Healthcare Solutions Inc. 2023

| MC_NORMAL_COMPLETION          | The function completed normally.                                                                                                    |  |
|-------------------------------|----------------------------------------------------------------------------------------------------|--|
| MC_TIMEOUT                    | The <i>Timeout</i> period expired.                                                                                                    |  |
| MC_NEGOTIATION_ABORTED        | An incoming association was aborted during negotiation.<br>Normally this situation is handled by retrying the<br><b>MC_Wait_For_Secure_Association</b> call. This will also be<br>returned if the <b>SS_Session_Start</b> callback function returned<br>an SS_ERROR status. |  |
| MC_ASSOCIATION_REJECTED       | An incoming association was aborted because no services were acceptable.                                                                                                    |  |
| MC_SYSTEM_CALL_INTERRUPTED    | The system call used to wait for an association request was interrupted by a signal. Normally this situation is handled by retrying the <b>MC_Wait_For_Secure_Association</b> call.                                                                                         |  |
| MC_NULL_POINTER_PARM          | <i>AssociationID, ApplicationID, SS_functions</i> or <i>ServiceList</i> parameter was NULL.                                                                                                    |  |
| MC_NULL_VALUE                 | One or more of the function parameters within <i>SS_functions</i> was NULL.                                                                                                    |  |
| MC_NO_APPLICATIONS_REGISTERED |                                                                                                    |  |
|                               | No applications have been registered using <b>MC_Register_Application.</b>                                                                                                    |  |
| MC_INVALID_SERVICE_LIST_NAME  | ServiceList points at a null string.                                                                                                    |  |
| MC_CONFIG_INFO_MISSING        | Could not access ServiceList configuration parameters.                                                                                                    |  |
| MC_CONFIG_INFO_ERROR          | The ServiceList contained too many services.                                                                                                    |  |
| MC_SYSTEM_ERROR               | An unexpected, potentially serious, problem was detected in<br>the operating environment. A message describing the error<br>has been written to the Merge DICOM Toolkit log file.                                                                                           |  |
| See Also                      |                                                                                                    |  |
| MC_Open_Association           | MC_Open_Secure_Association MC_Get_Negotiation_Info<br>MC_Accept_Association                                                                                                    |  |
| MC_Reject_Association         | MC_Wait_For_Association MC_Close_Listen_Port<br>MC_Close_Listen_Port_On_Address                                                                                                    |  |

# MC\_Write\_File MC\_Write\_File\_By\_Callback

Writes a file object to media.

# Synopsis

#include ``mc3media.h"

# MC\_STATUS MC\_Write\_File ( int FileID, int NumBytes, void \*UserInfo,

 $<sup>\</sup>textcircled{O}$  Copyright Merge Healthcare Solutions Inc. 2023

```
MC STATUS (*YourToMediaFunction()
)
MC STATUS MC Write File By Callback (
       int ApplicationID,
       int FileID,
       int NumBytes,
       void *UserInfo,
       MC STATUS (*YourToMediaFunction()
)
 ApplicationID
                         The identifier for an application object assigned by
                        the MC_Register_Application function.
                         The identifier assigned to this object by the
 FileID
                         MC_Create_Empty_File or MC_Create_File function.
 NumBytes
                         The attribute (FFFC,FFFC) will be added to the file
                         object and given a length such that the total length of
                         the file being written is a multiple of NumBytes. If
                         NumBytes is set to 0, there will be no padding of the
                         file. NumBytes must be an even number.
 UserInfo
                         Address of data which will be passed on to
                         YourToMediaFunction each time it is called. This may
                         be NULL.
 YourToMediaFunctio
                        Name of a function which will be called repeatedly to
                         provide blocks of DICOM file data.
 n
The function must be prototyped as follows:
```

```
MC_STATUS YourToMediaFunction (
    char *Cbfilename,
    void *CbuserInfo,
    int CbdataSize,
    void *CbdataBuffer,
    int CbisFirst,
    int CbisLast
)
```

```
Cbfilename
                The filename associated with the file object by the
                MC_Create_Empty_File or MC_Create_File function.
CbuserInfo
                Address of data which is being passed from the
                MC_Write_File function. This may be NULL.
                The number of bytes of file data being provided to you in
CbdataSize
                CbdataBuffer.
                The buffer containing file data from the file object.
CbdataBuffer
CbisFirst
                Is TRUE (not zero) when Merge DICOM Toolkit is providing
                the first block of file data.
CbisLast
                Is TRUE (not zero) when Merge DICOM Toolkit is providing
                the last block of file data.
```

#### Remarks

**MC\_Write\_File** and **MC\_Write\_File\_By\_Callback** request that the contents of the file object identified by *FileID* be put in a form specified by the DICOM standard for files. The file is passed to the user in blocks by calling *YourToMediaFunction* repeatedly until the entire file has been transferred.

MC\_Write\_File and MC\_Write\_File\_By\_Callback can pass data to *YourToMediaFunction* by specifying the data's address in *UserInfo*. Merge DICOM Toolkit passes the address to *YourToMediaFunction* in *CbuserInfo* each time it is called. *UserInfo* may be NULL.

**MC\_Write\_File\_By\_Callback** is identical to **MC\_Write\_File** except that it can be used in conjunction with **MC\_Register\_Callback\_Function** to have pixel data supplied to the function as it is being streamed out.

| NOTE: | If the file object is a DICOMDIR, <b>MC_Write_File</b> and                   |  |
|-------|------------------------------------------------------------------------------|--|
|       | MC_Write_File_By_Callback will resolve the directory record offsets          |  |
|       | within the object before passing the user the file data.                     |  |
| NOTE: | If the file contains "group length" attributes (i.e. attributes with tags of |  |

- **NOTE:** If the file contains "group length" attributes (i.e. attributes with tags of the form gggg0000: any group, element zero), **MC\_Write\_File** and **MC\_Write\_File\_By\_Callback** will automatically calculate the group length value when supplying it to *YourToMediaFunction*.
- **MC\_Write\_File** and **MC\_Write\_File\_By\_Callback** will format the byte stream passed to *YourToMediaFunction* in the attribute transfer syntax UID (0002, 0010).
- **NOTE: MC\_Write\_File** and **MC\_Write\_File\_By\_Callback** will automatically fill in two group 2 attributes within the file meta information **if you have not set them**:
  - The Implementation Class UID (0002,0012) will be filled in with the value set for the IMPLEMENTATION\_CLASS\_UID configuration value in the mergecom.pro file.
  - The Implementation Version Name (0002,0013) will be filled in with the value set for the **IMPLEMENTATION\_VERSION** configuration value in the mergecom.pro file.

### YourToMediaFunction

*YourToMediaFunction* will be called repeatedly to pass blocks of data to it. Merge DICOM Toolkit sets *CbisFirst* to TRUE (non-zero) the first time it calls *YourToMediaFunction* for this attribute and it sets *CbisLast* to TRUE (non-zero) when it calls *YourToMediaFunction* with the final block of file data.

*CbdataBuffer* is set to the address of a buffer containing the file data block, and *CbdataSize* is be set to the number of bytes placed at *CbdataBuffer*.

#### **Return Value**

<sup>©</sup> Copyright Merge Healthcare Solutions Inc. 2023

| Value                                | Meaning                                                                                                    |
|--------------------------------------|----------------------------------------------------------------------------------------------------|
| MC_NORMAL_COMPLETION                 | The function completed normally.                                                                                                    |
| MC_NULL_POINTER_PARM                 | One or more of the pointer-type parameters was NULL.                                                                                                    |
| MC_INVALID_APPLICATION_ID            | The <i>ApplicationID</i> value is not a valid application object ID.                                                                                                    |
| MC_INVALID_FILE_ID                   | The <i>FileID</i> value is not a valid file object ID.                                                                                                    |
| MC_INVALID_PAD                       | The <i>NumBytes</i> parameter contained too large of a number or an odd number.                                                                                                   |
| MC_SYSTEM_ERROR                      | An unexpected, potentially serious, problem was detected in<br>the operating environment. A message describing the error<br>has been written to the Merge DICOM Toolkit log file. |
| MC_MESSAGE_EMPTY                     | The file has no attributes in it.                                                                                                    |
| MC_CALLBACK_CANNOT_COMPLY            | <i>YourToMediaFunction</i> returned a value other than MC_NORMAL_COMPLETION.                                                                                                    |
| MC_INVALID_TRANSFER_SYNTAX           | The transfer syntax is improperly specified or is not specified in the DICOM File Meta Information attributes.                                                                    |
| MC_TEMPFILE_ERROR                    | A value for an attribute is stored temporarily on file and an I/O error occurred.                                                                                                 |
| See Also                             |                                                                                                    |
| MC_Open_File<br>MC_Create_Empty_File | MC_Create_File                                                                                                    |

# MC\_XML\_To\_Message

Reads attribute values from a Merge DICOM Model XML string into a message, file or item object.

```
Synopsis
#include ``mc3msg.h"
MC STATUS MC XML To Message (
       int MessageID,
       void *UserInfo,
       MC STATUS (*YourGetXMLFunction) ()
)
 MessageID
                            The identifier of a message, file or item object.
 UserInfo
                            Address of data which will be passed on to
                            YourGetXMLFunction each time it is called.
                            This may be NULL.
 YourGetXMLFunction
                            Name of a function which will be called
                            repeatedly to get the XML string.
```

The function must be prototyped as follows:

<sup>©</sup> Copyright Merge Healthcare Solutions Inc. 2023

```
void *CBuserInfo,
int *CBdataSize,
void **CBdataBuffer,
int CBisFirst,
int *CBisLast
```

```
)
 CBmessageID
                  The identifier assigned to the message object by the
                  MC_Open_Message function.
 CBuserInfo
                  Address of data which is being passed from the
                  MC_XML_To_Message function. This may be NULL.
 CBdataSize
                  Set *CBdataSize to the number of bytes you are providing.
 CBdataBuffer
                  Set *CBdataBuffer to the address of the data you are
                  providing.
 CBisFirst
                  Set to TRUE (not zero) by the toolkit on the first call.
 CBisLast
                  Set *CBisLast to TRUE (not zero) when you are returning
                  with the last block of XML data.
```

#### Remarks

**MC\_XML\_To\_Message** requests that the XML buffer be converted into a DICOM message. The XML data is requested from the user in blocks by calling *YourGetXMLFunction* repeatedly until the entire XML content has been received by the Merge DICOM Toolkit.

#### YourGetXMLFunction

**YourGetXMLFunction** will be called repeatedly to get blocks of data from it. Merge DICOM Toolkit sets *CBisFirst* to TRUE(non-zero) the first time it calls **YourGetXMLFunction** for this message and **YourGetXMLFunction** should set *\*CBisLast* to TRUE(non-zero) when it gives Merge DICOM Toolkit the final block of data to be converted.

*\*\*CBdataBuffer* is set to the address of a buffer containing the data block to be converted, and *CBdataSize* is set to the number of bytes to be placed at *\*\*CBdataBuffer.* 

### Return Value

One of these enumerated **MC\_STATUS** codes defined in "mcstatus.h":

| Value                      | Meaning                                                                                                    |
|----------------------------|----------------------------------------------------------------------------------------------------|
| MC_NORMAL_COMPLETION       | The function completed normally.                                                                                                    |
| MC_NULL_POINTER_PARM       | YourGetXMLFunction parameter was NULL.                                                                                                    |
| MC_INVALID_MESSAGE_ID      | The <i>MessagelD</i> value is not a valid message, file or item object ID.                                                                                                    |
| MC_SYSTEM_ERROR            | An unexpected, potentially serious, problem was detected in<br>the operating environment. A message describing the error<br>has been written to the Merge DICOM Toolkit log file. |
| MC_CALLBACK_CANNOT_COMPLY  | YourGetXMLFunction returned a value other than MC_NORMAL_COMPLETION.                                                                                                    |
| MC_LIBRARY_NOT_INITIALIZED | This call was made prior to the initialization of the library.                                                                                                    |

© Copyright Merge Healthcare Solutions Inc. 2023

#### See Also

#### MC\_Message\_To\_XML

#### MC\_XML\_Native\_To\_Message

Reads attribute values from a Native DICOM Model XML string into a message, file or item object.

#### Synopsis

```
#include ``mc3msg.h"
```

```
      MC_STATUS MC_XML_Native_To_Message (

      int MessageID,

      void *UserInfo,

      MC_STATUS (*YourGetXMLFunction) ()

      )

      MessageID

      UserInfo

      Address of data which will be passed on to

      YourGetXMLFunction

      Name of a function which will be called

      repeatedly to get the XML string.
```

The function must be prototyped as follows:

```
MC_STATUS YourGetXMLFunction (
    int CBmessageID,
    void *CBuserInfo,
    int *CBdataSize,
    void **CBdataBuffer,
    int CBisFirst,
    int *CBisLast
```

#### )

| CBmessagelD  | The identifier assigned to the message object by the <b>MC_Open_Message</b> function.                     |
|--------------|----------------------------------------------------------------------------------------------------|
| CBuserInfo   | Address of data which is being passed from the <b>MC_XML_Native_To_Message</b> function. This may be NULL |
| CBdataSize   | Set *CBdataSize to the number of bytes you are providing.                                                 |
| CBdataBuffer | Set *CBdataBuffer to the address of the data you are providing.                                           |
| CBisFirst    | Set to TRUE (not zero) by the toolkit on the first call.                                                  |
| CBisLast     | Set *CBisLast to TRUE (not zero) when you are returning with the last block of XML data.                  |

# Remarks

**MC\_XML\_Native\_To\_Message** requests that the Native DICOM Model XML buffer be converted into a DICOM message. The XML data is requested from the user in blocks by calling

*YourGetXMLFunction* repeatedly until the entire XML content has been received by the Merge DICOM Toolkit.

#### YourGetXMLFunction

*YourGetXMLFunction* will be called repeatedly to get blocks of data from it. Merge DICOM Toolkit sets *CBisFirst* to TRUE(non-zero) the first time it calls *YourGetXMLFunction* for this message and *YourGetXMLFunction* should set *\*CBisLast* to TRUE(non-zero) when it gives Merge DICOM Toolkit the final block of data to be converted.

*\*\*CBdataBuffer* is set to the address of a buffer containing the data block to be converted, and *CBdataSize* is set to the number of bytes to be placed at *\*\*CBdataBuffer.* 

#### **Return Value**

One of these enumerated **MC\_STATUS** codes defined in "mcstatus.h":

| Value                      | Meaning                                                                                                    |
|----------------------------|----------------------------------------------------------------------------------------------------|
| MC_NORMAL_COMPLETION       | The function completed normally.                                                                                                    |
| MC_NULL_POINTER_PARM       | YourGetXMLFunction parameter was NULL.                                                                                                    |
| MC_INVALID_MESSAGE_ID      | The <i>MessageID</i> value is not a valid message, file or item object ID.                                                                                                    |
| MC_SYSTEM_ERROR            | An unexpected, potentially serious, problem was detected in<br>the operating environment. A message describing the error<br>has been written to the Merge DICOM Toolkit log file. |
| MC_CALLBACK_CANNOT_COMPLY  | YourGetXMLFunction returned a value other than<br>MC_NORMAL_COMPLETION.                                                                                                    |
| MC_LIBRARY_NOT_INITIALIZED | This call was made prior to the initialization of the library.                                                                                                    |
| See Also                   |                                                                                                    |

MC\_Message\_To\_XML\_Native

# **High Level API Reference**

This section of the Reference Manual includes the function reference for the domain-specific functionality of the Toolkit. Each reference page provides:

- a brief description of the API function
- a synopsis of the API function which contains a list of include files required to use the function, the function prototype and a description of each function parameter
- remarks outlining the use of the function
- a list of status codes returned by the function
- a "See also" cross reference to other functions

# MC\_DDH\_Create

Creates a new DICOMDIR file and its associated toolkit object.

<sup>©</sup> Copyright Merge Healthcare Solutions Inc. 2023

#### Synopsis

```
#include ``mc3media.h"
MC STATUS MC DDH Create (
        const char *FilePath,
       const char *FileSetID,
       int TemplateFileID,
       int *DirMsgIDPtr
)
  FilePath
                         Path to the DICOMDIR file (including the file name).
  FileSetID
                         The value to be assigned to the File Set ID attribute
                         (0004,1130). If this argument is NULL the toolkit will
                         copy the value of the File Set ID attribute from the
                         template file if specified.
  TemplateFileID
                         The ID of a file object containing attribute values for
                         the new DICODMIR. If this argument is 0 the toolkit
                         creates an empty DICOMDIR with a minimal number
                         of attributes.
                         Pointer to a variable receiving the toolkit identifier of
  DirMsgIDPtr
                         the new directory object.
```

#### Remarks

This function writes a new **DICOMDIR** file with no records and returns the directory object identifier representing the new directory file. If a file with the same name exists, its content is overwritten.

The directory object must be freed via MC\_Free\_File when it is no longer needed.

The toolkit copies group 2 and 4 attribute values from the specified template file. If the Media Storage SOP Instance UID attribute is not present in the template file or the template file ID is 0 the toolkit will generate a UID based on the **IMPLEMENTATION\_CLASS\_UID** configuration item.

See MC\_DDH\_Open function for details on managing the directory object.

#### **Return Value**

| Value                     | Meaning                                                                                                    |
|---------------------------|----------------------------------------------------------------------------------------------------|
| MC_NORMAL_COMPLETION      | The function completed normally.                                                                                                    |
| MC_NULL_POINTER_PARM      | <i>FilePath</i> or <i>DirMsgIDPtr</i> was NULL.                                                                                                    |
| MC_INVALID_MESSAGE_ID     | The <i>TemplateFileID</i> is not a valid toolkit file object identifier.                                                                                                    |
| MC_INVALID_CHARS_IN_VALUE | The <i>FileSetID</i> argument contains invalid characters.                                                                                                    |
| MC_INVALID_VALUE_FOR_VR   | The <i>FileSetID</i> argument does not conform to the requirements of the CS value representation.                                                                                |
| MC_SYSTEM_ERROR           | An unexpected, potentially serious, problem was detected in<br>the operating environment. A message describing the error<br>has been written to the Merge DICOM Toolkit log file. |

| MC_CALLBACK_CANNOT_COMPLY  | A file read or write operation failed.                                            |
|----------------------------|-----------------------------------------------------------------------------------|
| MC_LIBRARY_NOT_INITIALIZED | The library has not been properly initialized.                                    |
| MC_TEMPFILE_ERROR          | A value for an attribute is stored temporarily on file and an I/O error occurred. |
| See Also                   |                                                                                   |

MC\_DDH\_Open

MC\_Free\_File

### MC\_DDH\_Open

Creates a DICOMDIR toolkit object which represents the content of an exising DICOMDIR file.

#### Synopsis

```
#include "mc3media.h"
MC_STATUS MC_DDH_Create (
    const char *FilePath,
    int *DirMsgIDPtr
)
FilePath
DirMsgIDPtr
Pointer to a variable receiving the toolkit identifier of
the new directory object.
```

#### Remarks

This function opens an existing DICOMDIR file for reading and/or updating and returns the directory object identifier representing its content. If the specified file does not exist or is not accessible the toolkit returns an error.

As opposed to opening DICODMIR files using **MC\_Open\_File**, this function does not read the whole content of the DICOMDIR in the memory but instead reads only the first directory record if it exists. Subsequent directory records are read only on demand, when the application requires access to them, providing fast and efficient access to large DICOMDIR's.

The directory object created by **MC\_DDH\_Open** allows the application to incrementally add new records or delete existing records using **MC\_DDH\_Add\_Record**, **MC\_DDH\_Delete\_Record** and **MC\_DDH\_Update** function, whithout rewriting the whole file.

The returned directory object identifier can be used with all **MC\_DDH...** functions that require a directory ID or with **MC\_Get\_Value...** functions to obtain group 2 and 4 attribute values, but it can not be used with any **MC\_Dir...** function.

The Directory Record Sequence (0004,1220) attribute and its content is not accessible to the application as it is managed internally by the toolkit.

Although the toolkit allows the application to modify the content of existing directory records or the attributes in the directory object itself, the changes will not be reflected in the DICOMDIR file.

The directory file object must be freed via **MC\_Free\_File** when it is no longer needed.

<sup>©</sup> Copyright Merge Healthcare Solutions Inc. 2023

# Return Value

One of the enumerated **MC\_STATUS** codes defined in "mcstatus.h":

| Value                                                                         | Meaning                                                                                                    |
|-------------------------------------------------------------------------------|----------------------------------------------------------------------------------------------------|
| MC_NORMAL_COMPLETION                                                          | The function completed normally.                                                                                                    |
| MC_UNEXPECTED_EOD                                                             | The specified file does not contain all data necessary to decode an attribute's value.                                                                                            |
| MC_INVALID_FILE                                                               | The specified file does not conform to the requirements of a DICOMDIR file. A message describing the error has been written to the Merge DICOM Toolkit log file.                  |
| MC_INVALID_TRANSFER_SYNTAX                                                    | An invalid transfer syntax code was found within the file's<br>DICOM File Meta Information.                                                                                       |
| MC_OUT_OF_ORDER_TAG                                                           | A tag was found in the file that was not in ascending order. A message describing the error has been written to the Merge DICOM Toolkit log file.                                 |
| MC_INVALID_TAG                                                                | The file contains an invalid tag.                                                                                                    |
| MC_VALUE_TOO_LARGE                                                            | An attribute in the file (other than those with value representations of OB, OW, or OF) was larger than that acceptable for its value representation.                             |
| MC_CALLBACK_CANNOT_COMPLY                                                     | A file read operation failed.                                                                                                    |
| MC_INVALID_LENGTH_FOR_VR                                                      | The value length for one of the file attributes was not legal for its value representation.                                                                                       |
| MC_INVALID_CHARS_IN_VALUE                                                     | A value for an attribute does not contain valid characters for its value representation.                                                                                          |
| MC_INVALID_VALUE_FOR_VR                                                       | The <i>FileSetID</i> argument does not conform to the requirements of the CS value representation.                                                                                |
| MC_NULL_POINTER_PARM                                                          | <i>FilePath</i> or <i>DirMsgIDPtr</i> was NULL.                                                                                                    |
| MC_TEMPFILE_ERROR                                                             | A value for an attribute is stored temporarily on file and an I/O error occurred.                                                                                                 |
| MC_UNABLE_TO_GET_ITEM_ID                                                      | The toolkit failed to read the first directory record.                                                                                                    |
| MC_SYSTEM_ERROR                                                               | An unexpected, potentially serious, problem was detected in<br>the operating environment. A message describing the error<br>has been written to the Merge DICOM Toolkit log file. |
| MC_LIBRARY_NOT_INITIALIZED                                                    | The library has not been properly initialized.                                                                                                    |
| Any of the status codes returned by <b>MC_Set_Value</b> may also be returned. |                                                                                                    |

See Also

MC\_Free\_File

# MC\_DDH\_Update

Commits all pending changes to the DICOMDIR file.

<sup>©</sup> Copyright Merge Healthcare Solutions Inc. 2023

# Synopsis

#include ``mc3media.h"

```
MC_STATUS MC_DDH_Update (
    int DirMsgID
)
```

DirMsgID

The identifier of a directory object obtained using **MC\_DDH\_Create** or **MC\_DDH\_Open** functions.

#### Remarks

This function updates the DICOMDIR file to reflect all changes to the dicomdir object requested through **MC\_DDH\_Add\_Record** and **MC\_DDH\_Delete\_Record** functions. The toolkit writes new records to the end of the directory record sequence and bridges over deleted records so that they are no longer accessible.

**MC\_DDH\_Update** does not make changes to existing records or the attributes of the directory object, except for the values of the offset attributes required to represent the modified record hierarchy.

#### **Return Value**

| Value                       | Meaning                                                                                                    |
|-----------------------------|----------------------------------------------------------------------------------------------------|
| MC_NORMAL_COMPLETION        | The function completed normally.                                                                                                    |
| MC_INVALID_DICOMDIR_ID      | <i>DirMsgID</i> is not a valid toolkit directory object identifier.                                                                                                    |
| MC_INVALID_FILE             | A failure occured while writing the file. The DICOMDIR file may be corrupted.                                                                                                    |
| MC_CALLBACK_CANNOT_COMPLY   | The DICOMDIR file could not be opened for writing or a file read or write operation failed. The DICOMDIR file is in a consistent state but the directory object can not be reliably used and it should be freed using <b>MC_Free_File</b> .                                                                                                |
| MC_INVALID_DIRECTORY_RECORE | D_OFFSET                                                                                                    |
|                             | A directory record offset value is not correct and new records cannot be written, the directory object can still be used in read-only mode.                                                                                                    |
| MC_TEMPFILE_ERROR           | A value for an attribute is stored temporarily on file and an I/O error occurred. The DICOMDIR file may be in an inconsistent state.                                                                                                    |
| MC_SYSTEM_ERROR             | An unexpected, potentially serious, problem was detected in<br>the operating environment. A message describing the error<br>has been written to the Merge DICOM Toolkit log file. The<br>DICOMDIR file is in a consistent state but the directory object<br>can not be reliably used and it should be freed using<br><b>MC_Free_File</b> . |
| MC_LIBRARY_NOT_INITIALIZED  | The library has not been properly initialized.                                                                                                    |

#### See Also

MC\_DDH\_Create MC\_DDH\_Add\_Record

MC\_DDH\_Open MC\_DDH\_Delete\_Record

# MC\_DDH\_Traverse\_Records

Provides easy record traversal functionality.

#### Synopsis

#include ``mc3media.h"

| <pre>MC_STATUS MC_DDH_Traverse_Records (     int RootID,     void *UserData,     MC_TRAVERSAL_STATUS (*YourTraverseCallback)() )</pre> |                                                                                                    |  |
|----------------------------------------------------------------------------------------------------|----------------------------------------------------------------------------------------------------|--|
| RootID                                                                                                    | The object identifier of the record or directory representing the root for the traversal.                                         |  |
| UserData                                                                                                    | The pointer to be passed to the user's callback. The value of this argument is not interpreted by the toollkit and it can be NULL |  |
| YourTraverseCallbac<br>k                                                                                                    | The function to be called for each record being visisted                                                                          |  |
| The function must be prototyped as follows:                                                                                            |                                                                                                    |  |
| MC_TRAVERSAL_STATUS<br>int CurrentRed<br>void *UserData                                                                                |                                                                                                    |  |

```
)
```

*CurrentRecl* The identifier of the directory record being traversed.

```
D
```

| UserData | The value passed in the UserData argument of the |
|----------|--------------------------------------------------|
|          | MC_DDH_Traverse_Records function.                |

#### Remarks

This function traverses all directory records that are below the specified directory record, or all records if the RootID is the identifier of a directory object. The application can controll the traversal through the various status codes returned by the callback for each call:

- MC\_TS\_CONTINUE The traversal continues normally with the lower level records of the current record or with the next record if the current record does not have lower level records.
- MC\_TS\_STOP\_LEVEL The traversal continues with the next record of the current record's parent, skipping all lower level records and next records of the current record.
- MC\_TS\_STOP\_LOWER The traversal continues with the next record of the current record, skipping the current record's lower level records

<sup>©</sup> Copyright Merge Healthcare Solutions Inc. 2023

- MC\_TS\_STOP Stop the traversal. **MC\_DDH\_Traverse\_Records** will return MC\_NORMAL\_COMPLETION.
- MC\_TS\_ERROR Stop the traversal because an error occured in the callback. MC\_DDH\_Traverse\_Records will return MC\_CALLBACK\_CANNOT\_COMPLY.

MC\_DDH\_Traverse\_Records provides an easy and fast way of searching and counting records.

#### Return Value

One of the enumerated **MC\_STATUS** codes defined in "mcstatus.h":

| Value                       | Meaning                                                                                                    |
|-----------------------------|----------------------------------------------------------------------------------------------------|
| MC_NORMAL_COMPLETION        | The function completed normally.                                                                                                    |
| MC_INVALID_DICOMDIR_ID      | The <i>RootID</i> argument does not represent a valid record or directory object identifier                                                                                       |
| MC_NULL_POINTER_PARM        | The YourTraverseCallback argument was NULL.                                                                                                    |
| MC_CALLBACK_CANNOT_COMPLY   | The callback function returned MC_TS_ERROR or an invalid status or a file read operation failed.                                                                                  |
| MC_INVALID_DIRECTORY_RECORE | D_OFFSET                                                                                                    |
|                             | A directory record offset value is not correct.                                                                                                    |
| MC_UNEXPECTED_EOD           | Not enough data to decode an attribute's value.                                                                                                    |
| MC_OUT_OF_ORDER_TAG         | A tag was found in the file that was not in ascending order. A<br>message describing the error has been written to the Merge<br>DICOM Toolkit log file.                           |
| MC_INVALID_TAG              | A record item contains an invalid tag.                                                                                                    |
| MC_VALUE_TOO_LARGE          | An attribute in the file (other than those with value representations of OB, OW, or OF) was larger than that acceptable for its value representation.                             |
| MC_INVALID_LENGTH_FOR_VR    | The value length for one of the file attributes was not legal for its value representation.                                                                                       |
| MC_INVALID_VALUE_FOR_VR     | The value for one of the file attributes was not legal for its value representation.                                                                                              |
| MC_INVALID_CHARS_IN_VALUE   | A value for an attribute does not contain valid characters for its value representation.                                                                                          |
| MC_TEMPFILE_ERROR           | A value for an attribute is stored temporarily on file and an I/O error occurred.                                                                                                 |
| MC_SYSTEM_ERROR             | An unexpected, potentially serious, problem was detected in<br>the operating environment. A message describing the error<br>has been written to the Merge DICOM Toolkit log file. |
| MC_LIBRARY_NOT_INITIALIZED  | The library has not been properly initialized.                                                                                                    |

# MC\_DDH\_Get\_Record\_Type

Gets a directory record's type.

© Copyright Merge Healthcare Solutions Inc. 2023

# Synopsis #include "mc3media.h" MC\_STATUS MC\_DDH\_Get\_Record\_Type ( int RecordID, MC\_DIR\_RECORD\_TYPE \*RecType) MC\_DIR\_RECORD\_TYPE \*RecType ) RecordID The toolkit identifier of the record. RecType Pointer to the variable receiving the record type. The MC\_DIR\_RECORD\_TYPE enumeration is defined in mc3media.h.

#### Remarks

This function can be used to obtain an integer representing the type of the specified directory record as specified by the value of the Directory Record Type attribute (0004,1430).

If the value of the Directory Record Type attribute does not correspond to any of the values in the MC\_DIR\_RECORD\_TYPE enum the toolkit returns MC\_REC\_TYPE\_UNKNOWN as the record type.

#### **Return Value**

One of the enumerated MC\_STATUS codes defined in "mcstatus.h":

| Value                      | Meaning                                                                           |
|----------------------------|-----------------------------------------------------------------------------------|
| MC_NORMAL_COMPLETION       | The function completed normally.                                                  |
| MC_INVALID_RECORD_ID       | The <i>RecordID</i> argument does not represent a valid record object identifier. |
| MC_NULL_POINTER_PARM       | The <i>RecType</i> argument was NULL.                                             |
| MC_LIBRARY_NOT_INITIALIZED | The library has not been properly initialized.                                    |

#### MC\_DDH\_Get\_Parent\_Record

Gets the parent directory record of the specified record.

#### Synopsis

```
#include "mc3media.h"
MC_STATUS MC_DDH_Get_Parent_Record (
    int RecordID,
    int *ParentID
)
RecordID The identifier of the record object for which the parent
    record is requested.
ParentID Pointer to the variable receiving the parent record's
    identifier.
```

#### Remarks

**MC\_DDH\_Get\_Parent\_Record** provides the parent directory record of a record object. If the specified record is a top level record this function sets the value pointed by the *ParentID* argument to 0 and returns MC\_NORMAL\_COMPLETION.

#### Return Value

One of the enumerated **MC\_STATUS** codes defined in "mcstatus.h":

| Value                       | Meaning                                                                                                    |
|-----------------------------|----------------------------------------------------------------------------------------------------|
| MC_NORMAL_COMPLETION        | The function completed normally.                                                                                                    |
| MC_INVALID_RECORD_ID        | The <i>RecordID</i> argument does not represent a valid record object identifier.                                                                                                 |
| MC_NULL_POINTER_PARM        | The ParentID argument was NULL.                                                                                                    |
| MC_CALLBACK_CANNOT_COMPLY   | A file read operation failed.                                                                                                    |
| MC_INVALID_DIRECTORY_RECORD | D_OFFSET                                                                                                    |
|                             | A directory record offset value is not correct.                                                                                                    |
| MC_UNEXPECTED_EOD           | Not enough data to decode an attribute's value.                                                                                                    |
| MC_OUT_OF_ORDER_TAG         | A tag was found in the file that was not in ascending order. A<br>message describing the error has been written to the Merge<br>DICOM Toolkit log file.                           |
| MC_INVALID_TAG              | A record item contains an invalid tag.                                                                                                    |
| MC_VALUE_TOO_LARGE          | An attribute in the file (other than those with value representations of OB, OW, or OF) was larger than that acceptable for its value representation.                             |
| MC_INVALID_LENGTH_FOR_VR    | The value length for one of the file attributes was not legal for its value representation.                                                                                       |
| MC_INVALID_VALUE_FOR_VR     | The value for one of the file attributes was not legal for its value representation.                                                                                              |
| MC_INVALID_CHARS_IN_VALUE   | A value for an attribute does not contain valid characters for its value representation.                                                                                          |
| MC_TEMPFILE_ERROR           | A value for an attribute is stored temporarily on file and an I/O error occurred.                                                                                                 |
| MC_SYSTEM_ERROR             | An unexpected, potentially serious, problem was detected in<br>the operating environment. A message describing the error<br>has been written to the Merge DICOM Toolkit log file. |
| MC_LIBRARY_NOT_INITIALIZED  | The library has not been properly initialized.                                                                                                    |

# MC\_DDH\_Get\_Next\_Record

Gets the next directory record in a directory entity.

© Copyright Merge Healthcare Solutions Inc. 2023

| Synopsis                                               |                                                                            |  |
|--------------------------------------------------------|----------------------------------------------------------------------------|--|
| <pre>#include ``mc3media.h"</pre>                      |                                                                            |  |
| MC_STATUS MC_DDH_G<br>int RecordID<br>int *NextID<br>) |                                                                            |  |
| RecordID                                               | The identifier of the record object of which the next record is requested. |  |
| ParentID                                               | Pointer to the variable receiving the next record's identifier.            |  |

# Remarks

Return Value

c ...

**MC\_DDH\_Get\_Next\_Record** retrieves the directory record following the specified record in the directory record hierarchy. If the specified record is the last record in the list of lower level record of its parent record this function sets the value of the *Next/D* to 0 and returns MC\_NORMAL\_COMPLETION.

The returned record identifier can be used with the **MC\_Get\_Value...** functions to access the record's attribute values.

1.0

| One of the enumerated <b>MC_STATUS</b> codes defined in "mcstatus.h": |                                                                                                    |  |
|-----------------------------------------------------------------------|----------------------------------------------------------------------------------------------------|--|
| Value                                                                 | Meaning                                                                                                    |  |
| MC_NORMAL_COMPLETION                                                  | The function completed normally.                                                                                                    |  |
| MC_INVALID_RECORD_ID                                                  | The <i>RecordID</i> argument does not represent a valid record object identifier.                                                                     |  |
| MC_NULL_POINTER_PARM                                                  | The <i>NextID</i> argument was NULL.                                                                                                    |  |
| MC_CALLBACK_CANNOT_COMPLY                                             | A file read operation failed.                                                                                                    |  |
| MC_INVALID_DIRECTORY_RECORD_OFFSET                                    |                                                                                                    |  |
|                                                                       | A directory record offset value is not correct.                                                                                                    |  |
| MC_UNEXPECTED_EOD                                                     | Not enough data to decode an attribute's value.                                                                                                    |  |
| MC_OUT_OF_ORDER_TAG                                                   | A tag was found in the file that was not in ascending order. A message describing the error has been written to the Merge DICOM Toolkit log file.     |  |
| MC_INVALID_TAG                                                        | A record item contains an invalid tag.                                                                                                    |  |
| MC_VALUE_TOO_LARGE                                                    | An attribute in the file (other than those with value representations of OB, OW, or OF) was larger than that acceptable for its value representation. |  |
| MC_INVALID_LENGTH_FOR_VR                                              | The value length for one of the file attributes was not legal for its value representation.                                                           |  |
| MC_INVALID_VALUE_FOR_VR                                               | The value for one of the file attributes was not legal for its value representation.                                                                  |  |

| MC_INVALID_CHARS_IN_VALUE  | A value for an attribute does not contain valid characters for its value representation.                                                                                          |
|----------------------------|----------------------------------------------------------------------------------------------------|
| MC_TEMPFILE_ERROR          | A value for an attribute is stored temporarily on file and an I/O error occurred.                                                                                                 |
| MC_SYSTEM_ERROR            | An unexpected, potentially serious, problem was detected in<br>the operating environment. A message describing the error<br>has been written to the Merge DICOM Toolkit log file. |
| MC_LIBRARY_NOT_INITIALIZED | The library has not been properly initialized.                                                                                                    |

#### MC\_DDH\_Get\_First\_Lower\_Record

Gets the first lower level directory record of the specified record.

#### Synopsis

#include ``mc3media.h"

```
      MC_STATUS
      MC_DDH_Get_First_Lower_Record (

      int
      ParentID,

      int
      *LowerID

      )
      The identifier of the record object for which the lower

      level record is requested or the identifier of the

      directory object if the first record in the root entity is

      requested.

      LowerID
      Pointer to the variable receiving the first lower level

      record's identifier.
```

# Remarks

**MC\_DDH\_Get\_First\_Lower\_Record** retrieves the first lower level directory record of the specified record. If the specified record does not have lower level records this function sets the value of the *LowerID* to 0 and returns MC\_NORMAL\_COMPLETION.

The returned record identifier can be used with the **MC\_Get\_Value...** functions to access the record's attribute values.

#### **Return Value**

| Value                     | Meaning                                                                                       |
|---------------------------|-----------------------------------------------------------------------------------------------|
| MC_NORMAL_COMPLETION      | The function completed normally.                                                              |
| MC_INVALID_RECORD_ID      | The <i>ParentID</i> argument does not represent a valid record or DICOMDIR object identifier. |
| MC_NULL_POINTER_PARM      | The <i>LowerID</i> argument was NULL.                                                         |
| MC_CALLBACK_CANNOT_COMPLY | A file read operation failed.                                                                 |

#### MC\_INVALID\_DIRECTORY\_RECORD\_OFFSET A directory record offset value is not correct. MC\_UNEXPECTED\_EOD Not enough data to decode an attribute's value. MC\_OUT\_OF\_ORDER\_TAG A tag was found in the file that was not in ascending order. A message describing the error has been written to the Merge DICOM Toolkit log file. MC\_INVALID\_TAG A record item contains an invalid tag. MC\_VALUE\_TOO\_LARGE An attribute in the file (other than those with value representations of OB, OW, or OF) was larger than that acceptable for its value representation. MC\_INVALID\_LENGTH\_FOR\_VR The value length for one of the file attributes was not legal for its value representation. MC\_INVALID\_VALUE\_FOR\_VR The value for one of the file attributes was not legal for its value representation. MC\_INVALID\_CHARS\_IN\_VALUE A value for an attribute does not contain valid characters for its value representation. MC\_TEMPFILE\_ERROR A value for an attribute is stored temporarily on file and an I/O error occurred. MC\_SYSTEM\_ERROR An unexpected, potentially serious, problem was detected in the operating environment. A message describing the error has been written to the Merge DICOM Toolkit log file. MC\_LIBRARY\_NOT\_INITIALIZED The library has not been properly initialized.

# MC\_DDH\_Copy\_Values

Copies attribute values from one message or item to another message or item.

# Synopsis #include "mc3media.h" MC\_STATUS MC\_DDH\_Copy\_Values ( int SourceID, int DestID, unsigned long \*TagList ) SourceID The ID of the source message, file, item or record object containing the values to be copied. DestID The ID of the destination message, file, item or record object which will receive the values.

TagList

A zero ended array of tag numbers of the attributes to be copied. If a tag is a group length tag, the attributes in the whole group are copied. If this parameter is NULL, all attributes are copied.

#### Remarks

This function can be used to fill in directory record values from messages when adding instances to a file set.

#### **Return Value**

One of the enumerated **MC\_STATUS** codes defined in "mcstatus.h":

| Value                      | Meaning                                                                                                    |
|----------------------------|----------------------------------------------------------------------------------------------------|
| MC_NORMAL_COMPLETION       | The function completed normally.                                                                                                    |
| MC_INVALID_MESSAGE_ID      | The source or destiantion ID value is not a valid toolkit object identifier.                                                                                                |
| MC_TEMPFILE_ERROR          | A value for an attribute is stored temporarily on file and an I/O error occurred.                                                                                           |
| MC_SYSTEM_ERROR            | An unexpected, potentially serious, problem was detected in the operating environment. A message describing the error has been written to the Merge DICOM Toolkit log file. |
| MC_LIBRARY_NOT_INITIALIZED | The library has not been properly initialized.                                                                                                    |

# MC\_DDH\_Add\_Record

Adds a new directory record to a directory object.

```
Synopsis
#include "mc3media.h"
MC_STATUS MC_DDH_Add_Record (
    int ParentID,
    const char *RecordType
    int *RecordID
)
```

```
ParentID
```

The identifier of a directory object obtained using **MC\_DDH\_Create** or **MC\_DDH\_Open** functions or the identifier of a record object obtained using one of the **MC\_DDH\_...** record navigation functions.

| RecordType | The directory record type name for the new record or                |
|------------|---------------------------------------------------------------------|
|            | the SOP Class UID of the referenced instance. If this               |
|            | argument is NULL the toolkit will set the record type               |
|            | based on the type of the parent record: "PATIENT" for               |
|            | root level records, "STUDY" if the parent is                        |
|            | "PATIENT", "SERIES" if the parent is "STUDY" and                    |
|            | "IMAGE" if the parent is "SERIES". The application                  |
|            | can change the value of the Directory Record Type                   |
|            | attribute of the new record item after this function                |
|            | returns, before calling MC_DDH_Update.                              |
| RecordID   | Pointer to the variable receiving the identifier of the new record. |
|            |                                                                     |

# Remarks

**MC\_DDH\_Add\_Record** creates a new directory record object and appends it to the end of the child record list of the specified parent record or to the end of the root entity if the specified parent is the directory object itself.

If the type of the record is not specified the toolkit will try to determine it based on the type of the parent record. For instance level records, the application can specify the SOP Class UID of the referenced object in the *RecordType* argument and the toolkit will create the corresponding record type.

The returned record identifier can be used with the **MC\_Set\_Value**... or **MC\_DDH\_Copy\_Values** functions to set the attribute values in the new record.

The new record and any values set for its attributes are written to the DICOMDIR file when the application calls **MC\_DDH\_Update**. If the directory object is freed without calling **MC\_DDH\_Update**, all changes to the record hierarchy will be lost.

# Return Value

| Value                       | Meaning                                                                                                    |
|-----------------------------|----------------------------------------------------------------------------------------------------|
| MC_NORMAL_COMPLETION        | The function completed normally.                                                                                    |
| MC_INVALID_RECORD_ID        | The <i>ParentID</i> argument does not represent a valid record or DICOMDIR object identifier.                       |
| MC_NULL_POINTER_PARM        | The <i>RecordID</i> argument was NULL.                                                                              |
| MC_INVALID_LOWER_DIR_RECORD | The record type specified in the <i>RecordType</i> argument is not a valid lower level record of the parent record. |
| MC_BAD_DIR_RECORD_TYPE      | The type of the parent record is unknown.                                                                           |
| MC_CALLBACK_CANNOT_COMPLY   | A file read operation failed.                                                                                       |
| MC_INVALID_DIRECTORY_RECORD | _OFFSET                                                                                                    |
|                             | A directory record offset value is not correct.                                                                     |
| MC_UNEXPECTED_EOD           | Not enough data to decode an attribute's value.                                                                     |

<sup>©</sup> Copyright Merge Healthcare Solutions Inc. 2023

| MC_OUT_OF_ORDER_TAG            | A tag was found in the file that was not in ascending order. A message describing the error has been written to the Merge DICOM Toolkit log file.                           |
|--------------------------------|----------------------------------------------------------------------------------------------------|
| MC_INVALID_TAG                 | A record item contains an invalid tag.                                                                                                    |
| MC_VALUE_TOO_LARGE             | An attribute in the file (other than those with value representations of OB, OW, or OF) was larger than that acceptable for its value representation.                       |
| MC_INVALID_LENGTH_FOR_VR       | The value length for one of the file attributes was not legal for its value representation.                                                                                 |
| MC_INVALID_VALUE_FOR_VR        | The value for one of the file attributes was not legal for its value representation.                                                                                        |
| MC_INVALID_CHARS_IN_VALUE      | A value for an attribute does not contain valid characters for its value representation.                                                                                    |
| MC_TEMPFILE_ERROR              | A value for an attribute is stored temporarily on file and an I/O error occurred.                                                                                           |
| MC_SYSTEM_ERROR                | An unexpected, potentially serious, problem was detected in the operating environment. A message describing the error has been written to the Merge DICOM Toolkit log file. |
| MC_LIBRARY_NOT_INITIALIZED     | The library has not been properly initialized.                                                                                                    |
| See Also                       |                                                                                                    |
| MC_DDH_Create<br>MC_DDH_Update | MC_DDH_Open                                                                                                    |

# MC\_DDH\_Delete\_Record

Deletes a directory record.

#### Synopsis

#include ``mc3media.h"

MC\_STATUS MC\_DDH\_Delete\_Record ( int RecordID

)

The toolkit identifier of the directory record to delete.

#### Remarks

RecordID

**MC\_DDH\_Delete\_Record** removes the specified directory record and any lower level record from the record hierarchy.

The resources allocated for the directory record objects are automatically freed.

The changes made by this function are not reflected in the DICOMDIR file until the application calls **MC\_DDH\_Update**.

<sup>©</sup> Copyright Merge Healthcare Solutions Inc. 2023

### **Return Value**

One of the enumerated **MC\_STATUS** codes defined in "mcstatus.h":

| Value                      | Meaning                                                                                                    |
|----------------------------|----------------------------------------------------------------------------------------------------|
| MC_NORMAL_COMPLETION       | The function completed normally.                                                                                                    |
| MC_INVALID_RECORD_ID       | The <i>RecordID</i> argument does not represent a valid record object identifier.                                                                                           |
| MC_SYSTEM_ERROR            | An unexpected, potentially serious, problem was detected in the operating environment. A message describing the error has been written to the Merge DICOM Toolkit log file. |
| MC_LIBRARY_NOT_INITIALIZED | The library has not been properly initialized.                                                                                                    |
| See Also                   |                                                                                                    |
|                            |                                                                                                    |

MC\_DDH\_Update

# MC\_DDH\_Release\_Record

Releases the content of the record.

| Synopsis                              |                                                            |
|---------------------------------------|------------------------------------------------------------|
| <pre>#include ``mc3media.h"</pre>     |                                                            |
| MC_STATUS MC_DDH_<br>int Record:<br>) |                                                            |
| RecordID                              | The toolkit identifier of the directory record to release. |

### Remarks

This function releases the specified record and its lower level records to reduce the toolkit's memory usage. Although the record identifier becomes invalid after this call, the record itself is not deleted and can be accessed again using one of the record navigation functions, **MC\_DDH\_Get\_Next\_Record** or **MC\_DDH\_Get\_First\_Lower\_Level\_Record**, in which case the toolkit will read the content of the record from the DICOMDIR file again and assign a new record identifier.

This function does not modify the directory record hierarchy.

### **Return Value**

| Value                | Meaning                                                                                                    |
|----------------------|----------------------------------------------------------------------------------------------------|
| MC_NORMAL_COMPLETION | The function completed normally.                                                                                                    |
| MC_INVALID_RECORD_ID | The <i>RecordID</i> argument does not represent a valid record object identifier.                                                                                                 |
| MC_SYSTEM_ERROR      | An unexpected, potentially serious, problem was detected in<br>the operating environment. A message describing the error<br>has been written to the Merge DICOM Toolkit log file. |

MC\_LIBRARY\_NOT\_INITIALIZED The library has not been properly initialized.

#### See Also

MC\_DDH\_Get\_Next\_Record MC\_DDH\_Get\_First\_Lower\_Level\_Record

#### MC\_SRH\_Create\_SR

Creates a new SR root node.

#### Synopsis

```
MC_STATUS MC_SRH_Create_SR (
const char *AserviceName,
const char *AtemplateId,
SR_CONT_CONTINUITY Acontinuity,
const char *AconceptNameValue,
const char *AconceptNameScheme,
const char *AconceptNameMeaning,
int *AsrRootID
```

```
)
```

A

| AserviceName                     | The service (Sop Class) the SR uses.                                                                                                    |
|----------------------------------|----------------------------------------------------------------------------------------------------|
| Atemplateld                      | DICOM Template Identifier that describes the<br>content of this Content Item and its subsidiary<br>Content Items. Can be NULL.                  |
| Acontinuity                      | Enumerated value specifies whether or not its contained Content Items are logically linked in a continuous textual flow, or are separate items. |
| AconceptNameValue                | Code Value describing the concept represented by the root Content Item.                                                                         |
| AconceptNameScheme               | Coding Scheme Designator                                                                                                    |
| AconceptNameMeaning Code Meaning |                                                                                                    |
| AsrRootID                        | Pointer that receives a numeric identifer for an SR node.                                                                                       |

#### Remarks

**MC\_SRH\_Create\_SR** creates SR tree management object. This returned item identifier can then be used to set and retrieve SR values.

#### **Return Value**

| Value                | Meaning                          |
|----------------------|----------------------------------|
| MC_NORMAL_COMPLETION | The function completed normally. |

<sup>©</sup> Copyright Merge Healthcare Solutions Inc. 2023

# MC\_NULL\_POINTER\_PARM MC\_SYSTEM\_ERROR

One of the parameters was NULL.

An unexpected, potentially serious, problem was detected in the operating environment. A message describing the error has been written to the Merge DICOM Toolkit log file.

# MC\_SRH\_Free\_SR

Releases all memory allocated by SR.

#### Synopsis

```
MC_STATUS MC_SRH_Free_SR (
int AsrRootID
```

)

AsrRootID The identifier of the SR root node to be released.

#### Remarks

Underlying message object will be released as well.

#### Return Value

One of the enumerated **MC\_STATUS** codes defined in "mcstatus.h":

| Value                | Meaning                                                                                                    |
|----------------------|----------------------------------------------------------------------------------------------------|
| MC_NORMAL_COMPLETION | The function completed normally.                                                                                                    |
| MC_INVALID_SR_ID     | The AsrRootID value is not a valid SR tree management object ID.                                                                                                    |
| MC_SYSTEM_ERROR      | An unexpected, potentially serious, problem was detected in the operating environment. A message describing the error has been written to the Merge DICOM Toolkit log file. |

# MC\_SRH\_Add\_Child

Adds a child node to the provided parent SR node.

#### Synopsis

```
      MC_STATUS MC_SRH_Add_Child (

      int AsrNodeID,

      SR_RELATIONSHIP Arelationship,

      int *AsrChildNodeID

      )

      AsrNodelD

      The identifier assigned to the given SR object to which the child is to be added.

      Arelationship
      Enumerated value representing a relationship.
```

<sup>©</sup> Copyright Merge Healthcare Solutions Inc. 2023

AsrChildNodeID which is to be added to the parent. On successful completion returns a new child SR node identifier.

#### Remarks

This function shall be used for adding existing items to the SR tree. It is recommended to use specific functions like MC\_SRH\_Add\_XXX\_Child to create child nodes from scratch.

# Return Value

One of the enumerated **MC\_STATUS** codes defined in "mcstatus.h":

| Value                | Meaning                                                                                                    |
|----------------------|----------------------------------------------------------------------------------------------------|
| MC_NORMAL_COMPLETION | The function completed normally.                                                                                                    |
| MC_INVALID_SR_ID     | The AsrNodeID value is not a valid SR tree management object ID.                                                                                                    |
| MC_VALUE_NOT_ALLOWED | The Arelationship value is not valid.                                                                                                    |
| MC_SYSTEM_ERROR      | An unexpected, potentially serious, problem was detected in<br>the operating environment. A message describing the error<br>has been written to the Merge DICOM Toolkit log file. |

# MC\_SRH\_Add\_TEXT\_Child

Creates a new child TEXT node under the provided parent.

#### Synopsis

```
MC_STATUS MC_SRH_Add_TEXT_Child (
    int AsrNodeID,
    SR_RELATIONSHIP Arelationship,
    const char *AconceptNameValue,
    const char *AconceptNameScheme,
    const char *AconceptNameMeaning,
    const char *Atext,
    int *AsrChildNodeID
)
```

| AsrNodelD           | An Identifier of the parent SR item to which the child is to be added. |
|---------------------|------------------------------------------------------------------------|
| Arelationship       | Enumerated value representing a relationship.                          |
| AconceptNameValue   | Code Value describing the concept represented by this Content Item.    |
| AconceptNameScheme  | Coding Scheme Designator                                               |
| AconceptNameMeaning | Code Meaning                                                           |
| Atext               | A text value to be stored in this node.                                |

<sup>©</sup> Copyright Merge Healthcare Solutions Inc. 2023

AsrChildNodeID

Pointer to the variable receiving an identifier of the new SR node.

#### **Return Value**

One of the enumerated **MC\_STATUS** codes defined in "mcstatus.h":

| Value                 | Meaning                                                                                                    |
|-----------------------|----------------------------------------------------------------------------------------------------|
| MC_NORMAL_COMPLETION  | The function completed normally.                                                                                                    |
| MC_INVALID_SR_ID      | The AsrNodeID value is not a valid SR tree management object ID.                                                                                                    |
| MC_NULL_POINTER_PARM  | One or more of the pointer-type parameters was NULL.                                                                                                    |
| MC_VALUE_NOT_ALLOWED  | The Arelationship value is not valid.                                                                                                    |
| MC_VALUE_OUT_OF_RANGE | A numeric <i>Value</i> was larger than could be accommodated by the attribute. (E.g. setting an attribute with an unsigned int VR to the value 123.45, or setting it to 128000, or setting it to -1). |
| MC_TEMP_FILE_ERROR    | If the attribute's value is large, it may be stored in a temporary file (if so configured). If a file I/O error occurs, this status is returned.                                                      |
| MC_SYSTEM_ERROR       | An unexpected, potentially serious, problem was detected in the operating environment. A message describing the error has been written to the Merge DICOM Toolkit log file.                           |

# MC\_SRH\_Create\_TEXT\_Node

Creates a new TEXT node.

```
Synopsis
```

AconceptNameValue Code Value describing the concept represented by this Content Item.

AconceptNameScheme Coding Scheme Designator

AconceptNameMeaning Code Meaning

```
Atext A text value to be stored in this node.
```

AsrNodelD Pointer to the variable receiving an identifier of the new SR node.

# **Return Value**

 $<sup>\</sup>textcircled{O}$  Copyright Merge Healthcare Solutions Inc. 2023

| Value                | Meaning                                                                                                    |
|----------------------|----------------------------------------------------------------------------------------------------|
| MC_NORMAL_COMPLETION | The function completed normally.                                                                                                    |
| MC_NULL_POINTER_PARM | One or more of the pointer-type parameters was NULL.                                                                                                    |
| MC_TEMP_FILE_ERROR   | If the attribute's value is large, it may be stored in a temporary file (if so configured). If a file I/O error occurs, this status is returned.                            |
| MC_SYSTEM_ERROR      | An unexpected, potentially serious, problem was detected in the operating environment. A message describing the error has been written to the Merge DICOM Toolkit log file. |

# MC\_SRH\_Set\_Concept\_Name

Sets the Concept Name values for the node.

#### Synopsis

| MC_STATUS MC_SRH_ | Set_Concept_Name (   |  |
|-------------------|----------------------|--|
| int AsrNodeID,    |                      |  |
| const char        | *AconceptNameValue,  |  |
| const char        | *AconceptNameScheme, |  |
| const char        | *AconceptNameMeaning |  |
| )                 |                      |  |

| AsrNodeID                                   | Numeric handle pointing to the SR node.                             |  |
|---------------------------------------------|---------------------------------------------------------------------|--|
| AconceptNameValue                           | Code Value describing the concept represented by this Content Item. |  |
| AconceptNameScheme Coding Scheme Designator |                                                                     |  |
| AconceptNameMeaning Code Meaning            |                                                                     |  |
| AsrNodeID                                   | Pointer to the variable receiving an identifier of the new SR node. |  |

### **Return Value**

| Value                | Meaning                                                                                                    |
|----------------------|----------------------------------------------------------------------------------------------------|
| MC_NORMAL_COMPLETION | The function completed normally.                                                                                                    |
| MC_INVALID_SR_ID     | The AsrNodeID value is not a valid SR tree management object ID.                                                                                 |
| MC_NULL_POINTER_PARM | One or more of the pointer-type parameters was NULL.                                                                                             |
| MC_TEMP_FILE_ERROR   | If the attribute's value is large, it may be stored in a temporary file (if so configured). If a file I/O error occurs, this status is returned. |

#### MC\_SYSTEM\_ERROR

An unexpected, potentially serious, problem was detected in the operating environment. A message describing the error has been written to the Merge DICOM Toolkit log file.

# MC\_SRH\_Add\_CODE\_Child

Creates a new child CODE node under the provided parent.

#### Synopsis

```
MC_STATUS MC_SRH_Add_CODE_Child (
    int AsrNodeID,
    SR_RELATIONSHIP Arelationship,
    const char *AconceptNameValue,
    const char *AconceptNameScheme,
    const char *AconceptNameMeaning,
    const char *AconceptCodeValue,
    const char *AconceptCodingScheme,
    const char *AconceptCodeMeaning,
    int *AsrChildNodeID
)
```

```
)
```

| AsrNodeID                                                     | An Identifier of the parent SR item to which the child is to be added. |  |
|---------------------------------------------------------------|------------------------------------------------------------------------|--|
| Arelationship                                                 | Enumerated value representing a relationship.                          |  |
| AconceptNameValue                                             | Code Value describing the concept represented by this Content Item.    |  |
| AconceptNameScheme                                            | Coding Scheme Designator                                               |  |
| AconceptNameMeaning                                           | Code Meaning                                                           |  |
| AconceptCodeValue                                             | Coded expression of the concept.                                       |  |
| AconceptCodingScheme Coding Scheme Designator of the concept. |                                                                        |  |
| AconceptCodeMeaning                                           | Code Meaning of the concept.                                           |  |
| AsrChildNodeID                                                | Pointer to the variable receiving an identifier of the new SR node.    |  |

#### **Return Value**

One of the enumerated **MC\_STATUS** codes defined in "mcstatus.h":

| Value                | Meaning                                                                                                    |
|----------------------|----------------------------------------------------------------------------------------------------|
| MC_NORMAL_COMPLETION | The function completed normally.                                                                                                    |
| MC_INVALID_SR_ID     | The AsrNodeID value is not a valid SR tree management object ID.                                                                                 |
| MC_NULL_POINTER_PARM | One or more of the pointer-type parameters was NULL.                                                                                             |
| MC_VALUE_NOT_ALLOWED | The Arelationship value is not valid.                                                                                                    |
| MC_TEMP_FILE_ERROR   | If the attribute's value is large, it may be stored in a temporary file (if so configured). If a file I/O error occurs, this status is returned. |

© Copyright Merge Healthcare Solutions Inc. 2023

#### MC\_SYSTEM\_ERROR

An unexpected, potentially serious, problem was detected in the operating environment. A message describing the error has been written to the Merge DICOM Toolkit log file.

# MC\_SRH\_Create\_CODE\_Node

Creates a new CODE node.

#### Synopsis

| MC_STATUS MC_SRH_Create_CODE_Node ( |                        |
|-------------------------------------|------------------------|
| const char                          | *AconceptNameValue,    |
| const char                          | *AconceptNameScheme,   |
| const char                          | *AconceptNameMeaning,  |
| const char                          | *AconceptCodeValue,    |
| const char                          | *AconceptCodingScheme, |
| const char                          | *AconceptCodeMeaning,  |
| <pre>int *AsrNoc</pre>              | deID)                  |

| AconceptNameValue                                             | Code Value describing the concept represented by this Content Item. |  |
|---------------------------------------------------------------|---------------------------------------------------------------------|--|
| AconceptNameScheme                                            | Coding Scheme Designator                                            |  |
| AconceptNameMeaning                                           | Code Meaning                                                        |  |
| AconceptCodeValue                                             | Coded expression of the concept.                                    |  |
| AconceptCodingScheme Coding Scheme Designator of the concept. |                                                                     |  |
| AconceptCodeMeaning                                           | Code Meaning of the concept.                                        |  |
| AsrNodeID                                                     | Pointer to the variable receiving an identifier of the new SR node. |  |

#### **Return Value**

| Value                | Meaning                                                                                                    |
|----------------------|----------------------------------------------------------------------------------------------------|
| MC_NORMAL_COMPLETION | The function completed normally.                                                                                                    |
| MC_NULL_POINTER_PARM | One or more of the pointer-type parameters was NULL.                                                                                                    |
| MC_TEMP_FILE_ERROR   | If the attribute's value is large, it may be stored in a temporary file (if so configured). If a file I/O error occurs, this status is returned.                                  |
| MC_SYSTEM_ERROR      | An unexpected, potentially serious, problem was detected in<br>the operating environment. A message describing the error<br>has been written to the Merge DICOM Toolkit log file. |

# MC\_SRH\_Add\_NUM\_Child

Creates a new child NUM node under the provided parent.

#### Synopsis

)

```
MC_STATUS MC_SRH_Add_NUM_Child (
      int AsrNodeID,
      SR_RELATIONSHIP Arelationship,
      const char *AconceptNameValue,
      const char *AconceptNameScheme,
      const char *AconceptNameMeaning,
      const char *AnumericValue,
      const char *AunitsCodeValue,
      const char *AunitsCodingScheme,
      const char *AunitsCodeMeaning,
      int *AsrChildNodeID
```

| AsrNodelD                                   | An Identifier of the parent SR item to which the child is to be added. |  |
|---------------------------------------------|------------------------------------------------------------------------|--|
| Arelationship                               | Enumerated value representing a relationship.                          |  |
| AconceptNameValue                           | Code Value describing the concept represented by this Content Item.    |  |
| AconceptNameScheme Coding Scheme Designator |                                                                        |  |
| AconceptNameMeaning Code Meaning            |                                                                        |  |
| AnumericValue                               | Numeric Value                                                          |  |
| AunitsCodeValue                             | Coded expression of measurement units.                                 |  |
| AunitsCodingScheme                          | Coding Scheme Designator of the measurement units.                     |  |
| AunitsCodeMeaning                           | Code Meaning of the measurement units.                                 |  |
| AsrChildNodelD                              | Pointer to the variable receiving an identifier of the new SR node.    |  |

#### **Return Value**

| Value                 | Meaning                                                                                                    |
|-----------------------|----------------------------------------------------------------------------------------------------|
| MC_NORMAL_COMPLETION  | The function completed normally.                                                                                                    |
| MC_INVALID_SR_ID      | The AsrNodeID value is not a valid SR tree management object ID.                                                                                                    |
| MC_NULL_POINTER_PARM  | One or more of the pointer-type parameters was NULL.                                                                                                    |
| MC_VALUE_OUT_OF_RANGE | A numeric <i>Value</i> was larger than could be accommodated by the attribute. (E.g. setting an attribute with an unsigned int VR to the value 123.45, or setting it to 128000, or setting it to -1). |
| MC_VALUE_NOT_ALLOWED  | The Arelationship value is not valid.                                                                                                    |

| MC_TEMP_FILE_ERROR | If the attribute's value is large, it may be stored in a temporary file (if so configured). If a file I/O error occurs, this status is returned.                                  |
|--------------------|----------------------------------------------------------------------------------------------------|
| MC_SYSTEM_ERROR    | An unexpected, potentially serious, problem was detected in<br>the operating environment. A message describing the error<br>has been written to the Merge DICOM Toolkit log file. |

# MC\_SRH\_Create\_NUM\_Node

Creates a new NUM node. Note that the Measured Value Sequence (0040, A300) may be empty to convey the concept of a measurement whose value is unknown or missing, or a measurement or calculation failure.

#### Synopsis

```
MC_STATUS MC_SRH_Create_NUM_Node (
const char *AconceptNameValue,
const char *AconceptNameScheme,
const char *AconceptNameMeaning,
const char *AnumericValue,
const char *AunitsCodeValue,
const char *AunitsCodingScheme,
const char *AunitsCodeMeaning,
int *AsrNodeID
```

```
)
```

*AconceptNameValue* Code Value describing the concept represented by this Content Item. *AconceptNameScheme* Coding Scheme Designator

*AconceptNameMeaning* Code Meaning

| Numeric Value. Can be NULL.                                         |
|---------------------------------------------------------------------|
| Coded expression of measurement units.                              |
| Coding Scheme Designator of the measurement units.                  |
| Code Meaning of the measurement units.                              |
| Pointer to the variable receiving an identifier of the new SR node. |
|                                                                     |

# **Return Value**

| Value                | Meaning                                              |
|----------------------|------------------------------------------------------|
| MC_NORMAL_COMPLETION | The function completed normally.                     |
| MC_NULL_POINTER_PARM | One or more of the pointer-type parameters was NULL. |

| MC_VALUE_OUT_OF_RANGE | A numeric <i>Value</i> was larger than could be accommodated by the attribute. (E.g. setting an attribute with an unsigned int VR to the value 123.45, or setting it to 128000, or setting it to -1). |
|-----------------------|----------------------------------------------------------------------------------------------------|
| MC_TEMP_FILE_ERROR    | If the attribute's value is large, it may be stored in a temporary file (if so configured). If a file I/O error occurs, this status is returned.                                                      |
| MC_SYSTEM_ERROR       | An unexpected, potentially serious, problem was detected in the operating environment. A message describing the error has been written to the Merge DICOM Toolkit log file.                           |

# MC\_SRH\_Set\_NUM\_Qualifier

Sets the Qualification of Numeric Value in the Measured Value Sequence, or as a reason for the absence of Measured Value Sequence Item.

#### Synopsis

```
      MC_STATUS MC_SRH_Set_NUM_Qualifier (

      int AsrNodeID,

      const char *AqualifierCodeValue,

      const char *AqualifierCodingScheme,

      const char *AqualifierCodeMeaning

      )

      AsrNodeID

      An Identifier of the NUM SR item.

      AqualifierCodeValue

      Sets Qualification of Numeric Value.
```

AqualifierCodingScheme Coding Scheme Designator

AqualifierCodeMeaning Code Meaning

### **Return Value**

| Value                | Meaning                                                                                                    |
|----------------------|----------------------------------------------------------------------------------------------------|
| MC_NORMAL_COMPLETION | The function completed normally.                                                                                                    |
| MC_INVALID_SR_ID     | The AsrNodeID value is not a valid SR tree management object ID.                                                                                                    |
| MC_NULL_POINTER_PARM | One or more of the pointer-type parameters was NULL.                                                                                                    |
| MC_TEMP_FILE_ERROR   | If the attribute's value is large, it may be stored in a temporary file (if so configured). If a file I/O error occurs, this status is returned.                                  |
| MC_SYSTEM_ERROR      | An unexpected, potentially serious, problem was detected in<br>the operating environment. A message describing the error<br>has been written to the Merge DICOM Toolkit log file. |

#### MC\_SRH\_Set\_NUM\_Next\_Data

Sets the next Numeric Value.

| Synopsis                                                                      |                                   |  |
|-------------------------------------------------------------------------------|-----------------------------------|--|
| MC_STATUS MC_SRH_Set_NUM_Next_Data (<br>int AsrNodeID,<br>char *AnumericValue |                                   |  |
| )                                                                             |                                   |  |
| AsrNodeID                                                                     | An Identifier of the NUM SR item. |  |
| AnumericValue                                                                 | Numeric Value                     |  |

#### **Return Value**

One of the enumerated **MC\_STATUS** codes defined in "mcstatus.h":

| Value                 | Meaning                                                                                                    |
|-----------------------|----------------------------------------------------------------------------------------------------|
| MC_NORMAL_COMPLETION  | The function completed normally.                                                                                                    |
| MC_INVALID_SR_ID      | The AsrNodeID value is not a valid SR tree management object ID.                                                                                                    |
| MC_VALUE_OUT_OF_RANGE | A numeric <i>Value</i> was larger than could be accommodated by the attribute. (E.g. setting an attribute with an unsigned int VR to the value 123.45, or setting it to 128000, or setting it to -1). |
| MC_TEMP_FILE_ERROR    | If the attribute's value is large, it may be stored in a temporary file (if so configured). If a file I/O error occurs, this status is returned.                                                      |
| MC_SYSTEM_ERROR       | An unexpected, potentially serious, problem was detected in<br>the operating environment. A message describing the error<br>has been written to the Merge DICOM Toolkit log file.                     |

#### MC\_SRH\_Add\_DATETIME\_Child

Creates a new child DATETIME node under the provided parent.

```
MC_STATUS MC_SRH_Add_DATETIME_Child (
    int AsrNodeID,
    SR_RELATIONSHIP Arelationship,
    const char *AconceptNameValue,
    const char *AconceptNameScheme,
    const char *AconceptNameMeaning,
    const char *Adatetime,
    int *AsrChildNodeID
)
```

| AsrNodeID           | An Identifier of the parent SR item to which the child is to be added. |
|---------------------|------------------------------------------------------------------------|
| Arelationship       | Enumerated value representing a relationship.                          |
| AconceptNameValue   | Code Value describing the concept represented by this Content Item.    |
| AconceptNameScheme  | Coding Scheme Designator                                               |
| AconceptNameMeaning | Code Meaning                                                           |
| Adatetime           | A date time string in the DICOM format.                                |
| AsrChildNodelD      | Pointer to the variable receiving an identifier of the new SR node.    |

| Value                | Meaning                                                                                                    |
|----------------------|----------------------------------------------------------------------------------------------------|
| MC_NORMAL_COMPLETION | The function completed normally.                                                                                                    |
| MC_INVALID_SR_ID     | The AsrNodeID value is not a valid SR tree management object ID.                                                                                                    |
| MC_NULL_POINTER_PARM | One or more of the pointer-type parameters was NULL.                                                                                                    |
| MC_VALUE_NOT_ALLOWED | The Arelationship value is not valid.                                                                                                    |
| MC_TEMP_FILE_ERROR   | If the attribute's value is large, it may be stored in a temporary file (if so configured). If a file I/O error occurs, this status is returned.                                  |
| MC_SYSTEM_ERROR      | An unexpected, potentially serious, problem was detected in<br>the operating environment. A message describing the error<br>has been written to the Merge DICOM Toolkit log file. |

#### MC\_SRH\_Create\_DATETIME\_Node

Creates a new DATETIME node.

| AsrNodelD           | An Identifier of the parent SR item to which the child is to be added. |
|---------------------|------------------------------------------------------------------------|
| Arelationship       | Enumerated value representing a relationship.                          |
| AconceptNameValue   | Code Value describing the concept represented by this Content Item.    |
| AconceptNameScheme  | Coding Scheme Designator                                               |
| AconceptNameMeaning | Code Meaning                                                           |
| Adatetime           | A date time string in the DICOM format.                                |
| AsrNodeID           | Pointer to the variable receiving an identifier of the new SR node.    |

One of the enumerated **MC\_STATUS** codes defined in "mcstatus.h":

| Value                | Meaning                                                                                                    |
|----------------------|----------------------------------------------------------------------------------------------------|
| MC_NORMAL_COMPLETION | The function completed normally.                                                                                                    |
| MC_NULL_POINTER_PARM | One or more of the pointer-type parameters was NULL.                                                                                                    |
| MC_TEMP_FILE_ERROR   | If the attribute's value is large, it may be stored in a temporary file (if so configured). If a file I/O error occurs, this status is returned.                                  |
| MC_SYSTEM_ERROR      | An unexpected, potentially serious, problem was detected in<br>the operating environment. A message describing the error<br>has been written to the Merge DICOM Toolkit log file. |

#### MC\_SRH\_Add\_DATE\_Child

Creates a new child DATE node under the provided parent.

| <pre>MC_STATUS MC_SRH_Add_DATE_Child (     int AsrNodeID,     SR_RELATIONSHIP Arelationship,     const char *AconceptNameValue,     const char *AconceptNameScheme,     const char *AconceptNameMeaning,     const char *Adate,     int *AsrChildNodeID</pre> |                                                                        |
|----------------------------------------------------------------------------------------------------|------------------------------------------------------------------------|
| )                                                                                                    |                                                                        |
| AsrNodeID                                                                                                    | An Identifier of the parent SR item to which the child is to be added. |
| Arelationship                                                                                                    | Enumerated value representing a relationship.                          |

 $<sup>\</sup>ensuremath{\textcircled{O}}$  Copyright Merge Healthcare Solutions Inc. 2023

| AconceptNameValue   | Code Value describing the concept represented by this Content Item. |
|---------------------|---------------------------------------------------------------------|
| AconceptNameScheme  | Coding Scheme Designator                                            |
| AconceptNameMeaning | Code Meaning                                                        |
| Adate               | A date string in the DICOM format.                                  |
| AsrChildNodelD      | Pointer to the variable receiving an identifier of the new SR node. |

One of the enumerated **MC\_STATUS** codes defined in "mcstatus.h":

| Value                | Meaning                                                                                                    |
|----------------------|----------------------------------------------------------------------------------------------------|
| MC_NORMAL_COMPLETION | The function completed normally.                                                                                                    |
| MC_INVALID_SR_ID     | The AsrNodeID value is not a valid SR tree management object ID.                                                                                                    |
| MC_NULL_POINTER_PARM | One or more of the pointer-type parameters was NULL.                                                                                                    |
| MC_VALUE_NOT_ALLOWED | The Arelationship value is not valid.                                                                                                    |
| MC_TEMP_FILE_ERROR   | If the attribute's value is large, it may be stored in a temporary file (if so configured). If a file I/O error occurs, this status is returned.                                  |
| MC_SYSTEM_ERROR      | An unexpected, potentially serious, problem was detected in<br>the operating environment. A message describing the error<br>has been written to the Merge DICOM Toolkit log file. |

#### MC\_SRH\_Create\_DATE\_Node

Creates a new DATE node.

```
MC_STATUS MC_SRH_Create_DATE_Node (

const char *AconceptNameValue,

const char *AconceptNameScheme,

const char *AconceptNameMeaning,

const char *Adate,

int *AsrNodeID

)

ArrNodeID

ArrNodeID
```

| AsrivodelD        | child is to be added.                                               |
|-------------------|---------------------------------------------------------------------|
| Arelationship     | Enumerated value representing a relationship.                       |
| AconceptNameValue | Code Value describing the concept represented by this Content Item. |

| AconceptNameScheme               | Coding Scheme Designator                                            |
|----------------------------------|---------------------------------------------------------------------|
| AconceptNameMeaning Code Meaning |                                                                     |
| Adate                            | A date string in the DICOM format.                                  |
| AsrNodelD                        | Pointer to the variable receiving an identifier of the new SR node. |

One of the enumerated **MC\_STATUS** codes defined in "mcstatus.h":

| Value                | Meaning                                                                                                    |
|----------------------|----------------------------------------------------------------------------------------------------|
| MC_NORMAL_COMPLETION | The function completed normally.                                                                                                    |
| MC_NULL_POINTER_PARM | One or more of the pointer-type parameters was NULL.                                                                                                    |
| MC_TEMP_FILE_ERROR   | If the attribute's value is large, it may be stored in a temporary file (if so configured). If a file I/O error occurs, this status is returned.                                  |
| MC_SYSTEM_ERROR      | An unexpected, potentially serious, problem was detected in<br>the operating environment. A message describing the error<br>has been written to the Merge DICOM Toolkit log file. |

#### MC\_SRH\_Add\_TIME\_Child

Creates a new child DATETIME node under the provided parent.

```
Synopsis

MC_STATUS MC_SRH_Add_TIME_Child (

int AsrNodeID,

SR_RELATIONSHIP Arelationship,

const char *AconceptNameValue,

const char *AconceptNameScheme,

const char *AconceptNameMeaning,

const char *Atime,

int *AsrChildNodeID

)
```

| AsrNodelD           | An Identifier of the parent SR item to which the child is to be added. |
|---------------------|------------------------------------------------------------------------|
| Arelationship       | Enumerated value representing a relationship.                          |
| AconceptNameValue   | Code Value describing the concept represented by this Content Item.    |
| AconceptNameScheme  | Coding Scheme Designator                                               |
| AconceptNameMeaning | Code Meaning                                                           |

| Atime          | A time string in the DICOM format.                                  |
|----------------|---------------------------------------------------------------------|
| AsrChildNodeID | Pointer to the variable receiving an identifier of the new SR node. |

One of the enumerated **MC\_STATUS** codes defined in "mcstatus.h":

| Value                | Meaning                                                                                                    |
|----------------------|----------------------------------------------------------------------------------------------------|
| MC_NORMAL_COMPLETION | The function completed normally.                                                                                                    |
| MC_INVALID_SR_ID     | The AsrNodeID value is not a valid SR tree management object ID.                                                                                                    |
| MC_NULL_POINTER_PARM | One or more of the pointer-type parameters was NULL.                                                                                                    |
| MC_VALUE_NOT_ALLOWED | The Arelationship value is not valid.                                                                                                    |
| MC_TEMP_FILE_ERROR   | If the attribute's value is large, it may be stored in a temporary file (if so configured). If a file I/O error occurs, this status is returned.                                  |
| MC_SYSTEM_ERROR      | An unexpected, potentially serious, problem was detected in<br>the operating environment. A message describing the error<br>has been written to the Merge DICOM Toolkit log file. |

#### MC\_SRH\_Create\_TIME\_Node

Creates a new TIME node.

```
Synopsis
MC_STATUS MC_SRH_Create_TIME_Node (
       const char *AconceptNameValue,
      const char *AconceptNameScheme,
      const char *AconceptNameMeaning,
      const char *Atime,
      int *AsrNodeID
)
                       An Identifier of the parent SR item to which the
AsrNodeID
                       child is to be added.
Arelationship
                       Enumerated value representing a relationship.
                       Code Value describing the concept represented by
AconceptNameValue
                       this Content Item.
AconceptNameScheme Coding Scheme Designator.
AconceptNameMeaning Code Meaning.
```

Atime A time string in the DICOM format.

<sup>©</sup> Copyright Merge Healthcare Solutions Inc. 2023

AsrNodeID

Pointer to the variable receiving an identifier of the new SR node.

#### **Return Value**

One of the enumerated MC\_STATUS codes defined in "mcstatus.h":

| Value                | Meaning                                                                                                    |
|----------------------|----------------------------------------------------------------------------------------------------|
| MC_NORMAL_COMPLETION | The function completed normally.                                                                                                    |
| MC_NULL_POINTER_PARM | One or more of the pointer-type parameters was NULL.                                                                                                    |
| MC_TEMP_FILE_ERROR   | If the attribute's value is large, it may be stored in a temporary file (if so configured). If a file I/O error occurs, this status is returned.                                  |
| MC_SYSTEM_ERROR      | An unexpected, potentially serious, problem was detected in<br>the operating environment. A message describing the error<br>has been written to the Merge DICOM Toolkit log file. |

#### MC\_SRH\_Add\_UIDREF\_Child

Creates a new child UIDREF node under the provided parent.

```
MC_STATUS MC_SRH_Add_UIDREF_Child (
int AsrNodeID,
SR_RELATIONSHIP Arelationship,
const char *AconceptNameValue,
const char *AconceptNameScheme,
const char *AconceptNameMeaning,
const char *AuidRef,
int *AsrChildNodeID
```

```
)
```

| AsrNodelD           | An Identifier of the parent SR item to which the child is to be added. |
|---------------------|------------------------------------------------------------------------|
| Arelationship       | Enumerated value representing a relationship.                          |
| AconceptNameValue   | Code Value describing the concept represented by this Content Item.    |
| AconceptNameScheme  | Coding Scheme Designator                                               |
| AconceptNameMeaning | Code Meaning                                                           |
| AuidRef             | Unique Identifier (UID) of the entity identified by the Concept Name.  |
| AsrChildNodelD      | Pointer to the variable receiving an identifier of the new SR node.    |

<sup>©</sup> Copyright Merge Healthcare Solutions Inc. 2023

One of the enumerated MC\_STATUS codes defined in "mcstatus.h":

| Value                | Meaning                                                                                                    |
|----------------------|----------------------------------------------------------------------------------------------------|
| MC_NORMAL_COMPLETION | The function completed normally.                                                                                                    |
| MC_INVALID_SR_ID     | The AsrNodeID value is not a valid SR tree management object ID.                                                                                                    |
| MC_NULL_POINTER_PARM | One or more of the pointer-type parameters was NULL.                                                                                                    |
| MC_VALUE_NOT_ALLOWED | The Arelationship value is not valid.                                                                                                    |
| MC_TEMP_FILE_ERROR   | If the attribute's value is large, it may be stored in a temporary file (if so configured). If a file I/O error occurs, this status is returned.                                  |
| MC_SYSTEM_ERROR      | An unexpected, potentially serious, problem was detected in<br>the operating environment. A message describing the error<br>has been written to the Merge DICOM Toolkit log file. |

#### MC\_SRH\_Create\_UIDREF\_Node

Creates a new UIDREF node.

```
MC STATUS MC_SRH_Create_UIDREF_Node (
      const char *AconceptNameValue,
      const char *AconceptNameScheme,
      const char *AconceptNameMeaning,
      const char *AuidRef,
      int *AsrNodeID
)
                       Code Value describing the concept represented by
AconceptNameValue
                       this Content Item.
AconceptNameScheme Coding Scheme Designator
AconceptNameMeaning Code Meaning
                       Unique Identifier (UID) of the entity identified by
AuidRef
                       the Concept Name.
                       Pointer to the variable receiving an identifier of the
AsrNodeID
                       new SR node.
```

One of the enumerated MC\_STATUS codes defined in "mcstatus.h":

| Value                | Meaning                                                                                                    |
|----------------------|----------------------------------------------------------------------------------------------------|
| MC_NORMAL_COMPLETION | The function completed normally.                                                                                                    |
| MC_NULL_POINTER_PARM | One or more of the pointer-type parameters was NULL.                                                                                                    |
| MC_TEMP_FILE_ERROR   | If the attribute's value is large, it may be stored in a temporary file (if so configured). If a file I/O error occurs, this status is returned.                            |
| MC_SYSTEM_ERROR      | An unexpected, potentially serious, problem was detected in the operating environment. A message describing the error has been written to the Merge DICOM Toolkit log file. |

#### MC\_SRH\_Add\_PNAME\_Child

Creates a new child PNAME node under the provided parent.

#### Synopsis

)

```
MC STATUS MC_SRH_Add_PNAME_Child (
      int AsrNodeID,
      SR RELATIONSHIP Arelationship,
      const char *AconceptNameValue,
      const char *AconceptNameScheme,
      const char *AconceptNameMeaning,
      const char *ApersonName,
      int *AsrChildNodeID
```

| AsrNodelD           | An Identifier of the parent SR item to which the child is to be added. |
|---------------------|------------------------------------------------------------------------|
| Arelationship       | Enumerated value representing a relationship.                          |
| AconceptNameValue   | Code Value describing the concept represented by this Content Item.    |
| AconceptNameScheme  | Coding Scheme Designator                                               |
| AconceptNameMeaning | Code Meaning                                                           |
| ApersonName         | Person name of the person whose role is described by the Concept Name. |
| AsrChildNodelD      | Pointer to the variable receiving an identifier of the new SR node.    |

#### **Return Value**

<sup>©</sup> Copyright Merge Healthcare Solutions Inc. 2023

| Value                | Meaning                                                                                                    |
|----------------------|----------------------------------------------------------------------------------------------------|
| MC_NORMAL_COMPLETION | The function completed normally.                                                                                                    |
| MC_INVALID_SR_ID     | The AsrNodeID value is not a valid SR tree management object ID.                                                                                                    |
| MC_NULL_POINTER_PARM | One or more of the pointer-type parameters was NULL.                                                                                                    |
| MC_VALUE_NOT_ALLOWED | The Arelationship value is not valid.                                                                                                    |
| MC_TEMP_FILE_ERROR   | If the attribute's value is large, it may be stored in a temporary file (if so configured). If a file I/O error occurs, this status is returned.                                  |
| MC_SYSTEM_ERROR      | An unexpected, potentially serious, problem was detected in<br>the operating environment. A message describing the error<br>has been written to the Merge DICOM Toolkit log file. |

#### MC\_SRH\_Create\_PNAME\_Node

Creates a new PNAME node.

#### Synopsis

```
      MC_STATUS MC_SRH_Create_PNAME_Node (

      const char *AconceptNameValue,

      const char *AconceptNameScheme,

      const char *AconceptNameMeaning,

      const char *AconceptNameMeaning,

      const char *ApersonName,

      int *AsrNodeID

      )

      AconceptNameValue

      Code Value describing the concept represented by

      this Content Item.

      AconceptNameScheme
      Code Meaning

      AconceptNameMeaning
      Code Meaning

      AconceptNameMeaning
      Person name of the person whose role is described

      by the Concept Name.
      Deinternet the variable meaning of the person whose role is described
```

AsrNodelD Pointer to the variable receiving an identifier of the new SR node.

#### **Return Value**

| Value                | Meaning                                              |
|----------------------|------------------------------------------------------|
| MC_NORMAL_COMPLETION | The function completed normally.                     |
| MC_NULL_POINTER_PARM | One or more of the pointer-type parameters was NULL. |

| MC_TEMP_FILE_ERROR | If the attribute's value is large, it may be stored in a temporary file (if so configured). If a file I/O error occurs, this status is returned.                                  |
|--------------------|----------------------------------------------------------------------------------------------------|
| MC_SYSTEM_ERROR    | An unexpected, potentially serious, problem was detected in<br>the operating environment. A message describing the error<br>has been written to the Merge DICOM Toolkit log file. |

#### MC\_SRH\_Add\_SCOORD\_Child

Creates a new child SCOORD node under the provided parent.

```
MC_STATUS MC_SRH_Add_SCOORD_Child (
    int AsrNodeID,
    SR_RELATIONSHIP Arelationship,
    float Acolumn,
    float Arow,
    SR_GRAPHIC_TYPE AgraphicType,
    int *AsrChildNodeID
)
```

| AsrNodeID     | An Identifier of the parent SR item to which the child is to be added.                                                                                                    |
|---------------|----------------------------------------------------------------------------------------------------|
| Arelationship | Enumerated value representing a relationship.                                                                                                    |
| Acolumn,Arow  | Spatial coordinates of a geometric region of interest in the<br>DICOM image coordinate system. The IMAGE Content<br>Item from which spatial coordinates are selected is<br>denoted by a SELECTED FROM relationship. Data shall be<br>provided as an ordered set of (column, row) pairs.                                                                                                    |
| AgraphicType  | This attribute defines the type of geometry of the<br>annotated region of interest. The following Enumerated<br>Values are specified for image spatial coordinate<br>geometries: SR_GRT_POINT = a single pixel denoted by a<br>single (column, row) pair SR_GRT_MULTIPOINT =<br>multiple pixels each denoted by an (column, row) pair<br>SR_GRT_POLYLINE = a series of connected line<br>segments with ordered vertices denoted by (column, row)<br>pairs; if the first and last vertices are the same it is a<br>closed polygon SR_GRT_CIRCLE = a circle defined by two<br>(column, row) pairs. The first point is the central pixel. The<br>second point is a pixel on the perimeter of the circle.<br>SR_GRT_ELLIPSE = an ellipse defined by four pixel<br>(column, row) pairs, the first two points specifying the<br>endpoints of the major axis and the second two points<br>specifying the endpoints of the minor axis of an ellipse. |

AsrChildNodeID

Pointer to the variable receiving an identifier of the new SR node.

#### Remarks

The data can be set by using MC\_SRH\_Set\_SCOORD\_First\_Data and MC\_SRH\_Set\_SCOORD\_Next\_Data.

#### **Return Value**

One of the enumerated **MC\_STATUS** codes defined in "mcstatus.h":

| Value                 | Meaning                                                                                                    |
|-----------------------|----------------------------------------------------------------------------------------------------|
| MC_NORMAL_COMPLETION  | The function completed normally.                                                                                                    |
| MC_INVALID_SR_ID      | The AsrNodeID value is not a valid SR tree management object ID.                                                                                                    |
| MC_NULL_POINTER_PARM  | One or more of the pointer-type parameters was NULL.                                                                                                    |
| MC_INCOMPATIBLE_VR    | The attribute's value representation cannot be derived from <i>Value</i> . See the table below.                                                                                                    |
| MC_VALUE_OUT_OF_RANGE | A numeric <i>Value</i> was larger than could be accommodated by the attribute. (E.g. setting an attribute with an unsigned int VR to the value 123.45, or setting it to 128000, or setting it to -1). |
| MC_VALUE_NOT_ALLOWED  | The Arelationship value is not valid.                                                                                                    |
| MC_TEMP_FILE_ERROR    | If the attribute's value is large, it may be stored in a temporary file (if so configured). If a file I/O error occurs, this status is returned.                                                      |
| MC_SYSTEM_ERROR       | An unexpected, potentially serious, problem was detected in<br>the operating environment. A message describing the error<br>has been written to the Merge DICOM Toolkit log file.                     |

#### MC\_SRH\_Set\_SCOORD\_Next\_Data

Appends the next coordinated pair to the SCOORD node.

#### Synopsis

```
MC_STATUS MC_SRH_Set_SCOORD_Next_Data (
    int AsrNodeID,
    float Acolumn,
    float Arow
)
```

AsrNodeID An Identifier of the SCOORD SR item.

Acolumn,Spatial coordinates of a geometric region of interest in the DICOM image coordinateAcolumn,system. The IMAGE Content Item from which spatial coordinates are selected is denotedArowby a SELECTED FROM relationship. Data shall be provided as an ordered set of (column, row) pairs.

<sup>©</sup> Copyright Merge Healthcare Solutions Inc. 2023

One of the enumerated MC\_STATUS codes defined in "mcstatus.h":

| Value                 | Meaning                                                                                                    |
|-----------------------|----------------------------------------------------------------------------------------------------|
| MC_NORMAL_COMPLETION  | The function completed normally.                                                                                                    |
| MC_INVALID_SR_ID      | The AsrNodeID value is not a valid SR tree management object ID.                                                                                                    |
| MC_NULL_POINTER_PARM  | One or more of the pointer-type parameters was NULL.                                                                                                    |
| MC_INCOMPATIBLE_VR    | The attribute's value representation cannot be derived from <i>Value</i> . See the table below.                                                                                                    |
| MC_VALUE_OUT_OF_RANGE | A numeric <i>Value</i> was larger than could be accommodated by the attribute. (E.g. setting an attribute with an unsigned int VR to the value 123.45, or setting it to 128000, or setting it to -1). |
| MC_TEMP_FILE_ERROR    | If the attribute's value is large, it may be stored in a temporary file (if so configured). If a file I/O error occurs, this status is returned.                                                      |
| MC_SYSTEM_ERROR       | An unexpected, potentially serious, problem was detected in<br>the operating environment. A message describing the error<br>has been written to the Merge DICOM Toolkit log file.                     |

#### MC\_SRH\_Create\_SCOORD\_Node

Creates a new SCOORD node.

#### Synopsis

```
MC_STATUS MC_SRH_Create_SCOORD_Node (
    float Acolumn,
    float Arow,
    SR_GRAPHIC_TYPE AgraphicType,
    int *AsrNodeID
)
```

Acolumn, Arow Spatial coordinates of a geometric region of interest in the DICOM image coordinate system. The IMAGE Content Item from which spatial coordinates are selected is denoted by a SELECTED FROM relationship. Data shall be provided as an ordered set of (column, row) pairs.

| AgraphicType | This attribute defines the type of geometry of the annotated region of interest. The following Enumerated Values are specified for image spatial coordinate geometries:<br>SR_GRT_POINT = a single pixel denoted by a single (column, row) pair SR_GRT_MULTIPOINT = multiple pixels each denoted by an (column, row) pair SR_GRT_POLYLINE = a series of connected line segments with ordered vertices denoted by (column, row) pairs; if the first and last vertices are the same it is a closed polygon SR_GRT_CIRCLE = a circle defined by two (column, row) pairs. The first point is the central pixel. The second point is a pixel on the perimeter of the circle. SR_GRT_ELLIPSE = an ellipse defined by four pixel (column, row) pairs, the first two points specifying the endpoints of the minor axis of an ellipse. |
|--------------|----------------------------------------------------------------------------------------------------|
| AsrNodeID    | Pointer to the variable receiving an identifier of the new SR node.                                                                                                    |

| Value                 | Meaning                                                                                                    |
|-----------------------|----------------------------------------------------------------------------------------------------|
| MC_NORMAL_COMPLETION  | The function completed normally.                                                                                                    |
| MC_NULL_POINTER_PARM  | One or more of the pointer-type parameters was NULL.                                                                                                    |
| MC_VALUE_OUT_OF_RANGE | A numeric <i>Value</i> was larger than could be accommodated by the attribute. (E.g. setting an attribute with an unsigned int VR to the value 123.45, or setting it to 128000, or setting it to -1). |
| MC_TEMP_FILE_ERROR    | If the attribute's value is large, it may be stored in a temporary file (if so configured). If a file I/O error occurs, this status is returned.                                                      |
| MC_SYSTEM_ERROR       | An unexpected, potentially serious, problem was detected in the operating environment. A message describing the error has been written to the Merge DICOM Toolkit log file.                           |

#### MC\_SRH\_Add\_TCOORD\_R\_Child

Creates a new child TCOORD node under the provided parent where data are provided as Referenced Sample Positions.

#### Synopsis

```
MC STATUS MC SRH Add TCOORD R Child (
       int AsrNodeID,
       SR RELATIONSHIP Arelationship,
       unsigned long ArefSamplePosition,
       SR TRANGE TYPE AtempRangeType,
       int *AsrChildNodeID
)
                    An Identifier of the parent SR item to which the child is
AsrNodeID
                    to be added.
Arelationship
                    Enumerated value representing a relationship.
                    The first value from the list of samples within a multiplex
ArefSamplePosition group specifying temporal points of the referenced
                    data. Position of first sample is 1.
                    Defines the type of temporal extent of the region of
                    interest. A temporal point (or instant of time) may be
                    defined by a waveform sample offset (for a single
                    waveform multiplex group only), time offset, or absolute
                    time. Following enumerated values shall be used:
                    SR_TRT_POINT a single temporal point
                    SR_TRT_MULTIPOINT multiple temporal points
                    SR_TRT_SEGMENT a range between two temporal
AtempRangeType
                    points
                    SR_TRT_MULTISEGMENT multiple segments, each
                    denoted by two temporal points
                    SR_TRT_BEGIN a range beginning at one temporal
                    point, and extending beyond the end of the acquired
                    data
                    SR_TRT_END a range beginning before the start of the
                    acquired data, and extending to (and including) the
                    identified temporal point
                    Pointer to the variable receiving an identifier of the new
AsrChildNodeID
                    SR node.
Return Value
```

One of the enumerated MC\_STATUS codes defined in "mcstatus.h":

| Value | Meaning |
|-------|---------|
|       |         |

© Copyright Merge Healthcare Solutions Inc. 2023

| MC_NORMAL_COMPLETION  | The function completed normally.                                                                                                    |
|-----------------------|----------------------------------------------------------------------------------------------------|
| MC_INVALID_SR_ID      | The AsrNodeID value is not a valid SR tree management object ID.                                                                                                    |
| MC_NULL_POINTER_PARM  | One or more of the pointer-type parameters was NULL.                                                                                                    |
| MC_VALUE_OUT_OF_RANGE | A numeric <i>Value</i> was larger than could be accommodated by the attribute. (E.g. setting an attribute with an unsigned int VR to the value 123.45, or setting it to 128000, or setting it to -1). |
| MC_VALUE_NOT_ALLOWED  | The Arelationship value is not valid.                                                                                                    |
| MC_TEMP_FILE_ERROR    | If the attribute's value is large, it may be stored in a temporary file (if so configured). If a file I/O error occurs, this status is returned.                                                      |
| MC_SYSTEM_ERROR       | An unexpected, potentially serious, problem was detected in<br>the operating environment. A message describing the error<br>has been written to the Merge DICOM Toolkit log file.                     |

#### MC\_SRH\_Create\_TCOORD\_R\_Node

Creates a new child TCOORD node under the provided parent where data are provided as Referenced Sample Positions.

```
MC_STATUS MC_SRH_Create_TCOORD_R_Node (
    unsigned long ArefSamplePosition,
    SR_TRANGE_TYPE AtempRangeType,
    int *AsrNodeID
)
```

| ArefSamplePosition | The first value from the list of samples within a multiplex<br>group specifying temporal points of the referenced<br>data. Position of first sample is 1.                                                                                                    |
|--------------------|----------------------------------------------------------------------------------------------------|
|                    | Defines the type of temporal extent of the region of<br>interest. A temporal point (or instant of time) may be<br>defined by a waveform sample offset (for a single<br>waveform multiplex group only), time offset, or absolute<br>time. Following enumerated values shall be used: |
| AtempRangeType     | SR_TRT_POINT a single temporal point                                                                                                    |
|                    | SR_TRT_MULTIPOINT multiple temporal points                                                                                                    |
|                    | SR_TRT_SEGMENT a range between two temporal<br>points                                                                                                    |
|                    | SR_TRT_MULTISEGMENT multiple segments, each<br>denoted by two temporal points                                                                                                    |

|           | SR_TRT_BEGIN a range beginning at one temporal<br>point, and extending beyond the end of the acquired<br>data                            |
|-----------|----------------------------------------------------------------------------------------------------|
|           | SR_TRT_END a range beginning before the start of the<br>acquired data, and extending to (and including) the<br>identified temporal point |
| AsrNodeID | Pointer to the variable receiving an identifier of the new SR node.                                                                      |

One of the enumerated MC\_STATUS codes defined in "mcstatus.h":

| Value                 | Meaning                                                                                                    |
|-----------------------|----------------------------------------------------------------------------------------------------|
| MC_NORMAL_COMPLETION  | The function completed normally.                                                                                                    |
| MC_NULL_POINTER_PARM  | One or more of the pointer-type parameters was NULL.                                                                                                    |
| MC_VALUE_OUT_OF_RANGE | A numeric <i>Value</i> was larger than could be accommodated by the attribute. (E.g. setting an attribute with an unsigned int VR to the value 123.45, or setting it to 128000, or setting it to -1). |
| MC_TEMP_FILE_ERROR    | If the attribute's value is large, it may be stored in a temporary file<br>(if so configured). If a file I/O error occurs, this status is returned.                                                   |
| MC_SYSTEM_ERROR       | An unexpected, potentially serious, problem was detected in the operating environment. A message describing the error has been written to the Merge DICOM Toolkit log file.                           |

#### MC\_SRH\_Set\_TCOORD\_R\_Next\_Data

Adds a value to the existing TCOORD node where data are provided as Referenced Sample Positions.

| Synopsis           |                                                                                                    |
|--------------------|----------------------------------------------------------------------------------------------------|
| int AsrNod         | _Set_TCOORD_R_Next_Data(<br>eID,<br>ong ArefSamplePosition                                                                                           |
| AsrNodeID          | An Identifier of the TCOORD SR item.                                                                                                    |
| ArefSamplePosition | Sequential value from the list of samples within a multiplex group specifying temporal points of the referenced data. Position of first sample is 1. |

#### **Return Value**

<sup>©</sup> Copyright Merge Healthcare Solutions Inc. 2023

| MC_NORMAL_COMPLETION | The function completed normally.                                                                                                    |
|----------------------|----------------------------------------------------------------------------------------------------|
| MC_INVALID_SR_ID     | The <i>SRID</i> value is not a valid SR tree management object ID.                                                                                                    |
| MC_SYSTEM_ERROR      | An unexpected, potentially serious, problem was detected in the operating environment. A message describing the error has been written to the Merge DICOM Toolkit log file. |

#### MC\_SRH\_Add\_TCOORD\_O\_Child

Creates a new child TCOORD node under the provided parent where data are provided as Referenced Time Offsets.

```
MC_STATUS MC_SRH_Add_TCOORD_O_Child (
    int AsrNodeID,
    SR_RELATIONSHIP Arelationship,
    const char *AtimeOffset,
    SR_TRANGE_TYPE AtempRangeType,
    int *AsrChildNodeID
)
```

| AsrNodeID      | An Identifier of the parent SR item to which the child is to be added.                                                                                                    |
|----------------|----------------------------------------------------------------------------------------------------|
| Arelationship  | Enumerated value representing a relationship.                                                                                                    |
| AtimeOffset    | The first point from temporal points for reference by number of seconds after start of data Data shall be provided as a DICOM DS string format.                                                                                                    |
|                | Defines the type of temporal extent of the region of<br>interest. A temporal point (or instant of time) may be<br>defined by a waveform sample offset (for a single<br>waveform multiplex group only), time offset, or absolute<br>time. Following enumerated values shall be used: |
|                | SR_TRT_POINT a single temporal point                                                                                                    |
|                | SR_TRT_MULTIPOINT multiple temporal points                                                                                                    |
| AtempRangeType | SR_TRT_SEGMENT a range between two temporal points                                                                                                    |
|                | SR_TRT_MULTISEGMENT multiple segments, each<br>denoted by two temporal points                                                                                                    |
|                | SR_TRT_BEGIN a range beginning at one temporal point, and extending beyond the end of the acquired data                                                                                                    |
|                | SR_TRT_END a range beginning before the start of the acquired data, and extending to (and including) the identified temporal point                                                                                                    |
| AsrChildNodeID | Pointer to the variable receiving an identifier of the new SR node.                                                                                                    |

One of the enumerated MC\_STATUS codes defined in "mcstatus.h":

| Value                 | Meaning                                                                                                    |
|-----------------------|----------------------------------------------------------------------------------------------------|
| MC_NORMAL_COMPLETION  | The function completed normally.                                                                                                    |
| MC_INVALID_SR_ID      | The AsrNodeID value is not a valid SR tree management object ID.                                                                                                    |
| MC_NULL_POINTER_PARM  | One or more of the pointer-type parameters was NULL.                                                                                                    |
| MC_VALUE_OUT_OF_RANGE | A numeric <i>Value</i> was larger than could be accommodated by the attribute. (E.g. setting an attribute with an unsigned int VR to the value 123.45, or setting it to 128000, or setting it to -1). |
| MC_VALUE_NOT_ALLOWED  | The Arelationship value is not valid.                                                                                                    |
| MC_TEMP_FILE_ERROR    | If the attribute's value is large, it may be stored in a temporary file (if so configured). If a file I/O error occurs, this status is returned.                                                      |
| MC_SYSTEM_ERROR       | An unexpected, potentially serious, problem was detected in<br>the operating environment. A message describing the error<br>has been written to the Merge DICOM Toolkit log file.                     |

#### MC\_SRH\_Create\_TCOORD\_O\_Node

Creates a new TCOORD node where data are provided as Referenced Time Offsets.

## Synopsis MC\_STATUS MC\_SRH\_Create\_TCOORD\_O\_Node ( const char \*AtimeOffset, SR\_TRANGE\_TYPE AtempRangeType, int \*AsrNodeID )

AtimeOffsetThe first point from temporal points for reference byAtimeOffsetnumber of seconds after start of data Data shall be<br/>provided as a DICOM DS string format.

|                | Defines the type of temporal extent of the region of<br>interest. A temporal point (or instant of time) may be<br>defined by a waveform sample offset (for a single<br>waveform multiplex group only), time offset, or absolute<br>time. Following enumerated values shall be used: |
|----------------|----------------------------------------------------------------------------------------------------|
|                | SR_TRT_POINT a single temporal point                                                                                                    |
|                | SR_TRT_MULTIPOINT multiple temporal points                                                                                                    |
| AtempRangeType | SR_TRT_SEGMENT a range between two temporal points                                                                                                    |
|                | SR_TRT_MULTISEGMENT multiple segments, each<br>denoted by two temporal points                                                                                                    |
|                | SR_TRT_BEGIN a range beginning at one temporal point, and extending beyond the end of the acquired data                                                                                                    |
|                | SR_TRT_END a range beginning before the start of the acquired data, and extending to (and including) the identified temporal point                                                                                                    |
| AsrNodeID      | Pointer to the variable receiving an identifier of the new SR node.                                                                                                    |

One of the enumerated **MC\_STATUS** codes defined in "mcstatus.h":

| Value                 | Meaning                                                                                                    |
|-----------------------|----------------------------------------------------------------------------------------------------|
| MC_NORMAL_COMPLETION  | The function completed normally.                                                                                                    |
| MC_NULL_POINTER_PARM  | One or more of the pointer-type parameters was NULL.                                                                                                    |
| MC_VALUE_OUT_OF_RANGE | A numeric <i>Value</i> was larger than could be accommodated by the attribute. (E.g. setting an attribute with an unsigned int VR to the value 123.45, or setting it to 128000, or setting it to -1). |
| MC_SYSTEM_ERROR       | An unexpected, potentially serious, problem was detected in the operating environment. A message describing the error has been written to the Merge DICOM Toolkit log file.                           |

#### MC\_SRH\_Set\_TCOORD\_O\_Next\_Data

Adds a value to the existing TCOORD node where data are provided as Referenced Time Offsets.

#### Synopsis

```
MC_STATUS MC_SRH_Set_TCOORD_O_Next_Data (
    int AsrNodeID,
    const char *AtimeOffset
)
```

*AsrNodelD* An Identifier of the TCOORD SR item.

<sup>©</sup> Copyright Merge Healthcare Solutions Inc. 2023

*AtimeOffset* Sequential temporal point for reference by number of seconds after start of data Data shall be provided as a DICOM DS string format.

#### **Return Value**

One of the enumerated **MC\_STATUS** codes defined in "mcstatus.h":

| Value                | Meaning                                                                                                    |
|----------------------|----------------------------------------------------------------------------------------------------|
| MC_NORMAL_COMPLETION | The function completed normally.                                                                                                    |
| MC_INVALID_SR_ID     | The AsrNodeID value is not a valid SR tree management<br>object ID.                                                                                                    |
| MC_NULL_POINTER_PARM | One or more of the pointer-type parameters was NULL.                                                                                                    |
| MC_SYSTEM_ERROR      | An unexpected, potentially serious, problem was detected in the operating environment. A message describing the error has been written to the Merge DICOM Toolkit log file. |

#### MC\_SRH\_Add\_TCOORD\_D\_Child

Creates a new child TCOORD node under the provided parent where data are provided as Referenced DateTime.

```
MC_STATUS MC_SRH_Add_TCOORD_D_Child (
    int AsrNodeID,
    SR_RELATIONSHIP Arelationship,
    const char *AdateTimeOffset,
    SR_TRANGE_TYPE AtempRangeType,
    int *AsrChildNodeID
)
```

| AsrNodelD       | An Identifier of the parent SR item to which the child is to be added.                                                                                                    |
|-----------------|----------------------------------------------------------------------------------------------------|
| Arelationship   | Enumerated value representing a relationship.                                                                                                    |
| AdateTimeOffset | The first point from temporal points list for reference by absolute time. Data shall be provided as DICOM DT string.                                                                                                    |
| AtempRangeType  | Defines the type of temporal extent of the region of<br>interest. A temporal point (or instant of time) may be<br>defined by a waveform sample offset (for a single<br>waveform multiplex group only), time offset, or absolute<br>time. Following enumerated values shall be used:<br>SR_TRT_POINT a single temporal point<br>SR_TRT_MULTIPOINT multiple temporal points |

|                | SR_TRT_SEGMENT a range between two temporal points                                                                                       |
|----------------|----------------------------------------------------------------------------------------------------|
|                | SR_TRT_MULTISEGMENT multiple segments, each<br>denoted by two temporal points                                                            |
|                | SR_TRT_BEGIN a range beginning at one temporal point, and extending beyond the end of the acquired data                                  |
|                | SR_TRT_END a range beginning before the start of the<br>acquired data, and extending to (and including) the<br>identified temporal point |
| AsrChildNodeID | Pointer to the variable receiving an identifier of the new SR node.                                                                      |

One of the enumerated **MC\_STATUS** codes defined in "mcstatus.h":

| Value                | Meaning                                                                                                    |
|----------------------|----------------------------------------------------------------------------------------------------|
| MC_NORMAL_COMPLETION | The function completed normally.                                                                                                    |
| MC_INVALID_SR_ID     | The AsrNodeID value is not a valid SR tree management object ID.                                                                                                    |
| MC_NULL_POINTER_PARM | One or more of the pointer-type parameters was NULL.                                                                                                    |
| MC_VALUE_NOT_ALLOWED | The Arelationship value is not valid.                                                                                                    |
| MC_SYSTEM_ERROR      | An unexpected, potentially serious, problem was detected in<br>the operating environment. A message describing the error<br>has been written to the Merge DICOM Toolkit log file. |

#### MC\_SRH\_Create\_TCOORD\_D\_Node

Creates a new TCOORD node where data are provided as Referenced DateTime.

```
      MC_STATUS MC_SRH_Create_TCOORD_D_Node (

      const char *AdateTimeOffset,

      SR_TRANGE_TYPE AtempRangeType,

      int *AsrNodeID

      AsrNodeID

      An Identifier of the parent SR item to which the child is to be added.

      Arelationship
      Enumerated value representing a relationship.

      The first point from temporal points list for reference by absolute time. Data shall be provided as DICOM DT string.
```

|                | Defines the type of temporal extent of the region of                                                                                     |
|----------------|----------------------------------------------------------------------------------------------------|
|                | interest. A temporal point (or instant of time) may be                                                                                   |
|                | defined by a waveform sample offset (for a single                                                                                        |
|                | waveform multiplex group only), time offset, or absolute                                                                                 |
|                | time. Following enumerated values shall be used:                                                                                         |
|                | SR_TRT_POINT a single temporal point                                                                                                    |
|                | SR_TRT_MULTIPOINT multiple temporal points                                                                                               |
| AtempRangeType | SR_TRT_SEGMENT a range between two temporal points                                                                                       |
|                | SR_TRT_MULTISEGMENT multiple segments, each                                                                                              |
|                | denoted by two temporal points                                                                                                    |
|                | SR_TRT_BEGIN a range beginning at one temporal point,<br>and extending beyond the end of the acquired data                               |
|                | SR_TRT_END a range beginning before the start of the<br>acquired data, and extending to (and including) the<br>identified temporal point |
| AsrChildNodeID | Pointer to the variable receiving an identifier of the new SR node.                                                                      |
|                |                                                                                                    |

#### Remarks

None.

#### **Return Value**

One of the enumerated **MC\_STATUS** codes defined in "mcstatus.h":

| Value                | Meaning                                                                                                    |
|----------------------|----------------------------------------------------------------------------------------------------|
| MC_NORMAL_COMPLETION | The function completed normally.                                                                                                    |
| MC_NULL_POINTER_PARM | One or more of the pointer-type parameters was NULL.                                                                                                    |
| MC_SYSTEM_ERROR      | An unexpected, potentially serious, problem was detected in<br>the operating environment. A message describing the error<br>has been written to the Merge DICOM Toolkit log file. |

#### MC\_SRH\_Set\_TCOORD\_D\_Next\_Data

Adds a value to the existing TCOORD node where data are provided as Referenced DateTime.

#### Synopsis

```
MC_STATUS MC_SRH_Set_TCOORD_D_Next_Data (
    int AsrNodeID,
    const char *AdateTimeOffset
)
```

AsrNodelD An Identifier of the TCOORD SR item.

<sup>©</sup> Copyright Merge Healthcare Solutions Inc. 2023

AdateTimeOffsetSequential point from temporal points list for referenceAdateTimeOffsetby absolute time. Data shall be provided as DICOM DT<br/>string.

#### Return Value

One of the enumerated **MC\_STATUS** codes defined in "mcstatus.h":

| Value                | Meaning                                                                                                    |
|----------------------|----------------------------------------------------------------------------------------------------|
| MC_NORMAL_COMPLETION | The function completed normally.                                                                                                    |
| MC_INVALID_SR_ID     | The AsrNodeID value is not a valid SR tree management object ID.                                                                                                    |
| MC_NULL_POINTER_PARM | One or more of the pointer-type parameters was NULL.                                                                                                    |
| MC_SYSTEM_ERROR      | An unexpected, potentially serious, problem was detected in<br>the operating environment. A message describing the error<br>has been written to the Merge DICOM Toolkit log file. |

#### MC\_SRH\_Add\_COMPOSITE\_Child

Creates a new child COMPOSITE node under the provided parent.

#### Synopsis

```
MC_STATUS MC_SRH_Add_COMPOSITE_Child (
    int AsrNodeID,
    SR_RELATIONSHIP Arelationship,
    const char *AsopClassUid,
    const char *AsopInstanceUid,
    int *AsrChildNodeID
)
```

| AsrNodelD       | An Identifier of the parent SR item to which the child is to be added.      |
|-----------------|-----------------------------------------------------------------------------|
| Arelationship   | Enumerated value representing a relationship.                               |
| AsopClassUid    | A SOP Class UID of a Composite object which is not an Image or Waveform.    |
| AsopInstanceUid | A SOP Instance UID of a Composite object which is not an Image or Waveform. |
| AsrChildNodelD  | Pointer to the variable receiving an identifier of the new SR node.         |

#### **Return Value**

<sup>©</sup> Copyright Merge Healthcare Solutions Inc. 2023

| Value                | Meaning                                                                                                    |
|----------------------|----------------------------------------------------------------------------------------------------|
| MC_NORMAL_COMPLETION | The function completed normally.                                                                                                    |
| MC_INVALID_SR_ID     | The AsrNodeID value is not a valid SR tree management object ID.                                                                                                    |
| MC_NULL_POINTER_PARM | One or more of the pointer-type parameters was NULL.                                                                                                    |
| MC_VALUE_NOT_ALLOWED | The Arelationship value is not valid.                                                                                                    |
| MC_SYSTEM_ERROR      | An unexpected, potentially serious, problem was detected in the operating environment. A message describing the error has been written to the Merge DICOM Toolkit log file. |

#### MC\_SRH\_Create\_COMPOSITE\_Node

Creates a new COMPOSITE node.

# Synopsis MC\_STATUS MC\_SRH\_Create\_COMPOSITE\_Node ( const char \*AsopClassUid, const char \*AsopInstanceUid, int \*AsrNodeID ) AsopClassUid ASOP Class UID of a Composite object which is not an Image or Waveform. AsopInstanceUid ASOP Instance UID of a Composite object which is not an Image or Waveform. AsrNodeID Pointer to the variable receiving an identifier of the new SR node.

#### **Return Value**

| Value                | Meaning                                                                                                    |
|----------------------|----------------------------------------------------------------------------------------------------|
| MC_NORMAL_COMPLETION | The function completed normally.                                                                                                    |
| MC_NULL_POINTER_PARM | One or more of the pointer-type parameters was NULL.                                                                                                    |
| MC_SYSTEM_ERROR      | An unexpected, potentially serious, problem was detected in the operating environment. A message describing the error has been written to the Merge DICOM Toolkit log file. |

#### MC\_SRH\_Add\_IMAGE\_Child

Creates a new child IMAGE node under the provided parent.

#### Synopsis

```
MC_STATUS MC_SRH_Add_IMAGE_Child (
    int AsrNodeID,
    SR_RELATIONSHIP Arelationship,
    const char *AsopClassUid,
    const char *AsopInstanceUid,
    int *AsrChildNodeID
)
```

| An Identifier of the parent SR item to which the child is to be added. |
|------------------------------------------------------------------------|
| Enumerated value representing a relationship.                          |
| A SOP Class UID of an Image object.                                    |
| A SOP Instance UID of an Image object.                                 |
| Pointer to the variable receiving an identifier of the new SR node.    |
|                                                                        |

#### Return Value

One of the enumerated MC\_STATUS codes defined in "mcstatus.h":

| Value                | Meaning                                                                                                    |
|----------------------|----------------------------------------------------------------------------------------------------|
| MC_NORMAL_COMPLETION | The function completed normally.                                                                                                    |
| MC_INVALID_SR_ID     | The AsrNodeID value is not a valid SR tree management object ID.                                                                                                    |
| MC_NULL_POINTER_PARM | One or more of the pointer-type parameters was NULL.                                                                                                    |
| MC_VALUE_NOT_ALLOWED | The Arelationship value is not valid.                                                                                                    |
| MC_SYSTEM_ERROR      | An unexpected, potentially serious, problem was detected in<br>the operating environment. A message describing the error<br>has been written to the Merge DICOM Toolkit log file. |

#### MC\_SRH\_Create\_IMAGE\_Node

Creates a new IMAGE node.

#### Synopsis MC\_STATUS MC\_SRH\_Create\_IMAGE\_Node ( const char \*AsopClassUid, const char \*AsopInstanceUid, int \*AsrNodeID

```
)
```

© Copyright Merge Healthcare Solutions Inc. 2023

| AsopClassUid    | An SOP Class UID of an Image object.                                |
|-----------------|---------------------------------------------------------------------|
| AsopInstanceUid | An SOP Instance UID of an Image object.                             |
| AsrChildNodeID  | Pointer to the variable receiving an identifier of the new SR node. |

One of the enumerated **MC\_STATUS** codes defined in "mcstatus.h":

| Value                | Meaning                                                                                                    |
|----------------------|----------------------------------------------------------------------------------------------------|
| MC_NORMAL_COMPLETION | The function completed normally.                                                                                                    |
| MC_NULL_POINTER_PARM | One or more of the pointer-type parameters was NULL.                                                                                                    |
| MC_SYSTEM_ERROR      | An unexpected, potentially serious, problem was detected in<br>the operating environment. A message describing the error<br>has been written to the Merge DICOM Toolkit log file. |

#### MC\_SRH\_Set\_IMAGE\_Frames

Sets frame numbers within Referenced SOP Instance to which the reference applies.

#### Synopsis

```
MC_STATUS MC_SRH_Set_IMAGE_Frames (
    int AsrNodeID,
    long AreferencedFrames[],
```

```
      long AframesArraySize

      )

      AsrNodelD

      An Identifier of the IMAGE SR item.

      Identifies the frame numbers within the Referenced

      AreferencedFrames

      SOP Instance to which the reference applies. The first frame shall be denoted as frame number 1.
```

*AframesArraySize* Size of the AreferencedFrames array.

#### Return Value

| Value                | Meaning                                                          |
|----------------------|------------------------------------------------------------------|
| MC_NORMAL_COMPLETION | The function completed normally.                                 |
| MC_INVALID_SR_ID     | The AsrNodeID value is not a valid SR tree management object ID. |
| MC_NULL_POINTER_PARM | One or more of the pointer-type parameters was NULL.             |

| MC_TEMP_FILE_ERROR | If the attribute's value is large, it may be stored in a temporary file (if so configured). If a file I/O error occurs, this status is returned.                                  |
|--------------------|----------------------------------------------------------------------------------------------------|
| MC_SYSTEM_ERROR    | An unexpected, potentially serious, problem was detected in<br>the operating environment. A message describing the error<br>has been written to the Merge DICOM Toolkit log file. |

#### MC\_SRH\_Add\_WAVEFORM\_Child

Creates a new child WAVEFORM node under the provided parent.

#### Synopsis

```
      MC_STATUS MC_SRH_Add_WAVEFORM_Child (

      int AsrNodeID,

      SR_RELATIONSHIP Arelationship,

      const char *AsopClassUid,

      const char *AsopInstanceUid,

      int *AsrChildNodeID

      )

      AsrNodeID

      An Identifier of the parent SR item to which the child is to be added.
```

SR node.

| Arelationship   | Enumerated value representing a relationship.              |
|-----------------|------------------------------------------------------------|
| AsopClassUid    | An SOP Class UID of a Waveform object.                     |
| AsopInstanceUid | An SOP Instance UID of a Waveform object.                  |
| AsrChildNodeID  | Pointer to the variable receiving an identifier of the new |

#### Return Value

| Value                | Meaning                                                          |
|----------------------|------------------------------------------------------------------|
| MC_NORMAL_COMPLETION | The function completed normally.                                 |
| MC_INVALID_SR_ID     | The AsrNodeID value is not a valid SR tree management object ID. |
| MC_NULL_POINTER_PARM | One or more of the pointer-type parameters was NULL.             |
| MC_VALUE_NOT_ALLOWED | The Arelationship value is not valid.                            |

#### MC\_SYSTEM\_ERROR

An unexpected, potentially serious, problem was detected in the operating environment. A message describing the error has been written to the Merge DICOM Toolkit log file.

#### MC\_SRH\_Create\_WAVEFORM\_Node

Creates A new WAVEFORM node.

#### Synopsis

```
MC_STATUS MC_SRH_Create_WAVEFORM_Node (
    const char *AsopClassUid,
    const char *AsopInstanceUid,
    int *AsrNodeID
)
AsopClassUid An SOP Class UID of a Waveform object.
AsopInstanceUid An SOP Instance UID of a Waveform object.
```

AsrNodelD Pointer to the variable receiving an identifier of the new SR node.

#### **Return Value**

One of the enumerated **MC\_STATUS** codes defined in "mcstatus.h":

| Value                | Meaning                                                                                                    |
|----------------------|----------------------------------------------------------------------------------------------------|
| MC_NORMAL_COMPLETION | The function completed normally.                                                                                                    |
| MC_NULL_POINTER_PARM | One or more of the pointer-type parameters was NULL.                                                                                                    |
| MC_VALUE_NOT_ALLOWED | The Arelationship value is not valid.                                                                                                    |
| MC_SYSTEM_ERROR      | An unexpected, potentially serious, problem was detected in the operating environment. A message describing the error has been written to the Merge DICOM Toolkit log file. |

#### MC\_SRH\_Set\_WAVEFORM\_Channels

Sets channels referenced within the Referenced SOP Instance to which the reference applies.

```
Synopsis

MC_STATUS MC_SRH_Set_WAVEFORM_Channels (

int AsrNodeID,

unsigned short ArefChannels[],

long ArefChannelsSize

)

AsrNodeID An Identifier of the SR WAVEFORM node.
```

| ArefChannels | A multi-value attribute which lists the channels<br>referenced. Each channel is specified as a pair of values<br>(M,C), where the first value is the sequence item number<br>of the Waveform Sequence (5400,0100) attribute in the<br>referenced object (i.e. the Multiplex Group Number), and<br>the second value is the sequence item number of the<br>Channel Definition Sequence (003A,0200) attribute (i.e.,<br>the Channel Number) within the multiplex group. |
|--------------|----------------------------------------------------------------------------------------------------|
|--------------|----------------------------------------------------------------------------------------------------|

ArefChannelsSize Size of the ArefChannels array.

#### **Return Value**

One of the enumerated **MC\_STATUS** codes defined in "mcstatus.h":

| Value                | Meaning                                                                                                    |
|----------------------|----------------------------------------------------------------------------------------------------|
| MC_NORMAL_COMPLETION | The function completed normally.                                                                                                    |
| MC_INVALID_SR_ID     | The AsrNodeID value is not a valid SR tree management object ID.                                                                                                    |
| MC_NULL_POINTER_PARM | One or more of the pointer-type parameters was NULL.                                                                                                    |
| MC_VALUE_NOT_ALLOWED | The ArefChannelsSize value is < 1.                                                                                                    |
| MC_SYSTEM_ERROR      | An unexpected, potentially serious, problem was detected in<br>the operating environment. A message describing the error<br>has been written to the Merge DICOM Toolkit log file. |

#### MC\_SRH\_Add\_CONTAINER\_Child

Creates a new child CONTAINER node under the provided parent.

#### Synopsis

```
      MC_STATUS MC_SRH_Add_CONTAINER_Child (

      int AsrNodeID,

      SR_RELATIONSHIP Arelationship,

      SR_CONT_CONTINUITY Acontinuity,

      const char *AtemplateId,

      int *AsrChildNodeID

      )

      AsrNodeID

      An Identifier of the parent SR item to which the child is to be added.
```

| Arelationship | Enumerated value representing a relationship. |
|---------------|-----------------------------------------------|
|---------------|-----------------------------------------------|

AcontinuityEnumerated value specifies whether or not its containedAcontinuityContent Items are logically linked in a continuous textual<br/>flow, or are separate items.

AtemplateId Template Identifer that describes the content of this Content Item and its subsidiary Content Items.

AsrChildNodeID Pointer to the variable receiving an identifier of the new SR node.

#### **Return Value**

One of the enumerated MC\_STATUS codes defined in "mcstatus.h":

| Value                | Meaning                                                                                                    |
|----------------------|----------------------------------------------------------------------------------------------------|
| MC_NORMAL_COMPLETION | The function completed normally.                                                                                                    |
| MC_INVALID_SR_ID     | The AsrNodeID value is not a valid SR tree management object ID.                                                                                                    |
| MC_NULL_POINTER_PARM | One or more of the pointer-type parameters was NULL.                                                                                                    |
| MC_VALUE_NOT_ALLOWED | The Arelationship value is not valid.                                                                                                    |
| MC_SYSTEM_ERROR      | An unexpected, potentially serious, problem was detected in<br>the operating environment. A message describing the error<br>has been written to the Merge DICOM Toolkit log file. |

#### MC\_SRH\_Create\_CONTAINER\_Node

Creates a new CONTAINER node.

#### Synopsis

```
      MC_STATUS MC_SRH_Create_CONTAINER_Node (
SR_CONT_CONTINUITY Acontinuity,
const char *AtemplateId,
int *AsrNodeID

      )
      Enumerated value specifies whether or not its contained
Content Items are logically linked in a continuous textual flow,
or are separate items.

      AtemplateId
      DICOM Template Identifer that describes the content of this
Content Item and its subsidiary Content Items. Can be NULL.

      AsrNodeID
      Pointer to the variable receiving an identifier of the new SR
node.
```

#### **Return Value**

One of the enumerated MC\_STATUS codes defined in "mcstatus.h":

#### Value

Meaning

© Copyright Merge Healthcare Solutions Inc. 2023

#### MC\_NORMAL\_COMPLETION MC\_NULL\_POINTER\_PARM MC\_SYSTEM\_ERROR

The function completed normally.

One or more of the pointer-type parameters was NULL.

An unexpected, potentially serious, problem was detected in the operating environment. A message describing the error has been written to the Merge DICOM Toolkit log file.

#### MC\_SRH\_Add\_TABLE\_Child

Create a new child TABLE node under the provided parent.

```
Synopsis
```

```
MC_STATUS MC_SRH_Add_TABLE_Child (
        SR_RELATIONSHIP Arelationship,
        const char *AconceptNameValue,
        const char *AconceptNameScheme,
        const char *AconceptNameMeaning,
        int Arows,
        int Acolumns,
        TABLE_ROW_DEF *AtableRowDefs,
        int AtableRowDefsCount,
        TABLE_COL_DEF *AtableColDefs,
        int AtableColDefsCount,
        TABLE_CELL_VALUES *AtableCellValues,
        int AtableCellValuesCount,
        int AtableCellValuesCount,
        int *AsrChildNodeID
)
```

| AsrNodeID           | An Identifier of the parent SR item to which the child is to be added. |
|---------------------|------------------------------------------------------------------------|
| Arelationship       | Enumerated value representing a relationship.                          |
| AconceptNameValue   | Code Value describing the concept represented by this Content Item.    |
| AconceptNameScheme  | Coding Scheme Designator                                               |
| AconceptNameMeaning | Code Meaning                                                           |
| Arows               | The number of rows in this TABLE item                                  |
| Acolumns            | The number of columns in this TABLE item                               |
| AtableRowDefs       | The concepts that define the meaning of the rows of the table          |
| AtableRowDefsCount  | The number of items in the Table Row Definition<br>Sequence            |
| AtableColDefs       | The concepts that define the meaning of the columns of the table       |

| AtableColDefsCount    | The number of items in the Table Column Definition<br>Sequence               |
|-----------------------|------------------------------------------------------------------------------|
| AtableCellValues      | The values of each populated cell in the table, identified by row and column |
| AtableCellValuesCount | The number of items in the Cell Values Sequence                              |
| AsrChildNodeID        | Pointer to the variable receiving an identifier of the new SR node.          |

One of the enumerated **MC\_STATUS** codes defined in "mcstatus.h":

| Value                | Meaning                                                                                                    |
|----------------------|----------------------------------------------------------------------------------------------------|
| MC_NORMAL_COMPLETION | The function completed normally.                                                                                                    |
| MC_INVALID_SR_ID     | The AsrNodeID value is not a valid SR tree management object ID.                                                                                                    |
| MC_NULL_POINTER_PARM | One or more of the pointer-type parameters was NULL.                                                                                                    |
| MC_VALUE_NOT_ALLOWED | The Arelationship value is not valid.                                                                                                    |
| MC_SYSTEM_ERROR      | An unexpected, potentially serious, problem was detected in the operating environment. A message describing the error has been written to the Merge DICOM Toolkit log file. |

#### MC\_SRH\_Create\_TABLE\_Node

Creates a new TABLE node.

```
Synopsis
MC_STATUS MC_SRH_Create_TABLE_Node (
      const char *AconceptNameValue,
      const char *AconceptNameScheme,
      const char *AconceptNameMeaning,
      int Arows,
      int Acolumns,
      TABLE_ROW_DEF *AtableRowDefs,
      int AtableRowDefsCount,
      TABLE COL DEF *AtableColDefs,
      int AtableColDefsCount,
      TABLE CELL VALUES *AtableCellValues,
      int AtableCellValuesCount,
      int *AsrNodeID
)
                      Code Value describing the concept represented
AconceptNameValue
                      by this Content Item.
AconceptNameScheme
                      Coding Scheme Designator
```

| AconceptNameMeaning   | Code Meaning                                                                 |
|-----------------------|------------------------------------------------------------------------------|
| Arows                 | The number of rows in this TABLE item                                        |
| Acolumns              | The number of columns in this TABLE item                                     |
| AtableRowDefs         | The concepts that define the meaning of the rows of the table                |
| AtableRowDefsCount    | The number of items in the Table Row Definition<br>Sequence                  |
| AtableColDefs         | The concepts that define the meaning of the columns of the table             |
| AtableColDefsCount    | The number of items in the Table Column<br>Definition Sequence               |
| AtableCellValues      | The values of each populated cell in the table, identified by row and column |
| AtableCellValuesCount | The number of items in the Cell Values Sequence                              |
| AsrNodelD             | Pointer to the variable receiving an identifier of the new SR node.          |

One of the enumerated **MC\_STATUS** codes defined in "mcstatus.h":

| Value                | Meaning                                                                                                    |
|----------------------|----------------------------------------------------------------------------------------------------|
| MC_NORMAL_COMPLETION | The function completed normally.                                                                                                    |
| MC_NULL_POINTER_PARM | One or more of the pointer-type parameters was NULL.                                                                                                    |
| MC_VALUE_NOT_ALLOWED | The Arelationship value is not valid.                                                                                                    |
| MC_SYSTEM_ERROR      | An unexpected, potentially serious, problem was detected in the operating environment. A message describing the error has been written to the Merge DICOM Toolkit log file. |

#### MC\_SRH\_Set\_TABLE\_Next\_Row\_Definition

Add a new item to the Table Row Definition Sequence in the TABLE Content Item.

#### Synopsis

| MC | STATUS | MC   | SRH   | Set   | TABLE   | Next   | Row | Definition | ( |
|----|--------|------|-------|-------|---------|--------|-----|------------|---|
|    | int    | Asi  | rNode | eID,  |         |        |     | -          |   |
|    | TAB    | LE_E | ROW_I | )EF 🤊 | *Atable | eRowDe | ef  |            |   |
| )  |        |      | _     |       |         |        |     |            |   |

*AsrNodeID* An Identifier of the TABLE SR item.

AtableRowDefPointer to the structure representing the Table RowDefinition Sequence item to be added to the TABLE<br/>Content Item

#### Return Value

One of the enumerated **MC\_STATUS** codes defined in "mcstatus.h":

| Value                | Meaning                                                                                                    |
|----------------------|----------------------------------------------------------------------------------------------------|
| MC_NORMAL_COMPLETION | The function completed normally.                                                                                                    |
| MC_INVALID_SR_ID     | The AsrNodeID value is not a valid SR tree management object ID.                                                                                                    |
| MC_NULL_POINTER_PARM | One or more of the pointer-type parameters was NULL.                                                                                                    |
| MC_SYSTEM_ERROR      | An unexpected, potentially serious, problem was detected in the operating environment. A message describing the error has been written to the Merge DICOM Toolkit log file. |

#### MC\_SRH\_Set\_TABLE\_Next\_Column\_Definition

Add a new item to the Table Column Definition Sequence in the TABLE Content Item.

#### Synopsis

```
      MC_STATUS MC_SRH_Set_TABLE_Next_Column_Definition (

      int AsrNodeID,

      TABLE_COL_DEF *AtableColDef

      )

      AsrNodelD

      An Identifier of the TABLE SR item.

      Pointer to the structure representing the Table Column

      AtableColDef

      Definition Sequence item to be added to the TABLE

      Content Item
```

#### **Return Value**

| Value                | Meaning                                                                                                    |
|----------------------|----------------------------------------------------------------------------------------------------|
| MC_NORMAL_COMPLETION | The function completed normally.                                                                                                    |
| MC_INVALID_SR_ID     | The AsrNodeID value is not a valid SR tree management object ID.                                                                                                    |
| MC_NULL_POINTER_PARM | One or more of the pointer-type parameters was NULL.                                                                                                    |
| MC_SYSTEM_ERROR      | An unexpected, potentially serious, problem was detected in<br>the operating environment. A message describing the error<br>has been written to the Merge DICOM Toolkit log file. |

#### MC\_SRH\_Set\_TABLE\_Next\_Cell\_Values

Creates a new CONTAINER node.

| Synopsis                                                                    |                                                                                                 |  |
|-----------------------------------------------------------------------------|-------------------------------------------------------------------------------------------------|--|
| <pre>MC_STATUS MC_SRH_Set_TABLE_Next_Cell_Values (     int AsrNodeID,</pre> |                                                                                                 |  |
| <b>TABLE_CELL_VALUES</b> *AtableCellValues                                  |                                                                                                 |  |
| )                                                                           |                                                                                                 |  |
| AsrNodelD                                                                   | An Identifier of the TABLE SR item.                                                             |  |
| AtableCellValues                                                            | Pointer to the structure representing the Cell Values<br>Sequence item to be added to the TABLE |  |

#### **Return Value**

One of the enumerated MC\_STATUS codes defined in "mcstatus.h":

| Value                | Meaning                                                                                                    |
|----------------------|----------------------------------------------------------------------------------------------------|
| MC_NORMAL_COMPLETION | The function completed normally.                                                                                                    |
| MC_INVALID_SR_ID     | The AsrNodeID value is not a valid SR tree management object ID.                                                                                                    |
| MC_NULL_POINTER_PARM | One or more of the pointer-type parameters was NULL.                                                                                                    |
| MC_SYSTEM_ERROR      | An unexpected, potentially serious, problem was detected in<br>the operating environment. A message describing the error<br>has been written to the Merge DICOM Toolkit log file. |

#### MC\_SRH\_Add\_Reference

Adds a Referenced Content Item.

### Synopsis MC\_STATUS MC\_SRH\_Add\_Reference ( int AsrNodeID, SR\_RELATIONSHIP Arelationship, int AsrRefNodeID ) AsrNodelD An Identifier of the parent SR item to which the child is to be added. Arelationship Enumerated value representing a relationship. AsrRefNodelD SR node that will be referenced from the current node.

One of the enumerated **MC\_STATUS** codes defined in "mcstatus.h":

| Value                | Meaning                                                                                                    |
|----------------------|----------------------------------------------------------------------------------------------------|
| MC_NORMAL_COMPLETION | The function completed normally.                                                                                                    |
| MC_INVALID_SR_ID     | The AsrNodeID value is not a valid SR tree management object ID.                                                                                                    |
| MC_NULL_POINTER_PARM | One or more of the pointer-type parameters was NULL.                                                                                                    |
| MC_VALUE_NOT_ALLOWED | The Arelationship value is not valid.                                                                                                    |
| MC_SYSTEM_ERROR      | An unexpected, potentially serious, problem was detected in the operating environment. A message describing the error has been written to the Merge DICOM Toolkit log file. |

# MC\_SRH\_Get\_Reference

Returns a Referenced Content Item.

#### Synopsis

```
MC_STATUS MC_SRH_Get_Reference (
    int AsrNodeID,
    int *AsrRefNodeID
)
```

| AsrNodelD | An Identifier of the parent SR item to which the child is to be |
|-----------|-----------------------------------------------------------------|
| ASINUUEID | added.                                                          |

*AsrRefNodelD* SR node that is referenced from the current node.

#### **Return Value**

One of the enumerated MC\_STATUS codes defined in "mcstatus.h":

| Value                | Meaning                                                                                                    |
|----------------------|----------------------------------------------------------------------------------------------------|
| MC_NORMAL_COMPLETION | The function completed normally.                                                                                                    |
| MC_INVALID_SR_ID     | The AsrNodeID value is not a valid SR tree management object ID.                                                                                                    |
| MC_NULL_POINTER_PARM | One or more of the pointer-type parameters was NULL.                                                                                                    |
| MC_SYSTEM_ERROR      | An unexpected, potentially serious, problem was detected in the operating environment. A message describing the error has been written to the Merge DICOM Toolkit log file. |

# MC\_SRH\_Get\_NodeType

Returns node type for the specified SR node.

<sup>©</sup> Copyright Merge Healthcare Solutions Inc. 2023

| Synopsis                                                                             | Synopsis                                                                          |  |  |
|--------------------------------------------------------------------------------------|-----------------------------------------------------------------------------------|--|--|
| MC_STATUS MC_SRH_Get_NodeType (<br>int AsrNodeID,<br>SR_CONTENT_TYPE *AnodeType<br>) |                                                                                   |  |  |
| AsrNodeID                                                                            | An Identifier of the SR node.                                                     |  |  |
| AnodeType                                                                            | Pointer to the variable that receives an enumerated node type from the list below |  |  |

# Enumerated values for the Node Type

|                   | •                                                                                                    |
|-------------------|----------------------------------------------------------------------------------------------------|
| SR_NODE_TEXT      | Free text, narrative description of unlimited length. May also be used to provide a label or identifier value.                                                                                                    |
| SR_NODE_NUM       | Numeric value fully qualified by coded representation of the measurement name and unit of measurement.                                                                                                    |
| SR_NODE_CODE      | Categorical coded value. Representation of nominal or non-numeric ordinal values.                                                                                                    |
| SR_NODE_DATETIME  | Date and time of occurrence of the type of event denoted by the Concept Name.                                                                                                    |
| SR_NODE_DATE      | Date of occurrence of the type of event denoted by the Concept Name.                                                                                                    |
| SR_NODE_TIME      | Time of occurrence of the type of event denoted by the Concept Name.                                                                                                    |
| SR_NODE_UIDREF    | Unique Identifier (UID) of the entity identified by the Concept Name.                                                                                                    |
| SR_NODE_PNAME     | Person name of the person whose role is described by the Concept Name.                                                                                                    |
| SR_NODE_COMPOSITE | A reference to one Composite SOP Instance which is not an Image or Waveform.                                                                                                    |
| SR_NODE_IMAGE     | A reference to one Image. IMAGE Content Item may<br>convey a reference to a Softcopy Presentation State<br>associated with the Image.                                                                                                    |
| SR_NODE_WAVEFORM  | A reference to one Waveform.                                                                                                    |
| SR_NODE_SCOORD    | Spatial coordinates of a geometric region of interest in<br>the DICOM image coordinate system. The IMAGE<br>Content Item from which spatial coordinates are selected<br>is denoted by a SELECTED FROM relationship.                                         |
| SR_NODE_TCOORD_D  | Temporal Coordinates (i.e. time or event based<br>coordinates) of a region of interest in the DICOM<br>waveform coordinate system. The WAVEFORM or<br>IMAGE or SCOORD Content Item from which Temporal<br>Coordinates are selected is denoted by a SELECTED |

FROM relationship. The value is stored as a Referenced DateTime here.

- SR\_NODE\_TCOORD\_O Temporal Coordinates (i.e. time or event based coordinates) of a region of interest in the DICOM waveform coordinate system. The WAVEFORM or IMAGE or SCOORD Content Item from which Temporal Coordinates are selected is denoted by a SELECTED FROM relationship. The value is stored as Referenced Time Offsets here.
- SR\_NODE\_TCOORD\_R
   Temporal Coordinates (i.e. time or event based coordinates) of a region of interest in the DICOM waveform coordinate system. The WAVEFORM or IMAGE or SCOORD Content Item from which Temporal Coordinates are selected is denoted by a SELECTED FROM relationship. The value is stored as Referenced Sample Positions here.

   SR\_NODE\_CONTAINER
   CONTAINER groups Content Items and defines the baseding or category of observation that applies to that
- SR\_REFERENCE
   CONTAINER gloups content terms and domines the heading or category of observation that applies to that content. The heading describes the content of the CONTAINER Content Item and may map to a document section heading in a printed or displayed document.

   SR\_REFERENCE
   This item is not a child SR content node. It is a reference

#### **Return Value**

One of the enumerated **MC\_STATUS** codes defined in "mcstatus.h":

to another node.

| Value                | Meaning                                                                                                    |
|----------------------|----------------------------------------------------------------------------------------------------|
| MC_NORMAL_COMPLETION | The function completed normally.                                                                                                    |
| MC_INVALID_SR_ID     | The AsrNodeID value is not a valid SR tree management object ID.                                                                                                    |
| MC_NULL_POINTER_PARM | One or more of the pointer-type parameters was NULL.                                                                                                    |
| MC_EMPTY_VALUE       | The attribute has no value assigned to it.                                                                                                    |
| MC_NULL_VALUE        | The attribute's value is NULL (i.e. its length is zero).                                                                                                    |
| MC_SYSTEM_ERROR      | An unexpected, potentially serious, problem was detected in<br>the operating environment. A message describing the error<br>has been written to the Merge DICOM Toolkit log file. |

#### MC\_SRH\_Get\_First\_Child

Returns the ID of the first child in the list of children that the parent node maintains.

```
MC_STATUS MC_SRH_Get_First_Child (
    int AsrNodeID,
    int *AsrChildNodeID,
```

<sup>©</sup> Copyright Merge Healthcare Solutions Inc. 2023

| <pre>SR_RELATIONSHIP *Arelationship,<br/>SR_CONTENT_TYPE *AnodeType,<br/>int *AisLast )</pre> |                                                                                                    |  |  |
|-----------------------------------------------------------------------------------------------|----------------------------------------------------------------------------------------------------|--|--|
| AsrNodeID                                                                                     | The identifier assigned to this SR tree item.                                                                                                    |  |  |
| AsrChildNodelD                                                                                | Upon successful completion, the item object identifier of the first SR tree management node in the SR tree management entity AsrChildNodeID is returned here. At a given parent <i>SRID</i> a pointer to the next record is maintained.               |  |  |
| Arelationship                                                                                 | Enumerated value representing a relationship between parent<br>and child nodes SR_REL_CONTAINS,<br>SR_REL_HAS_OBS_CONTEXT,<br>SR_REL_HAS_ACQ_CONTEXT,<br>SR_REL_HAS_CONCEPT_MOD, SR_REL_HAS_PROPERTIES,<br>SR_REL_INFERRED_FROM, SR_REL_SELECTED_FROM |  |  |
| AnodeType                                                                                     | Returns an enumerated node type. See <b>MC_SRH_Get_NodeType</b> function.                                                                                                    |  |  |
| AisLast                                                                                       | Upon successful completion, this parameter is set to true<br>(non-zero) if the first record in the SR tree management<br>entity AsrChildNodeID is also the last record (i.e. it is the only<br>element)                                               |  |  |

#### Remarks

This function is an extension of the MC\_SR\_Get\_First\_Child function and it is using it internally.

#### Return Value

One of the enumerated **MC\_STATUS** codes defined in "mcstatus.h":

| Value                | Meaning                                                                                                    |
|----------------------|----------------------------------------------------------------------------------------------------|
| MC_NORMAL_COMPLETION | The function completed normally.                                                                                                    |
| MC_INVALID_SR_ID     | The AsrNodeID value is not a valid SR tree management object<br>ID.                                                                                                    |
| MC_NULL_POINTER_PARM | One or more of the pointer-type parameters was NULL.                                                                                                    |
| MC_SYSTEM_ERROR      | An unexpected, potentially serious, problem was detected in the operating environment. A message describing the error has been written to the Merge DICOM Toolkit log file. |

# MC\_SRH\_Get\_Next\_Child

Returns the ID of the next child in the list of children that the parent node maintains.

#### Synopsis

MC\_STATUS MC\_SRH\_Get\_Next\_Child (

<sup>©</sup> Copyright Merge Healthcare Solutions Inc. 2023

Merge DICOM Toolkit™ 5.16.0 C/C++ REFERENCE MANUAL

| int AsrNodeID, |                                                                                                    |  |
|----------------|----------------------------------------------------------------------------------------------------|--|
|                | ChildNodeID,                                                                                                    |  |
| _              | <b>'IONSHIP</b> *Arelationship,<br><b>NT TYPE</b> *AnodeType,                                                                                                    |  |
| int *Ais       |                                                                                                    |  |
| )              |                                                                                                    |  |
| 1              |                                                                                                    |  |
| AsrNodeID      | The identifier assigned to this SR tree item.                                                                                                    |  |
| AsrChildNodeID | Upon successful completion, the item object identifier of<br>the next SR tree management node in the SR tree<br>management entity AsrChildNodeID is returned here. At a<br>given parent <i>SRID</i> a pointer to the next record is<br>maintained.       |  |
| Arelationship  | Enumerated value representing a relationship between<br>parent and child nodes SR_REL_CONTAINS,<br>SR_REL_HAS_OBS_CONTEXT,<br>SR_REL_HAS_ACQ_CONTEXT,<br>SR_REL_HAS_CONCEPT_MOD,<br>SR_REL_HAS_PROPERTIES, SR_REL_INFERRED_FROM,<br>SR_REL_SELECTED_FROM |  |
| AnodeType      | Returns an enumerated node type. See <b>MC_SRH_Get_NodeType</b> function.                                                                                                    |  |
| AisLast        | Upon successful completion, this parameter is set to true (non-zero) if the next record in the SR tree management entity AsrChildNodeID is also the last record.                                                                                         |  |

# Remarks

This function is an extension of the MC\_SR\_Get\_Next\_Child function and it is using it internally.

#### **Return Value**

One of the enumerated **MC\_STATUS** codes defined in "mcstatus.h":

| Value                | Meaning                                                                                                    |
|----------------------|----------------------------------------------------------------------------------------------------|
| MC_NORMAL_COMPLETION | The function completed normally.                                                                                                    |
| MC_INVALID_SR_ID     | The AsrNodeID value is not a valid SR tree management object ID.                                                                                                    |
| MC_NULL_POINTER_PARM | One or more of the pointer-type parameters was NULL.                                                                                                    |
| MC_SYSTEM_ERROR      | An unexpected, potentially serious, problem was detected in the operating environment. A message describing the error has been written to the Merge DICOM Toolkit log file. |

# MC\_SRH\_Get\_Concept\_Name

Returns the Concept Name values for the node.

 $<sup>\</sup>textcircled{O}$  Copyright Merge Healthcare Solutions Inc. 2023

#### Synopsis

```
MC_STATUS MC_SRH_Get_Concept_Name (
    int AsrNodeID,
    char AconceptNameValue[],
    int AconceptNameValueSize,
    char AconceptNameScheme[],
    int AconceptNameSchemeSize,
    char AconceptNameMeaning[],
    int AconceptNameMeaningSize
)
```

| AsrNodeID                                                   | An Identifier of the SR item.                                               |  |
|-------------------------------------------------------------|-----------------------------------------------------------------------------|--|
| AconceptNameValue                                           | Returns Code Value describing the concept represented by this Content Item. |  |
| AconceptNameValueSize                                       | Code Value buffer size                                                      |  |
| AconceptNameScheme                                          | Returns Coding Scheme Designator                                            |  |
| AconceptNameSchemeSize Coding Scheme Designator buffer size |                                                                             |  |
| AconceptNameMeaning                                         | Returns Code Meaning                                                        |  |
| AconceptNameMeaningSize                                     | Code Meaning buffer size                                                    |  |

#### **Return Value**

One of the enumerated **MC\_STATUS** codes defined in "mcstatus.h":

| Value                | Meaning                                                                                                    |
|----------------------|----------------------------------------------------------------------------------------------------|
| MC_NORMAL_COMPLETION | The function completed normally.                                                                                                    |
| MC_INVALID_SR_ID     | The AsrNodeID value is not a valid SR tree management object ID.                                                                                                    |
| MC_NULL_POINTER_PARM | One or more of the pointer-type parameters was NULL.                                                                                                    |
| MC_EMPTY_VALUE       | The attribute has no value assigned to it.                                                                                                    |
| MC_NULL_VALUE        | The attribute's value is NULL (i.e. its length is zero).                                                                                                    |
| MC_SYSTEM_ERROR      | An unexpected, potentially serious, problem was detected in the operating environment. A message describing the error has been written to the Merge DICOM Toolkit log file. |

# MC\_SRH\_Get\_TEXT\_Data

Returns a TEXT node data.

```
MC_STATUS MC_SRH_Get_TEXT_Data (
    int AsrNodeID,
    char Atext[],
    int AtextSize
)
```

AsrNodelD An Identifier of the TEXT SR item.

Atext Returns A text value stored in this node

AtextSize Text buffer size

#### **Return Value**

One of the enumerated **MC\_STATUS** codes defined in "mcstatus.h":

| Value                | Meaning                                                                                                    |
|----------------------|----------------------------------------------------------------------------------------------------|
| MC_NORMAL_COMPLETION | The function completed normally.                                                                                                    |
| MC_INVALID_SR_ID     | The AsrNodeID value is not a valid SR tree management object ID.                                                                                                    |
| MC_EMPTY_VALUE       | The attribute has no value assigned to it.                                                                                                    |
| MC_NULL_VALUE        | The attribute's value is NULL (i.e. its length is zero).                                                                                                    |
| MC_SYSTEM_ERROR      | An unexpected, potentially serious, problem was detected in the operating environment. A message describing the error has been written to the Merge DICOM Toolkit log file. |

#### MC\_SRH\_Get\_CODE\_Data

Returns the Code Name values for the node.

```
MC_STATUS MC_SRH_Get_CODE_Data (
    int AsrNodeID,
    char AconceptCodeValue[],
    int AconceptCodeValueSize,
    char AconceptCodingScheme[],
    int AconceptCodingSchemeSize,
    char AconceptCodeMeaning[],
    int AconceptCodeMeaningSize
)
```

```
AsrNodelDAn Identifier of the CODE SR item.AconceptCodeValueReturns Code ValueAconceptCodeValueSizeCode Value buffer sizeAconceptCodingSchemeReturns Coding Scheme DesignatorAconceptCodeMeaningSizeCode MeaningAconceptCodeMeaningSizeCode Meaning buffer size
```

One of the enumerated **MC\_STATUS** codes defined in "mcstatus.h":

| Value                | Meaning                                                                                                    |
|----------------------|----------------------------------------------------------------------------------------------------|
| MC_NORMAL_COMPLETION | The function completed normally.                                                                                                    |
| MC_INVALID_SR_ID     | The AsrNodeID value is not a valid SR tree management object ID.                                                                                                    |
| MC_NULL_POINTER_PARM | One or more of the pointer-type parameters was NULL.                                                                                                    |
| MC_EMPTY_VALUE       | The attribute has no value assigned to it.                                                                                                    |
| MC_NULL_VALUE        | The attribute's value is NULL (i.e. its length is zero).                                                                                                    |
| MC_SYSTEM_ERROR      | An unexpected, potentially serious, problem was detected in the operating environment. A message describing the error has been written to the Merge DICOM Toolkit log file. |

# MC\_SRH\_Get\_NUM\_Data

Reads value from the NUM node.

```
MC_STATUS MC_SRH_Get_NUM_Data (
    int AsrNodeID,
    char AnumericValue[],
    int AnumericValueSize,
    int *AvalueCount,
    char AunitsCodeValue[],
    int AunitsCodeValueSize,
    char AunitsCodingScheme[],
    int AunitsCodeMeaning[],
    int AunitsCodeMeaningSize
```

```
)
```

| AsrNodeID              | An Identifier of the NUM SR item.                  |
|------------------------|----------------------------------------------------|
| AnumericValue          | Numeric Value                                      |
| AnumericValueSize      | Numeric Value buffer size                          |
| AvalueCount            | Number of values stored                            |
| AunitsCodeValue        | Coded expression of measurement units              |
| AunitsCodeValueSize    | AunitsCodeValue buffer size                        |
| AunitsCodingScheme     | Coding Scheme Designator of the measurement units. |
| AunitsCodingSchemeSize | AunitsCodingScheme buffer size                     |
| AunitsCodeMeaning      | Code Meaning of the measurement units.             |

AunitsCodeMeaningSize AunitsCodeMeaning buffer size

#### Remarks

The Measured Value Sequence (0040, A300) may be empty to convey the concept of a measurement whose value is unknown or missing, or a measurement or calculation failure in that case function will return the MC\_EMPTY\_VALUE code.

#### **Return Value**

One of the enumerated **MC\_STATUS** codes defined in "mcstatus.h":

| Value                | Meaning                                                                                                    |
|----------------------|----------------------------------------------------------------------------------------------------|
| MC_NORMAL_COMPLETION | The function completed normally.                                                                                                    |
| MC_INVALID_SR_ID     | The AsrNodeID value is not a valid SR tree management object ID.                                                                                                    |
| MC_NULL_POINTER_PARM | One or more of the pointer-type parameters was NULL.                                                                                                    |
| MC_EMPTY_VALUE       | The attribute has no value assigned to it.                                                                                                    |
| MC_NULL_VALUE        | The attribute's value is NULL (i.e. its length is zero).                                                                                                    |
| MC_SYSTEM_ERROR      | An unexpected, potentially serious, problem was detected in the operating environment. A message describing the error has been written to the Merge DICOM Toolkit log file. |

#### MC\_SRH\_Get\_NUM\_Next\_Data

Reads next value from the NUM node.

```
Synopsis

MC_STATUS MC_SRH_Get_NUM_Next_Data (

int AsrNodeID,

char AnumericValue[],

int AnumericValueSize

)

AsrNodeID An Identifier of the NUM SR item.

AnumericValue Numeric Value

AnumericValueSize Numeric Value buffer size
```

#### Remarks

The Measured Value Sequence (0040,A300) may be empty to convey the concept of a measurement whose value is unknown or missing, or a measurement or calculation failure in that case function will return the MC\_EMPTY\_VALUE code.

<sup>©</sup> Copyright Merge Healthcare Solutions Inc. 2023

One of the enumerated **MC\_STATUS** codes defined in "mcstatus.h":

| Value                | Meaning                                                                                                    |
|----------------------|----------------------------------------------------------------------------------------------------|
| MC_NORMAL_COMPLETION | The function completed normally.                                                                                                    |
| MC_INVALID_SR_ID     | The AsrNodeID value is not a valid SR tree management object ID.                                                                                                    |
| MC_NULL_POINTER_PARM | One or more of the pointer-type parameters was NULL.                                                                                                    |
| MC_EMPTY_VALUE       | The attribute has no value assigned to it.                                                                                                    |
| MC_NULL_VALUE        | The attribute's value is NULL (i.e. its length is zero).                                                                                                    |
| MC_SYSTEM_ERROR      | An unexpected, potentially serious, problem was detected in the operating environment. A message describing the error has been written to the Merge DICOM Toolkit log file. |

### MC\_SRH\_Get\_NUM\_Qualifier

Gets Qualification of Numeric Value in Measured Value Sequence, or reason for absence of Measured Value Sequence Item.

```
MC_STATUS MC_SRH_Get_NUM_Qualifier (
    int AsrNodeID,
    char AqualifierCodeValue[],
    int AqualifierCodeValueSize,
    char AqualifierCodingScheme[],
    int AqualifierCodingSchemeSize,
    char AqualifierCodeMeaning[],
    int AqualifierCodeMeaningSize
```

```
)
```

| AsrNodeID                  | An Identifier of the NUM SR item.     |
|----------------------------|---------------------------------------|
| AqualifierCodeValue        | Sets Qualification of Numeric Value   |
| AqualifierCodeValueSize    | Size of AqualifierCodeValue buffer    |
| AqualifierCodingScheme     | Coding Scheme Designator              |
| AqualifierCodingSchemeSize | Size of AqualifierCodingScheme buffer |
| AqualifierCodeMeaning      | Code Meaning                          |
| AqualifierCodeMeaningSize  | Size of AqualifierCodeMeaning buffer  |

One of the enumerated **MC\_STATUS** codes defined in "mcstatus.h":

| Value                | Meaning                                                                                                    |
|----------------------|----------------------------------------------------------------------------------------------------|
| MC_NORMAL_COMPLETION | The function completed normally.                                                                                                    |
| MC_INVALID_SR_ID     | The AsrNodeID value is not a valid SR tree management object ID.                                                                                                    |
| MC_NULL_POINTER_PARM | One or more of the pointer-type parameters was NULL.                                                                                                    |
| MC_EMPTY_VALUE       | The attribute has no value assigned to it.                                                                                                    |
| MC_NULL_VALUE        | The attribute's value is NULL (i.e. its length is zero).                                                                                                    |
| MC_SYSTEM_ERROR      | An unexpected, potentially serious, problem was detected in the operating environment. A message describing the error has been written to the Merge DICOM Toolkit log file. |

# MC\_SRH\_Get\_DATETIME\_Data

Returns a DATETIME node data.

#### Synopsis

```
MC_STATUS MC_SRH_Get_DATETIME_Data (
    int AsrNodeID,
    char AdateTime[],
    int AdateTimeSize
)
AsrNodeID An Identifier of the DATETIME SR item.
```

AdateTime Returns a text value stored in this node

AdateTimeSize Datetime buffer size

#### **Return Value**

| Value                | Meaning                                                                                                    |
|----------------------|----------------------------------------------------------------------------------------------------|
| MC_NORMAL_COMPLETION | The function completed normally.                                                                                                    |
| MC_INVALID_SR_ID     | The AsrNodeID value is not a valid SR tree management object ID.                                                                                                    |
| MC_NULL_POINTER_PARM | One or more of the pointer-type parameters was NULL.                                                                                                    |
| MC_EMPTY_VALUE       | The attribute has no value assigned to it.                                                                                                    |
| MC_NULL_VALUE        | The attribute's value is NULL (i.e. its length is zero).                                                                                                    |
| MC_SYSTEM_ERROR      | An unexpected, potentially serious, problem was detected in the operating environment. A message describing the error has been written to the Merge DICOM Toolkit log file. |

# MC\_SRH\_Get\_DATE\_Data

Returns a DATE node data.

#### Synopsis

```
MC_STATUS MC_SRH_Get_DATE_Data (
    int AsrNodeID,
    char Adate[],
    int AdateSize
)
```

AsrNodelD An Identifier of the DATE SR item.

*Adate* Returns A text value stored in this node.

AdateSize Date buffer size

#### **Return Value**

One of the enumerated **MC\_STATUS** codes defined in "mcstatus.h":

| Value                | Meaning                                                                                                    |
|----------------------|----------------------------------------------------------------------------------------------------|
| MC_NORMAL_COMPLETION | The function completed normally.                                                                                                    |
| MC_INVALID_SR_ID     | The AsrNodeID value is not a valid SR tree management object ID.                                                                                                    |
| MC_NULL_POINTER_PARM | One or more of the pointer-type parameters was NULL.                                                                                                    |
| MC_EMPTY_VALUE       | The attribute has no value assigned to it.                                                                                                    |
| MC_NULL_VALUE        | The attribute's value is NULL (i.e. its length is zero).                                                                                                    |
| MC_SYSTEM_ERROR      | An unexpected, potentially serious, problem was detected in<br>the operating environment. A message describing the error<br>has been written to the Merge DICOM Toolkit log file. |

# MC\_SRH\_Get\_TIME\_Data

Returns a TIME node data.

# Synopsis MC\_STATUS MC\_SRH\_Get\_TIME\_Data ( int AsrNodeID, char Atime[], int AtimeSize )

AsrNodelD An Identifier of the TIME SR item.

*Atime* Returns a text value stored in this node.

AtimeSize Time buffer size

<sup>©</sup> Copyright Merge Healthcare Solutions Inc. 2023

One of the enumerated **MC\_STATUS** codes defined in "mcstatus.h":

| Value                | Meaning                                                                                                    |
|----------------------|----------------------------------------------------------------------------------------------------|
| MC_NORMAL_COMPLETION | The function completed normally.                                                                                                    |
| MC_INVALID_SR_ID     | The AsrNodeID value is not a valid SR tree management object ID.                                                                                                    |
| MC_NULL_POINTER_PARM | One or more of the pointer-type parameters was NULL.                                                                                                    |
| MC_EMPTY_VALUE       | The attribute has no value assigned to it.                                                                                                    |
| MC_NULL_VALUE        | The attribute's value is NULL (i.e. its length is zero).                                                                                                    |
| MC_SYSTEM_ERROR      | An unexpected, potentially serious, problem was detected in the operating environment. A message describing the error has been written to the Merge DICOM Toolkit log file. |

# MC\_SRH\_Get\_UIDREF\_Data

Returns a UIDREF node data.

#### Synopsis

```
MC_STATUS MC_SRH_Get_UIDREF_Data (
    int AsrNodeID,
    char AuidRef[],
    int AuidRefSize
)
```

*AsrNodelD* An Identifier of the UIDREF SR item.

*AuidRef* Returns a uid value stored in this node.

*AuidRefSize* uidRef buffer size

#### **Return Value**

| Value                | Meaning                                                                                                    |
|----------------------|----------------------------------------------------------------------------------------------------|
| MC_NORMAL_COMPLETION | The function completed normally.                                                                                                    |
| MC_INVALID_SR_ID     | The AsrNodeID value is not a valid SR tree management object ID.                                                                                                    |
| MC_NULL_POINTER_PARM | One or more of the pointer-type parameters was NULL.                                                                                                    |
| MC_EMPTY_VALUE       | The attribute has no value assigned to it.                                                                                                    |
| MC_NULL_VALUE        | The attribute's value is NULL (i.e. its length is zero).                                                                                                    |
| MC_SYSTEM_ERROR      | An unexpected, potentially serious, problem was detected in<br>the operating environment. A message describing the error<br>has been written to the Merge DICOM Toolkit log file. |

## MC\_SRH\_Get\_PNAME\_Data

Returns a PNAME node data.

```
Synopsis
MC STATUS MC SRH Get PNAME Data (
      int AsrNodeID,
      char ApersonName[],
      int ApersonNameSize
)
AsrNodeID
                   An Identifier of the PNAME SR item.
ApersonName
                   Returns a person name value stored in this node.
ApersonNameSize ApersonName buffer size
```

#### **Return Value**

One of the enumerated MC\_STATUS codes defined in "mcstatus.h":

| Value                | Meaning                                                                                                    |
|----------------------|----------------------------------------------------------------------------------------------------|
| MC_NORMAL_COMPLETION | The function completed normally.                                                                                                    |
| MC_INVALID_SR_ID     | The AsrNodeID value is not a valid SR tree management object ID.                                                                                                    |
| MC_NULL_POINTER_PARM | One or more of the pointer-type parameters was NULL.                                                                                                    |
| MC_EMPTY_VALUE       | The attribute has no value assigned to it.                                                                                                    |
| MC_NULL_VALUE        | The attribute's value is NULL (i.e. its length is zero).                                                                                                    |
| MC_SYSTEM_ERROR      | An unexpected, potentially serious, problem was detected in<br>the operating environment. A message describing the error<br>has been written to the Merge DICOM Toolkit log file. |

#### MC\_SRH\_Get\_SCOORD\_First\_Data

Returns an SCOORD node data.

```
Synopsis
MC_STATUS MC_SRH_Get_SCOORD_First_Data (
      int AsrNodeID,
      float *Acolumn,
      float *Arow,
      int *AvalueCount,
      SR GRAPHIC TYPE *AgraphicType
)
```

AsrNodeID An Identifier of the SCOORD SR item.

<sup>©</sup> Copyright Merge Healthcare Solutions Inc. 2023

| Acolumn,<br>Arow | Spatial coordinates of a geometric region of interest in the<br>DICOM image coordinate system. The IMAGE Content Item<br>from which spatial coordinates are selected is denoted by a<br>SELECTED FROM relationship. Data shall be provided as an<br>ordered set of (column, row) pairs.                                                                                                    |
|------------------|----------------------------------------------------------------------------------------------------|
| AvalueCount      | Returns number of value pairs stored.                                                                                                    |
| AgraphicType     | This attribute defines the type of geometry of the annotated region of interest. The following Enumerated Values are specified for image spatial coordinate geometries:<br>SR_GRT_POINT = a single pixel denoted by a single (column, row) pair SR_GRT_MULTIPOINT = multiple pixels each denoted by an (column, row) pair SR_GRT_POLYLINE = a series of connected line segments with ordered vertices denoted by (column, row) pairs; if the first and last vertices are the same it is a closed polygon SR_GRT_CIRCLE = a circle defined by two (column, row) pairs. The first point is the central pixel. The second point is a pixel on the perimeter of the circle. SR_GRT_ELLIPSE = an ellipse defined by four pixel (column, row) pairs, the first two points specifying the endpoints of the major axis and the second two points specifying the endpoints of the minor axis of an ellipse. |

One of the enumerated **MC\_STATUS** codes defined in "mcstatus.h":

| Value                | Meaning                                                                                                    |
|----------------------|----------------------------------------------------------------------------------------------------|
| MC_NORMAL_COMPLETION | The function completed normally.                                                                                                    |
| MC_INVALID_SR_ID     | The AsrNodeID value is not a valid SR tree management object ID.                                                                                                    |
| MC_NULL_POINTER_PARM | One or more of the pointer-type parameters was NULL.                                                                                                    |
| MC_EMPTY_VALUE       | The attribute has no value assigned to it.                                                                                                    |
| MC_NULL_VALUE        | The attribute's value is NULL (i.e. its length is zero).                                                                                                    |
| MC_SYSTEM_ERROR      | An unexpected, potentially serious, problem was detected in<br>the operating environment. A message describing the error<br>has been written to the Merge DICOM Toolkit log file. |

# MC\_SRH\_Get\_SCOORD\_Next\_Data

Returns an SCOORD node data.

# Synopsis

MC\_STATUS MC\_SRH\_Get\_SCOORD\_Next\_Data (
 int AsrNodeID,

 $<sup>\</sup>ensuremath{\textcircled{O}}$  Copyright Merge Healthcare Solutions Inc. 2023

```
float *Acolumn,<br/>float *Arow)AsrNodelDAn Identifier of the SCOORD SR item.Spatial coordinates of a geometric region of interest in the<br/>DICOM image coordinate system. The IMAGE Content Item<br/>from which spatial coordinates are selected is denoted by a<br/>SELECTED FROM relationship. Data shall be provided as an
```

ordered set of (column, row) pairs.

#### **Return Value**

One of the enumerated **MC\_STATUS** codes defined in "mcstatus.h":

| Value                 | Meaning                                                                                                    |
|-----------------------|----------------------------------------------------------------------------------------------------|
| MC_NORMAL_COMPLETION  | The function completed normally.                                                                                                    |
| MC_INVALID_SR_ID      | The AsrNodeID value is not a valid SR tree management object ID.                                                                                                    |
| MC_NULL_POINTER_PARM  | One or more of the pointer-type parameters was NULL.                                                                                                    |
| MC_INCOMPATIBLE_VR    | The attribute's value representation cannot be derived from <i>Value</i> . See the table below.                                                                                                    |
| MC_VALUE_OUT_OF_RANGE | A numeric <i>Value</i> was larger than could be accommodated by the attribute. (E.g. setting an attribute with an unsigned int VR to the value 123.45, or setting it to 128000, or setting it to -1). |
| MC_TEMP_FILE_ERROR    | If the attribute's value is large, it may be stored in a temporary file (if so configured). If a file I/O error occurs, this status is returned.                                                      |
| MC_SYSTEM_ERROR       | An unexpected, potentially serious, problem was detected in<br>the operating environment. A message describing the error<br>has been written to the Merge DICOM Toolkit log file.                     |

### MC\_SRH\_Get\_TCOORD\_D\_First\_Data

Returns a TCOORD node's data that were provided as a Referenced DateTime.

```
MC_STATUS MC_SRH_Get_TCOORD_D_First_Data (
    int AsrNodeID,
    char AdateTimeOffset[],
    int AdateTimeOffsetSize,
    int *AvalueCount,
    SR_TRANGE_TYPE *AtempRangeType
)
```

| AsrNodeID           | An Identifier of the TCOORD SR item.                                                                                                    |
|---------------------|----------------------------------------------------------------------------------------------------|
| AdateTimeOffset     | Specifies temporal point for reference by absolute time. Data is formated as DICOM DT string.                                                                                                    |
| AdateTimeOffsetSize | Specifies temporal point buffer size.                                                                                                    |
| AvalueCount         | Returns number of values stored.                                                                                                    |
|                     | Defines the type of temporal extent of the region of<br>interest. A temporal point (or instant of time) may be<br>defined by a waveform sample offset (for a single<br>waveform multiplex group only), time offset, or<br>absolute time. Following enumerated values shall be<br>used: |
|                     | SR_TRT_POINT a single temporal point                                                                                                    |
|                     | SR_TRT_MULTIPOINT multiple temporal points                                                                                                    |
| AtempRangeType      | SR_TRT_SEGMENT a range between two temporal<br>points                                                                                                    |
|                     | SR_TRT_MULTISEGMENT multiple segments, each<br>denoted by two temporal points                                                                                                    |
|                     | SR_TRT_BEGIN a range beginning at one temporal<br>point, and extending beyond the end of the acquired<br>data                                                                                                    |
|                     | SR_TRT_END a range beginning before the start of the acquired data, and extending to (and including) the identified temporal point                                                                                                    |

| Value                | Meaning                                                                                                    |
|----------------------|----------------------------------------------------------------------------------------------------|
| MC_NORMAL_COMPLETION | The function completed normally.                                                                                                    |
| MC_INVALID_SR_ID     | The AsrNodeID value is not a valid SR tree management object ID.                                                                                                    |
| MC_NULL_POINTER_PARM | One or more of the pointer-type parameters was NULL.                                                                                                    |
| MC_EMPTY_VALUE       | The attribute has no value assigned to it.                                                                                                    |
| MC_NULL_VALUE        | The attribute's value is NULL (i.e. its length is zero).                                                                                                    |
| MC_SYSTEM_ERROR      | An unexpected, potentially serious, problem was detected in the operating environment. A message describing the error has been written to the Merge DICOM Toolkit log file. |

# MC\_SRH\_Get\_TCOORD\_D\_Next\_Data

Returns a TCOORD node's data that were provided as a Referenced DateTime.

# Synopsis

```
MC STATUS MC SRH Get TCOORD D Next Data (
       int AsrNodeID,
       char AdateTimeOffset[],
       int AdateTimeOffsetSize
)
AsrNodeID
                        An Identifier of the TCOORD SR item.
                        Specifies temporal points for reference by absolute
AdateTimeOffset
                        time. Data is formatted as DICOM DT string.
                        Specifies temporal points for buffer size. Note that it is
AdateTimeOffsetsSize
                        a multi-value string that can long.
AvalueCount
                        Returns number of values stored.
                        Defines the type of temporal extent of the region of
                        interest. A temporal point (or instant of time) may be
                        defined by a waveform sample offset (for a single
                        waveform multiplex group only), time offset, or absolute
                        time. Following enumerated values shall be used:
                        SR_TRT_POINT a single temporal point
                        SR_TRT_MULTIPOINT multiple temporal points
                        SR_TRT_SEGMENT a range between two temporal
AtempRangeType
                        points
                        SR_TRT_MULTISEGMENT multiple segments, each
                        denoted by two temporal points
                        SR_TRT_BEGIN a range beginning at one temporal
                        point, and extending beyond the end of the acquired
                        data
                        SR_TRT_END a range beginning before the start of the
                        acquired data, and extending to (and including) the
                        identified temporal point
```

#### **Return Value**

| Value                | Meaning                                                          |
|----------------------|------------------------------------------------------------------|
| MC_NORMAL_COMPLETION | The function completed normally.                                 |
| MC_INVALID_SR_ID     | The AsrNodeID value is not a valid SR tree management object ID. |

| MC_NULL_POINTER_PARM | One or more of the pointer-type parameters was NULL.                                                                  |
|----------------------|----------------------------------------------------------------------------------------------------|
| MC_EMPTY_VALUE       | The attribute has no value assigned to it.                                                                            |
| MC_NULL_VALUE        | The attribute's value is NULL (i.e. its length is zero).                                                              |
| MC_SYSTEM_ERROR      | An unexpected, potentially serious, problem was detected in the operating environment. A message describing the error |
|                      | has been written to the Merge DICOM Toolkit log file.                                                                 |

#### MC\_SRH\_Get\_TCOORD\_O\_First\_Data

Returns a TCOORD node's data that were provided as Referenced Time Offsets.

```
MC_STATUS MC_SRH_Get_TCOORD_O_First_Data (
       int AsrNodeID,
       char AtimeOffset[],
       int AtimeOffsetSize,
       int *AvalueCount,
       SR TRANGE TYPE *AtempRangeType
)
AsrNodeID
                      An Identifier of the TCOORD SR item.
                      Specifies temporal points for reference by number of
AtimeOffset
                      seconds after start of data.
AdateTimeOffsetSize Specifies temporal point buffer size.
AvalueCount
                      Returns number of values stored.
                     Defines the type of temporal extent of the region of
                     interest. A temporal point (or instant of time) may be
                      defined by a waveform sample offset (for a single
                     waveform multiplex group only), time offset, or
                     absolute time. Following enumerated values shall be
                      used:
                     SR_TRT_POINT a single temporal point
                     SR_TRT_MULTIPOINT multiple temporal points
                     SR_TRT_SEGMENT a range between two temporal
AtempRangeType
                      points
                     SR_TRT_MULTISEGMENT multiple segments, each
                     denoted by two temporal points
                     SR_TRT_BEGIN a range beginning at one temporal
                      point, and extending beyond the end of the acquired
                      data
                     SR_TRT_END a range beginning before the start of the
                     acquired data, and extending to (and including) the
                      identified temporal point
```

One of the enumerated MC\_STATUS codes defined in "mcstatus.h":

| Value                | Meaning                                                                                                    |
|----------------------|----------------------------------------------------------------------------------------------------|
| MC_NORMAL_COMPLETION | The function completed normally.                                                                                                    |
| MC_INVALID_SR_ID     | The AsrNodeID value is not a valid SR tree management object ID.                                                                                                    |
| MC_NULL_POINTER_PARM | One or more of the pointer-type parameters was NULL.                                                                                                    |
| MC_EMPTY_VALUE       | The attribute has no value assigned to it.                                                                                                    |
| MC_NULL_VALUE        | The attribute's value is NULL (i.e. its length is zero).                                                                                                    |
| MC_SYSTEM_ERROR      | An unexpected, potentially serious, problem was detected in the operating environment. A message describing the error has been written to the Merge DICOM Toolkit log file. |

#### MC\_SRH\_Get\_TCOORD\_O\_Next\_Data

Returns a TCOORD node's data that were provided as Referenced Time Offsets.

#### Synopsis

```
      MC_STATUS MC_SRH_Get_TCOORD_O_Next_Data (

      int AsrNodeID,

      char AtimeOffset[],

      int AtimeOffsetSize

      )

      AsrNodeID

      An Identifier of the TCOORD SR item.

      Specifies temporal points for reference by number of
```

*AdateTimeOffsetSize* Specifies temporal point buffer size.

#### **Return Value**

AtimeOffset

One of the enumerated **MC\_STATUS** codes defined in "mcstatus.h":

seconds after start of data.

| Value                | Meaning                                                                                         |
|----------------------|-------------------------------------------------------------------------------------------------|
| MC_NORMAL_COMPLETION | The function completed normally.                                                                |
| MC_INVALID_SR_ID     | The AsrNodeID value is not a valid SR tree management object ID.                                |
| MC_NULL_POINTER_PARM | One or more of the pointer-type parameters was NULL.                                            |
| MC_INCOMPATIBLE_VR   | The attribute's value representation cannot be derived from <i>Value</i> . See the table below. |

| MC_VALUE_OUT_OF_RANGE | A numeric <i>Value</i> was larger than could be accommodated by                                                                                                    |
|-----------------------|----------------------------------------------------------------------------------------------------|
|                       | the attribute. (E.g. setting an attribute with an unsigned int VR to the value 123.45, or setting it to 128000, or setting it to -1).                                       |
| MC_TEMP_FILE_ERROR    | If the attribute's value is large, it may be stored in a temporary file (if so configured). If a file I/O error occurs, this status is returned.                            |
| MC_SYSTEM_ERROR       | An unexpected, potentially serious, problem was detected in the operating environment. A message describing the error has been written to the Merge DICOM Toolkit log file. |

# MC\_SRH\_Get\_TCOORD\_R\_First\_Data

Returns a TCOORD node's data that were provided as Referenced Sample Positions.

| Synopsis<br>MC STATUS MC SBH Get TCOORD B First Data (                                                                                                    |     |  |
|----------------------------------------------------------------------------------------------------|-----|--|
| MC STATUS MC SRH Get TCOORD R First Data (                                                                                                    |     |  |
| <pre>MC_STATUS MC_SRH_Get_TCOORD_R_First_Data (     int AsrNodeID,     unsigned long *ArefSamplePosition,     int *AvalueCount,     SR_TRANGE_TYPE *AtempRangeType )</pre>                                                                                                    |     |  |
| AsrNodelD An Identifier of the TCOORD SR item.                                                                                                    |     |  |
| List of samples within a multiplex group specifying<br><i>ArefSamplePosition</i> temporal points of the referenced data. Position of fin<br>sample is 1. Only the first value returned here.                                                                                                    | st  |  |
| AvalueCount Returns number of values stored.                                                                                                    |     |  |
| AtempRangeTypeDefines the type of temporal extent of the region of<br>interest. A temporal point (or instant of time) may be<br>defined by a waveform sample offset (for a single<br>waveform multiplex group only), time offset, or absol<br>time. Following enumerated values shall be used:<br>SR_TRT_POINT a single temporal point<br>SR_TRT_MULTIPOINT multiple temporal points<br>SR_TRT_SEGMENT a range between two temporal<br>pointsSR_TRT_MULTISEGMENT multiple segments, each<br>denoted by two temporal pointsSR_TRT_BEGIN a range beginning at one temporal<br> | ute |  |

SR\_TRT\_END a range beginning before the start of the acquired data, and extending to (and including) the identified temporal point

#### **Return Value**

One of the enumerated **MC\_STATUS** codes defined in "mcstatus.h":

| Value                | Meaning                                                                                                    |
|----------------------|----------------------------------------------------------------------------------------------------|
| MC_NORMAL_COMPLETION | The function completed normally.                                                                                                    |
| MC_INVALID_SR_ID     | The AsrNodeID value is not a valid SR tree management object ID.                                                                                                    |
| MC_NULL_POINTER_PARM | One or more of the pointer-type parameters was NULL.                                                                                                    |
| MC_EMPTY_VALUE       | The attribute has no value assigned to it.                                                                                                    |
| MC_NULL_VALUE        | The attribute's value is NULL (i.e. its length is zero).                                                                                                    |
| MC_SYSTEM_ERROR      | An unexpected, potentially serious, problem was detected in the operating environment. A message describing the error has been written to the Merge DICOM Toolkit log file. |

# MC\_SRH\_Get\_TCOORD\_R\_Next\_Data

Returns a TCOORD node's data that were provided as Referenced Sample Positions.

#### Synopsis

| <pre>MC_STATUS MC_SRH_Get_TCOORD_R_Next_Data (     int AsrNodeID,     unsigned long *ArefSamplePosition )</pre> |                                                                                                    |  |
|----------------------------------------------------------------------------------------------------|----------------------------------------------------------------------------------------------------|--|
| AsrNodeID                                                                                                    | An Identifier of the TCOORD SR item.                                                                                                    |  |
| ArefSamplePosition                                                                                              | List of samples within a multiplex group specifying<br>temporal points of the referenced data. Position of the<br>first sample is 1. Only the first value is returned here. |  |

#### **Return Value**

| Value                | Meaning                                                          |
|----------------------|------------------------------------------------------------------|
| MC_NORMAL_COMPLETION | The function completed normally.                                 |
| MC_INVALID_SR_ID     | The AsrNodeID value is not a valid SR tree management object ID. |
| MC_NULL_POINTER_PARM | One or more of the pointer-type parameters was NULL.             |
| MC_EMPTY_VALUE       | The attribute has no value assigned to it.                       |
| MC_NULL_VALUE        | The attribute's value is NULL (i.e. its length is zero).         |

#### MC\_SYSTEM\_ERROR

An unexpected, potentially serious, problem was detected in the operating environment. A message describing the error has been written to the Merge DICOM Toolkit log file.

#### MC\_SRH\_Get\_COMPOSITE\_Data

Returns a COMPOSITE node data.

#### Synopsis

```
MC_STATUS MC_SRH_Get_COMPOSITE_Data (
    int AsrNodeID,
    char AsopClassUid[],
    int AsopClassUidSize,
    char AsopInstanceUid[],
    int AsopInstanceUidSize
)
```

| AsrNodeID           | An Identifier of the COMPOSITE SR item.                                     |
|---------------------|-----------------------------------------------------------------------------|
| AsopClassUid        | A SOP Class UID of a Composite object which is not an Image or Waveform.    |
| AsopClassUidSize    | The size of the SOP Class UID buffer.                                       |
| AsopInstanceUid     | A SOP Instance UID of a Composite object which is not an Image or Waveform. |
| AsopInstanceUidSize | The size of the SOP Instance UID buffer.                                    |

#### **Return Value**

One of the enumerated **MC\_STATUS** codes defined in "mcstatus.h":

| Value                | Meaning                                                                                                    |
|----------------------|----------------------------------------------------------------------------------------------------|
| MC_NORMAL_COMPLETION | The function completed normally.                                                                                                    |
| MC_INVALID_SR_ID     | The AsrNodeID value is not a valid SR tree management object ID.                                                                                                    |
| MC_NULL_POINTER_PARM | One or more of the pointer-type parameters was NULL.                                                                                                    |
| MC_EMPTY_VALUE       | The attribute has no value assigned to it.                                                                                                    |
| MC_NULL_VALUE        | The attribute's value is NULL (i.e. its length is zero).                                                                                                    |
| MC_SYSTEM_ERROR      | An unexpected, potentially serious, problem was detected in<br>the operating environment. A message describing the error<br>has been written to the Merge DICOM Toolkit log file. |

# MC\_SRH\_Get\_IMAGE\_Data

Returns an IMAGE node data.

#### Synopsis

| MC_STATUS MC_SRH_Get_IMAGE_Data (     |                                                                                                    |  |
|---------------------------------------|----------------------------------------------------------------------------------------------------|--|
| <pre>int AsrNodeID,</pre>             |                                                                                                    |  |
| char AsopCl                           |                                                                                                    |  |
| int AsopCla                           |                                                                                                    |  |
| -                                     | stanceUid[],                                                                                                    |  |
| int *ArefFr                           | tanceUidSize,                                                                                                    |  |
| · · · · · · · · · · · · · · · · · · · | amescount                                                                                                    |  |
| )                                     |                                                                                                    |  |
| AsrNodeID                             | An Identifier of the IMAGE SR item.                                                                                                    |  |
| AsopClassUid                          | An SOP Class UID of a Composite object which is an Image.                                                                                                    |  |
| AsopClassUidSize                      | The size of the SOP Class UID buffer.                                                                                                    |  |
| AsopInstanceUid                       | An SOP Instance UID of a Composite object which is an Image.                                                                                                    |  |
| AsopInstanceUidSize                   | The size of the SOP Instance UID buffer.                                                                                                    |  |
| ArefFramesCount                       | Returns a count of references frames within the<br>Referenced SOP Instance to which the reference<br>applies. Frames array can be retrieved via<br>MC_SRH_Get_IMAGE_Frames. |  |

#### Return Value

One of the enumerated **MC\_STATUS** codes defined in "mcstatus.h":

| Value                | Meaning                                                                                                    |
|----------------------|----------------------------------------------------------------------------------------------------|
| MC_NORMAL_COMPLETION | The function completed normally.                                                                                                    |
| MC_INVALID_SR_ID     | The AsrNodeID value is not a valid SR tree management object ID.                                                                                                    |
| MC_NULL_POINTER_PARM | One or more of the pointer-type parameters was NULL.                                                                                                    |
| MC_EMPTY_VALUE       | The attribute has no value assigned to it.                                                                                                    |
| MC_NULL_VALUE        | The attribute's value is NULL (i.e. its length is zero).                                                                                                    |
| MC_SYSTEM_ERROR      | An unexpected, potentially serious, problem was detected in<br>the operating environment. A message describing the error<br>has been written to the Merge DICOM Toolkit log file. |

# MC\_SRH\_Get\_IMAGE\_Frames

Gets frame numbers within a Referenced SOP Instance to which the reference applies.

# Synopsis

MC\_STATUS MC\_SRH\_Get\_IMAGE\_Frames (
 int AsrNodeID,
 long AreferencedFrames[],

 $<sup>\</sup>textcircled{O}$  Copyright Merge Healthcare Solutions Inc. 2023

| long Afram        | esArraySize                                                                                                    |
|-------------------|----------------------------------------------------------------------------------------------------|
| AsrNodeID         | An Identifier of the IMAGE SR item.                                                                                                    |
| AreferencedFrames | Identifies the frame numbers within the Referenced<br>SOP Instance to which the reference applies. The first<br>frame shall be denoted as frame number 1. |
| AframesArraySize  | Size of the AreferencedFrames array.                                                                                                    |

One of the enumerated MC\_STATUS codes defined in "mcstatus.h":

| Value                 | Meaning                                                                                                    |
|-----------------------|----------------------------------------------------------------------------------------------------|
| MC_NORMAL_COMPLETION  | The function completed normally.                                                                                                    |
| MC_INVALID_SR_ID      | The AsrNodeID value is not a valid SR tree management object ID.                                                                                                    |
| MC_NULL_POINTER_PARM  | One or more of the pointer-type parameters was NULL.                                                                                                    |
| MC_INCOMPATIBLE_VR    | The attribute's value representation cannot be derived from <i>Value</i> . See the table below.                                                                                                    |
| MC_VALUE_OUT_OF_RANGE | A numeric <i>Value</i> was larger than could be accommodated by the attribute. (E.g. setting an attribute with an unsigned int VR to the value 123.45, or setting it to 128000, or setting it to -1). |
| MC_TEMP_FILE_ERROR    | If the attribute's value is large, it may be stored in a temporary file (if so configured). If a file I/O error occurs, this status is returned.                                                      |
| MC_SYSTEM_ERROR       | An unexpected, potentially serious, problem was detected in<br>the operating environment. A message describing the error<br>has been written to the Merge DICOM Toolkit log file.                     |

# MC\_SRH\_Get\_WAVEFORM\_Data

Returns an IMAGE node data.

#### Synopsis

```
MC_STATUS MC_SRH_Get_WAVEFORM_Data (
    int AsrNodeID,
    char AsopClassUid[],
    int AsopClassUidSize,
    char AsopInstanceUid[],
    int AsopInstanceUidSize,
    int *ArefChannelsCount
)
```

AsrNodelD An Identifier of the WAVEFORM SR item.

<sup>©</sup> Copyright Merge Healthcare Solutions Inc. 2023

| AsopClassUid        | An SOP Class UID of a Composite object which is a Waveform.                                                        |
|---------------------|----------------------------------------------------------------------------------------------------|
| AsopClassUidSize    | Size of the SOP Class UID buffer.                                                                                  |
| AsopInstanceUid     | An SOP Instance UID of a Composite object which is a Waveform.                                                     |
| AsopInstanceUidSize | Size of the SOP Instance UID buffer.                                                                               |
| ArefChannelsCount   | A value count for the channels referenced. Channels<br>array can be retrieved via<br>MC_SRH_Get_WAVEFORM_Channels. |

One of the enumerated **MC\_STATUS** codes defined in "mcstatus.h":

| Value                | Meaning                                                                                                    |
|----------------------|----------------------------------------------------------------------------------------------------|
| MC_NORMAL_COMPLETION | The function completed normally.                                                                                                    |
| MC_INVALID_SR_ID     | The AsrNodeID value is not a valid SR tree management object ID.                                                                                                    |
| MC_NULL_POINTER_PARM | One or more of the pointer-type parameters was NULL.                                                                                                    |
| MC_EMPTY_VALUE       | The attribute has no value assigned to it.                                                                                                    |
| MC_NULL_VALUE        | The attribute's value is NULL (i.e. its length is zero).                                                                                                    |
| MC_SYSTEM_ERROR      | An unexpected, potentially serious, problem was detected in the operating environment. A message describing the error has been written to the Merge DICOM Toolkit log file. |

# MC\_SRH\_Get\_WAVEFORM\_Channels

Gets channels referenced within the Referenced SOP Instance to which the reference applies.

```
Synopsis
MC_STATUS MC_SRH_Get_WAVEFORM_Channels (
    int AsrNodeID,
    short ArefChannels[],
    long ArefChannelsSize
)
```

AsrNodelD An Identifier of the WAVEFORM SR item.

| ArefChannels     | A multi-value attribute which lists the channels<br>referenced. Each channel is specified as a pair of values<br>(M,C), where the first value is the sequence item number<br>of the Waveform Sequence (5400,0100) attribute in the<br>referenced object (i.e. the Multiplex Group Number), and<br>the second value is the sequence item number of the<br>Channel Definition Sequence (003A, 0200) attribute (i.e.,<br>the Channel Number) within the multiplex group. |
|------------------|----------------------------------------------------------------------------------------------------|
| ArefChannelsSize | Size of the ArefChannels array that shall be enough to fit all data.                                                                                                    |

One of the enumerated MC\_STATUS codes defined in "mcstatus.h"

| Value                | Meaning                                                                                                    |
|----------------------|----------------------------------------------------------------------------------------------------|
| MC_NORMAL_COMPLETION | The function completed normally.                                                                                                    |
| MC_INVALID_SR_ID     | The AsrNodeID value is not a valid SR tree management object ID.                                                                                                    |
| MC_NULL_POINTER_PARM | One or more of the pointer-type parameters was NULL.                                                                                                    |
| MC_EMPTY_VALUE       | The attribute has no value assigned to it.                                                                                                    |
| MC_NULL_VALUE        | The attribute's value is NULL (i.e. its length is zero).                                                                                                    |
| MC_SYSTEM_ERROR      | An unexpected, potentially serious, problem was detected in the operating environment. A message describing the error has been written to the Merge DICOM Toolkit log file. |

# MC\_SRH\_Get\_TABLE\_First\_Cell\_Values\_Counts

Retrieve the value counts of the internal attributes of the first item in the Cell Values Sequence in the TABLE Content Item. These value counts will be necessary for allocating the memory space for the subsequent retrieval of those attributes.

| <pre>MC_STATUS MC_SRH_Get_TAB<br/>int AsrNodeID,<br/>int *AvalueCount,<br/>int *ArefContentIt<br/>int *AselectorAttr<br/>unsigned long *Ase<br/>int *AcellValueSID<br/>)</pre> | ValueCount,<br>lectorAttrTag,                                |
|----------------------------------------------------------------------------------------------------|--------------------------------------------------------------|
| AsrNodeID                                                                                                    | An Identifier of the TABLE content item.                     |
| AvalueCount                                                                                                    | Returning the number of items in the Cell<br>Values Sequence |

| ArefContentItemIdCount  | Returning the number of values in the Referenced Content Item Identifier.                                        |
|-------------------------|----------------------------------------------------------------------------------------------------|
| AselectorAttrValueCount | Returning the number of values in the<br>Selector XX Value data element denoted by<br>the Selector Attribute VR. |
| AselectorAttrTag        | Returning the Selector XX Value data<br>element denoted by the Selector Attribute<br>VR.                         |
| AcellValuesID           | Returning the numeric handle of the first item in the Cell Value Sequence.                                       |

One of the enumerated **MC\_STATUS** codes defined in "mcstatus.h":

| Value                | Meaning                                                                                                    |
|----------------------|----------------------------------------------------------------------------------------------------|
| MC_NORMAL_COMPLETION | The function completed normally.                                                                                                    |
| MC_INVALID_SR_ID     | The AsrNodeID value is not a valid SR tree management object ID.                                                                                                    |
| MC_NULL_POINTER_PARM | One or more of the pointer-type parameters was NULL.                                                                                                    |
| MC_EMPTY_VALUE       | The attribute has no value assigned to it.                                                                                                    |
| MC_NULL_VALUE        | The attribute's value is NULL (i.e. its length is zero).                                                                                                    |
| MC_SYSTEM_ERROR      | An unexpected, potentially serious, problem was detected in<br>the operating environment. A message describing the error<br>has been written to the Merge DICOM Toolkit log file. |

# MC\_SRH\_Get\_TABLE\_First\_Column\_Definition

Retrieve the data of the first item of the Table Column Definition Sequence in the TABLE Content Item.

```
MC_STATUS MC_SRH_Get_TABLE_First_Column_Definition (
    int AsrNodeID,
    TABLE_ROW_DEF *AtableColDef,
    int *AvalueCount
)
AsrNodelD An Identifier of the TIME SR item.
```

| AtableColDef | Pointer to a supplied structure in which the next Table |
|--------------|---------------------------------------------------------|
| AlableColDel | Column Definition Sequence item is to be retrieved.     |

<sup>©</sup> Copyright Merge Healthcare Solutions Inc. 2023

AvalueCount Returns the number of items stored in the Table Column Definition Sequence

#### **Return Value**

One of the enumerated **MC\_STATUS** codes defined in "mcstatus.h":

| Value                | Meaning                                                                                                    |
|----------------------|----------------------------------------------------------------------------------------------------|
| MC_NORMAL_COMPLETION | The function completed normally.                                                                                                    |
| MC_INVALID_SR_ID     | The AsrNodeID value is not a valid SR tree management object ID.                                                                                                    |
| MC_NULL_POINTER_PARM | One or more of the pointer-type parameters was NULL.                                                                                                    |
| MC_EMPTY_VALUE       | The attribute has no value assigned to it.                                                                                                    |
| MC_NULL_VALUE        | The attribute's value is NULL (i.e. its length is zero).                                                                                                    |
| MC_SYSTEM_ERROR      | An unexpected, potentially serious, problem was detected in<br>the operating environment. A message describing the error<br>has been written to the Merge DICOM Toolkit log file. |

# MC\_SRH\_Get\_TABLE\_First\_Row\_Definition

Retrieve the data of the first item of the Table Row Definition Sequence in the TABLE Content Item.

#### Synopsis

| <pre>MC_STATUS MC_SRH_Get_TABLE_First_Row_Definition (     int AsrNodeID,     TABLE_ROW_DEF *AtableRowDef,     int *AvalueCount )</pre> |                                                                                                    |  |
|----------------------------------------------------------------------------------------------------|----------------------------------------------------------------------------------------------------|--|
| AsrNodeID                                                                                                    | An Identifier of the TIME SR item.                                                                          |  |
| AtableRowDef                                                                                                    | Pointer to a supplied structure in which the next Table<br>Row Definition Sequence item is to be retrieved. |  |
| AvalueCount                                                                                                    | Returns the number of items stored in the Table Row<br>Definition Sequence                                  |  |

#### Return Value

| Value                | Meaning                                                          |
|----------------------|------------------------------------------------------------------|
| MC_NORMAL_COMPLETION | The function completed normally.                                 |
| MC_INVALID_SR_ID     | The AsrNodeID value is not a valid SR tree management object ID. |

| MC_NULL_POINTER_PARM | One or more of the pointer-type parameters was NULL.        |
|----------------------|-------------------------------------------------------------|
| MC_EMPTY_VALUE       | The attribute has no value assigned to it.                  |
| MC_NULL_VALUE        | The attribute's value is NULL (i.e. its length is zero).    |
| MC_SYSTEM_ERROR      | An unexpected, potentially serious, problem was detected in |
|                      | the operating environment. A message describing the error   |
|                      | has been written to the Merge DICOM Toolkit log file.       |

# MC\_SRH\_Get\_TABLE\_Next\_Cell\_Values\_Counts

Retrieve the value counts of the internal attributes of the next Cell Values Sequence item in the TABLE Content Item. These value counts will be necessary for allocating the memory space for the subsequent retrieval of those attributes.

#### Synopsis

```
MC_STATUS MC_SRH_Get_TABLE_Next_Cell_Values_Counts (
    int AsrNodeID,
    int *ArefContentItemIdCount,
    int *AselectorAttrValueCount,
    unsigned long *AselectorAttrTag,
    int *AcellValueSID
)
```

| AsrNodeID               | An Identifier of the TABLE content item.                                                                         |
|-------------------------|----------------------------------------------------------------------------------------------------|
| ArefContentItemIdCount  | Returning the number of values in the Referenced Content Item Identifier.                                        |
| AselectorAttrValueCount | Returning the number of values in the<br>Selector XX Value data element denoted by<br>the Selector Attribute VR. |
| AselectorAttrTag        | Returning the Selector XX Value data<br>element denoted by the Selector Attribute<br>VR.                         |
| AcellValuesID           | Returning the numeric handle of the first item in the Cell Value Sequence.                                       |

#### **Return Value**

One of the enumerated MC\_STATUS codes defined in "mcstatus.h":

| Value                | Meaning                                                          |
|----------------------|------------------------------------------------------------------|
| MC_NORMAL_COMPLETION | The function completed normally.                                 |
| MC_INVALID_SR_ID     | The AsrNodeID value is not a valid SR tree management object ID. |
| MC_NULL_POINTER_PARM | One or more of the pointer-type parameters was NULL.             |
| MC_EMPTY_VALUE       | The attribute has no value assigned to it.                       |

© Copyright Merge Healthcare Solutions Inc. 2023

# MC\_NULL\_VALUE MC\_SYSTEM\_ERROR

The attribute's value is NULL (i.e. its length is zero).

An unexpected, potentially serious, problem was detected in the operating environment. A message describing the error has been written to the Merge DICOM Toolkit log file.

# MC\_SRH\_Get\_TABLE\_Next\_Column\_Definition

Retrieve the data in the next item of the Table Column Definition Sequence in the TABLE Content Item.

# Synopsis MC\_STATUS MC\_SRH\_Get\_TABLE\_Next\_Column\_Definition ( int AsrNodeID, TABLE\_COL\_DEF \*AtableColDef AsrNodeID An Identifier of the TABLE content item. AsrNodeID An Identifier of the TABLE content item. AtableColDef Pointer to a supplied structure in which the next Table Column Definition Sequence item is to be retrieved. AtimeSize Time buffer size

#### **Return Value**

| Value                | Meaning                                                                                                    |
|----------------------|----------------------------------------------------------------------------------------------------|
| MC_NORMAL_COMPLETION | The function completed normally.                                                                                                    |
| MC_INVALID_SR_ID     | The AsrNodeID value is not a valid SR tree management object ID.                                                                                                    |
| MC_NULL_POINTER_PARM | One or more of the pointer-type parameters was NULL.                                                                                                    |
| MC_EMPTY_VALUE       | The attribute has no value assigned to it.                                                                                                    |
| MC_NULL_VALUE        | The attribute's value is NULL (i.e. its length is zero).                                                                                                    |
| MC_SYSTEM_ERROR      | An unexpected, potentially serious, problem was detected in<br>the operating environment. A message describing the error<br>has been written to the Merge DICOM Toolkit log file. |

# MC\_SRH\_Get\_TABLE\_Next\_Row\_Definition

Retrieve the data in the next item of the Table Row Definition Sequence in the TABLE Content Item.

| Synopsis                                                                                          |                                                                                                    |  |
|---------------------------------------------------------------------------------------------------|----------------------------------------------------------------------------------------------------|--|
| MC_STATUS MC_SRH_Get_TABLE_Next_Row_Definition (<br>int AsrNodeID,<br>TABLE_ROW_DEF *AtableRowDef |                                                                                                    |  |
| )                                                                                                 |                                                                                                    |  |
| AsrNodelD                                                                                         | An Identifier of the TABLE content item.                                                                    |  |
| AtableRowDef                                                                                      | Pointer to a supplied structure in which the next Table<br>Row Definition Sequence item is to be retrieved. |  |

#### **Return Value**

One of the enumerated MC\_STATUS codes defined in "mcstatus.h":

| Value                | Meaning                                                                                                    |
|----------------------|----------------------------------------------------------------------------------------------------|
| MC_NORMAL_COMPLETION | The function completed normally.                                                                                                    |
| MC_INVALID_SR_ID     | The AsrNodeID value is not a valid SR tree management object ID.                                                                                                    |
| MC_NULL_POINTER_PARM | One or more of the pointer-type parameters was NULL.                                                                                                    |
| MC_EMPTY_VALUE       | The attribute has no value assigned to it.                                                                                                    |
| MC_NULL_VALUE        | The attribute's value is NULL (i.e. its length is zero).                                                                                                    |
| MC_SYSTEM_ERROR      | An unexpected, potentially serious, problem was detected in<br>the operating environment. A message describing the error<br>has been written to the Merge DICOM Toolkit log file. |

# MC\_SRH\_Get\_TABLE\_Cell\_Values\_Item

Retrieve the data in a Cell Value Sequence item in a TABLE Content item.

| MC_STATUS MC_SRH_Get_TABLE_Cell_Values_Item (<br>int AcellValuesID, |                                                                                                    |  |
|---------------------------------------------------------------------|----------------------------------------------------------------------------------------------------|--|
| <b>TABLE CELL VALUES*</b> AtableCellValues                          |                                                                                                    |  |
| ) _                                                                 | _                                                                                                    |  |
| AcellValuesID                                                       | Numeric handle pointing to the Cell Value Sequence<br>Item to be retrieved.                                  |  |
| AtableCellValues                                                    | Pointer to a supplied structure in which the attributes of the Cell Value Sequence item are to be retrieved. |  |

One of the enumerated **MC\_STATUS** codes defined in "mcstatus.h":

| Value                | Meaning                                                                                                    |
|----------------------|----------------------------------------------------------------------------------------------------|
| MC_NORMAL_COMPLETION | The function completed normally.                                                                                                    |
| MC_INVALID_SR_ID     | The AsrNodeID value is not a valid SR tree management object ID.                                                                                                    |
| MC_NULL_POINTER_PARM | One or more of the pointer-type parameters was NULL.                                                                                                    |
| MC_EMPTY_VALUE       | The attribute has no value assigned to it.                                                                                                    |
| MC_NULL_VALUE        | The attribute's value is NULL (i.e. its length is zero).                                                                                                    |
| MC_SYSTEM_ERROR      | An unexpected, potentially serious, problem was detected in the operating environment. A message describing the error has been written to the Merge DICOM Toolkit log file. |

# MC\_SRH\_Get\_CONTAINER\_Data

Returns a CONTAINER node data.

#### Synopsis

```
      MC_STATUS MC_SRH_Get_CONTAINER_Data (

      int AsrNodeID,

      SR_CONT_CONTINUITY *Acontinuity,

      char AtemplateId[],

      int AtemplateIdSize

      )

      AsrNodeID

      An Identifier of the TIME SR item.

      Enumerated return value that specifies whether or not its contained Content Items are logically linked in a continuous textual flow, or are separate items.

      DICOM Template Identifer that describes the content of this Content Item and its subsidiary
```

```
Content Items. Can be NULL.AtemplateIdSizeThe size in bytes of the template Identifier array.
```

### **Return Value**

| Value                | Meaning                                                          |
|----------------------|------------------------------------------------------------------|
| MC_NORMAL_COMPLETION | The function completed normally.                                 |
| MC_INVALID_SR_ID     | The AsrNodeID value is not a valid SR tree management object ID. |

| MC_NULL_POINTER_PARM  | One or more of the pointer-type parameters was NULL.                                                                                                    |
|-----------------------|----------------------------------------------------------------------------------------------------|
| MC_INCOMPATIBLE_VALUE | The <i>Acontinuity</i> value is not valid.                                                                                                    |
| MC_EMPTY_VALUE        | The attribute has no value assigned to it.                                                                                                    |
| MC_NULL_VALUE         | The attribute's value is NULL (i.e. its length is zero).                                                                                                    |
| MC_SYSTEM_ERROR       | An unexpected, potentially serious, problem was detected in<br>the operating environment. A message describing the error<br>has been written to the Merge DICOM Toolkit log file. |

# Appendix A: Writing a DICOM Conformance Statement

Detailed below is a guideline for writing a conformance statement for your application. Since the Toolkit is *not* an application, this section only gives an outline of the DICOM services it supports. Responsibility for full DICOM conformance to particular SOP classes rests with the application developer, since many of the requirements for such conformance lie outside the realm of the Toolkit. For example, the high level behavior of Query/Retrieve service class SCUs and SCPs as defined in Part 4 of the DICOM standard, is implemented by the application developer in conjunction with the toolkit functionality.

# **Conformance Statement Sections**

#### **Implementation Model**

The Implementation model consists of three sections:

- the Application Data Flow Diagram which specifyies the relationship between the Application Entities and the "external world" or Real-World activities
- a functional description of each Application Entity
- the sequencing constraints among them.

#### **Application Data Flow**

As part of the Implementation model, an Application Data Flow Diagram shall be included. This diagram represents all of the Application Entities present in an implementation, and graphically depicts the relationship of the AE's use of DICOM to Real-World Activities as well as any applicable User interaction.

The Merge DICOM Toolkit provides the core functionality required to facilitate data flow between SCUs and SCPs.

Application conformance statements will include a data flow diagram. An example is shown below for a simple Storage Service Class SCP.

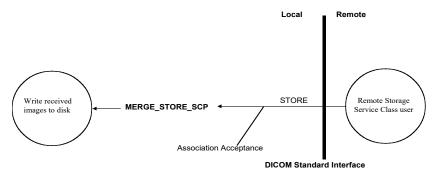

Figure A-1: MERGE\_STORE\_SCP application data flow diagram

#### **Functional Definition of Application Entities (AE)**

This part shall contain a functional definition for each individual, local Application Entity. It will describe in general terms the functions to be performed by the AE, and the DICOM services used to accomplish these functions. In this sense, "DICOM services" refers not only to DICOM Service Classes, but also to lower level DICOM services, such as Association Services.

Application conformance statements will fill in this section with a general specification of functions to be performed by SCU or SCP.

#### **Sequencing of Real World Activities**

If applicable, this section shall contain a description of sequencing as well as potential constraints on real-world activities. These include any applicable user interaction as performed by all the AEs. A UML sequence diagram that depicts the real-world activities as vertical bars, and shows events exchanged between them as arrows, is strongly recommended.

Application conformance statements fill this section in with any associated sequence of real-world activities. For example, a Storage Service Class SCP might perform the following real-world activities: store an image, modify it in some defined manner and act as a Storage Service Class SCU and forward the modified image somewhere.

#### **AE Specifications**

The next section in the DICOM Conformance Statement is a set of Application Entity specifications. There shall be one specification for AE. Each individual AE specification has a subsection. There are as many of these subsections as there are different AE's in the implementation. That is, if there are two distinct AEs, then there will be two subsections. The Merge DICOM Toolkit is using the mergecom.app configuration file to read configuration parameters for each AE. The following subsections are filled in for each AE:

- Application Entity
  - SOP Classes
  - Association Policies
    - o General
    - o Number of Associations
    - o Asynchronous Nature
    - o Implementation Identifying Information
  - Association Initiation Policy
    - o Activity

<sup>©</sup> Copyright Merge Healthcare Solutions Inc. 2023

- Description and Sequencing of Activities
- Proposed Presentation Contexts
- SOP Specific Conformance for SOP Class(es)
- Association Acceptance Policy
  - o Activity
    - Description and sequencing of Activities
    - Accepted Presentation Contexts
    - SOP Specific Conformance for SOP Class(es)

#### SOP Classes

Application conformance statements specify the DICOM SOPs which are supported by each Application Entity. For SCP Entities, the initiation of associations. Please see the "System Profile" section in ANNEX B: CONFIGURATION PARAMETERS and the "MC\_Wait\_For\_Association" or "MC\_Wait\_For\_Secure\_Association" definition in this Reference Manual. For SCU Entities, the list of supported SOP classes will correspond to the services specified in "mergecom.app" for any SCPs to which the SCU wishes to connect.

#### Number of Associations

The Merge DICOM Toolkit does not impose any limit on the number of simultaneous associations that can be requested or accepted. The only limitation on the number of simultaneous associations is imposed by the operating system and available resources. However, if your application enforces that limit, it is defined here.

The MAX\_PENDING\_CONNECTIONS setting in the "mergecom.pro" file refers to the maximum number of outstanding connection requests per listener socket. It does not limit the maximum number of simultaneous associations.

#### Asynchronous Nature

Merge DICOM Toolkit does not currently support multiple outstanding transactions over a single association.

#### Implementation Identifying Information

Application conformance statements specify the Implementation Class Unique Identifier (UID) for the application, as well as the Implementation version name. These identifiers are taken from the mergecom.pro configuration file under the following keys:

#### IMPLEMENTATION\_CLASS\_UID

#### IMPLEMENTATION\_VERSION

This UID must follow the syntax rules specified in Part 5 of the DICOM standard.

<sup>©</sup> Copyright Merge Healthcare Solutions Inc. 2023

#### **Proposed or Accepted Presentation Contexts**

Application conformance statements specify all presentation contexts that are used for association negotiation. A presentation context consists of:

- an Abstract Syntax which is a DICOM service class name and unique identifier(UID)
- a transfer syntax name and UID. A transfer syntax represents a set of data encoding rules that are specified in the "mergecom.pro" file. Please see the "System Profile" section in Appendix B: Configuration Parameters.
- the role that the application will perform within the service class. The roles associated with a particular service class are discussed in Part 4 of the DICOM standard.
- any extended negotiation information used when creating associations. See the "MC\_Get\_Negotiation\_Info" function in thi Reference Manual.
- any rules that govern the acceptance of presentation contexts for the AE. This includes rules for which combinations of Abstract/Transfer Syntaxes are acceptable, and rules for prioritization of presentation contexts. Rules that govern selection of transfer syntax within a presentation context shall be stated here. Please see the "Application Profile" section in the Appendix B: Configuration Parameters. Also, see the "MC\_Get\_Association\_Info" function in this Reference Manual to learn about the presentation contexts that are queryable by an application program.

Refer to Table A-1 for an example.

| Presentation Context Table               |                           |                                    |                     |      |             |
|------------------------------------------|---------------------------|------------------------------------|---------------------|------|-------------|
| Abstract Syntax                          |                           | Transfer Syntax                    |                     | Role | Extended    |
| Name                                     | UID                       | Name List                          | UID List            |      | Negotiation |
| Computed<br>Radiography<br>Image Storage | 1.2.840.10008.5.1.4.1.1.1 | DICOM Implicit<br>VR Little Endian | 1.2.840.10008.1.2   | SCP  | None        |
|                                          |                           | DICOM Explicit<br>VR Little Endian | 1.2.840.10008.1.2.1 |      |             |
|                                          |                           | DICOM Explicit<br>VR Big Endian    | 1.2.840.10008.1.2.2 |      |             |

Table A-1: Example Presentation Context

Merge DICOM Toolkit uses mergecom.app configuration settings to specify presentation contexts shown above.

#### SOP Specific Conformance

This section includes the SOP specific behavior, i.e. error codes, error and exception handling and time-outs, etc. The information is described in the SOP specific Conformance Statement section of PS 3.4 (or relevant private SOP definition).

#### **Transfer Syntax Selection Policies**

Merge DICOM Toolkit uses the following policy when selecting transfer syntax:

- An SCU offers any transfer syntaxes which are defined in its mergecom.pro file.
- The SCP prefers its native byte ordering, and will prefer explicit over implicit VR.

<sup>©</sup> Copyright Merge Healthcare Solutions Inc. 2023

#### **Network Interfaces**

#### **Physical Network Interface**

Merge DICOM Toolkit runs over the TCP/IP protocol stack on any physical interconnection media supporting the TCP/IP stack.

#### IPv4 and IPv6 Support

Merge DICOM Toolkit supports both IPv4 and IPV6 protocols and is configurable in the system profile.

## Configuration

Refer to the Appendix B: Configuration Parameters for complete configuration information.

Applications reference four (4) configuration files. The first, merge.ini, is found through the MERGE\_INI environment variable. They are as follows:

- merge.ini Specifies the names of the other three (3) configuration files and also contains message logging parameters.
- mergecom.pro Specifies run-time parameters for the application
- mergecom.app Defines service lists and applications on other network nodes to which connections are possible.
- mergecom.srv Service and sequence definitions.

## AE Title/Presentation Address Mapping

Presentation address mapping is configured in the mergecom.app file. The Presentation Address of an SCU/SCP application is specified by configuring the Listen Port in the mergecom.pro file, and specifying the AE title for the SCU/SCP within the application itself.

## **Configurable Parameters**

The mergecom.pro configuration file can be used to set or modify other lower-level communication parameters. This includes time-outs and other parameters. Some information about supported SOP classes is also stored here. **Most parameters in this file should NEVER be changed. Doing so may compromise DICOM conformance.** Before modifying any parameters, such as time-out, be sure to have a backup of the originally supplied mergecom.pro file. Also, before modifying other parameters, you should consider contacting Merge Healthcare for advice.

#### PDU size

The maximum PDU size is configurable with a minimum of 4,096 bytes.

Application conformance statements specify the chosen PDU (Protocol Data Units) size and any general rules governing the initiation of associations. Please see the "System Profile" section of this Reference Manual for further information about configuring the PDU size.

#### Extensions/Specializations/Privatizations

#### Standard Extended/Specialized/Private SOPs

Application conformance statements list extended, specialized, or private SOPs that are supported.

<sup>©</sup> Copyright Merge Healthcare Solutions Inc. 2023

#### Private Transfer Syntaxes

This section describes private transfer syntaxes that are listed in the Transfer Syntax Tables. See the System Profile section in Appendix B: Configuration Parameters for details.

# **Appendix B: Configuration Parameters**

This appendix describes each configuration parameter in detail.

Merge DICOM Toolkit is a highly configurable toolkit, and understanding its configuration is critical to using the library effectively.

Related parameters are grouped into sections in a configuration file as follows:

```
[SECTION_1]

PARAMETER_1 = value1

PARAMETER_2 = value2

[SECTION_2]

PARAMETER 3 = value3
```

Information contained in these tables are parameter names including descriptions and sections where they are contained. The parameters are listed alphabetically and organized by the initialization file where they are used.

The structure of initialization and configuration files are detailed in the "Configuration" section in this Reference Manual.

# **Initialization File**

The Merge DICOM Toolkit Initialization file (usually called merge.ini) provides the DICOM Toolkit with its top-level configuration. It specifies the location of the other three configuration files, along with message and error logging characteristics.

There are two ways of accessing the merge.ini file in your runtime environment. The functions MC\_Set\_MergeINI() or MC\_Set\_MergeINI\_Unicode() can be used to assign the path where the merge.ini file is located. You can also set the MERGE\_INI environment variable to point to the Merge Initialization File. This variable can be set within a command shell. For example:

```
In Unix C-shell:
setenv MERGE_INI /users/mc3adv/merge.ini
```

In Unix Bourne, Korn, or Bash shell: MERGE INI=/users/mc3adv/merge.ini; export MERGE INI

```
In DOS command shell:
set MERGE_INI=\mc3adv\merge.ini
```

See the Merge DICOM Toolkit Platform Notes for your platform if none of these methods apply.

The initialization file contains one [MergeCOM3] section that points to the other three Merge DICOM Toolkit initialization files. It specifies characteristics of the message/error log kept by the DICOM Toolkit library, turns particular types of logging on and off, and specifies where the messages are logged (file, screen, both or none). In most cases the INFO, WARNING and ERROR messages are sufficient. The Tn\_MESSAGE settings (where *n* is an integer between 1 and 9) turns on lower-level protocol tracing capabilities. These capabilities can prove useful when running into

difficulties communicating with other implementations of DICOM over a network and can be used by Merge Healthcare service engineers in diagnosing lower-level network problems.

The following parameters are recognized by Merge DICOM Toolkit in the initialization file.

| Name                                | Section   | Description                                                                                                    |
|-------------------------------------|-----------|----------------------------------------------------------------------------------------------------|
| ALLOW_LIBRARY_EXCEPTION_<br>HANDLER | MergeCOM3 | This parameter, if set to YES, directs the toolkit to call the<br>internal (and the user defined, if present) exception handler<br>in the case System exception or System signal is raised.<br>This allows for the (limited) recovery of the user program<br>by at least giving it a chance to cleanup and exit gracefully<br>and avoid a straight crash.<br>DEFAULT: NO |
| BLANK_FILL_LOG_FILE                 | MergeCOM3 | This parameter informs the toolkit whether or not to expand<br>the log file to its maximum size on initialization. Setting this<br>value to "NO" will decrease the time spent in<br>MC_Library_Initialization() but increase the time spent<br>doing actual logging while the application is running.<br>DEFAULT: YES                                                    |
| ERROR_MESSAGE                       | MergeCOM3 | This parameter instructs the toolkit to which destination (File, Screen and/or Memory) to log error messages.                                                                                                    |
| INFO_MESSAGE                        | MergeCOM3 | This parameter instructs the toolkit to which destination (File, Screen and/or Memory or none) to log information messages.                                                                                                    |
| LOG_FILE                            | MergeCOM3 | This is the name of the Merge DICOM Toolkit message log.<br>The file will be [re-]created by Merge DICOM Toolkit. This<br>parameter is ignored by embedded toolkits.                                                                                                    |
|                                     |           | The path to the file can be specified using environment<br>variables (including the pseudo environment variable<br>MC3INIDIR which does not need to be set as the toolkit will<br>resolve it internally to the directory where the merge.ini file<br>resides).                                                                                                    |
|                                     |           | Unicode paths can now be specified through the<br>environment variables. Both Windows style (%) and Unix<br>style (\$) notations for the environment variables are<br>accepted.                                                                                                    |
|                                     |           | DEFAULT: ./merge.log                                                                                                    |
| LOG_FILE_BACKUP                     | MergeCOM3 | This parameter tells the Merge DICOM Toolkit to create a backup of the log file before starting a new log. If "ON", any existing log file is renamed with a file extension of .L <i>nn</i> where <i>nn</i> is an integer number between 01 and 99.<br>DEFAULT: OFF.                                                                                                    |

| Name                    | Section   | Description                                                                                                    |
|-------------------------|-----------|----------------------------------------------------------------------------------------------------|
| LOG_FILE_LINE_LENGTH    | MergeCOM3 | This option specifies the number of characters that occur<br>on a line within the merge.log file.<br>DEFAULT: 78<br>MINIMUM: 16<br>MAXIMUM: 254                                                                                                    |
| LOG_FILE_SIZE           | MergeCOM3 | This is the number of lines which will be created for the log<br>file. If BLANK_FILL_LOG_FILE is set to YES, the file is<br>initialized to all binary zeros before the first message is<br>logged.<br>DEFAULT: 1000<br>MINIMUM: 100<br>MAXIMUM: 30720 (30 * 1024)                                                                                                    |
| LOG_MEMORY_SIZE         | MergeCOM3 | This is the number of lines of length equal to LOG_FILE_LINE_LENGTH which will be created for the memory log. Used when logging is set to "Memory" in merge.ini. DEFAULT: 1                                                                                                    |
| MERGECOM_3_APPLICATIONS | MergeCOM3 | <ul> <li>File containing the Merge DICOM Toolkit application configurations.</li> <li>The path to the file can be specified using environment variables (including the pseudo environment variable MC3INIDIR which does not need to be set as the toolkit will resolve it internally to the directory where the merge.ini file resides).</li> <li>Unicode paths can now be specified through the environment variables. Both Windows style (%) and Unix style (\$) notations for the environment variables are accepted.</li> </ul> |
| MERGECOM_3_PROFILE      | MergeCOM3 | File containing the Merge DICOM Toolkit system profile<br>parameters.<br>The path to the file can be specified using environment<br>variables (including the pseudo environment variable<br>MC3INIDIR which does not need to be set as the toolkit will<br>resolve it internally to the directory where the merge.ini file<br>resides).<br>Unicode paths can now be specified through the<br>environment variables. Both Windows style (%) and Unix<br>style (\$) notations for the environment variables are<br>accepted.          |

| Name                     | Section   | Description                                                                                                    |
|--------------------------|-----------|----------------------------------------------------------------------------------------------------|
| MERGECOM_3_SERVICES      | MergeCOM3 | File containing the Merge DICOM Toolkit system service<br>and message definitions.                                                                                                    |
|                          |           | The path to the file can be specified using environment variables (including the pseudo environment variable MC3INIDIR which does not need to be set as the toolkit will resolve it internally to the directory where the merge.ini file resides).                                                                                                    |
|                          |           | Unicode paths can now be specified through the<br>environment variables. Both Windows style (%) and Unix<br>style (\$) notations for the environment variables are<br>accepted.                                                                                                    |
| NUM_HISTORICAL_LOG_FILES | MergeCOM3 | This parameter informs the toolkit of the number of historical log files to keep. The valid range of number for this parameter is 1 – 99. The historical log files are named <i>basename</i> .L01 to <i>basename</i> .LXX where <i>basename</i> .LXX is the latest log file. The <i>basename</i> is determined by the LOG_FILE parameter. When the maximum number of historical log files is met, the oldest log file is deleted and the log files are renamed. Note that a new log file is created each time the library is initialized. This parameter is only used when LOG_FILE_BACKUP is set to YES. |
| T1_MESSAGE               | MergeCOM3 | Not used (internal tracing).                                                                                                    |
| T2_MESSAGE               | MergeCOM3 | This logging level parameter instructs the toolkit to log the entire contents of messages sent or received over the network. The format is similar to MC_List_Message's output.                                                                                                    |
| T3_MESSAGE               | MergeCOM3 | This logging level parameter instructs the toolkit to log messages relating to association negotiation.                                                                                                    |
| T4_MESSAGE               | MergeCOM3 | This logging level parameter instructs the toolkit to log messages when incoming associations are automatically rejected.                                                                                                    |
| T5_MESSAGE               | MergeCOM3 | This logging level parameter instructs the toolkit to log messages relating to regular and extended validation.                                                                                                    |
| T6_MESSAGE               | MergeCOM3 | This logging level parameter instructs the toolkit to log messages relating to configuration.                                                                                                    |
| T7_MESSAGE               | MergeCOM3 | This logging level parameter instructs the toolkit to log messages relating to logging of command level attributes in messages sent or received.                                                                                                    |
| T8_MESSAGE               | MergeCOM3 | This logging level parameter instructs the toolkit to log messages relating to the streaming in and out of messages and file objects.                                                                                                    |

| Name            | Section   | Description                                                                                                    |
|-----------------|-----------|----------------------------------------------------------------------------------------------------|
| T9_MESSAGE      | MergeCOM3 | This logging level parameter instructs the toolkit to log<br>messages relating to PDU's sent and received.<br>Note: Receipt and transmission of P-DATA PDU's are<br>logged; not the actual PDU itself. |
| WARNING_MESSAGE | MergeCOM3 | This parameter instructs the toolkit to which destination (File, Screen and/or Memory or none) to log warning messages.                                                                                |

**NOTE:** Note: The destination for the logging from the T2\_MESSAGE to T9\_MESSAGE trace levels can be one or more of File, Screen and Memory or none.

# **Application Profile**

The Merge DICOM Toolkit application profile (usually called mergecom.app) specifies the characteristics of your application entity and the Application Entities (AE) your application connects with over a network. The name and location of this file is specified in the [MergeCOM3] section of the Merge DICOM Toolkit initialization file.

When your application acts as a client (SCU), the application profile must specify the network address of the server (SCP) and the application entities you wish to connect (open an association) to. Your client refers to the Application Entity using a DICOM AE title, which is the same way it is referred to in the application profile. The AE title consists of a string of characters containing no spaces and having a length of 16 characters or less. A section of the profile exists for each Server AE that you wish to connect to.

For example, if your application is an image source and also performs query and retrieval of images from two separate DICOM AE's, it might contain sections like the following:

| = 104                  |
|------------------------|
| = acme_sun1            |
| = Storage_Service_List |
|                        |
| = 104                  |
| = acme_hp2             |
| = Query_Service_List   |
|                        |

Acme\_Store\_SCP and Acme\_QR\_SCP are the AE titles for the applications you wish to connect to. The storage server runs on a SUN Solaris computer with the host name acme\_sun1, while the query/retrieve server runs on an HP workstation with the host name acme\_hp2. Both servers listen on port 104 (the standard DICOM listen port). The host name and port combined make up the TCP/IP network address for a listening server application. See Figure 9.

Besides entering a hostname for the HOST\_NAME parameter, it is also possible to simply enter an IP address. Both IPv4 addresses and IPv6 addresses are allowed in this field.

<sup>©</sup> Copyright Merge Healthcare Solutions Inc. 2023

## Sections

Table B-2: Application profile section headings

| The application profile contains the following sections: |                                                                                                    |  |
|----------------------------------------------------------|----------------------------------------------------------------------------------------------------|--|
| Section                                                  | Description                                                                                                    |  |
| <remote_application_title></remote_application_title>    | Section describing a remote DICOM Application<br>Entity title(s). The remote Application Entity titles<br>listed here must be 1 to 16 bytes in length with no<br>embedded spaces. Simply, this section is where<br>you list the DICOM applications you want to<br>communicate with.                                                                                               |  |
| <service_list_name></service_list_name>                  | List(s) of DICOM services that will be provided by<br>the Application Entities listed in the<br>[ <remote_application_title>] sections. The service<br/>names listed here must be 1 to 33 bytes in length<br/>with no embedded spaces. Simply, this section is<br/>where you list the services that are provided by<br/>the remote DICOM applications.</remote_application_title> |  |
| <syntax_list_name></syntax_list_name>                    | List(s) of DICOM transfer syntaxes that will be<br>supported by the services listed in the<br>[ <service_list_name>] sections. The transfer<br/>syntaxes must be one of those listed in Table 5.</service_list_name>                                                                                                    |  |

The application profile contains the following sections:

### Parameters

Table B-3: Application profile section headers.

The application profile contains the following parameters:

| Parameter   | Section                                               | Description                                                                                                    |
|-------------|-------------------------------------------------------|----------------------------------------------------------------------------------------------------|
| PORT_NUMBER | <remote_application_title></remote_application_title> | This parameter is the TCP/IP port on<br>which the remote DICOM system<br><u>listens</u> for connections. The commonly<br>used port number is 104. This default<br>value may be overridden by the<br>MC_Open_Association or<br>MC_Open_Secure_Association<br>function call.                                                                                                   |
| HOST_NAME   | <remote_application_title></remote_application_title> | This parameter is the name of the<br>remote host as it is known to your<br>TCP/IP system. This default value may<br>be overridden by the<br>MC_Open_Association or<br>MC_Open_Secure_Association<br>function call. The parameters value<br>must be 1 to 19 bytes in length with no<br>embedded spaces.<br>Note: A numeric internet address may<br>be used: e.g. 192.204.32.1 |

| SERVICE_LIST | <remote_application_title></remote_application_title> | This parameter is the name of a section<br>in the application profile which<br>provides a list of services for which<br>local applications will negotiate when<br>attempting to establish an association.<br>This is a default list; another list may<br>be specified in the<br>MC_Open_Association or<br>MC_Open_Secure_Association<br>function call. The parameters value<br>names must be 1 to 33 bytes in length<br>with no embedded spaces. |
|--------------|-------------------------------------------------------|----------------------------------------------------------------------------------------------------|
|--------------|-------------------------------------------------------|----------------------------------------------------------------------------------------------------|

#### **Service List**

The SERVICE\_LIST section of the application profile is used to describe the DICOM services that will be negotiated by the listed Application Entity.

For example, these sections might look like the following:

```
[Storage_Service_List]
SERVICES_SUPPORTED = 11  # Number of Services in list
SERVICE_1  = STANDARD_MR
SERVICE_2  = STANDARD_CR
SERVICE_3  = STANDARD_CT
SERVICE_4  = STANDARD_CURVE
SERVICE_5  = STANDARD_MODALITY_LUT
SERVICE_6  = STANDARD_OVERLAY
SERVICE_7  = STANDARD_OVERLAY
SERVICE_8  = STANDARD_US
SERVICE_9  = STANDARD_US
SERVICE_10  = STANDARD_US_MF
SERVICE_11  = STANDARD_VOI_LUT
SERVICE_11  = STANDARD_NM
[Query_Service_List]
SERVICE_2  = STUDY_ROOT_FIND
SERVICE_2  = STUDY_ROOT_MOVE
```

[Storage\_Service\_List] lists the storage services that are requested, while [Query\_Service\_List] lists the type of query/retrieve that are requested. These service names are the strings used in Merge DICOM Toolkit to identify standard DICOM services, and are discussed further in specific application guides. Any services listed must be defined in the service profile, discussed below.

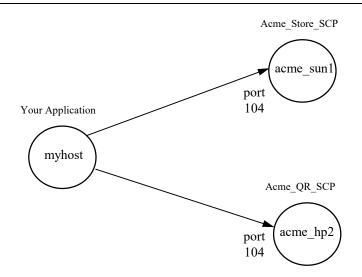

Figure B-1: A sample configuration of DICOM applications

A service list also needs to be defined for each of your own server AE's. Even though you do not need a section for your server AE title (since it is running on your local machine), you do need to specify a service list that your application supports as an SCP. If your application also acts as a storage server, it

Might use [Storage\_Service\_List]. You also need to specify a listen port for your server AE in the system profile, which is discussed below.

The parameter values are text strings recognizable by the Merge DICOM Toolkit. These strings are defined in mergecom.srv in the toolkit distribution. They are also made available to the application writer at compile time in the header file mc3services.h and source file mc3services.c as symbolic constants. The following is a list of currently supported services:

| Merge DICOM Toolkit Service Parameter  | DICOM Service Class |
|----------------------------------------|---------------------|
| ACQUISITION_CONTEXT_SR                 | Storage             |
| ADVANCED_BLENDING_PRESENTATION_STATE   | Storage             |
| ARTERIAL_PULSE_WAVEFORM                | Storage             |
| AUDIO_WAVEFORM_REAL_TIME_COMMUNICATION | Storage             |
| AUTOREFRACTION_MEASUREMENTS            | Storage             |
| BASIC_ANNOTATION_BOX                   | Print Management    |
| BASIC_COLOR_IMAGE_BOX                  | Print Management    |
| BASIC_FILM_BOX                         | Print Management    |

<sup>©</sup> Copyright Merge Healthcare Solutions Inc. 2023

| Merge DICOM Toolkit Service Parameter  | DICOM Service Class                   |
|----------------------------------------|---------------------------------------|
| BASIC_FILM_SESSION                     | Print Management                      |
| BASIC_GRAYSCALE_IMAGE_BOX              | Print Management                      |
| BASIC_PRINT_IMAGE_OVERLAY_BOX          | Print Management                      |
| BASIC_STRUCTURED_DISPLAY               | Storage                               |
| BODY_POSITION_WAVEFORM                 | Storage                               |
| BREAST_IMAGING_RPI_QUERY               | Relevant Patient Information<br>Query |
| BREAST_PROJ_PRESENT                    | Storage                               |
| BREAST_PROJ_PROCESS                    | Storage                               |
| BREAST_TOMO_IMAGE_STORAGE              | Storage                               |
| C_ARM_PHOTON_ELECTRON_RADIATION        | Storage                               |
| C_ARM_PHOTON_ELECTRON_RADIATION_RECORD | Storage                               |
| CARDIAC_RPI_QUERY                      | Relevant Patient Information<br>Query |
| CHEST_CAD_SR                           | Storage                               |
| COLON_CAD_SR                           | Storage                               |
| COLOR_PALETTE_FIND                     | Query/Retrieve                        |
| COLOR_PALETTE_GET                      | Query/Retrieve                        |
| COLOR_PALETTE_MOVE                     | Query/Retrieve                        |
| COLOR_PALETTE_STORAGE                  | Storage                               |
| COMPOSITE_INST_RET_NO_BULK_GET         | Query/Retrieve                        |
| COMPOSITE_INSTANCE_ROOT_RET_GET        | Query/Retrieve                        |
| COMPOSITE_INSTANCE_ROOT_RET_MOVE       | Query/Retrieve                        |
| COMPOSITING_PLANAR_MPR_VOLUMETRIC_PS   | Storage                               |
| COMPREHENSIVE_3D_SR                    | Storage                               |
| CONTENT_ASSESSMENT_RESULTS             | Storage                               |

| Merge DICOM Toolkit Service Parameter | DICOM Service Class          |
|---------------------------------------|------------------------------|
| CORNEAL_TOPOGRAPHY_MAP                | Storage                      |
| CT_DEFINED_PROCEDURE_PROTOCOL         | Storage                      |
| CT_PERFORMED_PROCEDURE_PROTOCOL       | Storage                      |
| DEFINED_PROCEDURE_PROTOCOL_FIND       | Query/Retrieve               |
| DEFINED_PROCEDURE_PROTOCOL_GET        | Query/Retrieve               |
| DEFINED_PROCEDURE_PROTOCOL_MOVE       | Query/Retrieve               |
| DEFORMABLE_SPATIAL_REGISTRATION       | Storage                      |
| DERMOSCOPIC_PHOTOGRAPHY_IMAGE         | Storage                      |
| DETACHED_INTERP_MANAGEMENT            | Results Management           |
| DETACHED_PATIENT_MANAGEMENT           | Patient Management           |
| DETACHED_RESULTS_MANAGEMENT           | Results Management           |
| DETACHED_STUDY_MANAGEMENT             | Study Management             |
| DETACHED_VISIT_MANAGEMENT             | Patient Management           |
| DICOMDIR                              | Media Storage                |
| DISPLAY_SYSTEM                        | Display System<br>Management |
| ELECTROMYOGRAM_WAVEFORM               | Storage                      |
| ELECTROOCULOGRAM_WAVEFORM             | Storage                      |
| ENCAPSULATED_CDA                      | Storage                      |
| ENCAPSULATED_MTL                      | Storage                      |
| ENCAPSULATED_OBJ                      | Storage                      |
| ENCAPSULATED_STL                      | Storage                      |
| ENHANCED_CT_IMAGE                     | Storage                      |
| ENHANCED_MR_COLOR_IMAGE               | Storage                      |
| ENHANCED_MR_IMAGE                     | Storage                      |
| ENHANCED_PET_IMAGE                    | Storage                      |
|                                       |                              |

| Merge DICOM Toolkit Service Parameter | DICOM Service Class                   |
|---------------------------------------|---------------------------------------|
| ENHANCED_US_VOLUME                    | Storage                               |
| ENHANCED_XA_IMAGE                     | Storage                               |
| ENHANCED_XRAY_RADIATION_DOSE_SR       | Storage                               |
| ENHANCED_XRF_IMAGE                    | Storage                               |
| EXTENSIBLE_SR                         | Storage                               |
| G_P_PERFORMED_PROCEDURE_STEP_RETIRED  | Study Management                      |
| G_P_SCHEDULED_PROCEDURE_STEP_RETIRED  | Study Management                      |
| G_P_WORKLIST_RETIRED                  | Basic Worklist Management             |
| GENERAL_AUDIO_WAVEFORM                | Storage                               |
| GENERAL_RPI_QUERY                     | Relevant Patient Information<br>Query |
| GENERIC_IMPLANT_TEMPLATE              | Storage                               |
| GENERIC_IMPLANT_TEMPLATE_FIND         | Query/Retrieve                        |
| GENERIC_IMPLANT_TEMPLATE_GET          | Query/Retrieve                        |
| GENERIC_IMPLANT_TEMPLATE_MOVE         | Query/Retrieve                        |
| GRAYSCALE_PLANAR_MPR_VOLUMETRIC_PS    | Storage                               |
| HANGING_PROTOCOL                      | Hanging Protocol Storage              |
| HANGING_PROTOCOL_FIND                 | Hanging Protocol<br>Query/Retrieve    |
| HANGING_PROTOCOL_GET                  | Hanging Protocol<br>Query/Retrieve    |
| HANGING_PROTOCOL_MOVE                 | Hanging Protocol<br>Query/Retrieve    |
| IMAGE_OVERLAY_BOX_RETIRED             | Print Management                      |
| IMPLANT_ASSEMBLY_TEMPLATE             | Storage                               |
| IMPLANT_ASSEMBLY_TEMPLATE_FIND        | Query/Retrieve                        |
| IMPLANT_ASSEMBLY_TEMPLATE_GET         | Query/Retrieve                        |

| Merge DICOM Toolkit Service Parameter | DICOM Service Class                   |
|---------------------------------------|---------------------------------------|
| IMPLANT_ASSEMBLY_TEMPLATE_MOVE        | Query/Retrieve                        |
| IMPLANT_TEMPLATE_GROUP                | Storage                               |
| IMPLANT_TEMPLATE_GROUP_FIND           | Query/Retrieve                        |
| IMPLANT_TEMPLATE_GROUP_GET            | Query/Retrieve                        |
| IMPLANT_TEMPLATE_GROUP_MOVE           | Query/Retrieve                        |
| IMPLANTATION_PLAN_SR_DOCUMENT         | Storage                               |
| INSTANCE_AVAIL_NOTIFICATION           | Instance Availability<br>Notification |
| INTRAOCULAR_LENS_CALCULATIONS         | Storage                               |
| INVENTORY                             | Storage                               |
| INVENTORY_CREATION                    | Storage Management                    |
| INVENTORY_FIND                        | Query/Retrieve                        |
| INVENTORY_GET                         | Query/Retrieve                        |
| INVENTORY_MOVE                        | Query/Retrieve                        |
| KERATOMETRY_MEASUREMENTS              | Storage                               |
| KEY_OBJECT_SELECTION_DOC              | Storage                               |
| LEGACY_CONVERTED_ENHANCED_CT_IMAGE    | Storage                               |
| LEGACY_CONVERTED_ENHANCED_MR_IMAGE    | Storage                               |
| LEGACY_CONVERTED_ENHANCED_PET_IMAGE   | Storage                               |
| LENSOMETRY_MEASUREMENTS               | Storage                               |
| MACULAR_GRID_THIICKNESS_VOLUME        | Storage                               |
| MAMMOGRAPHY_CAD_SR                    | Storage                               |
| MEDIA_CREATION_MANAGEMENT             | Media Creation Management             |
| MICROSCOPY_BULK_SIMPLE_ANNOTATIONS    | Storage                               |
| MODALITY_WORKLIST_FIND                | Modality Work list                    |
| MR_SPECTROSCOPY                       | Storage                               |
|                                       |                                       |

| Merge DICOM Toolkit Service Parameter                       | DICOM Service Class |
|-------------------------------------------------------------|---------------------|
| MULTI_CHANNEL_RESPIRATORY_WAVEFORM                          | Storage             |
| MULTIPLE_VOLUME_RENDERING_VOLUMETRIC_PRESENTATION_ST<br>ATE | Storage             |
| OPHT_VIS_FIELD_STATIC_PERIM_MEAS                            | Storage             |
| OPHTHALMIC_AXIAL_MEASUREMENTS                               | Storage             |
| OPHTHALMIC_OCT_BSCAN_VOLUME_ANALYSIS                        | Storage             |
| OPHTHALMIC_OCT_EN_FACE_IMAGE                                | Storage             |
| OPHTHALMIC_TOMOGRAPHY_IMAGE                                 | Storage             |
| OPM_THICKNESS_MAP                                           | Storage             |
| PARAMETRIC_MAP                                              | Storage             |
| PATIENT_RADIATION_DOSE_SR                                   | Storage             |
| PATIENT_ROOT_QR_FIND                                        | Query/Retrieve      |
| PATIENT_ROOT_QR_GET                                         | Query/Retrieve      |
| PATIENT_ROOT_QR_MOVE                                        | Query/Retrieve      |
| PATIENT_STUDY_ONLY_QR_FIND_RETIRED                          | Query/Retrieve      |
| PATIENT_STUDY_ONLY_QR_GET_RETIRED                           | Query/Retrieve      |
| PATIENT_STUDY_ONLY_QR_MOVE_RETIRED                          | Query/Retrieve      |
| PERFORMED_IMAGING_AGENT_ADMINISTRATION_SR                   | Storage             |
| PERFORMED_PROCEDURE_STEP                                    | Study Management    |
| PERFORMED_PROCEDURE_STEP_NOTIFY                             | Study Management    |
| PERFORMED_PROCEDURE_STEP_RETRIEVE                           | Study Management    |
| PLANNED_IMAGING_AGENT_ADMINISTRATION_SR                     | Storage             |
| PRESENTATION_LUT                                            | Print Management    |
| PRINT_JOB                                                   | Print Management    |
| PRINT_QUEUE_MANAGEMENT                                      | Print Management    |
| PRINTER                                                     | Print Management    |

| Merge DICOM Toolkit Service Parameter                | DICOM Service Class       |
|------------------------------------------------------|---------------------------|
| PRINTER_CONFIGURATION                                | Print Management          |
| PROCEDURAL_EVENT_LOGGING                             | Application Event Logging |
| PROCEDURE_LOG                                        | Storage                   |
| PRODUCT_CHARACTERISTICS_QUERY                        | Query/Retrieve            |
| PROTOCOL_APPROVAL                                    | Storage                   |
| PROTOCOL_APPROVAL_FIND                               | Query/Retrieve            |
| PROTOCOL_APPROVAL_GET                                | Query/Retrieve            |
| PROTOCOL_APPROVAL_MOVE                               | Query/Retrieve            |
| PULL_PRINT_REQUEST                                   | Print Management          |
| RADIOPHARMACEUTICAL_RADIATION_DOSE_SR                | Storage                   |
| RAW_DATA                                             | Storage                   |
| REAL_WORLD_VALUE_MAPPING                             | Storage                   |
| REFERENCED_IMAGE_BOX                                 | Print Management          |
| RENDITION_SELECTION_DOCUMENT_REAL_TIME_COMMUNICATION | Storage                   |
| REPOSITORY_QUERY                                     | Query/Retrieve            |
| RESPIRATORY_WAVEFORM                                 | Storage                   |
| ROBOTIC_ARM_RADIATION                                | Storage                   |
| ROBOTIC_ARM_RADIATION_RECORD                         | Storage                   |
| ROUTINE_SCALP_ELECTROENCEPHALOGRAM_WAVEFORM          | Storage                   |
| RT_BEAMS_DELIVERY_INSTRUCTION                        | Storage                   |
| RT_BRACHY_APP_SETUP_DELIVERY_INSTR                   | Storage                   |
| RT_CONVENTIONAL_MACHINE_VERIFICATION                 | Verification              |
| RT_ION_MACHINE_VERIFICATION                          | Verification              |
| RT_PHYSICIAN_INTENT                                  | Storage                   |
| RT_RADIATION_RECORD_SET                              | Storage                   |
|                                                      |                           |

|                                                              | -                   |
|--------------------------------------------------------------|---------------------|
| Merge DICOM Toolkit Service Parameter                        | DICOM Service Class |
| RT_RADIATION_SALVAGE_RECORD                                  | Storage             |
| RT_RADIATION_SET                                             | Storage             |
| RT_RADIATION_SET_DELIVERY_INSTRUCTION                        | Storage             |
| RT_SEGMENT_ANNOTATION                                        | Storage             |
| RT_TREATMENT_PREPARATION                                     | Storage             |
| SC_MULTIFRAME_GRAYSCALE_BYTE                                 | Storage             |
| SC_MULTIFRAME_GRAYSCALE_WORD                                 | Storage             |
| SC_MULTIFRAME_SINGLE_BIT                                     | Storage             |
| SC_MULTIFRAME_TRUE_COLOR                                     | Storage             |
| SEGMENTATION                                                 | Storage             |
| SEGMENTED_VOLUME_RENDERING_VOLUMETRIC_PRESENTATION_<br>STATE | Storage             |
| SIMPLIFIED_ADULT_ECHO_SR                                     | Storage             |
| SLEEP_ELECTROENCEPHALOGRAM_WAVEFORM                          | Storage             |
| SPATIAL_FIDUCIALS                                            | Storage             |
| SPATIAL_REGISTRATION                                         | Storage             |
| SPECTACLE_PRESCRIPTION_REPORT                                | Storage             |
| STANDARD_BASIC_TEXT_SR                                       | Storage             |
| STANDARD_BLENDING_SOFTCOPY_PS                                | Storage             |
| STANDARD_COLOR_SOFTCOPY_PS                                   | Storage             |
| STANDARD_COMPREHENSIVE_SR                                    | Storage             |
| STANDARD_CR                                                  | Storage             |
| STANDARD_CT                                                  | Storage             |
| STANDARD_CURVE                                               | Storage             |
| STANDARD_DX_PRESENT                                          | Storage             |
| STANDARD_DX_PROCESS                                          | Storage             |
|                                                              |                     |

| Merge DICOM Toolkit Service Parameter | DICOM Service Class |
|---------------------------------------|---------------------|
| STANDARD_ECHO                         | Verification        |
| STANDARD_ENCAPSULATED_PDF             | Storage             |
| STANDARD_ENHANCED_SR                  | Storage             |
| STANDARD_GRAYSCALE_SOFTCOPY_PS        | Storage             |
| STANDARD_HARDCOPY_COLOR               | Storage             |
| STANDARD_HARDCOPY_GRAYSCALE           | Storage             |
| STANDARD_IO_PRESENT                   | Storage             |
| STANDARD_IO_PROCESS                   | Storage             |
| STANDARD_IVOCT_PRESENT                | Storage             |
| STANDARD_IVOCT_PROCESS                | Storage             |
| STANDARD_MG_PRESENT                   | Storage             |
| STANDARD_MG_PROCESS                   | Storage             |
| STANDARD_MODALITY_LUT                 | Storage             |
| STANDARD_MR                           | Storage             |
| STANDARD_NM                           | Storage             |
| STANDARD_NM_RETIRED                   | Storage             |
| STANDARD_OPHTHALMIC_16_BIT            | Storage             |
| STANDARD_OPHTHALMIC_8_BIT             | Storage             |
| STANDARD_OVERLAY                      | Storage             |
| STANDARD_PET                          | Storage             |
| STANDARD_PET_CURVE                    | Storage             |
| STANDARD_PRINT_STORAGE                | Storage             |
| STANDARD_PSEUDOCOLOR_SOFTCOPY_PS      | Storage             |
| STANDARD_RT_BEAMS_TREAT               | Storage             |
| STANDARD_RT_BRACHY_TREAT              | Storage             |
|                                       |                     |

| Merge DICOM Toolkit Service Parameter | DICOM Service Class |
|---------------------------------------|---------------------|
| STANDARD_RT_DOSE                      | Storage             |
| STANDARD_RT_IMAGE                     | Storage             |
| STANDARD_RT_ION_BEAMS_TREAT           | Storage             |
| STANDARD_RT_ION_PLAN                  | Storage             |
| STANDARD_RT_PLAN                      | Storage             |
| STANDARD_RT_STRUCTURE_SET             | Storage             |
| STANDARD_RT_TREAT_SUM                 | Storage             |
| STANDARD_SEC_CAPTURE                  | Storage             |
| STANDARD_US                           | Storage             |
| STANDARD_US_MF                        | Storage             |
| STANDARD_US_MF_RETIRED                | Storage             |
| STANDARD_US_RETIRED                   | Storage             |
| STANDARD_VIDEO_ENDOSCOPIC             | Storage             |
| STANDARD_VIDEO_MICROSCOPIC            | Storage             |
| STANDARD_VIDEO_PHOTOGRAPHIC           | Storage             |
| STANDARD_VL_ENDOSCOPIC                | Storage             |
| STANDARD_VL_MICROSCOPIC               | Storage             |
| STANDARD_VL_PHOTOGRAPHIC              | Storage             |
| STANDARD_VL_SLIDE_MICROSCOPIC         | Storage             |
| STANDARD_VOI_LUT                      | Storage             |
| STANDARD_WAVEFORM_12_LEAD_ECG         | Storage             |
| STANDARD_WAVEFORM_AMBULATORY_ECG      | Storage             |
| STANDARD_WAVEFORM_BASIC_VOICE_AUDIO   | Storage             |
| STANDARD_WAVEFORM_CARDIAC_EP          | Storage             |
| STANDARD_WAVEFORM_GENERAL_ECG         | Storage             |
|                                       |                     |

| Merge DICOM Toolkit Service Parameter | DICOM Service Class                  |
|---------------------------------------|--------------------------------------|
| STANDARD_WAVEFORM_HEMODYNAMIC         | Storage                              |
| STANDARD_XRAY_ANGIO                   | Storage                              |
| STANDARD_XRAY_ANGIO_BIPLANE           | Storage                              |
| STANDARD_XRAY_RF                      | Storage                              |
| STEREOMETRIC_RELATIONSHIP             | Storage                              |
| STORAGE_COMMITMENT_PULL               | Storage Commitment                   |
| STORAGE_COMMITMENT_PUSH               | Storage Commitment                   |
| STUDY_COMPONENT_MANAGEMENT            | Study Management                     |
| STUDY_CONTENT_NOTIFICATION            | Study Content Notification           |
| STUDY_ROOT_QR_FIND                    | Query/Retrieve                       |
| STUDY_ROOT_QR_GET                     | Query/Retrieve                       |
| STUDY_ROOT_QR_MOVE                    | Query/Retrieve                       |
| SUBJ_REFRACTION_MEASUREMENTS          | Storage                              |
| SUBSTANCE_ADMIN_LOGGING               | Storage                              |
| SUBSTANCE_APPROVAL_QUERY              | Storage                              |
| SURFACE_SCAN_MESH                     | Storage                              |
| SURFACE_SCAN_POINT_CLOUD              | Storage                              |
| SURFACE_SEGMENTATION                  | Storage                              |
| TOMOTHERAPEUTIC_RADIATION             | Storage                              |
| TOMOTHERAPEUTIC_RADIATION_RECORD      | Storage                              |
| TRACTOGRAPHY_RESULTS                  | Storage                              |
| UPS_EVENT_SOP                         | Unified Procedure Step<br>Management |
| UPS_EVENT_SOP_TRIAL_RETIRED           | Unified Procedure Step<br>Management |
| UPS_PULL_SOP                          | Unified Procedure Step<br>Management |

| Merge DICOM Toolkit Service Parameter            | DICOM Service Class                  |
|--------------------------------------------------|--------------------------------------|
| UPS_PULL_SOP_TRIAL_RETIRED                       | Unified Procedure Step<br>Management |
| UPS_PUSH_SOP                                     | Unified Procedure Step<br>Management |
| UPS_PUSH_SOP_TRIAL_RETIRED                       | Unified Procedure Step<br>Management |
| UPS_QUERY_SOP                                    | Unified Procedure Step<br>Management |
| UPS_WATCH_SOP                                    | Unified Procedure Step<br>Management |
| UPS_WATCH_SOP_TRIAL_RETIRED                      | Unified Procedure Step<br>Management |
| VIDEO_ENDOSCOPIC_IMAGE_REAL_TIME_COMMUNICATION   | Storage                              |
| VIDEO_PHOTOGRAPHIC_IMAGE_REAL_TIME_COMMUNICATION | Storage                              |
| VISUAL_ACUITY_MEASUREMENTS                       | Storage                              |
| VL_WHOLE_SLIDE_MICROSCOPY_IMAGE                  | Storage                              |
| VOI_LUT_BOX                                      | Print Management                     |
| VOLUME_RENDERING_VOLUMETRIC_PRESENTATION_STATE   | Storage                              |
| WIDE_FIELD_OPHTHALMIC_PHOTO_3D_COORDINATES       | Storage                              |
| WIDE_FIELD_OPHTHALMIC_PHOTO_STEREOGRAPHIC_PROJ   | Storage                              |
| XA_DEFINED_PROCEDURE_PROTOCOL                    | Storage                              |
| XA_PERFORMED_PROCEDURE_PROTOCOL                  | Storage                              |
| XA_XRF_GRAYSCALE_SOFTCOPY_PS                     | Storage                              |
| XRAY_3D_ANGIO_IMAGE                              | Storage                              |
| XRAY_3D_CRANIO_IMAGE                             | Storage                              |
| XRAY_RADIATION_DOSE_SR                           | Storage                              |
| BASIC_COLOR_PRINT_MANAGEMENT (META_SOP)          | Print Management                     |
| BASIC_GRAYSCALE_PRINT_MANAGEMENT (META_SOP)      | Print Management                     |

| Merge DICOM Toolkit Service Parameter           | DICOM Service Class       |
|-------------------------------------------------|---------------------------|
| DETACHED_PATIENT_MANAGEMENT_META (META_SOP)     | Patient Management        |
| DETACHED_RESULTS_MANAGEMENT_META (META_SOP)     | Results Management        |
| G_P_WORKLIST_MANAGEMENT_META_RETIRED (META_SOP) | Basic Worklist Management |
| PULL_STORED_PRINT_MANAGEMENT (META_SOP)         | Print Management          |
| REF_COLOR_PRINT_MANAGEMENT (META_SOP)           | Print Management          |
| REF_GRAYSCALE_PRINT_MANAGEMENT (META_SOP)       | Print Management          |
| STUDY_MANAGEMENT (META_SOP)                     | Study Management          |

## **Transfer Syntax Lists**

For DICOM Toolkit users, Merge DICOM Toolkit allows you to define transfer syntaxes supported for each service in a service list. This functionality is implemented through the use of transfer syntax lists. The basic service lists discussed above can be modified to include these transfer syntax lists. The following is an example service list that has transfer syntaxes specified for each service:

| [Storage_Service_List]                 |                          |
|----------------------------------------|--------------------------|
| SERVICES_SUPPORTED                     | = 3 # Number of Services |
| SERVICE_1                              | = STANDARD_MR            |
| SYNTAX_LIST_1                          | = MR_Syntax_List         |
| SERVICE_2                              | = STANDARD_US            |
| SYNTAX_LIST_2                          | = US_Syntax_List         |
| SERVICE_3                              | = STANDARD_CT            |
| SYNTAX_LIST_3                          | = CT_Syntax_List         |
| [MR_Syntax_List]<br>SYNTAXES_SUPPORTED |                          |
| SYNTAX_1                               | = JPEG_BASELINE          |
| SYNTAX_2                               | = EXPLICIT_BIG_ENDIAN    |
| SYNTAX_3                               | = EXPLICIT_LITTLE_ENDIAN |
| SYNTAX_4                               | = IMPLICIT_LITTLE_ENDIAN |
| [US_Syntax_List]                       |                          |
| _                                      | = 2 # Number of Syntaxes |
| SYNTAX_1                               | = RLE                    |
| SYNTAX_2                               | = IMPLICIT_LITTLE_ENDIAN |
| [CT_Syntax_List]                       |                          |
| —                                      | = 2 # Number of Syntaxes |
| SYNTAX_1                               | = EXPLICIT_LITTLE_ENDIAN |
| SYNTAX_2                               | = IMPLICIT_LITTLE_ENDIAN |
|                                        |                          |

[Storage\_Service\_List] lists various standard storage service class services used by Merge DICOM Toolkit. The SYNTAX\_LIST\_N parameter has been added to this example to specify a transfer syntax list for each service. This optional parameter is set to the name of another section in the application profile which lists DICOM transfer syntaxes to be negotiated. If this parameter is not set, the default non-compressed transfers syntaxes (implicit VR little endian, explicit VR little endian, and explicit VR big endian) are negotiated.

The [MR\_Syntax\_List], [US\_Syntax\_List] and [CT\_Syntax\_List] sections each define a separate transfer syntax list for the MR, US, and CT services, respectively. Merge DICOM Toolkit currently supports all transfer syntaxes specified in the DICOM standard. The names used for these transfer syntaxes are defined below in this Reference Manual.

For server (SCP) applications, the order in which transfer syntaxes are specified in a transfer syntax list dictates the priority Merge DICOM Toolkit places on them during association negotiation. For example, using the [US\_Syntax\_List] specified above, if a client (SCU) proposes the Ultrasound storage service with the RLE compressed transfer syntax and the implicit VR little endian transfer syntax, Merge DICOM Toolkit selects the RLE transfer syntax because it is listed first in the transfer syntax list.

When a transfer syntax list is not specified in a service list, the priority Merge DICOM Toolkit places on transfer syntaxes during association negotiation is dependent on the hardware platform. On little endian machines (Intel and DEC Alpha based systems) the priority order is: Explicit VR Little Endian, Implicit VR Little Endian, and Explicit VR Big Endian. On big endian machines the priority order is: Explicit VR Big Endian, Explicit VR Little Endian, and Implicit VR Little Endian.

The following is a list of the currently supported transfer syntaxes:

| Merge DICOM Toolkit Transfer Syntax Description Parameter |                                                                 |
|-----------------------------------------------------------|-----------------------------------------------------------------|
| IMPLICIT_LITTLE_ENDIAN                                    | Implicit VR Little Endian: Default Transfer<br>Syntax for DICOM |
| IMPLICIT_BIG_ENDIAN                                       | Implicit VR Big Endian                                          |
| EXPLICIT_LITTLE_ENDIAN                                    | Explicit VR Little Endian                                       |
| EXPLICIT_BIG_ENDIAN                                       | Explicit VR Big Endian                                          |
| DEFLATED_EXPLICIT_LITTLE_ENDIAN                           | Deflated Explicit VR Little Endian                              |
| ENCAPSULATED_UNCOMPRESSED_ELE                             | Encapsulated Explicit VR Little Endian                          |
| RLE                                                       | Run length Encoding                                             |
| HEVC_H265_M10P_LEVEL_5_1                                  | HEVC/H.265 Main 10 Profile / Level 5.1                          |
| HEVC_H265_MP_LEVEL_5_1                                    | HEVC/H.265 Main Profile / Level 5.1                             |

Table B-5: Transfer Syntax List Parameters

<sup>©</sup> Copyright Merge Healthcare Solutions Inc. 2023

| (Process 6 & 8)JPEG_SPEC_NON_HIER_7_9JPEG Spectral Selection, Non-Hierarchical<br>(Process 7 & 9)JPEG_FULL_PROG_NON_HIER_10_12JPEG Full Progression, Non-Hierarchical<br>(Process 10 & 12)JPEG_FULL_PROG_NON_HIER_11_13JPEG Full Progression, Non-Hierarchical<br>(Process 11 & 13)JPEG_LOSSLESS_NON_HIER_14JPEG Lossless, Non-Hierarchical (Proces<br>14)JPEG_LOSSLESS_NON_HIER_15JPEG Lossless, Non-Hierarchical (Proces<br>15)JPEG_EXTENDED_HIER_16_18JPEG Extended, Hierarchical (Process 16<br>& 18)                                                                                                    |                               |                                                              |
|----------------------------------------------------------------------------------------------------|-------------------------------|--------------------------------------------------------------|
| Transfer Syntax for Lossy JPEG 8 Bit<br>Image Compression         JPEG_EXTENDED_2_4         JPEG_EXTENDED_3_5         JPEG_SPEC_NON_HIER_6_8         JPEG_SPEC_NON_HIER_7_9         JPEG_FULL_PROG_NON_HIER_10_12         JPEG_FULL_PROG_NON_HIER_11_13         JPEG_LOSSLESS_NON_HIER_14         JPEG_LOSSLESS_NON_HIER_15         JPEG_EXTENDED_HIER_16_18         JPEG_EXTENDED_HIER_16_18         JPEG_SPEC_NON_HIER_16_18         JPEG_SPES_NON_HIER_16_18         JPEG_SPES_HIER_20_22         JPEG_SPES_HIER_20_22 |                               | Description                                                  |
| Transfer Syntax for Lossy JPEG 12 Bit<br>Image Compression (Process 4 only)JPEG_EXTENDED_3_5JPEG Extended (Process 3 & 5)JPEG_SPEC_NON_HIER_6_8JPEG Spectral Selection, Non-Hierarchic<br>(Process 6 & 8)JPEG_SPEC_NON_HIER_7_9JPEG Spectral Selection, Non-Hierarchic<br>(Process 7 & 9)JPEG_FULL_PROG_NON_HIER_10_12JPEG Full Progression, Non-Hierarchical<br>                                                                                                    | JPEG_BASELINE                 | Transfer Syntax for Lossy JPEG 8 Bit                         |
| JPEG_SPEC_NON_HIER_6_8JPEG Spectral Selection, Non-Hierarchical<br>(Process 6 & 8)JPEG_SPEC_NON_HIER_7_9JPEG Spectral Selection, Non-Hierarchical<br>(Process 7 & 9)JPEG_FULL_PROG_NON_HIER_10_12JPEG Full Progression, Non-Hierarchical<br>(Process 10 & 12)JPEG_FULL_PROG_NON_HIER_11_13JPEG Full Progression, Non-Hierarchical<br>(Process 11 & 13)JPEG_LOSSLESS_NON_HIER_14JPEG Lossless, Non-Hierarchical (Proces<br>14)JPEG_LOSSLESS_NON_HIER_15JPEG Lossless, Non-Hierarchical (Proces<br>15)JPEG_EXTENDED_HIER_16_18JPEG Extended, Hierarchical (Process 17<br>& 19)JPEG_SPEC_HIER_20_22JPEG Spectral Selection, Hierarchical                                                                                                    | JPEG_EXTENDED_2_4             | Transfer Syntax for Lossy JPEG 12 Bit                        |
| (Process 6 & 8)JPEG_SPEC_NON_HIER_7_9JPEG Spectral Selection, Non-Hierarchical<br>(Process 7 & 9)JPEG_FULL_PROG_NON_HIER_10_12JPEG Full Progression, Non-Hierarchical<br>(Process 10 & 12)JPEG_FULL_PROG_NON_HIER_11_13JPEG Full Progression, Non-Hierarchical<br>(Process 11 & 13)JPEG_LOSSLESS_NON_HIER_14JPEG Lossless, Non-Hierarchical (Process<br>14)JPEG_LOSSLESS_NON_HIER_15JPEG Lossless, Non-Hierarchical (Process<br>15)JPEG_EXTENDED_HIER_16_18JPEG Extended, Hierarchical (Process 16<br>& 18)JPEG_EXTENDED_HIER_17_19JPEG Extended, Hierarchical (Process 17<br>& 19)JPEG_SPEC_HIER_20_22JPEG Spectral Selection, Hierarchical                                                                                                    | JPEG_EXTENDED_3_5             | JPEG Extended (Process 3 & 5)                                |
| JPEG_FULL_PROG_NON_HIER_10_12JPEG Full Progression, Non-Hierarchical<br>(Process 10 & 12)JPEG_FULL_PROG_NON_HIER_11_13JPEG Full Progression, Non-Hierarchical<br>(Process 11 & 13)JPEG_LOSSLESS_NON_HIER_14JPEG Lossless, Non-Hierarchical (Process<br>14)JPEG_LOSSLESS_NON_HIER_15JPEG Lossless, Non-Hierarchical (Process<br>15)JPEG_EXTENDED_HIER_16_18JPEG Extended, Hierarchical (Process 16<br>& 18)JPEG_SPEC_HIER_20_22JPEG Spectral Selection, Hierarchical                                                                                                    | JPEG_SPEC_NON_HIER_6_8        | JPEG Spectral Selection, Non-Hierarchical (Process 6 & 8)    |
| JPEG_FULL_PROG_NON_HIER_11_13JPEG Full Progression, Non-Hierarchical<br>(Process 11 & 13)JPEG_LOSSLESS_NON_HIER_14JPEG Lossless, Non-Hierarchical (Process<br>14)JPEG_LOSSLESS_NON_HIER_15JPEG Lossless, Non-Hierarchical (Process<br>15)JPEG_EXTENDED_HIER_16_18JPEG Extended, Hierarchical (Process 16<br>& 18)JPEG_EXTENDED_HIER_17_19JPEG Extended, Hierarchical (Process 17<br>& 19)JPEG_SPEC_HIER_20_22JPEG Spectral Selection, Hierarchical                                                                                                    | JPEG_SPEC_NON_HIER_7_9        | JPEG Spectral Selection, Non-Hierarchical<br>(Process 7 & 9) |
| Image: Control (Process 11 & 13)JPEG_LOSSLESS_NON_HIER_14JPEG Lossless, Non-Hierarchical (Process 14)JPEG_LOSSLESS_NON_HIER_15JPEG Lossless, Non-Hierarchical (Process 15)JPEG_EXTENDED_HIER_16_18JPEG Extended, Hierarchical (Process 16 & 18)JPEG_EXTENDED_HIER_17_19JPEG Extended, Hierarchical (Process 17 & 19)JPEG_SPEC_HIER_20_22JPEG Spectral Selection, Hierarchical                                                                                                    | JPEG_FULL_PROG_NON_HIER_10_12 |                                                              |
| 14)JPEG_LOSSLESS_NON_HIER_15JPEG_EXTENDED_HIER_16_18JPEG_EXTENDED_HIER_16_18JPEG_EXTENDED_HIER_17_19JPEG_EXTENDED_HIER_17_22JPEG_SPEC_HIER_20_22JPEG Spectral Selection, Hierarchical                                                                                                    | JPEG_FULL_PROG_NON_HIER_11_13 |                                                              |
| 15)         JPEG_EXTENDED_HIER_16_18         JPEG_EXTENDED_HIER_17_19         JPEG_EXTENDED_HIER_17_19         JPEG_SPEC_HIER_20_22         JPEG Spectral Selection, Hierarchical                                                                                                    | JPEG_LOSSLESS_NON_HIER_14     | JPEG Lossless, Non-Hierarchical (Process 14)                 |
| & 18)         JPEG_EXTENDED_HIER_17_19         JPEG_SPEC_HIER_20_22         JPEG Spectral Selection, Hierarchical                                                                                                    | JPEG_LOSSLESS_NON_HIER_15     | JPEG Lossless, Non-Hierarchical (Process<br>15)              |
| & 19) JPEG_SPEC_HIER_20_22 JPEG Spectral Selection, Hierarchical                                                                                                    | JPEG_EXTENDED_HIER_16_18      | JPEG Extended, Hierarchical (Process 16<br>& 18)             |
|                                                                                                    | JPEG_EXTENDED_HIER_17_19      | JPEG Extended, Hierarchical (Process 17<br>& 19)             |
|                                                                                                    | JPEG_SPEC_HIER_20_22          |                                                              |
| JPEG_SPEC_HIER_21_23 JPEG Spectral Selection, Hierarchical (Process 21 & 23)                                                                                                    | JPEG_SPEC_HIER_21_23          |                                                              |
| JPEG_FULL_PROG_HIER_24_26 JPEG Full Progression, Hierarchical (Process 24 & 26)                                                                                                    | JPEG_FULL_PROG_HIER_24_26     |                                                              |
| JPEG_FULL_PROG_HIER_25_27 JPEG Full Progression, Hierarchical (Process 25 & 27)                                                                                                    | JPEG_FULL_PROG_HIER_25_27     |                                                              |
| JPEG_LOSSLESS_HIER_28 JPEG Lossless, Hierarchical (Process 28                                                                                                    | JPEG_LOSSLESS_HIER_28         | JPEG Lossless, Hierarchical (Process 28)                     |
| JPEG_LOSSLESS_HIER_29 JPEG Lossless, Hierarchical (Process 29                                                                                                    | JPEG_LOSSLESS_HIER_29         | JPEG Lossless, Hierarchical (Process 29)                     |

| Merge DICOM Toolkit Transfer Syntax<br>Parameter           | Description                                                                                                    |
|------------------------------------------------------------|----------------------------------------------------------------------------------------------------|
| JPEG_LOSSLESS_HIER_14                                      | JPEG Lossless, Hierarchical, First-Order<br>Prediction (Process 14 [Selection Value<br>1]): Default Transfer Syntax for Lossless<br>JPEG Image Compression |
| JPEG_2000_LOSSLESS_ONLY                                    | JPEG 2000, Lossless                                                                                                    |
| JPEG_2000                                                  | JPEG 2000, Lossless or Lossy                                                                                                    |
| JPEG_2000_MC_LOSSLESS_ONLY                                 | JPEG 2000 Part 2 Multi-component Image<br>Compression (Lossless Only)                                                                                      |
| JPEG_2000_MC                                               | JPEG 2000 Part 2 Multi-component Image<br>Compression                                                                                                    |
| JPEG_LS_LOSSLESS                                           | JPEG LS Lossless                                                                                                    |
| JPEG_LS_LOSSY                                              | JPEG LS Lossy (Near-Lossless)                                                                                                    |
| JPIP_REFERENCED                                            | JPIP Referenced                                                                                                    |
| JPIP_REFERENCED_DEFLATE                                    | JPIP Referenced Deflate                                                                                                    |
| MPEG2_MPHL                                                 | MPEG2 Main Profile / High Level                                                                                                    |
| MPEG2_MPML                                                 | MPEG2 Main Profile @ Main Level                                                                                                    |
| MPEG4_AVC_H264_BDC_HP_LEVEL_4_1                            | MPEG-4 AVC/H.264 BD-compatible High<br>Profile / Level 4.1                                                                                                 |
| MPEG4_AVC_H264_HP_LEVEL_4_1                                | MPEG-4 AVC/H.264 High Profile / Level<br>4.1                                                                                                    |
| MPEG4_AVC_H264_HP_LEVEL_4_2_2D                             | MPEG-4 AVC/H.264 High Profile / Level<br>4.2 For 2D Video                                                                                                  |
| MPEG4_AVC_H264_HP_LEVEL_4_2_3D                             | MPEG-4 AVC/H.264 High Profile / Level<br>4.2 For 3D Video                                                                                                  |
| MPEG4_AVC_H264_STEREO_HP_LEVEL_4_2                         | MPEG-4 AVC/H.264 Stereo High Profile /<br>Level 4.2                                                                                                    |
| SMPTE_ST_2110_20_UNCOMPRESSED_INTE<br>RLACED_ACTIVE_VIDEO  | SMPTE ST 2110-20 Uncompressed<br>Interlaced Active Video                                                                                                   |
| SMPTE_ST_2110_20_UNCOMPRESSED_PROG<br>RESSIVE_ACTIVE_VIDEO | SMPTE ST 2110-20 Uncompressed<br>Progressive Active Video                                                                                                  |
| SMPTE_ST_2110_30_PCM_DIGITAL_AUDIO                         | SMPTE ST 2110-30 PCM Digital Audio                                                                                                    |
|                                                            |                                                                                                    |

| Merge DICOM Toolkit Transfer Syntax<br>Parameter | Description                                                                                                    |
|--------------------------------------------------|----------------------------------------------------------------------------------------------------|
| PRIVATE_SYNTAX_1                                 | Private transfer syntax 1 with the characteristics specified by the PRIVATE_SYNTAX_1_LITTLE_ENDIAN, PRIVATE_SYNTAX_1_EXPLICIT_VR, and PRIVATE_SYNTAX_1_ENCAPSULATED configuration options. |
| PRIVATE_SYNTAX_2                                 | Private transfer syntax 2 with the characteristics specified by the PRIVATE_SYNTAX_2_LITTLE_ENDIAN, PRIVATE_SYNTAX_2_EXPLICIT_VR, and PRIVATE_SYNTAX_2_ENCAPSULATED configuration options. |

## **Role Negotiation**

Merge DICOM Toolkit also supports DICOM role negotiation through its service lists. Whereas in previous examples, the same service list could be used for both client (SCU) and server (SCP), these service lists are specific to the role to be negotiated for each service.

| [SCU_Service_List]<br>SERVICES_SUPPORTED<br>SERVICE_1<br>ROLE 1 | <pre>= 1 # Number of Services = STORAGE_COMMITMENT_PUSH = SCU</pre> |
|-----------------------------------------------------------------|---------------------------------------------------------------------|
| SCP_Service_List]<br>SERVICES_SUPPORTED<br>SERVICE_1<br>ROLE_1  | <pre>= 1 # Number of Services = STORAGE_COMMITMENT_PUSH = SCP</pre> |

In this case, the [SCU\_Service\_List] supports the Storage Commitment Push SOP class as an SCU, and the [SCP\_Service\_List] supports the Storage Commitment Push SOP class as an SCP. Merge DICOM Toolkit negotiates the association based on the settings for these roles.

The role for a service can be defined as SCU, SCP, BOTH or remain undefined. Table 9 contains a complete list of configurable roles for both requestors and acceptors along with the resultant negotiated roles.

**NOTE:** In some cases, a service will be rejected because the roles being negotiated do not match.

| Requestor's<br>Configured Role | Acceptor's<br>Configured Role | Requestor's<br>Negotiated Role | Acceptor's<br>Negotiated Role |
|--------------------------------|-------------------------------|--------------------------------|-------------------------------|
| SCU                            | SCP                           | SCU                            | SCP                           |
|                                | SCU                           | Rejected                       | Rejected                      |
|                                | вотн                          | SCU                            | SCP                           |
|                                | NOT DEFINED                   | SCU                            | SCP                           |
| SCP                            | SCP                           | Rejected                       | Rejected                      |
|                                | SCU                           | SCP                            | SCU                           |
|                                | вотн                          | SCP                            | SCU                           |
|                                | NOT DEFINED                   | Rejected                       | Rejected                      |
| вотн                           | SCP                           | SCU                            | SCP                           |
|                                | SCU                           | SCP                            | SCU                           |
|                                | вотн                          | вотн                           | BOTH                          |
|                                | NOT DEFINED                   | SCP                            | SCP                           |
| NOT DEFINED                    | SCP                           | SCU                            | SCP                           |
|                                | SCU                           | Rejected                       | Rejected                      |
|                                | вотн                          | SCU                            | SCP                           |
|                                | NOT DEFINED                   | SCU                            | SCP                           |

#### Table B-6: Negotiated Roles

## **DICOM Asynchronous Communication**

Merge DICOM Toolkit optionally supports DICOM Asynchronous Operations Window Negotiation through service lists. The service list in this case can be used for both the client (SCU) and server (SCP). The following is a sample service list that configures DICOM asynchronous communication negotiation:

```
[SCU_Or_SCP_Service_List]
SERVICES_SUPPORTED = 1 # Number of Services
MAX_OPERATIONS_INVOKED = 10
MAX_OPERATIONS_PERFORMED = 10
SERVICE_1 = STANDARD_MR
```

In this case, the [SCU Or SCP Service List] supports the Standard MR SOP Class. For all services, it supports 10 maximum operations invoked and 10 maximum operations performed. When MAX OPERATIONS INVOKED and MAX OPERATIONS PERFORMED are not included in the service list, asynchronous communications are not negotiated. See a subsequent section for details on implementing DICOM asynchronous communications with Merge DICOM Toolkit.

#### **Extended Negotiation**

Merge DICOM Toolkit optionally supports configuration of DICOM extended negotiation information in service lists. Currently, the DICOM standard allows extended negotiation information for Storage and Query/Retrieve Service classes as defined in PS3.4 of the standard. The extended negotiation information can be set for only the client (SCU). Server applications utilizing extended negotiation must set this information with a call to

```
MC Set Negotiation Info For Association.
[SCU Service List]
```

| - | SERVICES SUPPORTED | = | 2 # Number of Services |
|---|--------------------|---|------------------------|
|   | SERVICE_1          | = | STUDY_ROOT_QR_FIND     |
|   | EXT_NEG_INFO_1     | = | 0x01                   |
|   | SERVICE_2          | = | STUDY_ROOT_QR_MOVE     |
|   | EXT_NEG_INFO_2     | = | 0x01                   |
|   |                    |   |                        |

In this case, the [SCU Service List] supports the Study Root Q/R Find and Move services. Both services have set a single byte of extended negotiation information set to hexadecimal 0x01 (this implies the Client supports relational Queries and Moves).

Multiple hexadecimal bytes can be set in the service list by listing each byte in the format "0x00 0x010x02".

#### **Related General SOP Classes and Service Classes**

DICOM Supplement 90 defines a mechanism in association negotiation for identifying when an SOP Class is a customization of a generalized SOP Class. It also defines a method to identify the service class of an SOP Class that is proposed by an SCU. This allows flexibility in an SCP to support service classes for which it supports the generalized version of an SOP class, but does not explicitly support the customized SOP class. It also allows a mechanism to easily make an SCP that supports all storage service class SOP classes that are proposed to it.

Related General SOP classes can be supported in the application profile by defining a service list containing the related general SOP classes for a given SOP class, then assigning the service list to the SOP class. The following example demonstrates how this is done:

| [SCU_SR_General]<br>SERVICES_SUPPORTED<br>SERVICE_1<br>SERVICE_2 | <pre>= 2 = STANDARD_ENHANCED_SR = STANDARD_COMPREHENSIVE_SR</pre> |
|------------------------------------------------------------------|-------------------------------------------------------------------|
| [SCU_DX_General]<br>SERVICES_SUPPORTED<br>SERVICE_1              | = 1<br>= STANDARD_DX_PRESENT                                      |

| [SCU_Service_List] |                          |
|--------------------|--------------------------|
| SERVICES_SUPPORTED | = 3                      |
| SERVICE 1          | = STANDARD_BASIC_TEXT_SR |
| REL_GENERAL_1      | = SCU_SR_General         |
| SERVICE_CLASS_1    | = 1.2.840.10008.4.2      |
| SERVICE 2          | = STANDARD_IO_PRESENT    |
| REL_GENERAL_2      | = SCU_DX_General         |
| SERVICE_CLASS_2    | = 1.2.840.10008.4.2      |
| SERVICE 3          | = STANDARD CT            |
| SERVICE_CLASS_3    | = 1.2.840.10008.4.2      |

In this case, the SCU\_SR\_General service list contains the related general SOP Classes for the STANDARD\_BASIC\_TEXT\_SR service. The REL\_GENERAL\_1 option points to the service list to use as the related general services for SERVICE\_1.

The example above also shows how the service class can be defined for each SOP Class within a service list. For instance, <code>SERVICE\_CLASS\_3</code> in the example specifies the service class for <code>SERVICE\_3</code>. The UID for the Storage Service Class as defined in Supplement 90 is used.

The service lists above are only utilized by SCU applications. For SCP applications, there are several configuration options that define how Merge DICOM Toolkit negotiates an association when related general SOP Classes are included, or the Service Class is included for an SOP Class.

When the ACCEPT\_STORAGE\_SERVICE\_CONTEXTS configuration option is set to Yes, Merge DICOM Toolkit accepts any proposed SOP Class that is defined as supporting the Storage Service Class.

When the ACCEPT\_RELATED\_GENERAL\_SERVICES configuration option is set to Yes, Merge DICOM Toolkit accepts any SOP Class proposed if the SCP lists any of the related general SOP Classes defined for the SOP Class proposed.

## **System Profile**

The System Profile is used to define system-wide parameters. These parameters apply across all associations with other DICOM application entities. The location of this file is provided by the MERGECOM 3 PROFILE parameter of the [MergeCOM3] section of the MERGE.INI file.

The following are a few notes to keep in mind concerning the System Profile:

- You must specify your own unique DICOM Implementation Class UID and place it in this file along with an optional Implementation Version. These need to be documented in your DICOM conformance statement.
- There are several exception options specified at both the association and DIMSE levels of DICOM communication. You should not have to modify these options in normal circumstances and doing so could make your application non DICOM conformant.
- The DICOM Upper Layer section network time-outs can be modified. This is useful on slower or less-predictable networks (e.g. WAN's).
- The section of the System Profile dealing with transport parameters is important. This is where you specify the default **TCP/IP listen port** for a DICOM server (SCP) application.

<sup>©</sup> Copyright Merge Healthcare Solutions Inc. 2023

Most importantly, you must place the license number you received when you purchased the Merge DICOM Toolkit in the [ASSOC\_PARMS] section of the system profile. If the license you received with your Toolkit was DA53-31D34, you would set it in the [ASSOC\_PARMS] section as follows:

```
[ASSOC_PARMS]
LICENSE = DA53-31D34
IMPLEMENTATION_CLASS_UID = 2.16.840.1.113669.2.1.2
IMPLEMENTATION_VERSION = MergeCOM3_340
ACCEPT_MULTIPLE_PRES_CONTEXTS = Yes
```

Both Toolkit sample applications and your own applications which use the DICOM Toolkit Library will not work without a valid license number.

The example of the [ASSOC\_PARMS] section of the system profile also contains a sample implementation class UID and implementation version configuration values. The implementation class UID is intended by the DICOM standard to be unique for major revisions of an Application Entity. The implementation version is intended to be unique for minor revisions of an Application Entity. These configuration values are used during association negotiation by Merge DICOM Toolkit, and are intended to aid in tracking versions of applications in the field.

The ACCEPT\_MULTIPLE\_PRES\_CONTEXTS configuration value is used by server (SCP) applications. This value determines whether multiple presentation contexts can be negotiated for a single DICOM Service.

As mentioned earlier, a listen port must be identified for your server AE. Port 104 is the standard DICOM listen port. This, along with the number of simultaneous TCP connection requests that can be queued up for acceptance (pending) for Merge DICOM Toolkit, is specified in the [TRANSPORT PARMS] section.

The MAX\_PENDING\_CONNECTIONS setting in the "mergecom.pro" file refers to the maximum number of outstanding connection requests per listener socket. Note that this is not the "Maximum number of simmultaneous associations". The value of this configuration is passed by the toolkit to the listen() call on the socket as the backlog parameter and it specifies how many pending connections can be queued at any given time.

The MAX\_PENDING\_CONNECTIONS configuration option affects the accepting of associations but not the requesting of associations and it affects the behavior at the TCP level. In the default case, if more than 5 association requests arrive at once then only the first 5 will be accepted by TCP and passed to Merge DICOM Toolkit, the others would be refused at the TCP level.

| [TRANSPORT_PARMS]                               |       |
|-------------------------------------------------|-------|
| TCPIP_LISTEN_PORT                               | = 104 |
| <pre># Max number of open listen channels</pre> |       |
| MAX_PENDING_CONNECTIONS                         | = 5   |

An important section of the System Profile is the [MESSAGE PARMS] section:

| [MESSAGE_PARMS]   |                               |
|-------------------|-------------------------------|
| LARGE_DATA_STORE  | = FILE #   MEM Default = FILE |
| LARGE_DATA_SIZE   | = 200                         |
| OBOW_BUFFER_SIZE  | = 4096                        |
| DICTIONARY_ACCESS | = MEM #   FILE Default = FILE |

<sup>©</sup> Copyright Merge Healthcare Solutions Inc. 2023

| DICTIONARY FILE     | <pre>= /users/mc3adv/mrgcom3.dct</pre> |
|---------------------|----------------------------------------|
| TEMP FILE DIRECTORY | = /users/mc3adv/tmp files/             |
| MSG INFO FILE       | <pre>= /users/mc3adv/mrgcom3.msg</pre> |

The LARGE\_DATA\_STORE parameter informs the toolkit where it should store large data: either in memory, or in temporary files on disk. Large data is defined as a value for an attribute larger than LARGE\_DATA\_SIZE bytes. Pixel data associated with a medical image would most certainly be considered large data. If you are running your process on a resource rich system that supplies plenty of physical and virtual memory, you should select LARGE\_DATA\_STORE = MEM to improve your performance. If your process is not so fortunate or you are dealing with messages with very large data values, you will want to use LARGE\_DATA\_STORE = FILE. In this case, the DICOM Toolkit will manage the large data in temporary files located in the TEMP\_FILE\_DIRECTORY you specify.

Large data that is of value representation OB (Other Byte), OW (Other Word), or OF (Other Float) is treated specially by the toolkit. Pixel Data, Curves, and Overlays are composed of this type of data. You can let the toolkit manage OB/OW data for you like any other large data, or register your own Callback Function in your applications to deal with such data as it is being received or transmitted over the network. The use of Callbacks will be covered later when we discuss developing DICOM applications with the toolkit.

The OBOW\_BUFFER\_SIZE is used to tell the toolkit what size 'chunks' in bytes of OB/OW data it should read in before either writing the data to a temporary file or passing it to your Callback Function. Choosing a large number for OBOW\_BUFFER\_SIZE means less time spent by your application process writing to temporary files or making callbacks, but results in a larger process size.

You must also take into account that there is a 2^16 limit in how many "chunks" can be stored in the temporary files. For example, when the chunk size is 16KB (as set by <code>OBOW\_BUFFER\_SIZE</code>), the maximum value for pixel data is only 1GB (i.e., 16K \* 64K). According to the DICOM standard, the maximum pixel data size can be 4GB. In order to support storing the maximum possible pixel data, the <code>OBOW\_BUFFER\_SIZE</code> must not be less than 64KB. If you need to use temporary files, you should tune this parameter to maximize performance within the constraints of your runtime environment.

The DICTIONARY\_ACCESS parameter specifies whether the DICOM Data Dictionary should be loaded and stored into memory the first time it is accessesed, or be accessed from a file every time it is referenced. The **dictionary file** is a binary file supplied with your toolkit with the default name of mrgcom3.dct. This file is accessed very frequently by the toolkit and you should set this parameter to MEM in all but the most extreme cases of memory limitation. You also specify the location and name of the data dictionary file using the DICTIONARY\_FILE parameter.

Another binary file supplied with the Toolkit is the message info file. This file contains binary encoded message objects and is accessed when an application opens a message. Once open, these objects reside in memory, and are "filled in" by your application. They then become a message object instance that can be exchanged over the network. The message info file along with the data dictionary file, make possible the powerful message validation capabilities of the DICOM Toolkit. The message info file is a binary file supplied by your Toolkit with the default name of

<sup>©</sup> Copyright Merge Healthcare Solutions Inc. 2023

mrgcom3.msg. You also specify the location and name of the message info file using the MSG\_INFO\_FILE parameter.

Tables B-7 through B-12 define how each parameter should be defined within each section of the system profile.

| Name                                         | Description                                                                                                    |
|----------------------------------------------|----------------------------------------------------------------------------------------------------|
| ACCEPT_ANY_APPLICATION_TITLE <sup>†</sup>    | If set to YES, the remote system need not specify a correct<br>DICOM application title when requesting an association. If set to<br>NO a correct application title must be used. When this value is<br>set to YES, the toolkit will report the remote application as<br>connecting to the first application registered.<br>DEFAULT: NO         |
| ACCEPT_ANY_CONTEXT_NAME <sup>†</sup>         | If set to YES, the remote system need not specify the LOCAL_APPL_CONTEXT_NAME when requesting an association. If set to NO, the correct context name must be used. DEFAULT: NO                                                                                                    |
| ACCEPT_ANY_HOSTNAME                          | If set to YES, the toolkit will not check if applications connecting<br>to an SCP can have their hostname resolved through the SCP's<br>hostfile or domain name server. If set to NO, the toolkit will<br>automatically reject associations from unknown hosts.<br>DEFAULT: NO                                                                 |
| ACCEPT_ANY_PRESENTATION_CONTEXT <sup>†</sup> | If set to YES, the toolkit will not validate that the presentation<br>context ID contained in a message's PDU header information<br>matches the ID of the presentation context negotiated for the<br>type of message contained in the PDU. If set to NO, the toolkit<br>will abort associations when these values do not match.<br>DEFAULT: NO |
| ACCEPT_DIFFERENT_IC_UID †                    | If set to NO, the remote system must specify the local<br>IMPLEMENTATION_CLASS_UID when requesting an<br>association. If set to YES, a different implementation class UID<br>may be used.<br>DEFAULT: YES                                                                                                    |
| ACCEPT_DIFFERENT_VERSION <sup>†</sup>        | If set to NO, the remote system must specify the local<br>IMPLEMENTATION_VERSION when requesting an association.<br>If set to YES, a different implementation version may be used.<br>DEFAULT: YES                                                                                                    |

Table B-7 [ASSOC\_PARMS] section of system profile parameters

| Name                                   | Description                                                                                                    |
|----------------------------------------|----------------------------------------------------------------------------------------------------|
| ACCEPT_LIST_OF_APPLICATION_TITLES      | List of AE titles which the remote system might use when<br>requesting an association. The parameters line should contain all<br>AE titles separated by one of predefined delimiters: ',' '\' '/' ','. The<br>length of each AE title can not exceed 16 characters.<br>Example: ACCEPT_LIST_OF_APPLICATION_TITLES =<br>MERGE_STORE_SCP/MERGE_STORE_SCU/MERGE_STORE<br>_RQ<br>DEFAULT: <none></none>                                               |
| ACCEPT_MULTIPLE_PRES_CONTEXTS          | If set to YES, SCP applications will allow multiple presentation<br>contexts to be negotiated for a single DICOM service. If set to<br>NO, an SCP will only accept a single presentation context for a<br>DICOM service.<br>DEFAULT:YES                                                                                                    |
| ACCEPT_RELATED_GENERAL_SERVICES        | This parameter sets the Merge DICOM Toolkit behavior in regards to support for DICOM Supplement 90. Supplement 90 defines a method for association requestors to specify the generalized version of a SOP Class. When set to YES, Merge DICOM Toolkit will allow association acceptors to accept a presentation context whose generalized SOP Class is supported; however, the customized SOP Class is not specifically supported.<br>DEFAULT: NO |
| ACCEPT_STORAGE_SERVICE_CONTEXTS        | This parameter sets the Merge DICOM Toolkit behavior in regards to support for DICOM Supplement 90. When set to YES, Merge DICOM Toolkit will accept any presentation context which is defined as a Storage Service Class SOP Class.<br>DEFAULT: NO                                                                                                    |
| ALLOW_EMPTY_PDV_LENGTH                 | The DICOM standard specifies that PDVs shall not be sent<br>without any content in the fragment. The toolkit however can<br>send and accept empty PDVs. To enforce the standard<br>requirement, this setting should be set to No.<br>DEFAULT: YES                                                                                                    |
| AUTO_ECHO_SUPPORT                      | If set to YES, the toolkit automatically handles C-ECHO requests<br>when the application doesn't explicitly include<br>STANDARD_ECHO in its supported service list. If set to NO, the<br>toolkit rejects C-ECHO requests when the application doesn't<br>explicitly include STANDARD_ECHO in its supported service list.<br>DEFAULT: YES                                                                                                    |
| DEFLATED_EXPLICIT_LITTLE_ENDIAN_SYNTAX | This value defines the UID of the Deflated Explicit VR Little<br>Endian transfer syntax.<br>DEFAULT: 1.2.840.10008.1.2.1.99                                                                                                    |

| Name                                 | Description                                                                                                    |
|--------------------------------------|----------------------------------------------------------------------------------------------------|
| ENCAPSULATED_UNCOMPRESSED_ELE_SYNTAX | This value defines the UID of the Encapsulated Uncompressed<br>Explicit VR Little Endian transfer syntax.<br>DEFAULT: 1.2.840.10008.1.2.1.98                                                                                                    |
| EXPLICIT_BIG_ENDIAN_SYNTAX           | This value defines the UID of the Explicit VR Big Endian transfer syntax.<br>DEFAULT: 1.2.840.10008.1.2.2                                                                                                    |
| EXPLICIT_LITTLE_ENDIAN_SYNTAX        | This value defines the UID of the Explicit VR Little Endian transfer syntax.<br>DEFAULT: 1.2.840.10008.1.2.1                                                                                                    |
| HARD_CLOSE_TCP_IP_CONNECTION         | This parameter specifies how TCP/IP connections are closed by<br>the toolkit. When set to YES, TCP/IP connections are<br>instantaneously closed with an RST packet. When set to NO,<br>TCP/IP connections are closed gracefully with a FIN packet.<br>Note, that in the NO case the toolkit must wait for an operating<br>system dependent amount of time for the response to the FIN<br>packet.<br>DEFAULT: YES |
| IMPLEMENTATION_CLASS_UID             | The DICOM Implementation Class UID (as specified in your DICOM conformance statement).                                                                                                    |
| IMPLEMENTATION_VERSION               | The Implementation Version Number (as specified in your DICOM conformance statement).                                                                                                    |
| IMPLICIT_BIG_ENDIAN_SYNTAX           | The Implicit VR Big Endian transfer syntax is not defined by the DICOM standard. This value is provided to supply compatibility with private implementations.<br>DEFAULT: <none></none>                                                                                                    |
| IMPLICIT_LITTLE_ENDIAN_SYNTAX        | The Implicit VR Little Endian transfer syntax is the default<br>network transfer syntax of the DICOM standard. The Implicit VR<br>Little Endian transfer syntax must always be defined.<br>DEFAULT: 1.2.840.10008.1.2                                                                                                    |
| JPEG_2000_LOSSLESS_ONLY_SYNTAX       | This value defines the UID for JPEG 2000, Lossless transfer syntax.<br>DEFAULT: 1.2.840.10008.1.2.4.90                                                                                                    |
| JPEG_2000_MC_LOSSLESS_ONLY_SYNTAX    | This value defines the UID for JPEG 2000 Part 2 Multi-<br>component Image Compression (Lossless Only) transfer syntax.<br>DEFAULT: 1.2.840.10008.1.2.4.92                                                                                                    |
| JPEG_2000_MC_SYNTAX                  | This value defines the UID for JPEG 2000 Part 2 Multi-<br>component Image Compression transfer syntax.<br>DEFAULT: 1.2.840.10008.1.2.4.93                                                                                                    |

| Name                                 | Description                                                                                                    |
|--------------------------------------|----------------------------------------------------------------------------------------------------|
| JPEG_2000_SYNTAX                     | This value defines the UID for JPEG 2000 transfer syntax.<br>DEFAULT: 1.2.840.10008.1.2.4.91                                                                                     |
| JPEG_BASELINE_SYNTAX                 | This value defines the UID for JPEG Baseline (Process 1)<br>transfer syntax.<br>DEFAULT: 1.2.840.10008.1.2.4.50                                                                  |
| JPEG_EXTENDED_2_4_SYNTAX             | This value defines the UID for JPEG Extended (Process 2 & 4) transfer syntax.<br>DEFAULT: 1.2.840.10008.1.2.4.51                                                                 |
| JPEG_EXTENDED_3_5_SYNTAX             | This value defines the UID for JPEG Extended (Process 3 & 5) transfer syntax.<br>DEFAULT: 1.2.840.10008.1.2.4.52                                                                 |
| JPEG_EXTENDED_HIER_16_18_SYNTAX      | This value defines the UID for JPEG Extended, Hierarchical (Process 16 & 18) transfer syntax.<br>DEFAULT: 1.2.840.10008.1.2.4.59                                                 |
| JPEG_EXTENDED_HIER_17_19_SYNTAX      | This value defines the UID for JPEG Extended, Hierarchical (Process 17 & 19) transfer syntax.<br>DEFAULT: 1.2.840.10008.1.2.4.60                                                 |
| JPEG_FULL_PROG_HIER_24_26_SYNTAX     | This value defines the UID for JPEG Full Progression,<br>Hierarchical (Process 24 & 26) transfer syntax.<br>DEFAULT: 1.2.840.10008.1.2.4.63                                      |
| JPEG_FULL_PROG_HIER_25_27_SYNTAX     | This value defines the UID for JPEG Full Progression,<br>Hierarchical (Process 25 & 27) transfer syntax.<br>DEFAULT: 1.2.840.10008.1.2.4.64                                      |
| JPEG_FULL_PROG_NON_HIER_10_12_SYNTAX | This value defines the UID for JPEG Full Progression, Non-<br>Hierarchical (Process 10 & 12) transfer syntax.<br>DEFAULT: 1.2.840.10008.1.2.4.55                                 |
| JPEG_FULL_PROG_NON_HIER_11_13_SYNTAX | This value defines the UID for JPEG Full Progression, Non-<br>Hierarchical (Process 11 & 13) transfer syntax.<br>DEFAULT: 1.2.840.10008.1.2.4.56                                 |
| JPEG_LOSSLESS_HIER_14_SYNTAX         | This value defines the UID for JPEG Lossless, Non-Hierarchical,<br>First-Order Prediction (Process 14, Selection Value 1) transfer<br>syntax.<br>DEFAULT: 1.2.840.10008.1.2.4.70 |
| JPEG_LOSSLESS_HIER_28_SYNTAX         | This value defines the UID for JPEG Lossless, Hierarchical<br>(Process 28) transfer syntax.<br>DEFAULT: 1.2.840.10008.1.2.4.65                                                   |

| Name                             | Description                                                                                                  |
|----------------------------------|----------------------------------------------------------------------------------------------------|
| JPEG_LOSSLESS_HIER_29_SYNTAX     | This value defines the UID for JPEG Lossless, Hierarchical (Process 29) transfer syntax.                     |
|                                  | DEFAULT: 1.2.840.10008.1.2.4.66                                                                              |
| JPEG_LOSSLESS_NON_HIER_14_SYNTAX | This value defines the UID for JPEG Lossless, Non-Hierarchical (Process 14) transfer syntax.                 |
|                                  | DEFAULT: 1.2.840.10008.1.2.4.57                                                                              |
| JPEG_LOSSLESS_NON_HIER_15_SYNTAX | This value defines the UID for JPEG Lossless, Non-Hierarchical (Process 15) transfer syntax.                 |
|                                  | DEFAULT: 1.2.840.10008.1.2.4.58                                                                              |
| JPEG_LS_LOSSLESS_SYNTAX          | This value defines the UID for JPEG LS Lossless transfer syntax.                                             |
|                                  | DEFAULT: 1.2.840.10008.1.2.4.80                                                                              |
| JPEG_LS_LOSSY_SYNTAX             | This value defines the UID for JPEG LS Lossy (Near Lossless) transfer syntax.                                |
|                                  | DEFAULT: 1.2.840.10008.1.2.4.81                                                                              |
| JPEG_SPEC_HIER_20_22_SYNTAX      | This value defines the UID for JPEG Spectral Selection,<br>Hierarchical (Process 20 & 22) transfer syntax.   |
|                                  | DEFAULT: 1.2.840.10008.1.2.4.61                                                                              |
| JPEG_SPEC_HIER_21_23_SYNTAX      | This value defines the UID for JPEG Spectral Selection,<br>Hierarchical (Process 21 & 23) transfer syntax.   |
|                                  | DEFAULT: 1.2.840.10008.1.2.4.62                                                                              |
| JPEG_SPEC_NON_HIER_6_8_SYNTAX    | This value defines the UID for JPEG Spectral Selection,<br>Non-Hierarchical (Process 6 & 8) transfer syntax. |
|                                  | DEFAULT: 1.2.840.10008.1.2.4.53                                                                              |
| JPEG_SPEC_NON_HIER_7_9_SYNTAX    | This value defines the UID for JPEG Spectral Selection, Non-Hierarchical (Process 7 & 9) transfer syntax.    |
|                                  | DEFAULT: 1.2.840.10008.1.2.4.54                                                                              |
| JPIP_REFERENCED_DEFLATE_SYNTAX   | This value defines the UID for JPIP Referenced Deflate transfer syntax.                                      |
|                                  | DEFAULT: 1.2.840.10008.1.2.4.95                                                                              |
| JPIP_REFERENCED_SYNTAX           | This value defines the UID for JPIP Referenced transfer syntax.                                              |
|                                  | DEFAULT: 1.2.840.10008.1.2.4.94                                                                              |
| LICENSE                          | The Merge DICOM Toolkit license number that was supplied when the toolkit was purchased.                     |

| Application Context Name (UID) (as specified in the indard).                                                                                                    |
|----------------------------------------------------------------------------------------------------|
| .2.840.10008.3.1.1.1                                                                                                    |
| efines the UID for MPEG2 Main Profile @ High Level<br>ax.<br>I.2.840.10008.1.2.4.101                                                                                                    |
| efines the UID for MPEG2 Main Profile @ Main Level<br>ax.<br>I.2.840.10008.1.2.4.100                                                                                                    |
| efines the UID for MPEG-4 AVC/H.264<br>ble High Profile / Level 4.1 transfer syntax.<br>I.2.840.10008.1.2.4.103                                                                                                    |
| efines the UID for MPEG-4 AVC/H.264 High Profile /<br>nsfer syntax.<br>I.2.840.10008.1.2.4.102                                                                                                    |
| efines the UID for MPEG-4 AVC/H.264 High Profile /<br>2D Video transfer syntax.<br>.2.840.10008.1.2.4.104                                                                                                    |
| efines the UID for MPEG-4 AVC/H.264 High Profile /<br>3D Video transfer syntax.<br>.2.840.10008.1.2.4.105                                                                                                    |
| efines the UID for MPEG-4 AVC/H.264 Stereo High<br>I 4.2 transfer syntax.<br>I.2.840.10008.1.2.4.106                                                                                                    |
| m size of Protocol Data Units that can be received<br>e DICOM Toolkit implementation. This value will also<br>on how large PDU values being sent can be. Setting<br>a PDU fits within an even multiple of the default<br>6 (Maximum Segment Size) of 1460 will optimize<br>formance. Note that 6 bytes for the PDU header must<br>the configured maximum PDU size when calculating<br>the MSS. |
| see the TCPIP_SEND_BUFFER_SIZE and<br>EIVE_BUFFER_SIZE configuration values for<br>erformance.                                                                                                    |
| 460*44)-6 = 64234 PDU Size                                                                                                    |
| 34234                                                                                                    |
| K<br>NONE                                                                                                    |
|                                                                                                    |

| Name                                                              | Description                                                                                                    |
|-------------------------------------------------------------------|----------------------------------------------------------------------------------------------------|
| PRIVATE_SYNTAX_1_ENCAPSULATED                                     | When set to YES, Merge DICOM Toolkit will interpret private transfer syntax 1 as having its pixel data tag (7fe0,0010) being encoded as undefined length in the same manner as the JPEG and RLE transfer syntaxes are encoded.                         |
|                                                                   | DEFAULT: NO                                                                                                    |
| PRIVATE_SYNTAX_1_EXPLICIT_VR                                      | When set to YES, Merge DICOM Toolkit will interpret private transfer syntax 1 as being encoded in explicit VR format. DEFAULT: YES                                                                                                    |
| PRIVATE_SYNTAX_1_LITTLE_ENDIAN                                    | When set to YES, Merge DICOM Toolkit will interpret private transfer syntax 1 as being encoded in little endian format. DEFAULT: YES                                                                                                    |
| PRIVATE_SYNTAX_1_SYNTAX                                           | The unique identifier (UID) Merge DICOM Toolkit will use to identify private transfer syntax 1. When this value is set to " <none>", private transfer syntax support is shut off. DEFAULT: <none></none></none>                                        |
| PRIVATE_SYNTAX_2_ENCAPSULATED                                     | When set to YES, Merge DICOM Toolkit will interpret private<br>transfer syntax 2 as having its pixel data tag (7fe0,0010) being<br>encoded as undefined length in the same manner as the JPEG<br>and RLE transfer syntaxes are encoded.<br>DEFAULT: NO |
| PRIVATE_SYNTAX_2_EXPLICIT_VR                                      | When set to YES, Merge DICOM Toolkit will interpret private transfer syntax 2 as being encoded in explicit VR format. DEFAULT: YES                                                                                                    |
| PRIVATE_SYNTAX_2_LITTLE_ENDIAN                                    | When set to YES, Merge DICOM Toolkit will interpret private transfer syntax 2 as being encoded in little endian format. DEFAULT: YES                                                                                                    |
| PRIVATE_SYNTAX_2_SYNTAX                                           | The unique identifier (UID) Merge DICOM Toolkit will use to<br>identify private transfer syntax 2. When this value is set to<br>" <none>", private transfer syntax support is shut off.<br/>DEFAULT: <none></none></none>                              |
| RLE_SYNTAX                                                        | This value defines the UID of the RLE Lossless transfer syntax.<br>DEFAULT: 1.2.840.10008.1.2.5                                                                                                    |
| SMPTE_ST_2110_20_UNCOMPRESSED_INTERLAC<br>ED_ACTIVE_VIDEO_SYNTAX  | This value defines the UID for SMPTE ST 2110-20<br>Uncompressed Interlaced Active Video transfer syntax.<br>DEFAULT: 1.2.840.10008.1.2.7.2                                                                                                    |
| SMPTE_ST_2110_20_UNCOMPRESSED_PROGRESS<br>IVE_ACTIVE_VIDEO_SYNTAX | This value defines the UID for SMPTE ST 2110-20<br>Uncompressed Progressive Active Video transfer syntax.<br>DEFAULT: 1.2.840.10008.1.2.7.1                                                                                                    |

| Name                                          | Description                                                                                                    |
|-----------------------------------------------|----------------------------------------------------------------------------------------------------|
| SMPTE_ST_2110_30_PCM_DIGITAL_AUDIO_SYN<br>TAX | This value defines the UID for SMPTE ST 2110-30 PCM Digital<br>Audio transfer syntax.<br>DEFAULT: 1.2.840.10008.1.2.7.3 |

**† These options allow for non-standard DICOM operations**. Such exceptions, if used, should be noted in your DICOM conformance statement.

\* Performance tuning.

| Name                               | Description                                                                                                    |
|------------------------------------|----------------------------------------------------------------------------------------------------|
| INITIATOR_NAME †                   | The DICOM standard has retired the old ACR/NEMA Initiator Name<br>attribute in command messages. To generate such an attribute in<br>command messages, specify an initiator name. <none> means do not<br/>put initiator name in messages.<br/>DEFAULT: <none></none></none> |
| RECEIVER_NAME <sup>†</sup>         | The DICOM standard has retired the old ACR/NEMA Receiver Name<br>attribute in command messages. To generate such an attribute in<br>command messages, specify a receiver name. <none> means do not<br/>put receiver name in messages.<br/>DEFAULT: <none></none></none>     |
| SEND_ECHO_PRIORITY <sup>†</sup>    | The DICOM standard has retired the message priority attribute in echo<br>command messages. To generate such an attribute in command<br>messages, specify YES. To NOT use message priority in echo<br>messages, specify NO.<br>DEFAULT: NO                                   |
| SEND_LENGTH_TO_END <sup>†</sup>    | The DICOM standard has retired the old Group-Length-To-End attribute<br>in command messages. To generate such an attribute in command<br>messages, specify YES. If you do not want to generate<br>Group-Length-To-End, specify NO.<br>DEFAULT: NO                           |
| SEND_MSG_ID_RESPONSE <sup>†</sup>  | The DICOM standard has retired the message ID attribute in response<br>command messages. To generate such an attribute in command<br>messages, specify YES. To NOT use message ID in response<br>messages, specify NO.<br>DEFAULT: NO                                       |
| SEND_RECOGNITION_CODE <sup>†</sup> | The DICOM standard has retired the old Recognition Code attribute in command messages. To generate such an attribute in command messages, specify YES. If you do not want to generate such an attribute, specify NO.<br>DEFAULT: NO                                         |

| Name                                | Description                                                                                                    |
|-------------------------------------|----------------------------------------------------------------------------------------------------|
| SEND_RESPONSE_PRIORITY <sup>†</sup> | The DICOM standard has retired the message priority attribute in response messages. To generate such an attribute in response messages, specify YES. To NOT use message priority in response messages, specify NO.<br>DEFAULT: NO                                 |
| SEND_SOP_CLASS_UID <sup>†</sup>     | Certain DICOM service classes demand that the affected SOP class<br>UID be present in the message. To prevent the library from ensuring<br>that this is done, specify NO. To ensure that Affected SOP class UID is<br>present, specify YES.<br>DEFAULT: YES       |
| SEND_SOP_INSTANCE_UID †             | Certain DICOM service classes demand that the affected SOP instance<br>UID be present in the message. To prevent the library from ensuring<br>that this is done, specify NO. To ensure that Affected SOP instance UID<br>is present, specify YES.<br>DEFAULT: YES |

**† These options allow for non-standard DICOM operations**. Such exceptions, if used, should be noted in your DICOM conformance statement.

Table B-9: [DUL\_PARMS] section of system profile parameters

| Name                     | Description                                                                                                    |
|--------------------------|----------------------------------------------------------------------------------------------------|
| ARTIM_TIMEOUT            | The number of seconds to use as a time out waiting for an association request or waiting for the peer to shut down an association. DEFAULT: 30                                                                                        |
| ASSOC_REPLY_TIMEOUT      | The number of seconds to wait for a reply to an associate request.<br>DEFAULT: 15.                                                                                                    |
| CONNECT_TIMEOUT          | The number of seconds to wait for a network connect to be accepted.<br>DEFAULT: 15.                                                                                                    |
| INACTIVITY_TIMEOUT       | The number of seconds to wait in between packets of data received<br>over the network after the initial packet of data in a message is<br>received. Used by the MC_Read_Message() and<br>MC_Read_To_Stream functions.<br>DEFAULT: 15. |
| INSURE_EVEN_UID_LENGTH † | Set to NO, if odd-length UIDs in PDU's should NOT be padded with a NULL to ensure even length unique Ids. Set to YES to ensure even length UIDs in PDUs.<br>DEFAULT: NO                                                               |

| Name            | Description                                                                        |
|-----------------|------------------------------------------------------------------------------------|
| RELEASE_TIMEOUT | The number of seconds to wait for a reply to an associate release.<br>DEFAULT: 15. |
| WRITE_TIMEOUT   | The number of seconds to wait for a network write to be accepted.<br>DEFAULT: 15.  |

**† These options allow for non-standard DICOM operations**. Such exceptions, if used, should be noted in your DICOM conformance statement.

| Name                                         | Description                                                                                                    |
|----------------------------------------------|----------------------------------------------------------------------------------------------------|
| DICOMDIR_STREAM_STORAGE                      | When set to yes, DICOMDIRs read in leave their directory records<br>internally in "stream" format and are not parsed until the directory<br>record is referenced. This can greatly reduce memory usage when<br>reading in large DICOMDIRs when the entire DICOMDIR is not<br>referenced.<br>Default: NO |
| EXPORT_GROUP_LENGTHS_TO_MEDIA *              | When set to NO, do not write group length attributes with <pre>MC_Write_File() and MC_Write_File_By_Callback().</pre> DEFAULT: YES                                                                                                    |
| EXPORT_PRIVATE_ATTRIBUTES_TO_MEDI<br>A       | When set to NO, disable the exporting of private attributes in files written with the MC_Write_File() and MC_Write_File_By_Callback() functions.<br>DEFAULT: YES                                                                                                    |
| EXPORT_UN_VR_TO_MEDIA                        | When set to NO, disable the exporting of attributes with a VR of UN in files written with the MC_Write_File() and MC_Write_File_By_Callback() functions. DEFAULT: YES                                                                                                    |
| EXPORT_UNDEFINED_LENGTH_SQ_IN_DIC<br>OMDIR * | When set to NO, DICOMDIRs written with MC_Write_File() are created with their sequence attributes having defined lengths. Setting this option to Yes will increase performance. DEFAULT: YES                                                                                                    |

Table B-10: [MEDIA\_PARMS] section of system profile parameters

\* Performance tuning.

Table B-11: {MESSAGE\_PARMS] section of system profile parameters

| Name                            | Description                                                                                                    |
|---------------------------------|----------------------------------------------------------------------------------------------------|
| ALLOW_COMMA_IN_DS_FL_FD_STRINGS | When set to Yes, a comma or a period will be allowed in the value passed to MC_Set_Value_From_String() for attributes with a VR of DS, FL or FD. When set to No, only a period will be acceptable as a decimal separator. Note that |

© Copyright Merge Healthcare Solutions Inc. 2023

| Name                                  | Description                                                                                                    |
|---------------------------------------|----------------------------------------------------------------------------------------------------|
|                                       | the toolkit will always ensure that DS attributes use a period decimal separator when streaming to the network or to a file, regardless of current locale settings.<br>DEFAULT: NO                                                                                                    |
| ALLOW_INVALID_LENGTH_FOR_VR           | When set to 'No', attribute data values with incorrect length<br>according to DICOM, i.e., more than the maximum allowed<br>length or not a multiple of the unit size for fixed length VRs<br>(SS, US, AT, SL, UL, SV, UV, FL, FD) will cause an<br>MC_INVALID_LENGTH_FOR_VR error on DICOM data<br>reading.<br>DEFAULT: YES                                                                                                    |
| ALLOW_INVALID_PRIVATE_ATTRIBUTES      | When reading messages or file objects, this parameter specifies if private attributes encoded in an invalid format should be ignored or parsed.<br>DEFAULT: NO                                                                                                    |
| ALLOW_INVALID_PRIVATE_CREATOR_CODES   | When reading messages or file objects, this parameter specifies if private creator codes encoded with invalid characters should be ignored or parsed.<br>DEFAULT: NO                                                                                                    |
| ALLOW_OUT_OF_RANGE_BITS_JPEG_LOSSLESS | During decompression of JPEG lossless images, the<br>Pegasus decompressor may discover that the original<br>compressor had failed to mask off the out-of-range bits for<br>the image bit depth. However, if all other lossless JPEG<br>computations are correct, the original image, including such<br>incorrect out-of-range bits, can be losslessly recovered. The<br>Pegasus decompressor will return a warning status, along<br>with the fully decoded image. |
|                                       | If this flag is set by the application, the out-of-range bits in<br>output pixels will not be masked off, but returned in the<br>decoded image. Without this flag, out-of-range bits will be<br>masked off to keep pixel values in range.                                                                                                    |
|                                       | DEFAULT: NO                                                                                                    |
| ATT_00081190_USE_UT_VR                | In the 2014b edition of the DICOM Standard, the value<br>representation of attribute (0008,1190) Retrieve URL was<br>changed from UT to the newly introduced UR. For backward<br>compatibility, this parameter specifies that, when reading<br>messages or file objects, the attribute is expected to have the<br>old UT value representation.<br>DEFAULT: NO                                                                                                    |
| ATT_00287FE0_USE_UT_VR                | In the 2014b edition of the DICOM Standard, the value representation of attribute (0028,7FE0) Pixel Data Provider URL was changed from UT to the newly introduced UR. For backward compatibility, this parameter specifies that, when reading messages or file objects, the attribute is expected to have the old UT value representation.                                                                                                    |

| News                            | Description                                                                                                    |
|---------------------------------|----------------------------------------------------------------------------------------------------|
| Name                            | Description                                                                                                    |
|                                 | DEFAULT: NO                                                                                                    |
| ATT_0040E010_USE_UT_VR          | In the 2014b edition of the DICOM Standard, the value representation of attribute (0040,E010) Retrieve URI was changed from UT to the newly introduced UR. For backward compatibility, this parameter specifies that, when reading messages or file objects, the attribute is expected to have the old UT value representation.<br>DEFAULT: NO                                                                              |
| ATT_0074100A_USE_ST_VR          | In the 2014b edition of the DICOM Standard, the value<br>representation of attribute (0074,100A) Contact URI was<br>changed from ST to the newly introduced UR. For backward<br>compatibility, this parameter specifies that, when reading<br>messages or file objects, the attribute is expected to have the<br>old ST value representation.<br>DEFAULT: NO                                                                |
| CALCULATE_DEFINED_LENGTH_FOR_CB | This parameter is applied when a registered callback function<br>expects the data length to be provided to it and the data<br>length is undefined. If the parameter is set to No, the<br>undefined length will be passed as is to the callback function.<br>If the parameter value is Yes, the toolkit will calculate the<br>actual value of the data length before passing it tot the<br>callback function.<br>DEFAULT: NO |
| CALLBACK_MIN_DATA_SIZE          | When using the MC_Register_Callback_Function()<br>call to store large data such as pixel data, this option<br>specifies the minimum size of value for which the callback<br>function should be used. This option was specifically added<br>so pixel data contained in icons are not managed with a<br>callback function.<br>DEFAULT: 1                                                                                      |
| COMPRESSION_ALLOW_FRAGS         | Configuration Parameter for MC_Standard_Compressor.<br>The Pegasus libraries allow compressed image data to be<br>returned as it continues to compress more image data. This<br>may result in an image frame having one or more fragments.<br>This is perfectly legal, however some viewers may not be<br>able to display the image if they do not support multiple<br>fragments per frame.<br>DEFAULT: YES                 |
| COMPRESSION_CHROM_FACTOR        | Configuration Parameter for MC_Standard_Compressor.<br>Values 0 through 255. The chrominance compression factor<br>is used to adjust the default chrominance quantization table<br>values. When ChromFactor is 32, the default chrominance<br>quantization table values are used as is. A value of 255<br>corresponds to high compression, low quality.<br>DEFAULT: 32                                                      |

| Name                              | Description                                                                                                    |
|-----------------------------------|----------------------------------------------------------------------------------------------------|
| COMPRESSION_J2K_LOSSY_QUALITY     | Configuration Parameter for MC_Standard_Compressor.<br>When JPEG_2000 with<br>COMPRESSION_WHEN_J2K_USE_LOSSY = Yes, and<br>COMPRESSION_J2K_LOSSY_USE_QUALITY = Yes, a<br>quality can be specified. Valid values are 1 to 10, 1 being<br>highest quality image.<br>DEFAULT: 1                                                                                                    |
| COMPRESSION_J2K_LOSSY_RATIO       | Configuration Parameter for MC_Standard_Compressor.<br>When JPEG_2000 with<br>COMPRESSION_WHEN_J2K_USE_LOSSY = Yes, and<br>COMPRESSION_J2K_LOSSY_USE_QUALITY = No, a ratio<br>can be specified. The compressor attempts to reduce the<br>image size to 1/COMPRESSION_J2K_LOSSY_RATIO.<br>DEFAULT: 10                                                                                                    |
| COMPRESSION_J2K_LOSSY_USE_QUALITY | Configuration Parameter for MC_Standard_Compressor.<br>When JPEG_2000 with<br>COMPRESSION_WHEN_J2K_USE_LOSSY = Yes, this<br>indicates which metric should be used for lossy compression,<br>ratio or quality.<br>DEFAULT: YES                                                                                                    |
| COMPRESSION_LUM_FACTOR            | Configuration Parameter for MC_Standard_Compressor.<br>Values 0 through 255. 0 is the highest quality, giving a<br>quantization table of all 1's. 32 corresponds to the standard<br>quantization tables. For values between 0 and 128, the<br>standard tables are scaled linearly. For values between 128<br>and 255, the standard tables are scaled non-linearly and the<br>compression increases (and the quality decreases) by a very<br>large amount.<br>DEFAULT: 32 |
| COMPRESSION_RGB_TRANSFORM_FORMAT  | This parameter allows the user to select the output format<br>when doing Lossy JPEG compression of RGB images. The<br>value can be set to YBR_FULL or YBR_FULL_422 to<br>specifiy what photometric interpretion Merge DICOM Toolkit<br>should compress into when compressing RGB images.<br>DEFAULT: YBR_FULL_422                                                                                                    |
| COMPRESSION_USE_HEADER_QUERY      | If set to YES, it instructs the toolkit to give precedence to the image parameters (rows, columns, etc.) from the JPEG header, in case disagreement is suspected between the the DICOM header the JPEG header. If set to NO, the DICOM header will be used.<br>DEFAULT: NO                                                                                                    |
| COMPRESSION_WHEN_J2K_USE_LOSSY    | Configuration Parameter for MC_Standard_Compressor.<br>When JPEG_2000 is used as a transfer syntax, this could<br>mean either lossy or lossless compression. This parameter<br>specifies the intended syntax.                                                                                                    |

| Nome                      | Description                                                                                                    |
|---------------------------|----------------------------------------------------------------------------------------------------|
| Name                      | Description                                                                                                    |
|                           | DEFAULT: No                                                                                                    |
| CREATE_OFFSET_TABLE       | This parameter specifies if an offset table is created when<br>MC_Duplicate_Message() is used to compress a DICOM<br>message or file. It also specifies if an offset table is created<br>when the<br>MC_Set_Encapsulated_Value_From_Function() and<br>MC_Set_Next_Encapsulated_Value_From_Function(<br>) routines are used.<br>DEFAULT: Yes                                      |
| DECODER_TAG_FILTER        | <ul> <li>Specifies the list of tags to be ignored when reading DICOM files or messages. The values are separated by commas and can be specified in different formats:</li> <li>Single tag, e.g.: 00080020</li> <li>Tag range, e.g.: 00080020-000800FF</li> </ul>                                                                                                    |
|                           | <ul> <li>Single group, e.g.: G0020-G0022</li> <li>Group range, e.g: G0020-G0022</li> <li>All private as: PRIVATE</li> </ul>                                                                                                    |
|                           | All ranges are inclusive, meaning that G0020-G0022 will filter groups 20 and 22.<br>DEFAULT: (empty)                                                                                                    |
| DEFLATE_ALLOW_FLUSH       | Allows deflate to flush data occasionally to limit buffering.<br>DEFAULT: Yes                                                                                                    |
| DEFLATE_COMPRESSION_LEVEL | Allows the compression level of deflate to be specified when<br>using deflated explicit VR little endian transfer syntax. 0 is no<br>compression, 1 is fastest, and 9 compresses best.<br>DEFAULT: -1                                                                                                    |
| DESIRED_LAST_PDU_SIZE     | This parameter allows the user to configure the length of the<br>last PDU sent. This allows for interoperability with other<br>DICOM implementations that may be intolerant with either a<br>zero or two byte final PDU length. The default value used is<br>8.<br>Note: Starting with release 3.5.1, this configuration option<br>has a limited effect.                         |
| DICTIONARY_ACCESS         | This parameter specifies whether or not the DICOM dictionary is to be loaded into memory or accessed from the dictionary file. FILE means access information directly from the dictionary file. MEM means load the dictionary into memory and access it there.<br>Note: Starting with the 3.5.1 Merge DICOM Toolkit release, dictionary access is always memory based and can no |
|                           | dictionary access is always memory based and can no<br>longer be file based. This option is now ignored.<br>DEFAULT: MEM                                                                                                    |

| Name                                | Description                                                                                                    |
|-------------------------------------|----------------------------------------------------------------------------------------------------|
| DICTIONARY_FILE                     | This parameter specifies the name (path) of the DICOM dictionary. An absolute or relative path may be specified.                                                                                                    |
|                                     | The path to the file can also be specified using environment variables (including the pseudo environment variable MC3INIDIR which does not need to be set as the toolkit will resolve it internally to the directory where the merge.ini file resides).                                                                                                    |
|                                     | Unicode paths can now be specified through the environment variables. Both Windows style (%) and Unix style (\$) notations for the environment variables are accepted.                                                                                                    |
|                                     | Note: This parameter is ignored if the dictionary has been pre-compiled.                                                                                                    |
|                                     | DEFAULT:/mc3msg/mrgcom3.dct                                                                                                    |
| DUPLICATE_ENCAPSULATED_ICON         | When duplicating to an encapsulated transfer syntax, this<br>configuration value specifies whether an ICON IMAGE<br>SEQUENCE should also be encapsulated.                                                                                                    |
|                                     | DEFAULT: NO                                                                                                    |
| ELIMINATE_ITEM_REFERENCES *         | This parameter specifies the behavior of the<br>message/item/file handling functions<br>MC_Free_Message(), MC_Empty_Message(),<br>MC_Free_Item(), MC_Empty_Item(),<br>MC_Free_File() and MC_Empty_File(). If this<br>parameter is set to YES, the above functions will search for<br>references in every currently open object to delete when they<br>encounter an item to free within an object.<br>DEFAULT: NO. |
| EMPTY_PRIVATE_CREATOR_CODES         | If set to NO, private creator codes contained in messages<br>are not emptied when the MC_Empty_Message() or<br>MC_Empty_File() function calls are made.<br>DEFAULT: YES                                                                                                    |
| EXPLICIT_VR_TO_UN_FOR_LENGTH_GT_64K | If set to YES, the toolkit will allow encoding in explicit VR of data elements whose VR is none of OB, OW, OD, OF, SQ or UT and whose value length exceeds 65534 bytes by effectively changing the VR to UN (as per CP-1066).                                                                                                    |
|                                     | If set to NO, the attempt to encode such date elements will result in an MC_INVALID_LENGTH_FOR_VR error.                                                                                                    |
|                                     | DEFAULT: NO                                                                                                    |
| EXPORT_EMPTY_PRIVATE_CREATOR_CODES  | If set to NO it prevents the toolkit from exporting private<br>creator data elements which don't have any private attributes<br>in the private block. If set to YES, exporting private creator<br>data elements with empty private blocks is allowed.<br>DEFAULT: YES                                                                                                    |
| EXPORT_GROUP_LENGTHS_TO_NETWORK *   | When set to NO, do not export group length attributes when using the MC_Send_Request_Message(),                                                                                                    |

© Copyright Merge Healthcare Solutions Inc. 2023

| Name                                 | Description                                                                                                    |
|--------------------------------------|----------------------------------------------------------------------------------------------------|
|                                      | <pre>MC_Send_Request(), MC_Send_Response_Message() and MC_Send_Response() functions DEFAULT: YES</pre>                                                                                                    |
| EXPORT_PRIVATE_ATTRIBUTES_TO_NETWORK | When set to NO, disable the exporting of private attributes in<br>messages written to the network with the<br>MC_Send_Request_Message(), MC_Send_Request(),<br>MC_Send_Response_Message() and<br>MC_Send_Response() functions.<br>DEFAULT: YES                                                                                                    |
| EXPORT_UN_VR_TO_NETWORK              | <pre>When set to NO, disable the exporting of attributes with a VR of UN in messages written to the network with the MC_Send_Request_Message(), MC_Send_Request(), MC_Send_Response_Message() and MC_Send_Response() functions. DEFAULT: YES</pre>                                                                                                    |
| EXPORT_UNDEFINED_LENGTH_SQ *         | If YES, messages transferred over the network or written to<br>disk have their sequence attributes encoded as undefined<br>length. This increases performance of the library.<br>DEFAULT: NO                                                                                                    |
| FLATE_GROW_OUTPUT_BUF_SIZE *         | The size that the output buffer of deflate or inflate should<br>grow to when its size is insufficient. An Info message is<br>logged each time the buffer grows.<br>DEFAULT: 1024                                                                                                    |
| FORCE_OPEN_EMPTY_ITEM *              | When set to YES, the MC_Open_Item() function will act<br>similar to the MC_Open_Empty_Message() function. The<br>up-front performance cost of the MC_Open_Item() function<br>will be reduced, but the amount of validation done when<br>adding tags to the item is reduced. Setting this value to YES<br>will also improve the performance of the DICOMDIR directory<br>functions. This configuration value does not have any effect<br>on embedded platforms.<br>DEFAULT: NO                                    |
| IGNORE_JPEG_BAD_SUFFIX               | Configuration Parameter for<br>MC_Standard_Decompressor to deal with lossless JPEG<br>images whose suffix have been invalidly written according to<br>the JPEG specification. These images have a 16-zero-bit<br>suffix following a -32768 prefix where the JPEG spec says<br>the suffix is omitted following a -32768 prefix. The following<br>are the valid settings:<br>-1 = Default, fail on these images<br>0 = Ignore when user detects such images<br>1 = Let the toolkit detect and ignore automatically |

| Name                    | Description                                                                                                    |
|-------------------------|----------------------------------------------------------------------------------------------------|
| LARGE_DATA_SIZE         | Defines "Large Data" to the toolkit. "Large Data" is defined as<br>an attribute value which has a length of LARGE_DATA_SIZE<br>or more.<br>DEFAULT: 200.                                                                                                    |
| LARGE_DATA_STORE        | This parameter specifies where "Large Data" values should<br>be stored. FILE means store the values in temporary files.<br>MEM means store the values in memory.<br>Note: Embedded systems should ignore this parameter and<br>always use MEM.<br>DEFAULT: MEM                                                                                                    |
| LIST_SQ_DEPTH_LIMIT     | Limit the depth of sequences listing. This parameter should<br>be set to the maximum number of levels any sequence<br>should be listed.<br>DEFAULT: is 0 - means do not limit the listing of sequences                                                                                                    |
| LIST_UN_ATTRIBUTES      | If No, attributes with Unknown VR will not be listed by<br>MC_List_Message() and T2 logging option.<br>DEFAULT: Yes                                                                                                    |
| LIST_VALUE_LIMIT        | Limit the size of listed values by MC_List_Message() or<br>T2 logging option. This parameter should be set to the<br>maximum number of lines to be printed for any attribute in<br>the list.<br>DEFAULT: 0 - means show the whole value.                                                                                                    |
| MSG_FILE_ITEM_OBJ_TRACE | This parameter allows the tracking of the creation,<br>referencing and freeing of message, file and item objects.<br>This option can be used if the user suspects a memory leak<br>in their application from not freeing one of these object types.<br>The logging is done at the T1 trace level which must be<br>enabled in the merge.ini file.<br>DEFAULT: NO                                                                                                    |
| MSG_INFO_FILE           | This parameter specifies the name (path) of the DICOM<br>message information file. An absolute or relative path may be<br>specified.<br>The path to the file can also be specified using environment<br>variables (including the pseudo environment variable<br>MC3INIDIR which does not need to be set as the toolkit will<br>resolve it internally to the directory where the merge.ini file<br>resides).<br>Unicode paths can now be specified through the environment<br>variables. Both Windows style (%) and Unix style (\$)<br>notations for the environment variables are accepted.<br>Note: This parameter is ignored if the message database has<br>been pre-compiled.<br>DEFAULT:/mc3msg/mrgcom3.msg |

| Name                      | Description                                                                                                    |
|---------------------------|----------------------------------------------------------------------------------------------------|
| NULL_TYPE3_VALIDATION     | This parameter specifies how the toolkit will validate a single<br>NULL value in a type 3 attribute with VM > 1. Valid values<br>are ERR, WARN and INFO.<br>DEFAULT: ERR                                                                                                    |
| OBOW_BUFFER_SIZE          | This parameter specifies the number of bytes of "Large Data" that should be buffered before they are written to disk. This value is only used when the parameter LARGE_DATA_STORE is set to FILE. DEFAULT: 4096                                                                                                    |
| PEGASUS_DISP_REG_NAME     | When using your own Pegasus license to remove the 3 frames/second limitation, this should have the company name that was used to generate your Pegasus license.                                                                                                    |
| PEGASUS_DISP_REGISTRATION | When using your own Pegasus license to remove the 3 frames/second limitation, this should have the registration code that goes with the Pegasus dispatcher.                                                                                                    |
| PEGASUS_NUMBER_OF_THREADS | Certain Pegasus opcodes can operate in a multithreaded<br>manner. Use this setting to specify the number of threads to<br>be used by the opcode.<br>DEFAULT: 1                                                                                                    |
| PEGASUS_OP_*_NAME         | When using your own Pegasus license to remove the 3 frames/second limitation, this should have the company name that was used to generate your Pegasus license.                                                                                                    |
| PEGASUS_OP_*_REGISTRATION | When using your own Pegasus license to remove the 3 frames/second limitation, this should have the registration code that goes with its respective PEGASUS_OP_*_NAME.                                                                                                    |
| PEGASUS_OPCODE_PATH       | This parameter specifies the directory where Pegasus<br>opcode DLLs are to be loaded from. The opcode DLL refers<br>to files like picn6220 and not the dispatcher DLL picn20. If<br>the option is empty, the SSM/DLL is loaded from the same<br>directory as the dispatcher DLL. If these files are not found,<br>opcode SSM/DLL is loaded using the directory order<br>Windows uses when loading DLLs. The SSM/DLL is loaded<br>from the current directory if '.' is specified.<br>DEFAULT: (empty) |
| RELEASE_SQ_ITEMS          | If set to NO, existing item IDs will not be freed when setting<br>a null value or an empty value or a new value to a sequence<br>attribute. Setting it to YES will allow sequence items that<br>have no other references to be freed.<br>DEFAULT: No                                                                                                    |
| REJECT_INVALID_VR         | This parameter specifies whether or not to reject invalid VR values in DICOM messages. If set to Yes, the parsing is aborted and the data set is rejected with a status of MC_INVALID_VR. This is useful in some scenarios when                                                                                                    |

| Name                                | Description                                                                                                    |
|-------------------------------------|----------------------------------------------------------------------------------------------------|
|                                     | invalid attribute VR and length can result in runaway read/copy operations which may lead to crashes.<br>DEFAULT: No                                                                                                    |
| REMOVE_PADDING_CHARS                | When set to Yes, Merge DICOM Toolkit will remove space<br>padding characters from all text based attributes. This<br>removal will occur when the attribute is encoded with one of<br>the MC_Set_Value functions, or when the attribute is<br>read with one of the streaming or network read functions.<br>DEFAULT: No                                                                                                    |
| REMOVE_SINGLE_TRAILING_SPACE        | If set to YES, the toolkit will strip a single trailing padding<br>space character from an attribute value of string type.<br>Otherwise it will not.<br>DEFAULT: YES                                                                                                    |
| RETURN_COMMA_IN_DS_FL_FD_STRINGS    | When set to Yes, Merge DICOM Toolkit will return a comma character as a decimal separator in a value when MC_Get_Value_To_String() is called for an attribute with a VR of DS, FL, or FD. When set to No, a period will always be returned for the decimal separator. Note that DS values will always be properly encoded with a period in DICOM message objects. DEFAULT: No                                                                                                    |
| TEMP_FILE_DIRECTORY                 | This parameter specifies the directory in which temporary<br>files should be created. This parameter is used only if<br>LARGE_DATA_STORE = FILE. An absolute or relative path<br>may be specified.<br>The path to the directory can also be specified using<br>environment variables (including the pseudo environment<br>variable MC3INIDIR which does not need to be set as the<br>toolkit will resolve it internally to the directory where the<br>merge.ini file resides).<br>Unicode paths can now be specified through the environment<br>variables. Both Windows style (%) and Unix style (\$)<br>notations for the environment variables are accepted.<br>DEFAULT: ./ |
| TOLERATE_INVALID_IN_DEFAULT_CHARSET | This parameter specifies if non-ASCII characters are to be<br>tolerated in the default repertoire. When set to Yes, the<br>validation of the attribute/message will not be enforced, but a<br>warning message will still be logged.<br>DEFAULT: Yes                                                                                                    |
| UN_VR_CODE                          | VR Code to use for attributes with unknown VRs. This may<br>be set to 'OB' if an implementation does not understand 'UN'.<br>DEFAULT: UN<br>VALID VALUES: UN, OB                                                                                                    |

| Name                           | Description                                                                                                    |
|--------------------------------|----------------------------------------------------------------------------------------------------|
| UPDATE_GROUP_0028_ON_DUPLICATE | When set to Yes, the group 0028 attributes within a message will be updated when duplicating a message or file with MC_Duplicate_Message() and the standard compressor or decompressor. The Photometric Interpretation will be updated as appropriate, and the Lossy Image Compression, Lossy Image Compression Ratio and Lossy Image Compression Method tags will be updated if Lossy Image Compression was applied to the image. DEFAULT: No                                                                                                    |
| USE_FREE_DATA_CALLBACK         | When set to Yes, all registered callback functions registered<br>with MC_Register_Callback_Function are called with<br>the FREE_DATA callback type when the memory associated<br>with the callback is to be freed, because the enclosing<br>message, file, or item is being freed.<br>DEFAULT: No                                                                                                    |
| WORK_BUFFER_SIZE *             | This parameter specifies the amount of data that is buffered<br>in the toolkit before being stored internally or passed to a<br>user's callback function. This option impacts the<br>MC_Message_To_Stream(),<br>MC_Stream_To_Message(),<br>MC_Send_Request_Message(), MC_Send_Request(),<br>MC_Send_Response_Message(),<br>MC_Send_Response(), MC_Read_Message(),<br>MC_Read_To_Stream(), MC_Open_File(),<br>MC_Open_File_Bypass_OBOW(),<br>MC_Open_File_Upto_Tag(), MC_Write_File() and<br>MC_Write_File_By_Callback() functions.<br>Setting this option to values larger than 28K will in most<br>cases cause the toolkit to use the operating system's<br>memory management scheme instead of the toolkit's internal<br>mechanism.<br>DEFAULT: 28K |

\* Performance tuning.

| Table B-12: [TRANSPORT_PARMS] section | n of system profile parameters |
|---------------------------------------|--------------------------------|
|---------------------------------------|--------------------------------|

| Name                    | Description                                                                                                    |
|-------------------------|----------------------------------------------------------------------------------------------------|
| CAPTURE_FILE            | This parameter specifies the base name to use for capture files.<br>(Capture files are generated if the NETWORK_CAPTURE value is set<br>to Yes.) If only one capture file is requested (see<br>NUMBER_OF_CAP_FILES), the capture file will have the name<br>specified. If more than one is requested, nnn will be appended to the<br>base file name specified (e.g. merge001.cap)<br>DEFAULT: merge.cap (in the current directory)<br><b>Note:</b> Use of this parameter is deprecated.                                                                                                    |
| CAPTURE_FILE_SIZE       | This parameter specifies the maximum size (in kilobytes) that capture<br>files are allowed to grow (capture files are generated if the<br>NETWORK_CAPTURE value is set to Yes). If more than one capture<br>file is requested (see NUMBER_OF_CAP_FILES), each file generated<br>will have this maximum size. If a value less than 1 is specified only one<br>capture file of unlimited length will be generated.<br>DEFAULT: 0<br><b>Note:</b> Use of this parameter is deprecated.                                                                                                    |
| IP_TYPE                 | This parameter specifies the preferred IP type for network<br>communications. When set to IPV4, Merge DICOM Toolkit will attempt<br>to utilize only IPV4 network connections. When set to IPV6, Merge<br>DICOM Toolkit will attempt to use only IPV6 network connections.<br>When set to AVAILABLE in an SCP, Merge DICOM Toolkit will prefer<br>IPV6 if it is enabled in the operating system over IPV4. If IPV6 is used,<br>the socket is put into dual stack mode, if supported by the operating<br>system, to accept connections from both IPV4 and IPV6. When set to<br>AVAILABLE in an SCU, Merge DICOM Toolkit will use the available<br>type of IP networking.<br>DEFAULT: AVAILABLE<br>VALID VALUES: AVAILABLE, IPV4, IPV6 |
| MAX_PENDING_CONNECTIONS | This parameter specifies the maximum number of open listen channels.<br>Its value is used as the second argument of a TCP listen() call.<br>DEFAULT: 5                                                                                                    |
| NETWORK_CAPTURE         | This parameter specifies whether or not network data should be<br>captured in files suitable to be read by the MergeDPM utility. Use these<br>parameters to customize the network capture:<br>CAPTURE_FILE<br>CAPTURE_FILE_SIZE<br>NUMBER_OF_CAP_FILES<br>REWRITE_CAPTURE_FILES<br>DEFAULT: No<br>Note: Use of this parameter is deprecated.                                                                                                    |

| Name                        | Description                                                                                                    |
|-----------------------------|----------------------------------------------------------------------------------------------------|
|                             | Description                                                                                                    |
| NUMBER_OF_CAP_FILES         | This parameter specifies the number of capture files to generate<br>(capture files are generated if the NETWORK_CAPTURE value is set to<br>Yes). Each capture file generated will have maximum size specified by<br>CAPTURE_FILE_SIZE. If CAPTURE_FILE_SIZE is less than 1<br>(unlimited size) this parameter's value is ignored.<br>DEFAULT: 1                                                                                      |
|                             | Note: Use of this parameter is deprecated.                                                                                                    |
| REWRITE_CAPTURE_FILES       | This parameter specifies whether or not the capture files should be<br>rewritten when all files have reached the maximum size specified by<br>CAPTURE_FILE_SIZE (capture files are generated if the<br>NETWORK_CAPTURE value is set to Yes). If Yes is specified, the<br>oldest file will be rewritten. If No is specified and all requested files have<br>been written (see NUMBER_OF_CAP_FILES), no more data will be<br>captured. |
|                             | DEFAULT: Yes                                                                                                    |
|                             | Note: Use of this parameter is deprecated.                                                                                                    |
| TCPIP_DISABLE_NAGLE         | This parameter specifies if the Nagle Algorithm should be used when<br>sending packets at the TCP/IP level. Most operating systems enable<br>this by default. It allows small segments of data to delay sending a fixed<br>amount of time to possibly be combined with other small segments and<br>be sent as one larger packet. Disabling this may cause high network<br>traffic.                                                   |
|                             | DEFAULT: No                                                                                                    |
| TCPIP_LISTEN_PORT           | This parameter specifies the TCP/IP port on which server applications are to listen for associate requests.<br>DEFAULT: 104                                                                                                    |
| TCPIP_RECEIVE_BUFFER_SIZE * | This parameter specifies the TCP/IP receive buffer size for each connection. Note that the maximum values for this constant and TCPIP_SEND_BUFFER_SIZE are operating system dependent. If the values of these options are set too high, a message will be logged to the toolkit's log files, although no errors will be returned through the toolkit's API.                                                                          |
|                             | Larger values for these constants will greatly improve network<br>performance on networks with minimal network activity. Note that for<br>optimum performance, these values should be at least slightly larger<br>than the PDU_MAXIMUM_LENGTH configuration value.                                                                                                    |
|                             | Note also that setting these values to an even multiple of the TCP/IP<br>MSS (Maximum Segment Size) of 1460 bytes can help increase<br>performance.                                                                                                    |
|                             | Note, also that some operating systems such as Linux have auto-tuning<br>of TCP/IP buffer sizes implemented when an explicit TCP/IP Send and<br>Receive buffer size are not set. These options can be set to zero to<br>disable Merge DICOM Toolkit's setting of each buffer size.                                                                                                    |
|                             | DEFAULT: 131400                                                                                                    |
|                             | MAXIMUM: Operating System dependent                                                                                                    |

| Name                     | Description                                                                                                    |
|--------------------------|----------------------------------------------------------------------------------------------------|
| TCPIP_SEND_BUFFER_SIZE * | This parameter specifies the TCP/IP send buffer size for each connection. Note that the maximum values for this constant and TCPIP_RECEIVE_BUFFER_SIZE are operating system dependent. If the values of these options are set too high, a message will be logged to the toolkit's log files, although no errors will be returned through the toolkit's API. |
|                          | Larger values for these constants will greatly improve network<br>performance on networks with minimal network activity. Note that for<br>optimum performance, these values should be at least slightly larger<br>than the PDU_MAXIMUM_LENGTH configuration value.                                                                                          |
|                          | Note also that setting these values to an even multiple of the TCP/IP<br>MSS (Maximum Segment Size) of 1460 bytes can help increase<br>performance.                                                                                                    |
|                          | Note, also that some operating systems such as Linux have auto-tuning of TCP/IP buffer sizes implemented when an explicit TCP/IP Send and Receive buffer size are not set. These options can be set to zero to disable Merge DICOM Toolkit's setting of each buffer size.                                                                                   |
|                          | DEFAULT: 131400                                                                                                    |
|                          | MAXIMUM: Operating System dependent                                                                                                    |

\* Performance tuning.

## **Service Profile**

The Service Profile (usually called mergecom.srv) contains DICOM standard services and commands and is a useful reference (along with the message.txt file) to find the Merge DICOM Toolkit names for the standard DICOM services and items. It is used by the library to negotiate the proper SOP Class UIDs and to access the binary dictionary and message information files when creating instances of message objects and validating messages.

In most cases, it will not be necessary to modify the Service Profile. However, if you are using an extended toolkit to create your own private services, you will need to add specifications for these private services to the Service Profile. See the *Merge DICOM Toolkit: Database Manual* for further details.

The location of the Service Profile is provided by the MERGECOM\_3\_SERVICES parameter of the [MergeCOM3] section of the MERGE.INI file.

Remember, the Service Profile is GENERATED by the Merge DICOM Toolkit Profile Database Utilities. Unless you are absolutely confident about changes being made, DO NOT CHANGE THE CONTENTS OF THIS FILE.

The Service Profile contains the following sections:

<sup>©</sup> Copyright Merge Healthcare Solutions Inc. 2023

## Table B-13: Service profile parameters.

| Name                                 | Description                                                                                                    |
|--------------------------------------|----------------------------------------------------------------------------------------------------|
| [SERVICE_TABLE]                      | List of service names and numbers. This list registers<br>every service available to an Application Entity. The<br>parameters associated with [SERVICE_LIST] are<br>NUMBER_OF_SERVICES_SUPPORTED (the number of<br>service names that will be listed immediately following<br>NUMBER_OF_SERVICES_SUPPORTED) and one entry<br>for each supported service. |
| [ <service_number>]</service_number> | One section number for each of the above services<br>registered in [SERVICE_TABLE]. Each section contains a<br>Service Name, a DICOM SOP Class UID for the Service,<br>a flag that tells whether it is a BASE or META Service<br>(SOP) and a list of commands supported for that service.                                                                |
| [ITEM_TABLE]                         | One item name and number for each DICOM item that<br>can be encoded in an attribute of Value representation SQ<br>(Sequence of Items).                                                                                                    |